**Charakterisierung von Trennflächengefügen mittels automatisierter Flächenerfassung an TLS gestützten 3D-Aufschlussmodellen**

# INAUGURAL – DISSERTATION

Zur Erlangung der Doktorwürde der Naturwissenschaftlich-Mathematischen Gesamtfakultät der Ruprecht-Karls-Universität Heidelberg

vorgelegt von

**Till Marvin Drews**

Heidelberg, 2020

# **Charakterisierung von Trennflächengefügen mittels automatisierter Flächenerfassung an TLS gestützten 3D-Aufschlussmodellen**

# INAUGURAL – DISSERTATION

Zur Erlangung der Doktorwürde der Naturwissenschaftlich-Mathematischen Gesamtfakultät der Ruprecht-Karls-Universität Heidelberg

vorgelegt von

#### **Dipl.-Geol. Till Marvin Drews**

aus Neckargemünd, Deutschland

Heidelberg, 2020

Gutachter: Prof. Dr. Thilo Bechstädt Prof. Dr. Wolfgang Stinnesbeck

Tag der mündlichen Prüfung 29.01.2021

# **Inhaltsverzeichnis**

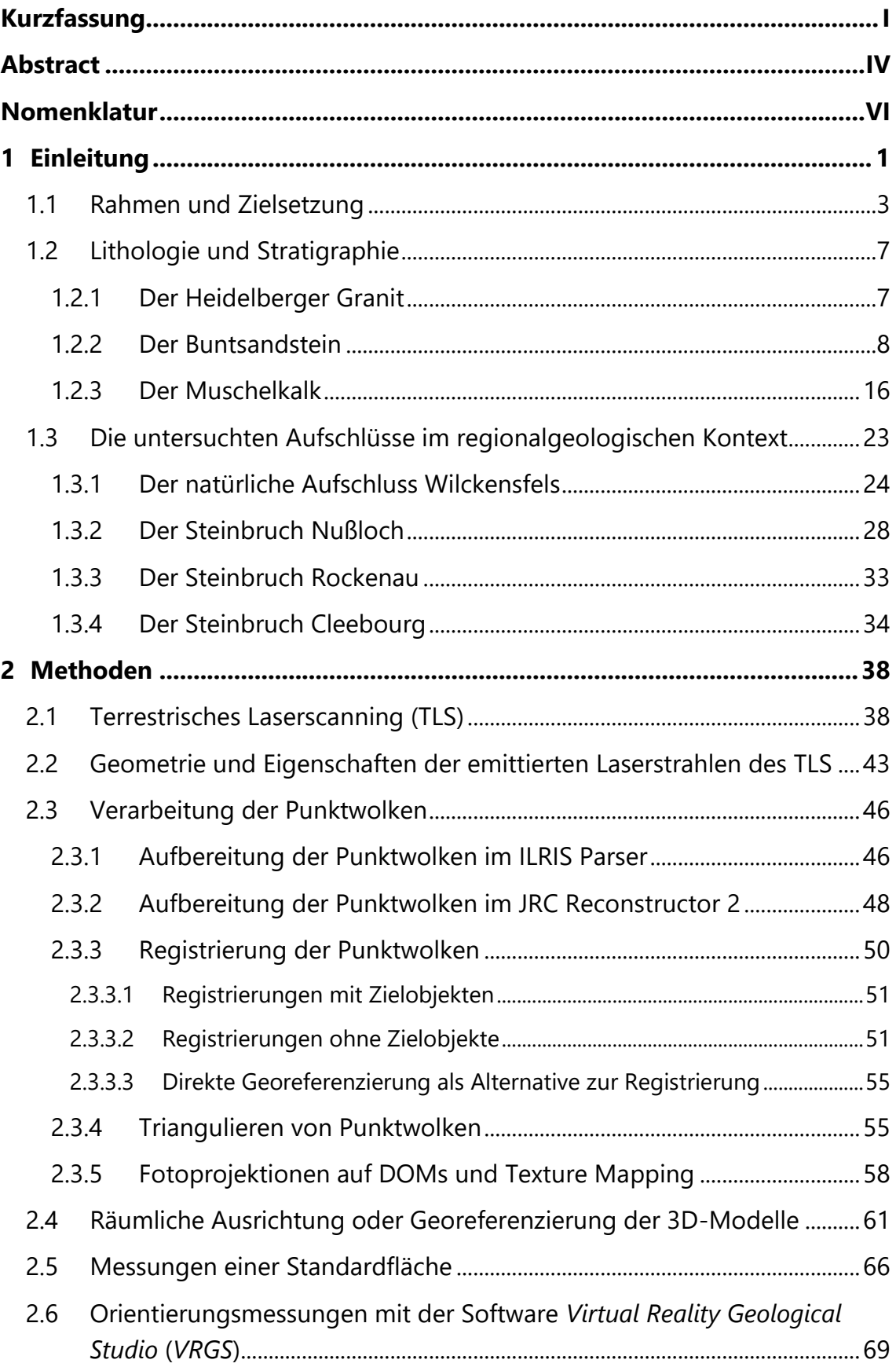

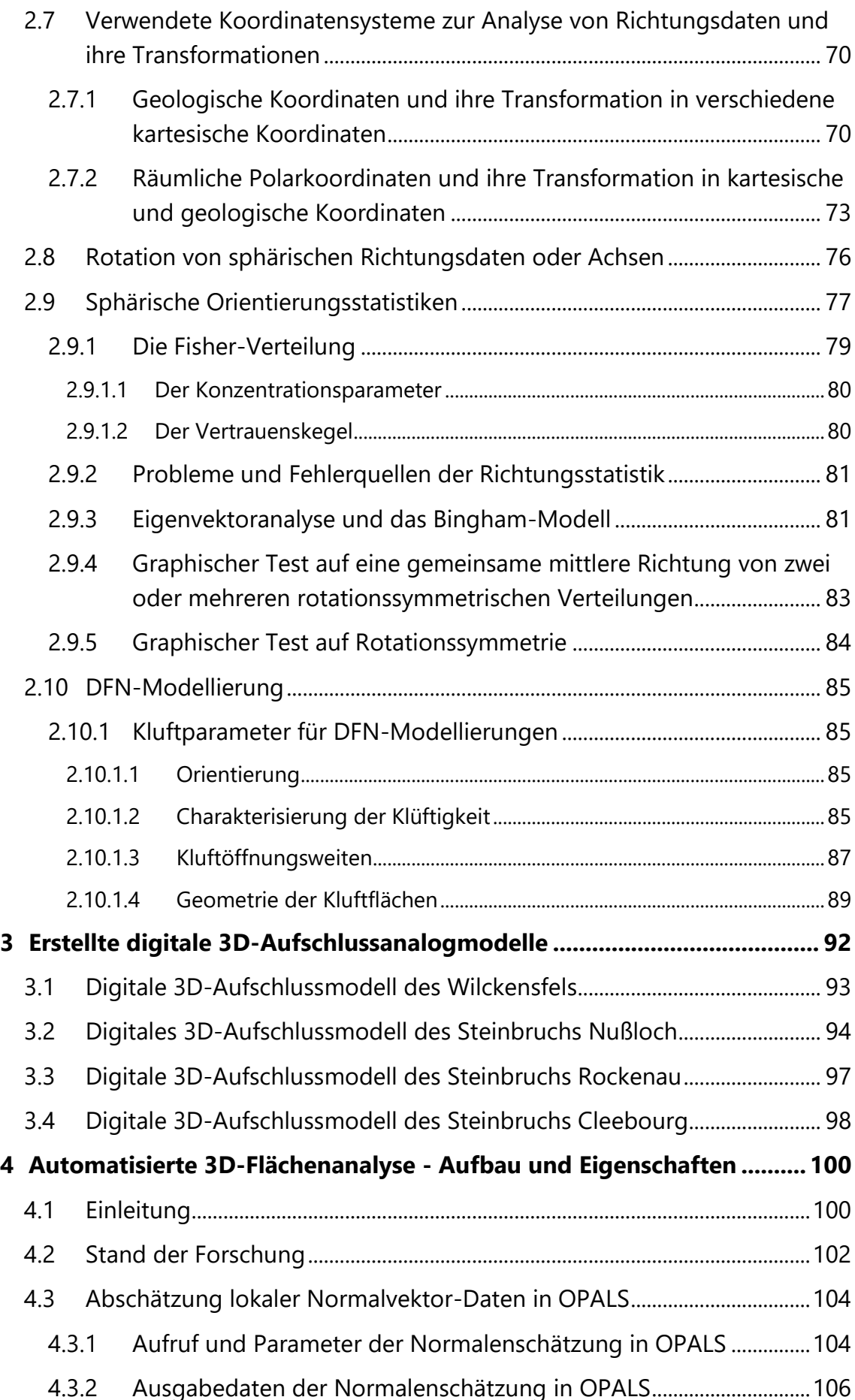

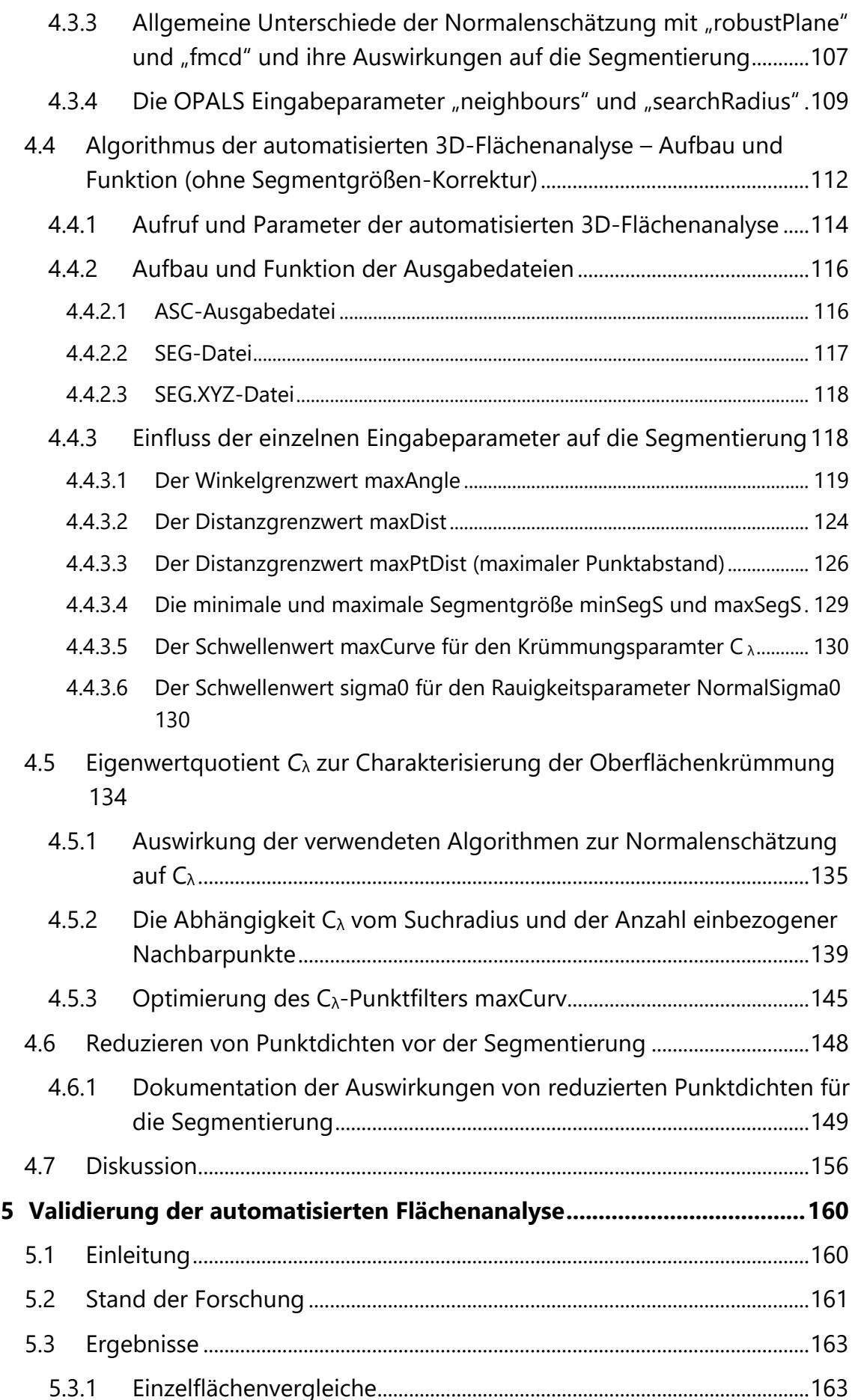

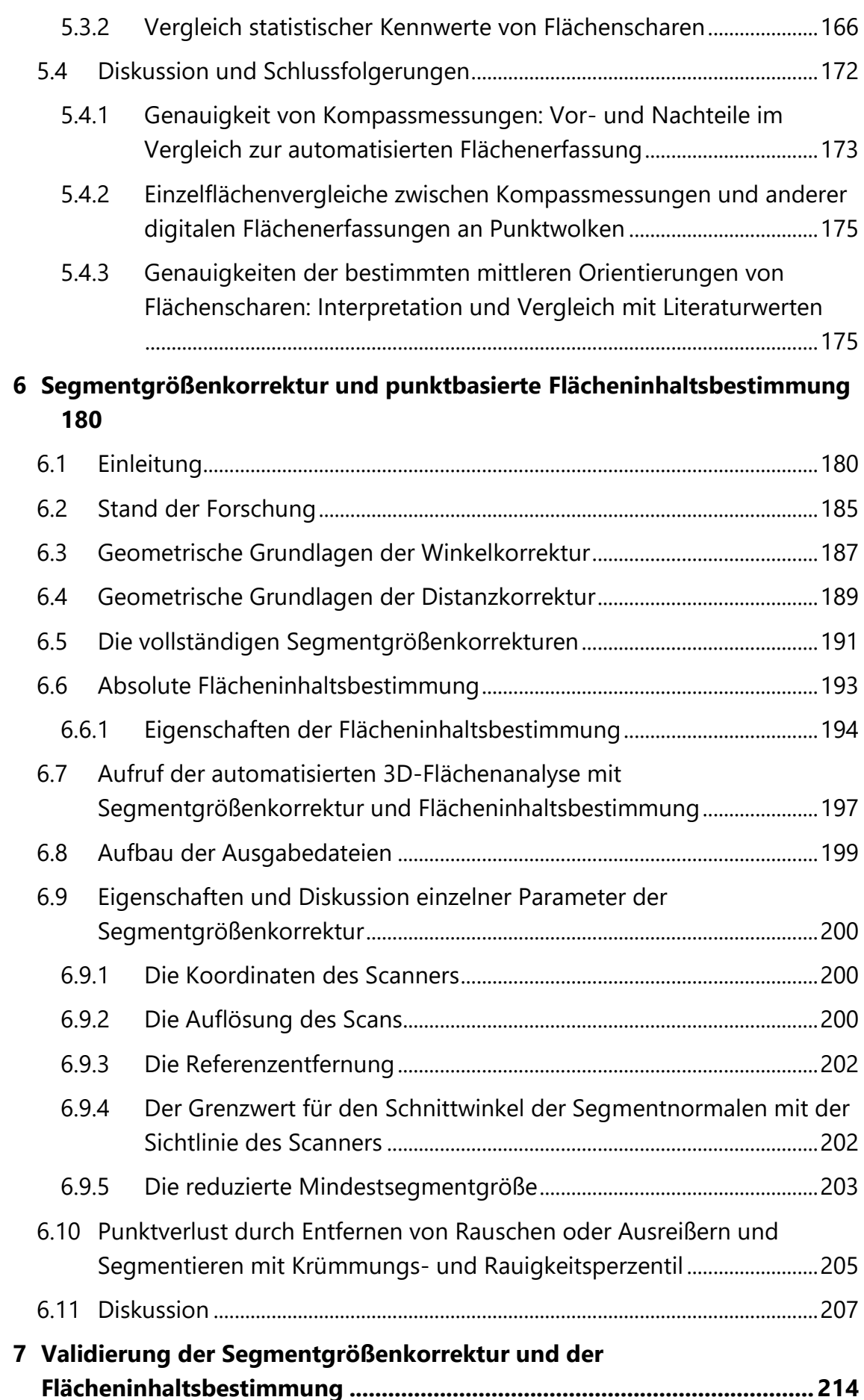

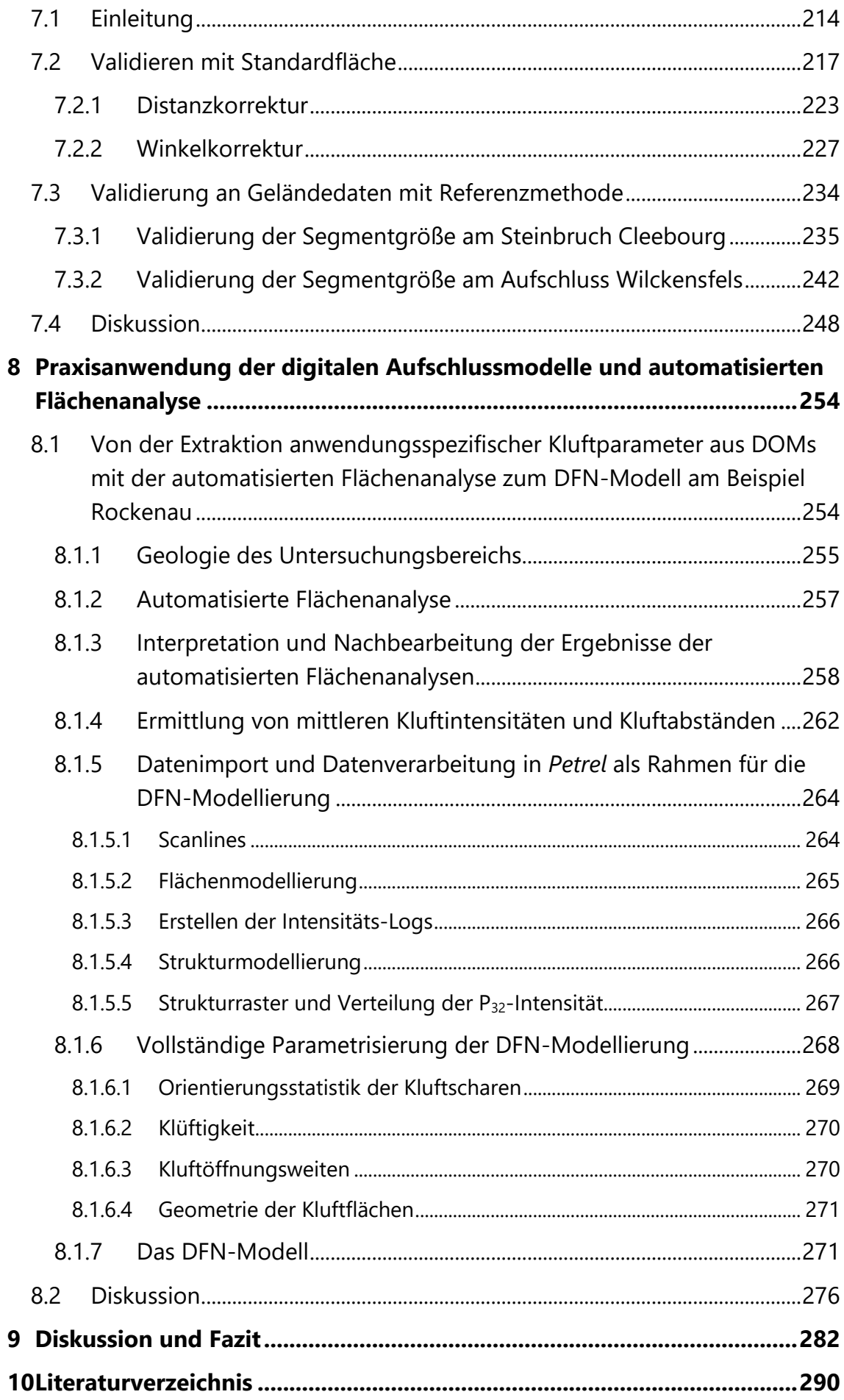

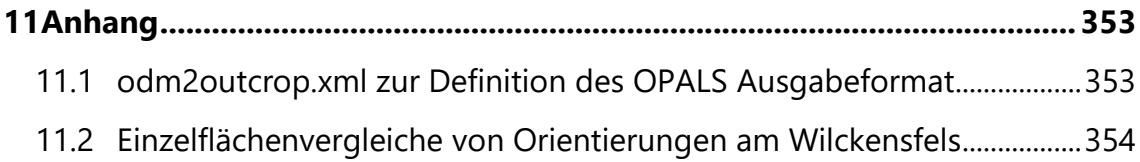

## <span id="page-14-0"></span>**Kurzfassung**

Für viele Tiefengeothermie- und manche Kohlenwasserstofflagerstätten sind natürliche Bruchnetzwerke von sehr großer Bedeutung, da wirtschaftlich nutzbare Fließraten und Porositäten von ihnen abhängen. Aufschlussanalogstudien sind ein wichtiges und vergleichsweise kosteneffektives Werkzeug, um Vorhersagen über potenzielle geklüftete Reservoire im Untergrund zu treffen. Auch zur Beurteilung der geomechanischen Eigenschaften von Gesteinskörpern müssen Bruchnetzwerke anhand von Aufschlüssen charakterisiert werden. Im Rahmen von Aufschlussanalogstudien kommen vermehrt Fernerkundungstechniken wie TLS (Terrestrisches Laserscanning) zum Einsatz. Damit gewonnene 3D-Punktwolken sind die Grundlage für hochauflösende digitale Aufschlussmodelle ("*Digital Outcrop Models"*, kurz DOMs). Mit DOMs lassen sich (i) Orientierungen, Positionen und Geometrien von Trennflächen extrahieren, (ii) Felddaten präzise räumlich integrieren, (iii) verschiedene Abbaustände in Steinbrüchen erfassen und vergleichen, (iv) sedimentärer Strukturen räumlich interpretieren sowie (v) strukturelle Rahmen für Reservoirmodelle gewinnen.

Im Rahmen der vorliegenden Dissertation wurden fotorealistische DOMs von Steinbrüchen im Buntsandstein (Oberes Perm bis Untere Trias), im Muschelkalk (Mittlere Trias) und einem natürlichen Granitaufschluss (Karbon) als Analoga potenzieller geothermischer Reservoire im Untergrund des Oberrheingrabens (SW-Deutschland, E-Frankreich) erstellt. Der Hauptteil der Arbeit widmet sich der Entwicklung von Techniken zur automatisierten Extraktion von Flächeninformationen aus DOMs, insbesondere von Kluftinformationen, die sich zur Modellierung von diskreten Bruchnetzwerken verwenden lassen.

In Kooperation mit der Abteilung Geoinformatik des Geographischen Instituts, Universität Heidelberg, wurde ein robuster Algorithmus zur automatisierten Berechnung von Flächeninformationen in 3D-Punktwolken entwickelt. Die daraus hervorgegangene automatisierte Flächenanalyse wird in der vorliegenden Dissertation vorgestellt. Sie basiert auf Segmentierung mittels Bereichswachstumsverfahren und lässt sich über eine Reihe von Homogenitätskriterien aktiv an unterschiedliche Oberflächen, Datenqualitäten und Fragestellungen adaptieren. Die Möglichkeiten dieser sehr flexiblen Methode werden ausführlich beleuchtet und die Plausibilität automatisiert erstellter Flächensegmente überprüft. Der bearbeitete Granitaufschluss besitzt komplexe Flächenformen, die genutzt wurden, um die Flächenerfassung mit der automatisierten Flächenanalyse anhand verschiedener statistischer Verfahren zu validieren. Zu diesem Zweck wurden auch mehr als 1000 Flächen konventionellen mit einem Gefügekompass aufgenommen und die Orientierungen von 122 Flächen mit einer händischen digitalen Referenzmethode im DOM eingemessen.

Die Segmentgröße ist eines der wichtigsten Kriterien der automatisierten Flächenanalyse zum Verwerfen irrelevanter Segmente. Sie ist durch die Anzahl der Punkte eines Segments definiert. Die Punktmenge pro Flächeneinheit ist in TLS-Punktwolken jedoch abhängig von der Perspektive des Scanners zur gemessenen Oberfläche. Es wurde ein trigonometrisches Verfahren zur Korrektur dieses perspektivischen Einflusses hergeleitet und in den Algorithmus der automatisierten Flächenanalyse integriert. Damit berechnete Punktanzahlen sind proportional zum Flächeninhalt des Segments, der daraus automatisiert berechnet werden kann. Diese Segmentgrößenkorrektur wurde durch Messungen an einer künstlichen Standardfläche und in zwei DOMs mittels an den Punktwolken angelegte 2D-Polygonen detailliert validiert.

Für einen Aufschlusses im Buntsandstein wurde exemplarisch ein diskretes Bruchnetzwerk modelliert, das auf digital extrahierten Kluftparametern basiert. Der präsentierte Workflow bietet neue Einsichten in detaillierte virtuelle Messungen von Kluftintensitäten (*P*10-Kennzahl) und zeigt Möglichkeiten und Grenzen digitaler Charakterisierung von Bruchnetzwerken auf.

Die Validierung der digitalen Orientierungsmessungen am Granitaufschluss ergab eine durchschnittliche Abweichung zu den Kompassmessungen von 5,0° für Vergleiche an einzelnen Flächen und Abweichungen zwischen 1,0° und 1,6° für die mittlere Orientierung von drei erkannten Kluftscharen. Der Vergleich mit einer digitalen Referenzmethode und weitere Qualitätskontrollen weisen deutlich darauf hin, dass die mit der automatisierten Flächenanalyse gemessenen Orientierungen eine signifikant höhere Genauigkeit als die Werte der Kompassmessungen haben.

Die Überprüfung der Segmentgrößenkorrektur mit der künstlichen Standardfläche ergab für Sichtwinkel unter 80° eine systematische Abweichung der berechneten Flächeninhalte von +3 %. Die zufällige Abweichung ist geringer: die Messwerte liegen im Bereich ±1 % um ihren Mittelwert, der Variationskoeffizient beträgt 0,45 %. Die systematische Abweichung konnte durch die Eigenschaften des verwendeten TLS erklärt und mit zwei entwickelten Verfahren fast vollständig korrigiert werden. Die Abweichungen zu Flächeninhalten von automatisiert an die segmentierten Punktwolken zweier DOMs angelegter 2D-Polygone haben einen Median von 6,4 % sowie 4,3 % für Sichtwinkel unter 70° und 4,9 % und 3,9 % für Sichtwinkel unter 60°. Allerdings hängt die Übereinstimmung der Ergebnisse aus den Methoden stark von der gewählten maximalen Kantenlänge des Polygonzugs ab.

Einzelne Trennflächen oder gesamte Bruchnetzwerke können mit den in dieser Dissertation präsentierten TLS-basierten Methoden risikoarm, automatisiert und dadurch effizient charakterisiert werden. Unzugängliche Aufschlussareale werden dadurch messtechnisch erschlossen. Etablierte händische Messtechniken lassen sich virtuell in DOMs adaptieren. Ermittelte Positionen, Orientierungen und Geometrien von Flächen und anderer Strukturen sind von sehr hoher Genauigkeit und eignen sich als Datenbasis für Kluftmodellierungen, die Abschätzungen der hydraulischen und geomechanischen Eigenschaften von Kluftnetzwerken ermöglichen.

### <span id="page-17-0"></span>**Abstract**

In many geothermal and some hydrocarbon reservoirs fracture networks are crucial components, ensuring economically exploitable flow rates and porosities. Outcrop analogue studies are a cost-effective tool to make predictions about potential fractured subsurface reservoirs. Furthermore, fracture network characteristics have to be acquired in outcrops for geotechnical rock mass ratings. Remote sensing techniques like TLS (Terrestrial Laser Scanning) are increasingly applied in outcrop analogue studies. 3D point clouds acquired with TLS are the framework for high-resolution Digital Outcrop Models (DOMs). DOMs can be used (i) to extract the orientation, position, and geometry of discontinuities, (ii) for a precise spatial integration of field data, (iii) to record the progress of the quarry face, (iv) for spatial interpretation of sediment structures, and (v) as a framework for reservoir modeling.

Within the scope of this thesis, DOMs of Buntsandstein (Upper Permian to Lower Triassic) and Muschelkalk (Middle Triassic) quarries and a natural granite outcrop (Carboniferous) were designed, serving as analogues for potential geothermal reservoirs within the Upper Rhine Graben (SW Germany, E France). The major part of this thesis deals with methods development for automated extraction of planes and their spatial information from DOMs, particularly of fracture parameters usable for Discrete Fracture Network (DFN) modeling.

A robust algorithm for computation of plane information in 3D point clouds has been developed in cooperation with the Geoinformatics Research Group of the Institute of Geography, Heidelberg University. The resulting automated plane detection is presented in this thesis. The algorithm performs a 3D region growing segmentation regarding several homogeneity criteria, which can be adjusted to various surfaces, quality of input data, and objectives. The capabilities of this highly adaptable method are examined in detail and the plausibility of derived plane segments is verified. The DOM of the complexly shaped granite outcrop was used to validate the automated plane detection by thorough statistical analysis. More than 1000 compass measurements were conducted and a number of 122 plane orientations were digitally handpicked with a reference method in the DOM.

The segment size, defined by the number of points per segment, is an essential parameter of the automated plane detection to reject unwanted segments. In TLS point clouds, however, the number of points per unit area depends on the scanner's viewpoint of the

measured surface. A trigonometric correction for this effect was integrated into the automated plane detection algorithm. The corrected number of segment points is then proportional to the surface area of the segment, permitting an automated calculation of segment surface area. This approach was validated by analysis of an artificial plane with known surface area and 2D polygons fitted on the point clouds of two DOMs.

A DFN was exemplarily modeled, using fracture parameters digitally derived from a Buntsandstein quarry. The presented workflow offers a precise virtual analysis of fracture intensities (*P*<sup>10</sup> value) and shows potentials and limitations for digital fracture network characterization

Digitally measured plane orientations were compared to compass measurements of the granite outcrop. A mean deviation of  $5.0^{\circ}$  for single planes and  $1.0^{\circ}$  to  $1.6^{\circ}$  for the mean orientation of three identified plane sets were observed. Based on comparison with the digital reference method and additional quality checks, the automated plane detection yielded significantly better precision compared to compass measurements.

The validation of the segment size correction method using the artificial plane revealed a systematic error of approximately  $+3$  % for angles of sight below 80 $^{\circ}$ . The random error is smaller  $(\pm 1 \%)$  and the coefficient of variation amounts to 0.45 %. The systematic error can be described by the specific characteristics of the used TLS and was almost entirely corrected by two developed methods. The 2D polygons fitted to the segmented point clouds of two DOMs show median deviations of 6.4 % and 4.3 % for angles of sight below 70°, as well as 4.9 % and 3.9 % for angles of sight below 60°. However, the consistency of the results of the two methods depends largely on the maximum edge length of the polygon contour.

Based on the methods developed in this thesis, single discontinuities and whole fracture networks can be characterized efficitently. Data acquisition in the field is possible in an automated manner at low cost, outcrop areas difficult to reach become accessible without health risk. Well-established manual measurement methods can be adapted to virtual procedures in the DOMs. The calculated spatial positions, orientations, and geometries are very accurate and therefore suitable for fracture network modeling to predict hydraulic and geomechanical properties of fracture networks.

# <span id="page-19-0"></span>**Nomenklatur**

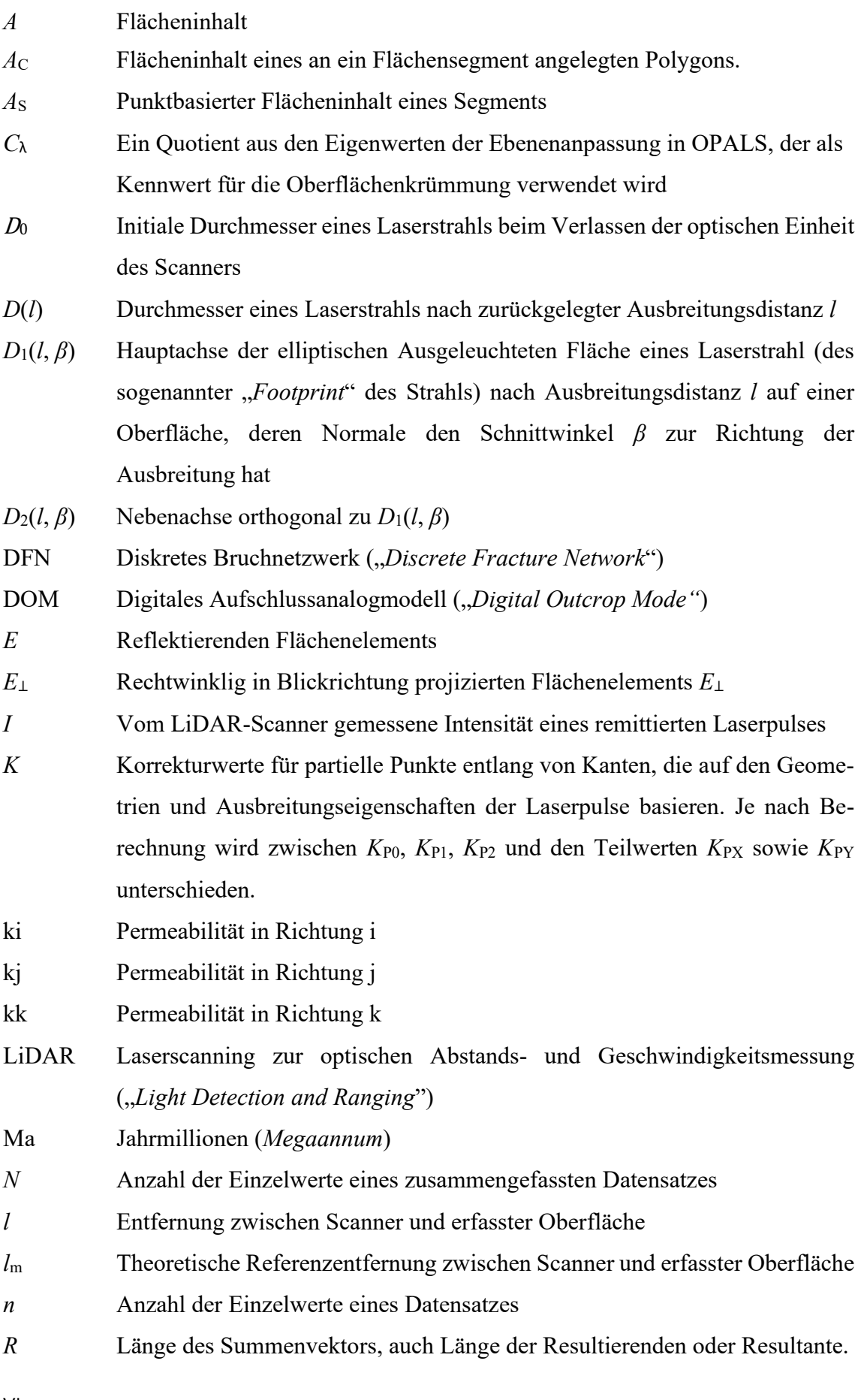

VI

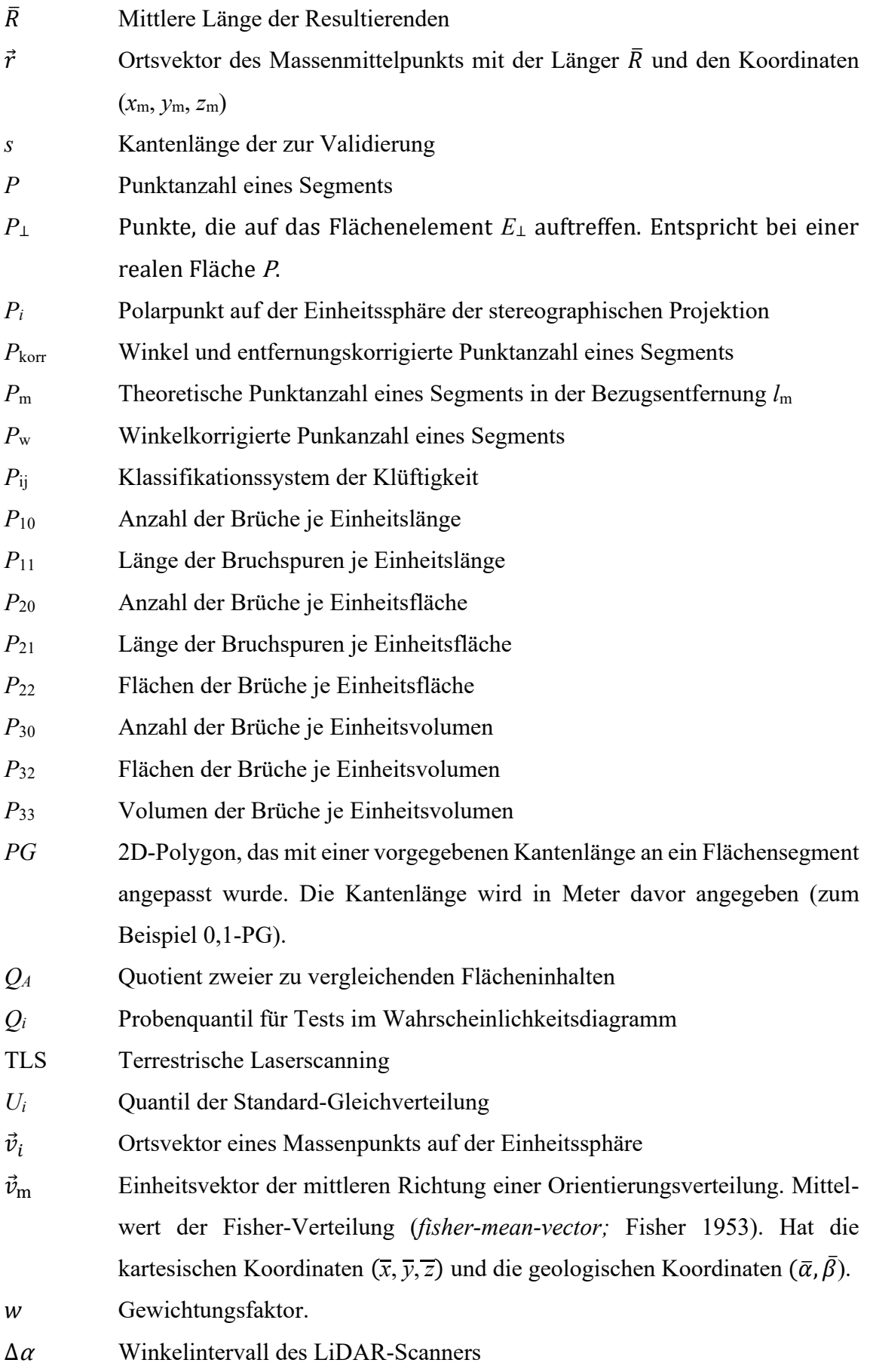

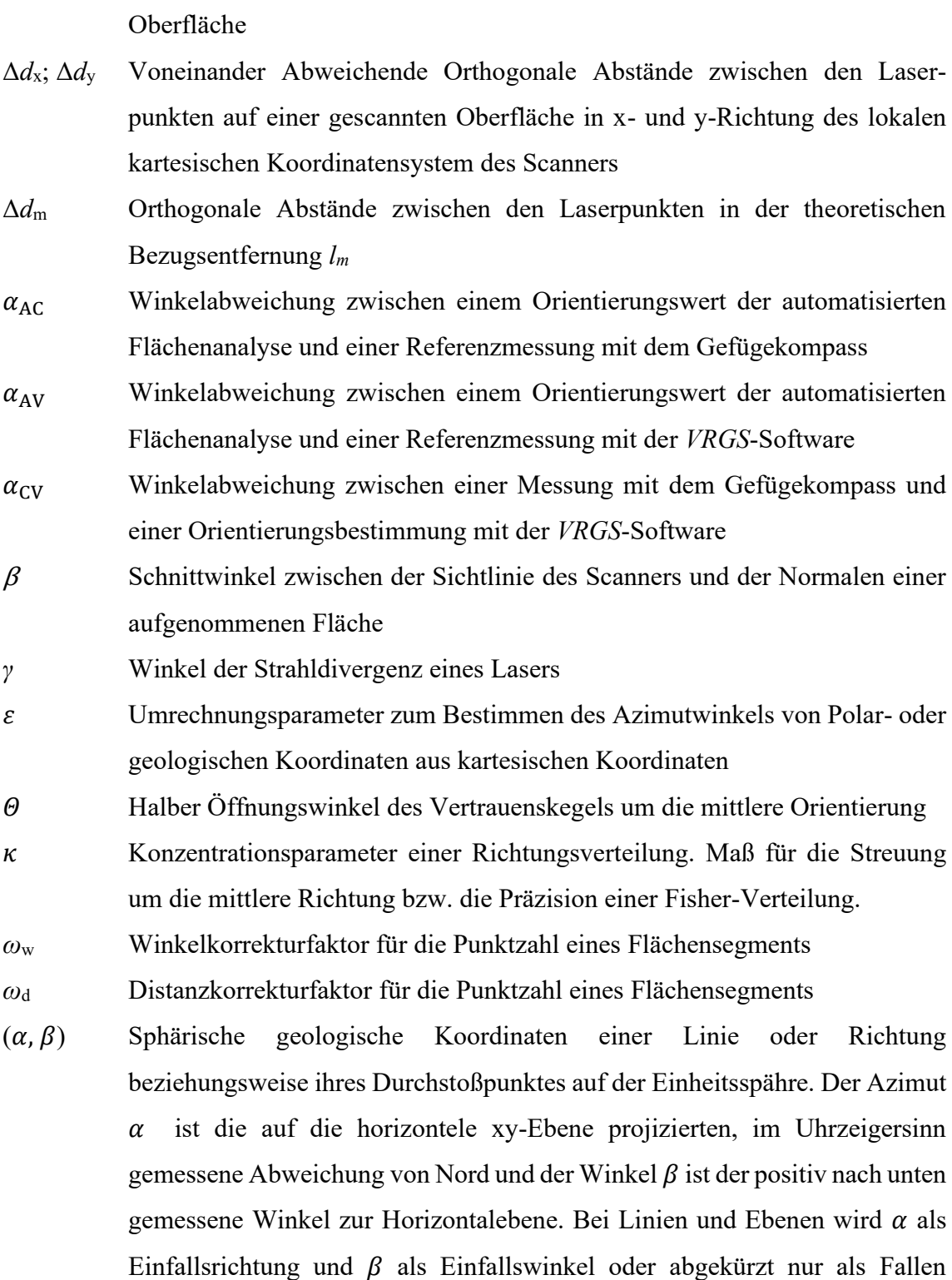

Δ*d* Orthogonale Abstände zwischen den Laserpunkten auf einer gescannten

 $(\bar{\alpha}, \bar{\beta})$  Geologische Koordinaten der mittleren Orientierung  $\vec{v}_m$ 

bezeichnet.

- $(\bar{\alpha}_w, \bar{\beta}_w)$  Geologische Koordinaten der gewichteten mittleren Orientierung  $\vec{v}_m$
- $(\theta, \phi)$  Sphärische Polarkoordinaten. Der Polarwinkel  $\theta$  (*"longitude*") wird von der nach oben weisen Polarrichtung (z-Achse) nach unten gemessen und der

Azimutwinkel  $\phi$  (co-latitude) im Gegenuhrzeigersinn zu seiner Bezugsrichtung in der xy-Ebene.

 $(\bar{\theta},\bar{\phi})$ Sphärische Polarkoordinaten der mittleren Orientierung  $\vec{v}_m$ 

## <span id="page-24-0"></span>**1 Einleitung**

Für zahlreiche Vorhaben und Problemstellungen im Bergbau und Ingenieurwesen, sowie in der Hydrogeologie und Lagerstättenkunde sind detaillierte Untersuchungen der Bruchnetzwerke oder der gesamten Trennflächengefüge von Gesteinskörpern essentiell. Die Gebirgsfestigkeit ist abhängig vom Trennflächengefüge, welches im Rahmen geotechnischer Gebirgsklassifikationen untersucht und ausgewertet werden muss. Die Einteilung des Festgesteins mittels solcher Klassifikationssysteme wird als Grundlage zur Bewertung und Planung erforderlicher Sicherheitsmaßnahmen, der technischen Ausführung und somit für zeitliche sowie wirtschaftliche Prognosen im Projektmanagement von Bauvorhaben oder für Abbautätigkeiten herangezogen. Auch die Stabilität von Felsböschungen wird mit verschiedenen Beurteilungssystemen abgeschätzt, die im Wesentlichen auf der Charakterisierung des Trennflächengefüges basieren (Bieniawski 1973, 1989, Barton et al. 1974, Einstein und Baecher 1983, Hoek 1983, Romana 1985, Laubscher 1990, Cai und Horii 1992, Palmström 1996, Einstein 1996, Cai et al. 2007, Priest 2012, Zhang 2016, Kirschner und Moser 2017).

In geklüfteten Reservoiren für Fluide wie Grund- beziehungsweise Thermalwässer, Kohlenwasserstoffe oder CO<sup>2</sup> hat die Beschaffenheit des Kluftnetzwerks einen großen Einfluss auf hydraulische Eigenschaften wie die Richtung, Heterogenität und Größenordnung von Fluidströmen sowie auf die effektive Porosität. Folglich sind Untersuchungen der Klüftung bedeutend für Vorhersagen der Produktivität, der Planung von Bohrungen und die Feldentwicklung von Reservoiren. Ein anderer Untersuchungsbereich ist die Ausbreitung von Schadstoffen in geklüfteten Aquiferen (Snow 1970, Van Golf-Racht 1982, Wang 1991, Bear et al. 1993, National Research Council 1996, Tsang und Neretnieks 1998, Adler und Thovert 1999, Odling et al. 1999, Singhal und Gupta 1999, Bonnet et al. 2001, Berkowitz 2002, Neuman 2005, Sahimi 2011). Unter den vielen Problemen, die von Erdölingenieuren hinsichtlich Gas- und Öllagerstätten oder von Hydrogeologen behandelt werden müssen, ist vielleicht keines derart komplex wie das Charakterisieren von Klüften, Kluftnetzwerken und geklüfteten porösen Medien (Faybishenko et al. 2000, Sahimi 2011).

Klüfte oder gesamte Kluftnetzwerke und darin ablaufende Strömungsvorgänge werden bereits seit langem mittels diskreter Modelle untersucht, in denen das geklüftete Medium durch die individuelle Darstellung von Klüften nachgebildet wird (Snow 1969, Long et al. 1982, 1985, Andersson et al. 1984, Andersson und Dverstorp 1987, Cacas et al. 1990, Nordqvist 1992). Hoch spezialisierte Softwarelösungen und die verfügbare zunehmende

Rechenkapazität haben die Entwicklung und Anwendung digitaler numerischer Modelle von Bruchnetzwerken stark forciert und ermöglichen heute realitätsnahen Abschätzungen der hydro- und geomechanischen Eigenschaften geklüfteter Gesteinskörper (Dershowitz et al. 1993, Faybishenko et al. 2000, DeDreuzy et al. 2001, 2012, Jing 2003, Cvetkovic 2004, Karimi-Fard et al. 2004, Bratton et al. 2006, Baghbanan et al. 2007, Xu und Dowd 2010, Merrien-Soukatchoff et al. 2012, McClure und Horne 2013, Hyman et al. 2015, Lei et al. 2017, Karra et al. 2018, Volatili et al. 2019, Lavoine et al. 2020).

Als Grundlage für Kluftmodellierungen müssen die Eigenschaften der Klüfte und des Kluftnetzwerks wie ihre Orientierungen, Flächengeometrien, Öffnungsweiten und die Klufthäufigkeiten innerhalb definierter Scharen charakterisiert werden (Baecher et al. 1977, Barton 1978, Baecher 1983, Dershowitz und Einstein 1988, Dershowitz et al. 2002, Priest 2012). Die Aussagekraft der Modelle hängt in erster Linie von der Qualität der verwendeten Kluftdaten ab.

Das Trennflächengefüges von Gesteinskörpern im Untergrund wie zum Beispiel von Fluidreservoiren können in Bohrungen durch Bohrlochmessungen und Bohrkerne untersucht werden. Bohrungen benötigen jedoch einen hohen Zeitaufwand, verursachen hohe Kosten und die daraus gewonnenen punktuellen Daten sind häufig unvollständig (Laubach 2003, Laubach et al. 2009). Beispielsweise ist die Wahrscheinlichkeit seigere Trennflächen mit Vertikalbohrungen zu erfassen äußerst gering. Für eine Kluftschar ergibt sie sich aus dem Durchmesser des Bohrlochs dividiert durch das Produkt aus mittlerem Kluftabstand und dem Kosinus des Schnittwinkels zwischen der Bohrung und den Kluftflächen (Terzaghi 1965, Narr 1991). Aufgrund dieser Schwierigkeiten sind ergänzende Aufschlussanalogstudien eine wichtige und etablierte Methode, um Kluftnetzwerke präzise charakterisieren zu können oder um Informationslücken zu schließen (Gillespie et al. 1993, Chesnaux et al. 2009, Guerriero et al. 2011, Priest 2012, Strijker 2012, Hooker et al. 2013, Manda et al. 2013, Antonellini 2014, Benaafi et al. 2019, Giuffrida et al. 2019, Lepillier et al. 2020, Miernik 2020).

Händisches Messkampagnen in geologischen Aufschlüssen sind häufig mit einer Reihe von Problemen verbunden: Arbeiten an Felswänden, insbesondere in Steinbrüchen, bergen ein hohes Unfallrisiko aufgrund von Steinschlag und Absturzgefahr; in Körperhöhe ist meist nur ein kleiner Bruchteil des aufgeschlossenen Gesteins erreichbar; Sicherheitsoder Naturschutzauflagen können den Zugang vollständig unterbinden; umfangreiche Handmessungen sind zeitintensiv und nachträgliche Qualitätskontrollen aufwändig oder

nicht realisierbar. All diese Probleme können mit Hilfe digitaler 3D-Aufschlussanalogmodelle ("Digital Outcrop Models", DOMs) überwunden werden. Die Grundlagen für DOMs liefern Messungen mit LiDAR (*Light Detection and Ranging*) oder anderen Fernerkundungstechniken. Aufbauend auf diesen räumlichen Informationen lassen sich zum Teil extrem hochauflösende, fotorealistische Abbilder der Aufschlüsse erzeugen. Etwa seit der Jahrtausendwende kommen DOMs zunehmend in der Geologie zum Einsatz. Die Anwendungen gehen dabei weit über das Interpretieren und Messen von Trennflächen hinaus (Pringle et al. 2001, Bellian et al. 2005, Haneberg et al. 2006, Bonnaffe et al. 2007, Jason et al. 2007, Labourdette und Jones 2007, Verwer et al. 2007, Gillespie et al. 2011, Wilson et al. 2011, Howell et al. 2014, Rarity et al. 2014, Cawood et al. 2017, Martinelli 2020).

#### <span id="page-26-0"></span>**1.1 Rahmen und Zielsetzung**

Die vorliegende Dissertation wurde im Zuge des Projekts "Aufschlussanaloge und ihre Anwendbarkeit in der Geothermischen Exploration" (kurz "AuGE"; Förderkennzeichen 0325302D) initiiert, welches zunächst gefördert wurde durch das Bundesministerium für Umwelt, Naturschutz, Bau und Reaktorsicherheit (BMUB) und nachfolgend durch das Bundesministerium für Wirtschaft und Energie (BMWi). Das Projekt AuGE war ein Verbundprojekt von Forschungsgruppen der Universitäten Göttingen, Erlangen-Nürnberg (GeoZentrum Nordbayern), Heidelberg, Frankfurt und Industriepartnern (GeoThermal Engineering GmbH, Karlsruhe, GeoEnergy GmbH, Karlsruhe sowie des Steinbeis-Transferzentrums "GeoRessourcen", Heidelberg). Ziel des F&E-Projekts war die Ausarbeitung und Darstellung der Anwendbarkeit von Aufschlussanalogstudien für die geothermische Exploration und Feldentwicklung hydrothermaler Systeme im Oberrheingraben. Dafür sollten Standardverfahren der Kohlenwasserstoffexploration auf die geothermische Exploration übertragen und zielgerichtet weiterentwickelt werden, um die Prognosefähigkeit der für die Geothermie nutzungsrelevanten Eigenschaften zu verbessern.

Im Vergleich zu Erdölbohrungen werden für den wirtschaftlichen Betrieb eines Geothermiekraftwerks sehr hohe Förderraten von mindestens 60 bis 80 Litern pro Minute benötigt. Außerhalb von Karstreservoiren müssen zum Erzielen einer Produktivität dieser Größenordnung fast immer ausgeprägte Systeme offener Brüche genutzt werden. Bruchnetzwerke entsprechender Durchlässigkeit sind häufig mit Störungszonen assoziiert. Dies

wurde unter anderem in den Geothermieprojekten Bruchsal, Landau und Insheim nachgewiesen sowie in Rittershoffen in Frankreich (Hettkamp et al. 2007, Baumgärtner et al. 2007, Herzberger et al. 2010, Schindler et al. 2010, Baumgärtner et al. 2013). Eine Ausnahme bildet die Geothermieanlage in Soultz-sous-Forêts, welche Wasser aus einem hydraulisch und chemisch stimulierten Bruchnetzwerk eines 200 °C heißen Granits in 5000 m Tiefe fördert. Durch Injektion wird im sogenannten *Hot*-*Dry*-*Rock*-Verfahren das geweitete Bruchnetzwerk als geologischer Wärmetauscher in einem Wasserkreislauf genutzt (Milles 2009, 2017, Tischner et al. 2013).

Der Verlauf großer Störungszonen im Untergrund kann durch seismische Exploration bestimmt werden. Allerdings lässt sich die hydraulische Wirksamkeit von Störungszonen bislang nur mit großen Unsicherheiten prognostizieren. Als Schlüssellokalitäten für das AuGE-Projekt wurden daher in den potentiellen Reservoirabfolgen vornehmlich Aufschlüsse ausgewählt, in denen entsprechende Störungszonen vorliegen. Hierbei sind die Bedingungen für Aufschlussanalogstudien im Bereich des Oberrheingrabens in Südwestdeutschland besonders günstig. Die Zielbereiche für die Exploration geothermischer Lagerstätten im tiefen Untergrund des Grabens sind daher häufig direkt an den Grabenschultern aufgeschlossen. Damit können Aufschlussanaloga im direkten Einflussbereich der Grabentektonik untersucht werden und starke Abweichungen durch laterale Änderungen zum Beispiel der Sedimentfazies sind minimiert.

Die vorliegende Dissertation gehört zusammen mit der Dissertation von Miernik (2020) zu einem Teilbereich der Arbeitsgruppe Heidelberg, deren Ziel in der Modellierung und Erfassung von Reservoirparametern mithilfe von TLS lag. Zunächst sollten hochauflösende 3D-Modelle der im Rahmen des AuGE-Projekts untersuchten Aufschlüsse angefertigt werden. Der Einsatz von auf LiDAR basierender DOMs ist speziell für Aufschlussanalogstudien zu potenziellen Kohlenwasserstoffspeichern bereits eine etablierte Methodik (Pringle et al. 2001, 2004, 2006, Verwer et al. 2007, Rotevatn et al. 2009, Van Lanen 2009, Fabuel-Perez 2010, Hodgetts 2013, Benson et al. 2014, Howell et al. 2014, Rarity et al. 2014, Buckley et al. 2019). Die DOMs sollten im AuGE-Projekt folgende Aufgaben erfüllen:

- Digitales Archivieren und damit permanente virtuelle Verfügbarkeit der Aufschlussbedingungen.
- Georeferenzierung durch hochpräzise räumliche Integration eigener Messungen sowie Daten von Projektpartnern und aus externen Quellen.
- Grundlage für räumliche Interpretation und Extraktion lithologischer und strukturgeologischer Geometrien und Merkmale.
- Schaffen eines räumlichen Bezugssystems für nachfolgende Modellierungen.

Aufgrund der herausragenden Bedeutung geklüfteter Lagerstätten ("Fractured *Reservoirs*") für die Wirtschaftlichkeit geothermischer Anlagen, lagen die weiterführenden Ziele der Arbeitsgruppe schwerpunktmäßig in der Untersuchung von Bruchnetzwerken auf Basis der entwickelten 3D-Aufschlussanalogmodelle. Daraus ergaben sich für die vorliegende Dissertation folgende Ziele: (i) Entwickeln und Optimieren automatisierter Methoden zur Analyse von Trennflächen- beziehungsweise Kluftparametern in den LiDAR-Modellen, (ii) Untersuchung der Qualität, Effizienz und Anwendbarkeit digitaler Trennflächenanalysen im Vergleich zu konventionellen Methoden sowie (iii) Anwenden der entwickelten Methodik auf die erstellten digitalen 3D-Aufschlussanalogmodelle. Es wurde für die digital gewonnenen Flächenparameter eine Darstellungsform angestrebt, die eine direkte Weiterverarbeitung ermöglicht. Insbesondere für den zentralen Anwendungsbereich des Modellierens diskreter Bruchnetzwerke ("Discrete *Fracture Network*", kurz DFN) sollten gegebenenfalls zusätzliche Aufbereitungsschritte implementiert werden, sodass ein vollständiger Workflow von der Datenerfassung mit TLS bis hin zu fertigen Eingangsdaten für Trennflächenmodelle angelegt wird. Die Eignung und mögliche Schwächen eines rein digital erstellten Datensatzes für die Kluftmodellierung sollten mittels eines zu erstellenden exemplarischen DFNs überprüft werden. Eine weiterführende TLS-gestützte umfassende volumetrische und DFN-Modellierung zur Charakterisierung der Reservoireigenschaften der Bruchzone im Aufschluss Cleebourg war wesentlicher Gegenstand der Arbeit von Miernik (2020). Dafür wurden im Gegensatz zur vorliegenden Arbeit in das DOM integrierte Kluftparameter verwendet, die mit konventionellen Messverfahren direkt im Aufschluss bestimmt wurden.

Des Weiteren wurde zunächst angestrebt ein statisches 3D-Reservoirmodell für die Zielformation des Muschelkalks (Mittlere Trias) anzufertigen, das auf der AuGE-Schlüssellokalität des Steinbruchs Nußloch beruht. Hierfür wurden unter anderem lithologische Profile aufgenommen, Gesteinsproben entnommen, Dünnschliffe zur Untersuchung der Mikrofazies angefertigt, lithostratigraphische Einheiten im Aufschlussanalogmodell interpretiert sowie umfangreiche externe Datensätze korreliert. Im Laufe des AuGE-Projekts fand jedoch eine zunehmende Fokussierung auf die Formation des Buntsandsteins (Untere Trias) statt, auch wegen fehlender petrophysikalischer Messwerte, weshalb für das Vorhaben essentielle Parameter nicht ermittelt werden konnten. Somit werden die im

Rahmen des AuGE-Projekts für diesen Teilbereich getätigten umfangreichen vorbereitenden Arbeiten in der vorliegenden Dissertation nur auszugsweise thematisiert. Tiefer auf die stärker differenzierten Themenfelder dieser Dissertation eingehende Einleitungen finden sich zu Beginnt der Kapitel [3](#page-115-0) bis [8.](#page-277-0)

# <span id="page-30-0"></span>**1.2 Lithologie und Stratigraphie**

## <span id="page-30-1"></span>**1.2.1 Der Heidelberger Granit**

Der am Wilckensfels untersuchte Heidelberger Granit ist ein porphyrischer Biotitgranit der durch große idiomorphe bis hypidiomorphe, leistenförmige oder tafelige Einsprenglinge von Kalifeldspat gekennzeichnet ist [\(Abb. 1b](#page-30-2)). Die Orthoklase sind überwiegend 1 bis 3 cm groß, können aber auch Größen von über 4 cm erreichen [\(Abb. 1a](#page-30-2)), sind meist rötlich und haben häufig Zwillinge nach dem Karlsbader Gesetz ausgebildet. Die Grundmasse aus Plagioklas, Quarz und Biotit besitzt recht einheitliche mittlere Korngrößen von durchschnittlich ca. 3 mm (Nickel und Fettel 1985). Nach Eigenfeld (1963) sind die Hauptgemengteile des Heidelberger Granits im Bereich des Naturschutzgebiets Russenstein (siehe Kapitel [1.3.1\)](#page-47-0) Orthoklas (36,5 %), Plagioklas (33,9 %), Quarz  $(23,1\%)$  und Biotit  $(5,3\%)$ , als Akzessorien werden Apatit  $(0,2\%)$  und Magnetit  $(0,1\%)$ aufgeführt und darüber hinaus Myrmekit (0,4 %). Bei weiteren Untersuchungen aus der Umgebung wurde auch Titanit und Zirkon beschrieben. Gelegentlich ist eine Fluidaltextur mit eingeregelten Kalifeldspäten zu erkennen.

Der Heidelberger Granit ist der südlichste Granit des Odenwaldes und enthält mehrere metamorphe Schollen, Gabbros und Diorite. Die kalkalkalische Intrusion besitzt K-Ar-Abkühlalter zwischen 336-326 Ma und hat hohe Gehalte an inkompatiblen Elementen wie K, Rb, Pb, Th und Cs (Altherr et al. 1999). Da zu den inkompatiblen Elementen viele Radionuklide gehören, könnte eine erhöhte radioaktive Wärmeproduktion bei der Bewertung des Gesteins als potentielle geothermische oder Kohlenwasserstofflagerstätte von Bedeutung sein. Der Heidelberger Granit ist von zahlreichen kogenetischen Aplit-

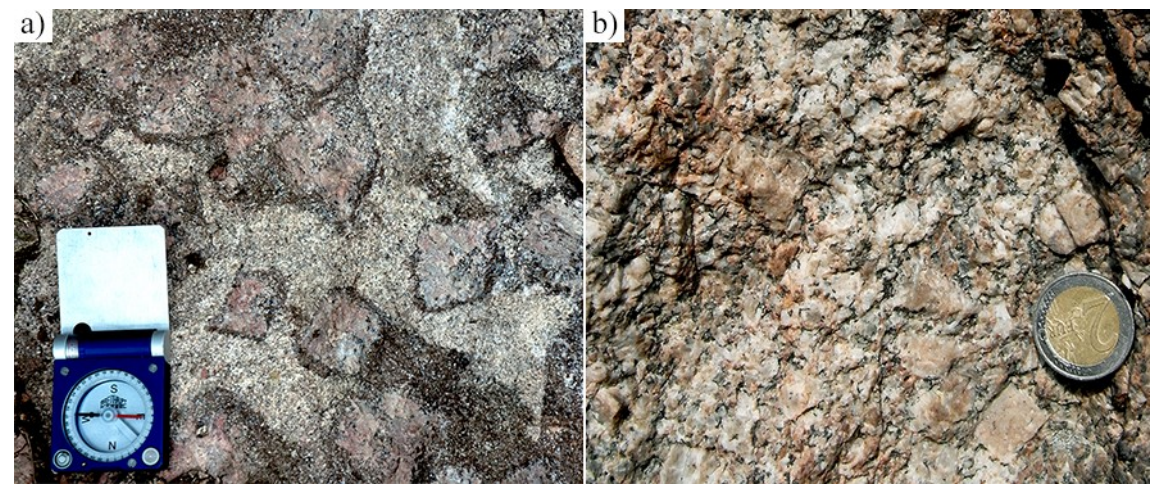

<span id="page-30-2"></span>Abb. 1: Der Heidelberg Granit am Wilckensfels: a) Große rötliche Orthoklase in außergewöhnlich biotitreichen Nestern; b) Verwitterungsfläche des Granits, welche das porphyrische Gefüge erkennen lässt. Es durften keine frischen Bruchflächen geschlagen werden, da der Wilckensfels unter Naturschutz steht.

und Pegmatitgängen netzartig durchzogen (Thürach 1918), die fließende Übergänge zeigen können. In Pegmatiten aus der direkten Nachbarschaft zum Wilckensfels treten farbige Turmaline, Berylle und weitere exotische Minerale auf (Blum 1852, Schröder 2007, Steinbauer 2007). Am Wilckensfels wurde Turmalin jedoch nicht nachgewiesen.

#### <span id="page-31-0"></span>**1.2.2 Der Buntsandstein**

Der Buntsandstein besteht überwiegend aus fluviatilen, lakustrinen und äolischen terrigenen Sedimenten und ist die unterste von drei lithostratigraphischen Gruppen, die mit den beiden jüngeren Gruppen Muschelkalk und Keuper die regionale Supergruppe der "Germanischen Trias" bildet. Die drei Gruppen werden wiederum jeweils in drei Untergruppen unterteilt. Die heute für das globale chronostratigraphische System verwendete Bezeichnung "Trias" (Dreiheit) geht auf diese zunächst nur anhand lithologischer Merkmale in Deutschland getroffene Einteilung durch den Geologen Friedrich von Alberti (1834) zurück. Der heutige GSSP des Systems der Trias liegt nicht in der zu einem wesentlichen Teil terrestrisch abgelagerten Germanischen Trias und die Alter entsprechen sich zeitlich nur näherungsweise. Paläogeographisch beschränkt sich die Germanische Trias auf das Gebiet des Mitteleuropäischen Beckens (früher als "Germanisches Becken" bezeichnet). Dieses epikontinentale Becken erstreckte sich in WE-Richtung vom heutigen England bis zur Ostgrenze Polens, wo das Fennoskandische Massiv, wie auch im Norden, die Begrenzung des Beckens bildete. Im Süden trennte das Vindelizisch-Böhmische Festland das Mitteleuropäische Becken von der Tethys (siehe [Abb. 2\)](#page-33-0). Im Südwesten und Westen bildeten das London-Brabanter, das Ardennisch-Gallische und das Armorikanische Massiv im Bereich des heutigen Frankreichs bis Südenglands die Beckenbegrenzung. Das Sedimentbecken befand sich während der Trias im tropischen bis subtropischen Bereich von Pangaea. Es herrschte ein warmes, arides bis semiarides Klima. (Mader 1985, Ziegler, 1990, Parrish 1993, 1999, Beutler und Szulc, 1999, Golonka und Ford 2000, Feist-Burkhardt et al. 2008).

Die Untergrenze des Buntsandsteins wird in der Stratigraphischen Tabelle von Deutschland 2016 (Deutsche Stratigraphische Kommission 2016) auf etwa 252,5 Ma taxiert und dessen Dauer anhand sedimentärer Zyklen auf ca. 6,3 Ma (Menning und Käding 2013, Menning 2018) geschätzt; dies wäre deutlich länger als die Epoche der Frühen Trias mit 5 Ma.

Die stratigraphische Untergliederung der Buntsandsteingruppe und seiner Untergruppen erfolgt heute dual anhand regionaler Formationen und allostratigraphischer Folgen, die mit s1 bis s7 bezeichnet werden (Lutz et al. 2005, Lepper et al. 2005). Die Folgen-Gliederung beruht dabei weitgehend auf einer Unterteilung des Buntsandsteins in Sohlbankzyklen, welche ursprünglich auf Boigk (1951, 1957, 1959) zurückgeht. Die Großzyklen der Folgen lassen sich sowohl im Korngrößenspektrum wie auch in Bohrlochmessungen, zum Beispiel im Gama-Ray-Log, deutlich erkennen. Die quasiisochronen Grenzflächen der Folgen sind häufig markante Erosionsdiskordanzen. In der Beckenfazies decken sich die Grenzen der allostratigraphischen Folgen weitgehend mit denen der lithologisch-faziell definierten Formationen (Hoppe 1959, Trusheim 1961, 1963, Krämer und Kunz 1969, Röhling 1991, Menning 2000, 2018, Geluk 2005, Lutz et al. 2005, Subkomission Perm-Trias 2011, Lepper et al. 2013, Menning 2018, Röhling et al. 2018). In jüngerer Zeit konnte eine zunehmend hochauflösendere zyklo- und magnetostratigraphische Einteilung der Buntsandstein-Gruppe etabliert werden (Bachmann und Kozur 2004, Szurlies 2007, Menning und Käding 2013, Menning 2018, Röhling et al. 2018). Die sedimentäre feinzyklische Gliederung bietet ferner ein sequenzstratigraphisches Gerüst für den Buntsandstein (Aigner und Bachmann 1992, Geluk und Röhling 1997, 1999, Bourquin et al. 2009, Tietze und Röhling 2013).

Zur Zeit des Unteren Buntsandsteins entsprach die Ausdehnung des Mitteleuropäischen Beckens etwa jener des vormaligen Zechsteinbeckens; im Verlauf der Trias verlagerte sich der Beckenrand weiter südwärts und südwestwärts. In SW-Deutschland ist dies durch den bis in den Oberen Buntsandstein nach SE fortschreitenden Onlap an das Paläorelief der Schwarzwaldschwelle beziehungsweise der Vogesen dokumentiert (Ziegler 1990, Beutler und Szulc 1999, Feist-Burkhardt et al. 2008, Rupf und Nitsch 2008, Hagdorn und Nitsch 2009, Geyer und Gwinner 2011).

Die Ablagerungen des Buntsandsteins zeugen in weiten Bereichen von wiederholt eintretenden Sturzflutereignissen, bei denen große sedimentüberfrachtete Wassermassen aus dem umliegenden Hochland über komplex verzweigte Flusssysteme in Richtung Beckenzentrum abflossen (Bourquin et al. 2006, Eisbacher und Fielitz 2010, Geyer und Gwinner 2011). Die Korngrößen der abgelagerten Klastika nehmen im Allgemeinen mit der größer werdenden Entfernung von den Liefergebieten der Beckenränder zum Norddeutschen Becken, dem Subsidenzzentrum des Mitteleuropäischen Beckens, ab. Im distalen Beckenzentrum entstand ein großer, flacher Playa-See; zeitweise herrschten dort und

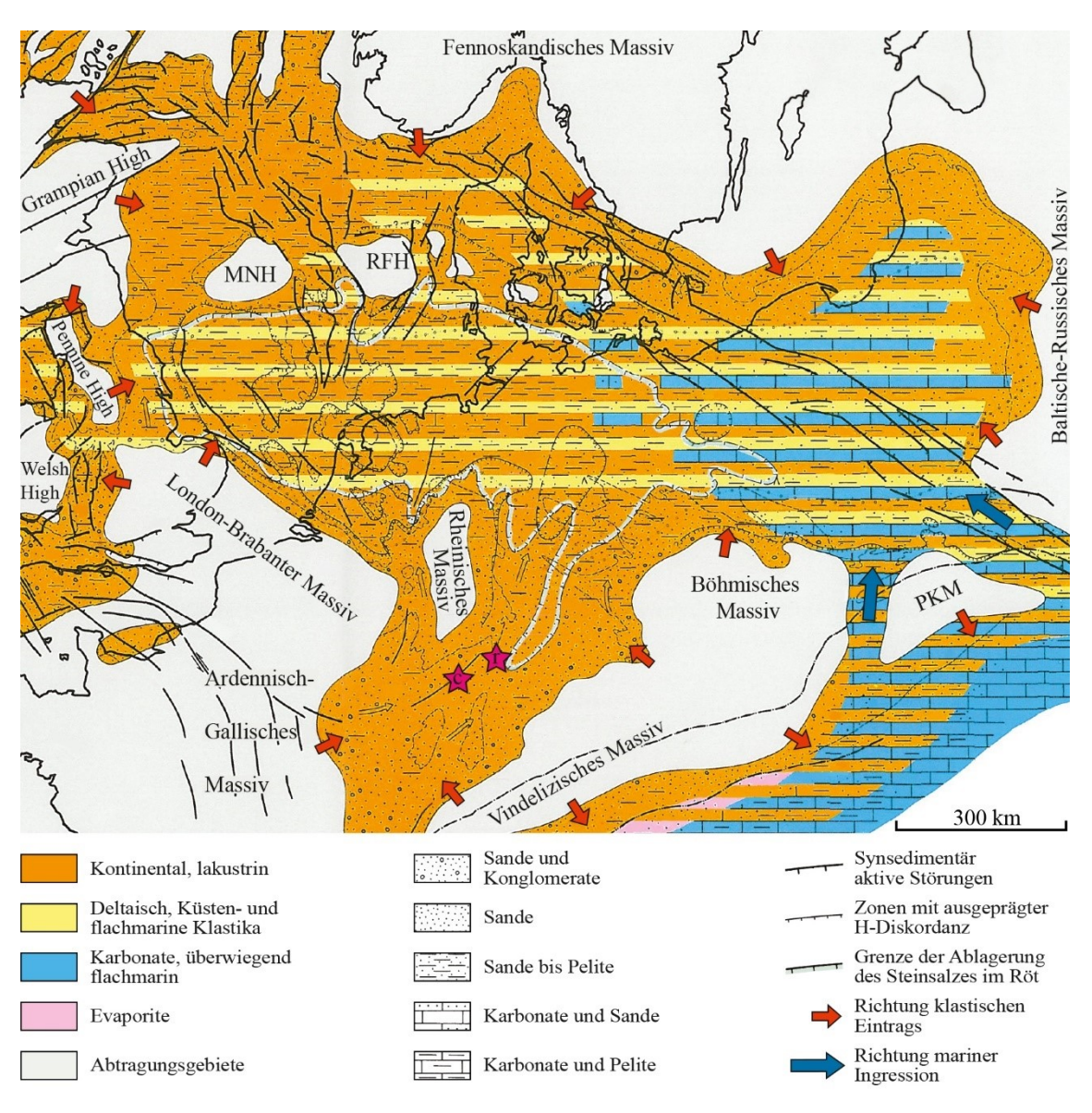

<span id="page-33-0"></span>Abb. 2: Paläogeographische Karte des Mitteleuropäischen Beckens während der Ablagerung des Buntsandsteins. Die Sterne markieren die untersuchten Aufschlüsse: r = Rockenau, c = Cleebourg. MNH = Mid Northsea High, RFH = Ringköbing-Fünen Schwelle; PKM = Präkarpathisches Massiv. Karte verändert nach Ziegler 1990, paläogeographische Bezeichnungen nach Röhling und Lepper (2013).

im Westen auch flachmarine Bedingungen. Entlang der Beckenränder wurden vor allem fluviatile bis alluviale, untergeordnet lakustrine und regional äolische Sedimente abgelagert. Im Untersuchungsgebiet sind für den Unteren und Mittleren Buntsandstein grob- bis mittelkörnige, häufig geröllführende und schräggeschichtete Sandsteine charakteristisch, zwischen die dünnmächtigere, tonige bis schluffige Ablagerungen von Seen oder Überschwemmungsebenen eingeschaltet sind. In vielen Profilabschnitten sind in den Sandsteinen aufgearbeitete Überreste solcher niederenergetischer Sedimente in Form zahlreich auftretender, oft schlecht gerundeter Tongerölle anzutreffen. Äolisch abgelagerte Einschaltungen konzentrieren sich im Untersuchungsgebiet auf den linksrheinischen Bereich (Hasemann 1928, Wolburg 1961, Trusheim 1963, Backhaus 1974, 1975, Richter-Bernburg 1974, Paul 1982, 1999a, b, Schweizer und Kraatz 1982, Dachroth 1985, 2013a, Ziegler 1990, Geluk und Röhling 1997, Geluk 2005, Bourquin et al. 2006, 2009, Feist-Burkhardt et al. 2008, Leiber et al. 2013, Soyk 2015).

Gegen Ende des Buntsandsteins kommt es allmählich zur marinen Ingression, die den Übergang zum Muschelkalk ankündigt. Im Norddeutschen Becken treten schon zu Beginn des Oberen Buntsandsteins verbreitet fossilienführende Kalksteine und Evaporite auf (Assmann 1933, Hinze 1967, Schröder 1982, Ziegler 1990, Geluk und Röhling 1997, Marek und Pajchlowa 1997, Geluk 1999, 2005, Szulc 2000, Feist-Burkhardt et al. 2008). Am südlichen Beckenrand, in dem das Untersuchungsgebiet liegt, werden die Sedimente zunehmend feinkörniger und führen häufig Glimmer. Im Odenwald treten zunächst vermutlich als Ablagerung von sporadischen Hochwässern, Schichtfluten oder Durchbruchsfächern fluviatiler Dämme ("*crevasse splay"*) verbreitet dünnbankige, häufig fein laminierte Sandsteine auf, in welche sich kompaktere Rinnenablagerungen einschalten. Diese Fazies weicht schließlich schluffigen und teils feinsandigen Tonsteinen. Proximal zu den westlichen Liefergebieten wurden westlich des Rheins, im Pfälzer Wald und den Vogesen, über große Profilabschnitte des Oberen Buntsandsteins auch hochenergetische und unreife Sedimente mit Grobsand und Geröllen abgelagert (Backhaus 1975, Durand 1978, 2013, Schweizer und Kraatz 1982, Dachroth 1985, 2013a, LGBRP 2005, Bourquin et al. 2006, Hagdorn und Nitsch 2009, Eisbacher und Fielitz 2010, Soyk 2015). Ferner sind im gesamten Untersuchungsgebiet für den Oberen Buntsandstein als "Violette Horizonte" bezeichnete Paläoböden charakteristisch. Die pedogenen Horizonte können als knollige oder lagige Dolomite und Karneol-Dolomit-Krusten auftreten. Ein ihnen einst zugesprochener überregionaler stratigraphischer Leitwert (Ortlam 1966, 1967, 1971) wird von vielen Autoren sehr kritisch gesehen (Dachroth 1972, 2013b, Weber 1990, Backhaus und Heim 1995).

In obersten Profilabschnitten unterhalb des Muschelkalks geben zunächst veränderte Ca-Mg-Verhältnisse, die Tonmineralassoziation und Feldspäte Hinweise auf zunehmend brackisch-marine Verhältnisse (Backhaus 1981). Es folgen erste brackische bis marine Faunen, insbesondere Muscheln, und es schalten sich karbonatische Sandsteine und Mergel ein (Gehenn 1962, Backhaus 1981, 1994, Schweizer und Kraatz 1982, Dachroth 1985, Gall 1985, LGBRP 2005).

Die Gesamtmächtigkeit der Buntsandsteingruppe variiert entsprechend des Paläoreliefs und der Subsidenzzonen des Mitteleuropäischen Beckens. Bereits vorhandene oder

zeitweise synsedimentär aktive Senkungszonen kanalisierten die Sedimentfracht aus den Abtragungsbereichen der umliegenden Massive. Auf dazwischen liegenden lokalen Schwellenzonen des Beckens sind die Mächtigkeit des dort abgelagerten Buntsandsteins teils erheblich reduziert. Die bearbeitete Lokalität im Elsass bei Cleebourg befindet sich im Übergangsbereich des ehemaligen Senkungsraums der Lothringen-Pfalz-Senke im NW zur Nordvogesen-Haardt-Schwelle im SE (Ziegler 1990, Dachroth 2013a, Lepper et al. 2013, Röhling und Lepper 2013). Ganz in der Nähe von Cleebourg im Oberrheingraben wurde der gesamte Buntsandstein in mehreren Geothermiebohrungen bei Soultz-sous-Forêts und Rittershoffen durchteuft. Seine Mächtigkeiten inklusive der Annweiler-Schichten betragen dort knapp unter 400 m. Ohne die zwar in Frankreich zum Unteren Buntsandstein gerechneten jedoch permischen Anweiler-Schichten (siehe Beschriftung [Abb. 4\)](#page-38-0) reduzieren sich die durchteuften Mächtigkeiten auf etwa 320-350 m (Aichholzer et al. 2016). An die Nordvogesen-Haardt-Schwelle schließt nach NE die Odenwald-Spessart-Schwelle an. Diese Erhebungen separierten den von SW nach NE gerichteten Sedimenttransport und Faziesraum in der Lothringen-Pfalz-Senke von dem im rechtsrheinisch gelegenen Teil des Untersuchungsgebiets im südlichen Odenwald. Die hier bearbeitete Lokalität Rockenau liegt schon im Einflussbereich der ebenfalls SW-NE verlaufenden Kraichgau-Fränkischen-Senke. Die Gesamtmächtigkeit des Buntsandsteins betrug bei Rockenau etwas über 400 m (Backhaus 1974, Ziegler 1990, Rupf und Nitsch 2008, Geyer und Gwinner 2011, Leiber und Bock 2013, Lepper et al. 2013, Röhling und Lepper 2013), also sehr ähnlich den Mächtigkeiten bei Cleebourg (siehe obene). Zum Vergleich: Im Norddeutschen Becken betragen die Mächtigkeiten üblicherweise 1000 bis 1200 m und können innerhalb tektonischer Grabenstrukturen wie dem Glücksstadt-Graben über 4000 m erreichen (Röhling 1991, 2013, Röhling und Lepper 2013).

Die südliche Randfazies des Untersuchungsgebiets lässt sich häufig nur eingeschränkt mit den eingangs geschilderten Gliederungen der Beckenfazies korrelieren. Die Positionen von Leitflächen zur Abgrenzung der Folgen sind häufig unbekannt, unsicher oder weichen stark von den regionalen lithologisch-faziell definierten Formationsgrenzen ab. Aufgrund von Hungersedimentation, Sedimentationsunterbrechungen und gestapelten Erosionsdiskordanzen oder Bodenkomplexen sind in der südlichen Randfazies die stratigraphischen Abfolgen verglichen mit den Depozentren im Norden häufig unvollständig; viele laterale Faziesübergänge sind Gegenstand kontroverser Diskussionen (Backhaus 1974, Dachroth 1985, 2013a, Leiber et al. 2013, Lepper et al. 2013, Tietze und Röhling 2013, Röhling et al. 2018). Für den südlichen Beckenrand wurden aufgrund dieser
lateralen Faziesübergänge, vertikaler Fazieswiederholungen und den damit einhergehenden unsicheren Korrelationen zahlreiche lokale und regionale lithostratigraphische Gliederungen vorgestellt, die aufgrund neuer Erkenntnisse häufig geändert oder angepasst wurden. Daraus ergaben sich eine Reihe historischer synonymer und homonymer Bezeichnungen einiger Formationen.

Für den südlichen Odenwald um die bearbeitete Lokalität ist die lithologische Gliederung von Hasemann (1928) weiterhin von Bedeutung, da diese in der unveränderten Neuauflage der lokalen geologischen Karte des Blatts Eberbach weiterhin enthalten ist. Weitere Gliederungen für diese Region wurden in den Arbeiten Backhaus (1960), Richter-Bernburg (1974) und Backhaus (1975) vorgestellt. In [Abb. 3](#page-37-0) ist eine aktuelle, für die vorliegende Arbeit verwendete lithostratigraphische Gliederung dargestellt, zusammen mit den Gliederungen für die angrenzenden Faziesräume. Die regionale fazielle Ausbildung des Unteren und Mittleren Buntsandsteins stellt den Übergangsbereich zu den südlicheren grobsandigen und wesentlich stärker geröllführenden Sandsteinen des Schwarzwaldes dar. Zwischen Mudau im Norden (ungefähre Grenze der Vogesensandstein-Formation) und Sinsheim im Süden (ungefähre Grenze der Miltenberg-Formation) hat sich daher eine gemischte Gliederung etabliert (Leiber et al. 2013, Röhling et al. 2018).

Für den linksrheinischen, entlang der Lothringen-Pfalz-Senke abgelagerten Buntsandstein, in dem sich die bearbeitete Lokalität Cleebourg befindet, ist die Korrelation mit den Folgen der Beckenfazies mit weitaus größeren Unsicherheiten behaftet. Zu den oben genannten Problemen treten in dieser Region zusätzlich erschwerend erhebliche Mächtigkeitsschwankungen auf, Ablagerung fand häufig entlang von Rinnen statt und der Ablagerungsraum wurde mehrfach eingeengt und dehnte sich wieder aus. Zudem ist die Verbindung der Lothringen-Pfalz-Senke nach Norden zur Beckenfazies durch Erosion unterbrochen und somit lassen sich einzelne Schichtglieder nicht durchgehend verfolgen (Dachroth 2013a, Lepper et al. 2013). Neben den stratigraphischen Unsicherheiten existieren zudem unterschiedliche Terminologien und Einteilungen in Frankreich und Deutschland, was zu einer Reihe teilweise stark voneinander abweichender stratigraphischer Gliederungen für den Sedimentationsraum der Nordvogesen und des Pfälzer Walds führte. Verschiedene Gliederungen werden zum Teil regional parallel genutzt (siehe auch Kapitel [1.3.4\)](#page-57-0). Die Zuordnung einzelner lithologischer Formationen zu den drei Untergruppen des Buntsandsteins und die Grenzen der gesamten Gruppe wird weiterhin kontrovers diskutiert (Backhaus 1974, Richter-Bernburg 1974, Durand 1978,

2013, Dachroth 1985, Ménillet et al. 1989, 2013a, LGBRP 2005, Bourquin et al. 2006, Bourquin et al. 2009, Lepper et al. 2013, Röhling et al. 2018). Allerdings lässt sich sowohl der Ablagerungsraum in der Pfalz sowie in NE-Frankreich in drei sedimentäre Großzyklen untergliedern (Dachroth 1985, Durand 2013).

In [Abb. 4](#page-38-0) ist die aktuelle stratigraphische Gliederung für den Buntsandstein der Pfalz im Einklang mit LGBRP (2005) und der Stratigraphischen Tabelle von Deutschland 2016

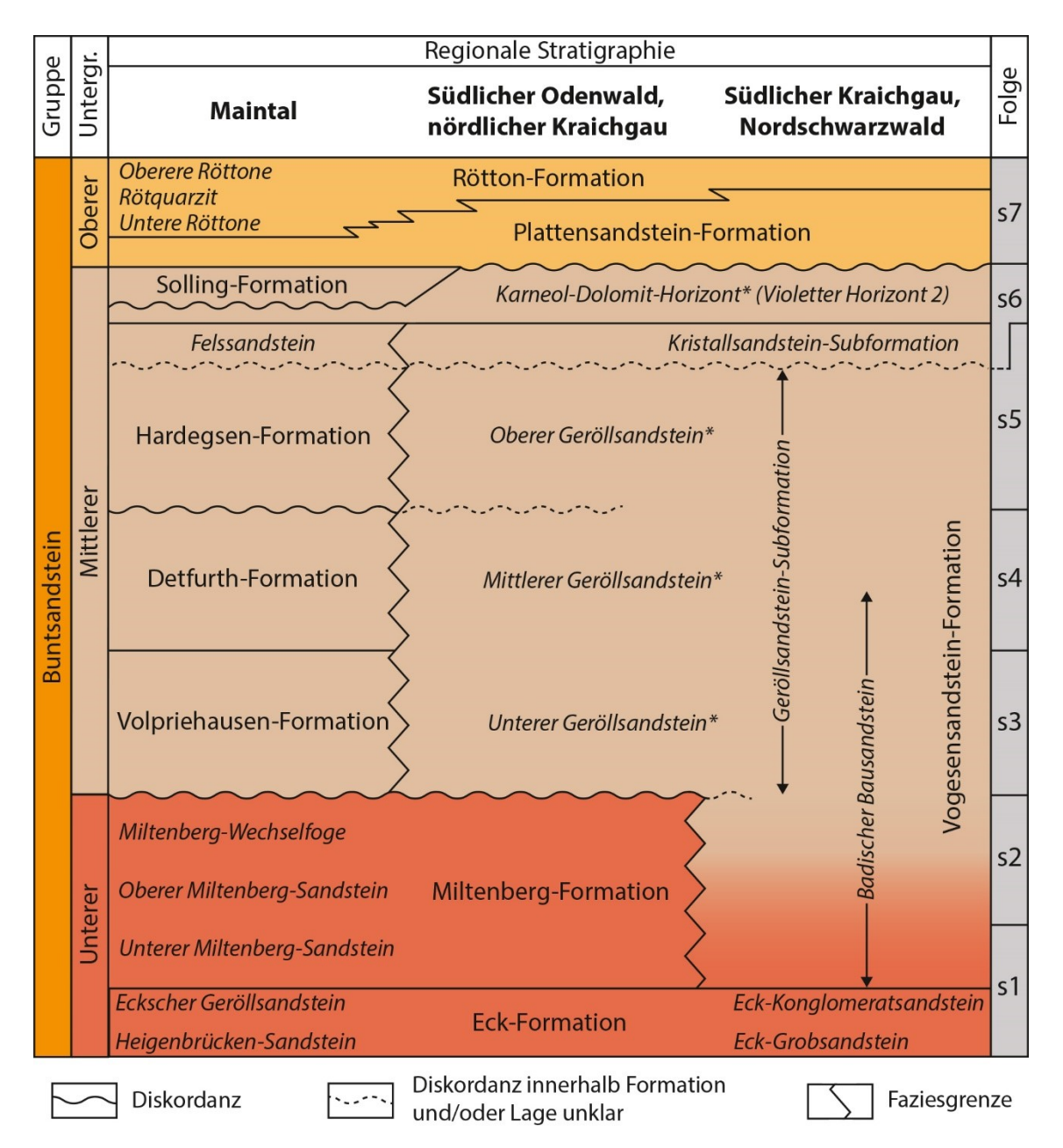

<span id="page-37-0"></span>Abb. 3: Regionale lithostratigraphische Gliederungen des Buntsandsteins im südlichen Odenwald und nördlichen Kraichgau sowie in den im N und S angrenzenden Gebieten, korreliert mit den allostratigraphischen Folgen. Zusammengestellt in Anlehnung an Leiber et al. (2013), Deutsche Stratigraphische Kommission (2016), LGRB (2016), Röhling et al. (2018). Schriftliche Abgrenzung der lithologischen Bezeichnungen: Aufrecht = Formation; kursiv = Subformation; kursiv mit \* = regionale charakteristische Kartiereinheit, Fazieskörper, Horizont, Bank oder Lage innerhalb einer Formation oder Subformation (nach LGRB 2016).

(Deutsche Stratigraphische Kommission 2016) dargestellt. Die abgebildete Korrelation der linksrheinischen Fazies mit dem zentraleren Beckenbereich und den allostratigraphischen Folgen von Röhling et al. (2018) nach Dittrich (2016a, b) stützt sich vor allem auf regional beschriebene Diskordanzen. Die Lage einiger wichtiger Diskordanzen im linksrheinischen Buntsandstein sind in [Abb. 4](#page-38-0) ohne ihre regionalen Bezeichnungen dargestellt (für die Nomenklatur siehe u.a. Dachroth 1988, 2013a). Das französische Buntsandsteingebiet und damit auch die dort entwickelte Gliederung ist von den zunehmend diachron verlaufenden Faziesgrenzen und teils sehr großen Sedimentationslücken in der Annäherung an den Beckenrand oder Schwellenlagen wie die Vogesen

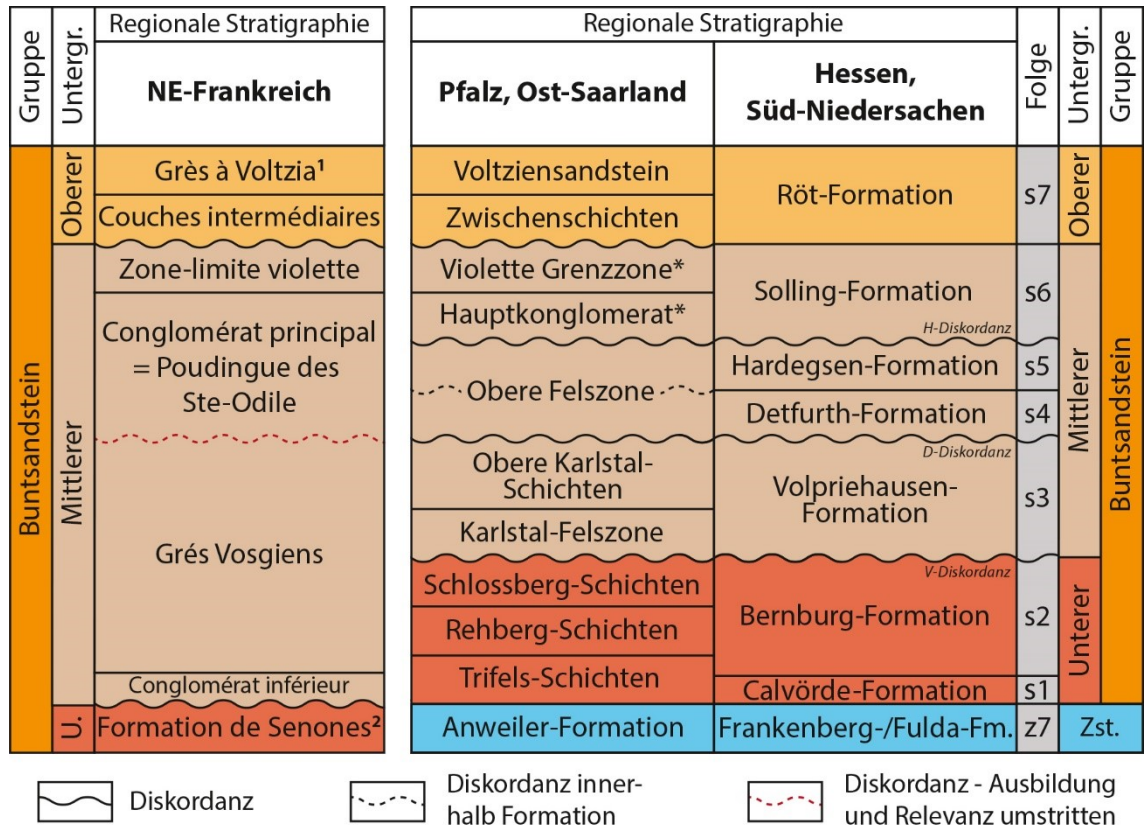

<span id="page-38-0"></span>Abb. 4: Regionale lithostratigraphische Gliederungen des linksrheinischen Buntsandsteingebiets entlang der Lothringen-Pfalz-Senke in Frankreich und in Deutschland sowie eine Korrelation mit der nordöstlich gelegenen zentraleren Beckenfazies von Hessen und Süd-Niedersachen und ihren allostratigraphischen Folgen. Gliederung der Pfalz, Ost-Saarland nach LGBRP (2005) und Deutsche Stratigraphische Kommission (2016). Korrelationen mit der Gliederung für Hessen, Süd-Niedersachen und den Folgen in Anlehnung an Röhling et al. (2018) nach Dittrich et al. (2016a, b). Gliederung und Korrelation des Buntsandsteins in NE-Frankreich zusammengestellt in Anlehnung an Ménillet et al. (1989) (nach Perriaux 1961, Hollinger 1969, Konrad 1971), Bourquin et al. (2006, 2009, 2011), Dachroth (2013a) und Durand (2013). \* = lokal nicht ausgebildet oder erodiert; **<sup>1</sup> =** im S des Untersuchungsgebiets aufgrund starker Diachronie teilweise mit der Folge m1 des Muschelkalks zu korrelieren (Durand 2013); <sup>2</sup> = in Annäherung zum Pfälzer Wald werden in Anlehnung an die deutsche Gliederung im französischen "*Buntsandstein inferieur"* zusätzlich die Grès d'Anweiler abgegrenzt; Abkürzungen: Zst. = Zechstein, Fm. = Formation, U. = Unterer.

geprägt. Beispielweise wird im gesamten Niveau des Unteren Buntsandsteins der deutschen Einteilung in der französischen Gliederung eine Schichtlücke gesehen. Die allostratigraphischen Äquivalente des Unteren Buntsandsteins französischer Abgrenzung, dem *Buntsandstein inférieur*, werden in der Gliederung für die Pfalz heute dem Zechstein zugeordnet (Bourqin et al. 2006, 2009, 2011, Durand 2013, Deutsche Stratigraphische Kommission 2016, Röhling et al. 2018). Durand (2013) spekuliert ferner, ob möglicherweise der gesamte Mittlere Buntsandstein französischer Abgrenzung (abgesehen von Bodenkomplexen der "*Zone limite violette"* am Top) ausschließlich der Volpriehausen-Formation in Deutschland entsprechen könnte. Bei den in [Abb. 4](#page-38-0) schematisch dargestellten lithostratigraphischen Gliederungen und ihren Korrelationen sind mögliche Schichtlücken und diachron verlaufende Faziesgrenzen aufgrund der bestehenden Unsicherheiten und zur besseren Übersichtlichkeit nicht berücksichtigt.

### **1.2.3 Der Muschelkalk**

Der Muschelkalk besteht überwiegend aus marinen Kalksteinen, die häufig reich an Fossilien sind, Dolomiten, Evaporiten, Mergeln und Tonsteinen. Die stratigraphische Gliederung der Muschelkalk-Gruppe und seiner drei Subgruppen erfolgt wie für die gesamte Germanische Trias ebenfalls dual anhand der Lithofazies in Formationen und mit Hilfe von Leitflächen in quasi-isochrone Folgen, benannt mit m1 bis m9 [\(Abb. 5\)](#page-40-0). Einige der Folgen der Muschelkalk-Gruppe werden in Subfolgen weiter untergliedert. Im Vergleich zum Buntsandstein ist die allostratigraphische Gliederung im fast ausschließlich marin abgelagerten Muschelkalk erheblich genauer, einheitlicher und weiträumiger. Die begrenzenden Leitbänke lassen sich teilweise über das gesamte Becken verfolgen; Sedimentationsunterbrechungen traten in der Beckenfazies nur sehr selten auf und die wenigen nachgewiesenen waren nur von kurzer Dauer. Neben lithologisch markierten Leitbänken stellen im Muschelkalk zusätzlich ökostratigraphische Leitbänke sehr zuverlässige Zeitmarken der allostratigraphischen Gliederung dar. Viele Grenzen lithostratigraphischer Formationen sind in weiten Teilen des Beckens identisch mit Grenzen der allostratigrapischen Folgen (Hagdorn und Simon 1993, 2005, Lutz et al. 2005, Hagdorn et al. 2019).

Im Gegensatz zu den anderen beiden Gruppen der Germanischen Trias sind im Muschelkalk biostratigraphische Zonierungen von sehr großer Bedeutung. Insbesondere Ceratiden (nur Oberer Muschelkalk) und Conodonten haben einen hohen stratigraphischen Wert. Für beiden Fossiliengruppen liegen im Muschelkalk Evolutionsreihen vor, die zwar

<span id="page-40-0"></span>Abb. 5: Stratigraphie des Muschel- kalks in Deutschland Horizontale kalks in Deutschland Horizontale violette Balken zeigen die regio-<br>nale Verbreitung der die Folgen begrenzenden Leitbänke. Farbsig-<br>natur der Formationen: Braun = bunte Ton- und Sandsteine; gelb bunte Ton- und Sandsteine; gelb Kalk- und Dolomitsteine; dunkel-<br>blau = marine, teils mergelige blau = marine, teils mergelige Kalk- und Dolomitsteine; pink = Evaporite; Punktraster = Klastika nach Deutsche Stratigraphische nach Deutsche Stratigraphische violette Balken zeigen die regionale Verbreitung der die Folgen natur der Formationen: Braun = = wechselnd limnisch-brackisch-<br>randmarine Ton-, Dolomitmergel-<br>und Sandsteine; hellblau = flach-<br>und randmarine, teils mergelige Kalk- und Dolomitsteine; pink = Evaporite; Punktraster = Klastika (Feinsand und gröber (unverändert aus Hagdorn et al. 2019, Alter Abb. 5: Stratigraphie des Muschel-Kalk- und Dolomitsteine; dunkel-(Feinsand und gröber (unverän-<br>dert aus Hagdorn et al. 2019, Alter begrenzenden Leitbänke. Farbsig-Kommission 2016). Kommission 2016).

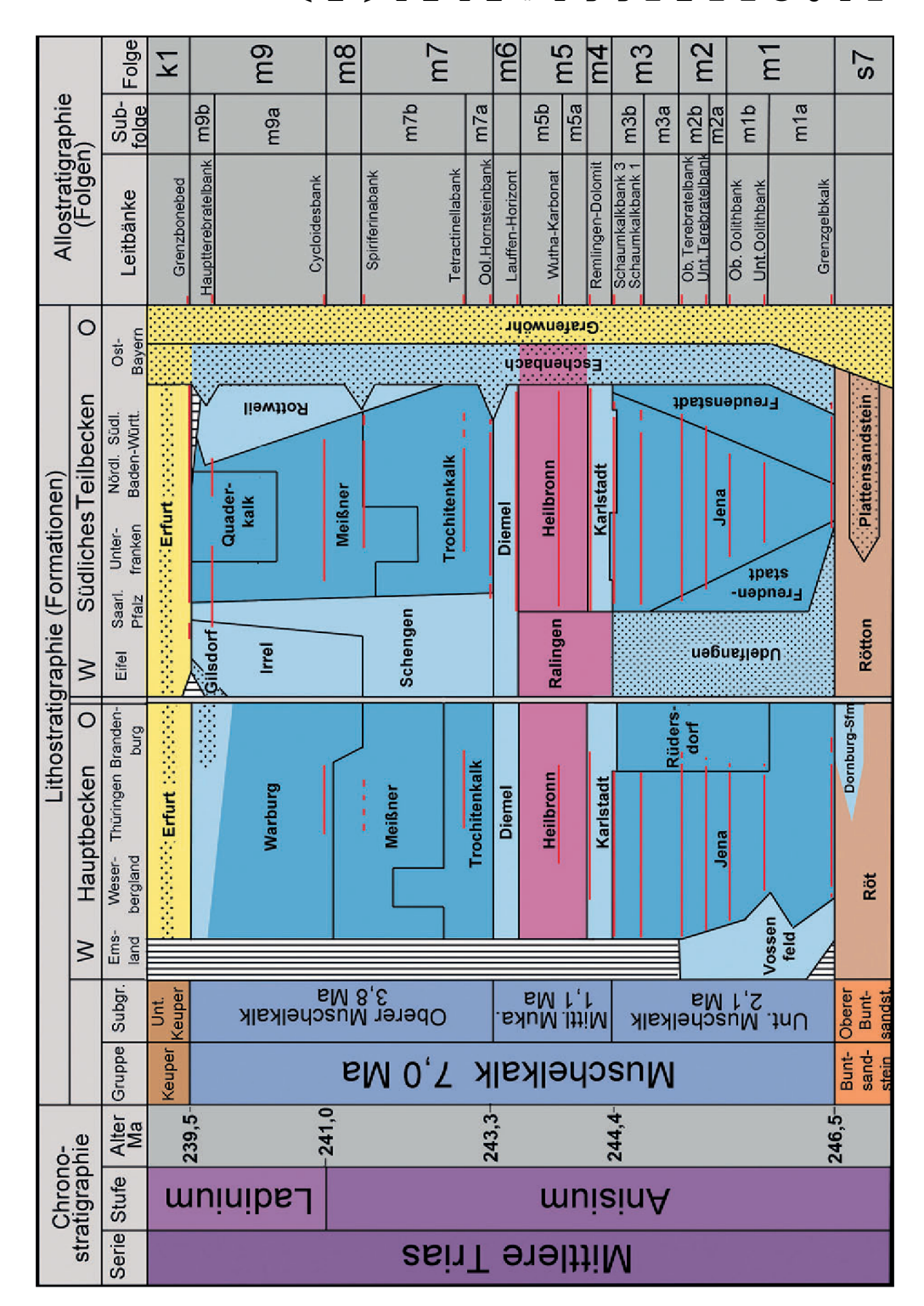

Einleitung

graduell, aber etwa ab Beginn des Ladins endemisch verliefen. Daher eignen sie sich kaum zur chronostratigraphischen Anbindung des Muschelkalks an die tethyale Mittlere Trias (Kozur 1974, Hagdorn 1991, Urlichs 1993, Bachmann 1999, Hagdorn et al. 2019). Ferner wurde die Muschelkalk-Gruppe in zahlreichen Arbeiten zyklo- und sequenzstratigraphisch untersucht und diskutiert (Aigner 1985, Aigner und Bachmann 1992, Simon et al. 1992, Götz und Feist-Burkhardt 1999, Götz 2002, 2004, Vecsei und Duringer 2003, Menning et al. 2005 u.a.). Auch die in der Stratigraphischen Tabelle von Deutschland 2016 angegebene Dauer der Muschelkalk-Gruppe von 7 Ma basiert wie bei der Buntsandstein-Gruppe auf der Analyse von Sedimentationszyklen, von denen angenommen wurde, dass sie orbitalgesteuert waren. Die Frage nach der genauen Anzahl von Zyklen verschiedener Ordnung und die daraus abzuleitende Gesamtdauer scheint jedoch noch nicht abschließend geklärt zu sein (Menning et al 2005, 2018, Deutsche Stratigraphische Kommission 2016, Hagdorn et al. 2018). Für die regionale bankstratigraphische Gliederung des Untersuchungsgebiets im nördlichen Baden-Württemberg sind im Oberen Muschelkalk zudem mehrere Tonhorizonte und Tempestite bedeutend (Wagner 1913, Wirth 1957, Aigner 1985, Seufert und Schweizer 1985, Hagdorn und Nitsch 2009). Diese Sturmlagen besitzen allerdings im Gebiet um den untersuchten Aufschluss häufig einen räumlich eingeschränkten Leitwert, der aufgrund der Vielzahl ähnlicher Bänke mit teilweise erkennbar schwankender Ausbildung innerhalb eines Aufschlusses in einigen Fällen fraglich ist. Eine weitere Gruppe auch an der untersuchten Lokalität Nußloch auftretender Ereignishorizonte mit potentiell chronostratigraphischem Leitwert stellen Seismite dar.

Die nachfolgenden stratigraphischen Beschreibungen richten sich nach der Formationsund Folgen-Gliederung aus den Erläuterungen zur Stratigraphischen Tabelle von Deutschland von Hagdorn et al. (2019). Ferner werden Bezeichnungen für Subformationen verwendet, die sich nach dem Symbolschlüssel Geologie Baden-Württemberg (LGRB 2016) richten. Die Bezeichnungen für Subformationen entstammen häufig der noch geläufigen regionalen Terminologie und können gelegentlich auch historische Formations-Synonyme darstellen. Im Gegensatz zu Kapitel [1.2.2](#page-31-0) werden im nachfolgenden kurzen Abriss der Beckenentwicklung zur Zeit der Muschelkalk-Gruppe aufgrund ihrer einheitlicheren und weiträumigeren Gliederung direkt auf die Formationen und Folgen eingegangen. Zudem liegt der Fokus auf den regionalen Fazies im Raum des einzigen im Muschelkalk aufgenommenen Steinbruchs Nußloch. Dieser lag im südlichen Teilbecken des Muschelkalkmeeres.

An der Grenze zwischen Buntsandstein und Muschelkalk stellten sich mit fortschreitender Subsidenz im Mitteleuropäischen Becken dauerhaft marine Bedingungen ein. Für den Ablagerung des Unteren Muschelkalks in Süddeutschland wird ein flachmarines Milieu mit geringer Wasserzirkulation angenommen (Schwarz 1975, Geyer und Gwinner 2011). Der nur allmähliche Vorstoß des Meeres aus der Tethys ins Germanische Becken ist gesteuert durch ein Wechselspiel eustatischer Meeresspiegeländerungen und Subsidenz und belegt durch die schrittweise Einwanderung tethyaler Faunen entlang mehrerer Meeresstraßen, sogenannter Pforten. Dies hat zur Folge, dass die Grenze zwischen Buntsandstein und Muschelkalk ebenso wie viele nachfolgende Faziesgrenzen diachron verlaufen. Die Verbindungen zur Tethys und damit der Wasseraustausch entlang der verschiedenen Pforten wechselten im Verlauf der Entwicklung des ansonsten abgeschlossenen Sedimentbeckens während der Ablagerung des Muschelkalks mehrfach (Haq et al. 1987, Mostler 1993, Beutler und Szulc 1999, Szulc 2000, Götz 2002, Geyer und Gwinner 2011, Hagdorn et al. 2019).

Der Untere Muschelkalk weist regional größere Unterschiede auf, mit teils klastischer und dolomitischer Fazies in Richtung der Beckenränder im Südosten und Südwesten. Das Hauptbecken und der zentrale Teil des südliche Teilbeckens, in dem der untersuchte Aufschluss liegt, wird überwiegend von der Jena-Formation eingenommen, die aus Kalksteinen, Mergelsteinen und Tonmergelsteinen aufgebaut ist. Die Jena-Formation wurde nach ihrer auffälligsten Fazies früher auch Wellenkalk-Formation genannt und wird anhand mehrerer Leitbänke in die Folgen m1 bis m3 sowie mehrere Subfolgen gegliedert (Menning 1995, 2018 Bachmann 1999, Hagdorn et al. 2019). Schwarz (1970, 1975) interpretierte die Ablagerungen der Wellenkalke als intertidale Sedimente eines Watts. Die flaserige Textur deutete er als Lentikular- und Flaserschichtung und longitudinale Schrägschichtungen als Gleithänge von Prielen. Neuere Untersuchungen (Lukas 1992, u.a.) zeigen, dass die flaserige Textur kein sedimentologisches, sondern vielmehr ein frühdiagenetisches Phänomen darstellt (Drucklösungserscheinungen, Sigmoidalklüftung). Nach Lukas (1991), Klotz (1990), Zwenger (1985) und Götz (1996) handelt es sich bei diesen Ablagerungen um subtidale Beckensedimente. Schrägschichtungen und Rinnenfüllungen entstanden dabei durch submarine Strömungen. Eingeschaltete Schalentrümmerbänke sind überwiegend als Tempestite einzuordnen (Aigner, 1985), gelegentlich können sie auch als Rinnenfüllungen gedeutet werden. Oolithische Kalksteine (Schaumkalkbänke) im oberen Profilabschnitt bildeten sich bei hoher hydrodynamischer Energie im flachen Wasser. Zum Teil sind sie jedoch ebenfalls als Rinnenablagerungen zu deuten (Simon et al. 1992).

Faziell spiegelt der in Nußloch-Baiertal aufgeschlossene Untere Muschelkalk den Randbereich einer flachen Karbonatrampe wider (Lukas 1991, Götz 1996). Im oberen Drittel der Abfolge, zwischen den Terebratel-Bänken und der sogenannten *spiriferina*-Bank, befindet sich eine Zone der maximalen Überflutung. Anschließend setzte eine zunächst langsam verlaufende Regression ein. Gegen Ende des Unteren Muschelkalks war die Wasserbedeckung zeitweise nur noch sehr gering (Simon et al. 1992, Götz und Feist-Burkhardt 2000, Bindig und Lütkehaus 2001). Die Abfolge hat im Untersuchungsgebiet eine Mächtigkeit von etwa 70 bis 80 m.

Im Mittleren Muschelkalk verengten sich die Pforten zur Tethys zunehmend, was zu einer erhöhten Salinität im Mitteleuropäischen Becken und schließlich zu einem hypersalinaren Ablagerungsmilieu führte. Es erfolgte mehrfache zyklische Abscheidung der Evaporite Dolomit, Sulfat und Steinsalz. Gegen Ende des Mittleren Muschelkalks kam es schließlich zu einer erneuten Ausweitung des Binnenmeeres (Friedel und Schweizer 1989, Hansch und Simon 2003, Geyer und Gwinner 2011). Der Mittlere Muschelkalk wird in drei Formationen untergliedert: Karlstadt-Formation (Subformationen: Orbicularisschichten, Untere Dolomite), Heilbronn-Formation (umfasst das Muschelkalk-Salinar) und Diemel-Formation (Obere Dolomite). Sie entsprechen den Folgen m4 bis m6. Die Orbicularisschichten der Karlstadt-Formation - heute als basaler Teil des Mittleren Muschelkalks angesehen - wurden früher dem Unteren Muschelkalk zugeordnet. Die Änderung erfolgte durch Beschluss der Perm-Trias-Subkommission der Deutschen Stratigraphischen Kommission (1997), welche die Grenze vom Unteren zum Mittleren Muschelkalk ans Top der Oberen Schaumkalkbank verlegte. Dies ist für die Abfolge im Bearbeitungsgebiet problematisch, da die Obere Schaumkalkbank hier vermutlich mit der Geislingen-Bank korreliert werden muss, die sich am Top der Orbicularisschichten befindet (Geyer und Gwinner 2011, Simon und Hagdorn, persönliche Mitteilung 2015). Das ehemalige Salinar beziehungsweise Sulfat der evaporitisch geprägten Heilbronn-Formation fiel der Subrosion zum Opfer, so dass lediglich Rückstandstone erhalten sind, unterbrochen von stark verwitterten, zellig-porösen Dolomitkalksteinen (Bindig und Lütkehaus 2001). Die mikritischen bis mikrosparitischen Dolomite der Diemel-Formation zeigen, dass verstärkt Meerwasser zuströmte und die Salinität wieder abnahm. Vollmarine Verhältnisse stellten sich aber erst im Oberen Muschelkalk wieder ein (Geyer und Gwinner 2011). Die Mächtigkeit des vollständig ausgelaugten Mittleren Muschelkalkes

beträgt im Steinbruch Nußloch ca. 40 m, unter ausreichender Überdeckung kann sie bei völlig erhaltenem Steinsalz bis auf 100 m ansteigen (Rogowski und Simon 2005).

Der Obere Muschelkalk gliedert sich im Untersuchungsgebiet in zwei Hauptformationen. Im Liegenden befindet sich die Trochitenkalk-Formation, welche wiederum in größere Subformationen untergliedert wird (Zwergfaunaschichten, Haßmersheim-Schichten, Neckarwestheim-Schichten, Bauland-Schichten). Namensgebend für diese Formation sind in zahlreichen Bänken auftretende Crinoiden-Stielglieder ("Trochiten"). Die Trochitenkalk-Formation deckt sich im Untersuchungsgebiet mit der Folge m7 und besteht lithologisch aus einer Wechsellagerung von zum Teil bioklastischen, gelegentlich oolitischen Kalksteinen, mikritischen Kalksteinhorizonten mit stark schwankendem Fossilgehalt und mergeligen bis tonigen Lagen, wobei die letztgenannten einen wesentlich geringeren Anteil an der Gesamtmächtigkeit haben. Charakteristisch für die Abfolge sind zudem 7 bis 12 Tempestite (die sogenannten Trochitenbänke). Bei diesen nicht nur aus Trochiten bestehenden Schillkalkbänken handelt es sich um Material, das von auf morphologischen Schwellen gelegenen Crinoidenrasen und anderen Faziestypen bei Sturmereignissen entlang der flachen Rampe in größere Tiefen verfrachtet wurde (Aigner, 1985); ihr Leitwert wurde eingangs diskutiert. Ferner werden im Untersuchungsgebiet zahlreiche weitere lokale mehr oder weniger markante Horizonte nach ihrer Lithofazies und mit aufsteigender Nummerierung feinstratigraphisch abgegrenzt (Blaukalke, Brockelkalke, Wellenkalke, Splitterkalke) (Seufert und Schweizer 1985).

Im Hangenden folgt die Meißner-Formation, die mit den von der Cycloidesbank separierten Folgen m8 und m9 korreliert wird. Charakteristisch für den unteren Abschnitt dieser Formation ist eine Wechsellagerung von zum Teil Dezimeter- bis Meter-mächtigen, aber dünnschichtigen Mergeln und Tonmergelsteinen mit dünnbankigen Kalksteinen. Diese Wechsellagerung wird als Tonplatten-Fazies (Wagner 1913) bzw. -Schichten bezeichnet und als Subformation ausgegliedert. Ihre Grenzen decken sich im Untersuchungsgebiet mit denen der Folge m8. Einige der Tonmergellagen ("Tonhorizonte") der Meißner-Formation besitzen regionalen Leitwert (Vollrath 1955a, b, Geyer und Gwinner 2011) und sind in Nußloch vergleichsweise mächtig, sodass sie den Großteil des Profils der Tonplatten-Schichten einnehmen.

Über der Tonplattenfazies dominieren wieder dickbankige Kalksteine, wobei die zwischengelagerten Tonmergellagen deutlich zurücktreten. Auch Dolomite und dolomitische Mergel sind anzutreffen. Diese Subformation wird als Künzelsau-Schichten abgegrenzt.

Gemeinsam mit den Tonplatten-Schichten wurde dieser Bereich bis zur Hauptterebratelbank früher als Nodosus-Schichten bezeichnet. Darüber bis zur Keupergrenze setzt wieder eine tonmergelreiche, als Fränkische Grenzschichten bezeichnete Abfolge ein (früher Semipartitus-Schichten), die schon brackische Fazies enthält. Die Gesamtmächtigkeit des Oberen Muschelkalk erreicht im untersuchten Aufschluss Nußloch knapp über 80 m, wobei Trochiten- und Meißner-Formation jeweils etwa die Hälfte des Profils einnehmen.

Durch die Regression des Muschelkalkmeeres (Wagner 1913, Aigner, 1985) in Annäherung zum Keuper variiert die Fazies stark je nach paläogeographischer Position im Mitteleuropäischen Becken. Deshalb wird der obere Teil der Meißner-Formation regional durch verschiedene andere Formationen abgelöst. So tritt in Mittel- und Norddeutschland die Warburg-Formation auf, in Südwestdeutschland die dolomitische Rottweil-Formation (Trigonodus-Dolomit) und lokal diverse sandige Randfazies (z.B. Gilsdorf-, Grafenwöhrund Eschenbach-Formation) (Menning 1995, Bachmann 1999, Hagdorn und Simon 2005, Hagdorn et al. 2019).

## **1.3 Die untersuchten Aufschlüsse im regionalgeologischen Kontext**

Insgesamt wurden vier Lokalitäten bearbeitet: Der Wilckensfels in Heidelberg, Nußloch und Rockenau auf der Ostseite des Oberrheingrabens in der Region um Heidelberg und Cleebourg am westlichen Grabenrand im Nordelsass [\(Abb. 6\)](#page-46-0). Nur der Aufschluss Rockenau bei Eberbach liegt nicht unmittelbar auf einer der Grabenschultern. Der einzige natürliche Aufschluss ist der Wilckensfels bei Heidelberg. Bei den drei anderen Lokalitäten handelt es sich um aktive Steinbrüche. Stratigraphisch und lithofaziell umfassen die Aufschlüsse karbonischen Granit des variszischen Grundgebirges (Wilckensfels), den Buntsandstein aus der Unteren Trias (Cleebourg und Rockenau) und

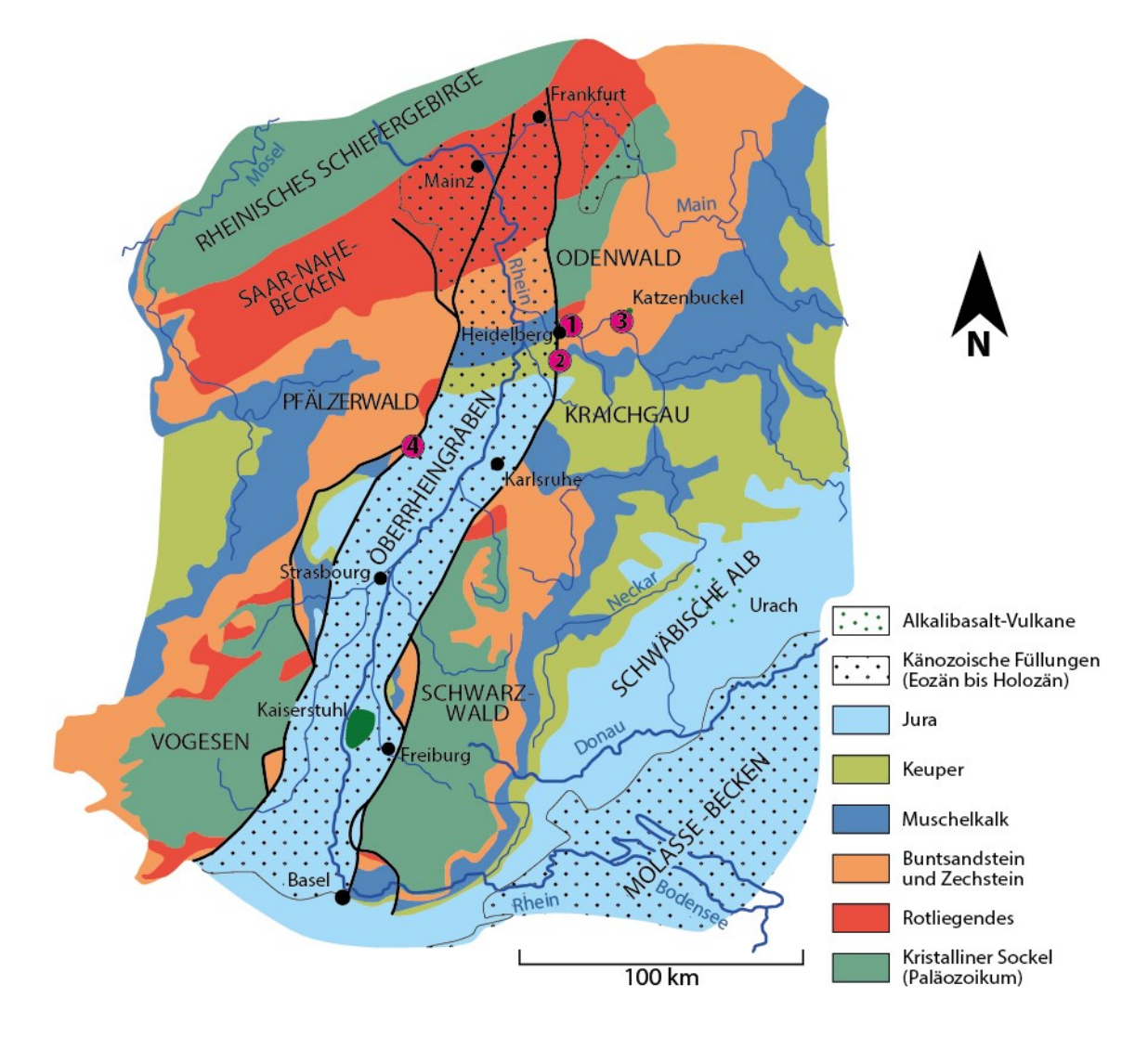

<span id="page-46-0"></span>Abb. 6: Vereinfachte geologische Karte des Oberrheingrabens und seiner Umgebung. Känozoische Sedimentbedeckungen sind durch die schwarze Punktsignatur dargestellt und die stratigraphischen Einheiten der darunterliegenden eozänen Paläolandoberfläche durch die entsprechenden Farbsignaturen. Die Lage der untersuchten Aufschlusse ist durch die magentafarbenen Kreise markiert: **1** = Wilckensfels (Heidelberg); **2** = Steinbruch Nußloch; **3** = Steinbruch Rockenau; **4** = Steinbruch Cleebourg. Karte in Anlehnung an Eisbacher und Fielitz (2010).

den Muschelkalk aus der Mittleren Trias (Nußloch). Nachfolgend werden die einzelnen Lokalitäten ausführlich beschrieben.

## **1.3.1 Der natürliche Aufschluss Wilckensfels**

Der Wilckensfels erhebt sich im Stadtgebiet von Heidelberg an der nördlichen Flanke des Neckartals. Der natürliche Aufschluss beginnt direkt östlich der letzten Häuser des Stadtteils Neuenheim, oberhalb der L534. Das Areal des aus Heidelberger Granit bestehenden Wilckensfelses gehört zum Naturschutzgebiet Russenstein, welches darüber hinaus die Typlokalität für Löss, die Lösswand am Haarlass, umfasst. Geologisch und naturräumlich befindet sich dieser Aufschluss ganz im SW des Odenwalds. Die Rheingrabenrand-Hauptabschiebung verläuft ca. 2 km westlich ebenfalls unter dem Stadtgebiet von Heidelberg und wird vom Fuß der umliegenden ersten Bergkette deutlich nachgezeichnet [\(Abb. 7\)](#page-47-0). Dazwischen verläuft etwa parallel zur Hauptabschiebung die sogenannte Molkenkurstörung, die knapp östlich der Alten Brücke den Neckar quert und im Gebiet um Heidelberg ebenfalls morphologisch deutlich hervortritt (Schweizer und Kraatz

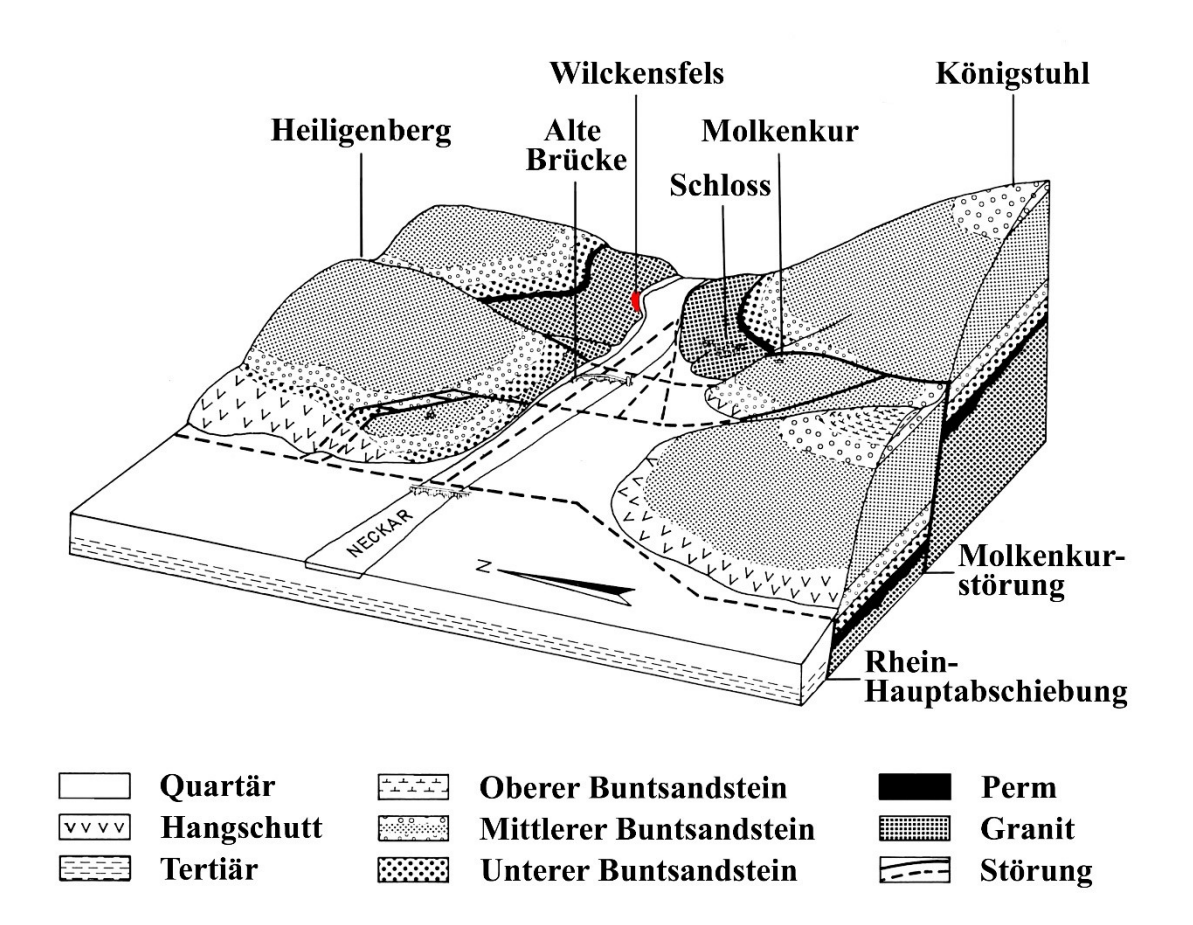

<span id="page-47-0"></span>Abb. 7: Geologisches Blockbild der Umgebung von Heidelberg (in Anlehnung an Schweizer und Kraatz 1982, nach Rücklin und Schweizer 1971). Das Areal des Aufschlusses Wilckensfels ist rot markiert.

1982). Diese beiden Störungen begrenzen eine 1 bis 1,5 km breite Randscholle. Zu dieser gehören die beiden Vorberge Geisberg und Heiligenberg, welche den größten Bereich der Heidelberger Altstadt im Süden und Norden flankieren. Östlich der Molkenkurstörung erhebt sich mit dem Königstuhl-Horst die eigentliche Grabenschulter (Eisbacher und Fielitz 2010). Durch die tektonisch herausgehobene Position des Königstuhl-Horsts ist im Neckartal über eine Strecke von ca. 4 km das kristalline variszische Grundgebirge freigelegt, zu dem der Granit des Wilckensfelses gehört. Weiter östlich folgt Buntsandstein. Die gesamte Sprunghöhe von der Grabenschulter bis zum Grabeninneren hinter der Hauptabschiebung beträgt aufgrund seismischer Auswertungen bei Heidelberg über 5000 m (Lorson 2010). Dieser hohe Betrag ist unter anderem durch das Heidelberger Becken bedingt, eine der stärksten Subsidenzzonen im Oberrheingraben (Geyer und Gwinner 2011). Im Gebiet des Heidelberger Neckartals verlaufen noch weitere prominente Verwerfungen, von denen einige in E-W-Richtung streichend die Randscholle versetzen und sich nach Osten im Königstuhl-Horst fortsetzen. Beispielsweise zeichnet die Neckarrinne zumindest streckenweise den Verlauf einer Störung nach, die einen vertikalen Versatz von mindestens 100 m besitzt (Rüger 1928) und möglicherweise auch in der Nähe des Wilckensfelses verläuft.

Der Aufschluss Wilckensfels wurde zunächst im Rahmen des AuGE-Projekts ausgewählt, um das Reservoirpotential von Störungszonen im Kristallin für die Tiefengeothermie zu untersuchen. Bis auf einige grundlegende Datenerhebungen, die in Philipp et al. (2015) zusammengefasst sind, wurden von den Projektpartnern die Arbeiten an diesem Aufschluss zugunsten einer Fokussierung auf sedimentäre Zielhorizonte zurückgestellt. Die Untersuchungen von Philipp et al. (2015) beschränkten sich auf drei parallel zur lokalen Orientierung der Hauptabschiebung des Grabenrands (N bis NNE) streichende Abschiebungen mit unbekanntem Versatz. Um diese Abschiebungen haben sich Störungszonen mit weniger als 2 m breiten Bruchzonen entwickelt [\(Abb. 8a](#page-49-0)), in denen die Bruchhäufigkeit deutlich zunimmt (Philipp et al. 2015).

Insgesamt liegt am Wilckensfels ein sehr komplexes Trennflächengefüge vor, das von den vielen verschiedenen tektonischen Phasen ab der variszischen Orogenese bis hin zur rezent anhaltenden Rheingrabenbildung zeugt (siehe Greiling und Verma 2001, Schumacher 2002, Ziegler et al. 2004, Schwarz und Henk 2005, Geyer und Gwinner 2011, Grimmer et al. 2017). Am auffälligsten sind ca. 20-40° nach NE einfallende, sehr persistente Brüche, die einen mittleren Abstand von etwa 1,2 m haben [\(Abb. 8b](#page-49-0), c). Entlang der meist mit sekundären Mineralisationen verfüllten Brüche haben sich

markante Harnischflächen gebildet mit ENE-WSW bis E-W orientierten Bewegungsspuren (siehe [Abb. 8](#page-49-0) und [Abb. 9\)](#page-50-0). Die hohe Kontinuität dieser Bruchflächen sowohl in ihrer Ausbildung als auch in ihrer Verteilung gibt dem Aufschluss stellenweise ein lagiges, geschichtetes Aussehen. Von Thürach (1918) wird für den Granit auf der gegenüberliegenden Neckarseite, am Ostportal des Schlossbergtunnels (heute vermauert) und am Karlstorbahnhof, die dort auffälligste Flächenschar sehr ähnlich beschrieben. Bei zahlreichen weiteren eher flach bis maximal 50° einfallenden und unregelmäßig verlaufenden Trennflächen handelt es sich wohl größtenteils um im Zuge der Denudation entstandene Entlastungsklüfte. Des Weiteren treten mehrere senkrechte bis ca. 70° geneigte Kluftscharen auf mit den Hauptstreichrichtungen N-S, NE-SW und ENE-WSW. Bei der Quantifizierung der Orientierungen muss allerdings die Hangexposition nach SE berücksichtigt werden, insbesondere weil im Rahmen der vorliegenden Arbeit keine Kluftspuren aufgenommen wurden.

<span id="page-49-0"></span>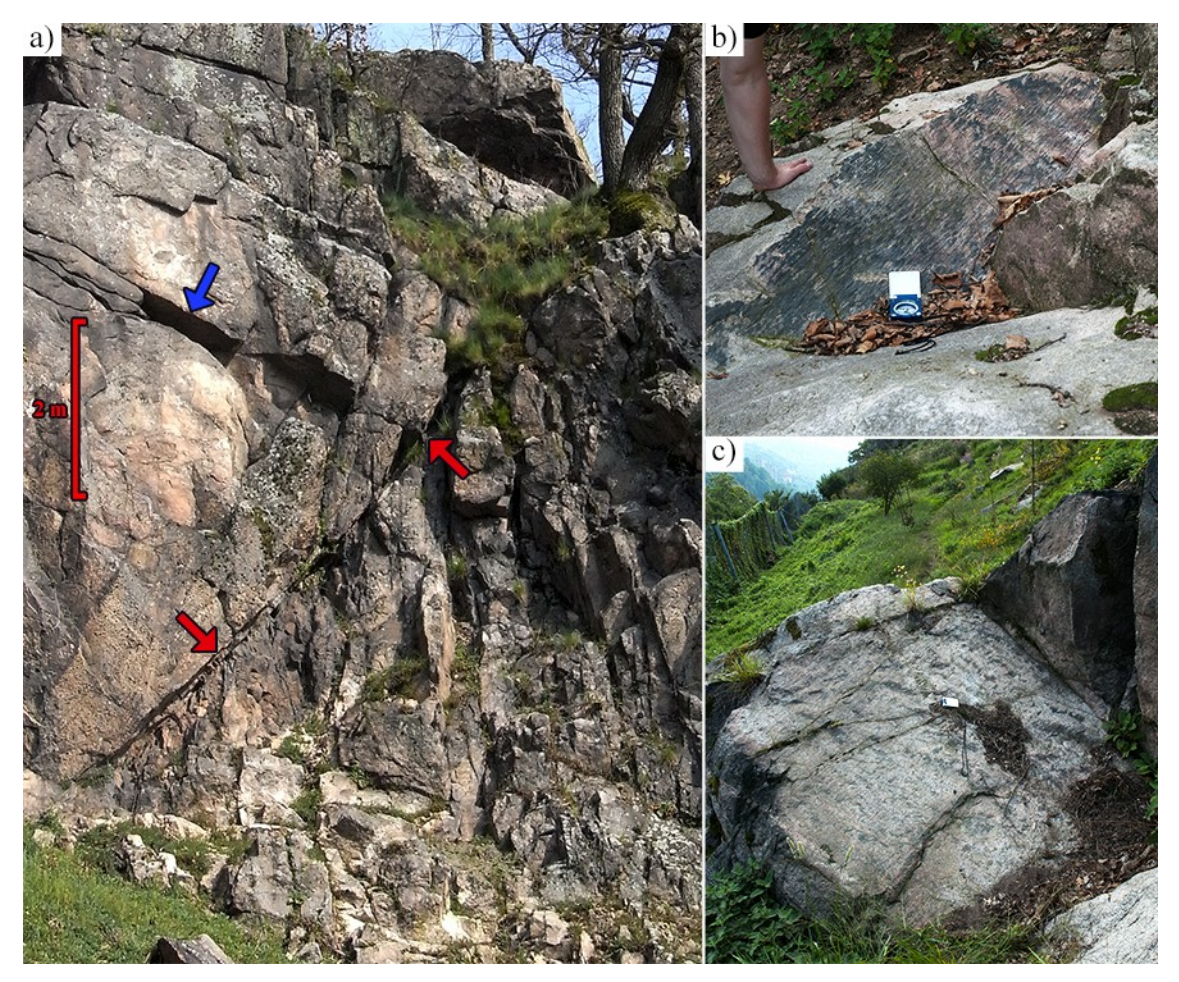

Abb. 8: Tektonische Elemente am Aufschluss Wilckensfels. In a) markieren die roten Pfeile eine parallel zum Rheingraben streichende Abschiebungsfläche. Besonders im Liegenden ist eine stark zerrüttete Bruchzone ausgebildet. Der blaue Pfeil markiert eine Spurlinie, die zur markantesten Trennflächenschar des Aufschlusses gehört. In b) und c) sind zwei dieser etwa 20-40° nach NE einfallenden Bruchflächen abgebildet, die immer Bewegungsspuren aufweisen.

In der vorliegenden Arbeit wurde intensiv am Wilckensfels gearbeitet, sowohl mit automatisierter Erfassung der Flächen als auch mit Messungen mit dem Gefügekompass, da dieser Aufschluss sich ausgezeichnet für Validierungstests der entwickelten digitalen automatisierten Flächenanalyse eignet. Durch die große Zahl verschiedener Flächenscharen, die deutlich in Orientierung, Größe, Planarität und Oberflächenbeschaffenheit variieren, ist zusammen mit der hier unterschiedlich stark ausgeprägten Wollsackverwitterung eine sehr große Bandbreite an Geometrien gegeben. Zudem sind die Felswände sehr gut zugänglich, wodurch exzellente Voraussetzungen für die genannten Referenzmessungen mit dem Gefügekompass gegeben sind. Für die Validierungsstudie wurde vor allem ein Abschnitt mit vollständiger Zugänglichkeit ganz im Südwesten des Wilckensfels genutzt [\(Abb. 9\)](#page-50-0). Die Ergebnisse der Validierungsstudie am Wilckensfels wurden auch in Drews et al. (2018) publiziert.

Als Aufschlussanalogon eignet sich der Russenstein nicht nur für die Tiefengeothermie. Die Bedeutung von kristallinem Grundgebirge in Kohlenwasserstofflagerstätten ist in der jüngeren Vergangenheit zunehmend ins Blickfeld geraten. Kristalline Speicher sind an tektonische Hochzonen mit moderater bis große Heraushebung gebunden, oft entlang von Riftzonen (Gutmanis 2009). Aktuelle und sehr prominente Beispiele in einem ähnlichen tektonischen Umfeld wie der Aufschluss Wilckensfels sind die norwegischen Nordsee-Ölfelder Johan Sverdrup und Edvard Grieg. Sie liegen östlich des Viking Grabens auf einer Horststruktur die zum Utsira High gehört. Die Hauptspeicher sind zwar Sandsteine, jedoch führen geklüftete und alterierte Granite ebenfalls Kohlenwasserstoffe und besitzen teilweise gute Reservoireigenschaften. Zudem könnten sie als Migrationswege für die Kohlenwasserstoffe von Bedeutung gewesen sein (Riber et al. 2015). Andere Beispiele für Kohlenwasserstoff-Produktion aus geklüftetem Basement stammen unter anderem aus Libyen (Augila Feld; Williams 1972) und Yemen (Habban Feld; Bawazer et al. 2018).

<span id="page-50-0"></span>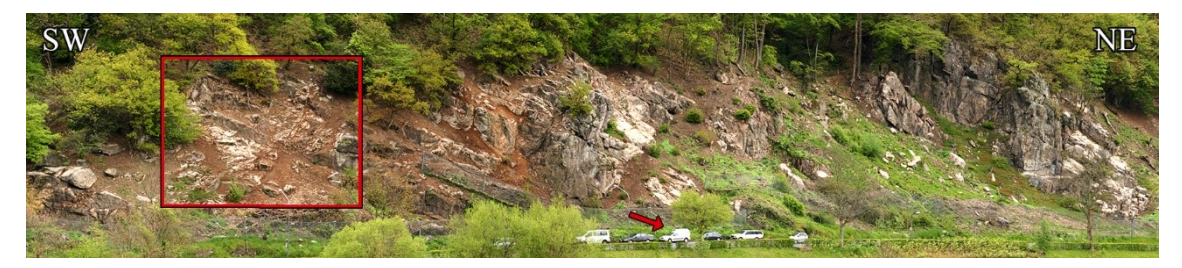

Abb. 9: Panorama des Aufschlusses Wilckensfels. Das rote Viereck markiert den für die Validierungsstudie der automatisierten Flächenanalysen besonders relevanten Bereich. Als Größenvergleich ist ein Auto gekennzeichnet (roter Pfeil). Die Himmelsrichtungen sind in den oberen Ecken in Weiß angegeben.

### **1.3.2 Der Steinbruch Nußloch**

Der Steinbruch Nußloch liegt auf der Rheingrabenschulter etwa 10 km südlich von Heidelberg. Der heute aktive Bereich befindet sich zwischen den Ortschaften Nußloch im SE und Baiertal im NW und findet daher auch als Steinbruch Nußloch-Baiertal oder Nußloch/Wiesloch-Baiertal Erwähnung (LGRB 2019). Seit über hundert Jahren wird im Steinbruch Nußloch Kalkstein und Mergelkalkstein des Muschelkalks für die Zementproduktion abgebaut. Der Steinbruch ist im Besitz der *HeidelbergCement AG* und seine Gesamtfläche beläuft sich auf ca. 200 ha, wobei der größte Teil bereits renaturiert oder rekultiviert ist (Bindig und Lütkehaus 2001). Der Abbau schreitet schnell voran, weshalb das Areal einem steten Wandel unterzogen ist. So konnten im digitalen 3D-Modell, das im Rahmen der vorliegenden Arbeit erstellt wurde, mehrere Abbauphasen des Steinbruchs festgehalten werden.

Das Steinbruchareal befindet sich im Einflussbereich dreier wichtiger tektonischer Großstrukturen. Hier beginnt die sich nach S und E fortsetzende Kraichgau-Mulde, direkt nördlich erstreckt sich der tektonisch herausgehobene "Kleine Odenwald" und westlich des Steinbruchs verläuft die Grabenrand-Hauptabschiebung des Oberrheingrabens. Zudem besitzt der Graben hier eine markante Beuge, welche sich im frühen Miozän bildete, als sich das Spannungsfeld Westeuropas veränderte und es zu einer Verlagerung der Hauptextensionsrichtung kam (Meier und Eisbacher 1991).

Die Grabenschulter ist im Gebiet, in dem der Steinbruch liegt, in zahlreiche kleine Schollen zerbrochen [\(Abb. 10\)](#page-52-0). Bei den N-S bis E-W verlaufenden Störungen handelt es sich sowohl um Blattverschiebungen als auch um Abschiebungen mit Versatzbeträgen von wenigen bis zu 50 m (Bindig und Lütkehaus 2001). Vorzugsweise streichen die Verwerfungen in N-S- bis NNW und NW-Richtung. Je nach Heraushebung der einzelnen Schollen sind unterschiedliche große Profilabschnitte des Muschelkalks erodiert. Örtlich kann der gesamte Obere und Mittlere Muschelkalk fehlen. Die einzelnen Schollen sind unterschiedlich stark in SSE bis E Richtung geneigt. Für den damals aktiven Bereich des Steinbruchs geben Bindig und Lütkehaus (2001) ein Einfallen der Schichten von ca. 5° nach SSE an. Der aktuelle, während der Datenaufnahme der vorliegenden Arbeit aktive Bereich, schließt zwei benachbarte Schollen auf, die an einer größeren NW streichenden Störungszone gegeneinander versetzt werden. Die Gesamtsprunghöhe beträgt über 45 m, wodurch Oberer Muschelkalk der südwestlichen Scholle neben Mittlerem und Unterem Muschelkalk der nordöstlichen Scholle aufgeschlossen ist [\(Abb. 11\)](#page-54-0). Der Obere

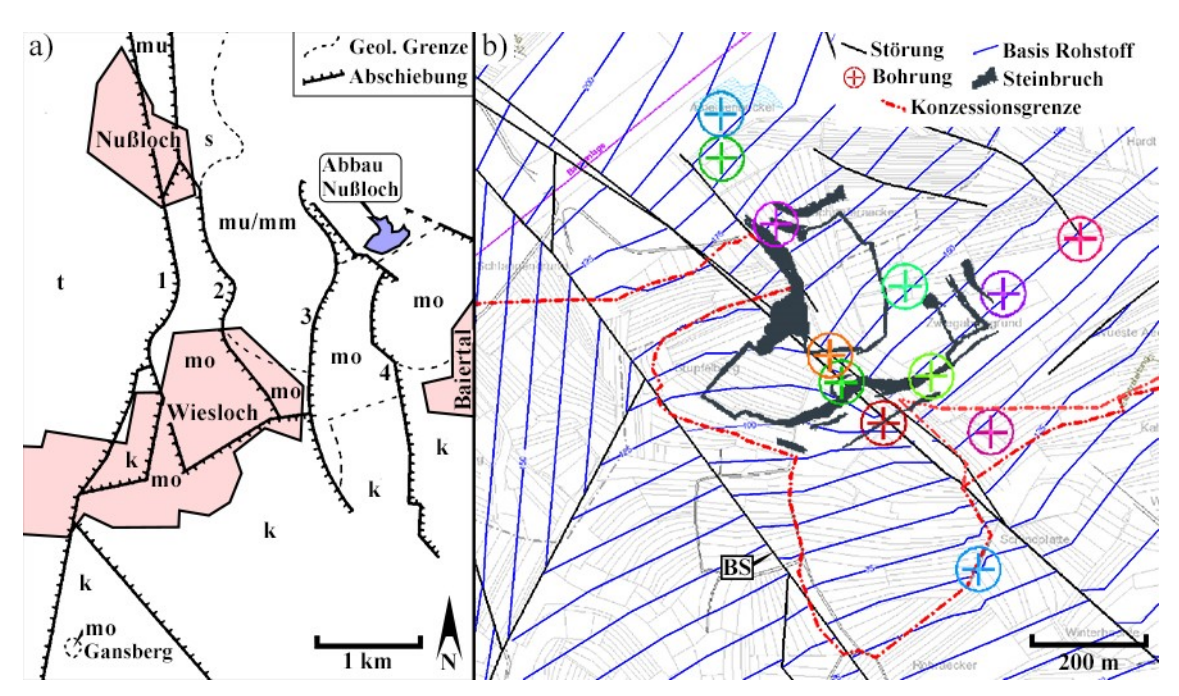

<span id="page-52-0"></span>Abb. 10: a) Geologische Skizze der Gegend um den Steinbruch Nußloch nach Hildebrandt (1985, 1998) mit der ungefähren Position (blaue Fläche) des in b) gezeigten Abbaustands. Die aus Literaturquellen rekonstruierten Verläufe einiger prominenter Abschiebungen sind dargestellt: 1 = Grabenrand-Hauptabschiebung; 2= Nußlocher Spalt; 3 = Schlangengrund Verwerfung; 4 = Baiertaler Sprung. Lithologische Einheiten: s = Buntsandstein; mu, mm  $\&$  mo = Unterer, Mittlerer  $\&$  Oberer Muschelkalk; k = Keuper; t = Tertiär. b) Detailansicht des Areals um den Steinbruch Nußloch aus einem im Rahmen der vorliegenden Arbeit erstellten 3D-Modell mit der Software *Petrel* (Schlumberger 2017). Die dargestellten Konturen der Abbauwände entsprechen der Punktwolke des frühesten aufgenommenen Abbaus. Die unterliegende Karte mit Störungen und Höhenlinien der Unterkante des gewonnenen Rohstoffes wurde freundlicherweise von der HeidelbergCement AG zur Verfügung gestellt und graphisch leicht angepasst. Die in b) mit "BS" beschriftete Störung könnte dem in a) dargestellten "Baiertaler Sprung" entsprechen.

Muschelkalk ist auf der letztgenannten vollständig erodiert. Eine leichte, kontinuierliche Lagerungsänderung weist auf eine Flexur der südwestlichen Scholle hin. Durch den Versatz der beiden Schollen ist im aktiven Steinbruch insgesamt ein ca. 110 m mächtiges Profil des Muschelkalks aufgeschlossen. Es beginnt in der Folge m3 der Jena Formation des Unteren Muschelkalk etwa im stratigraphischen Niveau der sogenannten Unteren Spiriferinabank in der Subformation Oberer Wellenkalk und reicht im Oberen Muschelkalk bis über die Cycloidesbank der Meißner-Formation in die Folge m9 hinein.

Die große aufgeschlossene Störungszone besitzt zwei steilstehende Hauptabschiebungsflächen in einem Abstand je nach Position im Steinbruch von ca. 10 bis 15 m. Im dazwischenliegenden Bereich sind stark verkippte Schollen, Störungsbrekzien und isolierte Linsen des Nebengesteins zu finden. Die nordöstliche Abschiebung weist den wesentlich größeren Versatzbetrag auf. Von dieser Seite wurde zudem Residualton aus der Heilbronn-Formation des Mittleren Muschelkalks eingeschleppt und trug vermutlich zur Schrägstellung der Blöcke bei. Die in der obersten Abbausohle zwischen den

Abschiebungen aufgeschlossenen Trochitenkalke sind sehr stark hydrothermal alteriert (siehe die nachfolgenden Ausführungen zur regionalen Vererzung). Diese Störungszone wurde in Meier et al. (2015) und Meier (2016) ausführlich beschrieben, zwei Publikationen aus dem AuGE-Projekt; diese Arbeiten beziehen sich auf ein frühes Abbaustadium während der Laufzeit des genannten Projekts.

Einige der zur Grabenrand-Hauptabschiebung häufig parallel laufenden Störungen tragen lokale Eigenamen wie etwa "Nußlocher Spalt", "Schlangengrund-Verwerfung" oder "Baiertaler Sprung" (Hildebrandt 1998, 2007). Die Benennung der meisten dieser Verwerfungen steht im Zusammenhang mit der historischen Gewinnung von Zn-, Pb- und Ag-haltigen Erzen in der Region. Der Abbau begann eventuell schon zur Zeit der Kelten im 1. bis 3. Jahrhundert v. Chr.; nachweislich fand Erzabbau ab der Römerzeit statt und noch im letzten Jahrhundert wurde bis 1954 wirtschaftlich Erz gefördert (Hildebrandt 2007). Der Verlauf einiger prominenter Verwerfungen wurde von Hildebrandt (1985) auf Grundlage der Werke von Spangel (1939), Bauer (1954), Lodemann (1956) und Seeliger (1963) skizziert [\(Abb. 10a](#page-52-0)). Der Baiertaler-Sprung verläuft vermutlich direkt an der SW-Spitze des Steinbruchareals [\(Abb. 10b](#page-52-0)).

Die beträchtlichen Vererzungen im Muschelkalk zwischen Nußloch, Wiesloch und Bruchsal entstanden durch hydrothermale Lösungen, die entlang der Rheingrabenschulter aufstiegen. Die gebildeten Zink-Blei-Silber-Erze wurden von Pfaff et al. (2010) als "*Mississippi Valley-type*" (MVT) Lagerstätte betrachtet, die in engem Zusammenhang mit der Grabentektonik steht. Die zahlreichen tiefgreifenden Störungsbahnen dienten als Wegsamkeiten für die hydrothermalen Lösungen. Die Erzkörper sind aber nicht nur an tektonische Elemente wie Störungen oder Klüfte gebunden. Im Umkreis von größeren Verwerfungen treten sie auch schichtgebunden auf, wobei die Erze meist unregelmäßig das Wirtsgestein verdrängen. Stratigraphisch sind die Vererzungen vor allem an poröse, teils Ooid-führende Schillkalkbänke (*Trochitenbänke*) in der Trochitenkalk-Formation (m7) des Oberen Muschelkalks gebunden und an die Schaumkalkbänke des unteren Muschelkalks (m3 und m4) (Pfaff et al. 2010, 2011). Die hydrothermalen Mineralparagenesen bestehen vor allem aus Pyrit, Sphalerit, Galenit, Baryt, Dolomit, Kalzit und Sulfosalzen (z.B. Jordanit und Geokronit) (Hildebrandt 1998, Pfaff et al. 2010). Hinzu kommen zahlreiche weitere Minerale, die zum Teil sonst sehr seltenen vorkommen. Die meisten von ihnen wurden schon von Seelinger (1963) beschrieben.

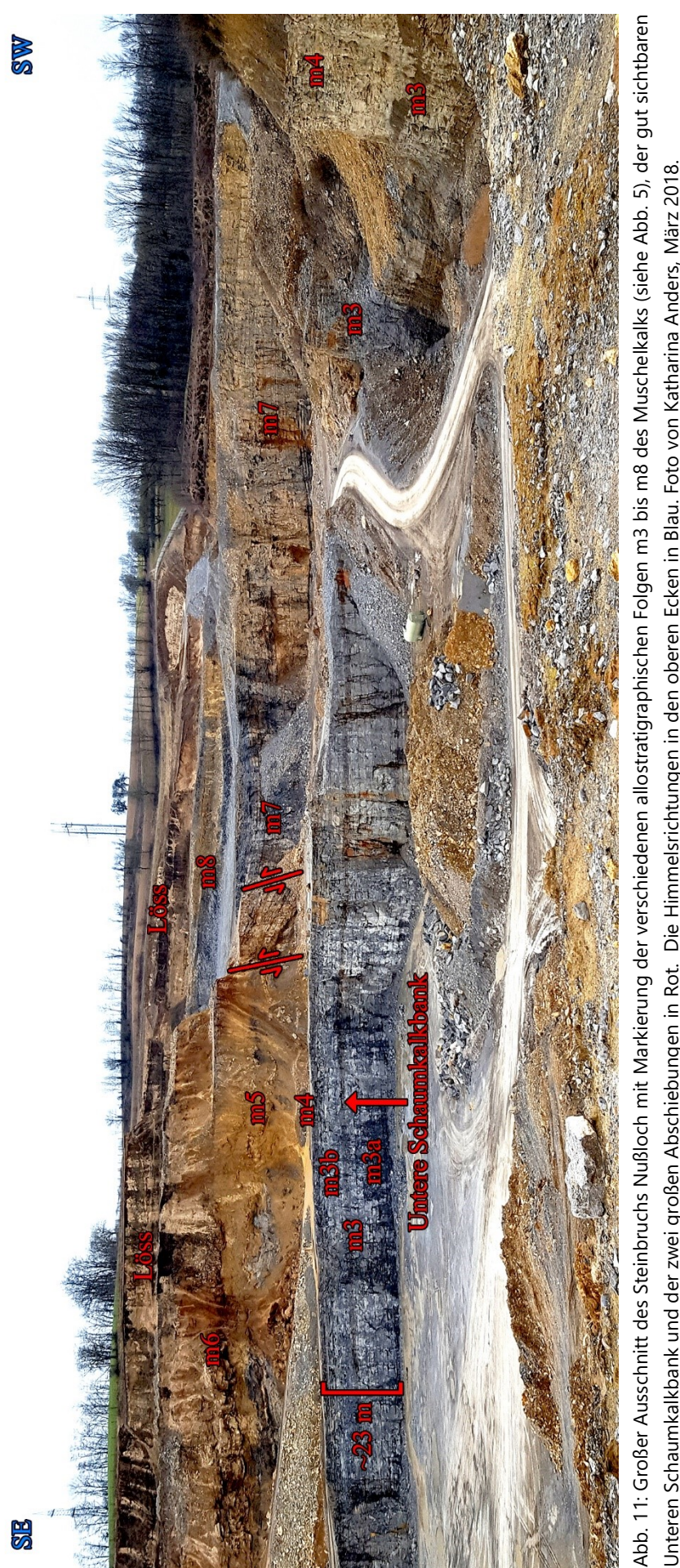

<span id="page-54-0"></span>Unteren Schaumkalkbank und der zwei großen Abschiebungen in Rot. Die Himmelsrichtungen in den oberen Ecken in Blau. Foto von Katharina Anders, März 2018. Unteren Schaumkalkbank und der zwei großen Abschiebungen in Rot. Die Himmelsrichtungen in den oberen Ecken in Blau. Foto von Katharina Anders, März 2018. Bei der Probenahme wurden insbesondere im Horizont der Schaumkalkbänke des Unteren Muschelkalks verwitterte Sulfide gefunden, gelegentlich jedoch auch frischer Pyrit. Geng und Zeeh (1995), Geng (1996) und Zeeh und Geng (2001) beschreiben sehr ausführlich die Diagenese des Muschelkalks außer- und innerhalb des Oberrheingrabens in der Region um den Steinbruch Nußloch. In den genannten Arbeiten wurde eine detaillierte Zementstratigraphie entwickelt und verschiedene Phasen der Dolomitisierung aufgeschlüsselt. Eine selektive Alteration, die vermutlich im Zusammenhang mit der hydrothermalen Aktivität steht, wurde im Steinbruch Nußloch von Drews (2012) geochemisch und isotopengeochemisch dokumentiert. Eine späte, stark schichtgebundene Dolomitisierung ließ sich an eigenen Proben beobachten, die zum Teil in der Bachelorarbeit von Brück (2016) beschrieben wurden. Im Rahmen des AuGE-Projekts wurden ergänzend Kluftzemente an Proben aus dem Steinbruch Nußloch untersucht (Bechstädt et al. 2016).

Bedeckt wird der Muschelkalk im Gebiet des Steinbruchs von einer bis über 30 m mächtigen Lößdecke. Durch die Steinbruchtätigkeiten wurden einige sehr gute Profile dieser Löß-Paläoboden-Abfolge aus dem Jungpleistozän freigelegt (beschrieben unter anderem durch Antoine et al. 2001, 2009, Hatté et al. 2001, Rousseauet et al. 2002, 2007, Lang et al. 2003, Bibus et al. 2007, Moine et al. 2008, Eckardt 2010, Tissoux et al. 2010, Taylor und Lagroix 2015, Prud'Homme et al. 2016).

Da insbesondere der Obere Muschelkalk als eines der wichtigsten potentiellen Reservoire für die tiefengeothermische Energiegewinnung angesehen wird (Paschen 2003, Stober und Bucher 2015) wurde der Steinbruch Nußloch für das AuGE Projekt neben Cleebourg als Schlüssellokalität für die Analogstudien ausgewählt. Für die tiefengeothermische Nutzung wird der Muschelkalk, ebenso wie der Buntsandstein, als Kluftaquifer angesehen. Deshalb wurde die im Steinbruch Nußloch gut erschlossene Störungszone mit erhöhter seitlicher Bruchhäufigkeit insbesondere durch Meier (2016) intensiver untersucht. Für die im Rahmen der vorliegenden Arbeit mitentwickelte und angewandte automatisierten Kluftanalyse bietet der Steinbruch Nußloch vor allem die Herausforderung zwischen relevanten und nicht relevanten Klüften zu differenzieren: Zum einen treten viele, in der Kluftanalyse unerwünschte abbauindizierte Bruchflächen auf; zum anderen ist es oft nicht einfach in der geschichteten Abfolge ("layer cake") mit stark schwankender Transmissivität zwischen schichtgebundenen und vernetzenden Klüften zu unterscheiden. Für eine fundierte Analyse wäre ein enges Raster an petrophysikalischen Messungen essentiell. Leider wurden die seinerzeit von den Erlanger Projektpartnern

zugesagten petrophysikalischen Daten nicht geliefert (Abbruch einer dortigen Dissertation), weshalb die ursprünglich geplante stärkere Fokussierung der eigenen Arbeit auf den Steinbruch Nußloch trotz umfangreicher Vorarbeiten unterblieb.

### **1.3.3 Der Steinbruch Rockenau**

Der Steinbruch am Mühlberg in Rockenau liegt ca. 25 km östlich des Oberrheingrabens im Neckartal des südlichen Odenwalds. Der sehr alte Steinbruch gehört heute den Bamberger Natursteinwerken und hat nur einen kleinen aktiven Bereich. Dieser besteht aus einer halbkreisförmigen Wand, die eine maximale Höhe von ca. 35 m und einen Durchmesser von 70 m besitzt [\(Abb. 12\)](#page-57-1). Abgebaut werden hier massige Sandsteine der Unteren Miltenberg Formation des Unteren Buntsandsteins. Die Miltenberg Formation wurde zuvor entsprechend dem stratigraphischen Äquivalent im Schwarzwald hier auch als "Bausandstein" angesprochen. Weitere noch ältere aber ehemals weit verbreitete und daher zum Teil heute noch zu findende Bezeichnungen für diese Formation sind "Unterer" oder "Feinkörniger Hauptbuntsandstein" und Pseudomorphosensandstein. Der letztgenannte Name geht auf die in der Einheit häufig auftretenden, früher fälschlicherweise als Pseudomorphosen gedeuteten Wadflecken (Fe- und Mn-Anreicherungen) zurück (Haseman 1928, Backhaus 1974, Backhaus und Bähr 1987, LGRB 2000, 2004, 2016, Geyer und Gwinner 2011, Leiber et al. 2013, LGRB 2016). Für die aktuelle Dreigliederung in Untere, Mittlere und Obere Miltenberg Formation (siehe auch Kapitel [1.2.2,](#page-31-0) [Abb. 3\)](#page-37-0) werden auch in der aktuellen Literatur synonym die Bezeichnungen "Dickbank-Sandstein", "Basis-Sandstein" und "Tonlagen-Sandstein" verwendet (Leiber et al. 2013, LGRB 2016, Röhling et al. 2018).

Die Miltenberg Formation wurde und wird in der Region in zahlreichen Steinbrüchen als Werkstein abgebaut. Die in Rockenau sehr massigen, dickbankigen Sandsteine werden häufig nur von dünnen Lagerfugen getrennt und sind nur gelegentlich von Tonsiltsteinlagen unterbrochen. Entlang eines mächtigeren dieser feinklastischen Schichten treten an dort terminierenden Klüften Schichtquellen aus. Abschnittsweise führen die Sandsteine massig Tongallen oder plattige, kaum gerundete und vereinzelt bis zu mehrere dm-lange Tonklasten. Die Sandsteine sind häufig trogförmig schräggeschichtet und gradiert oder zeigen komplexe Schrägschichtungsstrukturen; auch kleine Rippeln konnten auf Schichtfläche festgestellt werden (siehe Kapiel [8.1.1](#page-278-0) [Abb. 93\)](#page-279-0).

Im Rahmen des AuGE Projekts wurde an Proben dieser Lokalität die Diagenese untersucht (Soyk 2015). Im Steinbruch sind keine größeren Störungen aufgeschlossen.

Etwa 2,5 km westlich verläuft die N-S- bis NNE-SSW-streichende Allemühl-Bruchzone, welche die südliche Verlängerung des Erbach-Michelstädter-Grabens ist, eine der prominentesten tektonischen Strukturen des Buntsandstein-Odenwalds. Von der Allemühl-Bruchzone zweigt südlich von Eberbach in Richtung SE eine größere Störung mit einem Versatz von 60 m ab (Hasemann 1928), die etwa 400 m südlich des Steinbruchs vorbeizieht. Inwieweit eine mögliche Zerrüttungszone dieser Störung die Bruchausbildung im Steinbruch beeinflusst hat ist nicht bekannt. Zudem liegt das Gebiet nach Hasemann (1928) auf dem kleinen sogenannten Hebert-Sattel.

Für die digitale Kluftanalyse der vorliegenden Arbeit waren insbesondere Sandsteinbänke interessant, die zwischen verhältnismäßig mächtigen, inkompetenteren Tonsiltsteinlagen liegen und somit eine mechanische Einheit mit ausgeprägter regelmäßiger Klüftung darstellen. Die übrige überwiegend monotone Abfolge sehr massiger Sandsteinbänke, welche oft nur von dünnen Schichtfugen getrennt werden, ist von sehr weitständigen Hauptklüften durchzogen, die häufig nur als Kluftspuren ausstreichen. Hinzu kommen zahlreiche kleinere, unsystematische Klüfte.

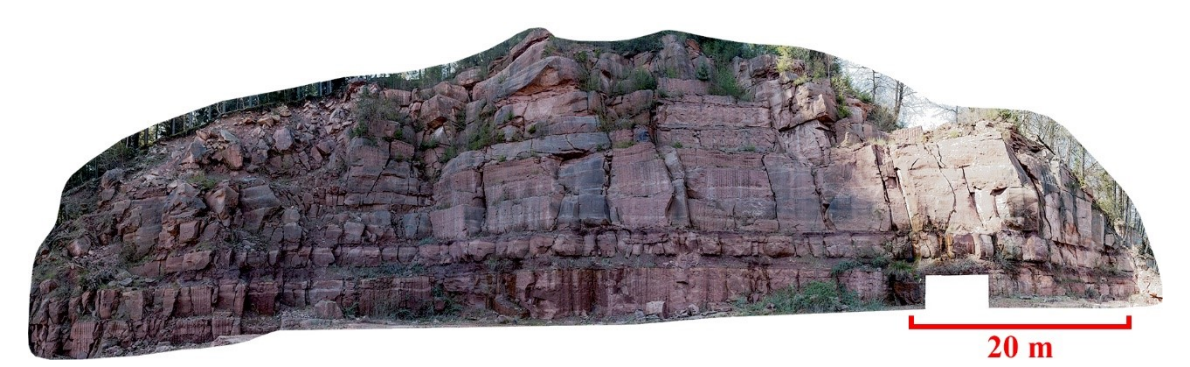

Abb. 12: Panoramabild des Steinbruchs Rockenau, das aus ca. 180 hochauflösenden Digitalfotos zusammengesetzt wurde. Die gezeigte Steinbruchwand ist halbkreisförmig und daher in dieser Darstellung perspektivisch verzerrt.

## <span id="page-57-1"></span><span id="page-57-0"></span>**1.3.4 Der Steinbruch Cleebourg**

Der aktive Buntsandsteinsteinbruch Cleebourg im nördlichsten Elsass liegt am Ostrand des Wasgaus. Diese Mittelgebirgslandschaft ist der südlichste Abschnitt des Pfälzerwaldes, an den nahtlos die Nordvogesen anschließen. Westlich von Cleebourg erstreckt sich zwischen der Rhein-Hauptabschiebung und der Vogesen-Störungszone das bis zu 10 km breite Zaberner Bruchfeld, eine von dort weiter nach SW verlaufende Zone mit Randschollen, welche von einer Reihe kleiner Horst- und Grabenstrukturen geprägt ist (Ménillet et al. 1989, Bossennec et al. 2018). Direkt bei Cleebourg bildet der ca. 2 km breite Hochwald-Horst die Grabenschulter, welcher Teil einer zum Oberrheingraben einfallenden Flexur ist, in dem die Schichten bis zu 40° nach SE gekippt wurden. Nach NW schließt an den Hochwald-Horst der ca. 500 m abgesenkte Lembach-Graben an (Eisbacher und Fielitz 2010).

Der Steinbruch Cleebourg befindet sich auf der SE-Flanke des Hochwald-Horsts direkt am Rand des Grabens. Eine große Störungszone ist halbseitig aufgeschlossen, in deren Liegendblock sich das Steinbruchareal befindet [\(Abb. 14\)](#page-60-0). Der nur teilweise zu sehende Störungskern ist mindestens 14 m breit (Bauer et al. 2015) und die Zerrüttungszone ("*damage zone*") erstreckt sich über den gesamten Aufschluss. Es handelt sich bei dieser Störung sehr wahrscheinlich um die Rhein-Hauptabschiebung (siehe Karte von Ménillet et al. 1989, Miernik 2020), deren Versatz in dieser Region mit 900 - 1000 m (Doebler und Olbrecht 1974) beziehungsweise 1200 m (Eisbacher und Fielitz 2010) angegeben wird.

Die lithostratigraphische Zuordnung der hier aufgeschlossenen Abfolge unterscheidet sich abhängig von der verwendeten regionalen Nomenklatur, die auch durch eine allmähliche Änderung der Fazies bedingt ist. In Andreae et al. (1892) und der zugehörigen Karte wird die Buntsandsteinabfolge des Steinbruchgebiets als Unterer Vogesensandstein benannt. Auch heute wird der hier abgebaute Sandstein von der Firma Rauscher als Vogesensandstein vertrieben. Leider ist die Zuordnung der Abfolge von Cleebourg zu bestimmten Einheiten des Buntsandsteins in der französischen und der deutschen Literatur unterschiedlich. In der klassischen französischen Nomenklatur der Buntsandsteinfazies der Vogesen und des Elsass wird der Vogesensandstein dem Mittleren Buntsandstein zugeordnet (Perriaux 1961, Hollinger 1969, Konrad 1971). Er korreliert in der Karte von Ménillet et al. (1989) nach der darin parallel verwendeten alten Nomenklatur des Pfälzer Waldes (nach Backhaus 1974, Richter Bernburg 1974) vom Liegenden zum Hangenden mit den Triefels-, Rehberg- und Karlstalschichten. Der zuvor erwähnte Untere Vogesensandstein fasst stratigraphisch die Trifels- und Rehbergschichten zusammen (Dachroth 1985). Der Formationsname "Karlsbergschichten" ist inzwischen aber obsolet. Nach LGBRP (2005) sowie Röhling et al. (2018) sind die heute gültigen stratigraphischen Äquivalente die Karlstal-Felszone und die Oberen Karlstalschichten (siehe [Abb. 4\)](#page-38-0). Zudem wurde die Basis der Karlstalschichten alter Begriffsfassung, bestehend aus schlecht verfestigten äolischen Sandsteinen, als Schlossberg-Schichten ausgegliedert. Der Profilabschnitt der Trifels-, Rehberg-, und Schlossbergschichten bildet in der Pfalz den Unteren Buntsandstein, nach französischer Nomenklatur (siehe oben) den Mittleren

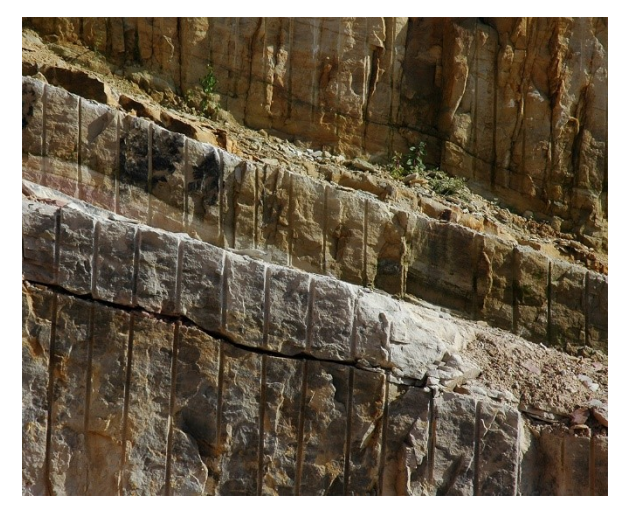

Abb. 13: Im Steinbruch Cleebourg vorherschende überwiegend planare Bruchwände mit Spuren von Kleinbohrlöchern der getätigten Sprengungen.

Buntsandstein (Backhaus 1974, Richter Bernburg 1974, Ménillet et al. 1989, Röhling et al. 2018; siehe hierzu auch Abb. 4).

Auf der geologischen Karte und der zugehörigen Erläuterung von Ménillet et al. (1989) wird die Lithologie an dieser Lokalität als "undifferenzierter Vogesensandstein" bezeichnet. Dieser Begriff wird für nicht näher untergliederte Sandsteine im stratigraphischen Niveau des Vogesensandsteins verwendet. Die Un-

<span id="page-59-0"></span>differenziertheit wird im Hochwald neben der Aufschlusssituation auch mit der starken Alteration der ursprünglichen Faziestypen entlang der Rheingrabenstörungen begründet, wodurch die Sandsteine gebleicht sind und die Tonfraktion heute hauptsächlich aus Illit und angereichertem Kaolinit besteht. Die stark gebleichten Sandsteine entlang des westlichen Grabenrandes werden in Soyk (2015) auch als Haardtrand Fazies bezeichnet. Auf der geologischen Karte von Ménillet et al. (1989) wird der Buntsandstein nur ca. 1 km nördlich des Steinbruchs gemäß der (alten) Nomenklatur des Pfälzer Waldes differenziert. In Eisbacher und Fielitz (2010) wird die Abfolge des Steinbruchs entsprechend dieser Gliederung als Trifelsschichten angesprochen.

Im Steinbruch stehen überwiegend massige, trogförmig schräggeschichtete, fein bis mittelkörnige Sandsteine an. Daneben treten auch häufig dünnbankigere, laminar schräggeschichtete Sandsteine auf. Vereinzelt schalten sich meist nur einige Zentimeter mächtige Ton- und Siltsteine ein, die mit der Zeit stark zurückwittern. Die auftretenden Faziestypen werden in Miernik (2020) detailliert beschrieben. Das gut aufgeschlossene Profil hat eine Gesamtmächtigkeit von etwa 17 m.

Vor allem wegen der großen aufgeschlossenen Störungszone, die ein ausgezeichnetes Analogon für Zielbereiche der geothermischen Exploration im Buntsandstein des Oberrheingrabens darstellt, wurde der Steinbruch Cleebourg als Schlüssellokalität für das AuGE Projekt ausgewählt und von den meisten Projektpartnern ausführlich bearbeitet. Untersucht wurden die Faziesarchitektur und petrophysikalischen Eigenschaften der aufgeschlossenen Abfolge (Filomena 2015), der Aufbau der Störungszone, die Kluftsysteme, die gesteinsmechanischen Eigenschaften, der Einfluss der Störungszone auf die

Permeabilität (Bauer 2015, Philipp et al. 2015, Bauer 2018) und die Diagenese im Hinblick auf die Reservoireigenschaften (Soyk 2015). Zudem wurde die Störungszone samt Faziesarchitektur volumetrisch und das Kluftsystem diskret modelliert (Bechstädt et al. 2016, Miernik 2020).

Für automatisierte Flächenanalysen an 3D-Punktwolken, die im Rahmen der vorliegenden Arbeit durchgeführt wurden (siehe auch Drews et al. 2014, Bechstädt et al. 2016), eignet sich der Aufschluss allerdings nur bedingt. Dies liegt an der hier gebräuchlichen Abbauweise, bei der durch Sprengungen in engstehenden, gerade gereihten Kleinbohrlöchern meist sehr planare Bruchwände entstehen [\(Abb. 13\)](#page-59-0). Dadurch streichen Klüfte meist nur in Form von Kluftspuren aus und die für automatisierte Flächenanalysen notwendigen Kluftflächen sind selten aufgeschlossen oder nur sehr klein. Eine Ausnahme stellt ein etwa 12 m langer, 6 m breiter und 3 m hoher Bereich dar, der sich auf der großen unteren Sohlfläche in der nördlichen Ecke des Steinbruchs befindet [\(Abb. 14\)](#page-60-0). Hier sind neben abbauinduzierten auch einige Kluft- und Schichtflächen gut aufgeschlossen.

<span id="page-60-0"></span>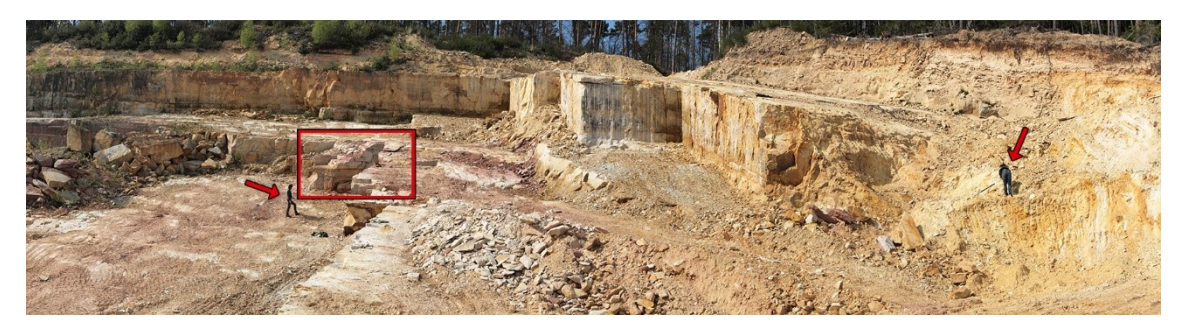

Abb. 14: Foto des Steinbruchs Cleebourg mit Blickrichtung nach NW. Das rote Viereck markiert den für die Studien mit automatisierten Flächenanalysen besonders relevanten Bereich. Als Größenvergleich sind zwei Personen gekennzeichnet (rote Pfeile). Die rechtstehende Person befindet sich im stark zerrütteten Kern der hier verlaufenden Störungszone.

# **2 Methoden**

## **2.1 Terrestrisches Laserscanning (TLS)**

LiDAR ("Light Detection And Ranging") bezeichnet alle optischen, auf der Lichtlaufzeit basierenden Messungen von Entfernungen und Geschwindigkeiten. Die Grundlage eines Laserscanners ist somit die möglichst präzise Bestimmung der Zeit Δ*t*, die das Licht für den Weg vom Sender zum Messobjekt und wieder zurück zum Empfänger des Scanners benötigt. Die Distanz *l<sup>m</sup>* zum Messobjekt wird mit der Lichtgeschwindigkeit *c* und dem Brechungsindex *n* des dazwischenliegenden Mediums bestimmt nach

$$
l_{\rm m} = \frac{c \cdot \Delta t}{2n} \tag{2.1}
$$

Das Terrestrische Laserscanning (TLS) ist eine häufig verwendete statische Variante des Laserscannings bei dem Oberflächen durch das Pulslaufzeitverfahren oder mit geringerer Reichweiten, aber mit meist höheren Messraten durch das Phasenmessverfahren als Punktraster erfasst werden. Der Vollständigkeit halber sei auch das Triangulationsverfahren als dritte Methode zur Abstandsmessung erwähnt, das in sehr geringen Distanzen mit Genauigkeiten im Mikrometerbereich operiert und eher in der industriellen Fertigung eingesetzt wird (Fröhlich und Mettenleiter 2004). Um Oberflächen mit einem Raster von Einzelmessungen zu erfassen, wird bei klassischen Scannern der Laserstrahl häufig von hoch-reflektierenden, beweglichen Spiegeln oder Polygonen abgelenkt, deren Drehmotoren mit hochauflösenden Drehwinkelgebern ("*rotary encoder"*) ausgestattet sind, welche die jeweiligen Drehwinkel präzise erfassen. Über polares Anhängen können schließlich aus den Winkelpositionen und Distanzen die Koordinaten der Messpunkte bestimmt werden (Reiterer et al. 2017). Die aus einer Messung resultierende Menge der Abtastpunkte wird als Punktwolke bezeichnet. Je nach Laserscanner liegen die heute übliche Messraten im Bereich von 10.000 Punkten/s (10 kHz) bei Scannern für große Reichweiten (z.B. der verwendete ILRIS HD-ER von *Optech*) bis hin zu weit über 1 Million Punkte/s (> 1 MHz) für moderne Phasenscanner (z.B. der HDS700 von *Leica*).

Mit dem Erscheinen mehrerer kommerzieller terrestrischer Laserscanner Anfang der 2000er Jahre etablierte sich TLS zunehmend als neue, sehr effektive Methode der Fernerkundung und rückte damit in den Fokus verschiedener wissenschaftlicher Disziplinen (Staiger 2003, Fröhlich und Mettenleiter 2004, Schulz und Ingensand 2004, Slob und Hack 2004, Staiger und Wunderlich 2007). Mit der fortschreitenden Entwicklung wird, abhängig von Anwendungen und technischen Besonderheiten der Scanner, zwischen immer mehr Varianten des TLS unterschieden. Als nicht zwangsläufig stationäre Methoden sind das kinematische TLS (k-TLS) und wiederum als Teil des k-TLS das MLS (*Mobile Laserscanning*) abzugrenzen, bei denen sich die geometrischen Beziehungen zwischen Sensor und Zielobjekten während der Messungen verändern (Kutterer und Hesse 2007). So können Veränderungen von sich bewegenden oder verformenden Objekten zeitliche erfasst werden (Tsakiri et al. 2006, Monserrat und Crosetto 2008, Kutterer et al. 2009) oder der Scanner operiert von einer mobilen Plattform aus (Ellum und El-Sheimy 2002, Hunter et al. 2006, Gräfe 2007, Barber et al. 2008, Haala et al. 2008, Mettenleiter et al. 2008, Jochem et al. 2011). Den Bewegungszustand des Scanners betreffend wird häufig auch zwischen dynamischem und statischem (oder stationärem) Laserscanning unterscheiden. Wobei statisches Laserscanning immer als TLS betrachtet werden kann, TLS hingegen nicht immer stationär sein muss (Van Genechten 2008). Allerdings gehört zum dynamischen Laserscanning, neben dem MLS als terrestrische Variante, das weitaus größere Feld der luftgestützten LiDAR-Systeme des *Airborne Laserscannings* (ALS).

LiDAR-Systeme können sich des Weiteren in der Anzahl der gemessenen Dimensionen unterscheiden. So werden beim 2D TLS über die Entfernungsmessungen und eine Winkelablenkung des Lasers in nur eine Raumrichtung ausschließlich Konturen von Objekten erfasst (x, y-Koordinaten). Eingesetzt wird das 2D TLS zum Beispiel bei berührungslos wirkenden Schutzeinrichtungen, der Hinderniserfassung von sich autonom bewegenden Robotern und Fahrzeugen oder auf den LKW-Maut-Kontrollbrücken der deutschen Autobahnen zur Separierung und Klassifizierung von Fahrzeugen (Siadat et al. 1997, Mertz et al. 2013, Wang et al. 2015, Sick AG 2016). Beim dynamischen Laserscanning operieren die Scaneinheiten üblicherweise selbst ebenfalls im 2D-Modus und die Dreidimensionalität der aufgenommenen Punktwolken entsteht durch die simultane Positionsänderung des Systems.

Für das 3D-TLS wird der Laser während des Messvorgangs in zwei Raumrichtungen abgelenkt. Aus der Laufzeit des Lichts und den beiden Raumwinkeln der Ablenkung lassen sich wie eingangs erläutert 3D-Punktwolken errechnen (x-, y-, und z-Koordinaten). Für wiederholtes Scannen zur zeitlichen Auflösung von Veränderungen hat sich darüber hinaus in den letzten Jahren bei einigen Autoren der Begriff 4D-TLS (oder allgemeiner 4D LiDAR) etabliert (Kromer et al. 2015, Eitel et al. 2016, Höfle et al. 2016, Anders et al. 2019). Mit der Zeit (*t*) als vierter Messdimension können daraus multitemporale Punktwolkendatensätze erstellt werden. Die meisten LiDAR-Systeme erfassen zudem Remissions- beziehungsweise Reflexionsgrade von Oberflächen über die gemessenen Intensitäten des reflektierten Lichts im Bereich der vom Gerät aktiv emittierten Wellenlängen. Dieser meist kurz als Intensität bezeichnete Messwert wird auch als fünfte Messdimension definiert und folglich wird bei Anwendungen die sowohl *t* als auch die Intensität nutzen von 5D LiDAR gesprochen (Eitel et al. 2016). Ohne Zeitinformation benennen andere Autoren (Staiger und Ettel 2003, Stipes et al. 2008) die Intensitätswerte als vierte Messdimension und verwenden hierfür den Begriff des 4D LiDAR beziehungsweise 4D TLS. Die Begriffe 4D und 5D werden allerdings insbesondere im Kontext mit der Anwendung des Laserscannings gebraucht und weniger als technische Beschreibungen der Geräte.

So wird auch der für die vorliegende Arbeit verwendete ILRIS HD-ER als 3D-Laserscanner bezeichnet (Optech 2011a), obwohl dieses und die anderen ILRIS Modelle Intensitätswerte messen (Schumann et al. 2012) und häufig in der Geologie zur Aufnahme zeitlicher Veränderungen eingesetzt werden. Geläufige Anwendungsgebiete für Letzteres sind das Erfassen von Sedimentbewegungen oder die Überwachung von Fels- und Hanginstabilitäten (Canli et al. 2015a, b, Kromer et al. 2015, 2017, Rowe et al. 2018).

Vor allem hohe Reichweiten zwischen 1800 m bei einem Reflexionsgrad von 80% und 650 m bei einem Reflexionsgrad von 10 % zeichnen den ILRIS HD-ER von *Optech* aus. Deshalb sind die ILRIS-Modelle für viele geowissenschaftliche Anwendungen besonders gut geeignet. Das ER in der Modellbezeichnung steht für "*Enhanced Range*" und ist ein enthaltener optionaler Ausbau für größere Reichweiten. Das Sichtfeld des ILRIS HD-ER beträgt 40° x 40° und die kleinste mögliche Winkelablenkung des Lasers beträgt 20 µrad in vertikaler und horizontaler Richtung. Der bei jedem Scan in der Steuerungssoftware einzustellende Punktabstand wird durch das Winkelintervall Δ*α* definiert, welches immer ein Vielfaches der minimalen Winkelablenkung ist. Um das Rauschen zu reduzieren, lässt sich für jeden Messpunkt eine frei wählbare Anzahl an Mehrfachmessungen ("Pattern *Repeat*") durchführen, aus denen die Ausgabewerte gemittelt werden. Allerdings ist angesichts der eher geringen Messrate von 10 kHz des ILRIS HD-ER zu berücksichtigen, dass sich die Scandauer um den gewählten Faktor erhöht. Im Rahmen der vorliegenden Arbeit wurden in der Regel zwei Messungen pro Scanpunkt durchgeführt. Alle technischen Daten sind in [Tab. 1](#page-64-0) zusammengefasst. Betrieben wird der Scanner über einen Pocket PC oder einen Laptop mit der zugehörigen ILRIS Steuerungssoftware, auf den die erfassten Daten direkt übertragen werden [\(Abb. 15a](#page-65-0)).

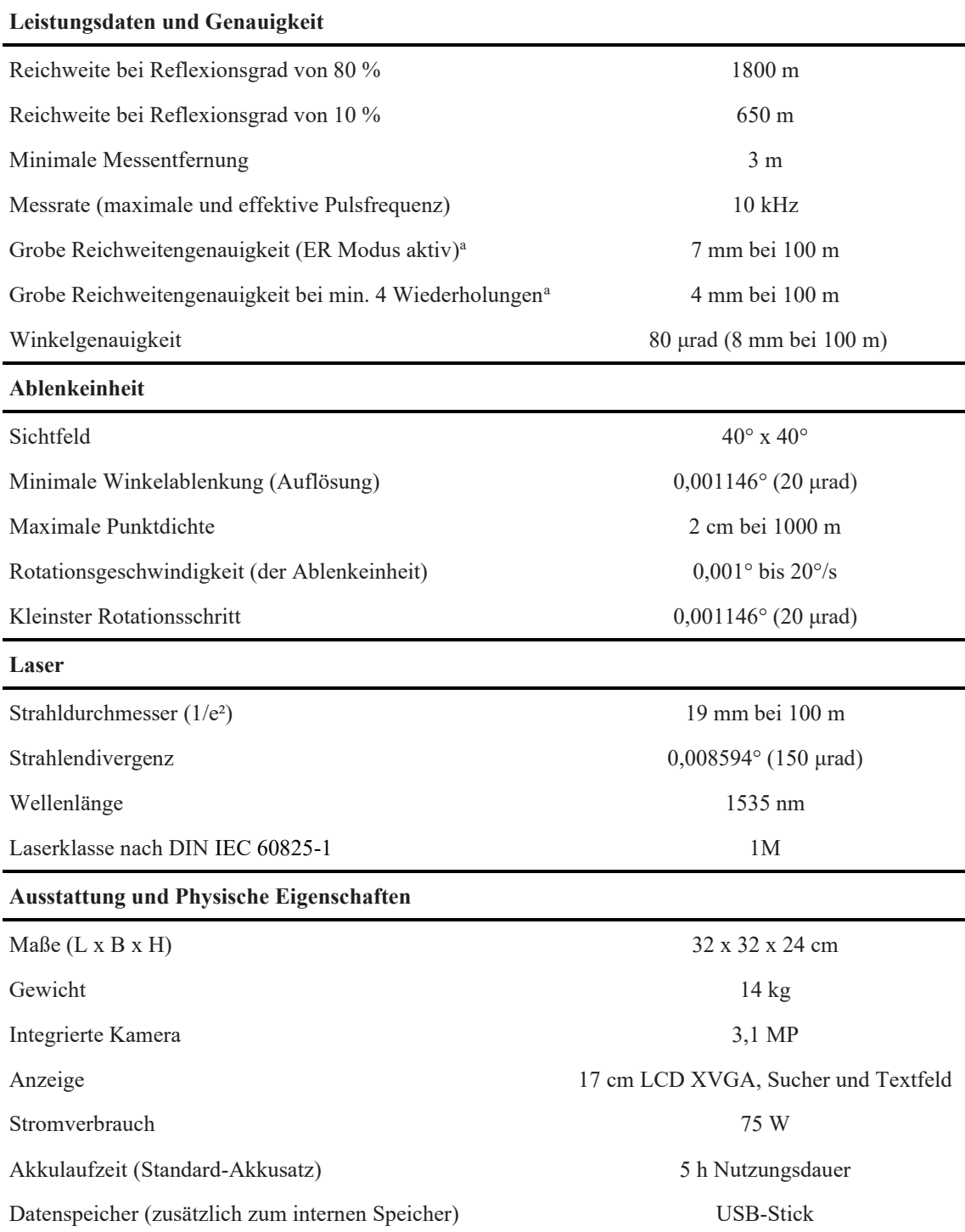

<span id="page-64-0"></span>Tab. 1: Technische Daten des Terrestrischen Laserscanners ILRIS HD-ER von *Optech* nach Optech (2011a, 2014).

Für die vorliegende Arbeit wurde der ILRIS HD-ER nur statisch betrieben. In der Bodenplatte des Scanners sind zwei Libellen zur Horizontierung integriert. Zur besseren Ausrichtung des Scanners auf den Zielbereich wurde von der feinmechanischen Werkstatt des eigenen Instituts eine Neigevorrichtung angefertigt, die zwischen Scanner und Stativ montiert werden kann [\(Abb. 15b](#page-65-0)). Da die Bildqualität der im Scanner integrierten Kamera <sup>a</sup>Genauigkeiten werden mit einem Sigma angegeben unter Optechs Testbedingungen

[\(Abb. 15c](#page-65-0)) für 3D-Fotoprojektionen nicht ausreicht, wurden meist mit einer separaten Kamera hochauflösende Fotos der Scanbereiche aufgenommen.

<span id="page-65-0"></span>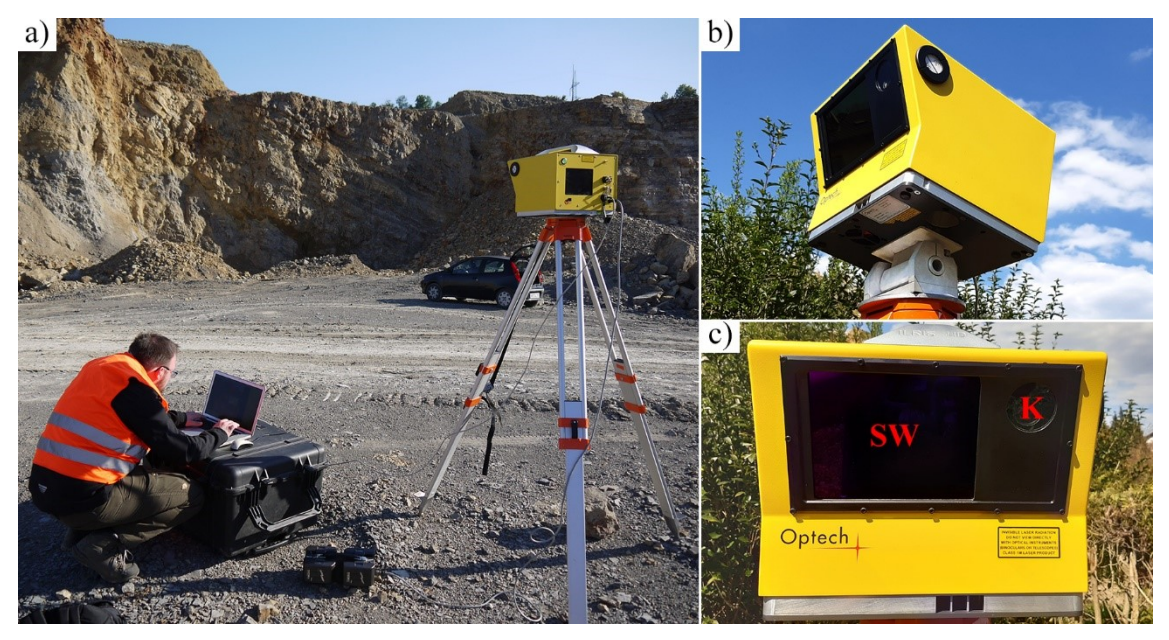

Abb. 15: a) ILRIS-HD ER im Scanbetrieb im Steinbruch Nußloch. Der Scanner wird von einem Laptop aus eingestellt und gesteuert. b) Auf der eigens angefertigten Neigevorrichtung montierter Scanner. c) Frontalansicht des ILRIS HD-ER. **SW** = "*Scanning Window*" von dessen Mitte aus die Laserpulse emittiert werden; **K** = Integrierte Kamera

### **2.2 Geometrie und Eigenschaften der emittierten Laserstrahlen des TLS**

Dieses Kapitel beschränkt sich auf wenige grundlegende Eigenschaften des vom TLS erzeugten Laserstrahls, die für die vorliegende Arbeit von Bedeutung sind. Eine dieser Eigenschaften ist die Größe der von einem Laserstrahl ausgeleuchteten Fläche, die als "*Footprint*" bezeichnet wird. Der Laserstrahl weitet sich durch Beugungserscheinungen transversal zur Ausbreitungsrichtung auf. Die Form eines Laserstrahls nähert sich daher mit zunehmender Ausbreitung asymptotisch einem Kegelstumpf an. Die Aufweitung des Strahls wird meist durch den Winkel der Divergenz *γ* beschrieben (siehe [Tab. 1\)](#page-64-0). Er ist abhängig von der Wellenlänge *λ* des emittierten Lichts, dem initialen minimalen Strahldurchmesser *D*<sup>0</sup> beim Verlassen der optischen Einheit des Scanners und von einer gerätespezifischen Strahlqualität *K* (Kogelnik und Li 1966, Eichler et al. 2004):

$$
\gamma = \frac{4\lambda}{\pi \cdot D_0 \cdot K} \tag{2.2}
$$

Aus der Divergenz kann zusammen mit dem initialen Strahldurchmesser *D*<sub>0</sub> in einer beliebigen Entfernung *l* der Strahldurchmesser *D*(*l*) berechnet werden mit:

<span id="page-66-0"></span>
$$
D(l) = D_0 + 2l \cdot \tan\left(\frac{\gamma}{2}\right) \tag{2.3}
$$

Für den ILRIS HD kann aus [Tab. 1](#page-64-0) *D*(100 m) = 19 mm entnommen werden, woraus sich mit *γ* = 150 μrad der initiale Strahldurchmesser *d*<sub>0</sub> = 4 mm ergibt.

Fällt ein Strahl auf Oberflächen, die nicht orthogonal zur Ausbreitungsrichtung orientiert sind, dann ergeben sich aus den Kegelschnitten elliptische *Footprints*. Ihre Haupt- und Nebenachsen *D*1(*l*, *β*) und *D*2(*l*, *β*) können berechnet werden (Sheng 2008, Soudarissanane 2016) mit:

$$
D_1(l, \beta) = D_0 + 2l \frac{\sin(\gamma)}{\cos(2\beta) + \cos(\gamma)}
$$
 (2.4)

<span id="page-66-1"></span>
$$
D_2(l,\beta) = D_0 + 2l \frac{\sin(\gamma)}{\cos(\beta) \cdot (1 + \cos(\gamma))}
$$
(2.5)

Der in [Tab. 1](#page-64-0) angegebene Strahldurchmesser wird üblicherweise durch den 1/e<sup>2</sup>-Wert definiert. Dieser Wert bezieht sich auf die Intensität *I* des Lichts, welche im Querschnitt des Strahls gemäß einer Gauß Kurve verteilt ist. Das heißt der Strahlradius wird durch

den Abstand definiert, bei dem *I* auf einen Wert  $1/e^2 = 13.5$  % vom Maximum im Zentrum des Strahls abgefallen ist. Somit umfassen die mit den oben aufgeführten Werten für *γ* und *d*0 und Gleichung [\(2.3\)](#page-66-0) bis [\(2.5\)](#page-66-1) beschriebenen Durchmesser nur 86,5 % der gesamten auf eine Oberfläche auftreffenden Intensität.

Die vom LiDAR-Scanner gemessene Intensität eines remittierten Laserpulses ist abhängig von den Eigenschaften des verwendeten Geräts, von der Beschaffenheit der gemessenen Oberfläche, von den geometrischen Beziehungen zwischen Emitter (Laser), beleuchteter Oberfläche und Empfangsoptik und von atmosphärischen Parametern. Der Zusammenhang zwischen der durchschnittlichen Leistung eines entsandten Laserpulses *P*<sup>E</sup> und der Leistung des empfangenen Signals *P*<sup>R</sup> wurde durch Jelalian (1992) von der Radargleichung abgeleitet und in einer sogenannten LiDAR-Gleichung beschrieben:

<span id="page-67-0"></span>
$$
P_{\rm R} = \frac{P_{\rm E} D_{\rm R}^2}{4\pi\gamma_E^2 l^4} \sigma \eta_{\rm atm} \eta_{\rm sys}
$$
 (2.6)

wobei *D*<sup>R</sup> der Durchmesser der Apertur der Empfangsoptik ist, *γ*<sup>E</sup> der Öffnungswinkel des Strahls (woraus sich mit π<sup>*l*2</sup>γ<sub>E</sub><sup>2</sup>/4 die vom Laserstrahl beleuchtete Fläche ergibt), *η*<sub>sys</sub> der Wirkungsgrad des Laserscanners und *η*atm der Transmissionsfaktor durch die Atmosphäre. Der sogenannte Rückstreuquerschnitt *σ* beschreibt alle Eigenschaften der angestrahlten Oberfläche:

$$
\sigma = \frac{4\pi}{\Omega} \rho A_{\perp} \tag{2.7}
$$

wobei *Ω* der Raumwinkel ist, in den das Licht gestreut wird (unter der Annahme einer gleichmäßigen Streuung), *A*<sup>⊥</sup> ist der in die Ausbreitungsrichtung projizierte Flächeninhalt der Oberfläche und *ρ* ihr Reflexionsgrad.

Gleichung [\(2.6\)](#page-67-0) wird in zahlreichen Arbeiten im Zusammenhang mit Intensitätsmessungen für verschiedene LiDAR-Anwendungen präzisiert (z.B. Höfle und Pfeifer 2007, Pfeifer et al. 2008, Wagner et al. 2003, Shaker et al. 2013). Unter der Annahme, dass die reflektierende Oberfläche größer als der *Footprint* des Laserpulses ist und einen perfekten Lambertschen Reflektor darstellt, d.h. ihre Leuchtdichte in alle Richtungen gleich ist, wird in Pfeifer et al. 2008 die Gleichung [\(2.6\)](#page-67-0) vereinfach zu:

$$
P_{\rm R} = \frac{\pi P_{\rm E} \rho \cos(\beta)}{4l^2} \eta_{\rm atm} \eta_{\rm sys}
$$
 (2.8)

In dieser Gleichung ist *β* der Schnittwinkel zwischen der Ausbreitungsrichtung des auftreffenden Strahls und der Oberflächennormalen. In der Praxis liegen in der Regel

anisotrope Reflexionseigenschaften vor und Oberflächenrauigkeiten müssen berücksichtig werden, sodass die mit dem TLS gemessene Intensität nicht proportional zu cos(*β*) ist. Dennoch besteht immer eine maßgebliche Abhängigkeit von *I* zum Schnittwinkel *β*. In Pfeifer et al. (2008) wird zudem gezeigt, dass die reziproke Proportionalität von *I* zu *l* 2 sich meist erst bei größeren Distanzen einstellt. Dies liegt hauptsächlich an den üblicherweise nicht streng monostatisch aufgebauten TLS-Systemen. Durch den kleinen Abstand zwischen Emitter und Empfänger haben diese optischen Bauteile ein leicht unterschiedliches Sichtfeld. Somit wandert zunächst mit zunehmender Distanz der Footprint immer weiter ins Sichtfeld der Empfangsoptik wobei *I* zunimmt. Neben der Arbeit von Pfeifer et al. (2008) wurden auch in Pesci und Teza (2008) Intensitätsmessungen (mit einem *Optec* ILRIS 3D) an verschiedenen künstlichen Oberflächen mit variierenden *l* und *β* durchgeführt, um die Auswirkungen auf die gemessene Intensität darzustellen. Die Ergebnisse dieser Arbeit unterstreichen den großen Einfluss der Reflexionseigenschaften und Oberflächenrauigkeiten der gemessenen Objekte auf den Zusammenhang zwischen *I* und *β*.

### **2.3 Verarbeitung der Punktwolken**

In diesem Kapitel wird die routinemäßig durchgeführte Verarbeitung der LiDAR-Rohdaten erläutert, welche die Grundlage für die nachfolgend dargestellten Analysen und Modellierungen bildet. Es können zwei Kategorien der Verarbeitungsschritte unterschieden werden: (i) verfügbar machen, strukturieren oder visualisieren der inhärenten Informationen (z.B. berechnen von Normalen, umwandeln der Datenformate oder Triangulationen); (ii) modifizieren der originären Messwerte (z.B. Punktfilter, Korrekturen oder Registrierungen der Punktwolken). Es ist immer wichtig die getätigten Vorverarbeitungsschritte und deren Effekte genau zu kennen. Bei (i) steht dabei die korrekte Interpretation und Verwendung der im Gelände erhobenen Daten im Fokus, bei (ii) hingegen die aus der Vorverarbeitung resultierenden Fehlerbeträge zu den Ergebnissen der entwickelten Methoden.

### **2.3.1 Aufbereitung der Punktwolken im ILRIS Parser**

Im ILRIS Parser (Optech 2011b) können die Rohdaten der ILRIS-Scanner, die in einem proprietären Format vorliegen, in die Dateiformate PIF, IXF, XYZ, RAW, PTX, 3DV, BWP, S3D, PTC, BLF und IVA umgewandelt werden (für Details zu den Dateiformaten siehe Optech 2011a). Je nach gewähltem Format können unterschiedliche weitere Einstellungen vorgenommen werden, zum Beispiel ob und in welcher Form die Intensitätsinformationen kodiert werden oder wie die Achsen des ausgegebenen Koordinatensystems konfiguriert sein sollen. Zumeist wurde IXF-Format gewählt mit auf 8-Bit skalierter Intensität, die als dimensionslose Kennzahl zwischen 0 bis 1,0 ausgegeben wird. Neben der reinen Umwandlung des Dateiformats bietet der Parser einige weitere Bearbeitungsmöglichkeiten der Punktdaten und ihrer Koordinatensysteme. Nachfolgend wird nur auf Funktionen eingegangen, die für die vorliegende Arbeit relevant sind. Weiterführende Informationen können Optech (2011a) entnommen werden.

In den Einstellungen des Parsers befinden sich alle Funktionen zum Bearbeiten der Scandaten. Im Fenster "*Shot Alignment & Reduction*" gibt es die Funktion "*Trim Shots"*, womit sich eine zu definierende Anzahl an Punkten am Rand des Scanbereichs entfernen lässt. Dies wird empfohlen, da am Rand des Scanbereichs, kurz bevor sich die Auslenkrichtung des Lasers ändert, der Messfehler zunimmt. Im Rahmen der vorliegenden Arbeit wurden, abhängig von der Größe der Überlappungsbereiche zu den Nachbarscans, die Punktwolken mit dieser Funktion beschnitten. Darüber hinaus kann im gleichen Fenster ein Algorithmus zum Entfernen von Ausreißern aktiviert werden. Davon wurde meist Gebrauch gemacht, wenn an den Punktwolken keine Flächenanalysen mit Segmentgrößenkorrekturen oder Flächeninhaltsberechnungen vorgesehen waren.

Im Fenster "*Unit Attitude Correction*" können unter anderem Rotationsparameter des Scanners (Neigung in zwei Raumrichtungen und Blickrichtung) zur direkten Ausrichtung der Punktwolken angegeben werden. Diese Methode wurde in der vorliegenden Arbeit angewandt und ist in Kapitel [2.4](#page-84-0) ausführlich beschrieben. Unter der Auswahl "Atmospheric Corrections" können die optischen und thermischen Einflüsse der Atmosphäre auf die Laufzeit der Laserimpulse korrigiert werden. Hierfür muss eingetragen werden welche Temperatur, relative Luftfeuchtigkeit und welcher Luftdruck während der Messungen vorlagen. Der Einfluss dieser Korrektur ist allerdings meist sehr gering. Zum Beispiel ergibt sich bei extremen Bedingungen mit einer Temperatur von 30 °C, einem Luftdruck von 1010 mbar und 90 % relativer Luftfeuchtigkeit nur ein Korrekturfaktor von 1,000013. Daher wurde diese Korrektur nur in Ausnahmefällen durchgeführt, beispielsweise für Tests der Messeigenschaften des Scanners oder bei Aufnahme über sehr weite Distanzen unter besonders schlechten atmosphärischen Bedingungen.

Im letzten Fenster "*Miscellaneous*" kann der Ursprung des lokalen Koordinatensystems der Punktwolke verschoben werden - vom Sensor im Geräteinnern auf die Unterseite des Scanners zum Eingang des dort angelegten Innengewindes. Im Handbuch (Optech 2011a) wird dieses Gewinde als "*bolt hole*" bezeichnet und es dient zu Montage des Scanners auf einem Stativ oder einer Neigevorrichtung. Die unterschiedliche Positionierung des Koordinatenursprungs ist relevant bei der Georeferenzierung von Punktwolken (siehe Kapitel [2.4\)](#page-84-0) und für die blickwinkelabhängige Segmentgrößenkorrektur (siehe Kapitel [6.9.1\)](#page-223-0).

Neben der Punktwolke im Zielformat gibt der Parser eine Textdatei namens Parsinglog aus. Diese Logdatei enthält zusätzlich zu den verwendeten Einstellungen des Parsers viele Informationen zum jeweiligen Scan. Dazu zählen unter anderem die Anzahl der gemessenen Punkte, die verwendete Auflösung, die mittlere gemessene Entfernung und alle vorgenommenen Scaneinstellungen. Einige dieser Daten sind für bestimmte im Rahmen dieser Arbeit entwickelte Methoden essentiell (siehe zum Beispiel Kapitel [6.9.2\)](#page-223-1) und sind durch Auflistung in den Logdateien leicht verfügbar.

### **2.3.2 Aufbereitung der Punktwolken im JRC Reconstructor 2**

In diesem Abschnitt wird die am Beginn der weiteren Verarbeitungsschritte stehende Aufbereitung der Punktwolken behandelt. Diese Aufbereitung wurde bei allen Punktwolken mit der Software *JRC Reconstructor 2* (Gexcel 2012) gleichermaßen durchgeführt, der üblicherweise verwendeten Verarbeitungssoftware für LiDAR-Daten. Für den Import der Daten des ILRIS Scanners wurde wie schon erwähnt das IXF-Format gewählt mit auf 8-Bit skalierter Intensität. Die Gesamtheit der im *JRC Reconstructor 2* eingesetzten Algorithmen liefert die Datengrundlage für weitere, in den nachfolgenden Kapiteln beschriebene Bearbeitungen der Punktdaten. Deshalb wird dieser Arbeitsschritt unter dem Begriff "*Pre-processing*" bzw. "*Grid Pre-processing*" zusammengefasst, da die benötigen Punktdaten als "*Grid Point Clouds*" bezeichnet werden (Gexcel 2010a). Diese enthalten zusätzlich Informationen über das Scanraster der Aufnahme und die relative Position des Scanners als Ursprung der Punktwolke. Mittels des Scanrasters wird die Punktwolke in 2D-Scanpixel gegliedert.

Generell können die Algorithmen ihrem Zweck nach in zwei Gruppen eingeteilt werden: Die einen dienen als Rauschfilter, um die Datenqualität für bestimmte Anwendungen möglicherweise zu verbessern, die anderen machen den Scandaten inhärente Informationen verfügbar oder berechnen auf deren Grundlage zusätzliche Attribute. Für die vorliegende Arbeit wurden in der Regel alle Rauschfilter deaktiviert. Der Grund dafür ist, dass die originäre Scaninformation für die entwickelten, zum Teil sehr sensiblen Datenanalysen möglichst vollständig erhalten bleiben sollte. Zudem ergaben Tests an den verwendeten Daten, dass die Algorithmen für die Rauschfilter in den für die Arbeit relevanten Bereichen ohnehin zu keiner entscheidenden qualitativen Verbesserung führten. Nur für eine Anwendung in Kapitel [7](#page-237-0) wurde einer der Filter genutzt, mit dem sich minimale und maximale Intensitätswerde für alle Scanpunkte definieren lassen. Für nähere Informationen zu den Rauschfiltern des *JRC Reconstructor 2* siehe Gexcel (2010a).

Die zweite Gruppe der Algorithmen ist in drei optionale Bearbeitungsschritte (nach Gexcel 2010a) eingeteilt, die im Rahmen der vorliegenden Arbeit alle angewählt wurden:

1. Berechnen von Normalen in jedem Punkt mittels einer lokalen Tangentialebene zur Oberfläche, die anhand der jeweiligen Nachbarschaft des Scanpixels ermittelt wird. Die Größe der lokalen Nachbarschaft kann dabei frei gewählt werden. Dies stellt eine erste Interpretation der durch die Punktdaten erfassten Oberfläche dar.
Die im *JRC Reconstructor 2* berechneten Normalen werden zum Beispiel zur Visualisierung der 3D-Daten genutzt (siehe [Abb. 16c](#page-72-0) & [Abb. 16d](#page-72-0)), zur Registrierung von Punktwolken (siehe Kapitel [2.3.3.2\)](#page-74-0) und zur Berechnung von Kanten (siehe nachfolgender Punkt).

- 2. Erfassen von Kanten durch Berechnung markanter linearer Geometrien. Es werden dabei zwei Kantentypen unterschieden: (i) Tiefenunstetigkeiten (respektive Sprungkanten), die vor allem durch Scanschatten entstehen, wobei zwischen Vorder- und Hintergrund unterschieden werden kann; (ii) Unstetigkeiten in Flächenausrichtungen respektive Kanten entlang von Knicken durch abrupte Wechsel in der Oberflächenorientierung. Die Sensitivität der Kantendetektion kann durch drei Eingabeparameter gesteuert werden: Die Auflösung über die wählbare Größe des zu betrachteten Bereichs, die minimale Sprunghöhe der Kanten vom Typ (i) und der minimale Winkel zwischen den Normalen auf beiden Seiten der Kanten vom Typ (ii). Die unter anderem einer weiteren Verarbeitung mit bestimmte Triangulationsalgorithmen benötigt werden.
- 3. Berechnung eines Wertes der sogenannten "*Confidence*" für jeden Laserpunkt. Dieses Attribut ist ein Maß für die Reliabilität der Messungen. Die Genauigkeit einer Messung ist neben den Geräteeigenschaften abhängig vom Einfallswinkel des Laserpunkts auf die Messoberfläche, von der Reflektivität des Materials sowie von der vom Licht zurückgelegten Strecke. Aus diesem Grund werden die *Confidence*-Werte als gewichtete Summe aus der Orientierung der Normalen, der

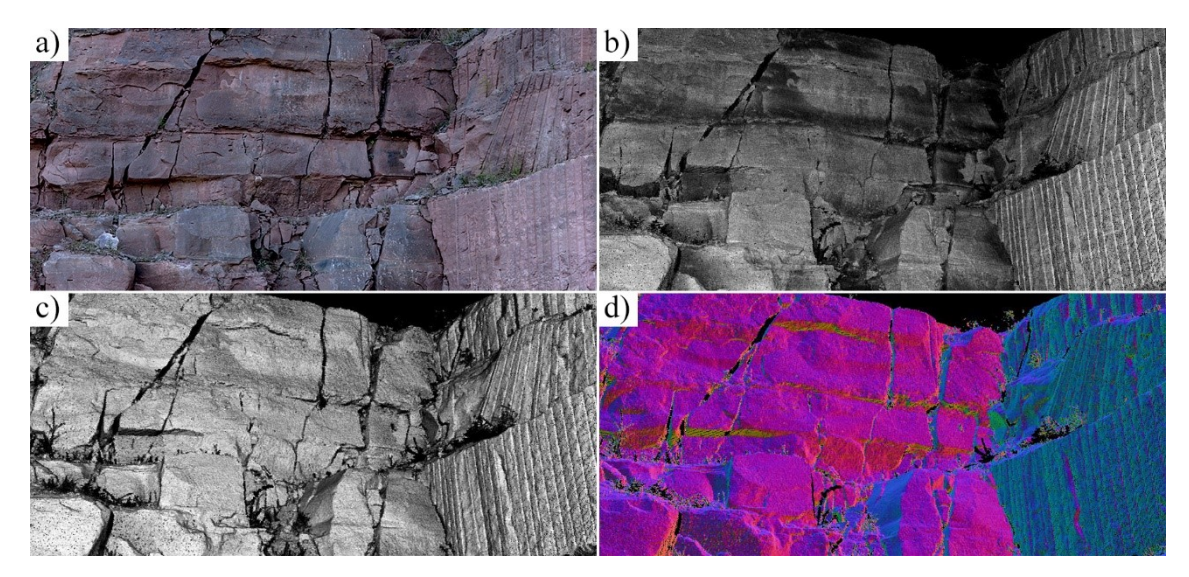

<span id="page-72-0"></span>Abb. 16: Verschiedene Darstellungsmöglichkeiten an einem Beispiel aus dem Steinbruch Rockenau: a) zeigt zum Vergleich ein Foto des gescannten Bereichs. Auf der Punktwolke wurden im *JRC Reconstructor 2* monochrom beziehungsweise farblich dargestellt die Werte der b) Reflektivität, c) der sogenannten "*Confidence*" und d) die Ausrichtung der berechneten Normalen.

Entfernung und der Reflektivität (ermittelt durch die gemessene Intensität) berechnet. Die Wichtung der Faktoren kann frei gewählt werden. Für die vorliegende Arbeit wurde immer die voreingestellte gleichmäßige Wichtung verwendet. Zudem lässt sich die Normierung und Skalierung des *Confidence*-Attributs ändern.

Die Werte der "Confidence" und die Ausrichtung der Normalen lassen sich als Schwarz-Weiß- beziehungsweise Farbskala auf den Punktwolken abbilden. Diese bilden zusammen mit der Reflektivität (≙ gemessener Intensität) die drei im *JRC Reconstructor 2* verwendeten Darstellungsmöglichkeiten [\(Abb. 16\)](#page-72-0). Das Wechseln zwischen den verschiedenen Ansichten erleichtert die genaue Interpretation der Punktwolken beispielsweise während der Registrierung. Die erfassten Kanten lassen sich ebenfalls darstellen. In der vorliegenden Arbeit wurden sie aber ausschließlich für 3D-Triangulationen der Punktwolken benötigt.

### <span id="page-73-0"></span>**2.3.3 Registrierung der Punktwolken**

Üblicherweise wird ein Aufschluss mit dem TLS durch mehrere einzelne Scans aufgenommen. Jeder Scan wird bei den meisten TLS-Systemen zunächst im lokalen Koordinatensystem des TLS aufgezeichnet, wobei sein Ursprung die Position des Scanners ist und die Orientierung der Achsen von der Ausrichtung des Geräts bestimmt wird (siehe auch Kapitel [2.4\)](#page-84-0). Daher muss durch Verknüpfen der einzelnen Scans ein räumlicher Bezug zwischen ihnen definiert werden, um schließlich Transformationsparameter zwischen ihren Koordinatensystemen zu bestimmen. Dieser Vorgang wird als Registrierung oder bei paarweiser Verknüpfung als Koregistrierung bezeichnet. Hinsichtlich der im Rahmen dieser Arbeit durchgeführten Messungen von Flächenorientierungen an Punktwolken ist die Genauigkeit der Registrierung von größter Bedeutung. Es existieren verschiedene Registrierungsansätze, die nach Grant et al. (2012) in zwei Hauptkategorien unterteilt werden können: Die einen verwenden künstliche in den Scans platzierte Zielobjekte oder Verknüpfungspunkte, die anderen ermitteln übereinstimmende Merkmale in den erfassten unveränderten Oberflächen zweier Scans.

## *2.3.3.1 Registrierungen mit Zielobjekten*

Für den ersten Ansatz eignen sich als Zielobjekte einfache geometrische Körper wie Kugeln, Halbkugeln, Zylinder und Kegel, ebene Zielmarken oder komplexere 3D-Strukturen, die im Bereich der Datenaufnahme aufgestellt werden müssen (Eilig 2008, Lichti und Skaloud 2010, Janßen et al. 2018, Urbančič et al. 2019). In zwei Punktwolken müssen mindestens drei von diesen als Signalpunkte dienende Objekte übereinstimmen, um eine eindeutige Registrierung zu ermöglichen. Dieser Ansatz bietet insbesondere bei einer größeren Zahl an übereinstimmenden Zielobjekten eine sehr genaue Art der Registrierung. Allerdings ist das Auslegen der Zielobjekte mit zusätzlichem Aufwand verbunden und in unzugänglichen Bereichen wie an steilen Steinbruchwänden nicht realisierbar. Zudem wird der zu erfassende Bereich durch die Zielobjekte verändert oder verdeckt, was hinsichtlich des Kernthemas dieser Studie, den automatisierten Flächenanalysen an Punktwolken, nachteilig ist. Aus diesen Gründen wurde im Rahmen der vorliegenden Arbeit kein Verfahren mit Zielobjekten verwendet.

## <span id="page-74-0"></span>*2.3.3.2 Registrierungen ohne Zielobjekte*

Für diesen Ansatz werden Gemeinsamkeiten in den gemessenen unveränderten Oberflächen gesucht. Daher ist eine hinreichende Überlappung der erfassten Bereiche notwendig. Heute gibt es viele verschiedene Vorgehensweisen Übereinstimmungen in LiDAR-Daten zu identifizieren. Banal aber zeitaufwändig ist das manuelle Picken übereinstimmender Punkte im Überlappungsbereich zweier Punktwolken. Diese Methode wurde auch für die vorliegende Arbeit verwendet, allerdings meist nur zur groben Vorregistrierung. Die Sofware *JRC Reconstructor 2* bietet zu diesem Zweck ein Werkzeug mit dem sich zwei Punktwolken nebeneinander darstellen lassen und korrespondierende Punkte händisch zugewiesen werden können. Das Koordinatensystem einer Punktwolke (oder eines DOMs) muss als Referenz definiert werden ("*reference grid*"), an welche das andere angehängt wird ("*moving grid*"). Sobald mindestens drei korrespondierende Punkte markiert wurden, wird zur Kontrolle für jeden Punkt ein Fehlerwert ausgegeben sowie ein mittlerer Fehler der gesamten Registrierung. Die Identifizierung übereinstimmender Punkte wird durch den möglichen Wechsel der Darstellung zu Intensitätswerten oder Neigung ("*inclination"*) unterstützt.

Komplexere zum Teil (semi-)automatisierte Registrierungsstrategien ohne Zielobjekte nutzen in den Punktwolken als Merkmale zum Beispiel zuvor detektierte Ebenen (u.a.

Gielsdorf et al. 2004, Akca 2007, Theiler und Schindler 2012, Wujanz et al. 2018), diverse Geometrien wie Kanten und andere geometrische Primitive (u.a. Gruen und Akca 2005, von Hansen et al. 2008, Lichtenstein und Benning 2009, 2010, Yang und Zang 2014, Persad und Armenakis 2015) oder die Reflektivität, häufig in Kombination mit weiteren Merkmalen (u.a. Akca 2007, Böhm und Becker 2007, Wang und Brenner 2008, Ullrich und Fürst 2017). Die Eignung der diversen Methoden hängt meist stark von den primär auftretenden Strukturen und Merkmalen der erfassten Oberflächen ab. Diese unterscheiden sich vor allem in Abhängigkeit von den Einsatzbereichen in den verschiedenen Disziplinen wie z.B. Forstwirtschaft, Architektur, Ingenieurwesen, Archäologie oder Geowissenschaften.

Die populärsten und in fast allen Bereichen eingesetzten Registrierungsmethoden basieren auf dem "*Iterative Closest Point Algorithm*" (ICP), der von Besl und McKay (1992) vorgestellt wurde. Der ICP-Algorithmus sucht für eine definierte Anzahl von Punkten in der zu registrierenden Punktwolke jeweils die am nächsten liegenden Punkte als Verknüpfungen in der Referenzpunktwolke. Anschließend werden Transformationsparameter ermittelt, welche die mittleren Quadrate der Abstände zwischen diesen Punktpaaren reduzieren. Die so gefundenen Transformationsparameter werden auf die zu registrierende Punktwolke angewandt und dadurch die Anpassung der beiden Punktwolken in der Regel verbessert. Dieser Vorgang wird so lange wiederholt bis ein bestimmtes Konvergenzkriterium erfüllt ist. Voraussetzung für das ICP-Verfahren ist eine grobe Vorregistrierung der Punktwolken. ICP wurde stetig weiterentwickelt und verbessert (siehe z.B. Rusinkiewicz und Levoy 2001, Gelfand et al. 2003). Es wurden seither zahlreiche ICP-basierte Methoden oder mit ICP verknüpfte Registrierungsstrategien publiziert. Einen breiten Überblick über ICP-basierte Verfahren ist in Cheng et al. (2018) zu finden.

In der vorliegenden Arbeit wurde ebenfalls ein ICP-Algorithmus zur automatisierten Feinregistrierung der Punktwolken verwendet, der im *JRC Reconstructor 2* implementiert ist. Vorrausetzung für die ICP-Registrierung ist, dass Normalen während der Vorverarbeitung berechnet wurden (siehe Kapitel [2.3.2\)](#page-71-0), da ihre Ausrichtungen als Übereinstimmungskriterium bei der Auswahl nächster Punkte verwendet werden. Der Algorithmus kann insgesamt durch 12 Parameter beeinflusst werden (Gexcel 2012). Darunter sind drei einstellbare Abbruchkriterien: (i) Ein angestrebter Wert des Registrierungsfehler (ii) eine minimale Änderung des Registrierungsfehlers über drei Iterationen und (iii) eine maximale Zahl an Iterationen. Eine Reihe weiterer wichtiger Parameter betreffen die

Punktauswahl: Es kann bestimmt werden wie viele Kontrollpunkte in der Referenzpunktwolke untersucht werden, welche Distanz zwischen den zu erstellenden Punktpaaren liegen darf und wie viele Verknüpfungen für eine valide Iteration mindestens hergestellt werden müssen. Ein weiterer in einigen Fällen bedeutender Parameter ist der maximale Winkel zwischen den Normalen eines Punktpaares. Dieser eignet sich insbesondere dazu, störende Daten mit hohem Rauschen vom ICP-Prozess auszuschließen. Beispiel dafür sind Vegetation, Laub oder bewegliche Objekte wie Autos und Personen. Insgesamt sind für die Parametereinstellung die Größe des Überlappungsbereichs und seine Punktdichte am entscheidendsten.

Die Qualität der ICP-Registrierung wird von der Genauigkeit der Vorregistrierung und dem Oberflächenprofil des Überlappungsbereichs beeinflusst. So ist der ICP-Algorithmus insbesondere bei einer sehr planar verteilten Punktdeckung fehleranfällig. Es ist nicht ratsam zur Qualitätskontrolle der Registrierung ausschließlich den automatisch ausgegebenen Fehler heranzuziehen. In der vorliegenden Arbeit wurden die Ergebnisse der Registrierungen immer einer zusätzlichen intensiven visuellen Kontrolle unterzogen [\(Abb. 17\)](#page-77-0).

In den selten auftretenden Fällen einer fehlerhaften oder nicht ausreichend genauen ICP-Feinregistrierung wurde auf eine sehr umfangreiche manuelle Registrierung mit häufig weit über 100 gepickten Punktpaaren zurückgegriffen. Bei der ICP-Registrierung wurde ein angestrebter Fehler von einem Millimeter eingestellt. Dieser Wert wird nur selten erreicht, jedoch war der Mindestanspruch einen Fehlerwert im Subzentimeterbereich zu erreichen. In den meisten Fällen lagen die vom ICP-Algorithmus ermittelten Fehler deutlich unter 5 mm und die Fehler für die manuelle Registrierung üblicherweise etwas darüber. Diese Werte müssen allerdings kritisch betrachtet werden und lassen sich nicht direkt auf die Genauigkeit der Registrierung übertragen. Zum Beispiel haben die Qualität der Punktwolken (Rauschen) und ihre Punktdichten einen Einfluss auf die Höhe der ausgegebenen Fehler. Selbst im theoretischen Fall einer perfekten Registrierung würden sich die Punkte der zugeordneten Paare aus zwei Wolken, abgesehenen von extrem seltenen Ausnahmen, nicht exakt decken. Somit gibt es einen der Methodik immanenten zufälligen Fehlerbeitrag, der im Mittel mit abnehmender Punktdichte größer wird und gänzlich unabhängig von der Genauigkeit der Registrierungen ist.

Ein weiterer Aspekt, den es im Zusammenhang mit möglichen Abweichungen der Registrierungen zu beachtenden gilt, ist die Fehlerfortpflanzung bei der verketteten Registrierung mehrerer Punktwolken. Im Rahmen der vorliegenden Arbeit wurde die

Registrierung aller Punktwolken eines DOMs ausgehend von einer georeferenzierten oder räumlich orientierten Referenzpunktwolke (siehe Kapitel [2.4\)](#page-84-0) durchgeführt. Es wurde versucht als Referenzen Punktwolken zu wählen, die möglichst viele andere überschneiden, um lang verkettete Registrierungen zu verhindern. Dies war allerdings bei manchen Aufschlüssen nur bedingt möglich. Ein Beispiel dafür ist das sehr große DOM des Steinbruchs Nußloch. Bei der manuellen Registrierung wurden hier zumeist viele Punktwolken fortlaufend aneinandergereiht [\(Abb. 18\)](#page-78-0). Falls möglich wurde anschließend jedoch versucht über großräumige Punktwolken mit ICP quer zu registrieren, um Fehlerfortsetzungen zu minimieren.

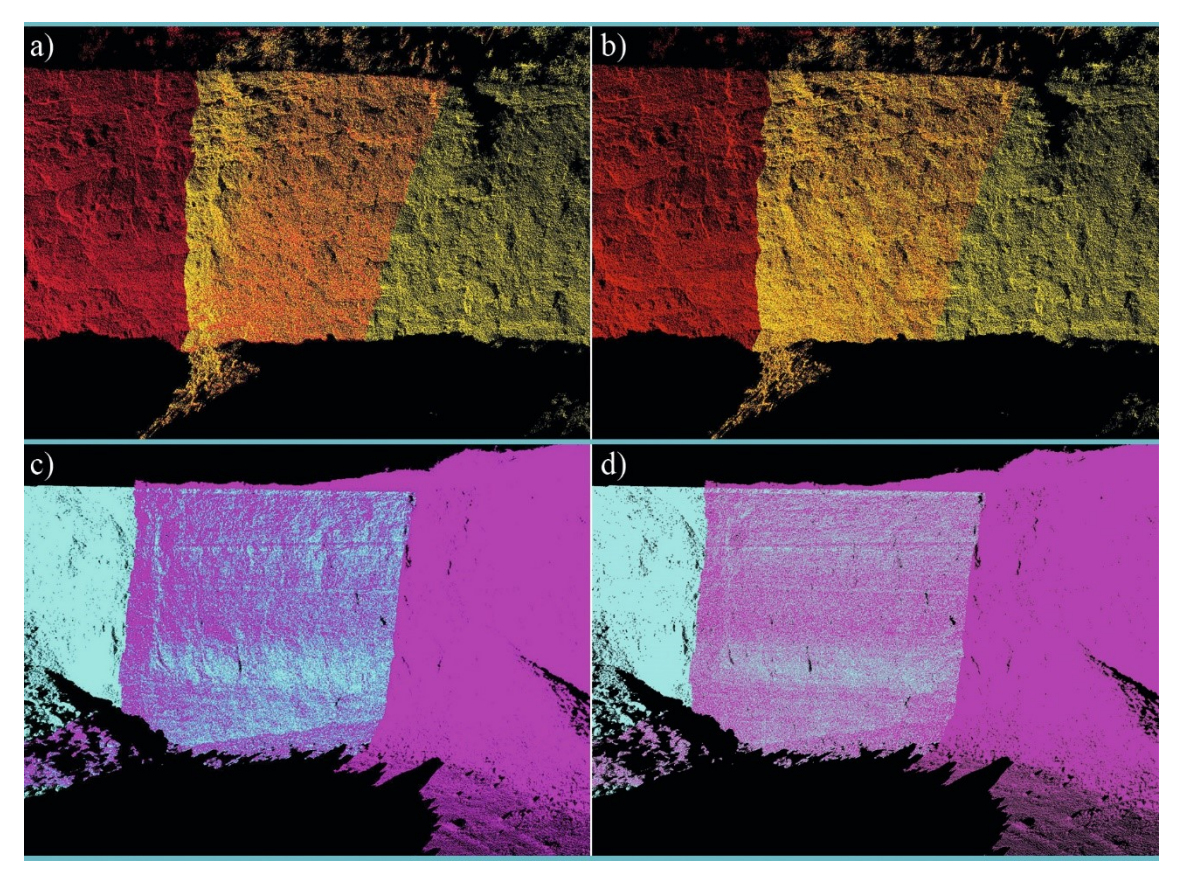

<span id="page-77-0"></span>Abb. 17: Visualisierung der Registrierungsqualität: Die jeweils zwei Punktwolken aus dem DOM Nußloch sind in unterschiedlichen Farben dargestellt. Inhomogene Farbverteilungen im Überlappungsbereich durch gegenseitige Verdeckung weisen auf ungenaue Registrierungen hin. Bei den in a) dargestellten Punktwolken dominieren im Überlappungsbereich links gelbe und rechts rote Farben, aufgrund einer sehr ungenauen Registrierung. In b) sind dieselben Punktwolken wie in a) dargestellt. Hier lässt der farblich homogene Überlappungsbereich auf eine Registrierung mit hoher Genauigkeit schließen. Die Farb- und somit Punktverteilung im Überlappungsbereich von c) richtet sich sehr stark nach dem Profil der Abbauwand, da die beiden Scans schlecht aneinander angepasst sind. Dieselben Scans sind in d) wesentlich besser registriert, auch wenn die unterschiedlich gefärbten Punkte im Überlappungsbereich noch immer nicht ganz einheitlich verteilt sind. Uneinheitlich Punktverteilungen können zum Teil auch durch unterschiedliche Aufnahmewinkel der Scans bedingt sein (Scanschatten).

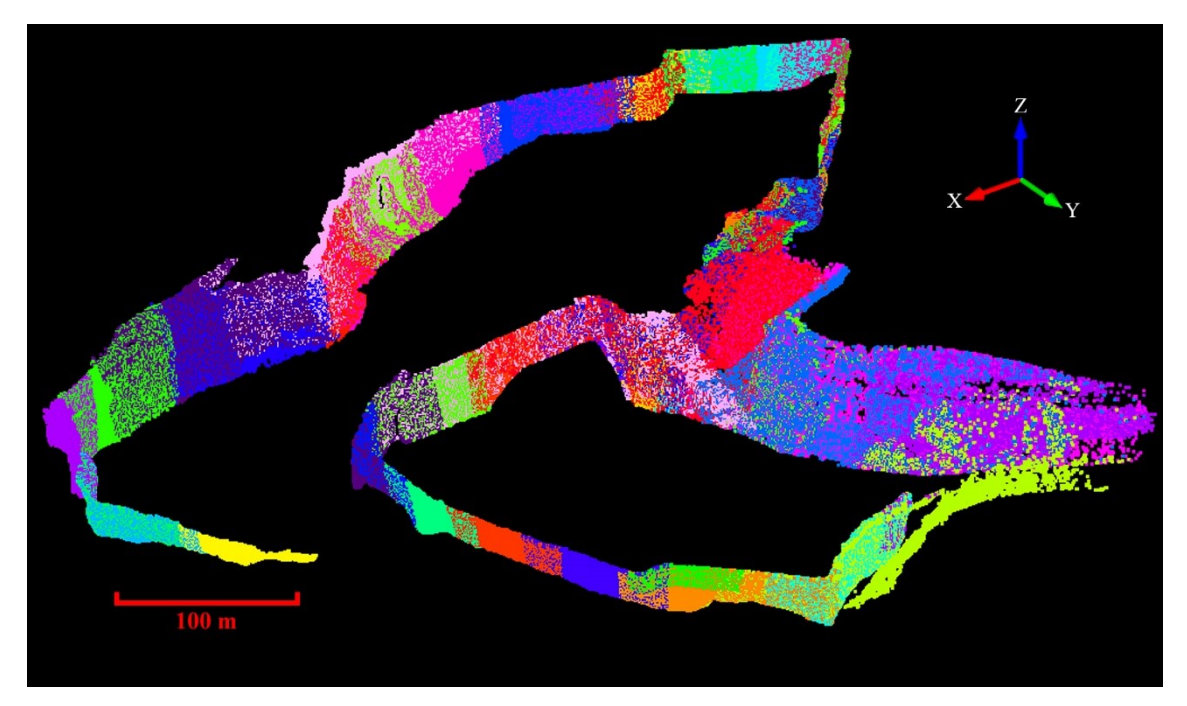

<span id="page-78-0"></span>Abb. 18: Zahlreiche, farblich unterschiedlich dargestellte Punktwolken des DOMs Nußloch als ein Beispiel für viele aneinandergereihte Registrierungen. Da dies zu signifikanter Fehlerfortpflanzung führt, galt es anschließend die dargestellten Scans möglichst über größere Übersichtscans mittels ICP quer zu registrieren. Die y-Richtung entspricht Nord.

# *2.3.3.3 Direkte Georeferenzierung als Alternative zur Registrierung*

Eine Alternative zur Registrierung ist die Methode der direkten Georeferenzierung aller Scans (Scaioni 2005) eines DOMs. Hierbei wird jeder Scan über die bekannte Position und Orientierung des Scanners während der Messung in ein erdfestes Koordinatensystem übertragen (siehe auch Kapitel [2.4\)](#page-84-0). Der größte Vorteil dieser Methode ist, dass sich die Punktwolken nicht überlappen müssen, um den räumlichen Bezug zwischen ihnen zu modellieren. Allerdings bringt dieser Ansatz auch einige Nachteile mit sich. Unter anderem sind zusätzliche geodätische Instrumente notwendig, welche die mögliche Abweichung erhöhen (Soudarissanane et al. 2007, Wujanz et al. 2017, 2018). Im Rahmen der vorliegenden Arbeit wurde keine direkte Georeferenzierung aller Scans eines Projekts durchgeführt; deshalb wird an dieser Stelle nicht näher auf diese Methode eingegangen.

### **2.3.4 Triangulieren von Punktwolken**

Durch das Triangulieren von Punktwolken werden 3D-Dreiecksnetze erzeugt. Dies ist die Standardmethode, um aus diskreten Punktmengen Oberflächen geometrisch zu modellieren. Für Dreiecksnetze ist auch im Deutschen die englische Bezeichnung Mesh

geläufig. Im Rahmen der vorliegenden Arbeit wurden Punktwolken vor allem zu Visualisierungszwecken trianguliert. Insbesondere für Fotoprojektionen sind Dreiecksnetze von großer Bedeutung, indem sie ermöglichen die Farbinformation flächenhaft, anstatt nur punktuell im 3D-Modell darzustellen. Darüber hinaus sind die mittels Triangulation modellierten Oberflächen eine Möglichkeit zur Bestimmung von Flächeninhalten.

In allen häufig verwendeten Programmen zur Bearbeitung von Punktwolken sind Algorithmen zum Triangulieren von Punktwolken integriert - meist sogar mehrere verschiedene. Die Algorithmen unterscheiden sich in ihrer Eignung je nach Punktwolkentyp und Oberflächenmorphologie und in der Gestalt der resultierenden Dreiecksnetze. Generell empfiehlt es sich vor dem Triangulieren in der Punktwolke erfasste Vegetation oder andere den Aufschluss verdeckende Objekte soweit wie möglich zu entfernen. Für die vorliegende Arbeit wurde am häufigsten das "*Basic Meshing*" des *JRC Reconstructor 2* (Gexcel 2010b) verwendet, das in seiner Funktionsweise allerdings nicht detailliert spezifiziert wird. Es kann zwischen zwei Algorithmen gewählt werden: "*Uniform*" und "*Multiresolution grid triangulation*". Der erstgenannte Algorithmus verwendet alle validen 3D-Punkte, um das Dreiecksnetz zu bilden. Der zweite Algorithmus passt hingegen die Dichte des Netzes an die Komplexität der Oberflächengeometrie an [\(Abb.](#page-80-0)  [19\)](#page-80-0). Voraussetzungen hierfür sind, dass es sich bei der Punktwolke um eine sogenannte "*Grid Point Cloud*" handelt (siehe Kapitel [2.3.2\)](#page-71-0) und dass während der Vorverarbeitung im *JRC Reconstructor 2* Kanten berechnet wurden. Der Algorithmus kann durch mehrere Parameter gesteuert werden. Dazu zählt die maximale Anzahl der Punkte, über welche in ebenen Bereichen hinweg gemittelt wird, die Genauigkeit des Netzes in Meter und das minimale Seitenverhältnis der erzeugten Dreiecke. Darüber hinaus kann dem Dreiecksnetz eine Textur zugewiesen werden, die von der zuvor für die Punktwolke erstellten Reflektivität, "*Inclination*" oder "*Confidence*" (siehe Kapitel [2.3.2\)](#page-71-0) übernommen wird [\(Abb.](#page-80-0)  [19\)](#page-80-0). Qualitativ schlechte Ergebnisse wurden mit diesem Algorithmus bei ungünstigen Blickwinkeln des Scanners oder zu geringen Punktdichten gemacht, die sich unter anderem in Form von stark löchrigen Dreiecksnetzen äußerten.

Als Alternative wurden gelegentlich 2,5D Delaunay-Triangulationen (Delaunay 1943, Fortune 1995, Su und Drysdale 1997) verwendet, entweder im *JRC Reconstructor 2,* oder in *CloudCompare* (Girardeau-Montaut 2017a). Dafür muss im erstgenannten Programm eine Blickrichtung beziehungsweise Perspektive oder Ebene definiert werden. Auf die gewählte Ebene oder auf eine Ebene orthogonal zur gewählten Blickrichtung wird die Punktwolke projiziert. Die dadurch generierte 2D Punktwolke wird anschließend mittels eines 2D Delaunay-Algorithmus trianguliert. Im letzten Schritt werden die Vertices des Dreiecksnetzes zurück auf die ursprünglichen 3D-Koordinaten der Punkte projiziert. Im Gegensatz zum oben erläuterten approximativen "Basic Meshing" mit "Multiresolution *grid triangulation*" ist dieser Ansatz interpolativ, d.h. jeder Punkt der Punktwolke entspricht einem Vertex des erstellten Dreiecksnetzes (Gexcel 2010c). Ein Vorteil dieser Methode ist, dass die resultierenden Dreiecksnetze immer vollständig geschlossen

<span id="page-80-0"></span>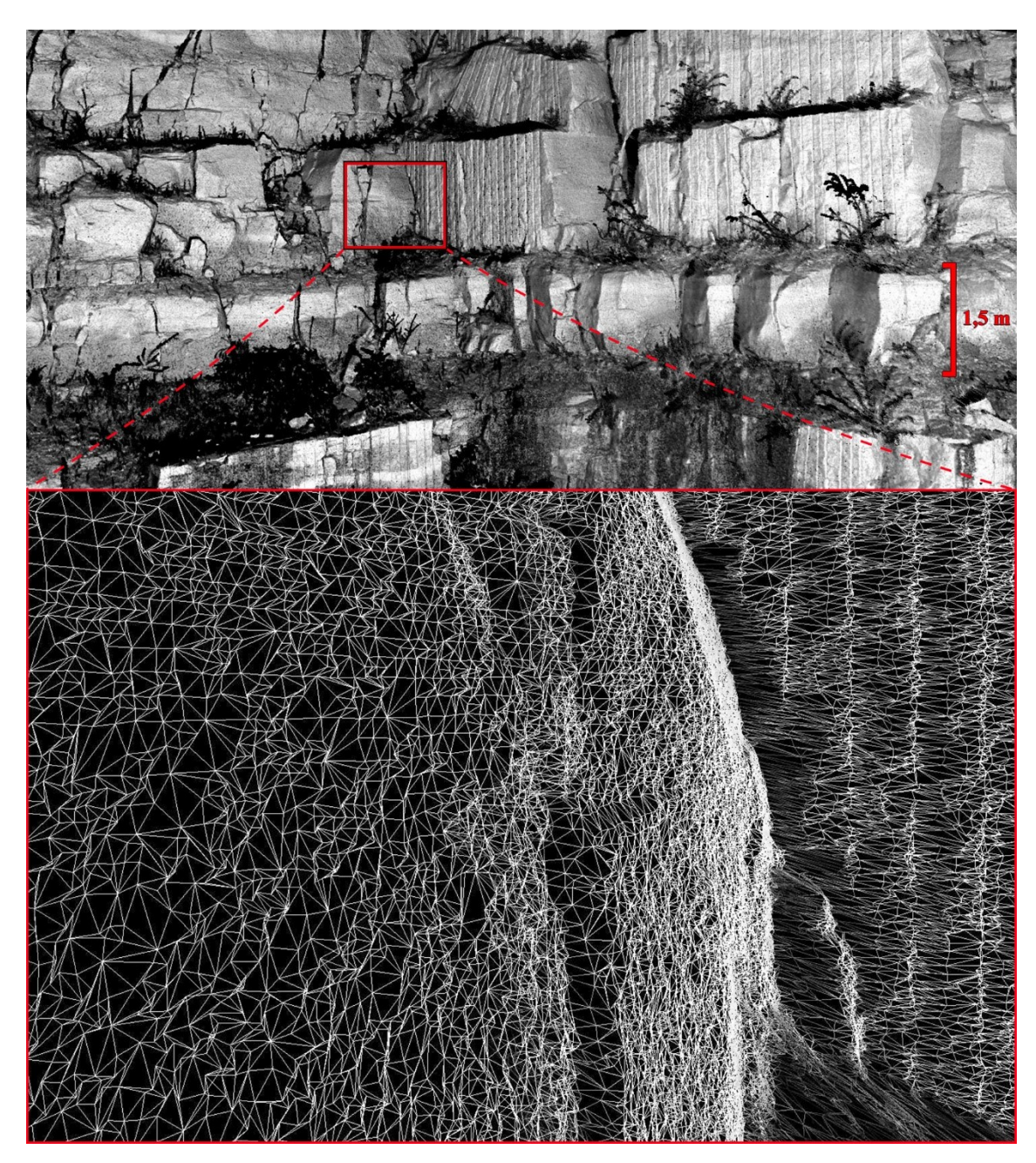

Abb. 19: 3D-Triangulation (Mesh) einer Punktwolke des Steinbruchs Rockenau, erstellt mit der "*Multiresolution grid triangulation*" des *Basic Meshing* Werkzeugs der Software *JRC Reconstructor 2*. In der oberen Darstellung sind Grauwerte entsprechend dem *Confidence*-Attribut als Textur aufgetragen. Unten wird für den im oberen Bild rot markierten Ausschnitt vergrößert das Drahtgittermodell des Dreiecksnetzes dargestellt.

("wasserdicht") sind. Nachteile sind insbesondere die wesentlich längere Rechenzeit und die höhere Datengröße der Ergebnisse. Maßgeblich für die Gestalt des Resultats ist die

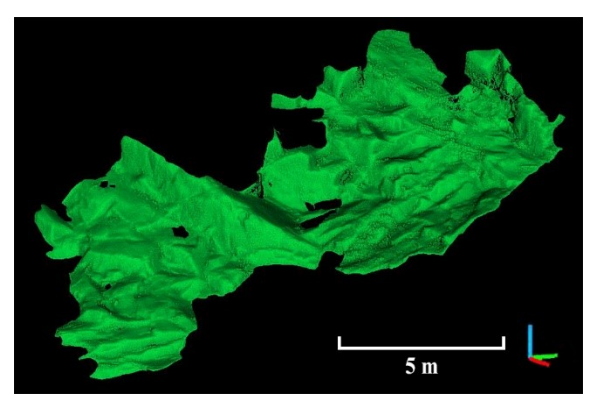

Abb. 20: Mit einem 2,5D Delaunay-Algorithmus in *Cloudcompare* generierte 3D-Triangulation des Aufschlusses Wilckensfels, wobei eine Regressionsebene an der zugrundeliegenden Punktwolke als Projektionsfläche genutzt wurde (grüne Raumachse: Nord; rote Raumachse: Ost.

Wahl der Projektionsebene. In *Cloud-Compare* ist ebenfalls ein 2,5D Delaunay-Algorithmus implementiert, bei dem die Regressionsebene nach der Methode der kleinsten Quadrate als Projektionsfläche für die Punktwolke verwendet werden kann [\(Abb. 20\)](#page-81-0). Zudem kann die maximale Kantenlänge der Dreiecke frei gewählt werden (Girardeau-Montaut 2017b). Mit der Version des 2,5D Delaunay-Algorithmus in *CloudCompare* wurden meist sehr gute Ergebnisse erzielt.

### <span id="page-81-0"></span>**2.3.5 Fotoprojektionen auf DOMs und Texture Mapping**

Parallel zu den TLS-Messungen wurden meist hochauflösende Digitalfotos mit einer Spiegelreflexkamera aufgenommen, mit dem Ziel anschließend die Farbinformationen der Fotos mit den 3D-Punktdaten des TLS zu verknüpfen. Im *JRC Reconstructor 2* ist dies möglich indem zunächst für jedes zu projizierende Bild eine virtuelle Kamera an den Punktwolken kalibriert wird (Gexcel 2010d). Hierzu müssen mindestens elf homologe Punkte zwischen dem Digitalbild und der 3D-Punktwolke händisch bestimmt werden. Daraus werden jeweils mehrere Parameter der virtuellen Kamera errechnet, wie unter anderem die Position, die Ausrichtung, das optische Zentrum und die Brennweite. Mithilfe der erstellten virtuellen Kameras können deren Bilder in Echtzeit korrekt auf die 3D-Modelle projiziert werden (Gexcel 2010e).

Um die volle Auflösung der Bilder in 3D darzustellen, sollten diese auf Meshes der Punktwolken projiziert werden. Bei mehreren zeitgleich aktiven virtuellen Kameras stoßen die Grafikkarten jedoch schnell an ihre Leistungsgrenzen. Daher wurde zur Darstellung großer fotorealistischer finaler 3D-Modelle sogenanntes Texture Mapping angewandt (Gexcel 2010f), ein Standardverfahren der 3D-Computergrafik. Dabei werden die Fotoprojektionen als feste Textur auf die Flächen der Meshes gelegt [\(Abb. 21\)](#page-82-0). Es können auch mehrere Texturen auf ein Objekt gelegt und darauf passend zugeschnitten

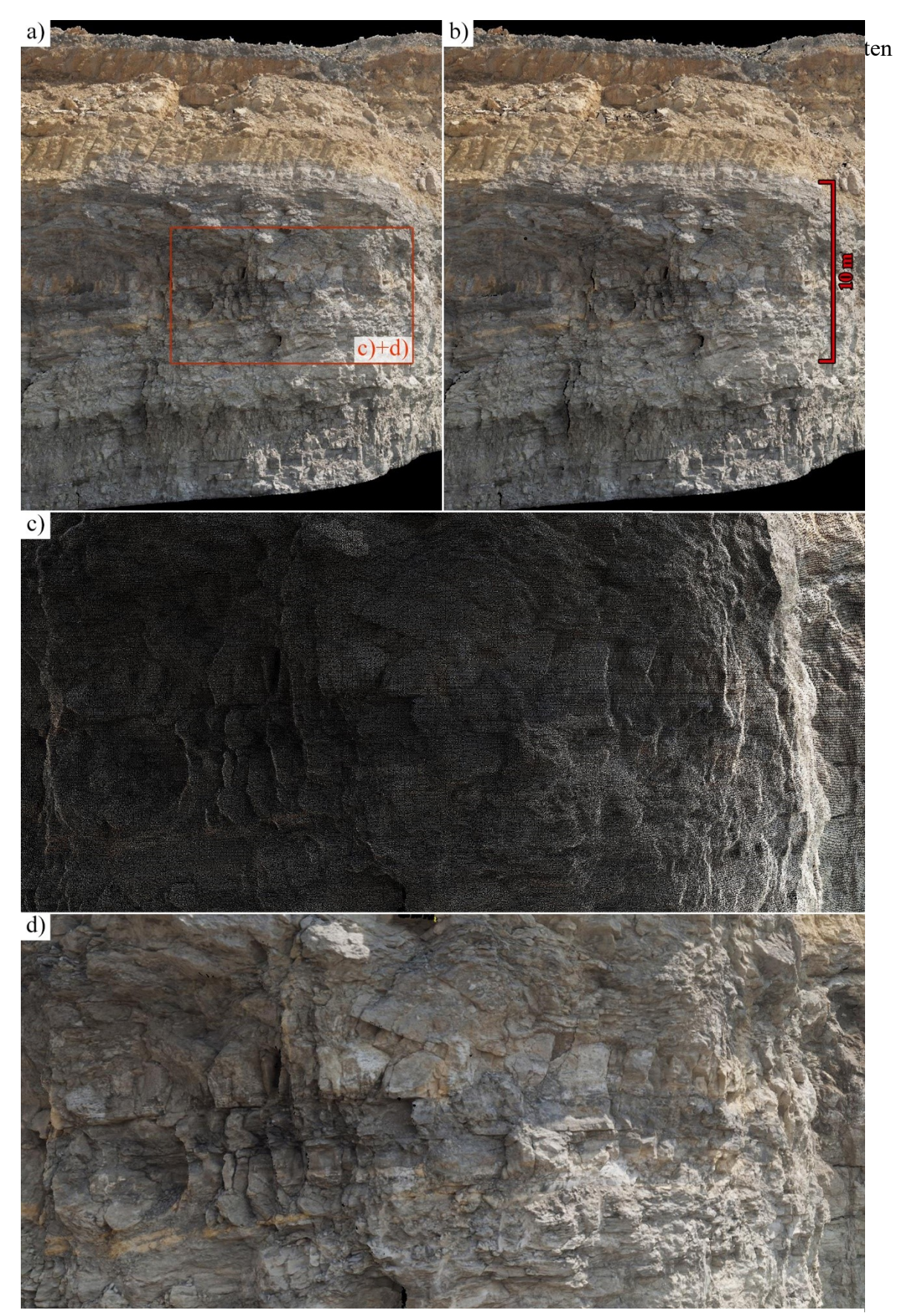

<span id="page-82-0"></span>Abb. 21: Ausschnitte des digitalen 3D-Aufschlussmodells Nußloch (hier: Mittlerer Muschelkalk). Bei den großen Darstellungen als a) Punktwolke mit Fotoprojektion und b) 3D-Dreiecksnetz mit Fotoprojektion ist kaum ein Unterschied zu erkennen. Bei den Vergrößerungen des in a) mit einem roten Rahmen markierten Bereichs zeigen sich hingegen deutliche Unterschiede zwischen der Projektion auf c) die Punktwolke oder auf d) das geschlossene 3D-Dreiecksnetz.

vermeiden, die beim Projizieren aus mehreren virtuellen Kamerapositionen häufig auftreten [\(Abb. 22\)](#page-83-0). Zur visuellen Interpretation der finalen fotorealistischen 3D-Modelle sollten diese möglichst weitgehend aus Texture Maps aufgebaut sein.

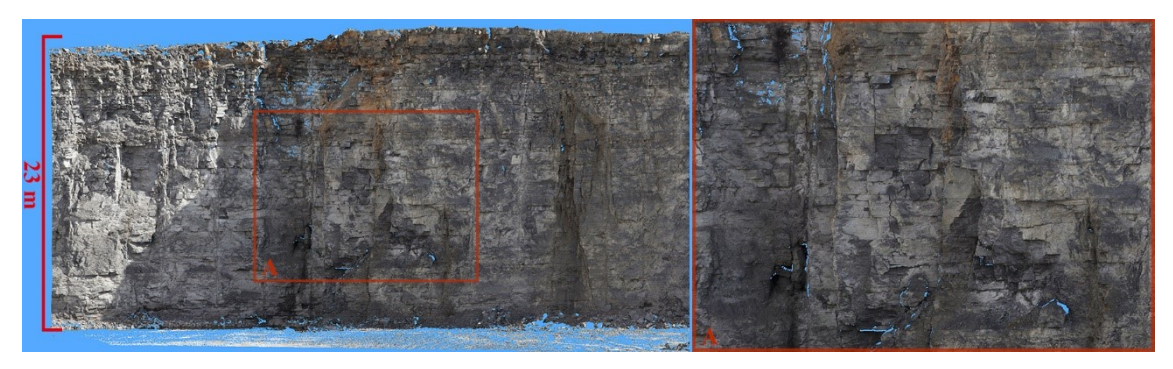

<span id="page-83-0"></span>Abb. 22: Dreiecksnetz mit fest zugewiesener Textur aus einem zuvor projizierten Foto, eine sogenannte Texture Map, vom unteren Muschelkalk des Steinbruchs Nußloch. Die Auflösung der Texturen wird im Wesentlichen von der Qualität der verwendeten Digitalfotos und der verfügbaren Rechenkapazität beschränkt. Das Bild rechts entspricht dem roten Rahmen links.

#### <span id="page-84-0"></span>**2.4 Räumliche Ausrichtung oder Georeferenzierung der 3D-Modelle**

Die Punktwolken liegen nach der Aufnahme zunächst im lokalen kartesischen Koordinatensystem des ILRIS HD-ER Scanners vor. Die Orientierungen der Achsen richten sich nach dessen Ausrichtung und der Ursprung befindet sich je nach Scaneinstellung entweder innerhalb des Gerätes oder auf der Geräteunterseite am Eingang des Innengewindes zur Montage des Scanners (siehe Kapitel [2.3.1\)](#page-69-0). Um die für Transformationen der lokalen Scannerkoordinaten notwendigen Referenzwerte zu bestimmen, wurden zwei prinzipiell unterschiedliche Methoden angewandt:

- i) Räumliche Ausrichtung: Die Achsen des vorhandenen Koordinatensystems der Punktwolke werden nur horizontiert und entsprechend der Himmelsrichtungen ausgerichtet.
- ii) Georeferenzierung: Die vorhandenen Punktwolkenkoordinaten werden in ein übergeordnetes erdfestes System überführt.

Um korrekte Orientierungswerte von Linearen, Flächen oder anderen Gefügeelementen in den Punktwolken zu ermitteln, ist eine präzise räumliche Ausrichtung der Koordinatenachsen ausreichend. Eine vollständige Georeferenzierung ist notwendig, wenn entweder externe raumbezogene Daten in das erstellte Modell integriert werden sollen oder wenn aus dem erstellten Modell Informationen mit einem globalen Positionsbezug gewonnen werden müssen. Für beide Methoden kann zwischen direkten und indirekten Verfahren unterschieden werden. Bei direkten Verfahren werden die Orientierung und Position des Sensors während der Messung verwendet. Bei indirekten Verfahren werden hingegen die aufgenommenen Daten an einbezogene Referenzpunkte oder -objekte mit bekannten Koordinaten oder Ausrichtungen angepasst. Ferner unterscheiden manche Autoren zusätzlich datengetriebene Georeferenzierungen (Schumacher und Böhm 2005, Paffenholz und Kutterer 2008, Van Genechten 2008, Reiterer et al. 2017). Derartige Referenzierungen sind im weiteren Sinne ebenfalls indirekte Verfahren, bei denen bereits georeferenzierte Bezugsdatensätze eingesetzt werden. In den nachfolgenden Erläuterungen werden verschiedene Verfahren vorgestellt, die in der vorliegenden Arbeit angewandt wurden.

a) Direkte Verfahren: Heute wird häufig der Laserscanner direkt mit entsprechenden Orientierungs- und Positionierungssystemen verbunden, die damit aufgezeichneten raumbezogenen Informationen werden direkt mit den Punktwolken verknüpft. Jedoch gibt es zahlreich andere Ansätze, bei welchen oft die exakte Position des Scanners mittels Totalstation erfasst wird. Ausführlich mit direkten Ausrichtungen und Georeferenzierungen von TLS Punktwolken befassen sich unter anderem Scaioni (2005), Alba und Scaioni (2007), Paffenholz und Kutterer (2008), Reshetyuk (2009), Vennegeerts et al. (2009), Paffenholz et al. (2010), Wilkinson et al. (2015), Pandžić et al. (2017), Zimmermann et al. (2018). Die für eine direkte, automatisierte Georeferenzierung notwendige Zusatzausrüstung stand nicht zur Verfügung. Die direkte Ausrichtung der Punktwolken ohne Georeferenzierung wurde stattdessen realisiert, indem die Neigung des Scanners entlang der zwei horizontalen Achsen der lokalen Scannerkoordinaten (x, y) mit einem elektronischen Winkelmesser (Modell *DXL360S*, [Abb. 23c](#page-86-0)) aufgenommen wurde. Alle Neigungsmessungen wurden an der Bodenplatte des ILRIS HD-ER durchgeführt, da für die Seiten des Gehäuses eine leichte Wölbung nachgewiesen werden konnte. Alternativ wurde für wenige Scans der ILRIS HD-ER mit den beiden angebrachten Libellen horizontiert. Die azimutale Ausrichtung des Scanners wurde mit einem Kompass aufgenommen. Hierbei müssen die magnetischen Eigenschaften des Scanners berücksichtigt werden. Um eine magnetische Ablenkung des Kompasses zu vermeiden, wurden Kunststoffleisten verwendet, die es ermöglichen die Messung in einiger Entfernung zum Scanner durchzuführen. Während der standardmäßigen Nachbearbeitung im ILRIS Parser (siehe Kapitel [2.3.1\)](#page-69-0) müssen unter "Einstellung" im Menüpunkt "Unit Attitude *Correction*" die Neigung, bezeichnet als "*Pitch*" in x-Richtung und "*Roll*" in y-Richtung, und die azimutale Ausrichtung, bezeichnet als "Heading", eingegeben werden, um die Punktwolke entsprechend auszurichten.

b) Indirekte Verfahren: Der notwendige technische und zeitliche Aufwand sowie die Genauigkeit der Ergebnisse dieser Verfahren können sich je nach Ansatz stark unterscheiden. In Sturzenegger und Stead (2009a) wurden speziell für digitale Klufterfassungen direkte und indirekte Ansätze getestet und verglichen. Ein dort angewandtes indirektes Standardverfahren mit eingemessenen Messmarken wurde als das genaueste Verfahren bewertet. Das Prinzip dieses vergleichsweise sehr aufwendigen Ansatzes wurde im Rahmen der vorliegenden Arbeit für eine möglichst genaue Georeferenzierung des DOMs vom Aufschlusses Wilckensfels verfolgt, weil an diesem Modell die Validierung der entwickelten digitalen Flächenanalyse durchgeführt wurde. Es wurden die Koordinaten von 15 Passpunkten im Zielbereich mit einem elektronischen Tachymeter (Leica TPS 700) bestimmt und diese mit einem stark reflektierenden Klebeband markiert, um sie in der aufgenommenen Punktwolke identifizieren zu können [\(Abb. 24\)](#page-87-0). Im *JRC Reconstructor 2* wurde anschließend die Punktwolke über die 15 zugewiesenen kartesischen Koordinaten georeferenziert. Bei dieser Methode passt ein Algorithmus das Koordinatensystem durch Translation und Rotation der Achsen möglichst genau an die Referenzwerte an. Ausreißer unter den Referenzpunkten können dabei über die Fehler der Anpassung identifiziert und gegebenenfalls ausgeschlossen werden. Der Fehler der Georeferenzierung des DOMs Wilckensfels muss sehr klein sein, da bei der darauf aufbauenden sehr umfangreichen Validierung der automatisierten Flächenanalyse (Kapitel [5\)](#page-183-0) kein systematischer Fehler der Orientierungen festgestellt werden konnte.

Ein weiteres durchgeführtes indirektes Verfahren besteht darin die Ausrichtung der Punktwolken an Referenzflächen mit bekannter Orientierung auszurichten. Es wurden hierfür künstliche Flächen in Form von ebenen Holzplatten im Scanbereich positioniert [\(Abb. 23\)](#page-86-0) und ihre Orientierung mit dem Gefügekompass eingemessen. Idealerweise sind die Referenzflächen möglichst weit verteilt und verschieden orientiert. Die Ausrichtung der erstellten Punktwolken beziehungsweise der gesamten DOMs konnte anschließend an die Referenzorientierungen manuell angepasst werden. Dabei wurde zunächst eine grobe direkte Ausrichtung durchgeführt (wie obenstehend in a) beschrieben) und

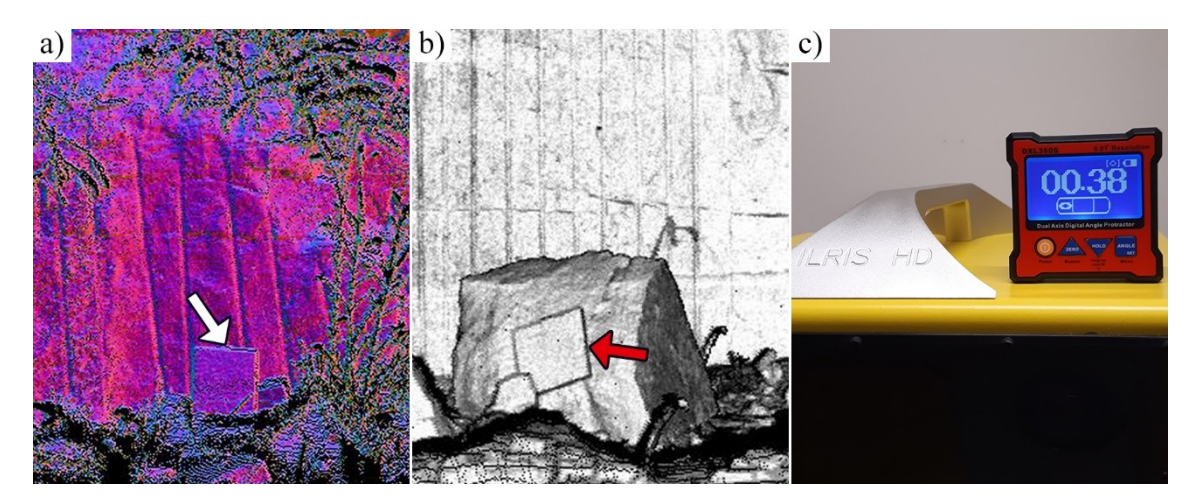

<span id="page-86-0"></span>Abb. 23: Hilfsmittel für die Georeferenzierung. a) und b) Punktwolken einer im Aufschluss positionierten Referenzfläche (Kantenlänge ca. 49 cm) mit a) Farbskalierung der Normalenorientierungen ("Inclination") und b) in "*Confidence*" Darstellung des *JRC Reconstructor 2*. c) Elektronischer Winkelmesser *DXL360S*: Auflösung 0,01°, Genauigkeit 0,05° beziehungsweise 0,1° im Messbereich 20 bis 70°.

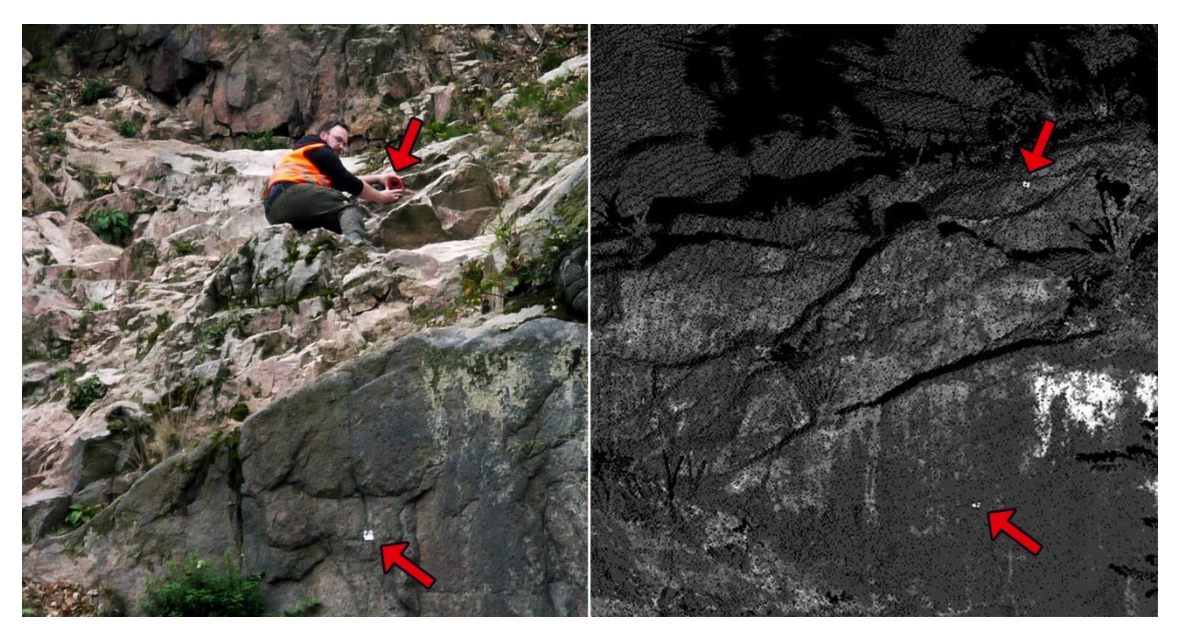

Abb. 24: Mit einem elektronischen Tachymeter eingemessene Passpunkte zur indirekten Georeferenzierung. Im links gezeigten Aufschlussfoto weist der untere Pfeil auf einen mit reflektierendem Klebeband markierten Passpunkt, der obere Pfeil auf einen Passpunkt, der gerade mit Hilfe eines vom Geologen positionierten Prismas tachymetrisch vermessen wird. Im Bild rechts ist die vom links gezeigten Aufschlussbereich aufgenommene Punktwolke in Grauwerten dargestellt, die an der Reflektivität skaliert wurden. Die Pfeile weisen auf die Passpunkte, die aufgrund der hohen Reflektivität des Klebebands heller sind. An anderen Stellen wurde allerdings festgestellt, dass aufgrund der spiegelnden Eigenschaft des Klebebands gelegentlich das Licht nicht zum Empfänger zurück gestreut wird und in solchen Fällen an den betreffenden Stellen kleine Lücken in den Punktwolken entstehen.

<span id="page-87-0"></span>anschließend die Referenzorientierung der künstlichen Flächen zur Feineinstellung verwendet. Die groben Werte aus dem zusätzlichen Arbeitsschritt der direkten Ausrichtung (horizontieren des TLS und Aufnahme der azimutalen Ausrichtung) dienen in diesem Fall nur dazu den Prozess der indirekten Ausrichtung während der Nachbearbeitung zu beschleunigen. Dieses indirekte Verfahren ist genauer als die in a) erläuterte direkte Ausrichtung und hat gegenüber dem zuvor vorgestellten noch genaueren indirekten Verfahren den Vorteil, dass es im Feld einfach und zeitsparend ist und ohne aufwendige technische Hilfsmittel auskommt. Allerdings kann auf diese Weise nicht georeferenziert werden. Die Genauigkeit der Ausrichtung ist sowohl abhängig von den Orientierungsmessungen der Referenzflächen im Gelände als auch von der digitalen Orientierungsbestimmung während der Nachbearbeitung.

c) Datengetriebene Verfahren: Streng genommen ist jede Koregistrierung von Scans (siehe Kapitel [2.3.3\)](#page-73-0) eine datengetriebene Ausrichtung beziehungsweise Georeferenzierung und wurde nach dieser Definition bei allen erstellten DOMs

durchgeführt. Abgesehen davon wurde im Rahmen der vorliegenden Arbeit noch das Modell des Steinbruchs Nußloch datengetrieben georeferenziert. Allerdings handelt es sich um ein Hybridverfahren aus direkter Ausrichtung gepaart mit einer datengetriebenen Georeferenzierung. Zunächst wurde das DOM wie in a) beschrieben ausgerichtet und erst anschließend das Koordinatensystem ausschließlich durch Translation an einen georeferenzierten Datensatz des Steinbruchs angepasst. Bei den externen georeferenzierten Daten handelte es sich um ein Luftbild des Steinbruchs sowie Störung- und Tiefenkarten des Steinbruchbetreibers *HeidelbergCement AG*. Mit der Software *Petrel* (Schlumberger 2017) wurden die verschiedenen Datensätze zusammengeführt und die Punktwolke wie oben beschrieben georeferenziert. Anschließend wurde das Punktwolkenmodell für weitere Anwendungen wieder aus *Petrel* exportiert.

Der Grund für die Vielzahl durchgeführter Verfahren waren die unterschiedlichen Ansprüche an die Genauigkeit der Ausrichtung beziehungsweise Georeferenzierung, die zur Verfügung stehenden Geräte und Daten sowie die zunehmende Erfahrung im Laufe der Projektbearbeitung. In [Tab. 2](#page-88-0) sind die wesentlichen Informationen zu den Ausrichtungen oder Georeferenzierungen aller verwendeter DOMs zusammengefasst.

<span id="page-88-0"></span>Tab. 2: Informationen zu den räumlichen Ausrichtungen oder Georeferenzierungen aller verwendeter DOMs. Die in der letzten Spalte angegebenen Genauigkeiten sind relative Schätzungen für die verschiedenen Verfahren, basierend auf den Genauigkeiten der verwendeten Messinstrumente und Methoden sowie auf Erfahrungswerten aus digitalen Orientierungsbestimmungen.

| DOM            | Verfahren                                                          | <b>Methode</b>                       | Genauigkeit |
|----------------|--------------------------------------------------------------------|--------------------------------------|-------------|
| Wilckensfels   | Indirekt (elektronisches Tachymeter)                               | Georeferenzierung                    | sehr hoch   |
| Cleebourg      | Direkt (Winkelmesser und Kompass)                                  | Ausrichtung                          | mäßig       |
| Rockenau       | Indirekt (Referenzflächen)                                         | Ausrichtung                          | hoch        |
| <b>Nußloch</b> | Hybrid (datengetrieben und direkt; horizon-<br>tieren und Kompass) | Ausrichtung und<br>Georeferenzierung | mittel      |

# **2.5 Messungen einer Standardfläche**

Zur Validierung der in Kapitel [6](#page-203-0) vorgestellten Korrektur von Punktanzahlen gescannter Oberflächen und der darauf beruhenden Flächeninhaltbestimmung wurden Messungen an einer Standardfläche durchgeführt. Die Ergebnisse dieser Messungen werden in Kapitel [7.2](#page-240-0) präsentiert. Die Standardfläche ist eine 49,1 cm x 49,1 cm große ebene Holzplatte mit einem Rahmen zur Befestigung. Die Vorderseite wurde für ein möglichst einheitlich hohes Rückstrahlvermögen mit einem nicht spiegelnden weißen Lack beschichtet.

Der Versuchsaufbau war wie folgt: Zusammen mit einer Neigevorrichtung auf ein Stativ montiert, ließ sich die Zielfläche horizontal und vertikal ausrichten. Die Rotation um die Vertikalachse konnte mittels einer auf dem Stativ aufgeklebten Winkelscheibe abgelesen werden [\(Abb. 25\)](#page-89-0). Um hierfür als Nullstellung die orthogonale Ausrichtung zum Scanner zu definieren, wurde ein Maßband vom Laser zur Standardfläche gespannt und sich zusätzlich an rechteckigen Bodenplatten des Versuchsstandorts orientiert. Der Neigungswinkel der Standardfläche wurde mit einem elektronischen Winkelmesser (siehe Kapitel [2.4,](#page-84-0) [Abb. 23c](#page-86-0)) eingestellt. Das Flächenzentroid wurde möglichst präzise mit einem Lot in der Höhe des Lasers positioniert. Die Distanz zwischen Laser und der Standardfläche wurde mit dem Lot auf einem am Boden befestigten Bandmaß abgetragen, das parallel zur x-Achse des lokalen Koordinatensystems des Scanners ausgerichtet war. Durch Zentrieren der Standardfläche über dem Bandmaß zusammen mit der beschriebenen

<span id="page-89-0"></span>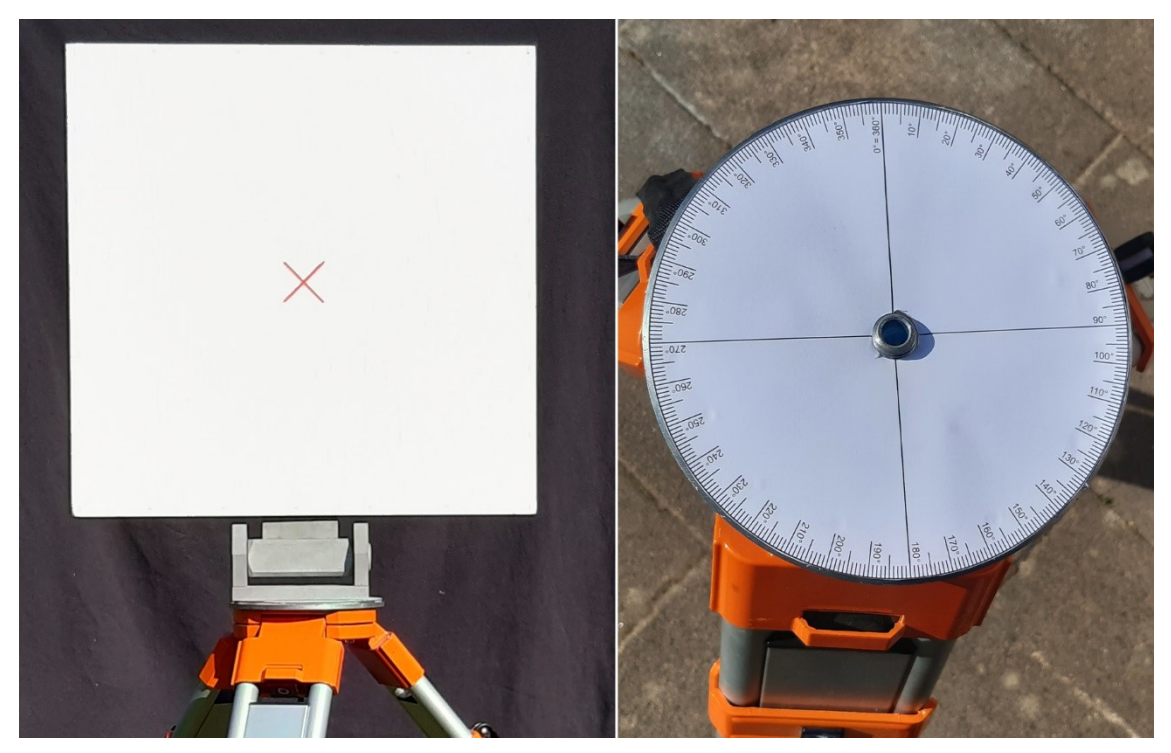

Abb. 25: Standardfläche auf Neigevorrichtung (links) und Stativ mit aufgeklebter Winkelscheibe (rechts).

Höheneinstellung konnte das Flächenzentroid auf der x-Achse des lokalen Koordinatensystems positioniert werden.

Alle geschilderten händischen Einstellungen sind mit Abweichungen von der Idealausrichtung behaftet, die bis auf den mit dem Winkelmesser eingestellten Wert nur schlecht zu quantifizieren sind. Die Schlüsselparameter für die in Kapitel [6.3](#page-210-0) und [6.4](#page-212-0) vorgestellte Methode sind die Distanz *l* des Scanners zum Zielobjekt und der Schnittwinkel *β*, den die Normale der erfassten Fläche mit der mittleren Sichtlinie des Scanners aufspannt.

Da beim verwendeten Versuchsaufbau das Flächenzentroid auf der x-Achse des lokalen Koordinatensystems des Scanners liegt, errechnet sich *β* wie in Kapitel [6.3](#page-210-0) hergeleitet wird nach Gleichung [\(6.5\).](#page-211-0) Entscheidend sind dabei für die Berechnung von *β* die beiden eingestellten Neigungswinkel der Standardfläche und die korrekte Zentrierung der x-Achse. Somit resultiert die Abweichung des händisch eingestellten *β*-Winkels der Standardfläche aus den Abweichungen (i) des Horizontalwinkels, (ii) des Vertikalwinkels, (iii) der Höheneinstellung, (iv) der lateralen Zentrierung und (v) der Nullstellung orthogonal zur x-Achse. Aufgrund dieser vielen Faktoren ist mit einer signifikanten Unsicherheit für die händisch eingestellten *β*-Werte anzunehmen. Für die entwickelte Korrektur von Punktanzahlen wird *β* automatisiert aus den Punktwolken ermittelt. Diese digital bestimmten *β*-Werte sind wesentlich präziser, weshalb häufig eine signifikante Diskrepanz zu den händisch eingestellten *β*-Werten besteht. Gleiches gilt für die Werte für *l*, die ebenfalls automatisiert gemessen werden. Aussagen über die Genauigkeit von *l* und *β* lassen sich aus den Flächeninhalten ableiten, die mittels dieser Werte berechnet werden.

Weiter ist zu beachten, dass mit der stetigen Richtungsänderung der emittierten Laserpulse beim Abrastern der Fläche sich auch *β* und *l* ändern. Für konstante *β*- und *l*-Werte müsste die Standardfläche die Form eines Sphärensegments besitzen mit der Distanz zum Scanner als Radius. Der gesuchte *β*-Winkel der abgebildeten Gesamtfläche lässt sich für den verwendeten Versuchsaufbau mit der quadratischen Standardfläche dennoch aus den Winkeleinstellungen verzerrungsfrei ermitteln: Er entspricht als mittlerer Schnittwinkel aller auftreffenden Laserpunkte dem *β*-Winkel im Flächenzentroid. Genau für diesen Punkt wird *β* mit Gleichung [\(6.5\)](#page-211-0) aus den Winkeleinstellungen berechnet.

Die im dargestellten Versuch vom Flächenzentroid zum Laser abgetragene Distanz *l* weicht hingegen tatsächlich durch die variierende Ausrichtung von der mittleren Distanz

aller auftreffenden Punkte ab. Zum Beispiel hat bei orthogonaler Ausrichtung der quadratischen Fläche zur x-Achse das Zentroid die geringste Distanz zum Laser. Die Distanz *l*<sub>E</sub> zu den Eckpunkten, welche die größten Entfernungen zum Laser aufweisen, kann berechnet werden mit:

$$
l_{\rm E} = \sqrt{(l)^2 + 2\left(\frac{s}{2}\right)^2} \tag{2.9}
$$

Wobei *l* wie oben beschrieben die gemessene Distanz zum Zentroid ist und *s* die Seitenlänge der quadratischen Fläche. Für eine Messung mit einer abgetragenen Distanz  $l = 7$  m wäre  $l_E$  0,12 % größer, mit  $l = 16$  m nur 0,02 %. Diese sehr geringen Fehler von *l* gegenüber der maximalen Wegstrecke der Laserimpulse sind vernachlässigbar klein und die Fehler der für das Modell entscheidenden mittleren Distanzen sind somit noch niedriger. Dieser Zusammenhang ist auch später für die Segmentgrößenkorrektur von Bedeutung, da hierfür *l* ebenfalls aus der Punktwolke als Distanz vom Scanner zum Flächenzentroid ermittelt wird (siehe Kapitel [7.4\)](#page-271-0).

# **2.6 Orientierungsmessungen mit der Software** *Virtual Reality Geological Studio* **(***VRGS***)**

Das Programm *VRGS* (Virtual Reality Geological Studio, Hodgetts et al. 2007, Hodgetts 2010, 2016) ist für die Interpretation und Visualisierung von geologischen LiDAR-Daten ausgelegt. Eine darin implementierte Funktion ermöglicht es an Punktwolken händisch Punkte zu picken, an die in der Folge automatisiert Ebenen angepasst werden. Die Orientierung so interpretierter Flächen wird mithilfe farbiger, an der Punktwolke angelegter Scheiben variabler Größe dargestellt, was eine direkte visuelle Qualitätskontrolle der Ergebnisse ermöglicht [\(Abb. 26\)](#page-92-0). Die Orientierungswerte werden mit dem Azimut der Einfallsrichtung und dem Einfallswinkel ausgeben.

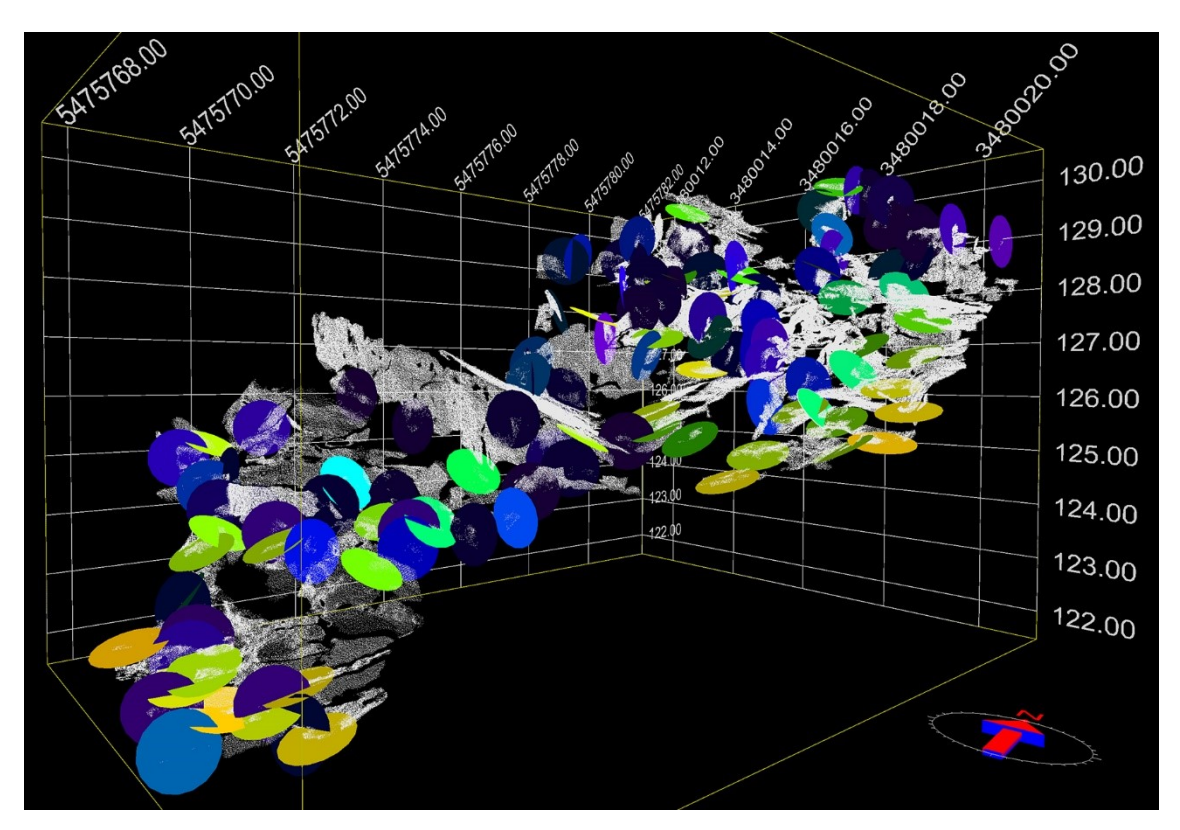

<span id="page-92-0"></span>Abb. 26: Manuelle Flächenanalyse im *VRGS* einer Punktwolke (weiß) des Aufschlusses Wilckensfels. Die gepickten Orientierungen sind als Scheiben dargestellt, deren Farbe sich am Einfallswinkel orientiert. Das Koordinatennetz ist mit Rechts- und Hochwerten und der Höhe in Meter beschriftet.

# <span id="page-93-4"></span>**2.7 Verwendete Koordinatensysteme zur Analyse von Richtungsdaten und ihre Transformationen**

# **2.7.1 Geologische Koordinaten und ihre Transformation in verschiedene kartesische Koordinaten**

Orientierungsmessungen von Flächen und Linearen werden in dieser Arbeit meist mit dem Azimut der Einfallsrichtung *α* (kurz auch "Azimut" oder "Fallrichtung"), bezogen auf geographisch Nord, und dem Einfallswinkel  $\beta$  (kurz auch "Fallen") als minimaler Winkel zur Horizontalebene angegeben. Häufig ist es notwendig, diese sphärischen geologischen Koordinaten in kartesische Koordinaten zu überführen. Die konventionelle geologische Notation lässt sich mit folgenden Richtungskosinus in Einheitsvektoren mit x-y-z-Koordinaten transformieren:

<span id="page-93-0"></span>
$$
x = \cos \beta \cos \alpha \tag{2.10}
$$

$$
y = \cos \beta \sin \alpha \tag{2.11}
$$

<span id="page-93-5"></span><span id="page-93-1"></span>
$$
z = \sin \beta \tag{2.12}
$$

Der Normalvektor einer Fläche ergibt sich aus ihrer Einfallsrichtung und ihrem Einfallen durch folgende Richtungskosinus:

$$
x = -\sin\beta \cos\alpha \tag{2.13}
$$

$$
y = -\sin\beta \sin\alpha \tag{2.14}
$$

<span id="page-93-3"></span><span id="page-93-2"></span>
$$
z = \cos \beta \tag{2.15}
$$

Bei dem resultierenden kartesischen Koordinatensystem ist zu beachten, dass, entsprechend einer strukturgeologischen Konvention, die positive Richtung der z-Achse nach unten weist. Dies resultiert aus dem von der Horizontalebene nach unten gerichteten Ablesesinn des Einfallswinkels. Zudem weist die *x*-Achse nach Norden und die *y*-Achse nach Osten, weshalb auch von einem NED-Koordinatensystem ("*North East Down"*, siehe [Abb. 27a](#page-94-0)) gesprochen wird, das neben der Strukturgeologie besonders häufig in der Luftfahrt verwendet wird. Um Daten in das in anderen Bereichen gebräuchlichere ENU-System ("*East-North-Up"*, [Abb. 27b](#page-94-0)) zu überführen, sind die x- und y-Koordinaten zu vertauschen und die z-Koordinate mit umgekehrten Vorzeichen anzugeben (z.B. hätte der Punkt (50; 10; 20) im NED-System die Koordinaten (10; 50; -20) im ENU-System). Daneben gibt es auch das NEU-Koordinatensystem [\(Abb. 27c](#page-94-0)).

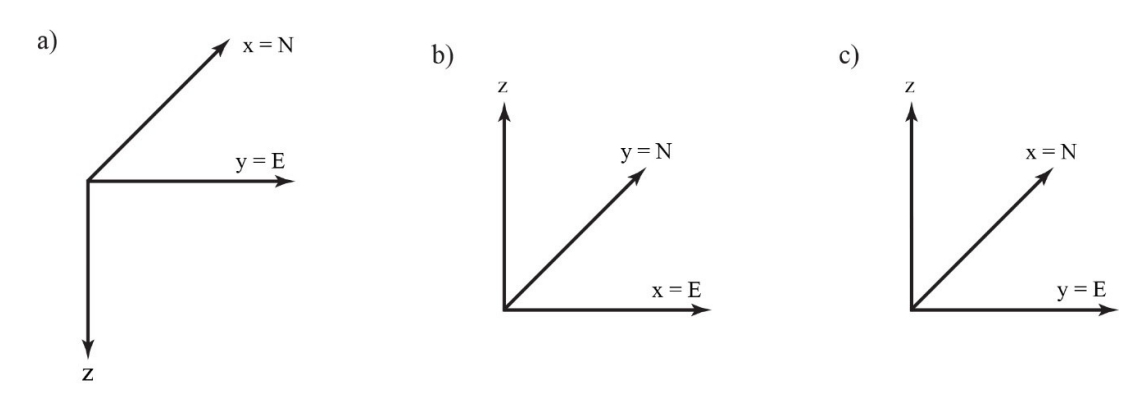

<span id="page-94-0"></span>Abb. 27: Verschiedene kartesische Koordinatensysteme. Die Himmelsrichtungen sind durch N für Nord und E für Ost gekennzeichnet. a) rechtshändiges strukturgeologisches NED-Koordinatensystem; b) rechtshändiges ENU-Koordinatensystem; c) linkshändiges NEU-Koordinatensystem.

Die Orientierung der Achsen im ENU-System ist unter anderem in der Geophysik, der Kartographie und bei Geoinformationssystemen die übliche Konvention. Gleiches gilt für die in der vorliegenden Arbeit verwendeten LiDAR-Daten und für die genutzten Prozessierungs- und Modellierungssoftwares. In Mathematik und Physik ist die Anordnung der Achsen in einem rechtshändigen System mit nach oben weisender Applikate ebenfalls internationaler Standard.

Das Umrechnen von Polpunkten nach Gleichung [\(2.10\)](#page-93-0) bis [\(2.12\)](#page-93-1) beziehungsweise von Normalen nach Gleichung [\(2.13\)](#page-93-2) bis [\(2.15\)](#page-93-3) in kartesische Koordinaten und anschließender Überführung ins ENU-System hat immer negative z-Werte zur Folge, da Orientierungen von Linearen und die Flächen in sphärischen geologische Koordinaten üblicherweise nur in der unteren Hemisphäre dargestellt werden ( $0^{\circ} \ge \beta \ge 90^{\circ}$ ). Die für die entwickelte Flächenanalyse benötigten *OPALS-*Anwendungen (Mandlburger et al. 2010, Otepka et al. 2012, Pfeifer et al. 2014) geben alle Normalen mit einheitlichen, selbst zu definierenden Vorzeichen der z-Werte aus, damit keine entgegengesetzten Orientierungen gleicher Flächen auftreten. Die Flächenanalyse selbst lässt immer alle Normalen nach oben weisen, da dies der Ausrichtung der meisten aufgenommen Oberflächen entspricht. Somit kann es zur Vereinheitlichung für nachfolgende Anwendungen sinnvoll sein, die Vorzeichen von mit Gleichung [\(2.10\)](#page-93-0) bis [\(2.15\)](#page-93-3) berechneten ENU-Koordinaten abschließend zu invertieren.

Der Einfallswinkel in geologischen Koordinaten ergibt sich aus den Einheitsvektoren der kartesischen (NED-)Koordinaten in Umkehrung zu [\(2.12\)](#page-93-1) aus:

$$
\beta = \arcsin(z) \tag{2.16}
$$

Für die Bestimmung des Azimuts wird häufig folgender Arkustangens verwendet (Fisher et al. 1987, Borradaile 2003, Priest 2012, Genske 2015):

<span id="page-95-3"></span>
$$
\alpha = \varepsilon + \arctan\left(\frac{y}{x}\right) \tag{2.17}
$$

Da der Wertebereich der Arkustangensfunktion üblicherweise auf das Intervall  $]-\pi/2$ ,  $\pi/2[$ eingeschränkt wird, muss aus den Vorzeichen der x- und y-Koordinaten der jeweilige Quadrant abgeleitet werden. Aus diesem Grund wird der Umrechnungsparameter *ε* [\(Tab.](#page-95-0)  [3\)](#page-95-0) in Gleichung [\(2.24\)](#page-97-0) benötigt.

| $\mathcal{X}$ | ν        | ε           |
|---------------|----------|-------------|
| $\geq 0$      | $\geq 0$ | $0^{\circ}$ |
| < 0           | $\geq 0$ | $180^\circ$ |
| < 0           | < 0      | $180^\circ$ |
| $\geq 0$      | < 0      | $360^\circ$ |
|               |          |             |

<span id="page-95-0"></span>Tab. 3: Abhängigkeit des Umrechnungsparameter ε aus Gleichung [\(6.22\)](#page-232-0) von den Vorzeichen der x- und y–Koordinaten.

In der vorliegenden Arbeit wurden zum gleichen Zweck folgende Formeln verwendet:

$$
\alpha_h = \arccos\left(\frac{x}{\cos\beta}\right) = \arccos\left(\frac{x}{\cos(\arcsin(z))}\right) = \arccos\left(\frac{x}{\sqrt{1 - z^2}}\right) \quad (2.18)
$$

Aufgrund der Einschränkung der Arkuskosinusfunktion auf das Intervall [0, *π*] mit dem Wendepunkt bei  $(0, \pi/2)$  muss anhand des Vorzeichens der y-Werts nur zwischen östlicher und westlicher Hemisphäre unterschieden werden und α kann aus  $α_h$ , wie in Tab. [4](#page-95-1) angegeben, bestimmt werden. Die auf einen Vorzeichenwechsel reduzierte Unterscheidung vereinfacht das Programmieren und Erstellen von Tabellenkalkulationen.

<span id="page-95-2"></span><span id="page-95-1"></span>Tab. 4 Berechnung von Einfallswinkeln α aus Gleichung [\(2.18\).](#page-95-2) Für *y = 0* sind beide Möglichkeiten korrekt, da somit  $\alpha = \alpha_h = 180^\circ$ .

|          | α                          |
|----------|----------------------------|
| $\geq 0$ | $\alpha_{h}$               |
| < 0      | 360 $\degree$ - $\alpha_h$ |

Für die beiden Umrechnungen [\(2.17\)](#page-95-3) und [\(2.18\)](#page-95-2) muss für senkrechte Vektoren (*x =* 0*,*   $y = 0$ ,  $z = 1$  bzw.  $\alpha = 0^{\circ}$ ,  $\beta = 90^{\circ}$ ) berücksichtigt werden, dass der Nenner 0 wird. Im digitalen Anhang ist ein mit Excel erstellter Kalkulationsbogen mit dem Namen "*Transformation & mittlere Orientierung*" zu finden, mit dem unter anderem die genannten Koordinatentransformationen für einzelne Orientierungen oder ganze Orientierungscluster durchgeführt werden können.

# **2.7.2 Räumliche Polarkoordinaten und ihre Transformation in kartesische und geologische Koordinaten**

Einige Rechenoperationen werden in räumlichen Polarkoordinaten durchgeführt, deren Verwendung in der Mathematik und Physik üblich ist. Hierzu zählen in der vorliegenden Arbeit Rotationen der Einheitsvektoren von Orientierungen oder Transformationen gesamter Koordinatensysteme (Kapitel 2.8) und statistische Untersuchungen von Orientierungsverteilungen (Kapitel [2.9\)](#page-100-0).

Räumliche Polarkoordinaten sind Kugelkoordinaten beziehungsweise im vorliegenden Fall sphärische Koordinaten, da ausschließlich Einheitsvektoren verwendet werden. Im Gegensatz zu den geologischen Koordinaten ist der Azimutwinkel (englisch "*longitude*") im Gegenuhrzeigersinn positiv. Das Einfallen wird als Polarwinkel (englisch "*colatitude*") *θ* angegeben, der von der senkrecht nach oben zeigenden Polachse nach unten gemessen wird.

Die Umrechnung von Azimut *α* und Einfallen *ß* der geologischen Koordinaten in Polarkoordinaten kann, wie Fisher et al. (1987) erläutern, folgendermaßen durchgeführt werden:

<span id="page-96-0"></span>
$$
\phi = 360^{\circ} - \alpha \tag{2.19}
$$

<span id="page-96-1"></span>
$$
\theta = \beta + 90^{\circ} \tag{2.20}
$$

Damit ist die Bezugsrichtung für den Azimutwinkel die nach Norden zeigende x-Achse. Die dazugehörenden Richtungskosinus betragen:

$$
x = \sin \theta \, \cos \phi \tag{2.21}
$$

$$
y = \sin \theta \, \sin \phi \tag{2.22}
$$

<span id="page-96-4"></span><span id="page-96-3"></span><span id="page-96-2"></span>
$$
z = \cos \theta \tag{2.23}
$$

Allerdings ist die Umrechnung in kartesische Koordinaten hier kritisch zu betrachten. Aufgrund des Gegenuhrzeigersinns des resultierenden rechtshändigen Koordinatensystems und der nach Norden gerichteten x-Achse zeigt die positive Richtung der y-Achse nach Westen. Das Ergebnis ist somit ein nicht gebräuchliches NWU-System ("*North West Up*"). Eine Lösung wäre es, die y-Achse durch einen Vorzeichenwechsel der y-Koordinate zu spiegeln:

<span id="page-97-0"></span>
$$
y = -\sin\theta \sin\phi \tag{2.24}
$$

Das resultierende Koordinatensystem wäre ein beispielsweise in der Geodäsie geläufiges NEU-System ("*North East Up"*, siehe [Abb. 27c](#page-94-0)). Allerdings handelt es sich somit nun um ein linkshändiges Koordinatensystem, woraus eine Diskrepanz zum positiven Gegenuhrzeigersinn des Azimutwinkels der Polarkoordinaten resultiert. Von Vorteil ist hingegen, dass sich die kartesischen Koordinaten im Vergleich zum geologischen NED-System lediglich im Vorzeichen der Applikate unterscheiden.

Eine elegantere Umformung ist, wie z.B. in Borradaile (2003) erläutert, zu erreichen durch:

<span id="page-97-1"></span>
$$
\phi = 90^{\circ} - \alpha \tag{2.25}
$$

<span id="page-97-2"></span>
$$
\theta = \beta + 90^{\circ} \tag{2.26}
$$

Die resultierenden räumlichen Polarkoordinaten haben somit Osten als Bezugsrichtung für den Azimutwinkel. Mit den in [\(2.25\)](#page-97-1) und [\(2.26\)](#page-97-2) aufgeführten Richtungskosinus ergibt sich ein für die LiDAR-Datenverarbeitung geläufiges rechtshändiges ENU-Koordinatensystem (siehe [Abb. 27b](#page-94-0) und Kapitel [2.7\)](#page-93-4).

In der vorliegenden Arbeit wird für die auf Polarkoordinaten basierenden statistischen Verfahren, wie in der dafür verwendeten Literatur üblich, die in Fisher et al. (1987) dargelegte Koordinatentransformation aus [\(2.19\)](#page-96-0) und [\(2.20\)](#page-96-1) verwendet.

Kartesische Koordinaten lassen sich in Polarkoordinaten überführen mit

$$
\phi = \varepsilon + \arctan\left(\frac{y}{x}\right) \tag{2.27}
$$

<span id="page-97-4"></span><span id="page-97-3"></span>
$$
\theta = \arccos(z) \tag{2.28}
$$

wobei der Wert für den Parameter  $\varepsilon$  wie bei den geologischen Koordinaten aus den Vorzeichen der x- und y-Koordinaten abgeleitet werden muss [\(Tab. 3\)](#page-95-0) Ferner müssen die zuvor erläuterten Konsequenzen für die Achsenkonfiguration des Koordinatensystems berücksichtigt werden. Die Gleichungen [\(2.27\)](#page-97-3) und [\(2.28\)](#page-97-4) sind in den im digitalen Anhang zu findenden neun Tabellenkalkulation der Ordner "*Q-Q-Diagramme Rotations*symmetrie" und "Wahrscheinlichkeitsdiagramme gemeinsame Richtung" implementiert.

#### **2.8 Rotation von sphärischen Richtungsdaten oder Achsen**

Für manche im Folgenden vorgestellte Anwendung ist es notwendig, Datensätze in der Einheitssphäre zu rotieren, beziehungsweise eine Koordinatentransformation auf eine bestimmte Bezugsrichtung durchzuführen. Vor allem für die Kapitel [5.3.2](#page-189-0) behandelten statistischen Tests ist es notwendig, die Daten auf die neue Richtung, d.h. ihre mittlere (gewichtete) Orientierung, zu beziehen. Dafür wurde eine in Mardia (1972) und Fisher et al. (1987) beschriebene Methode verwendet.

Wenn ein beliebiger Punkt mit den Polarkoordinaten  $(\theta, \phi)$ , der wie üblich relativ zum Pol (0, 0) abgemessen ist, nun relativ zu einer anderen Richtung, zum Beispiel ( $\overline{\theta}_w$ ,  $\overline{\phi}_w$ ), als Pol gemessen werden soll, können seine neuen Koordinaten  $(\theta', \phi')$  mithilfe folgender Rotationsmatrix berechnet werden:

$$
\boldsymbol{A}(\overline{\theta}_{w},\overline{\phi}_{w},0)=\begin{pmatrix} \cos\overline{\theta}_{w}\cos\overline{\phi}_{w} & \cos\overline{\theta}_{w}\sin\overline{\phi}_{w} & -\sin\overline{\theta}_{w} \\ -\sin\overline{\phi}_{w} & \cos\overline{\phi}_{w} & 0 \\ \sin\overline{\theta}_{w}\cos\overline{\phi}_{w} & \sin\overline{\theta}_{w}\cos\overline{\phi}_{w} & \cos\overline{\theta}_{w} \end{pmatrix} (2.29)
$$

Die kartesischen Koordinaten (x', y', z') der rotierten Richtung ( $\theta'$ ,  $\phi'$ ), gemessen in Bezug auf  $(\overline{\theta}_w, \overline{\phi}_w)$ , ergeben sich nun durch Multiplizieren der Rotationsmatrix mit dem Vektor  $(x, y, z)$  der Richtung  $(\theta, \phi)$ 

<span id="page-99-1"></span><span id="page-99-0"></span>
$$
\begin{pmatrix} x' \\ y' \\ z' \end{pmatrix} = A(\overline{\theta}_w, \overline{\phi}_w, 0) \begin{pmatrix} x \\ y \\ z \end{pmatrix}
$$
 (2.30)

oder mit den Richtungskosinus aus den Gleichungen [\(2.21\),](#page-96-2) [\(2.22\)](#page-96-3) und [\(2.23\)](#page-96-4)

$$
\begin{pmatrix}\n\sin \theta' & \cos \phi' \\
\sin \theta' & \sin \phi' \\
\cos \theta'\n\end{pmatrix} = A(\overline{\theta}_w, \overline{\phi}_w, 0) \begin{pmatrix}\n\sin \theta & \cos \phi \\
\sin \theta & \sin \phi \\
\cos \theta\n\end{pmatrix}
$$
\n(2.31)

Die Polarkoordinaten  $(\theta', \phi')$  können daraus schließlich wieder mit Gleichung [\(2.27\)](#page-97-3) und [\(2.28\)](#page-97-4) berechnet werden. Eine besondere Bedeutung hat  $\theta'$  als Winkel zwischen den Richtungen ( $\theta$ , $\phi$ ) und ( $\overline{\theta}_w$ , $\overline{\phi}_w$ ). Somit können durch Rotation Winkelabweichungen ganzer Datensätze von einer Bezugsrichtung bestimmt werden. Die geschilderte Methode mit allen Berechnungsschritten ist in den Excel-Dateien der Ordner "Q-Q-Diagramme Rotationssymmetrie" und "Wahrscheinlichkeitsdiagramme gemeinsame Richtung" implementiert. Diese können unabhängig von den dort zusätzlich implementierten Quantilberechnungen verwendet werden, um beliebige andere Datensätze zu rotieren und Winkelabweichungen zu bestimmen.

### <span id="page-100-0"></span>**2.9 Sphärische Orientierungsstatistiken**

Für alle in diesem Kapitel vorgestellten Gleichungen muss einschränkend angefügt werden, dass diese nur sinnvolle Ergebnisse für Orientierungscluster liefern, die annähernd die Form einer Fisher-Verteilung (Fisher 1953) haben (siehe Kapitel [2.9.1\)](#page-102-0). Für deutlich elliptische, gürtelförmige oder sogar bimodale Orientierungscluster wird das axiale Modell der Bingham-Verteilung (Bingham 1964) verwendet, um anhand der Eigenvektoren von Orientierungsmatrizen über Eigenwertuntersuchungen eine mittlere Orientierung abzuschätzen (siehe Kapitel [2.9.3\)](#page-104-0). Die nachfolgenden Methodenbeschreibungen basieren unter anderem auf den Arbeiten und Lehrbüchern zur sphärischen Richtungsstatistik über Vektorrechnung oder durch Eigenwertuntersuchungen von Arnold (1941), Fisher (1953), Watson (1956), Bingham (1964), Scheidegger (1965), Mardia (1972), Woodcock (1977), Wallbrecher (1978, 1979), Best und Fisher (1981), Fisher et al. (1987), Adam (1989), Mardia und Jupp (2009).

Zur Charakterisierung von Orientierungsscharen kann zunächst die Länge *R* des Summenvektors aus allen zugehörigen *n* Orientierungen berechnet werden. Dazu müssen die Orientierungsdaten zuvor nach Gleichung [\(2.10\),](#page-93-0) [\(2.11\)](#page-93-5) und [\(2.12\)](#page-93-1) in Vektoren mit kartesischen Koordinaten transformiert werden. *R* wird auch als Länge der Resultierenden oder Resultanten ("*resultant length"* nach Mardia 1972, Fisher et al. 1987) bezeichnet und beträgt:

$$
R = \sqrt{\left(\sum_{i=1}^{n} x_i\right)^2 + \left(\sum_{i=1}^{n} y_i\right)^2 + \left(\sum_{i=1}^{n} z_i\right)^2}
$$
(2.32)

Daraus lässt sich die mittlere Länge der Resultierenden  $\overline{R}$  bilden:

$$
\bar{R} = \frac{R}{n} \tag{2.33}
$$

Wenn *P*1*,…,P*<sup>n</sup> die Endpunkte der *n* Orientierungsvektoren auf der Einheitssphäre sind, dann ist  $\overline{R}$  die Länge des Ortsvektors des Massenmittelpunkts  $\overrightarrow{r}$  dieser Punkte (Fisher 1958). Allgemein wird der Ortsvektor des Massenmittelpunkts aus den Ortsvektoren aller Massenpunkte  $\vec{v}_i$  berechnet nach:

<span id="page-100-1"></span>
$$
\vec{r} = \frac{1}{M} \sum_{i=1}^{n} m_i \, \vec{r_i}
$$
 (2.34)

Hierbei ist *m<sup>i</sup>* die Masse von *P<sup>i</sup>* und *M* die Gesamtmasse aller Punkte. Für *P*1*,…,P*<sup>n</sup> werden Einheitsmassen angenommen, weshalb *M=n* gilt. Daher ergeben sich für den Massenmittelpunkt mit der Entfernung  $\bar{R}$  zum Ursprung die Koordinaten:

<span id="page-101-1"></span>
$$
x_{\rm m} = \frac{1}{n} \sum_{i=1}^{n} x_i \qquad y_{\rm m} = \frac{1}{n} \sum_{i=1}^{n} y_i \qquad z_{\rm m} = \frac{1}{n} \sum_{i=1}^{n} z_i \qquad (2.35)
$$

Da es sich um das arithmetische Mittel von Einheitsvektoren handelt, muss der Massenmittelunkt innerhalb der Einheitskugel liegen und somit gilt  $0 \le \overline{R} \le 1$ .  $\overline{R}$  ist 1, wenn alle Orientierungen exakt gleichgerichtet sind; der Wert nimmt mit zunehmender Streuung der Richtungen ab. Daher kann  $\bar{R}$  und auch R als Maß für die Streuung eines Datensatzes verwendet werden.  $\overline{R}$  wird auch als Regelungsgrad bezeichnet (Wallbrecher 1978, 1979, Genske 2015). Dabei ist allerdings Vorsicht geboten, denn nicht immer sind ̅ oder *R* verlässliche Indikatoren für die Streuung der Orientierungen. Beispielsweise streuen die Normalen von subvertikalen Flächen oder Flächenscharen häufig um zwei gegenüberliegende Richtungen der Hemisphäre. Diese Bipolarität kann zu sehr steilstehenden und extrem kurzen Summenvektoren führen.

Für eine perfekte Gleichverteilung beträgt *R* nicht Null, sondern *R = n/2* (Wallbrecher 1978), da die Berechnungen nur in einer Hemisphäre stattfinden. Wallbrecher (1978) leitet daraus das vermeintlich allgemein für *R* geltenden Intervalls [*n/*2, *N*] ab. Dies ist jedoch nicht immer korrekt, da z.B. für die oben angesprochenen bipolaren Verteilungen *R* auch auf der Einheitshemisphäre gegen 0 gehen kann.

Der Vektor der mittleren Orientierung lässt sich folgendermaßen auf die Einheitssphäre normieren:

<span id="page-101-0"></span>
$$
\overline{x} = \frac{1}{R} \sum_{i=1}^{n} x_i \qquad \overline{y} = \frac{1}{R} \sum_{i=1}^{n} y_i \qquad \overline{z} = \frac{1}{R} \sum_{i=1}^{n} z_i \qquad (2.36)
$$

Der resultierende Einheitsvektor  $\vec{v}_m = (\bar{x}, \bar{y}, \bar{z})$  wird auch als *"fisher-mean-vector"* bezeichnet, da er den Mittel- bzw. den Modalwert der sogenannten Fisher-Verteilung darstellt (siehe nachfolgendes Kapitel). In der vorliegenden Arbeit ist immer  $\vec{v}_{\text{m}}$  gemeint, wenn vom Vektor der mittleren Orientierung bzw. Richtung, Vektormittel oder vom Mittelwert in Bezug auf Vektoren geschrieben wird. Dies wird auch in der englischsprachigen Literatur in der Regel so verwendet, wenn vom "mean vector" im Zusammenhang mit Richtungsdaten gesprochen wird. Die mittlere Orientierung in geologischen Koordinaten ( $\bar{\alpha}$ ,  $\bar{\beta}$ ) kann aus  $\vec{v}_m$  mittels [\(6.22\)](#page-232-0) und [\(2.18\)](#page-95-2) berechnen werden.

In der deutschen Literatur wird häufig die Bezeichnung "Schwerpunktsvektor" gebraucht. Allerdings wird dieser Begriff teilweise sehr nachlässig auch für den Summenvektor, für  $\vec{r}$  oder für  $\vec{v}_{\text{m}}$  verwendet. In Anlehnung an den physikalischen Schwerpunkt ist diese Bezeichnung jedoch nur für  $\vec{r}$  korrekt. Ähnlich inkonsistent wird mit dem Begriff "Regelungsgrad der mittleren Orientierung" abwechselnd  $R$ ,  $\bar{R}$  oder der in Wallbrecher (1978) beschriebene prozentuale Regelungsgrad *R%* bezeichnet.

### <span id="page-102-0"></span>**2.9.1 Die Fisher-Verteilung**

Die sphärische *Fisher-Verteilung* (Fisher 1953) ist eine Wahrscheinlichkeitsverteilung für unimodal und rotationssymmetrisch streuende Richtungsdaten. Es ist die sphärische Erweiterung der von-Mises-Verteilung in der zirkulären Statistik (von Mises 1918) und ihre Bedeutung ist vergleichbar mit der Normalverteilung für lineare Daten. Wegen dieses engen Zusammenhanges wird gelegentlich auch die Bezeichnung von-Mises-Fisher-Verteilung verwendet (Fisher et al. 1987).

Die sphärische Verteilung von unimodalen, rotationssymmetrisch um die mittlere Orientierung  $(\bar{\theta}, \bar{\phi})$  angeordneten Richtungsclustern kann durch folgende Wahrscheinlichkeitsdichtefunktion (*WDF*) in ihrer allgemeinen Form angegeben werden (Fisher 1953):

$$
f(\theta, \phi) = \frac{\kappa}{4\pi \sinh \kappa} e^{\left[\kappa(\sin \theta \sin \overline{\theta} \cos(\phi - \overline{\phi}) + \cos \theta \cos \overline{\theta})\right]} \sin \theta
$$
 (2.37)

Dabei ist *κ* ein Konzentrationsparameter der Fisher-Verteilung, der mit [\(2.39\)](#page-103-0) oder [\(2.40\)](#page-103-1) bestimmt werden kann.

Die standardisierte Form der Verteilung bezieht sich auf die mittlere Richtung (0, 0, 1) als ihre Symmetrieachse im kartesischen Koordinatensystem. Damit ist  $\bar{\theta} = 0$  und  $\bar{\phi}$  frei wählbar und *WDF* aus Gleichung [\(2.37\)](#page-102-1) vereinfacht sich zu (Fisher et al. 1987):

<span id="page-102-1"></span>
$$
f(\theta, \phi) = \frac{\kappa}{4\pi \sinh \kappa} e^{[\kappa(\cos \theta)]} \sin \theta
$$
 (2.38)

Der Polarwinkel  $\theta$  liegt in [\(2.39\)](#page-103-0) somit zwischen der mittleren Richtung und der Richtung, in welche die Wahrscheinlichkeit definiert wird.

#### *2.9.1.1 Der Konzentrationsparameter*

Der Konzentrationsparameter  $\kappa$  gibt ähnlich wie  $\bar{R}$  an, wie eng die Richtungen einer rotationssymmetrischen Verteilung um  $\vec{v}_{m}$  streuen. Somit ist er ein Maß für die Präzision und Form einer Verteilung (Fisher 1953) und wird gelegentlich auch als Präzisionsparameter bezeichnet (z.B. in Martin et al. 2003). Mit abnehmender Streuung der Richtungsdaten nimmt  $\kappa$  zu. Für parallel orientierte Richtungsdaten  $\kappa \rightarrow \infty$  und mit Annäherung an eine Gleichverteilung *κ* → 0.

Unter der Bedingung, dass R/n ≥ 0,95 ist, kann *κ* näherungsweise bestimmt werden durch (Mardia 1972, Fisher et al. 1987):

<span id="page-103-0"></span>
$$
\kappa = \frac{n-1}{n-R} \tag{2.39}
$$

und für Stichprobengrößen mit n < 16 durch (Best und Fisher 1981, Fisher et al. 1987):

<span id="page-103-1"></span>
$$
\kappa = \frac{(n-1)^2}{n(n-R)}
$$
\n(2.40)

#### *2.9.1.2 Der Vertrauenskegel*

Der Vertrauenskegel ("*confidence cone*") der Fisher-Verteilung wird auch als sphärisches Konfidenzintervall bezeichnet (Genske 2015) und definiert einen Bereich, der mit einer bestimmten Wahrscheinlichkeit 100(1-*p*)% die wahre mittlere Orientierung eines Datensatzes beinhaltet. Auf der Einheitssphäre bildet sich der Vertrauenskegel als Kreis ab. Basierend auf Fischer (1953) kann der Vertrauenskegel nach Braitsch (1956) berechnet werden mit

$$
\Theta = \arccos\left(1 - \left(\frac{n - R}{R}\right) \cdot \left(\left(\frac{1}{p}\right)^{\frac{1}{(n-1)}} - 1\right)\right) \tag{2.41}
$$

wobei  $\Theta$  der halbe Öffnungswinkel des Vertrauenskegels ist und p die Wahrscheinlichkeit, dass die wahre mittlere Richtung der Grundgesamtheit mit  $\vec{v}_m$  beziehungsweise  $(\bar{\theta}, \bar{\phi})$  der verwendeten Daten einen Winkel aufspannt, der größer als  $\theta$  ist. In dieser Arbeit wurde immer das übliche Maß *p* = 0,05 gewählt. Je nach Autor wird *p* unterschiedlich bezeichnet, zum Beispiel als Überschreitungswahrscheinlichkeit (Braitsch 1956), Irrtumswahrscheinlichkeit beziehungsweise Signifikanzniveau (Adam 1989, Borradaile 2003) oder Irrtumsschwelle (Wallbrecher 1978). Die Wahrscheinlichkeit 100(1-*p*)% = 95 % wird auch als Konfidenzniveau bezeichnet (Fisher et al. 1987, Borradaile 2003). Die Berechnung des Vertrauenskegels wird unter anderem in den Exceldateien des digitalen Anhangs "*Transformation & mittlere Orientierung*" und "*Analyse Referenzkompassdaten Wilckensfels.xlsx*" durchgeführt.

## **2.9.2 Probleme und Fehlerquellen der Richtungsstatistik**

Die mittleren Richtungen nach Gleichung [\(2.36\)](#page-101-0) zu bestimmen, kann unter gewissen Umständen zu Fehlern führen. Die notwendige Unimodalität der Datensätze kann vor allem bei sehr flach einfallenden Flächen oder Flächenscharen häufig nicht gegeben sein. Angenommen, eine Richtung fällt mit wenigen Grad nach Süden und eine andere mit wenigen Grad nach Norden ein, dann weist ihr resultierender Vektor  $\vec{r}$  senkrecht nach unten und hat eine sehr geringe Länge für  $\overline{R}$ . In größeren Datensätzen können einzelne in andere Richtungen weisende Orientierungen möglicherweise übersehen werden und somit die mittlere Richtung verzerren. Indikatoren für bipolare, bi- oder multimodale Verteilungen können verhältnismäßig kurze Längen von *R* und  $\overline{R}$  sein. Bei sehr weit streuenden, gürtelförmigen oder allgemein nicht symmetrischen Verteilungen sind ebenfalls die Resultierenden kürzer im Verhältnis zur Anzahl der Messwerte und ihre mittleren Richtungen können fehlerhaft sein. Daher lässt sich  $\overline{R}$  als eine Qualitätskontrolle von ⃗ heranziehen (siehe "*Analyse Referenzkompassdaten Wilckensfels.xlsx*" im digitalen Anhang), wobei weit streuende Cluster mit kleinem  $\overline{R}$  aber in Form von Fisher-Verteilungen dennoch korrekte mittlere Orientierungen nach Gleichung [\(2.36\)](#page-101-0) besitzen können. Wenn die Vektorrechnungen der beschriebenen Richtungsstatistik keine plausiblen Ergebnisse liefern, müssen die mittleren Orientierungen über Eigenvektoranalysen bestimmt werden (siehe nächstes Kapitel).

### <span id="page-104-0"></span>**2.9.3 Eigenvektoranalyse und das Bingham-Modell**

Die Richtungsvektoren von Orientierungsclustern lassen sich in Matrixform ausdrücken und über die Eigenvektoren und Eigenwerte dieser Matrix kann schließlich ihre Verteilung charakterisiert werden. Das Bingham Modell (Bingham 1964) beschreibt sowohl die achsensymmetrische unimodale und bimodale als auch die Groß- und Kleinkreisverteilung und liefert dabei wichtige Kennwerte.

Wenn (*x*i, *y*i, *z*i) eine Gruppe von Einheitsvektoren oder Achsen sind, dann lautet die Matrix für Orientierungsverteilung nach Fara und Scheidegger (1963), Bingham (1964), Watson (1965), Scheidegger (1965), Wallbrecher (1979) Fisher et al. (1987):

<span id="page-105-1"></span>
$$
\mathbf{T} = \begin{pmatrix} \sum x_i^2 & \sum x_i y_i & \sum x_i z_i \\ \sum x_i y_i & \sum y_i^2 & \sum y_i z_i \\ \sum x_i z_i & \sum x_i z_i & \sum z_i^2 \end{pmatrix}
$$
(2.42)

Unter der Annahme einer Einheitsmasse für jeden Punkt (*x*i, *y*i, *z*i) lässt sich mit **T** das Drehmoment für jede beliebige Achse berechnen (Fisher et al. 1987). Die Achse mit dem kleinsten Drehmoment wird Hauptachse (t3) genannt, hier liegt die größte Konzentration der Verteilung [\(Abb. 28\)](#page-105-0). Orthogonal zur Hauptachse lassen sich die zwei Nebenachsen mit minimaler  $(t_1)$  und mittlerer  $(t_2)$  Konzentration beziehungsweise mit minimalem und mittlerem Drehmoment definieren; manche Autoren bezeichnen auch alle drei Achsen als Hauptachsen (Borradaile 2003). Die drei Achsen fallen mit den Eigenvektoren von **T** zusammen, wobei der dritte Eigenvektor auf der Hauptachse liegt und als Richtung der mittleren Orientierung verwendet wird; der erste Eigenvektor liegt so orthogonal wie möglich zur gegeben Verteilung. Die zugehörigen Eigenwerte  $\tau_3 \ge \tau_2 \ge \tau_1$  sind proportional zur Konzentration in ihrer jeweiligen Richtung. Zudem lässt sich die Gestalt der Verteilung anhand von Eigenwertquotienten bestimmen (Woodcock 1977, Davis 2002).

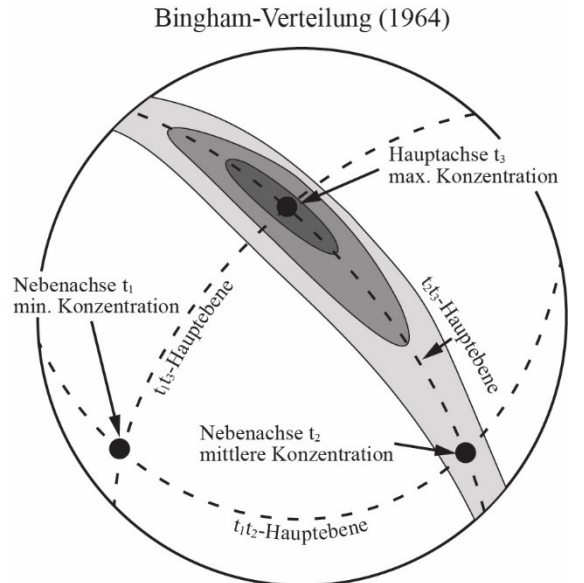

<span id="page-105-0"></span>Abb. 28: Einige Merkmale einer Bingham-Verteilung, dargestellt in der Einheitssphäre mit Dichtekonturen (Grautöne). Nach Cheeney (1983).

Die komplexe Wahrscheinlichkeitsdichtefunktion des Bingham-Modells wird unter anderem in Bingham (1964, 1974), Mardia (1972, 1975), Cheeney (1983) Mardia und Jupp (2000), Borradaile (2003) erläutert. Im Gegensatz zu kreisförmigen Fisher-Verteilungen, die durch einen Konzentrationsparameter  $\kappa$  charakterisiert werden können, benötigen elliptische Bingham-Verteilungen zwei Konzentrationsparameter  $\kappa_{\text{INT}}$  und  $\kappa_{\text{MIN}}$ . Diese quantifizieren die Konzentration der Verteilung ausgehend vom dritten Eigenvektor in Richtung der beiden Nebenachsen entlang der sogenannten  $t_1t_3$ - und  $t_2t_3$ -Hauptebenen [\(Abb. 28\)](#page-105-0).  $\kappa_{\text{INT}}$ und  $K_{\text{MIN}}$  können mit Hilfe von Tabellen (Mardia und Zemroch 1977, Borradaile 2003) abgeschätzt werden. Für die vorliegende Arbeit wurden die Bingham-Analysen mit der Software *Stereonet 10* (Allmendinger et al. 2012, Allmendinger 2017) durchgeführt. Die Berechnung des elliptischen Vertrauenskegels und weiterer Parameter der Bingham-Verteilung wird unter anderem in Cheeney (1983) erläutert.

# <span id="page-106-0"></span>**2.9.4 Graphischer Test auf eine gemeinsame mittlere Richtung von zwei oder mehreren rotationssymmetrischen Verteilungen**

Die folgende graphische Methode zum Vergleich der mittleren Orientierung von Richtungsverteilungen wird in Fisher et al. (1987) vorgestellt und wurde im Rahmen dieser Arbeit in Form von Excel-Tabellenkalkulationen implementiert, die im digitalen Anhang im Ordner "*Q-Q-Diagramme Rotationssymmetrie"* zur Verfügung stehen.

Zunächst werden die Richtungsdatensätze zusammengefasst und ihre zusammengelegte, gewichtete mittlere Orientierung ( $\overline{\theta}_w$ ,  $\overline{\phi}_w$ ) bestimmt. Dafür werden die durch die Gleichungen [\(2.21\),](#page-96-2) [\(2.22\)](#page-96-3) und [\(2.23\)](#page-96-4) bestimmbaren x-y-z-Koordinaten aller Einzelrichtungen benötigt. Daraus lässt sich das gewichtete zusammengefasste Mittel der *r* Richtungsverteilungen bestimmen:

$$
\bar{x}_{w} = \sum_{i=1}^{r} \bar{x}_{i} w_{i} \bar{R}_{i} \qquad \bar{y}_{w} = \sum_{i=1}^{r} \bar{y}_{i} w_{i} \bar{R}_{i} \qquad z_{w} = \sum_{i=1}^{r} \bar{z}_{i} w_{i} \bar{R}_{i} \qquad (2.43)
$$

 $\bar{R}_i$  jeder Verteilung lässt sich mit Gleichung [\(2.18\)](#page-95-2) bestimmen und die Gewichtung  $w_i$ der Einzelverteilungen aus

$$
w_i = \frac{n_i}{N} \tag{2.44}
$$

wobei  $n_i$  die Anzahl der Orientierungen der jeweiligen Einzelverteilung ist und *N* die Anzahl der Orientierungen des zusammengefassten Datensatzes.

Anschließend müssen alle Richtung ( $x_i$ ,  $y_i$ ,  $z_i$ ) mit der Rotationsmatrix  $A(\theta_w, \phi_w, 0)$  aus Gleichung [\(2.29\)](#page-99-0) multipliziert werden, um die Abweichungen  $(x'_i, y'_i, z'_i)$  vom Vektor der mittleren Orientierung ( $\bar{x}_w$ ,  $\bar{y}_w$ ,  $\bar{z}_w$ ) zu ermitteln (siehe Gleichung [\(2.30\)\)](#page-99-1). Die mit der Gleichung [\(2.27\)](#page-97-3) aus  $(x'_i, y'_i, z'_i)$  berechneten *N* Azimutwinkel  $\phi'_i$  sollten, unter der Hypothese eines gemeinsamen Mittelwerts, auf  $[0, 2\pi]$  etwa gleichverteilt sein. Graphisch lässt sich dies mit Hilfe eines Wahrscheinlichkeitsdiagramms für

Gleichverteilung ("*uniform probability plot"*) darstellen. Dafür müssen die gemeinsamen Probenquantile *Q<sub>i</sub>* (*"pooled sample quantile*") gebildet werden, indem das Bogenmaß *b*<sup>*i*</sup> der Winkel  $\phi'_i$  durch  $2\pi$  dividiert wird, woraus sich vereinfacht ergibt:

$$
Q_i = \frac{\phi'_i}{360} \tag{2.45}
$$

Die *Qi*-Werte werden schließlich aufsteigend ihrer Größe nach geordnet und gegen die Quantile *U<sup>i</sup>* [\(2.46\)](#page-107-0) der Standard-Gleichverteilung in [0,1] aufgetragen.

<span id="page-107-0"></span>
$$
U_i = \frac{i - 0.5}{n} \tag{2.46}
$$

Die Hypothese der gemeinsamen mittleren Richtungen aller Einzelverteilungen ist plausibel, wenn die Datenpunkte im Wahrscheinlichkeitsdiagramm etwa linear entlang der Winkelhalbierenden streuen [\(Abb. 67\)](#page-193-0).

### **2.9.5 Graphischer Test auf Rotationssymmetrie**

Diese Methode gleicht weitestgehend dem zuvor beschriebenen Test auf eine gemeinsame mittlere Richtung, abgesehen davon, dass es sich nur um eine Richtungsverteilung handelt und daher vorab keine Datensätze zusammengeführt werden müssen. Beschrieben wird die Methode ebenfalls in Fisher et al. (1987) und wurde im Rahmen dieser Arbeit in Form von Excel-Tabellenkalkulationen implementiert, die im Ordner des digitalen Anhangs mit der Bezeichnung "*Wahrscheinlichkeitsdiagramme gemeinsame Richtung*" beigefügt sind. Zunächst wird die mittlere Orientierung  $(\overline{\theta}, \overline{\phi})$  des Datensatzes gebildet und anschließend werden alle Richtungen  $(\theta, \phi)$  mithilfe  $A(\overline{\theta}_w, \overline{\phi}_w, 0)$  so rotiert, dass sie relativ zu  $(\overline{\theta}, \overline{\phi})$  gemessen werden (siehe Gleichung [\(2.34\)](#page-100-1) bis [\(2.35\)\)](#page-101-1). Wenn Rotationssymmetrie vorliegt, sollten die *i* Azimutwinkel  $\phi'_i$  der rotierten Richtungen ( $\theta'_i$ ,  $\phi'_i$ ) auf [0, 2 $\pi$ ] gleich verteilt sein. Dies wird graphisch mithilfe eines Quantil-Quantil-Diagramms (Q-Q-Diagramm) überprüft. Dazu wird wie zuvor in Kapitel [2.9.4](#page-106-0) beschrieben vorgegangen und die aufsteigend sortierten Probenquantile *Q<sup>i</sup>* (siehe Gleichung [\(2.42\)\)](#page-105-1) gegen die Quantile der Standard-Gleichverteilung *U<sup>i</sup>* (siehe Gleichung [\(2.46\)\)](#page-107-0) aufgetragen. Es kann keine Rotationssymmetrie um  $(\overline{\theta},\overline{\phi})$ angenommen werden, wenn die Datenpunkte nicht ausgehend vom Ursprung entlang der Winkelhalbierenden verteilt sind.
#### **2.10 DFN-Modellierung**

Mit einem Discrete Fracture Network (DFN) können die Eigenschaften eines Bruchnetzwerks stochastisch modelliert werden. Dabei wird jeder Bruch mit seinen geometrischen Eigenschaften und Beziehungen zu anderen Brüchen explizit dargestellt. Das Konzept der DFN-Modellierung umfasst ein breites Spektrum an Ansätzen, die sich in der benötigten Datenbasis und nach ihrem Verwendungszweck unterscheiden können (Lei et al. 2017). In der vorliegenden Arbeit wird der in der Modellierungssoftware *Petrel* implementierte DFN-Algorithmus (Schlumberger 2017) verwendet. Dafür müssen Brucheigenschaften wie die Orientierung, die Größe und Form der Flächen, die Öffnungsweite und die räumliche Verteilung mit konstanten Werten oder anhand von statistischen Datensätzen aus Geländemessungen definiert werden. Dies kann für Scharen von gleichartig orientierten Klüften, die vorab definiert werden müssen, separat ausgeführt werden. Das erstellte DFN zielt darauf ab, die hydraulischen Eigenschaften des Bruchnetzwerks vorherzusagen.

### **2.10.1 Kluftparameter für DFN-Modellierungen**

#### *2.10.1.1 Orientierung*

Die Orientierungsverteilungen aller interpretierten Kluftscharen werden einzeln charakterisiert. Dazu muss für die zugehörigen Polpunkte jeweils eine passende Wahrscheinlichkeitsverteilung der sphärischen Richtungsstatistik und deren wichtigste Parameter definiert werden. Im Fall der in der vorliegenden Arbeit verwendeten Fisher- und Bingham-Verteilung (siehe Kapitel [2.9\)](#page-100-0) werden die mittlere Orientierung beziehungsweise die Richtung der Hauptachse und der oder die Konzentrationsparameter benötigt.

### *2.10.1.2 Charakterisierung der Klüftigkeit*

Die Klüftigkeit, das heißt das Ausmaß der Kluftbildung in einem Gestein, kann mittels verschiedener Kennzahlen quantifiziert werden. Die in der Fachliteratur verwendete Terminologie ist nicht ganz einheitlich definiert. In der vorliegenden Arbeit wurde die Klüftigkeit entlang von strukturgeologischen Profilen (sogenannten Scanlines) durch Einmessen ihrer Schnittpunkte mit Kluftflächen aufgenommen. Daraus ergeben sich die Kluftabstände auf der Scanline. Kluftabstände innerhalb einer Schar von etwa gleich orientierten Klüften werden in der Regel orthogonal zu den Kluftflächen angegeben. Die

Terminologie der daraus abgeleiteten Kennzahlen richtet sich in der vorliegenden Arbeit nach dem System von Mauldon und Dershowitz (2000). Darin werden die Kennzahlen durch *P*ij-Größen ausgedrückt, mit der Messdimension *i* und der Dimension der beschriebenen Struktur *j* [\(Tab. 5\)](#page-110-0). Bestimmte *P*ij-Größen werden wiederum begrifflich als (i) Kluftdichte, (ii) Kluftintensität und (iii) Kluftporosität zusammengefasst:

- (i) Kluftdichte: Beschreibt die reine Anzahl beziehungsweise Häufigkeit der Klüfte in der untersuchten Messdimension (*P*10, *P*20, *P*30).
- (ii) Kluftintensität: Fasst alle Kennzahlen zusammen, deren Maßeinheit sich auf m-1 umformen lässt (*P*<sup>10</sup> [1/m], *P*<sup>21</sup> [m/m²], *P*<sup>32</sup> [m²/m³]). Die Kluftintensität wird auch als der reziproke Wert des mittleren Kluftabstands definiert (zum Beispiel in Ortega et al. 2006).
- (iii) Kluftporosität: Wird in der Regel in Prozent ausgedrückt und beschreibt den Anteil der Klüfte an der gesamten betrachteten Länge, Fläche oder Volumen (*P*11, *P*22, *P*33). Um die Kluftporosität ermitteln zu können müssen die Öffnungsweiten der Klüfte definiert werden.

Zu beachten ist, dass alle nicht volumetrisch erfassten *P*-Größen richtungsabhängig sind. Für die Eindeutigkeit nicht volumetrischer Messungen bedarf es somit zusätzlich der Orientierung der verwendeten Scanline oder der Beprobungsfläche. Lineare Messungen mit der bekannten Orientierung werden häufig nach Terzaghi (1965) richtungskorrigiert. Zur vollständigen Beschreibung der Klüftigkeit und den daraus resultierenden Eigenschaften eines Bruchnetzwerks wird in der Regel auf die volumetrischen Kennzahlen abgezielt. Diese lassen sich aber nicht direkt in Aufschlüssen, Bohrungen oder digitalen Aufschlussmodellen messen. Dort werden Brüche entweder in 1D (Scanlines) oder 2D (Probenfenster) erfasst. Mit *Petrel* können aus virtuell angelegten Bohrpfaden, entlang derer die Positionen von Klüften mit bekannter Orientierung angeben sind, *P*10- Intensitäten berechnet werden. Dies ist für zuvor definierte Flächenscharen gesondert vorzunehmen. Ausgehend von diesem initialen Datenformat lassen sich *P32*- Intensitäten über verteilungsabhängige Umrechnungsfaktoren ermitteln (Dershowitz und Herda 1992, Mauldon und Dershowitz 2000). In Kombination mit der Kluftöffnung kann schließlich die Kluftporosität ermittelt werden.

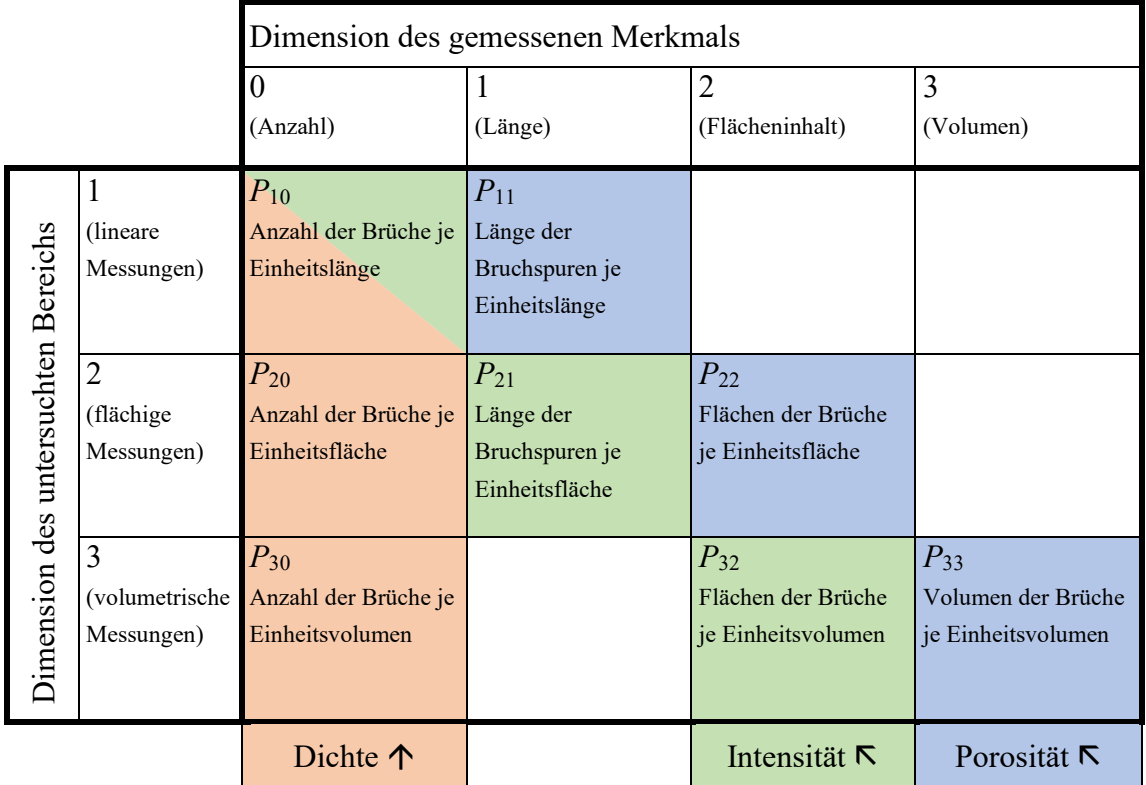

<span id="page-110-0"></span>Tab. 5: Verschiedene Definitionen der Dichte, Intensität und Porosität von Bruchnetzwerken mittels der *P*ij-Größen in Anlehnung an Dershowitz und Herda (1992) sowie Mauldon und Dershowitz (2000).

### *2.10.1.3 Kluftöffnungsweiten*

Mit der Kluft- oder allgemeiner ausgedrückt Bruchöffnungsweite wird der orthogonale Abstand zwischen den beiden Flächen eines Bruchs bezeichnet. Die Verteilungen der Bruchöffnungsweiten bestimmen ganz maßgeblich die Transport- und Strömungseigenschaften in geklüfteten Reservoiren und gehören damit zu den wichtigsten Parametern. Für eine idealisierte Kluft mit perfekt parallelen und glatten Bruchflächen ist der Volumenstrom *Q* durchströmender Fluide proportional zur dritten Potenz ihrer Öffnungsweite *b*; die Proportionalität zu *b* gilt damit auch für die Transmissivität. Dieser mathematische Zusammenhang der Strömungsmechanik, der den wesentlichen Einfluss der Öffnungsweiten auf das Strömungsverhalten in Brüchen aufzeigt, ist unter der Bezeichnung "*Cubic Law"* geläufig (Snow 1965, Kranz et al. 1979, Witherspoon et al. 1980, Zimmerman und Bodvarsson 1996, Sahimi 2011). Nach Kranz et al. (1979) kann die Permeabilität *k* eines einzelnen Bruchs mit der Öffnungsweite *b* beschrieben werden durch:

$$
k = \frac{b^2}{12}
$$
 (2.47)

Jedoch wurden in Experimenten teils deutliche Abweichungen vom "Cubic Law" gemessen. Als Hauptgrund dafür wird die in der Natur meist signifikante Rauigkeit von Kluftflächen beziehungsweise die schwankende Öffnungsweite entlang einzelner Klüfte gesehen (Kranz et al. 1979, Tsang und Witherspoon 1981, Brown 1987, Hakami und Larsson 1996). Daher wird auch zwischen der tatsächlich vorliegenden mechanischen Öffnungsweite und der kleineren, für durchströmende Fluide tatsächlich zur Verfügung stehenden, hydraulischen Öffnungsweite unterschieden (Barton et al. 1985, Renshaw 1995, Klimczak 2010). Für raue Klüfte kann der Volumenstrom *Q* ebenfalls proportional zu einer Potenz von *b* sein, nur kann der Exponent dabei sogar eine Größe von bis zu 6 annehmen (Sahimi 2011).

Aufgrund der großen Schwankungen der Bruchöffnungsweiten, sowohl lokal entlang einzelner Brüche als auch deren Mittelwerte innerhalb eines gesamten Bruchnetzwerks, werden sie üblicherweise anhand von Wahrscheinlichkeitsverteilungen charakterisiert. Am häufigsten wurden Normalverteilungen (unter anderem Hakami 1995, Hakami und Larsson 1996, Kumar et al. 1997, Yeo et al. 1998, Matsuki et al. 2006), Log-Normalverteilungen (unter anderem Snow 1970, Gale 1987, Johnson et al. 1993, Belfield und Sovitch 1995, Hakami 1995, Pyrak-Nolte 1997, Keller et al. 1999, Muralidharan et al. 2004, Belayneh et al. 2006, Hooker et al. 2013) und Potenzgesetzverteilungen (unter anderem Wong et al. 1989, Barton und Zoback 1992, Sanderson et al. 1994, Johnston und McCaffrey 1996, Marret 1996, Marret et al. 1999, Odling et al. 1999, Belayneh et al. 2006, Ortega et al. 2006, Guerriero et al. 2010, 2011, Hooker et al. 2013) für gemessene Kluftweiten beschrieben. Die Verteilungen der Öffnungsweiten hängen maßgeblich von der Entwicklung des Spannungsfeldes ab, dem sie ausgesetzt waren.

Verschiedene Faktoren können Öffnungsweiten von Brüchen im Lauf der Zeit stark verändern. Zu nennen sind unter anderem diagenetische oder hydrothermale Prozesse (Marrett und Laubach 1997, Laubach 2003, Laubach et al. 2004, Hooker et al. 2013), oder allgemeine Änderungen des Spannungsfeldes, zum Beispiel Druckentlastung infolge von Exhumierung (Gale 1982, Bandis et al. 1983, Barton et al. 1985, 1995, Min et al. 2004, Latham 2013, Lei et al. 2014, Bisdom et al. 2016). Bei Messungen in Aufschlüssen spielen zusätzlich Effekte wie Verwitterung, Verkarstung und die hohe Empfindlichkeit der Kluftöffnungen gegenüber Sprengerschütterungen eine Rolle (Sahimi 2011, Priest 2012). Speziell für das AuGE-Projekt muss die intensive hydrothermale Überprägung

entlang der Ränder des Rheingrabens als möglicher bedeutender Einfluss auf Bruchöffnungen und ihre Füllungen genannt werden. Diese hohe Variabilität von Öffnungsweiten aufgrund unterschiedlichster Einflussfaktoren bedingt, dass Rückschlüsse auf ihre Größenverteilung im tieferen Untergrund aus Messungen an der Oberfläche mit sehr großen Unsicherheiten behaftet sind.

Für die DFN-Modellierung in *Petrel* können die Kluftöffnungsweiten mit einem konstanten Werten oder mit einer Wahrscheinlichkeitsverteilung definiert werden. Je nach gewähltem Verteilungsmodell müssen Werte für die zughörigen statistischen Parameter wie Mittelwert, Standardabweichung, Minimum und Maximum angegeben werden. Daneben kann als Vereinfachung ausgewählt werden, dass die Kluftpermeabilität direkt über das *Cubic Law* von der Öffnungsweite abgeleitet wird. Dies Option wurde für die Modellierungen im Rahmen der vorliegenden Arbeit verwendet.

#### *2.10.1.4 Geometrie der Kluftflächen*

Genaue Informationen über die tatsächlichen Formen und Größen von Kluftflächen sind äußerst schwer zu erheben. Selbst in Aufschlüssen mit Anschnitten von Klüften in mehrere Raumrichtungen, zum Beispiel entlang von Kanten, lassen sich keine eindeutigen Aussagen treffen. Allein durch fast vollständiges Freilegen lassen sich Kluftflächengeometrien eindeutig bestimmen (Dershowitz und Einstein 1988). Dieser Umstand macht die Größe und die Flächenform zu den mit am schwersten bestimmbaren Klufteigenschaften (Priest 2010).

Häufig werden Kluftflächen modellhaft als planar und kreisförmig angenommen, um ihre Ausdehnungen im Gesteinskörper darzustellen und stochastisch zu beschreiben (Baecher et al. 1977, Warburton 1980a, Özkaya 2003, Priest 2004). Andere Autoren gehen von variierenden Verhältnissen der Hauptachsen der Kluftflächen aus. So werden zum Beispiel in Warburton (1980b) die Kluftflächen als Parallelogramme behandelt. Zhang et al. (2002) nehmen elliptische Kluftflächen für ihre Größenberechnungen an. Umfassende Literaturangaben zu planaren Kluftformen bieten Dershowitz et al. (2002) und Zhang und Einstein (2010). Gestützt auf Beobachtungen unter anderem von Woodworth (1896), Bankwitz (1965), Kulander et al. (1979), Bahat (1988), Petit et al. (1994), Weinberger (2001), Bahat et al. (2003), Savalli und Engelder (2005) schlussfolgern Zhang und Einstein (2010), dass Kluftflächen dazu neigen elliptisch oder im selteneren Spezialfall etwa kreisförmig zu sein. Voraussetzung für elliptische Konturen ist allerdings, dass die Klüfte nicht an anderen Trennflächen terminieren. Da dies an Schichtflächen von Sedimentgesteinen häufig der Fall ist, beschreiben die Kluftflächen dort häufig eher längliche Rechtecke oder ähnliche Polygone.

Elliptische Kluftflächen lassen sich in Programmen für diskrete Kluftmodellierungen sehr gut zur Vereinfachung näherungsweise durch Polygone darstellen (Dershowitz et al. 1993, Ivanova 1998, Meyer 1999). Dabei nimmt die elliptische Näherung mit steigender Anzahl an Ecken des Polygons zu, bei gleichzeitig erhöhtem Rechenbedarf. In der DFN-Modellierung mit *Petrel* werden die Kluftflächen konzeptionell ebenfalls als Ellipsen betrachtet, die aber vereinfacht durch Polygone skizziert werden. Die Anzahl der Polygonecken ist dabei wählbar, ferner muss das Verhältnis der Haupt- und Nebenachse, also der horizontalen zur vertikalen Ausdehnung, definiert werden. Die Kluftpolygone lassen sich im DFN-Modell an sogenannten Horizonten oder anderen Strukturelementen von *Petrel* stochastisch terminieren. Dadurch können in Kluftmodellen von geschichteten Sedimentgesteinen im Einklang mit der Beschreibung von Zhang und Einstein (2010) aus den konzeptionellen elliptischen Polygonen überwiegend sehr längliche, eher rechteckige Flächen entstehen.

Die Größen von Klüften und damit die Längen der in Aufschlüssen oder Bohrungen messbaren Kluftspuren einer Kluftschar können sehr stark variieren und lassen sich häufig wie die Öffnungsweiten mit nicht linearen Wahrscheinlichkeitsverteilungen (zum Beispiel Log-Normal-, Potenzgesetz-, Exponential- und Gammaverteilungen) beschreiben (unter anderem Robertson 1970, Bridges 1975, Baecher 1983, Dershowitz und Einstein 1988, Marrett 1996, Odling 1997, Gillespie et al. 1999, 2001, Dershowitz et al. 2002, Özkaya 2003, Hooker et al. 2013). Die Längenverteilung der Kluftspuren von Flächen mit vorab definierter Flächenform (häufig auf Annahmen beruhend) sind fast immer das einzige verfügbare Indiz für die Kluftlängenverteilung und damit auch für die Flächengrößen. Der Zusammenhang zwischen den Verteilungen der Kluftspurenlängen und den Verteilungen der Kluftlängen ist sehr komplex, da erstere selbst bei hypothetischen deterministischen Kluftgrößen durch den Anschnitt mit der Probenahmefläche stochastisch wären. Die den Klüften zugrundeliegenden mechanischen Prozesse und Materialeigenschaften sind hauptverantwortlich für die verschiedenen Wahrscheinlichkeitsverteilungen der Kluftspuren (Dershowitz und Einstein 1988). Für elliptische Klüfte werden stereologische Zusammenhänge zwischen den Verteilungen ihrer Kluftspurlängen und ihrer Flächengröße in Dershowitz et al. (2002) und Zhang et al. (2002) jeweils für Log-Normal-, negative Exponential- und Gammaverteilungen beschrieben. Die gemessenen Längen der Kluftspuren können zudem je nach Aufnahmemethode verschiedenen, erheblichen Stichprobeverzerrungen unterliegen, die vorab korrigiert werden müssen (National Research Council 1996, Dershowitz et al. 2002, Priest 2010). In *Petrel* kann bei der DFN-Modellierung für die Kluftgrößen beziehungsweise für die Längen der Hauptachse der Ellipsen auch eine Wahrscheinlichkeitsverteilung definiert werden. Je nach Verteilungsmodell muss ein Mittel-, Minimal- und Maximalwert und die Standardabweichung angeben werden. Alle Klüfte mit Längen über dem Maximalwert werden verworfen. Klüfte mit Längen unter dem Minimalwert werden implizit modelliert (Schlumberger 2017).

### **3 Erstellte digitale 3D-Aufschlussanalogmodelle**

Die digitalen 3D-Aufschlussanalogmodelle ("*Digital Outcrop Models"*, DOMs) wurden gemeinsam mit Georg Miernik im Rahmen der AG "3D-Reservoirmodellierung mit TLS" des AuGE-Projekts erstellt. Sie sind der zentrale Baustein der verschiedenen Ergebnisse der vorliegenden Arbeit. Die darauf aufbauenden Untersuchungen fußen auf den DOMs als Datengrundlage und sind abhängig von ihrer Qualität. Mehr noch war es ein Ziel vieler durchgeführter Arbeiten, den DOMs inhärente Informationen zu extrahieren und zu nutzen. Auch wenn dies im Rahmen der vorliegenden Arbeit fast ausschließlich über automatisierte digitale Analysen der Trennflächen geschieht, hatten die DOMs für das AuGE-Projekt und darüber hinaus in verschiedener Weise wichtige Funktionen.

Mit den 3D-Aufschlussanalogmodellen wurden fotorealistische dreidimensionale Abbilder der Steinbrüche erzeugt. Die dafür grundlegenden notwendigen Arbeitsschritte wie das Registrieren, Georeferenzieren und Triangulieren der Punktwolken oder das Projizieren von hochauflösenden Digitalfotos mittels virtueller Kameras sind ausführlich in Kapitel [2.1](#page-61-0) bis [2.4](#page-84-0) beschrieben. Des Weiteren konnten aufgenommene Daten (Profile, Probenpunkte etc.) in die 3D-Aufschlussanalogmodelle räumlich zentimetergenau eingehängt und somit georeferenziert werden. In aktiven Steinbrüchen wurden dadurch die jeweiligen Aufschlussverhältnisse zur Zeit der Proben- oder Datenaufnahme konserviert und waren jederzeit abrufbar. Die Georeferenzierungen der Daten standen allen AuGE-Projektpartnern zur Verfügung und wurden intensiv genutzt. Die Möglichkeit des nachträglichen Einmessens relevanter Objekte und Distanzen erwies sich als äußerst nützlich. Zudem ermöglichten die Fotoprojektionen eine hochpräzise Interpretation von Schichtflächen, Fazieskörpern und strukturgeologischen Elementen (siehe auch Brück 2016 und Miernik 2020). Anwendungsmöglichkeiten von auf LiDAR-Daten basierenden digitalen 3D-Aufschlussanalogmodellen und ihre Rolle in den Geowissenschaften, speziell im Bereich der Reservoirmodellierung, finden sich beispielweise in Pringle et al. (2004, 2006), Bellian et al. (2005), McCaffrey et al. (2005), Verwer et al. (2007), Rotevatn et al. (2009) Van Lanen et al. (2009), Fabuel-Perez et al. (2010), Hodgetts (2013), Benson et al. (2014), Howell et al. (2014), Rarity et al. (2014), Buckley et al. (2019).

Neben den im Folgenden präsentieren DOMs aus Nußloch, Wilckensfels, Rockenau und Cleebourg wurden noch drei weitere DOMs der Buntsandstein-Steinbrüche Hanbuch, Riesenstein (Heidelberg) und Leistadt erstellt. Aufgrund der dort vorherrschenden planaren Abbauwände eignen sich die Steinbrüche Hanbuch, Leistadt und Riesenstein jedoch nicht für die im Rahmen der vorliegenden Arbeit vorgestellte digitale Kluftanalyse und ihre DOMs fanden im Projekt AuGE aufgrund fehlender wichtiger externer Daten und thematischer Refokussierung keine weitere Verwendung.

### **3.1 Digitale 3D-Aufschlussmodell des Wilckensfels**

Der natürlich entstandene recht steile Felshang wurde auf einer Länge von etwa 200 m bis zum Waldrand mit TLS in 40 Einzelscans erfasst, die zu einem Gesamtmodell verknüpft wurden. Der maximale Höhenunterschied des 3D-Aufschlussanalogmodells beträgt etwa 20 m [\(Abb. 29\)](#page-116-0). Als Standardauflösung wurde eine Punktdichte von 20 mm in mittlerer Scandistanz gewählt. Für den Bereich im SW, an dem die im Folgenden vorgestellte Validierungsstudie der automatischen Flächenanalyse stattfand, wurden Scans mit einer Punktdichte von 10 mm in mittlerer Scandistanz aufgenommen. Das gesamte 3D-Modell umfasst 40,5 Millionen Scanpunkte. Aufschlussfotos wurden parallel zu den Scanarbeiten aufgenommen und teilweise mittels virtueller Kameras projiziert

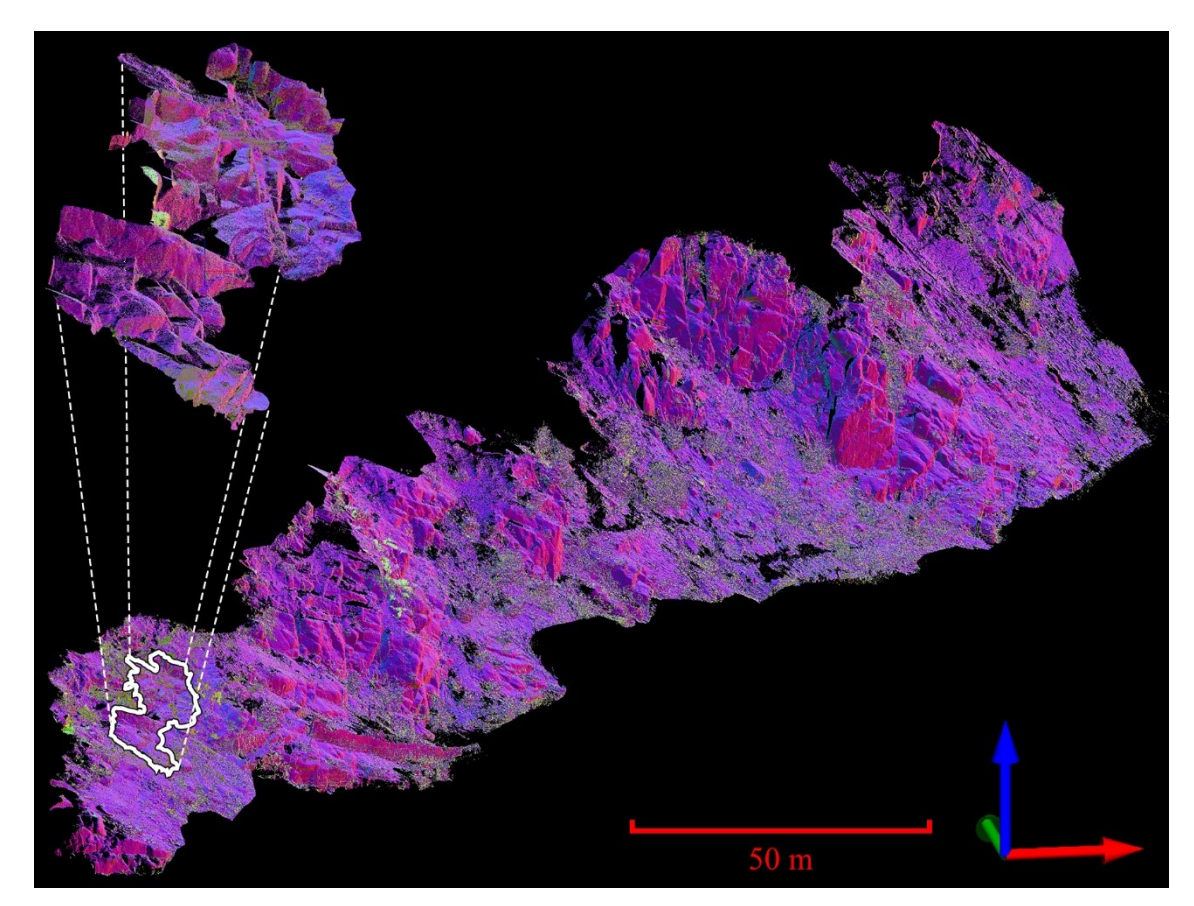

<span id="page-116-0"></span>Abb. 29: Von hoher Vegetation (Bäume, große Sträucher) bereinigte Gesamtpunktwolke des Aufschlusses Wilckensfels. Farbgebung entsprechend der Ausrichtung von im *JRC Reconstructor 2* berechneter Normalen. Weiß markiert und vergrößert dargestellt ist ein Abschnitt, der für Validierungstests der entwickelten automatisierten Flächenanalyse verwendet wurde. Grüne Achse entspricht N.

[\(Abb. 30\)](#page-117-0). Eine flächendeckende Projektion der Fotos stellte sich allerdings als nicht notwendig heraus, da zur Analyse der Trennflächen die Punktwolken meist genügten und der Granit keine weiteren für die durchgeführten Untersuchungen relevanten und interpretierbaren Gefügemerkmale aufweist. Allerdings waren die flächendeckenden hochauflösenden Aufschlussfotos bedeutend für eine detaillierte Kartierung und Korrelation aller mit dem Gefügekompass im Feld gemessener Flächen im Rahmen der durchgeführten Validierungsstudie. Zudem wurden neun strukturgeologische Profile der AuGE-Projektpartner (Philip et al. 2015) in das Modell integriert, die im NE-Bereich liegen.

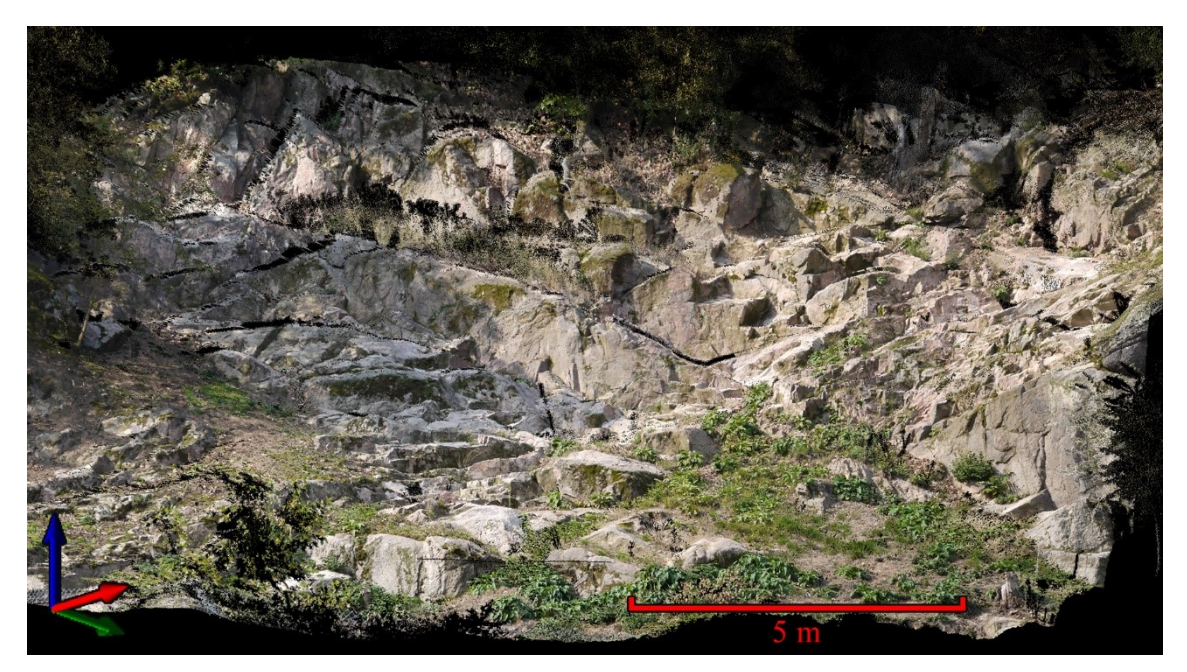

Abb. 30: Ausschnitt des DOM Wilckensfels, in der in [Abb. 29](#page-116-0) hervorgehobene Bereich für die Validierungstest liegt. Für die Darstellung wurden Fotoprojektionen auf einer Mesh und einer Punktwolke verwendet. Grüne Achse entspricht N.

### <span id="page-117-0"></span>**3.2 Digitales 3D-Aufschlussmodell des Steinbruchs Nußloch**

Der gesamte aktive Bereich des Muschelkalksteinbruchs wurde mit TLS aufgenommen (ohne Lößbedeckung). Die maximale EW-Erstreckung des 3D-Aufschlussanalogmodells beträgt etwa 500 m, in NS-Richtung etwa 450 m. Somit sind die gesamten aufgeschlossenen ca. 110 Profilmeter vom Unteren bis in den Oberen Muschelkalk abgedeckt. Insgesamt wurden dafür 85 Einzelscans mit einem Punktabstand von 20 mm in mittlerer Scandistanz aufgenommen [\(Abb. 31\)](#page-118-0). Das daraus erstellte Gesamtmodell umfasst 271,2 Millionen Punkte. Fast 1000 hochauflösende Aufschlussfotos dienten als

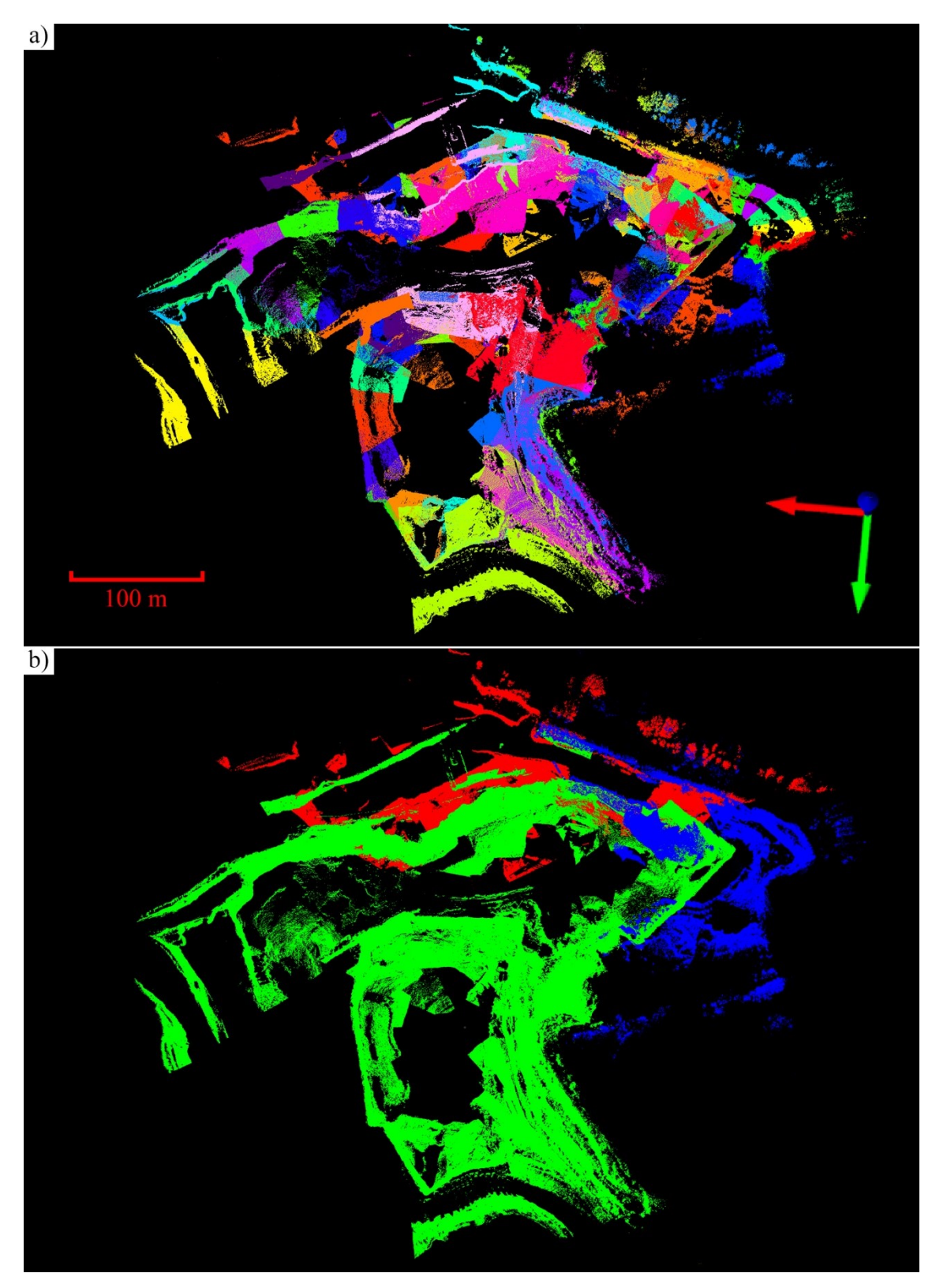

<span id="page-118-0"></span>Abb. 31: Punktwolkenmodell des Steinbruchs Nußloch in der Aufsicht. a) Farbliche Unterscheidung der Punktwolken aller getätigter Scans. b) Farbliche Unterscheidung von drei großen unterschiedlichen Abbaustadien (die z.T. intern weiter untergliedert sind). Wiederholt gescannt wurde insbesondere der südwestliche Bereich, der im der Ober Muschelkalk liegt. Grüne Achse entspricht N.

Basis für die durchgeführten Projektionen und die Dokumentation von lithologischen Profilen. Die Punktwolken wurden in ausgewählten Bereichen trianguliert und daraus zusammen mit den Projektionen Texture Maps erstellt. Von den Partnern des AuGE-Projekts wurden sieben strukturgeologische Profile (Scanlines) aus Meier et al. (2015) und 30 zusätzliche Probenpunkte integriert. Hinzu kamen über 50 Probenpunkte und sieben Profile der eigenen Arbeitsgruppe, wobei eines der Profile von Brück (2016) stammt. Die *HeidelbergCement AG* stellte Daten von zwölf Erkundungsbohrungen, drei Profilschnitte, Karten der lokalen Verwerfungen und Streichlinien des Unteren und Oberen Muschelkalks beziehungsweise des dort abgebauten Rohstoffs zur Verfügung. Diese Daten wurden alle mit dem Aufschlussanalogmodell in der Software *Petrel* korreliert [\(Abb. 32\)](#page-119-0).

Wegen des rasch voranschreitenden Abbaus in Nußloch wurden in einem Zeitraum von etwa vier Jahren Scans von drei verschiedenen Abbaustadien aufgenommen. Dies verbesserte die Erfassung der räumlichen Änderungen einiger relevanter Geometrien (Schichtflächen, Störungen etc.) erheblich. Die umfangreiche Datenintegration und aufnahme wurde insbesondere für ein angestrebtes detailliertes statisches Reservoirmodell durchgeführt [\(Abb. 33\)](#page-120-0), welches aufgrund fehlender notwendiger externer Daten und thematischer Änderungen nicht fertiggestellt werden konnte. Für die automatisierte

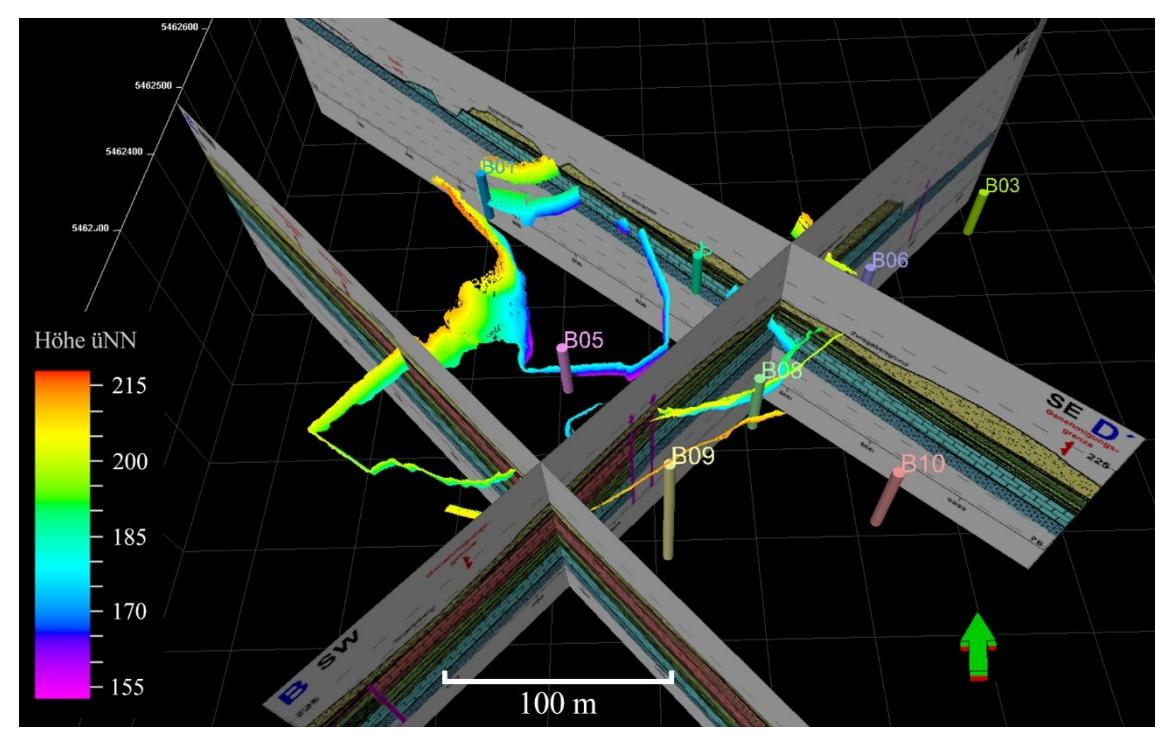

<span id="page-119-0"></span>Abb. 32: Großdimensionale Darstellung einer Punkwolkengeneration des Abbaus mit farbig skalierter Höhe und einiger integrierter externer Daten. Dies sind zwei NW-SE Schnitte und ein NE-SW Schnitt, sowie acht der im importierten Bohrungen (farbige Balken).

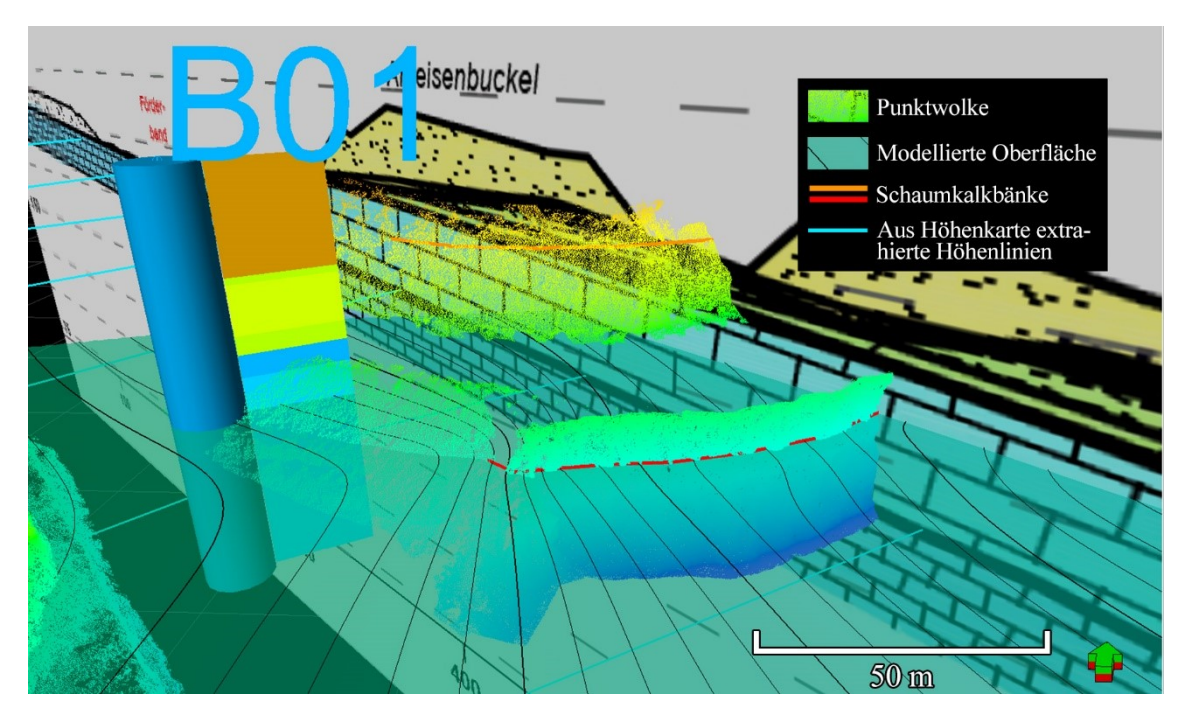

Kluftanalyse der vorliegenden Arbeit wurden nur kleine Ausschnitte des gesamten DOMs ausgewählt.

<span id="page-120-0"></span>Abb. 33: Beispiel einer Oberflächenmodellierung durch an importierten Polyobjekten gepickter Schichtgrenzen generiert wurde. Orangefarbene und rote Linie zeigen die Basis der zweiten Schaumkalkbank des Unteren Muschelkalks. Die Bohrung B01 als auch ein NE-SE Schnitt wurden zur Korrelation herangezogen. So könnte das 3D-Aufschlussanalogmodell als Basis für ein statisches Reservoirmodell dienen.

### **3.3 Digitale 3D-Aufschlussmodell des Steinbruchs Rockenau**

Die bis zu 35 m hohe und im Querschnitt 70 m lange halbkreisförmige Wand des aktiven Abbaus wurde vollständig mit der TLS-Einheit aufgenommen [\(Abb. 34a](#page-121-0)). Für die dafür durchgeführten 13 Scans [\(Abb. 34b](#page-121-0)) wurde die Auflösung mit einer Punktdichte von 10 mm in mittlerer Scanentfernung etwas höher gewählt, um optimale Ergebnisse für die Untersuchung von Bruchflächen zu gewährleisten. Das daraus erstellte Modell besteht aus 27,2 Millionen Punkten. Hinzu kamen einige kleinere Scans, die ausschließlich zur räumlichen Ausrichtung des Modells verwendet wurden. Ungefähr 180 Aufschlussfotos wurden aufgenommen, zusammengeführt und auf das 3D-Modell projiziert. Die Projektionen wurden in diesem Modell zur manuellen Interpretation von Kluftspuren verwendet. Für Bestimmungen der Kluftintensität wurden besonders geeignete Horizonte ausgewählt und aus den verknüpften Punktwolken extrahiert.

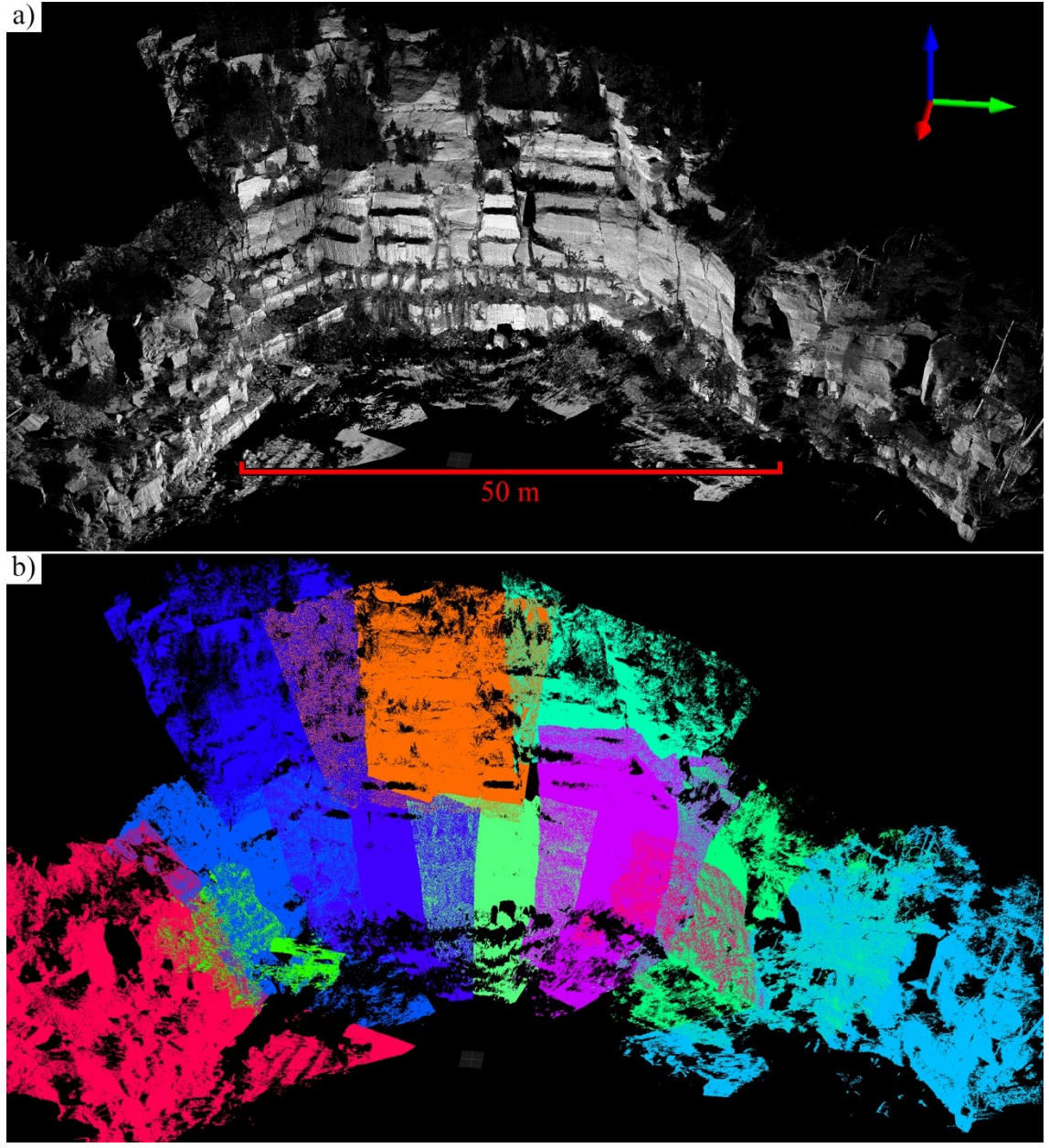

<span id="page-121-0"></span>Abb. 34: DOM des Steinbruchs Rockenau. a) Dargestellt sind alle dort aufgenommen Punktwolken mit am *Confidence*-Attribut skalierten Grauwerten. b) Farblich dargestellte Punktwolken der 13 Einzelscans des Gesamtmodells. Grüne Achse entspricht N.

### **3.4 Digitale 3D-Aufschlussmodell des Steinbruchs Cleebourg**

Das 3D-Aufschlussanalogmodell des aktiven Steinbruchs deckt das gesamte etwa 70 m auf 85 m große Steinbruchareal ab. 60 Einzelscans mit einem Punktabstand von 20 mm in mittleren Scandistanz wurden mit TLS für das Aufschlussanalogmodell erfasst und anschließend verknüpft. Insgesamt umfasst das fertig zugeschnittene Punktwolkenmodell etwa 18,5 Millionen Punkte. Über 300 hochauflösende Aufschlussfotos wurden aufgenommen, graphisch zusammengefügt und auf die Punktwolken projiziert. Die Punktwolken wurden trianguliert und anschließend mit den Fotoprojektionen *Texture Maps* generiert. Miernik (2020) integrierte 65 Probenpunkte und 23 lithofazielle und strukturgeologische Profile der Projektpartner. Des Weiteren interpretierte Miernik (2020) Schichtgrenzen und Schichtflächen anhand der Projektionen und korrelierten Profile, welche als Basis für volumetrische Modellierungen verwendet wurden und beschreibt das DOM Cleebourg sehr detailliert. Für die automatisierte Kluftanalyse eignet sich nur ein Teilbereich des DOMs [\(Abb. 35\)](#page-122-0), der hierfür zugeschnitten und als Punktwolke exportiert wurde [\(Abb. 36\)](#page-122-1).

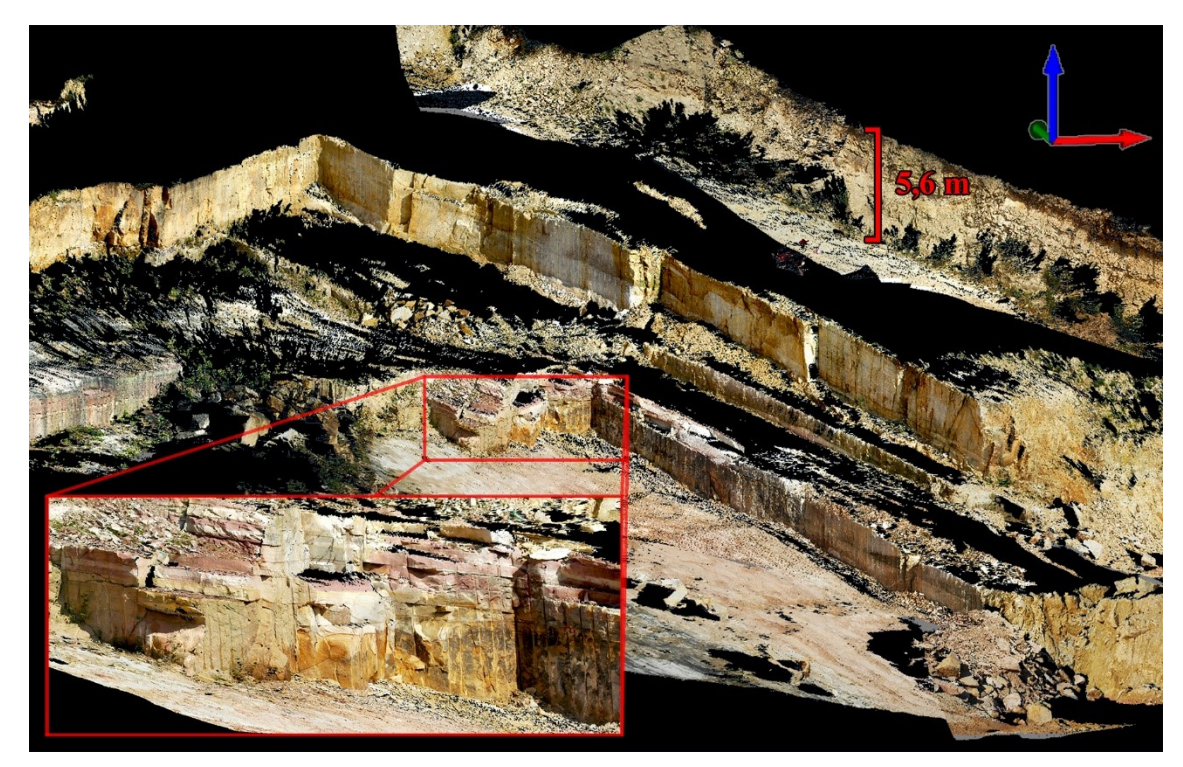

<span id="page-122-0"></span>Abb. 35: DOM des Steinbruchs Cleebourg dargestellt als Texture Maps im *JRC Reconstrucor 2*. Im roten Kasten vergrößert gezeigt ist der für die automatisierte Kluftanalyse relevante Bereich. Grüne Achse entspricht N.

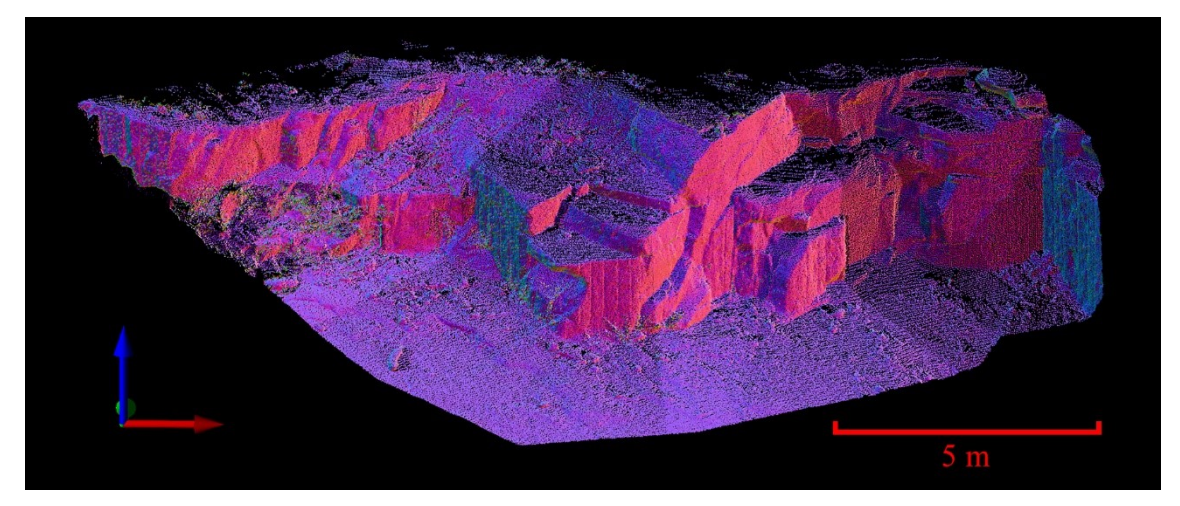

<span id="page-122-1"></span>Abb. 36: Punktwolke des für die automatisierte Kluftanalyse relevanten Bereichs aus dem DOM vom Steinbruch Cleebourg. Farbgebung entsprechend der Ausrichtung von im *JRC Reconstructor 2* berechneter Normalen. Grüne Achse entspricht N.

# **4 Automatisierte 3D-Flächenanalyse - Aufbau und Eigenschaften**

#### **4.1 Einleitung**

Die im Folgenden präsentierte automatisierte 3D-Flächenanalyse verwendet einen Algorithmus, der im Rahmen des AuGE-Projekts in Zusammenarbeit mit der Abteilung Geoinformatik des Geographischen Instituts Heidelberg entwickelt wurde. Eine erste Version wurde in Miernik et al. (2013) vorgestellt. In den folgenden Jahren wurde der Segmentierungsalgorithmus stetig optimiert und erweitert. So wurde die Segmentierung beispielsweise zunächst als Python-Skript realisiert und wenige Jahre später als eigenständiges C++ Tool implementiert. Die Entwicklung und Programmierungsarbeiten wurden im Wesentlichen von der oben genannten AG Geoinformatik nach Anforderungen und Vorgabe der Mitarbeiter des AuGE Teilprojekts "3D-Reservoirmodellierung mit TLS (Terrestrischem Laser Scanning)" am Institut für Geowissenschaften umgesetzt. Beteiligt waren Bernhard Höfle, Jörn Profe und Katharina Anders seitens der AG Geoinformatik, Georg Miernik und Till Drews auf Seiten der AG 3D-Reservoirmodellierung mit TLS.

Tests der Funktionalität, formulieren von Zielsetzungen, Validierung von Flächenparametern, Feldvergleiche, Anwendbarkeitsstudien sowie Konzeption und Entwicklung von Erweiterungen wurden ebenfalls von der AG 3D-Reservoirmodellierung mit TLS durchgeführt. Dabei wurde die automatisierte 3D-Flächenanalyse und ihre Anwendungen über Jahre fortwährend weiterentwickelt und verbessert (Miernik et al. 2015, Anders et al. 2016, Bechstädt et al. 2016, Drews et al. 2018) bis zu der im Folgenden beschriebenen Version.

Der präsentierte Segmentierungsalgorithmus benötigt Punktwolken mit Normalvektor-Daten, welche zuvor mit dem modular strukturierten Software-System *OPALS* (*Orientation and Processing of Airborne Laser Scanning data*, Mandlburger et al. 2010, Otepka et al. 2012, Pfeifer et al. 2013) erzeugt werden müssen. Eigenschaften und Qualität der Normalvektoren können dabei maßgeblich die abschließenden Ergebnisse der Flächenanalyse beeinflussen. Daher wird im Nachfolgenden zunächst auf diesen Arbeitsschritt ausführlich eingegangen. Wie sich einige aus der Normalenschätzung hervorgehende Parameter auf die automatisierte Flächenanalyse konkret auswirken und wie sich diese möglicherweise gezielt steuern und einsetzen lassen wird abschließend ausführlich dargelegt.

Auf Basis der mit Normalendaten verknüpften 3D-Punktwolken kann das entwickelte Tool der automatisierten Flächenanalyse eingesetzt werden. Dazu werden die Punktwolken mittels Bereichswachstumsverfahren ("Region Growing") segmentiert. Anschließend werden die räumliche Lage und die Orientierungen der Segmente bestimmt und der Punktwolke als zusätzliche Attribute zugewiesen. Die Ergebnisse werden in drei für spezifische Anwendungen optimierten ASCII-Dateien ausgegeben. Die Segmentierung kann über eine Reihe frei wählbarer Parameter flexibel an verschiedene Gegebenheiten und Fragestellungen angepasst werden. Alle implementierten Parameter und mögliche Wechselwirkungen zwischen diesen wurden ausführlich beleuchtet. Gleiches gilt für den Einfluss verschiedener variierender Eigenschaften der verwendeten Punktdaten auf die automatisierte Flächenanalyse. Aus diesen Untersuchungen konnten Anwendungsempfehlungen, mögliche Einschränkungen und flächenspezifische Einstellungen abgeleitet werden.

#### **4.2 Stand der Forschung**

Flächen aus LiDAR-Daten zu extrahieren und ihre Orientierungen zu bestimmen ist ein Aufgabengebiet, dem sich viele Autoren gewidmet haben und das auch aktuell noch Gegenstand reger Forschung ist. Einige Autoren verwendeten manuelle Methoden zur Klufterfassung in Punktwolken (Sturzenegger und Stead 2009a, b, Sturzenegger et al. 2011, Slob et al. 2007, Pearce et al. 2011, Bordehore et al., 2017, Mastrorocco 2018), wie sie mittlerweile in vielen gängigen Programmen zur Verarbeitung von Punktwolken implementiert sind (z.B. *PolyWorks* (InnovMetric 2008), *CloudCompare* (Girardeau-Montaut 2017a) oder der *VRGS*-Software). Jedoch sind aufgrund häufig sehr umfangreicher Datensätze insbesondere für Kluftstudien automatisierte Verfahren wünschenswert. Eine Reihe (semi-) automatisierter Ansätze nutzten triangulierte 3D-Punktwolken (Dreiecknetze beziehungsweise 3D-Meshes) (Slob et al. 2005, Van Knapen und Slob 2006, Lato et al. 2009, Lato und Vöge 2012, Vöge et al. 2013), wobei der Fuzzyk-Means-Algorithmus eingesetzt wird um Flächenscharen zu klassifiziert (Hammah und Curran 1998). Jedoch ist das Triangulieren von 3D-Punktwolken eine erste Interpretation der Oberflächen und glättet diese in der Regel, was die ursprüngliche Information in unerwünschter Weise verändern und zu Detailverlust führen kann. Zudem ist das Erstellen von Dreiecksnetzen ein komplexer Arbeitsschritt bei dem diverse weitere Probleme auftreten können und zusätzlicher Zeitaufwand entsteht.

Aufgrund der oben genannten Einschränkungen wächst die Zahl der Arbeiten mit (semi-)automatisierten Flächenerfassungen direkt an 3D-Punkwolken (Roncella and Forlani 2005, Slob et al. 2007, Olariu et al. 2008, Duan et al. 2011, Gigli und Casagli 2011, Otoo et al. 2011, Assali et al. 2014, Riquelme et al., 2014, Assali et al. 2016, Laux und Henk, 2015, Wang et al. 2017). Einige Autoren führten zu diesem Zweck die Methode der kleinsten Quadrate ein um Ausgleichebenen an definierten Punktuntergruppen zu bestimmen (Fernández 2005, Abellán et al. 2006, Dewez et al. 2016) oder innerhalb eines sogenannten "*sampling cubes*" (Gigli und Casagli 2011, Laux und Henk 2015), während andere (Roncella et al. 2005, García-Cortés et al. 2012, Chen et al. 2017) ein auf dem RANSAC-Algorithmus ("Random Sample Consensus") nach Fischler und Bolles (1981) basierendes Verfahren anwenden, wie es außerhalb der Geowissenschaften zur Flächen- und Formerkennen in Punktwolken weit verbreitet ist (Schnabel et al. 2007, Tarsha-Kurdi et al. 2007, Li et al. 2017).

Das Ermitteln von Normalvektoren an 3D-Punktwolken ist mittlerweile geläufiger

Standard (Riquelme et al. 2014). Jaboyedoff et al. (2007) brachte die Hauptkomponentenanalyse (englisch "*Principal Component Analysis*", kurz PCA) ein zur Bestimmung der Orientierung von Normalvektoren jedes Punktes und seiner koplanaren Nachbarn. Dieses Grundkonzept wurde von verschiedenen Autoren zur Flächenbestimmung in Punktwolken übernommen (Slob et al. 2007, Duan et al. 2011, Otoo et al. 2011, Riquelme et al. 2014).

Drei jüngere Studien nutzen die Berechnung von Normalvektoren als Grundlage, um Flächenscharen (Assali et al., 2014, Riquelme et al., 2014) oder Einzelflächen (Wang et al., 2017) direkt in Punktwolken zu bestimmen. Zu diesem Zweck nutzen Assali et al. (2014) einen sphärischen *k*-Means-Algorithmus, um die Normaleneinheitsvektoren jedes Punktes in Gruppen einzuteilen, die den Hauptflächenscharen des analysierten Models entsprechen. Riquelme et al. (2014) nutzen in ihrem Ansatz einen auf der PCA basierenden Test für alle Punkte auf Koplanarität mit ihreren nächsten Nachbarn, um Punktgruppen in unebenen Bereichen auszusortieren. Dieser Verarbeitungsschritt ähnelt dem Schwellenwert für die Oberflächenkrümmung (*C*λ) des Flächenanalysealgorithmus der vorliegenden Arbeit. Die auftretenden Kluftscharen werden bei Riquelme et al. (2014) anschließend mit Hilfe einer Kerndichteschätzung (englisch "*Kernal Density Estimation*", kurz KDE) identifiziert. Wang et al. (2017) veröffentlichen eine automatisierte Flächenanalyse mittels Bereichswachstum, die dem Algorithmus der vorliegenden Studie sehr ähnlich ist. García-Sellés et al. (2011) führen eine "planare" Regression nach Fernández (2005) zur Normalenschätzung in jedem Punkt durch und wenden anschließend ein Bereichswachstumsverfahren zur Segmentierung an. Alleerings ist ihre Methode nicht (semi-)automatisiert.

### <span id="page-127-0"></span>**4.3 Abschätzung lokaler Normalvektor-Daten in OPALS**

Vor der eigentlichen Segmentierung werden mit dem modular strukturierten Software-System *OPALS* Oberflächennormalen für alle Datenpunkte der Punktwolken bestimmt. Die Normalenschätzung wird mittels Ebenenanpassung an benachbarte Punkte in einem bestimmten Radius ("*robust plane fit to the nearest neighbours"*) durch Regression nach der Methode der kleinsten Quadrate ("least square regression") realisiert. Hierfür stehen in *OPALS* drei verschiedene Algorithmen zur Verfügung: simplePlane, robustPlane und fmcd. Hauptsächlich unterscheiden sich diese in ihrer Robustheit gegenüber komplexen Geometrien und in der benötigten Rechenzeit. Getestet und verwendet wurden die beiden komplexeren und präziseren Algorithmen robustPlane und fmcd (siehe Kapitel [4.3.3\)](#page-130-0).

### **4.3.1 Aufruf und Parameter der Normalenschätzung in OPALS**

Der erste Schritt besteht darin, die Punktwolke in den *OPALS Data Manager* (ODM) zu laden (Otepka et al. 2012) und diese für die weitere Bearbeitung als eine *OPALS Data Manager Datei* (\*.odm) auszugeben. Dafür wird das Modul *Import* benötigt. Als Eingabeformat wurden xyz-Koordinaten in ASCII verwendet, welches *OPALS* automatisiert erkennt. *OPALS* akzeptiert daneben eine ganze Reihe weiterer Formate (u.a. WNP und BWNP (Winput und Binary Winput), XYZ und BXYZ (XYZ und Binary XYZ), LAS, SHAPE (ESRI shape file), SDW (Sample Data World von Riegl), FWF (Full WaveForm), TRJ und BTRJ (Trajectory und Binary Trajectory), GDAL (GeoData Abstraction Library)), die beim Importieren nicht weiter spezifiziert werden müssen (Otepka und Mandlburger 2016). In diesen Fällen werden nur die Parameter -inFile und -outFile zum Definieren der Ein- und Ausgabedatei benötigt. Im Folgenden Beispielbefehl ist der Dateiname der Punktwolke "Punktwolke":

opalsImport –inFile Punktwolke.txt –outFile Punktwolke.odm

Die Normalenschätzung wird mit dem Modul *Normals* durchgeführt. Folgende Parameter wurden in der vorliegenden Arbeit spezifiziert:

-inFile Bezeichnung der Punktwolke als ODM-Eingabedatei

- –normalAlg Algorithmus zur Normalenschätzung. Der Aufzählungstyp kann die Werte simplePlane, robustPlane, fmcd annehmen (siehe hierzu auch [4.3.3\)](#page-130-0)
- –neighbours Maximale mögliche Anzahl der in die Normalenschätzung einbezogenen nächsten Nachbarpunkte (siehe [4.3.4\)](#page-132-0).
- –searchMode Legt die Raumdimension und das Abstandsmaß bei der Nächsten-Nachbar-Suche fest. Die wichtigsten möglichen Werte sind d2 (nur x- und y-Ebene) und der für die vorliegende Arbeit benötigte Wert  $d3$  (x-, y- und z-Raum).
- –searchRadius Maximale radiale Entfernung, in der Nachbarpunkte ausgewählt werden dürfen. Es ist zu beachten, dass sich neighbours und searchRadius gegenseitig limitieren (siehe dazu [4.3.4\)](#page-132-0).
- –selMode Auswahlmodus für Nachbarpunkte. Hier wurde für die vorliegende Arbeit immer der Wert nearest verwendet, wodurch eine reine Nächste-Nachbar-Suche durchgeführt wird. Alternativen wären quadrant oder octant für eine quadranten- bzw. oktantenweise Nächste-Nachbar-Auswahl.
- –storeMetaInfo Umfang der Metadaten, die zu jedem Punkt ausgegeben werden. Mögliche Werte sind minimum, medium und maximum. Für die anschließende Segmentierung wird medium benötigt (siehe Kapitel [4.3.2\)](#page-129-0).
- –direction Definiert die Ausrichtung der berechneten Normalen. Die wichtigsten möglichen Werte sind upwards und downwards. In der vorliegenden Arbeit wurde immer upwards gewählt. Dadurch werden alle z-Koordinaten der Normalen (*nz*) positiv oder Null gestellt. Bei downwards werden hingegen alle *nz*-Werte negativ oder Null.

-nbthreads Anzahl der Ausführungsstränge bei der Normalenschätzung.

Bei dem nachfolgend aufgeführten exemplarischen Befehl zum Ausführen der Normalenschätzung wurden für Segmentierungen im Rahmen dieser Arbeit nur die Werte der Parameter neighbours, searchRadius und normalAlg variiert (siehe [4.3.4\)](#page-132-0).

opalsNormals –inf Punktwolke.odm –normalAlg robustPlane –neighbours 255 –searchmode d3 –searchRadius 0.2 selMode nearest –stoeMetaInfo medium –direction upwards –nbthreads 1

Im letzten Schritt muss der generierte Datensatz in einem passenden ASCII-Format aus *OPALS* exportiert werden:

opalsExport –inf Beispiel.odm –outf Beispiel –oFormat odm2outcrop.xml -filter "Generic[NormalSigma0]"

Das benötigte Format wird von der für von der eigens für das Segmentierungstool konzperten Datei "odm2outcrop.xml" (Anhan[g 11.1\)](#page-376-0) definiert, welche im *OPALS*-Ordner vorliegen muss. Für weitere Informationen zum OPALS Modul Normals siehe Otepka (2016).

#### <span id="page-129-0"></span>**4.3.2 Ausgabedaten der Normalenschätzung in OPALS**

Die Normalenschätzung liefert neben den Koordinaten der Normalenvektoren weitere wichtige Daten. Wie oben erwähnt, kann der Umfang des ausgegebenen Datensatzes durch den Aufzählungstyp storeMetaInfo bestimmt werden. Für die Segmentierung wird mindestens der Datensatz des Werts "medium" benötigt. Die darin enthaltenen Parameter für jeden Punkt umfassen:

 $x \ y \ z: x$ -, y- und z-Koordinate des Punkts.

nx ny nz: x-, y- und z-Koordinate des Normalenvektors der zugehörigen Regressionsebene.

NormalSigma0: Standardabweichung der Entfernungen (Residuen) der einbezogenen Punkte zur angepassten Ebene. Dieser Parameter wird unter anderem als ein Maß für die Rauigkeit herangezogen. Bei der Segmentierung wird ein als Perzentil anzugebender Schwellenwert für die Oberflächenrauigkeit verwendet, die auf diesem Parameter basiert.

NormalPtsGiven: Anzahl der im Suchradius gegebenen Nachbarpunkte.

NormalPtsUsed: Anzahl der für die Normalenschätzung verwendeten Punkte.

*λ*1, *λ*2, *λ*3: Eigenwerte der Kovarianzmatrix aus der Normalenschätzung mittels Ebenenanpassung durch Regression nach der Methode der kleinsten Quadrate ("least square regression"). Für die drei orthogonalen und positiven Eigenwerte gilt  $\lambda_1 \geq \lambda_2 \geq \lambda_3$ , woraus bei der nachfolgenden Segmentierung ein Quotient (*C*λ) zur Beschreibung der Oberflächenkrümmung ("*curvature*") errechnet wird. Dieser Eigenwertquotient wird anschließend für eine Selektion geeigneter Punkte für die Segmentierung und zur Festlegung der Saatpunktreihenfolge verwendet (siehe Kapitel [4.4\)](#page-135-0).

Darüber hinaus werden in der ODM-Datei angegeben: NormalEstimationMethod (verwendeter Algorithmus zur Normalenschätzung) und NormalPlaneOffset (Abstand des aktuellen Punkts zur zugehörigen Ebene). Diese Parameter beiden werden allerdings nicht in die Eingangsdatei der Flächenanalyse aufgenommen, da sie für die Flächenanalyse nicht weiter relevant sind

## <span id="page-130-0"></span>**4.3.3** Allgemeine Unterschiede der Normalenschätzung mit "robustPlane" **und "fmcd" und ihre Auswirkungen auf die Segmentierung**

Die beiden verwendeten Algorithmen robustPlane und fmcd (*Fast Minimum Covarance Determinant*: Rousseeuw und van Driessen 1999, Dorninger und Nothegger 2007) unterscheiden sich darin, dass bei fmcd zusätzlich auf die jeweilige Punktumge-

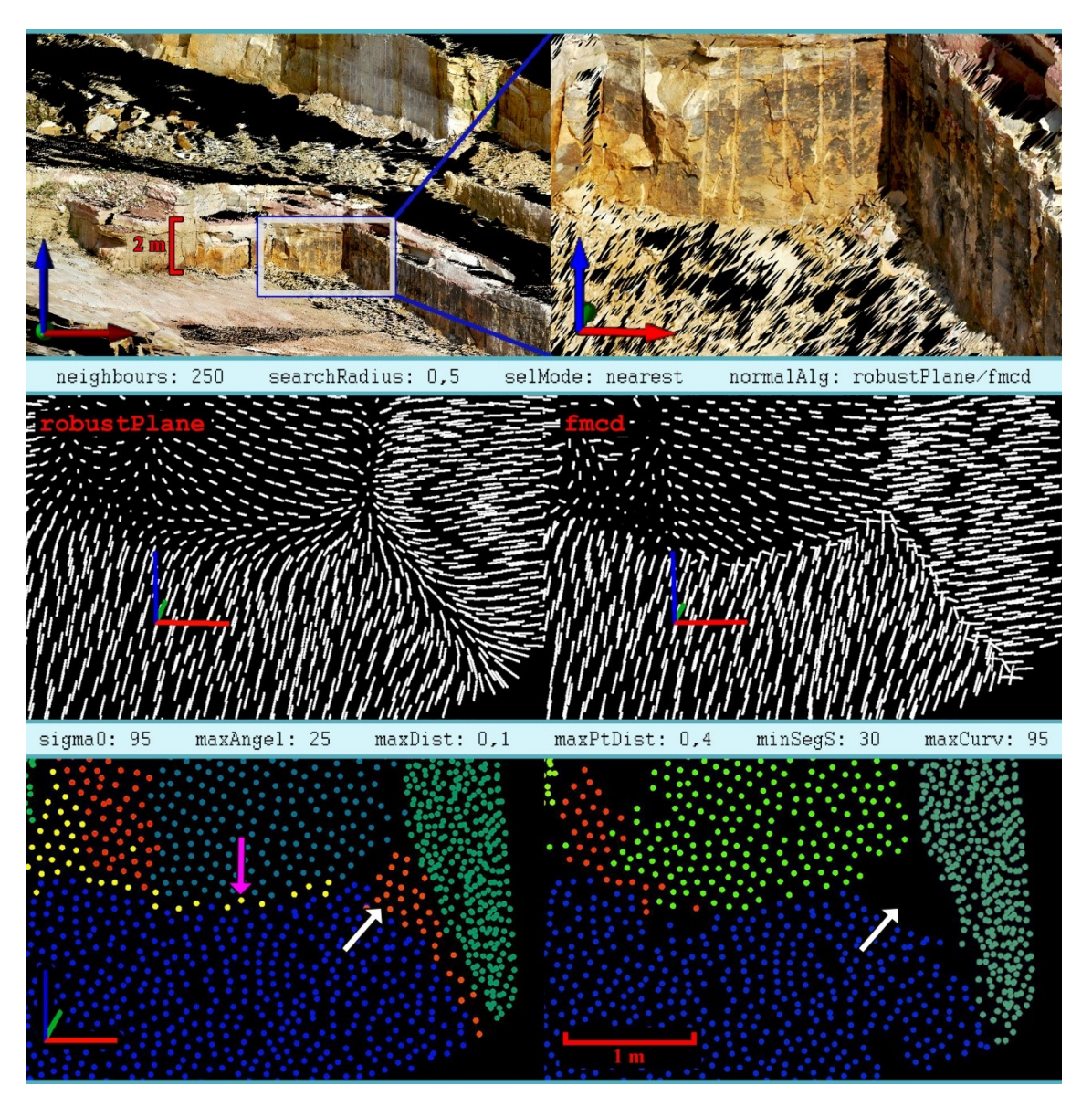

<span id="page-131-0"></span>Abb. 37: Vergleich der Normalenschätzung mit robustPlane und fmcd und mögliche Auswirkungen auf die Segmentierung am Aufschluss Cleebourg (grüne Raumachse: Norden; rote Achse: Osten). Oben: Übersichts- und Detaildarstellung der Texturemap des Beispielsbereichs. Mitte: Darstellung der Normalen jedes Punkts mit verwendeten OPALS-Parametern in der Kopfzeile. Unten: Farbliche Darstellung berechneter Segmente, die auf den darüber gezeigten Normalen basieren. Die verwendete Punktwolke wurde zuvor auf einen minimalen Punktabstand von 0,1 m vereinheitlicht.

bung eine inverse Distanzwichtung angewendet wird. In der Beschreibung des Algorithmus wird dieser für sehr dichte und inhomogene Punktverteilungen empfohlen (Otepka 2016). Eigene Tests ergaben, dass Kanten mit fmcd präziser gezeichnet werden. Entlang geschwungenen Kanten unterscheiden sich die Richtungen der Normalen zwischen den beiden Algorithmen besonders stark. Auf robustPlane basierende Normalen können bei der Segmentierung gelegentlich zu unerwünschten streifenförmigen Segmenten entlang von Kanten führen. Allerdings treten diese Segmente nur selten auf und lassen sich durch Optimieren der Segmentierungsparameter weitestgehend vermeiden. In der

mittleren Darstellung der [Abb. 37](#page-131-0) ist deutlich zu erkennen, dass die Normalen bei robustPlane geschwungene, graduelle Orientierungswechsel vollziehen. Mit fmcd werden hingegen scharfe Kanten mit abrupten Orientierungswechseln erzeugt. Für das diskutierte Beispiel hat dieser Unterschied deutliche Konsequenzen für die nachfolgende Segmentierung [\(Abb. 37](#page-131-0) unten). Bei der Segmentierung mit robustPlane wird das gelbe Segment in der linken oberen Ecke fälschlicherweise entlang der Kante in der Bildmitte fortgesetzt (pinker Pfeil). Das recht breite rote Segment an der Unterkante der rechten Wand fehlt bei fmcd gänzlich (weiße Pfeile). Bei der mit den weißen Pfeilen markierten Stelle handelt es sich um in einem Eckebereich abgelagertes Gesteinsmaterial, das hier tatsächlich eine kleine abgeschrägte subplanare Fläche darstellt. Somit ist das entsprechende Segment bei robustPlane nicht grundsätzlich fehlerhaft, allerdings wird es fälschlicherweise entlang der Kante nach rechts unten erweitert. Ohne diese unzutreffenden Punkte würde das Segment die gewählte minimale Segmentgröße (30 Punkte) nicht erreichen und es würde damit als invalides Segment verworfen werden. Bei fmcd wurden allerdings aus anderen Gründen die Datenpunkte an gleicher Stelle bei der Segmentierung entfernt. Es ist in der Mitte von [Abb. 37](#page-131-0) deutlich zu erkennen, dass die Normalen der Sohlfläche zwar im Eckbereich mit ihrer erhöhten Position die Morphologie des kleinen Schuttkörpers nachzeichnen, ihre Orientierungen aber bei dem fmcd-Datensatz unverändert einheitlich bleiben. Dass die Punkte dennoch nicht dem Segment der Sohlfläche zugeordnet werden, liegt vornehmlich am Überschreiten des Distanzgrenzwerts maxDist infolge ihrer exponierten Lage. Gleiches gilt für den untersten Eckbereich der rechten Wand, der bei der Segmentierung mit den robustPlane-Daten schon der blauen Solfläche zugeordet wird.

Die gezeigten Beispiele sind Extremfälle und wurden ausgewählt, um die Unterschiede der beiden Algorithmen zu verdeutlichen. Mit robustPlane werden meist Normalen-Datensätze in ausreichender Qualität erstellt. Auch können graduelle Orientierungswechsel bei abgerundeten Formen Vorteile mit sich bringen. Um unerwünschte Segmente zu vermeiden, ist zudem vor allem die Auswahl geeigneter Segmentierungsparameter entscheidend. In der vorliegenden Arbeit wurde robustPlane im Rahmen automatisierter Flächenanalysen häufig verwendet (siehe hierzu Kapitel [4.3.3\)](#page-130-0).

#### <span id="page-132-0"></span>**4.3.4 Die OPALS Eingabeparameter "neighbours" und "searchRadius"**

Hervorzuhebende Parameter der Normalenschätzung sind neighbours und searchRadius, da diese Parameter jeweils an den Datensatz und die Fragestellung

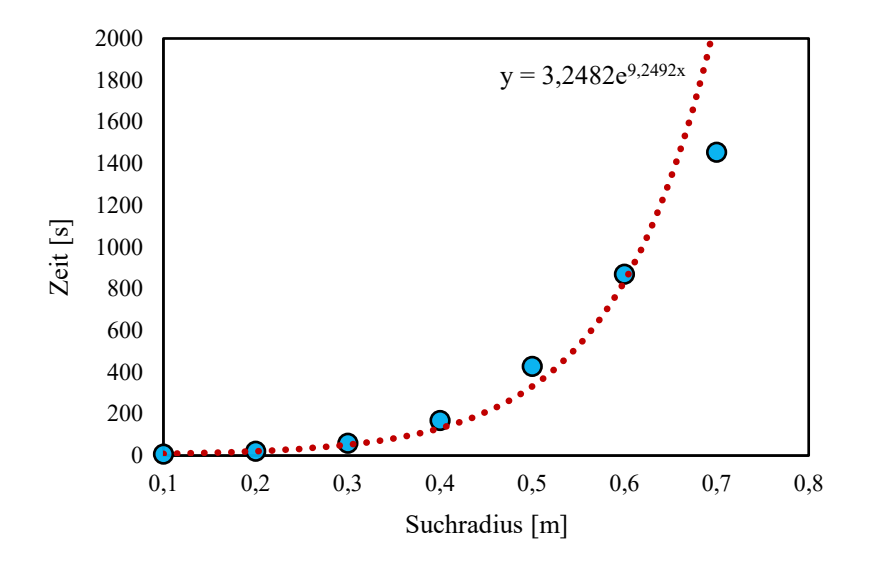

<span id="page-133-0"></span>Abb. 38: Bearbeitungszeiten der Normalenschätzung mit *OPALS*, abhängig vom Suchradius mit neighbours 1000. Verwendet wurde die i[n Abb. 58](#page-176-0) präsentierte Punktwolke des Steinbruchs Cleebourg mit 10%iger Auflösung. (Messwerte: blau; exponentielle Trendlinie: rot)

individuell angepasst werden müssen. Mit neighbours wird die maximale Anzahl an einbezogenen Nachbarpunkten vorgegeben. Diese werden in einem maximalen Suchradius ermittelt, der über den Parameter searchRadius festgelegt wird. Nachbarpunkte werden somit so lange gesucht, bis entweder die maximale Anzahl erreicht ist oder keine weiteren im vorgegeben Suchradius gefunden werden. Daher kann der **effektive Suchradius** geringer sein als der eingestellte, wenn ausreichend Punkte zur Verfügung stehen. Dies ist in verschiedenen Situationen von Bedeutung (siehe Kapitel [4.5.2](#page-162-0) und [4.6\)](#page-171-0).

Die beiden Eingabeparameter bedingen gemeinsam unter anderem, wie gleichmäßig die Normalen orientiert sind. Große Suchradien mit entsprechend hoher Anzahl berücksichtigter Nachbarpunkte bewirken demnach eine Glättung des Reliefs, da über kleine Unebenheiten hinweg gemittelt wird. Dies kann insbesondere bei sehr rauen und unregelmäßigen Oberflächen sinnvoll sein. Die Ergebnisse können durch Variation der beiden Eingabeparameter an spezifische Zielsetzungen angepasst werden.

Mit zunehmenden Suchradien wird somit die Auflösung für Orientierungswechsel geringer. Wenn bei der anschließenden Segmentierung eher kleinere Flächen korrekt erfasst werden sollen, sind demnach auch kleinere Suchradien bei der Normalenschätzung vorzuziehen. Bei zu kleinen Radien besteht jedoch die Gefahr, eine zu geringe Zahl von Nachbarpunkten (min. *n* ≥ 4) in die Normalenschätzung einzubeziehen. Für die daraus resultierende Untergrenze der möglichen Radiuslänge ist die Punktdichte der Eingangsdaten ausschlaggebend.

Ferner ist zu berücksichtigen, dass die Rechenzeit mit zunehmenden Suchradien exponentiell ansteigt [\(Abb. 38\)](#page-133-0). Der Datenpunkt mit dem höchsten Suchradius in [Abb.](#page-133-0)  [38](#page-133-0) weicht von der exponentiellen Trendfunktion nach unten ab, da für diese Normalenschätzung zahlreiche Punkte die eingestellte maximale Anzahl von 1000 Nachbarn im gegebenen Suchradius erreichen.

Zusammenfassend sind bei der Optimierung des Suchradius in Abhängigkeit von Fragestellung und Datenspezifika zu beachten:

- 1. Individuelle Flächengrößen des Untersuchungsobjekts bzw. gewünschte Auflösung der Flächenanalyse
- 2. Oberflächenstruktur bzw. Rauigkeit der Zielflächen
- 3. Punktdichte der verwendeten Punktwolke
- 4. Aufzubringende Rechenzeit bzw. verfügbare Rechenkapazität

In der vorliegenden Arbeit (Kapitel [4.6\)](#page-171-0) und schon zuvor in Anders et al. (2016) wurden für den Segmentierungsalgorithmus die Auswirkungen reduzierter Punktwolkendichten auf die Ergebnisse getestet und quantifiziert. Außerdem wurden Glättungen der Normalenrichtungen und damit einhergehende Effekte durch extrem erhöhte Suchradien dokumentiert.

## <span id="page-135-0"></span>**4.4 Algorithmus der automatisierten 3D-Flächenanalyse – Aufbau und Funktion (ohne Segmentgrößen-Korrektur)**

Die aktuelle Version des Algorithmus der automatisierten 3D-Flächenanalyse ist als eigenständiges C++ Tool implementiert. Die Segmentierung [\(Abb. 39\)](#page-136-0) erfolgt, bei zuvor definierten Saatpunkten beginnend, mittels eines 3D-Bereichswachstums ("*3D region growing*"), gemäß mehrerer vorzugebender Homogenitätskriterien (Miernik et al. 2015, Anders et al. 2016, Bechstädt et al. 2016 und Drews et al. 2018).

Als Eingangsdatei dient die Punktwolke mit den Daten aus dem *OPALS*-Modul opalsNormals (siehe Kapitel [4.3\)](#page-127-0). Im ersten Schritt wird ein Eigenwertquotient *C*<sup>λ</sup> als Kennwert der Oberflächenkrümmung für jeden Punkt berechnet (siehe Kapitel [4.5\)](#page-157-0). Mithilfe zweier als Perzentil anzugebender Grenzwerte (maxCurv und sigma0) für *C*<sup>λ</sup> und NormalSigma0 (Rauigkeitsmaß, siehe Kapitel [4.3.2\)](#page-129-0) werden anschließend Punkte mit unzulänglichen Planaritätseigenschaften gefiltert. Betreffende Punkte befinden sich somit in besonders gebogenen oder rauen Bereichen, welche für die Segmentierung irrelevant sind. Das Verwerfen solcher Punkte erhöht die Geschwindigkeit der Segmentierung, ohne einen Informationsverlust bei der Flächenextraktion in Kauf nehmen zu müssen. In einigen Fällen können die genannten Grenzwerte auch ausgenutzt werden, um größere unerwünschte Regionen beziehungsweise gesamte Segmentscharen zu entfernen. Dabei muss allerdings sorgfältig zwischen der erzielten Ergebnisbereinigung und dem allumfassenden Informationsverlust abgewogen werden.

Um die Reihenfolge der Saatpunkte festzulegen, werden die übrigen Punkte nach ihren *C*λ-Werten in aufsteigender Reihenfolge angeordnet. Punkte mit niedrigerem *C*λ, die besonders niedrige Krümmungen anzeigen, werden dadurch als Saatpunkte bevorzugt. Dies verringert Bereichswachstum ("region growing") in sehr unebenen Regionen, woraus viele sehr kleine Segmente resultieren können. Zusätzlich wird dadurch vermieden, dass einzelne Segmente beidseitig über gebogene Kanten hinweg wachsen.

Mittels der Bibliothek ANN ("*Approximate Nearest Neighbor"*; Mount und Arya 2010) wird ein effizienter Suchbaum für die Bestimmung der nächsten Nachbarn erstellt. Anschließend wird der Punkt mit dem geringsten *C*<sup>λ</sup> als erster Saatpunkt für das Bereichswachstum ausgewählt und eine im Aufruf festgelegte Anzahl *n* nächster Nachbarn (Parameter "1") auf vorzugebende Eigenschaften untersucht. Die zulässigen nächsten Nachbarn werden durch die Eingabeparameter maxDist und maxPtDist spezifiziert, welche die maximalen Entfernungen zum aktuellen Saatpunkt beziehungsweise

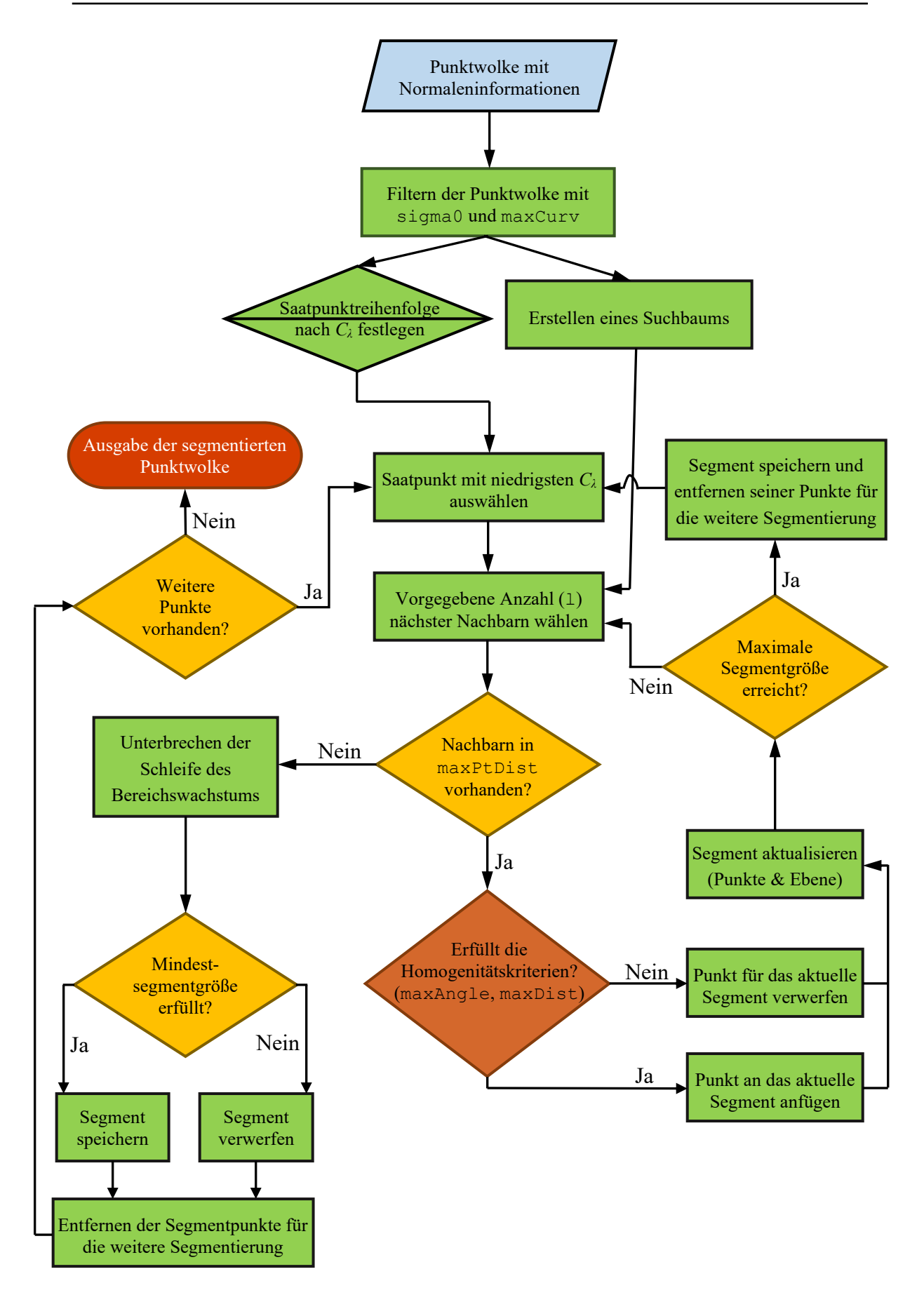

<span id="page-136-0"></span>Abb. 39: Flussdiagramm des Segmentierungsalgorithmus der automatisierten Flächenanalyse.

zu den aktuellen Segmentpunkten und zur zugehörigen Segmentebene vorgeben. Das wichtigste Homogenitätskriterium der Segmentierung ist der vorzugebende Schwellenwert maxAngle, der den maximalen möglichen Winkel zwischen den Normalvektoren des zu untersuchenden Nachbarpunkts und der aktuellen Segmentebene definiert. Die nächsten Nachbarpunkte, welche alle Homogenitätskriterien erfüllen, werden dem aktuellen Segment zugewiesen, die übrigen entfallen für dieses Segment. Die Schleife wird anschließend mit den *n* nächsten Nachbarn des zuvor aktualisierten Segments fortgesetzt. Zu Beginn wird eine Ebene durch den Saatpunkt als Segmentebene verwendet, die orthogonal zu seinem Normalvektor ist. Im weiteren Verlauf des Bereichswachstums wird die Segmentebene immer wieder an die aktuellen Segmentpunkte angepasst, wenn die im Aufruf durch l festgelegte Anzahl von Nachbarn untersucht wurde. Diese Aktualisierung der Segmentebene kann auch über den Parameter updNorm im Aufruf abgewählt werden.

Ein Segment ist abgeschlossen, wenn keine weiteren nicht klassifizierten Nachbarpunkte mehr gefunden werden oder die vorgegebene maximale Segmentgröße (maxSegS) erreicht ist. Abschließend wird die Größe (≙ Anzahl der Punkte) des fertigen Segments geprüft. Erfüllt es nicht die durch minSegS vorzugebende Mindestgröße, wird das gesamte Segment mit allen zugehörigen Punkten für die weitere Analyse verworfen. Anschließend beginnt das Bereichswachstum erneut, ausgehend vom nächsten Punkt mit dem niedrigsten *C*λ, der noch keinem Segment zugewiesen wurde. Allen Punkten, welche validen Segmenten angehören, werden abschließend eine Segment-ID und die Orientierung der zugehörigen Segmentebene angefügt. Die übrigen Punkte werden verworfen. Die Ergebnisse werden in drei verschiedene Ausgabedateien geschrieben, deren Aufbau und Funktion in Kapitel [4.4.2](#page-139-0) erläutert wird.

### <span id="page-137-0"></span>**4.4.1 Aufruf und Parameter der automatisierten 3D-Flächenanalyse**

Die Eingangsdatei aus *OPALS* und die ANN.dll müssen sich im selben Ordner wie das automatisierte 3D-Flächenanalyse-Tool "outcrop.exe" befinden. Der Aufruf erfolgt über die Kommandozeile. Es müssen Argumente für folgende Parameter in der gegebenen Reihenfolge festgelegt werden:

filename Dateiname der Eingangspunktwolke mit Normaleninformationen

l Anzahl der nächsten Nachbarpunkte, die bei jedem Arbeitsschritt

des Bereichswachstums auf ihre Homogenitätskriterien untersucht werden. Legt zudem die Punktanzahl fest, nach der jeweils die Segmentebene während des Wachstums aktualisiert wird.

sigma0 Schwellenwert zur Punktauswahl anhand der Residuen aus der Ebenenanpassung in *OPALS* (siehe Kapitel [4.3.2](#page-129-0) bei NormalSigma0). Es handelt sich um ein Rauigkeitskriterium, das als Perzentil (0-100 %) angegeben wird. Der Punktanteil mit NormalSigma0-Werten über dem gewählten Perzentil wird entfernt.

- maxAngle Maximal zulässiger Winkel zwischen den Normalen der aktuellen Segmentebene und den Nachbarpunkten (in Grad).
- maxDist Maximal zulässige Entfernung eines Nachbarpunktes senkrecht zur aktuellen Segmentebene (in Meter).
- maxPtDist Maximal zulässige Entfernung eines Nachbarpunktes zum nächstgelegenen Punkt des aktuellen Segments (in Meter).
- updNormal Einstellung der zu verwendenden Segmentebenen bzw. -normalen während des Bereichswachstums und deren Aktualisierung. Kann die Werte 0, 1 und 2 haben.
	- 0: Der Normalenvektor des jeweiligen Saatpunktes wird als Bezug für das Winkelkriterium verwendet.
	- 1: Der Normalenvektor des aktuellen Punkts wird als Bezug verwendet.
	- 2: Der Normalenvektor der an das Segment angepassten und fortlaufend aktualisierten Ebene wird als Bezug verwendet.
- output Name der Ausgabedatei welche mit der Endung .asc versehen werden muss. Die anderen beiden Dateien erhalten die Endungen .seg und .seg.xyz angehängt, bei sonst gleichem Namen. Die weiteren verwendeten Argumente der Segmentierung werden bei

der Ausgabe automatisch an den angegebenen Dateinamen angehängt.

- minSegS Mindestsegmentgröße für valide Segmente, die ausgegeben werden. Wird definiert durch die minimale Punktanzahl eines Segments.
- maxSegS Maximale Segmentgröße (Punktanzahl) für das Bereichswachstum.
- maxCurv Schwellenwert zur Punktauswahl anhand von *C*<sup>λ</sup> (siehe [4.5\)](#page-157-0). Dieses Kriterium bezieht sich auf die Krümmung ("*curvature*") der lokalen Nachbarschaft und wird als Perzentil (0-100 %) angegeben. Der über dem gwählten Perzentil liegende Punktanteil mit den höchsten *C*λ-Werten wird entfernt.

Im folgenden Beispielaufruf stehen Werte, wie sie für eine Flächenanalyse am Aufschluss Wilckensfels verwendet wurden. Als Name für die Ein- und Ausgabedatei wurde "Punktwolke" gewählt. Die Reihenfolge entspricht der Auflistung oben.

outcrop.exe Punktwolke 50 90.0 20.0 0.07 0.05 2 Beispiel.asc 800 1000000 90.0

#### <span id="page-139-0"></span>**4.4.2 Aufbau und Funktion der Ausgabedateien**

Es werden drei Ausgabedateien mit den Ergebnissen geschrieben. Die drei ansonsten namensgleichen ASCII-Dateien haben zur Unterscheidung die Endungen .asc, .seg und .seg.xyz angehängt.

#### *4.4.2.1 ASC-Ausgabedatei*

Die ausgegebene ASC-Datei ist die umfangreichste der drei Ausgabedateien und enthält die Rauminformationen aller segmentierten Punkte zusammen mit den zugehörigen Ausgabedaten der Normalenschätzung. Zusätzlich werden jedem Punkt die ID und Orientierung des Segments angefügt, dem er zugehört. Mit dieser Datei kann die segmentierte Punktwolke dargestellt und bearbeitet werden. Die ASC-Datei ist so aufgebaut, dass sie sich leicht per Drag & Drop mit der Software *CloudCompare* öffnen lässt. Auch ein unkomplizierter Import nach *Petrel* ist möglich; dies stellt einen wichtigen Verarbeitungsschritt für die im Weiteren entwickelten Anwendungen dar. Folgende Parameter enthält die ASC-Datei für jeden Punkt, geordnet in der aufgeführten Reihenfolge:

- $x \ y \ z$ :  $x-y$ -,  $y$  und  $z$ -Koordinaten.
- nx ny nz: x, y und z-Werte des Normalenvektors des jeweiligen Punkts. Berechnet in *OPALS* durch Ebenenanpassung an eine bestimmte Anzahl von Nachbarpunkten.
- NormalSigma0: Standardabweichung der Ebenanpassung bei der Normalenschätzung in *OPALS*. Wird als Rauigkeitsmaß bei der Segmentierung verwendet.
- points given: Anzahl der im Suchradius verfügbaren Nachbarpunkte in *OPALS*.
- points used*:* Anzahl der für die Normalenschätzung verwendeten Punkte in *OPALS.*
- $\lambda_1$ ,  $\lambda_2$ ,  $\lambda_3$ : Eigenwerte der Kovarianzmatrix aus der Normalenschätzung in *OPALS* (siehe Kapitel [4.3.2\)](#page-129-0).
- Segment id: Der Identifikator (ID) des Segments, dem der Punkt hinzugefügt wurde.

#### *4.4.2.2 SEG-Datei*

Die SEG-Datei enthält nur die Orientierungen aller erstellten Segmente als geologische sphärische Koordinaten, ausgedrückt durch den Azimut der Einfallsrichtung und den zugehörigen Einfallswinkel (im NED-System, siehe Kapitel [2.7\)](#page-93-0). Mit dieser Datei lassen sich die Flächenorientierungen unkompliziert im Schmidtschen Netz oder als Kluftrose mit entsprechenden Programmen darstellen zu können. Beispiele sind *Stereonet 10* (Allmendinger et al. 2012, Cardozo und Allmendinger 2013), *Stereo32* (Röller und Trepmann 2008), *GEOrient* (Holcombe 2015), *GeoRose* (Yong Technology Inc. 2014).

### *4.4.2.3 SEG.XYZ-Datei*

In dieser Datei werden vor den sphärischen Koordinaten der SEG-Datei die kartesischen Koordinaten der Zentroide der einzelnen Segmente geschrieben. Außerdem werden die Segment IDs angefügt. Die SEG.XYZ-Datei hat damit folgenden Aufbau:

X Y Z Azimut Einfallswinkel ID

Mithilfe dieser Datei können die mittleren Positionen und Orientierungen der Segmente visualisiert und ausgewertet werden. Zudem lassen sich hiermit Punktdaten den Segmentinformationen zuordnen und umgekehrt. Die in *Petrel* als orientierte Scheiben dargestellten Klüfte sind ein wichtiger Anwendungsbereich (siehe Kapitel [8.1.3,](#page-281-0) [Abb. 98](#page-285-0) und [Abb. 99\)](#page-285-1), zum Beispiel zum Abschätzen der schichtgebundenen Kluftintensität.

#### **4.4.3 Einfluss der einzelnen Eingabeparameter auf die Segmentierung**

Eine vollständige Auflistung aller Eingabeparameter und ihrer Funktionsweisen ist in Kapitel [4.4.1](#page-137-0) gegeben. In diesem Kapitel werden Auswirkungen verschiedener Parameterwerte auf die Ergebnisse der Segmentierung ausführlich beschrieben und darauf aufbauen Anwendungsempfehlungen gegeben. Wie genau die Segmentierung auf Änderungen einzelner Eingabeparameter reagiert liegt an den individuellen Aufschlussbedingungen, Punktwolkeneigenschaften (Auflösung, Rauschen, Schatteneffekte, Verteilungsmuster und Homogenität) und an der Vorverarbeitung in *OPALS*. Daher lassen sich nur schwerlich allgemeingültige Aussagen treffen und nicht alle Effekte können im Detail beschrieben werden. Zusätzlich bestehen Wechselwirkungen zwischen den einzelnen Parametern. Zum Beispiel kann ein Segment entlang seiner Ränder von verschiedenen Parametern im Bereichswachstum begrenzt werden oder ein sehr restriktiv gewählter Parameter hebt den Einfluss eines anderen auf. Trotz der genannten komplexen Zusammenhänge lassen sich unerwünschte Resultate meist durch einfaches Nachjustieren der wichtigsten Parameter entfernen, wobei eine genauere Kenntnis ihrer Wirkungsweisen diesen Vorgang beschleunigt. Darüber hinaus können geschickt gewählte Parameter zum Beispiel gezielt als Flächenfilter eingesetzt werden oder Resultate für spezifische Fragestellungen optimieren. Diese außerordentliche Flexibilität der entwickelten Segmentierung ist eine ihrer großen Stärken und Charakteristika. Für

speziellere Anwendungen oder der Analyse sehr komplexerer Flächengeometrien ist das im Folgenden erläuterte Detailwissen unerlässlich. Mit der Expertise des Anwenders wachsen auch die Möglichkeiten und das Leistungsvermögen der Flächenanalyse. Einfache, nicht stark ins Detail gehende Flächenanalysen zur allgemeinen Orientierungsbestimmungen können hingegen ohne tiefes Verständnis der einzelnen Parameter und ihrer Wechselwirkungen erstellt werden.

#### *4.4.3.1 Der Winkelgrenzwert maxAngle*

Das Winkelkriterium maxAngle ist zusammen mit dem Distanzgrenzwert das bedeutendste Kriterium, um die Gestalt der Segmente zu steuern. Hiermit wird die zentrale Information - die Ausrichtung der Normalen und damit die Morphologie der Oberfläche – während der Segmentierung bewertet. Bei guten Normalendaten und präzise eingestelltem Winkelkriterium tritt sogar der Einfluss des Distanzkriteriums stark zurück. Ob eher ein restriktiver, moderater oder großzügiger Winkelgrenzwert für eine Flächenanalyse zielführend ist, hängt nicht nur von der Oberflächenbeschaffenheit und dem Eingangsdatensatz ab, sondern auch von der jeweiligen Aufgabenstellung und der weiteren Verwendung des Ergebnisses.

Im folgenden Abschnitt werden zunächst Segmentierungen mit extremen Winkelgrenzwerten beschrieben, welche anschaulich die grundlegenden Zusammenhänge verdeutlichen. Zudem werden Vor- und Nachteile sehr kleiner und sehr großer Winkelgrenzwerte dargelegt und daraus resultierende Anwendungsempfehlungen gegeben. Erst anschließend wird die Reaktion der Segmentierung auf maxAngle-Änderungen allgemeiner beschrieben und soweit wie möglich quantifiziert.

Sehr klein gewählte Winkelgrenzwerte führen tendenziell zu sehr kleinen isolierten Segmenten. Ein Großteil der Punktwolke wird verworfen, da viele der gebildeten Segmente unter der minimalen Segmentgröße bleiben. Solche Ergebnisse sind in der Punktwolkendarstellung sehr unübersichtlich, da die kontextgebenden Aufschlusskonturen verschwinden und Segmente auf die ebenen zentralen Flächenbereiche reduziert sind. Zudem können redundante Flächenorientierungen ausgegeben werden, weil Einzelflächen durch kleinere Unebenheiten schneller in mehrere Segmente zergliedert werden. Die quantitative Information der Orientierungsverteilung kann somit sehr stark verzerrt sein. Neben den genannten Einbußen bergen kleine Winkelgrenzwerte aber auch bedeutende Vorteile und Möglichkeiten: (i) Die wahren Schichtflächen- und Kluftorientierungen können häufig am besten von isolierten, sehr planaren Bereichen repräsentiert werden, da mögliche verfälschende Einflüsse vollständig entfernt sind. Dazu zählen zum Beispiel verwitterungsbedingt abgerundete Ränder und Kanten, abgelagertes Sediment oder Laub, Bewuchs durch Moose oder andere Pflanzen (siehe Beispiel [Abb. 41\)](#page-145-0). (ii) Gesamte Flächen, die keine Klüfte sind, werden eher verworfen, da diese häufig eine unregelmäßigere Oberfläche besitzen. (iii) Angrenzende Flächen mit nur geringfügigem Zwischenwinkel können besser voneinander abgegrenzt werden.

Große Winkelgrenzwerte eignen sich hingegen besonders, um übergeordnete Strukturen möglichst vollständig zu erfassen. Dadurch kann allerdings zwischen angrenzenden Flächen mit geringem Schnittwinkel schlechter differenziert werden und Segmente wachsen möglicherweise über Kanten hinweg (wenn andere Parameter dies nicht

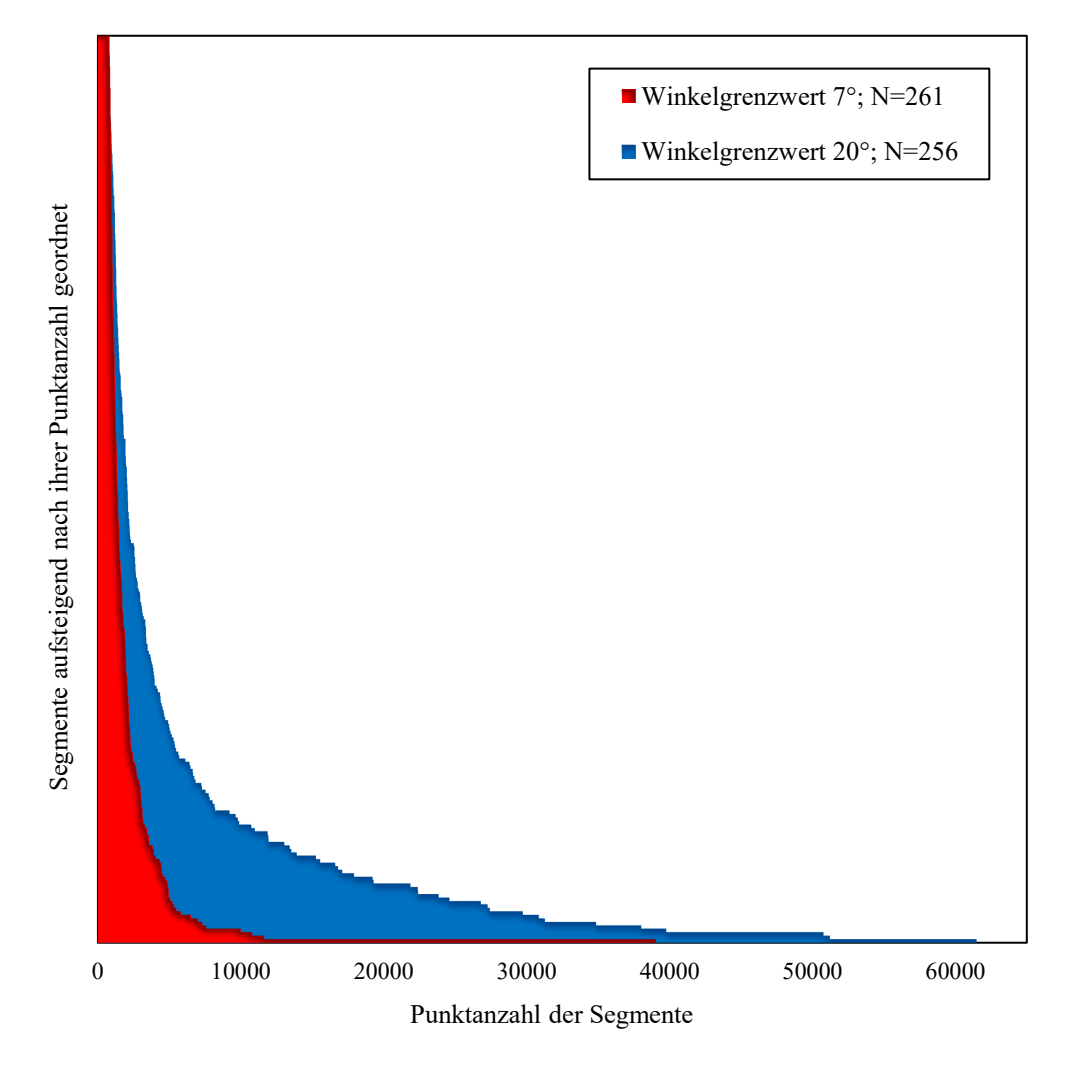

Abb. 40: Vergleich von Segmentgrößen zweier Analysen mit den Winkelgrenzwerten 7° (rot) und 20° (blau) am Aufschluss Wilckensfels. Die weiteren Analyseparameter entsprechen denen der Analyse aus [Abb. 42a](#page-146-0).
verhindern). Mit steigendem Winkelgrenzwert werden zunehmend mehr Punkte validen Segmenten zuordnet. Die durchschnittliche Segmentgröße nimmt zu. Dies ist in [Abb. 40](#page-143-0) anhand zweier Analysen mit den Winkelgrenzwerten 7° und 20° und ähnlicher Segmentanzahl (261 und 256) veranschaulicht (die beiden Analysen sind auch Datenpunkte des Diagramms in [Abb. 42](#page-146-0) a). Die durchschnittlichen Segmentgrößen im Beispiel unterscheiden sich erheblich. Insbesondere im Drittel der größten Segmente sind die Punktanzahlen aus der Analyse mit einem Winkelgrenzwert von 20° um ein Vielfaches höher. Die Anzahlen aller segmentierten Punkte unterscheiden sich demnach ebenfalls deutlich und betragen 1,393 \*10<sup>6</sup> Punkte (für 20°) und 0,551\*10<sup>6</sup> Punkte (für 7°).

Um eine allgemeine Analyse aller vorhandenen Flächenorientierungen durchzuführen, sind im Allgemeinen größere Winkelgrenzwerte ( $\gtrapprox 15^{\circ}$ ) vorzuziehen. Stark restriktive Winkelgrenzwerte ( $\leq 10^{\circ}$ ) eignen sich eher für spezifische Anwendungen, um zum Beispiel bestimmte Flächentypen zu isolieren oder zu filtern.

Eine Anwendungsmöglichkeit unterschiedlicher Winkelgrenzwerte wird in [Abb. 41](#page-145-0) veranschaulicht. Die Parameter der beiden Analysen aus Cleebourg unterscheiden sich nur in ihrem Winkelgrenzwert. Die Analyse in [Abb. 41b](#page-145-0) mit dem kleineren Winkelgrenzwert von 5° ist fast vollständig auf die Hauptflächenscharen reduziert. Im Gegensatz dazu bezieht die Analyse mit einem Winkelgrenzwert von 20° irrtümlich einige Böschungs- bzw. mit Schutt bedeckte Flächen mit ein, deren Polpunkte in [Abb. 41](#page-145-0) a im Bereich zwischen NW und NE liegen. Andererseits kommt es bei kleineren Winkelgrenzwerten zu einem Informationsverlust. So entfallen im diskutierten Beispiel auch einige Klüfte eines von wenigen kleinen Flächen repräsentierten Systems, das etwa NW-SE bis NNE-SSW streicht. Dass trotz dieses Informationsverlusts die absolute Flächenzahl mit N=84 und N=82 etwa gleich bleibt, ist bedingt durch die Zergliederung großer Segmente. Diesen Effekt kann man in [Abb. 41](#page-145-0) besonders gut an den flach einfallenden Schichtflächen erkennen, deren Flächenpole sich in den Schmidtschen Netzen etwas nordwestlich des Mittelpunkts befinden. Hier liegt die extreme Zunahme der Flächenanzahl bei der Analyse mit kleinerem Winkelgrenzwert am Zerfall einer sehr großen Schichtfläche in zahlreiche kleinere Segmente, wobei die große Schichtfläche zugleich die verschmutzte, etwas unebene Sohlfläche des Steinbruchs darstellt.

Die winkelgrenzwertabhängige Änderung der Segmentierung lässt sich teilweise anhand der Zahl valider Segmente (*N*) quantifizieren. Mit den Diagrammen in [Abb. 42](#page-146-0) wird dieser Zusammenhang für vier verschiedene Beispiele graphisch dargestellt. Für alle

121

gewählten Beispiele ergeben sich für *N* sehr ähnliche rechtsschiefe Kurven. Die Stetigkeit der einzelnen Kurven nimmt für die Beispiele mit der maximalen Anzahl von *N* zu. So ist die schlechtere Korrelation beim Beispiel Cleebourg [\(Abb. 42](#page-146-0) c) offenbar durch die geringere Zahl der Segmente bedingt.

Der Distanzgrenzwert ist für die Beispiele mit 0,3 m so groß, dass er kaum einen Einfluss auf die Segmentzahlen hat. Zum Beispiel ändert am Wilckensfels mit minSegS 200 [\(Abb. 42\)](#page-146-0) ein höherer Distanzgrenzwert erst ab einem Winkelgrenzwert von 25° die Segmentanzahl minimal. Selbst beim höchsten getesteten Winkelgrenzwert von 35° nimmt *N* nur um 5 Segmente ab ( $\triangleq$  1,5 %).

Die Änderung von *N* mit zunehmendem maxAngle wird im Wesentlichen von zwei gegenläufigen Effekten kontrolliert. Zunächst steigt *N* schnell an, da vermehrt den Segmenten Punkte zugeordnet werden und diese damit das Kriterium der minimalen Segmentgröße erfüllen. Gleichzeitig können mit zunehmendem Winkelgrenzwert vorhandene Segmente über Unebenheiten, Biegungen oder Kanten hinweg zusammenwachsen, wodurch wiederum *N* reduziert wird. Diese beiden Effekte überlagern sich, wobei der Zuwachs valider Segmente mit zunehmenden Winkelgrenzwerten schnell abklingt. Das Maximum von *N* ist demnach erreicht, wenn die Änderungsraten der beiden

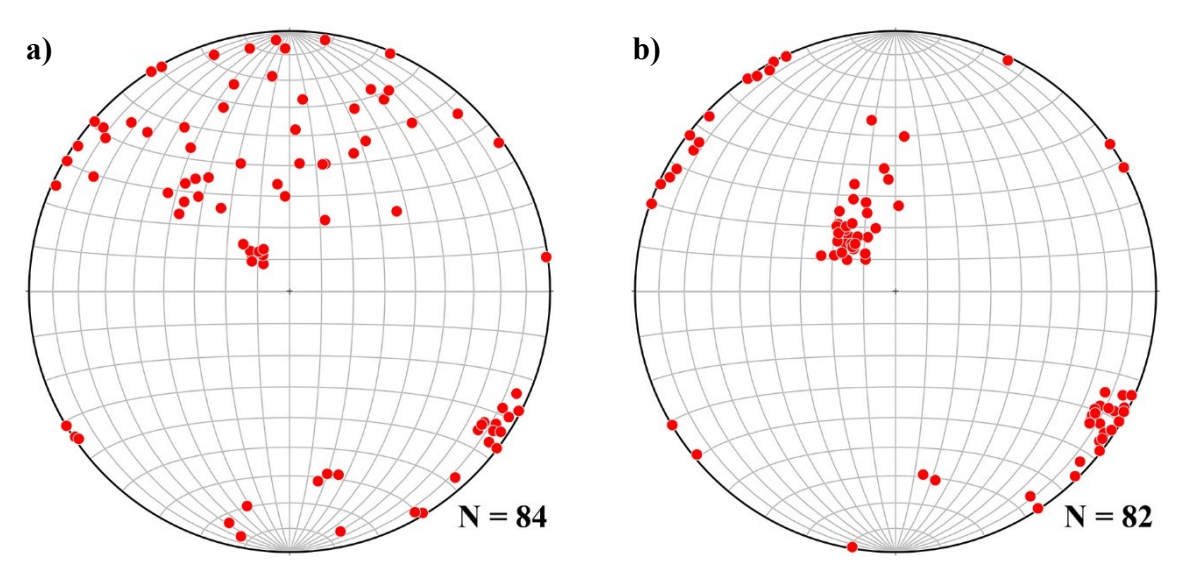

<span id="page-145-0"></span>Abb. 41: Polpunkte im Schmidtschen Netz zweier Flächenanalysen der gleichen Punktwolke aus Cleebourg mit einem Winkelgrenzwert von a) 20° und b) 5°. Die übrigen Parameter sind identisch und entsprechen jenen der Analysen aus [Abb. 42c](#page-146-0) (siehe auch [Tab. 6\)](#page-147-0). Bei der Analyse b) mit kleinerem Winkelgrenzwert sind die Hauptflächenscharen wesentlich klarer definiert, da möglicherweise unerwünschte Flächentypen entfallen.

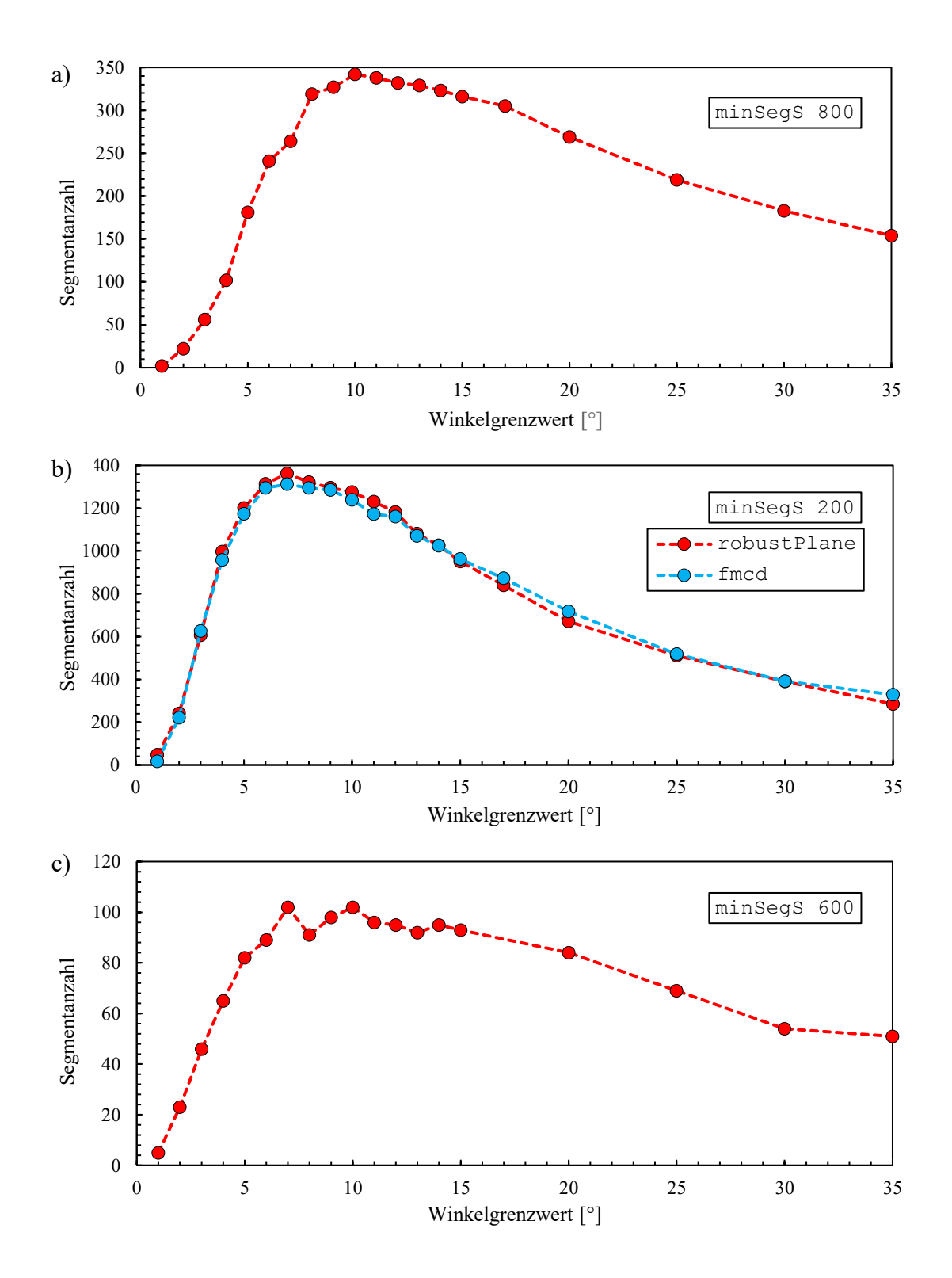

<span id="page-146-1"></span><span id="page-146-0"></span>Abb. 42: Zusammenhang zwischen dem gewählten Winkelgrenzwert und der ausgegebenen Segmentanzahl. Die Analysen für a) und b) wurden an der Punktwolke des SW-Bereich des Wilckensfels (siehe z.B[. Abb. 50\)](#page-161-0) durchgeführt, mit einer Mindestsegmentgröße für a) von 800 Punkten und für b) von 200 Punkten. Die Analysen für c) wurden an der Punktwolke Cleebourg durchgeführt, mit einer Mindestsegmentgröße von 600 Punkten. Normalenschätzungen basieren auf robustPlane, nur in b) wurde zusätzlich fmcd-Daten (Suchradius 0,5 m; Nachbarn 200) verwendet (blau). Weitere Segmentierungsparameter können [Tab. 6](#page-147-0) entnommen werden.

gegenläufigen Effekte gleich sind. Umso höher die Mindestsegmentgröße ist, desto langsamer steigt *N* zunächst an, wodurch sich das Maximum weiter nach rechts verschiebt [\(Abb. 42](#page-146-0) a & b).

Der Einfluss der kantigeren Geometrien in Cleebourg ist ebenfalls i[n](#page-146-1) [Abb.](#page-146-1) 42c zu sehen. Dadurch können auch bei höheren Winkelgrenzwerten Segmente schwerer oder gar nicht zusammengefasst werden. Die zusammenwachsenden Segmente liegen zudem überwiegend in Bereichen, die mit Lockersediment oder Vegetation bedeckt sind. Dadurch ist der Rückgang von N deutlich schwächer, verglichen mit den Tests am Wilckensfels [\(Abb. 42](#page-146-0) a & b). Für die Anwendung der Segmentierung bedeutet dies, dass bei klaren Kanten mit großen Winkeln die Analysen deutlich robuster gegenüber Änderungen des Winkelgrenzwertes reagieren und eher höhere Winkelgrenzwerte gewählt werden sollten.

Die Korrelationen der Segmentanzahlen veranschaulichen nicht nur die beschriebenen grundlegenden Mechanismen der Segmentierung, sondern lassen auch eine qualitative Bewertung der Winkelgrenzwerte für einen Datensatz zu: kleine Winkelgrenzwerte liegen im steigenden Bereich der Kurve, große hingegen deutlich im fallenden Abschnitt.

<span id="page-147-0"></span>Tab. 6: Fehlende Flächenanalyseparameter der in [Abb. 41](#page-145-0) und [Abb. 42](#page-146-0) verwendeten Datensätze.

| Aufschluss              | sigma0 | maxDist | maxPtDist | minSegS | maxCurv |
|-------------------------|--------|---------|-----------|---------|---------|
| Wilckensfels (Abb. 42a) | 100.0  | 0,3     | 0.05      | 800     | 90,0    |
| Wilckensfels (Abb. 42b) | 100,0  | 0,3     | 0.05      | 800     | 90,0    |
| Cleebourg (Abb. 42c)    | 90.0   | 0,2     | 0,1       | 600     | 90,0    |

### *4.4.3.2 Der Distanzgrenzwert maxDist*

Die Entfernung *d* eines Punktes *P* zur aktuellen Segmentebene *E* mit

$$
E: (\vec{x} - \vec{a}) \cdot \vec{n} = 0 \tag{4.1}
$$

ist definiert durch:

$$
d = (\vec{p} - \vec{a}) \cdot \vec{n}_0 \tag{4.2}
$$

Der Grenzwert maxDist für die Entfernung *d* ist ein weiteres zuverlässiges Kriterium zur Kantendetektion [\(Abb. 43\)](#page-148-0). Es ergänzt sich mit dem Winkelkriterium. Ein Vorteil von maxDist gegenüber maxAngel ist, dass es unabhängig von der Qualität der Normalenschätzung arbeitet. Allerdings kann der Algorithmus nicht ausschließlich über das Distanzkriterium plausible Ergebnisse liefern; zahlreiche Punkte können auch innerhalb einer gemeinsamen Segmentebene ohne jeglichen Oberflächenbezug liegen, wenn die Ausrichtungen der Normalen nicht berücksichtigt werden. Auf dem Winkelkriterium beruhende Segmentierungen ohne restriktive Distanzgrenzwerte können im Gegensatz dazu durchaus zutreffende Ergebnisse liefern. In der Praxis wird daher die Segmentierung häufig primär über den Winkelgrenzwert gesteuert, aber die Qualität der Ergebnisse kann durch einen ebenfalls einschränkenden Distanzgrenzwert deutlich erhöht werden.

Sehr geringe Distanzgrenzwerte können schnell zu Fehlern führen, wenn diese das Mikrorelief unterschreiten oder unterhalb der technisch bedingten Streuung bzw. des Messrauschens des verwendeten Scanners liegen. In solchen Fällen können die abgeschnittenen Reliefpunkte zu einem überlagernden Reliefsegment zusammengefasst werden [\(Abb. 44\)](#page-149-0).

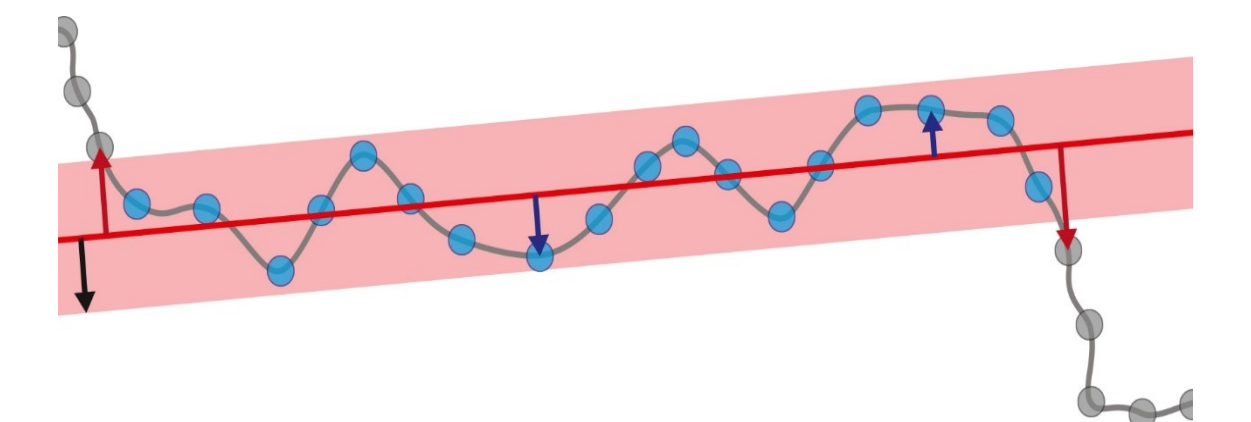

<span id="page-148-0"></span>Abb. 43: Wirkungsweise des Distanzkriteriums maxDist. Die graue Line stellt eine hypothetische Gesteinsoberfläche dar, die als Punktwolke aufgenommen wurde (Kreise). Die rote Gerade ist die Regressionsebene *E* des aktuellen Segments. Alle validen Punkte (blau) liegen innerhalb des roten Bandes und erfüllen den Distanzgrenzwert (schwarzer Pfeil). Die übrigen Punkte (grau) stehen dem aktuellen Segment nicht zur Verfügung. Blaue Pfeile: *d* < maxDist; Rote Pfeile: *d* > maxDist. Hier wird ein Distanzgrenzwert dargestellt, der das Mikrorelief einschließt.

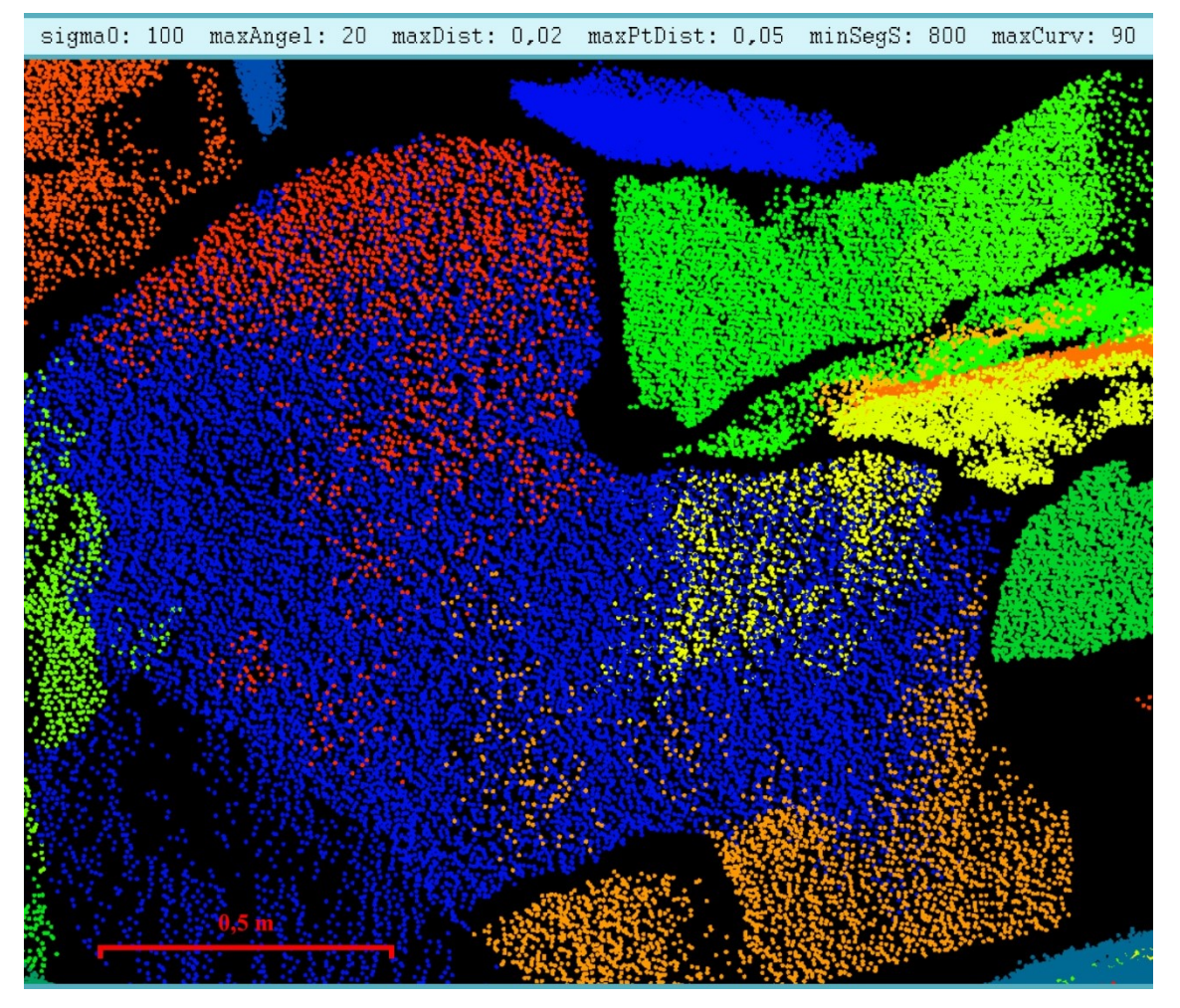

<span id="page-149-0"></span>Abb. 44: Flächenanalyse von Daten des Aufschlusses Wilckensfels mit einem sehr niedrigen Distanzgrenzwert von 2 cm. Die Farbgebung bezieht sich auf die Segmentzugehörigkeit der Punkte. Das große blaue Segment in der Bildmitte besitzt ein höheres Relief als der Distanzgrenzwert, wodurch es zur Bildung von vier überlagernden Reliefsegmenten kommt (rotes oben, gelbes rechts, oranges unten und grünes links). Das untere orangefarbene Segment wurde zudem größtenteils vollständig abgetrennt.

## *4.4.3.3 Der Distanzgrenzwert maxPtDist (maximaler Punktabstand)*

Der zweite Distanzgrenzwert bewertet die Entfernung der Punkte des aktuellen Segments zu den Nachbarpunkten während des Bereichswachstums. Damit wird verhindert, dass weit entfernte Punkte dem gleichen Segment zugeteilt werden, die zwar gleich orientiert sind, aber nicht einer gemeinsamen Fläche angehören, In der Regel sind geeignete Werte für maxPtDist leicht einzustellen.

Generell ist das Kriterium maxPtDist stark mit den Auflösungen der Punktwolken beziehungsweise deren Variationsbreite verbunden. Um alle Flächen zu erfassen, muss somit der Wert für maxPtDist über den geringsten auflösungsbedingten Punktabständen der Punkwolke liegen. Bei inhomogenen Punktwolken kann ein zu kleiner Wert zu partiellem Informationsverlust führen [\(Abb. 45\)](#page-150-0), der häufig nicht sofort ersichtlich ist. Allerdings sind hochaufgelöste Punktwolken von Aufschlüssen mit klaren Gesteinsoberflächen bei der Segmentierung sehr robust gegenüber Äderungen von maxPtDist, solange sich der Wert oberhalb der minimalen Auflösung bewegt. Dies trifft beispielsweise auf die Punktwolke Wilckensfels zu, welche auch zur Validierung der automatisierten Flächenanalyse verwendet wurde. Testweise wurde im Vergleich zu der in Kapitel [5.3.1](#page-186-0) verwendeten und dort in [Abb. 62](#page-187-0) dargestellten Referenzanalyse maxPtDist von 0,05 m auf 5 m erhöht. Änderungen an wenigen Segmenten und ihre Anzahl fiel nur um zwei Segmente von 256 auf 254.

In [Abb. 45a](#page-150-0) ist die Punktdichte visualisiert für einen Ausschnitt einer Punktwolke des Steinbruchs Nußloch mit einer insgesamt vergleichsweise niedrigen Punktdichte (Mittelwert ca. 8 Punkte/dm²; vgl. Punktwolke Cleebourg 46 Punkt/dm² [\(Abb. 55\)](#page-173-0)). In der Bildmitte befindet sich eine große, ungünstig zum Scanner orientierte Kluftfläche, deren besonders geringe Punktdichte durch ihre blauen Farben angezeigt wird. Diese Fläche wird bei der in [Abb. 45b](#page-150-0) dargestellten Flächenanalyse (mit maxPtDist von 20 cm) von einem großen blauen Segment nahezu in ihrer kompletten Ausdehnung repräsentiert. Bei der in [Abb. 45c](#page-150-0) dargestellten Analyse mit einem wesentlich kleineren Fläche von drei Teilsegmenten erfasst (in [Abb. 45c](#page-150-0) Pfeilen markiert und mit OR, ZS und RR beschriftet). Dabei kommt es zu einer Selektion der dichteren, eher zum Scanner

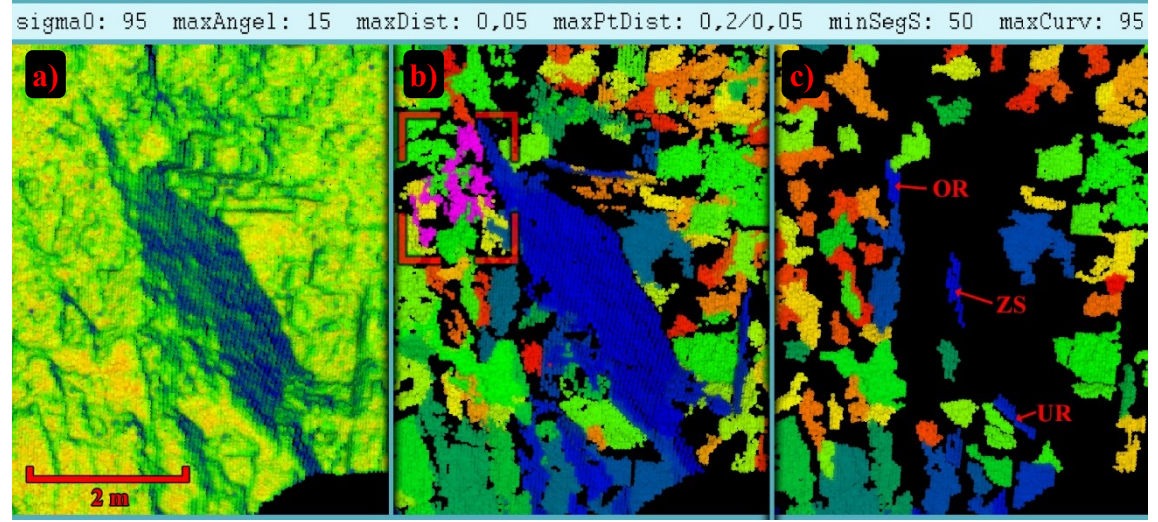

<span id="page-150-0"></span>Abb. 45: Ausschnitt einer Punktwolke aus dem Steinbruch Nußloch mit farblicher Darstellung der: a) in *CloudCompare* berechneten Punktdicht als "*precise cloud density*" mit *r=0,05642* (blau: geringe Dichten; rot: hohe Dichten); b) Segmente berechnet mit maxPtDist 0,2 m (übrige Werte siehe Kopfzeile) und einem im roten Rahmen markierten diffusen, unzusammenhängenden Segment (rosa); c) Segmente berechnet mit maxPtDist von 0,05 m. Vom großen blauen Segment aus b) sind nur die drei kleinen Teilsegmente "UR" (unterer Randbereich), "ZS" (zentrales Segment) und "OR" (oberer Randbereich) noch vorhanden. Norden ist in Blickrichtung.

orientierten Teilbereiche der ursprünglichen Gesamtfläche, wodurch sich auch die Ausgegebenen Orientierungswerte teils signifikant ändern:

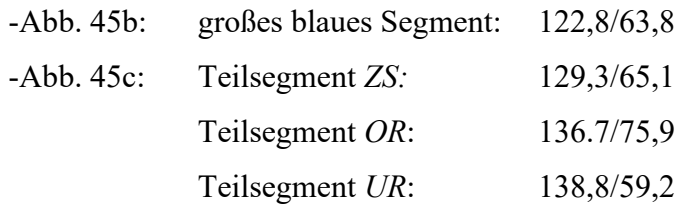

Das Ausmaß solcher Orientierungsänderungen durch punktdichtebasierte Selektion hängt auch davon ab, wie stark bei der Normalenschätzung mittels effektivem Suchradius geglättet wurde.

Weitere anschauliche Beispiele für partiellen Informationsverlust im Zusammenhang mit maxPtDist sind in [Abb. 56](#page-174-0) und [Abb. 57](#page-175-0) aus Kapitel [4.6.1](#page-172-0) zu finden, das Flächenanalysen an Punktwolken mit reduzierten Punktdichten diskutiert. In den beiden genannten Abbildungen wird unten dargestellt, dass bei reduzierten Auflösungen der partielle oder vollständige Verlust einiger Segmente durch Erhöhen des maximalen Punktabstands teilweise ausgeglichen werden kann.

Der partielle Informationsverlust bei inhomogenen Punktwolken lässt sich jedoch auch als Vorteil nutzen, um unerwünschte Flächen von der Segmentierung auszuschließen. Zum Beispiel haben in den Punktwolken aus [Abb. 56](#page-174-0) und [Abb. 57](#page-175-0) drei spezifische Flächengruppen besonders niedrige Auflösungen (siehe auch [Abb. 58\)](#page-176-0): (1) Schichtflächen, da diese etwa in der Sichtlinie des Scanners orientiert sind; (2) Schuttflächen oder andere Flächen mit einer sehr hohen Oberflächenrauigkeit; (3) vegetationsbedeckte Flächen. Diese Flächengruppen sind alle in Kluftanalysen unerwünscht, deshalb ist es bei solchen Anwendungen förderlich, entsprechende Segmente auszuschließen.

Ein weiterer gelegentlich auftretender Effekt kann in [Abb. 45b](#page-150-0) beobachtet werden (rosafarbenes Segment im rot markierten Rahmen). Dieser kann bei sehr hohen Maximalpunktabständen auftreten und wird hier durch die teilweise unregelmäßigen Oberflächenstrukturen und die schlechte Auflösung begünstigt. Dabei handelt es sich um die Bildung diffuser, verästelter Segmente, die mit anderen Segmenten verflochten sind oder diese an Engstellen überspringen. Eine derartige Zusammenfassung von nicht oder nur kaum zusammenhängenden Bereichen aufgrund hoher maxPtDist kann zu unerwünschten Segmenten führen. Im vorliegenden Beispiel (rosa Segment in [Abb. 45b](#page-150-0)) wird zumindest ein lokaler Orientierungswert für die Abbauwand durch das Segment ermittelt, auch wenn dazu keine eindeutige analoge Fläche vorliegt.

Abschließend soll hervorgehoben werden, dass die gezeigten Beispiele Sonderfälle darstellen. Für den überwiegenden Teil der durchgeführten Flächenanalysen hat maxPtDist in einem großen Wertebereich kaum Einfluss auf die Segmentierung. Präzise Einstellung von maxPtDist ist in der Regel nur bei Analysen von Punktwolken mit (i) geringen oder sehr inhomogenen Punktdichten, (ii) sehr diffusen Oberflächen ähnlicher Orientierung und (iii) sehr restriktiven Werten für weitere Segmentierungsparameter erforderlich.

### *4.4.3.4 Die minimale und maximale Segmentgröße minSegS und maxSegS*

Die Kriterien der Segmentgrößen beziehen sich auf die Anzahl der Punkte eines Segments. Es sind die bedeutendsten Parameter, um direkt irrelevante oder störende Flächen zu entfernen. Zudem lassen sich unterschiedliche Flächenscharen häufig gut anhand ihrer Größe voneinander abgrenzen. Die Einstellung der maximalen Segmentgröße ist jedoch von wesentlich geringerer Bedeutung als jene der minimalen Größe, da große Segmente in der Regel geologisch relevante Flächen repräsentieren oder Analysen weitaus weniger verwässern als die viel zahlreicheren kleinen Segmente. Daher wurde für die meisten Analysen im Rahmen der vorliegenden Arbeit maxSegS auf seinem Maximalwert von 1.000.000 Punkten belassen. Ausnahmen können beispielweise in Kluftanalysen unerwünschte Schicht- oder Abbauflächen sein, die häufig größer als die übrigen Flächentypen sind und sich somit über einen verringerten Wert für maxSegS filtern lassen.

Im Gegensatz zum spärlichen Einsatz von maxSegS ist es für Flächenanalysen an Gesteinsaufschlüssen nahezu immer notwendig, die zulässige Segmentgröße nach unten stark zu beschränken. Dies liegt an der Vielzahl möglicher Ursachen für kleine unerwünschte Flächen, zum Beispiel umherliegendes Geröll, abgeflachte Kanten, kleinere Unebenheiten der Gesteinsoberfläche und Vegetationsbedeckung. Eine typische Verteilung der Segmentgrößen zeigt [Abb. 40,](#page-143-0) bei der die kleineren Flächen deutlich in der Überzahl sind, obwohl in diesem Beispiel die Mindestsegmentgröße mit 800 Punkten schon massiv eingeschränkt wurde.

Bei der Wahl der Mindestsegmentgröße muss meist zwischen dem Herausfiltern unerwünschter Segmente und dem Einbeziehen relevanter kleinerer Flächen abgewogen werden. Für den optimalen Ausgleich dieses Zielkonflikts können einige Versuche notwendig sein, da es problematisch ist, anwendungsbezogene Vorgaben für minSegS zu erstellen. Dies liegt zum einen an der hohen Diversität (z.B. bedingt durch Lithologie,

Abbau, Verwitterung) an Flächengrößenverteilungen und zum anderen an stark variierenden Punkdichten der zu analysierenden Punktwolken.

Die Abhängigkeit der Segmentgröße von der Punktdichte führt zu einem weiteren Problem. Nicht speziell bearbeitete Punktwolken und aus mehreren Punktwolken zusammengesetzte Modelle können sehr inhomogene Punktdichten aufweisen. Innerhalb eines Scans variiert die Punktdichte je nach Entfernung und Winkel der Oberfläche zum LiDAR-System. Bei zusammengesetzten Punktwolken kommt es infolge der Überlappungen einzelner Scans meist lokal zu starken Erhöhungen der Punktdichte. Unter solchen Bedingungen ist die auf der Punktanzahl basierende Segmentgröße eine extrinsische und inkomparable Größe. Dieses Problem lässt sich auf zwei Weisen umgehen: (1) Die Dichte der Punktwolke kann vorab homogenisiert werden. Algorithmen hierfür sind in gängigen Programmen zur Bearbeitung von Punktwolken enthalten (z.B. *CloudCompare*, *JRC Reconstructor 2*, *SCENE* (Faro 2019) oder *3DReshaper* (Technodigit 2019), welche die Punktwolken dabei zumeist auf einen spezifischen Wert ausdünnen (siehe dazu auch Kapitel [6\)](#page-203-0). (2) Bei Einzelscans kann für jedes Segment eine Winkel- und Entfernungskorrektur der Punktanzahl vorgenommen werden. Diese Korrektur der Segmentgrößen wurde im Rahmen der vorliegenden Arbeit entwickelt und in den Segmentierungsalgorithmus implementiert (siehe Kapitel [6\)](#page-203-0).

Trotz der oben genannten Probleme bei der Bewertung der Segmentgröße lässt sich häufig auch ohne Homogenisieren der Punktwolken oder Korrektur der Segmentgrößen minSegS leicht so einstellen, dass hervorragende Resultate erzielt werden. Daher wurde der Großteil an Flächenanalysen in der vorliegenden Arbeit ohne zusätzliche Korrekturen durchgeführt.

### *4.4.3.5 Der Schwellenwert maxCurve für den Krümmungsparamter C <sup>λ</sup>*

Der Schwellenwert für die Oberflächenkrümmung maxCurve sowie der Eigenwertquotient *C*<sup>λ</sup> selbst werden im folgenden Kapitel [4.5](#page-157-0) ausführlich gesondert diskutiert, da *C*<sup>λ</sup> zusätzlich als Saatpunktkriterium eine wichtige Bedeutung besitzt und ferner zur Charakterisierung von Oberflächen genutzt werden kann.

### *4.4.3.6 Der Schwellenwert sigma0 für den Rauigkeitsparameter NormalSigma0*

Der als Perzentil anzugebende Schwellenwert sigma0 bezieht sich auf das Rauigkeitsmaß NormalSigma0, das aus der Normalenschätzung resultiert (siehe Kapitel [4.3.2\)](#page-129-0). Mit Hilfe von sigma0 können somit sehr raue, nicht planare Regionen vorab vom Bereichswachstum ausgeschlossen werden. Dies spart zum einen Rechenzeit und kann zum anderen Wachstum unerwünschter Segmente unterbinden.

Als Standardabweichung der Residuen zur Regressionsebene charakterisiert NormalSigma0 die jeweils gesamte einbezogene Punktnachbarschaft und ist somit abhängig von den *OPALS*-Parametern neighbours und searchRadius. Darüber hinaus hat der gewählte Algorithmus zur Normalenschätzung einen starken Einfluss auf die NormalSigma0-Werte. Bei Normalenschätzungen mit dem fmcd-Algorithmus entspricht NormalSigma0 dem Quadrat von  $\lambda_3$ , dem kleinsten Eigenwert der Kovarianzmatrix.

Zur Abhängigkeit des Verhaltens von NormalSigma0 von den oben genannten Einflussfaktoren wurden einige Tests durchgeführt. Sie dokumentieren starke Parallelen zum Verhalten von *C*λ, das sehr ausführlich in Kapitel [4.5](#page-157-0) diskutiert wird. Allgemein kann für NormalSigma0 festgehalten werden:

- 1. Das Auflösungsvermögen für Unebenheiten der Oberfläche geht mit der Zunahme des effektiven Suchradius verloren.
- 2. Durchschnittlich steigt die Rauigkeit durch Vergrößern des effektiven Suchradius (siehe NormalSigma0-Skalen in [Abb. 47\)](#page-156-0).
- 3. Indirekt kann die Punktdichte NormalSigma0 beeinflussen, wenn der effektive Suchradius stark von neighbours beschränkt wird. In solch einem Fall ist es möglich, dass der effektive Suchradius, abhängig von der Punktdichte innerhalb einer Punktwolke, stark schwankt und damit auch die Größe der Fläche, über die NormalSigma0 gemittelt wird. Dies kann unter Verwendung des fmcd-Algorithmus sehr gut anhand von Sprüngen der NormalSigma0-Werte entlang von überlappenden Punktwolken festgestellt werden [\(Abb. 46\)](#page-155-0). In [Abb. 47](#page-156-0) rechts unten finden sich weitere Beispiele dafür. Der Pfeil markiert eine exemplarische Fläche, die aufgrund ihrer subhorizontalen Orientierung mit geringerer Punktdichte erfasst wurde. Bei der Ebenenanpassung mit fmcd sind die NormalSigma0- Werte der markierten Fläche deutlich erhöht. Hingegen besitzt bei den drei Beispielen aus [Abb. 47,](#page-156-0) für die der robustPlane–Algorithmus verwendet wurde, dieselbe Fläche sehr niedrige NormalSigma0-Werte (relativ zu den

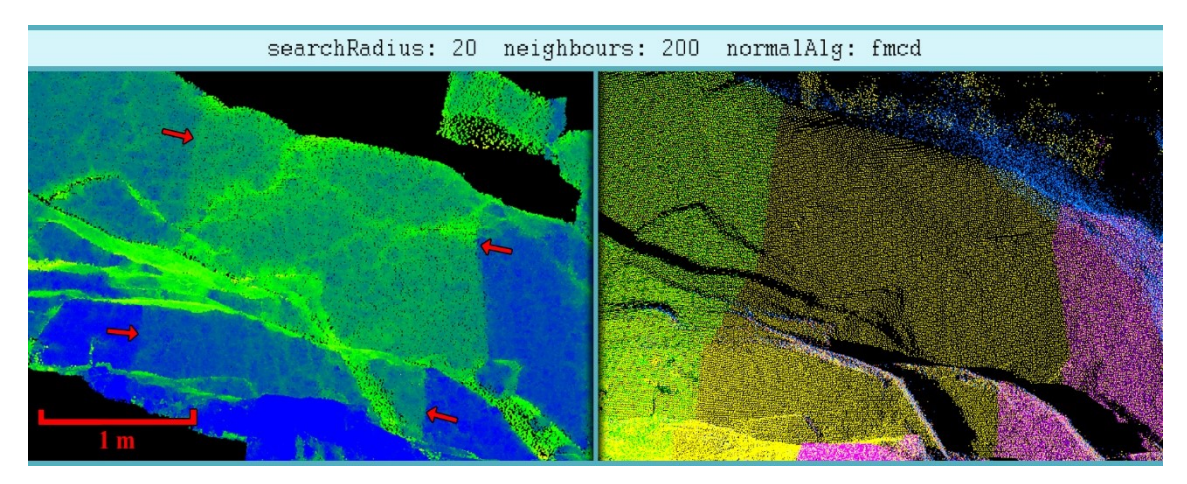

Abb. 46: Einfluss schwankender Punktdichten auf sigma0. Die Bilder zeigen einen Ausschnitt des Punktwolkenmodells Wilckensfels. Links ist die Punktwolke entsprechend ihrer sigma0-Werte eingefärbt (log-Skalierung mit blau: niedrig, grün: mittel, gelb/rot: hoch), die mit den in der Kopfzeile angegebenen Parametern ermittelt wurden. Rechts sind die Punkte der aufgenommenen Einzelscans für das verwendete Gesamtmodell unterschiedlich eingefärbt. Die mittlere gelbe Punktwolke wird links von der grünen und rechts von der violetten Punktwolke überlagert, was dort zu erhöhten Punktdichten führt. Die Ausdehnung der Überlagerungsbereiche ist links durch einen Sprung der sigma0-Werte (rote Pfeile) deutlich zu erkennen. Dabei hat der mittlere Bereich mit niedrigerer Punktdichte durchschnittlich deutlich höhere sigma0-Werte.

<span id="page-155-0"></span>übrigen Werten innerhalb jedes der Beispiele). Die erhöhten Werte beim fmcd-Beispiel sind auf die schwankenden Punktdichten zurückzuführen, welche auf die Berechnung mit robustPlane einen deutlich geringeren Einfluss haben.

- 4. Der gewählte Algorithmus zur Normalenschätzung hat einen sehr großen Einfluss auf die relative Verteilung der NormalSigma0-Werte. Hierbei erzeugt robustPlane sanfte, kontinuierliche Übergänge. Entlang von Kanten befinden sich meist lokale Maxima. Der fmcd-Algorithmus führt hingegen zu einer unstetigen Verteilung, die hochauflösender erscheint (siehe [Abb. 47](#page-156-0) unten). Jedoch sind die NormalSigma0-Werte basierend auf fmcd sehr fehleranfällig und bewerten zum Beispiel stark die jeweilige Anzahl der für die Normalenschätzung einbezogenen Punkte (siehe obenstehenden Punkt 3).
- 5. Mit fmcd berechnet, können die sigma0-Werte extrem klein werden und eine sehr steile Häufigkeitsverteilung besitzen. Daher musste für [Abb. 46](#page-155-0) links eine logarithmische Farbskalierung gewählt werden. Die Werte reichen für dieses Beispiel von ca.  $1,2*10^{-7}$  bis  $4,8*10^{-3}$ , wobei ca. 99,4 % der Werte unterhalb von 2\*10<sup>-5</sup> liegen. Solche extrem kleinen Werte können zu Fehlern bei der Bestimmung des Perzentils führen, da nicht ausreichend Nachkommastellen verarbeitet werden.

Insgesamt stellen die mit fmcd berechneten NormalSigma0-Werte kein verlässliches Rauigkeitskriterium dar. Insbesondere auf solche Datensätze mit stark schwankenden Punktdichten sollte der sigma0-Schwellenwert nur mit Vorsicht und hohen Perzentilwerten eingestellt werden. Rusu (2009) dokumentiert ebenfalls einen negativen Einfluss von schwankenden Punktdichten auf Normalenschätzungen. Bei Unsicherheiten oder auffälligen Analyseergebnissen ist es ratsam, den Rauigkeitsfilter mit einem Wert von 100 vollständig zu deaktivieren. Auch für die auf robustPlane-Daten basierenden Analysen der vorliegenden Arbeit liegen die optimalen Rauigkeitsperzentile meist nicht unter 85 %. Allerdings ist dies vorrangig von den jeweiligen Aufschlussbedingungen abhängig. Zudem können kleinere Rauigkeitsperzentile ausgenutzt werden, um Analysen auf sehr glatte Bereiche zu reduzieren, die möglicherweise spezifische Flächenscharen darstellen oder für bestimmte Anwendungen von alleiniger Bedeutung sind.

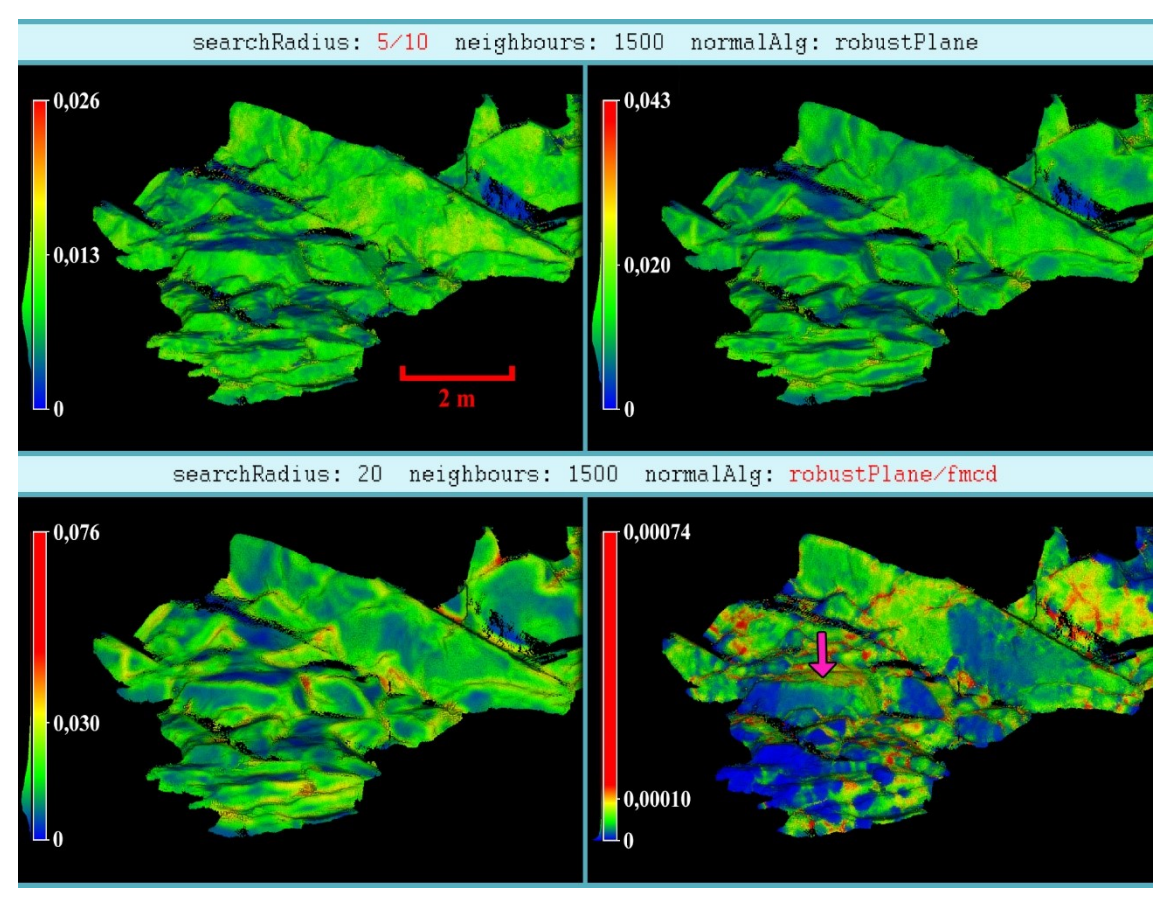

<span id="page-156-0"></span>Abb. 47: Auswirkungen verschiedener Suchradien und Algorithmen der Normalenschätzung auf sigma0. Die Beispiele zeigen die sigma0 Werte eines Teilbereichs des Aufschlusses Wilckensfels mit Blickrichtung NW. Zudem werden die jeweils verwendeten Farbskalen für die sigma0-Werte dargestellt und die Verteilungskurven daneben angedeutet. Oben ändert sich von links nach rechts der Suchradius von 5 auf 10 cm. Unten beträgt der Suchradius jeweils 20 cm und der Normalenalgorithmus ändert sich von robustPlane auf fmcd. Der rosafarbene Pfeil im Bild rechts unten markiert eine horizontale Fläche mit hohen sigma0-Werten, die in den Beispielen mit robustPlane niedrige Werte besitzt.

# <span id="page-157-0"></span>**4.5 Eigenwertquotient** *C***<sup>λ</sup> zur Charakterisierung der Oberflächenkrümmung**

Für die Saatpunkthierarchie und als Ausschlusskriterium (siehe Kapitel [4.4\)](#page-135-0) wird ein Kennwert für die Oberflächenkrümmung in jedem Punkt durch einen Eigenwertquotienten nach Pauly et al. (2002, 2003) und Weinmann et al. (2014) ermittelt:

$$
C_{\lambda} = \frac{\lambda_3}{\lambda_1 + \lambda_2 + \lambda_3} \tag{4.3}
$$

mit  $λ<sub>1</sub> ≥ λ<sub>2</sub> ≥ λ<sub>3</sub> ≥ 0$ . Wobei  $λ<sub>i</sub>$  die Streuung der Nachbarpunkte  $p<sub>i</sub>$  von ihrem Zentroid  $\overline{p}$ beschreibt, gemessen in Richtung des zugehörigen Eigenvektors *v<sup>i</sup>* [\(Abb. 48\)](#page-157-1). Die Summe  $C_{\lambda}$  beträgt somit Null, wenn alle Punkte im Suchradius vollständig planar angeordnet sind und 1/3 für vollständig isotrope Verteilungen. Pauly et al. (2002, 2003) benennen *C*<sup>λ</sup> als "*surface variation*" und in Weinmann et al. (2014) wird *C*<sup>λ</sup> als "*change of curvature*" konkretisiert. In dieser Arbeit und weiteren Publikationen, die im Zusammenhang mit dem hier vorgestellten Algorithmus stehen (Anders et al. 2016, Drews et al. 2018), wird  $C<sub>λ</sub>$  vereinfacht als Krümmung (*, curvature*) bezeichnet. Jedoch darf  $C<sub>λ</sub>$  nicht mit der mittleren oder gaußschen Krümmung ("*mean"* oder "*gaussian curvature"*) der Differentialgeometrie verwechselt werden, die häufig zur Beschreibung von Oberflächen in Punktwolken herangezogen wird. *C*<sup>λ</sup> und die mittlere Krümmung stehen allerdings in einem engen Zusammenhang zueinander, wobei *C*<sup>λ</sup> sich besser eignet, um Oberflächen in Punktwolken zu beschreiben (Pauly et al. 2002). Allerdings ist  $C_{\lambda}$  keine intrinsische Oberflächenbeschreibung, sondern abhängig von der Größe der einbezogenen Umgebung (Pauly et al. 2002, 2003), die in *OPALS* durch die Parameter neighbours und searchRadius bestimmt wird (sehe Kapitel [4.3.4\)](#page-132-0). Darüber hinaus hat der verwendete Algorithmus zur Normalenschätzung (siehe Kapitel [4.3.3\)](#page-130-0) einen erheblichen Einfluss auf die Eigenwerte und damit auch auf *C*λ.

Das Verhalten von *C*<sup>λ</sup> beim Ändern der relevantesten *OPALS*-Parameter wurde im Rahmen dieser Arbeit detailliert untersucht und wird im Folgenden erläutert. Diese sehr ausführlichen Untersuchungen wurden nicht nur wegen der großen Bedeutung von *C*<sup>λ</sup> für die Segmentierung

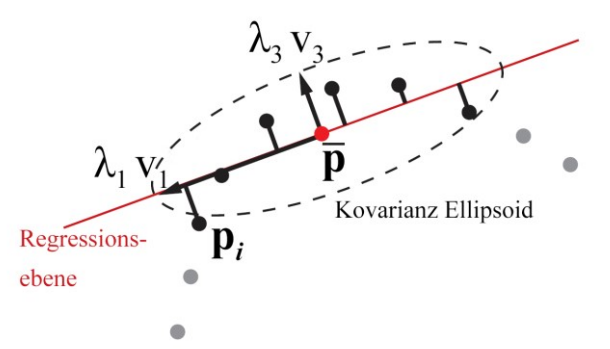

<span id="page-157-1"></span>Abb. 48: Schematisch dargestellte Kovarianzanalyse einer Punktwolke (nach Pauly et al. 2002).

durchgeführt, sondern auch, weil sich damit möglicherweise Flächenscharen charakterisieren und differenzieren lassen.

## **4.5.1 Auswirkung der verwendeten Algorithmen zur Normalenschätzung auf C<sup>λ</sup>**

Die für den fmcd-Algorithmus charakteristischen scharfgezeichneten Kanten spiegeln sich in niedrigeren *C*λ-Werten wider. Bei robustPlane geht das graduelle Umbiegen der Normalen hingegen mit breiteren Zonen erhöhter *C*λ-Werte einher [\(Abb. 49\)](#page-159-0). Theoretisch müsste daher für die Saatpunktauswahl robustPlane geeigneter sein, da deutlicher zwischen Kanten und Flächen differenziert wird. In der Praxis konnte dieser vermeintliche Vorteil bislang nicht nachgewiesen werden. Der bei der Segmentierung angewandte Punktfilter maxCurv kann hingegen bei robustPlane-Daten zu erheblichem Punktverlust entlang von Kanten führen. Hier sind fmcd-Daten im Vorteil. Ausgedünnte oder fehlende Kanten wirken sich jedoch meist nicht negativ auf die Segmentorientierungen aus, vielmehr repräsentieren die zentraleren Flächenabschnitte häufig besser die wahren Kluftorientierungen. Nachteile können daraus vornehmlich bei der Visualisierung und bei möglicher weiterer Verarbeitung der segmentierten Punktwolken auftreten.

Generell beschreibt *C*<sup>λ</sup> auf Basis von robustPlane-Daten die Oberflächenkrümmung des Gesamtaufschlusses besser. Die Krümmung innerhalb einzelner Flächen bzw. Segmente wird indes nur von *C*λ-Wert basierend auf fmcd zutreffend charakterisiert. Da für Kluftmodelle die Klüfte selbst und nicht die Gesamt-Aufschlussmorphologie beschrieben werden sollen, sind meist *C*λ-Werte basierend auf fmcd vorzuziehen. In [Abb. 49](#page-159-0) ist der Unterschied zwischen den graduellen Übergängen der *C*λ-Werte entlang von Kanten bei den robustPlane-Daten und den häufig abrupten Wechseln bei den fmcd-Daten sehr gut zu erkennen.

Eklatant ist der Unterschied zwischen den Algorithmen bei dem in [Abb. 53](#page-168-0) oben dargestellten Ausschnitten aus [Abb. 49.](#page-159-0) Es handelt sich um einen Sonderfall, der im folgenden Kapitel [4.5.2](#page-162-0) diskutiert wird und bei dem in den robustPlane-Daten der rote, stark gekrümmte Bereich deutlich zu groß ist. Dennoch werden die grundlegenden Unterschiede an diesem Beispiel besonders gut veranschaulicht. Die starke Krümmung des Gesamtaufschlusses spiegelt sich bei robustPlane in ausgedehnten Bereichen mit hohen *C*λ-Werten wider. Im Gegensatz dazu stehen bei fmcd die *C*λ- Werte von einzelnen planaren Bereichen eher unabhängig voneinander und dazwischen verlaufen mitunter sehr scharfe Wechsel. Meist sind nur entlang von Kanten äußerst dünne *C*λ-Maxima vorhanden und selbst diese fehlen gelegentlich. Aufgrund der inversen Distanzwichtung hat die übergeordnete starke Krümmung des Beispiels in [Abb. 53,](#page-168-0) trotz des hohen Suchradius, kaum einen Einfluss auf die lokale Normalenschätzung und damit auch auf die *C*λ-Werte.

An der Kompositpunktwolke des SW-Bereichs des Aufschlusses Wilckensfels wurde ebenfalls die Abhängigkeit der *C*λ-Werte von einigen opalsNormals-Parametern untersucht [\(Abb. 50\)](#page-161-0). Die Morphologie des natürlichen Aufschlusses mit gerundeten Kanten, gebogenen oder sehr rauen Flächen und unregelmäßiger Klüftung spiegelt sich insgesamt in erhöhten *C*λ-Werten wider. Hinzu kommt vermehrte Bedeckung mit Moos oder anderer Vegetation. Die in den vorherigen Beispielen schon beschriebenen Eigenheiten der Algorithmen sind dennoch in gleicher Weise identifizierbar. Einzelne Flächengruppen grenzen sich über ihre *C*λ-Werte teils deutlich voneinander ab (z.B. in der unteren Hälfte von [Abb. 50:](#page-161-0) subhorizontale Flächen gegenüber senkrechter, zum Betrachter weisender Flächenschar). Dies gilt für beide Algorithmen. Die Häufigkeitsverteilungen der *C*λ- Werte (siehe Histogramme in [Abb. 50\)](#page-161-0) weichen hier extrem voneinander ab. Die Verteilung bei fmcd ist sehr steil und hat verglichen mit den robustPlane-Daten ein um den Faktor vier höheres Maximum. Das Maximum bei robustPlane ist zudem von der Ordinate deutlich nach rechts verschoben. Beides resultiert aus dem stärker ausgleichenden Charakter des robustPlane-Algorithmus zwischen planaren und gebogenen Regionen, im Zusammenspiel mit den gerundeten Verwitterungsformen des natürlichen Granitaufschlusses.

Obwohl die beschriebenen Unterschiede zwischen den Algorithmen sehr markant sind, wirken sich diese meist nicht gravierend auf die reine Orientierungsbestimmung von Flächen aus. Aufgrund der filigraneren Verteilung der maximalen *C*λ-Werte bei fmcd-Daten ergeben sich allerdings für diese häufig andere optimale Perzentileinstellungen für die maximale Krümmung (maxCurv) als bei robustPlane-Daten. Die Auswirkungen der unterschiedlichen Algorithmen auf die anhand von *C*<sup>λ</sup> erstellten Saatpunkthierarchien dürften für die Segmentierung nicht bedeutsam sein.

<span id="page-159-0"></span>Abb. 49 (nächste Seite): Darstellung der *C*λ-Änderungen abhängig vom Suchradius und dem Algorithmus zur Normalenschätzung am Beispiel einer Punktwolke aufgenommen im Steinbruch Cleebourg. Die Skalierungen der Farbsignatur weichen voneinander ab und sind jeweils rechts dargestellt. Für Analysen mit demselben Algorithmus sind die Signaturen gleich und nur die Maxima weichen voneinander ab. Die links dargestellten Histogramme besitzen die gleiche Farbsignatur und zeigen die Verteilungen der *C*λ-Werte der jeweiligen Punktwolke. Die Abszissenachsen der Histogramme sind im Bereich der hier nicht mehr darstellbaren Häufigkeiten gekürzt. Die jeweiligen maximalen *C*λ-Werte können den Skalarfeldern (rechts) entnommen werden.

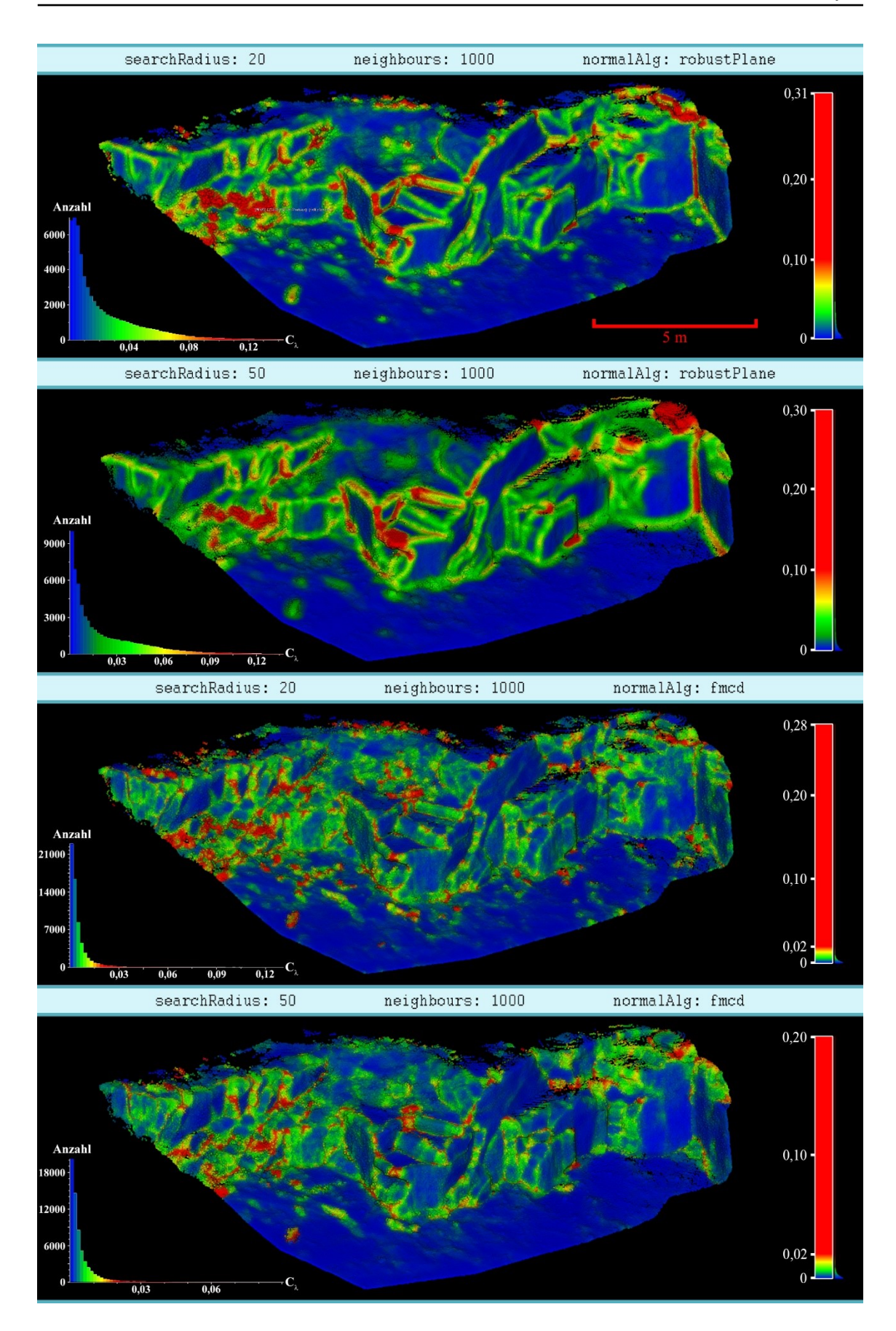

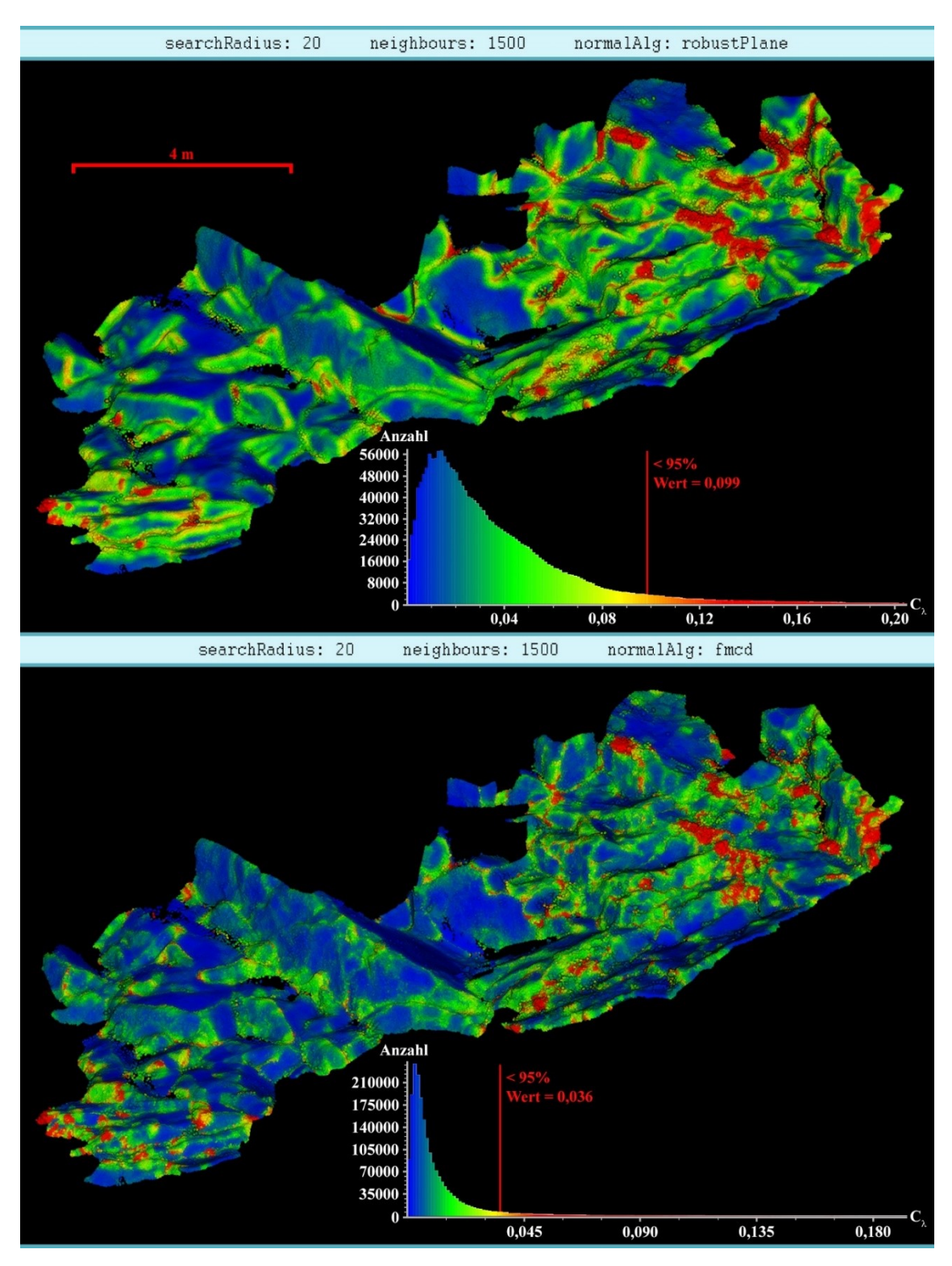

<span id="page-161-0"></span>Abb. 50: Vergleich der C<sub>λ</sub>-Werte zwischen Normalenschätzungen mit robustPlane (oben) und fmcd-Algorithmus (unten) an der Punktwolke vom SW-Bereich des Wilckensfelses (siehe [Abb. 29\)](#page-116-0). Alle weiteren Parameter sind identisch. Die Farbskalierungen der Punktwolken entsprechen jenen der zugehörigen Histogramme und wurden an den jeweiligen 0,95 Perzentilen kalibriert (rote Linien in Histogrammen). Die Histogramme sind rechts gekürzt. Die maximalen *C*λ-Werte betragen 0,31 für robustPlane und 0,29 für fmcd.

# <span id="page-162-0"></span>**4.5.2 Die Abhängigkeit C<sup>λ</sup> vom Suchradius und der Anzahl einbezogener Nachbarpunkte**

Größere Suchradien können unterschiedliche Auswirkungen auf die *C*λ-Werte haben. In [Abb. 49](#page-159-0) werden am Beispiel Cleebourg für beide Algorithmen Analysen mit zwei unterschiedlichen Suchradien (20 und 50 cm) einander gegenübergestellt. Bei den robustPlane-Daten ist deutlich zu erkennen, dass die Bereiche mit erhöhten *C*λ-Werten entlang von Kanten breiter werden. Dieser Effekt tritt bei fmcd-Daten nicht auf. Glättung von planaren bzw. subplanaren Regionen bei größeren Suchradien ist hingegen für beide Algorithmen deutlich zu beobachten. Der Grund dafür ist, dass das Auflösungsvermögen für kleinere Unebenheiten zunehmend verloren geht, da stärker über diese hinweg gemittelt wird. Regionen mit *C*λ-Maxima nehmen ebenfalls für beide Algorithmen ab. Insgesamt wird somit die Verteilung der *C*λ-Werte bei größeren Suchradien ausgeglichener (siehe Histogramme in [Abb. 49\)](#page-159-0).

Am Aufschluss Wilckensfels wurden wegen seiner andersartigen Oberflächenbeschaffenheit erneut die gleichen Vergleichstests durchgeführt, wie beim zuvor diskutierten Beispiel Cleebourg [\(Abb. 51](#page-163-0) und [Abb. 52\)](#page-164-0). Jedoch wurde hierfür zunächst die Punktdichte der Ausgangspunktwolke von ca. 2,026\*10<sup>6</sup> auf ca. 1,18\*10<sup>5</sup> Punkte stark reduziert (≙ ca. 6 % der ursprünglichen Punkanzahl). Durchgeführt wurde dies mithilfe der Funktion "Subsampling" von *CloudCompare* mit einem festgelegten minimalen Punktabstand von 0,03 m. Dadurch wird eine Beschränkung des effektiven Suchradius durch den Parameter neighbours vermieden, ohne extrem lange Rechenzeiten hinnehmen zu müssen. Ein Qualitätsverlust der *C*λ-Werte durch das *Downsampling* ist erkennbar (vergleiche [Abb. 51](#page-163-0) (oben) und [Abb. 52](#page-164-0) (oben) mit [Abb. 50](#page-161-0). Trotz des Ausmaßes der Punktreduktion ist der Qualitätsverlust jedoch bemerkenswert gering. Die besseren *C*λ-Auflösungen der in [Abb. 50](#page-161-0) dargestellten Analysen ist zusätzlich dem geringeren effektiven Suchradius geschuldet, weil die maximale Nachbarzahl den Suchradius häufig erheblich einschränkt. Dieser verhältnismäßig geringe Qualitätsverlust ist im Einklang mit den in Kapitel [4.6](#page-171-0) dargestellten Erkenntnissen.

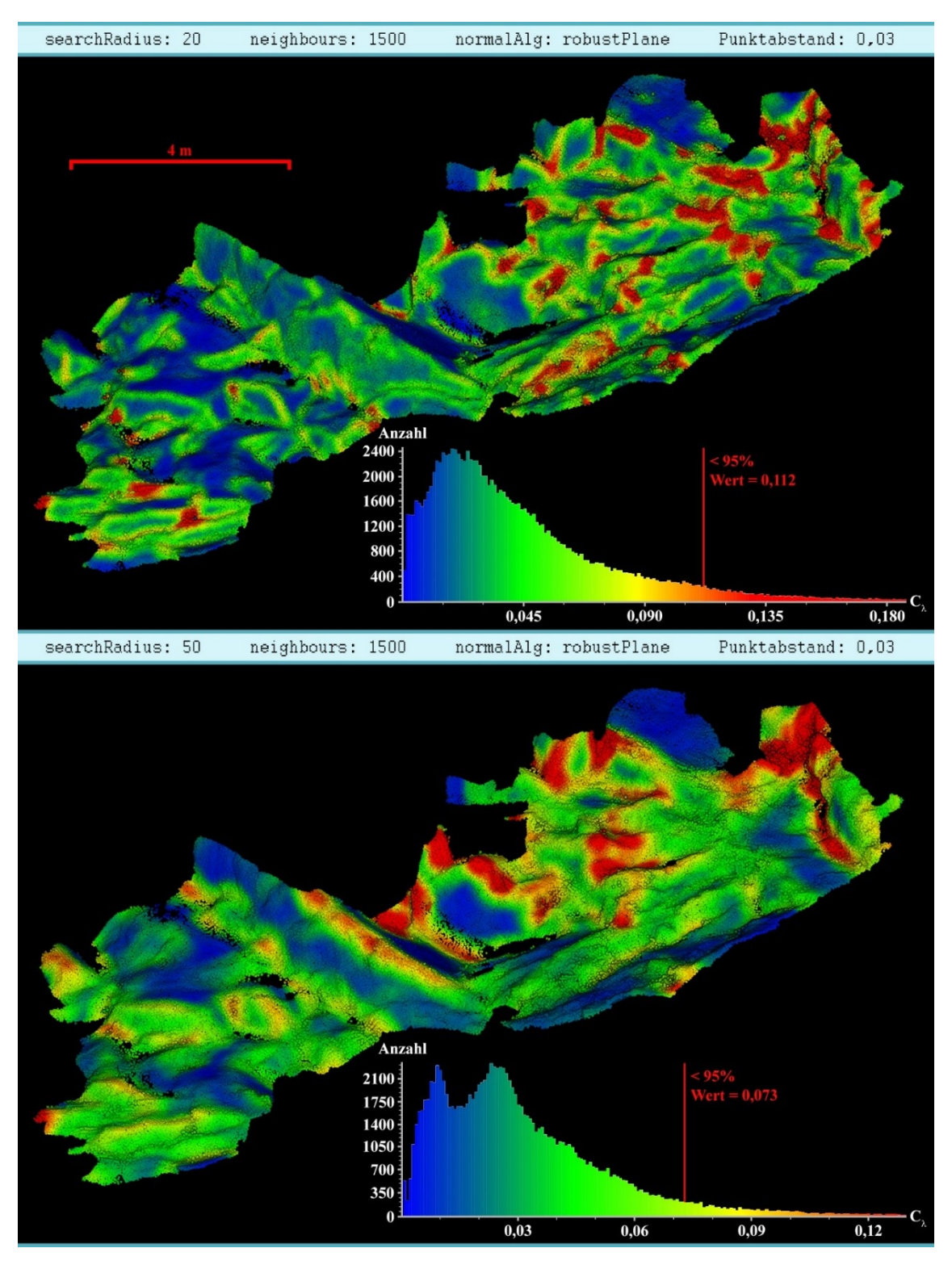

<span id="page-163-0"></span>Abb. 51: Vergleich der *C*λ-Werte zwischen Normalenschätzungen mittels robustPlane-Algorithmus und einem Suchradius von 20 cm (oben) und 50 cm (unten) an der punktreduzierten und homogenisierten Punktwolke (Punktabstand 0,03 m), gemessen im SW-Bereich des Wilckensfelses (sieh[e Abb. 29\)](#page-116-0). Alle weiteren Parameter sind identisch. Die Farbskalierungen der Punktwolken entsprechen denen der zugehörigen Histogramme und wurden an den jeweiligen 0,95 Perzentilen kalibriert (rote Linien in Histogrammen). Die Histogramme sind rechts gekürzt. Die maximalen *C*λ-Werte betragen 0,29 bei einem Suchradius von 20 cm und 0,20 bei einem Suchradius von 50 cm.

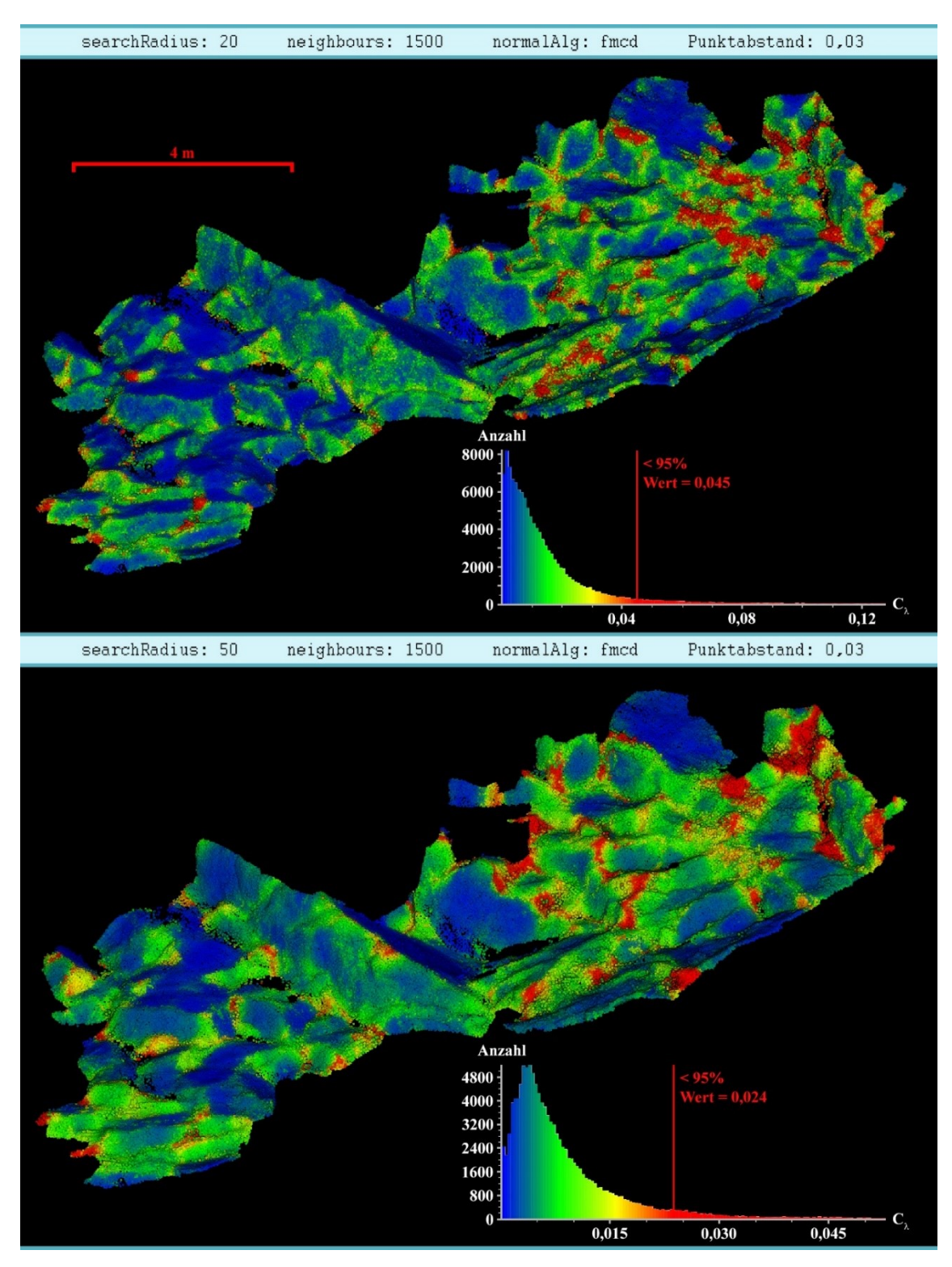

<span id="page-164-0"></span>Abb. 52: Vergleich der *C*λ-Werte zwischen Normalenschätzungen mittels fmcd-Algorithmus und einem Suchradius von 20 cm (oben) und 50 cm (unten) an der punktreduzierten und homogenisierten Punktwolke (Punktabstand 0,03 m) vom SW-Bereich des Wilckensfels (siehe [Abb. 29\)](#page-116-0). Alle weiteren Parameter sind identisch. Die Farbskalierung der Punktwolken entsprechen denen der zugehörigen Histogramme und wurden an den jeweiligen 0,95 Perzentilen kalibriert (rote Linien in Histogrammen). Die Histogramme sind rechts gekürzt. Die maximalen *C*λ-Werte betragen 0,26 bei einem Suchradius von 20 cm und 0,10 bei einem Suchradius von 50 cm.

Der Vergleich in [Abb. 51](#page-163-0) illustriert ebenfalls gravierende Unterschiede zwischen den robustPlane-Analysen mit den Suchradien 20 cm und 50 cm. Kleinräumige Strukturen werden mit dem längeren Suchradius nicht mehr aufgelöst, stattdessen werden intermediäre *C*λ-Werte für den Gesamtbereich ermittelt. Großräumige Strukturen werden hingegen stärker gewichtet und führen mitunter zu stark ausgedehnten Zonen mit hohen *C*λ-Werten. Dies ist in [Abb. 51](#page-163-0) (unten) dort besonders gut zu erkennen, wo große Flächen in spitzen oder orthogonalen Winkel aneinandergrenzen. Für den in [Abb. 52](#page-164-0) dargestellten Vergleich der fmcd-Analysen treffen die vorherigen Aussagen nur bedingt zu. Kleinräumige Strukturen werden bei längeren Suchradiuen auch unter Verwendung des fmcd–Algorithmus merklich schlechter aufgelöst, was den *C*λ-Werten in [Abb. 52](#page-164-0) (unten) eine gewisse Unschärfe verleiht. Allerdings sind im Vergleich zu den robustPlane-Daten die Oberflächenkrümmungen noch wesentlich detailreicher aufgelöst und Flächenkanten sind weiterhin sehr scharf gezogen. Wie für den fmcd-Algorithmus charakteristisch, fallen hingegen auch beim höheren Suchradius von 50 cm großräumige, flächenübergreifende Strukturen kaum ins Gewicht. Die höchsten *C*λ-Werte sind bei großen Suchradien hier vornehmlich an auffällige lokale Strukturen gebunden wie z.B. sehr unruhige Klüftung oder Vegetationsbedeckung. Darüber hinaus finden sich extreme *C*λ-Werte noch kleinräumig entlang von Felsnasen, spitzen Kanten und in engen Nischen. Das unterschiedliche Verhalten der *C*λ-Werte beider Algorithmen bei der Bewertung von Oberflächenstrukturen bedingt, dass für fmcd-Analysen häufig größere Suchradien zweckdienlicher sind als für robustPlane-Analysen. In den Histogrammen zeigt sich aber der ausgleichende beziehungsweise glättende Charakter größerer Suchradien für beide Algorithmen gleichermaßen in einer relativen Verschiebung der Maxima nach rechts zu intermediären *C*λ-Werten.

<span id="page-165-0"></span>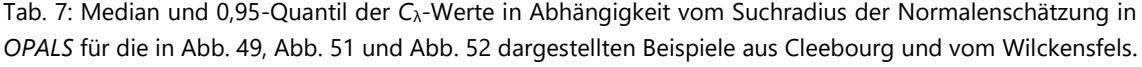

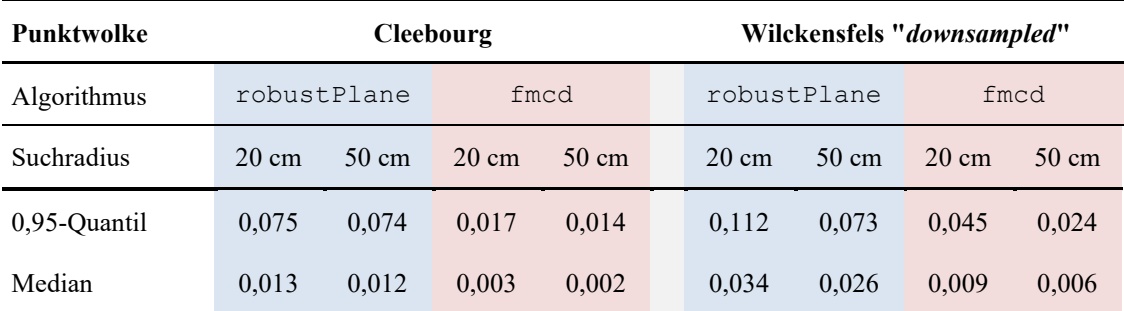

Eine Abhängigkeit der *C*λ-Werte von den verwendeten Suchradius zeigt sich auch beim Vergleich der absoluten Werte der verschiedenen *C*λ-Verteilungen. In [Tab. 7](#page-165-0) sind als Kennzahlen der Verteilungen jeweils das 0,95 Quantil und der Median zusammengefasst. Die Gegenüberstellungen zeigen, dass bei größeren Suchradien die Verteilungen in Richtung kleinerer *C*λ-Werte verschoben werden. Im Beispiel Cleebourg ist der Effekt schwächer, da aufgrund der extrem dichten Punktwolke der Parameter neighbours den effektiven Suchradius für die meisten Punkte stark begrenzt und somit die Vergrößerung des Suchradius nur sehr eingeschränkt in den Ergebnissen niederschlägt. Für die Analysen an der ausgedünnten Punktwolke Wilckensfels verringern sich die statistischen Kennwerte hingegen sehr deutlich. Der den *C*<sup>λ</sup> definierende Eigenwertquotient nimmt mit steigendem Suchradius statistisch ab, da *λ*<sup>3</sup> dabei verglichen mit *λ*<sup>2</sup> und *λ*<sup>1</sup> meist unterproportional wächst oder sogar abnimmt. Der Grund hierfür wird an der als Ellipsoid dargestellten Kovarianzmatrix leicht ersichtlich. In Richtung der die Regressionsebene aufspannenden Eigenvektoren  $v_1$  und  $v_2$  ist es beim Vergrößern des Suchradius statistisch wahrscheinlicher zusätzliche Punkte zu erfassen als in Richtung des Eigenvektors *v*3, der orthogonal zur ermittelten Ebene steht. Dieser Zusammenhang besteht in aller Regel für Punktwolken geologischer Aufschlüsse, trifft jedoch nicht auf alle Arten von Oberflächen zu.

Detailliert ausgewertet wurde das Verhalten der Eigenwerte an den fmcd-Analysen der reduzierten Punktwolke Wilckensfels mit den Suchradien 20 und 50 cm, da hier die Änderungen der Kennwerte laut [Tab. 7](#page-165-0) am größten sind. Es wurden dazu die Eigenwerte von 118.396 Punkten der beiden Analysen statistisch verglichen. Die Ergebnisse sind in [Tab. 8](#page-167-0) zusammengefasst. Bei 69 % der Punkte der Normalenschätzung mit dem searchRadius 20 ist der *C*λ-Werten größer als mit searchRadius 50. Der Mittelwert der *C*λ-Werte ist beim kleineren Suchradius fast doppelt so groß. Für alle Eigenwerte wurden Quotienten aus beiden Analysen gebildet, um die Änderungsfaktoren zu erhalten, da die Größe dieser Faktoren entscheiden, ob die Eigenwertquotienten beim Vergrößern des Suchradius zu- oder abnehmen. Die Mediane der Änderungsfaktoren [\(Tab. 8\)](#page-167-0) haben Werte, die eine Zunahme alle drei Eigenwerte um ein Vielfaches bedeuten, allerdings ist der Wert für *λ*<sup>3</sup> erwartungsgemäß deutlich kleiner. Weiter wurden die oben genannten Quotienten der Eigenwerte beider Analysen für jeden Punkt von *λ*<sup>1</sup> und *λ*<sup>2</sup> gemittelt und mit dem entsprechenden Quotienten von *λ*<sup>3</sup> für verglichen. Bei 68,5 % der Punkte ist dabei der Quotient von *λ*<sup>3</sup> kleiner. Dieses Ergebnis ist ein weiterer Beleg für

die unterproportionale Zunahme von *λ*<sup>3</sup> und korrespondiert ausgezeichnet mit den 69,0 % der Punkte, für die *C*λSr20*> C*λSr5<sup>0</sup> gilt.

<span id="page-167-0"></span>Tab. 8: Statistische Parameter eines Vergleichs der Eigenwerte und *C*<sup>λ</sup> von 118.396 Einzelpunkten zwischen den fmcd-Normalenschätzungen mit den Suchradien 20 cm und 50 cm an der reduzierten Punktwolke Wilckensfels. Die Formelzeichen *λ*q*<sup>i</sup>* in der vorletzten Spalte stehen für die jeweiligen zuvor aufgeführten Quotienten *λi*\_Sr50/*λi*\_Sr20.

|                 | Suchradius $C_{\lambda}$ -Mittelwert | Median |                                                                       |                                                          |        |                                                                                             |
|-----------------|--------------------------------------|--------|-----------------------------------------------------------------------|----------------------------------------------------------|--------|---------------------------------------------------------------------------------------------|
|                 |                                      |        | $\lambda_1$ Sr50/ $\lambda_1$ Sr20 $\lambda_2$ Sr50/ $\lambda_2$ Sr20 | $\lambda$ <sub>3</sub> Sr50/ $\lambda$ <sub>3</sub> Sr20 |        | $(\lambda q_1 + \lambda q_2)/2$<br>$> \lambda q_3$<br>$C_{\lambda Sr20} > C_{\lambda Sr50}$ |
| $20 \text{ cm}$ | 0,0142995                            | 5,87   | 4.69                                                                  | 3.47                                                     | 68.5 % | 69.0%                                                                                       |
| $50 \text{ cm}$ | 0,0083772                            |        |                                                                       |                                                          |        |                                                                                             |

Ein Sonderfall kann an einem Überhang der in [Abb. 49](#page-159-0) gezeigten Punktwolke veranschaulicht werden. Der relevante Bereich befindet sich in der Mitte des Aufschlusses und ist in [Abb. 53](#page-168-0) samt Querschnitt vergrößert dargestellt. Hohe *C*λ-Werte werden bei der robustPlane Abschätzung [\(Abb. 53](#page-168-0) oben links) für die stark gekrümmte Kante des Überhangs korrekt ausgewiesen. Jedoch werden bei dem hier dargestellten weiten Suchradius von 50 cm auch für große Teile der planaren Bereiche ober- und unterhalb der Kante unzutreffend stark erhöhte *C*λ-Werte ermittelt. Die Ursache liegt wahrscheinlich in der besonderen Oberflächenmorphologie: noch im Suchradius gelegene Punkte auf der jeweiligen Gegenseite des Überhangs wirken störend [\(Abb. 53](#page-168-0) links unten). Es mangelt offenbar an ausreichenden Differenzierungskriterien für die nahegelegenen Punkte der beiden verschiedenen Flächen. Dies verstärkt hier möglicherweise die stärkere Gewichtung von Großstrukturen. Bei der i[n Abb. 49](#page-159-0) dargestellten Punktwolke mit *C*λ, die mit robustPlane und searchRadius 50 berechnet wurden, tritt das gleiche Problem in der rechten oberen Ecke ein weiteres Mal auf.

Bei einer möglichen Verwendung von *C*<sup>λ</sup> zur Oberflächenbeschreibung ist insbesondere zu beachten, dass selbst innerhalb einer Punktwolke die *C*λ-Werte einzelner Punkte nicht immer direkt vergleichbar sind. Grund dafür ist die gegenseitige Beschränkung von neighbours und searchRadius, weshalb der effektive Suchradius (siehe Kapitel [4.3.4\)](#page-132-0) für verschiedene Punkte innerhalb einer Analyse variieren kann. Dieser Effekt wird stärker, je inhomogener die Punktdichte innerhalb einer Punktwolke ist und gleichzeitig je stärker die Zahlen der tatsächlich vorhandenen Punkte über dem Wert für neighbours im eingestellten Suchradius variieren. Bei den Analysen mit

searchRadius 50 aus [Abb. 49](#page-159-0) und [Abb. 53](#page-168-0) tritt der oben beschriebene Effekt ein, da dort meist nicht der gesamte Suchradius ausgeschöpft werden muss, um die 1000 vorgegebenen Nachbarpunkte zu finden.

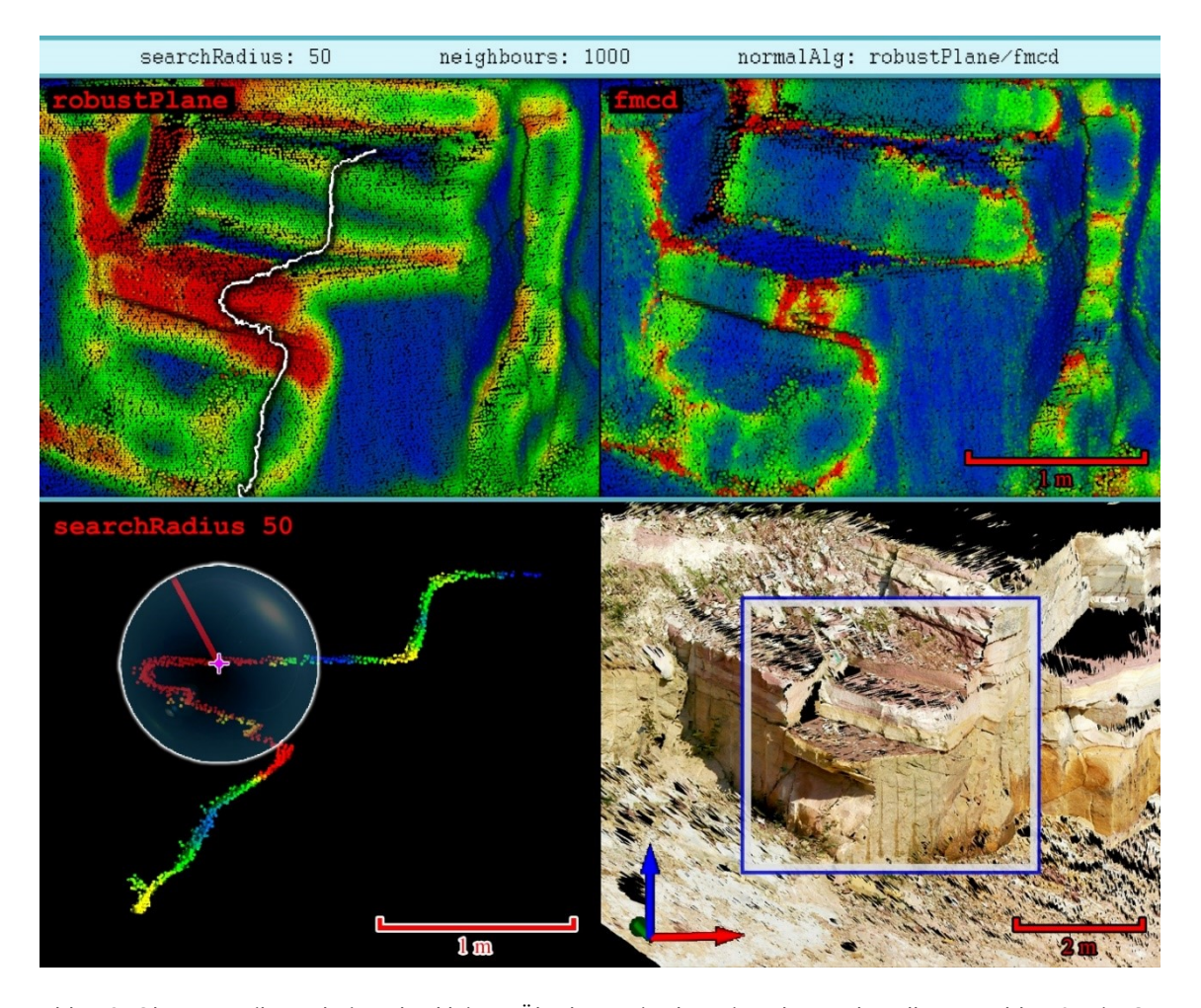

<span id="page-168-0"></span>Abb. 53: Oben: Detailausschnitte des kleinen Überhangs in der Mitte der Punktwolke aus [Abb. 49.](#page-159-0) Die *Cλ*-Werte basierend auf den Normalenschätzungen mit searchRadius 50 und robustPlane (links) beziehungsweise fmcd (rechts). Die weiße Linie im Bildausschnitt oben links markiert die Position des unten links dargestellten Profilschnitts. Unten links: Dünner Streifen der Punktwolke als Profilschnitt. Darin angedeutet ist eine Sphäre mit Mittelpunkt (rosa) und die Länge des verwendeten Suchradius (rot). Unten rechts: Texturemap mit markiertem Bereich der oben dargestellten Punktwolken.

### **4.5.3 Optimierung des Cλ-Punktfilters maxCurv**

Die extrinsische Natur von *C*λ, mit großer Abhängigkeit von Suchradius, Normalenalgorithmus und Inhomogenität der Punktwolken, macht es schwierig, optimale Werte für maxCurv automatisiert vorzugeben. Sowohl die absoluten Werte als auch die Verteilungsmuster können abhängig von den gewählten Parametern stark variieren. Die Häufigkeitsverteilung der auftretenden *C*λ-Werte wird jedoch hauptsächlich von der Aufschlussbeschaffenheit bestimmt, deshalb ist der einzustellende Wert für maxCurv von der relativen Größe der auszuschließenden Bereiche abhängig. Die Optimierung der maxCurv Einstellung für verschiedene Oberflächen erfordert Erfahrung oder es sind einige Probedurchläufe mit variierenden Werten notwendig. Für gewöhnliche Gesteinsaufschlüsse und Steinbruchwände wurde jedoch empirisch ermittelt, dass ideale maxCurv Werte in dem sehr eng gefassten Perzentil-Intervall zwischen ca. 75 % und 95 % liegen. Je größer der Anteil an Schutt- und Vegetationsflächen ist, desto niedriger sollte das Perzentil eingestellt werden. Unter Beachtung dieser Vorgabe lassen sich passende Werte in der Regel zügig ermitteln.

Es ist zudem auf schnellem Wege möglich, die bei einem bestimmten Perzentil wegfallenden Punkte vorab darzustellen [\(Abb. 54\)](#page-169-0). Dies lässt sich ohne größeren Aufwand mit der Software *CloudCompare* realisieren. Dazu muss zunächst aus den Eigenwerten mit dem "*Scalar Fields Arithmetics*"-Werkzeug *C*<sup>λ</sup> als neues Skalarfeld erstellt werden. Anschließend können durch Klicken ins Histogrammfenster des *C*λ-Skalarfelds die Perzentile mit den zugehörigen *C*λ-Werten abgelesen werden. Im "*Properties*"-Fenster können schließlich die Anzeigeparameter des Skalarfeldes mit den zuvor abgelesenen *C*λ-Werten modifiziert werden. Um für [Abb. 54](#page-169-0) die Punkte ober- und unterhalb des verwendeten Perzentils deutlicher hervorzuheben, wurden diese zusätzlich mit dem "*Filter by Value*"-Werkzeug getrennt und gesondert eingefärbt. Allerdings ist es

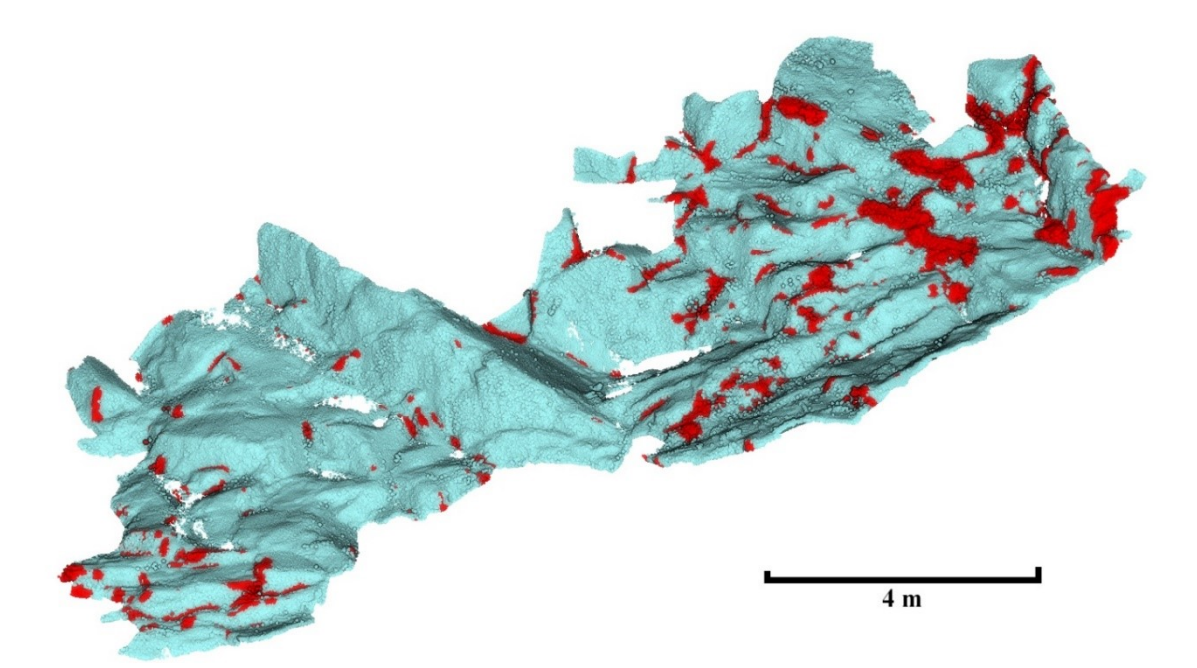

<span id="page-169-0"></span>Abb. 54: Illustration der Punkte, die vom *C*λ–Filters maxCurv mit eingestelltem 85er-Perzentil des verworfen werden (rot). Grundlage ist die obere Punktwolke aus [Abb. 50,](#page-161-0) bei der die Normalenschätzung mit einem Suchradius von 20 cm und robustPlane-Algorithmus durchgeführt wurde.

meist nicht notwendig, die Auswirkungen des maxCurv-Filters zusätzlich darzustellen, um die Perzentilwerte zu optimieren.

### <span id="page-171-0"></span>**4.6 Reduzieren von Punktdichten vor der Segmentierung**

Punktdichten zu reduzieren kann für Flächenanalysen von sehr großen Punktwolken oder für Normalenschätzungen mit sehr viele Punkte umfassenden Suchradien die Arbeit erheblich erleichtern oder sogar zwingend notwendig sein. Zum einen lassen sich extrem lange Rechenzeiten und hohe Anforderungen an die Computerhardware damit verringern und zum anderen kann die Anzahl der im Suchradius liegenden Nachbarpunkte auf geeignete Werte beschränkt werden. Zudem ist das Verringern von Punktabständen auf einen spezifischen Wert eine geläufige Methode, um die Homogenität von Punktdichten zu erhöhen.

Im Zusammenhang mit der Normalenschätzung muss beim Verringern von Punktdichten genau beobachtet werden, wie sich die Parameter neighbours und searchRadius gegenseitig beeinflussen. Für sehr dichte Punktwolken ist oftmals bei zahlreichen (oder sogar allen) Punkten nur die maximal zugelassene Anzahl an Nachbarn entscheidend, da der maximale Suchradius nicht ausgeschöpft werden muss, um diese zu finden. Damit wird der maximale Suchradius irrelevant für den entsprechenden Punkt. In solchen Fällen bedeutet deshalb das Verringern der Punktdichte eine Erhöhung des effektiven Suchradius (bei gleichbleibenden neighbours und searchRadius Werten). Dadurch kann das Ergebnis der Normalenschätzung und damit schlussendlich auch der Segmentierung auf unbeabsichtigte Weise durch Glättungseffekte signifikant beeinflusst werden. Zudem kann der Effekt bei inhomogenen Punkdichten entsprechend ungleichmäßig auftreten. Eine solche partielle Glättung durch lokal erhöhte Suchradien ist im Ergebnis nur schwer zu erkennen. Kontrollieren lässt sich dies über die Parameter PtsGiven und PtsUsed in der Ausgabedatei. Wenn die beiden Werte dem des Eingabewerts von neighbours entsprechen, wurde die maximale Anzahl von Nachbarn für den jeweiligen Punkt bei der Normalenschätzung erreicht.

Die in der vorliegenden Arbeit für die Flächenanalysen verwendeten DOMs sind meist sehr hochauflösend. Selbst wenn mit moderaten Suchradien operiert wurde, mussten daher entsprechend große neighbours-Werte eingestellt werden. Dies führte schnell zum zuvor erwähnten Problem der extremen Anforderungen an die Rechenleistung. Reduzieren der Punktdichten erwies sich hierbei als probates Mittel, um mit besser handhabbaren Werten für neighbours arbeiten zu können.

## <span id="page-172-0"></span>**4.6.1 Dokumentation der Auswirkungen von reduzierten Punktdichten für die Segmentierung**

Schon in Anders et al. (2016) konnte gezeigt werden, dass die Ergebnisse der Segmentierung sehr robust gegenüber Verminderungen der Datendichte sind. So konnten für den in dieser Arbeit analysierten Datensatz (Punktabstand: 3 mm in 10 m Entfernung; Entfernung Zielobjekt: 150-250 m) auch bei 10 % der ursprünglichen Punktanzahl aussagekräftige Ergebnisse erzielt werden. Quantifiziert wurde dies anhand der Fläche und der Gestalt der generierten Segmente. In Assali et al. (2014) werden Trennflächen ebenfalls mit einem Segmentierungsansatz in Punktwolken erfasst und untersucht, wie sich das Reduzieren von Punktdichten auf die Ergebnisse auswirkt. Moderates Verringern der Punktdichte veränderte die Ergebnisse im Rahmen dieser Studie zwar leicht, aber dennoch blieben sie vergleichbar. Erst bei Mindestpunktabständen >10 cm trat für die verwendete Methode ein deutlicher Informationsverlust ein.

Weitere im Rahmen der vorliegenden Arbeit durchgeführte Tests mit reduzierten Punktdichten präzisieren das Fazit von Anders et al. (2016). In [Abb. 56](#page-174-0) und [Abb. 57](#page-175-0) werden die Auswirkungen auf die Segmentierung am Beispiel eines Abschnitts der Kompositpunktwolke des Steinbruchs Cleebourg dargestellt. Die Eingangspunktwolke besteht aus 623.419 Punkten. Ihre Punktdichte ist heterogen, aber insgesamt sehr hoch für ein DOM. Mit *CloudCompare* wurde die exakte Oberflächenpunktdichte ("*precise surface density*") bestimmt mit einem gewählten Radius von:

$$
R = \sqrt{0.01 \frac{m^2}{\pi}} \approx 0.05642 \text{ m} \tag{4.4}
$$

woraus sich eine Bezugsfläche mit dem Flächeninhalt von 1 dm² ergibt. Die Verteilung der Punktdichte ist in [Abb. 55](#page-173-0) dargestellt. Das arithmetische Mittel beträgt etwa 46 Punkte/dm².

Die Auflösung wurde für die hier vorgestellten Tests auf 25 % und 10 % des ursprünglichen Werts der Punktwolke reduziert. Die Normalenschätzung in *OPALS* wurde mit einem kleinen Wert für searchRadius von 0,1 m durchgeführt bei 250 zulässigen Nachbarn. Mit diesen Einstellungen wurde die maximale Nachbarzahl zumeist nicht überschritten und somit Glättungseffekte beim Reduzieren der Punktdichten weitestgehend verhindert (siehe dazu die Einleitung zum Kapitel [4.6\)](#page-171-0). Mit wenigen Ausnahmen werden auch mit diesen stark reduzierten Punktdichten alle Flächen erfasst.

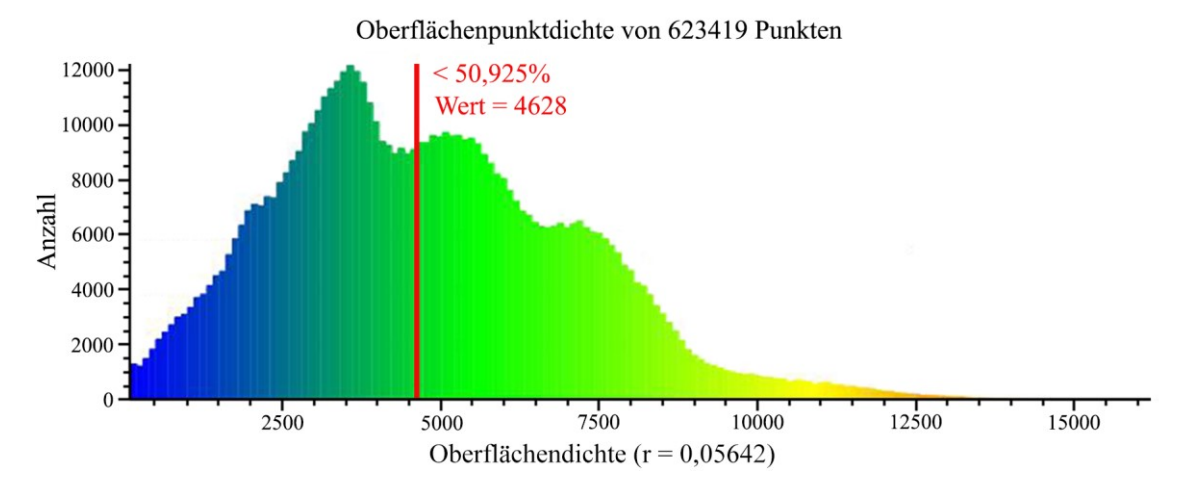

<span id="page-173-0"></span>Abb. 55: Histogramm der Oberflächenpunktdichten für jeden Punkt der verwendeten Eingangsdatei aus Cleebourg, eingeteilt in 160 Klassen. Der Bezugsradius ist in Metern angegeben, daher sind die Dichtewerte der Abszisse ebenfalls pro m² angegeben. Die rote Line markiert die ungefähre Lage des Medianwertes mit einem Dichtewert von 46 Punkten/dm².

Das allgemeine Verteilungsmuster der Flächenscharen bleibt bestehen, wenngleich sich die Orientierungen einzelner Segmente leicht ändern können. Die Segmente, die bei geringeren Auflösungen entfallen, liegen ausnahmslos in Bereichen sehr geringer Punktdichte. Solch besonders geringe Auflösungen können bedingt sein (1) durch eine ungünstige Orientierung zum Scanner, (2) durch geringere Planheit beziehungsweise höhere Oberflächenrauigkeit, z.B. aufgrund von Schuttflächenbedeckung oder abbauinduzierten unregelmäßigen Brüchen oder (3) durch Vegetationsbedeckung (siehe [Abb.](#page-176-0)  [58\)](#page-176-0). Daher sind die wenigen entfallenden Segmente überwiegend geologisch irrelevant. Zudem überlagern sich die Effekte oft, da flach einfallende Flächen häufig auch verschmutzt oder geröllbedeckt sind und abgelagertes Lockermaterial bevorzugt von Pflanzen besiedelt wird.

Vereinzelt ist zu beobachten, dass Segmente bei geringerer Auflösung in zwei oder mehr Teilsegmente zerfallen. Dies kann passieren, wenn diese Segmente Bereiche geringer Punktdichte umfassen, wo bei reduzierter Dichte der maximal zulässige Punktabstand (maxPtDist) überschritten wird. Bei den in [Abb. 56](#page-174-0) zusammengefassten Analysen ist aus diesem Grund die Flächenanzahl (*N*) nahezu konstant, obgleich bei den niedrigen Auflösungen einzelne Segmente entfallen. Die zu beobachtenden leichten Verschiebungen einzelner Orientierungen sind durch Wegfallen von Teilbereichen einzelner Segmente zu erklären. Bei den in [Abb. 56](#page-174-0) und [Abb. 57](#page-175-0) dargestellten Beispielen ist dies besonders bei den flach gelagerten Flächen zu beobachten (Polpunkte im zentralen Bereich des Schmidt'schen Netzes).

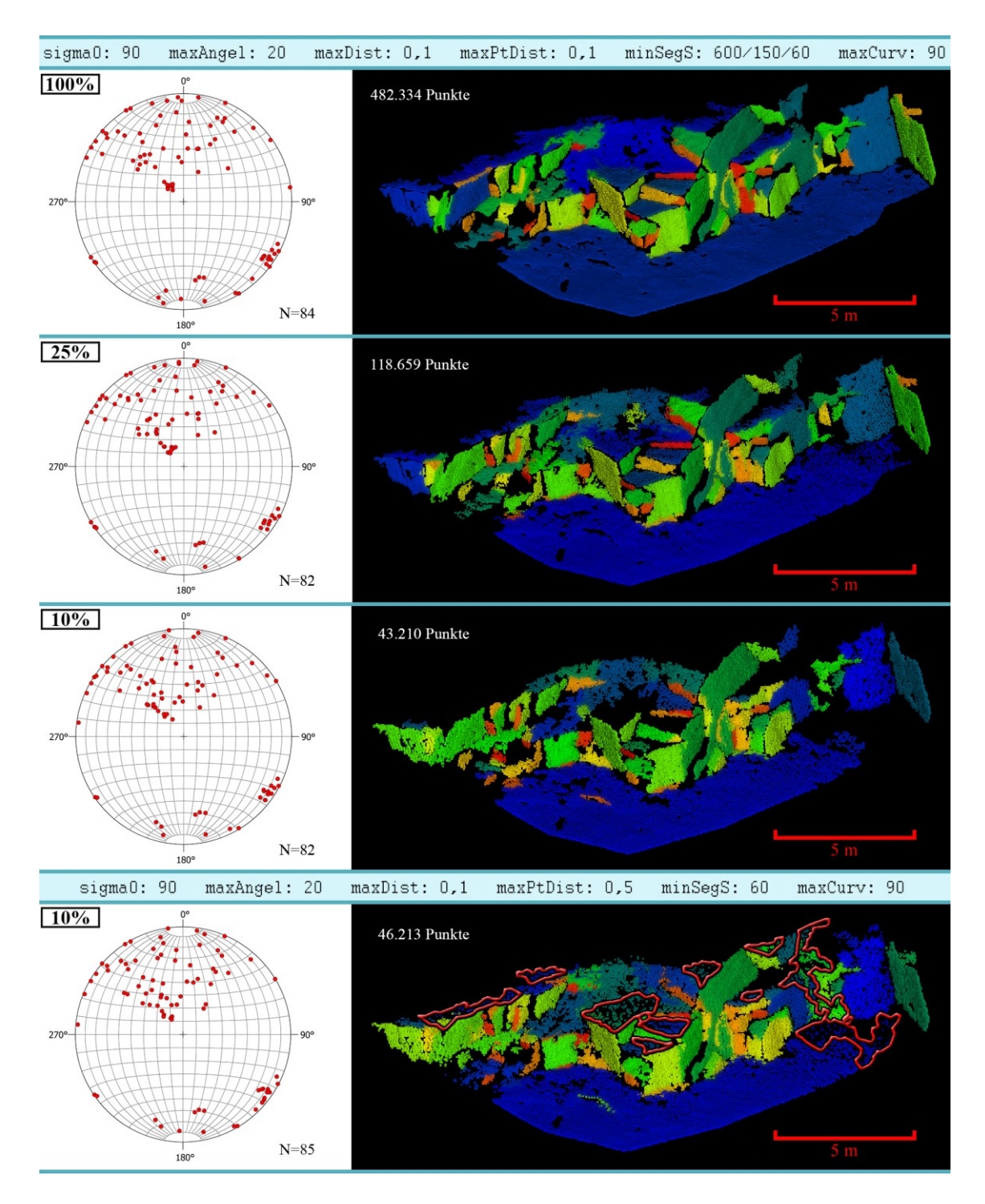

<span id="page-174-0"></span>Abb. 56: Ergebnisse der automatisierten Flächenanalyse mit verschiedenen Punktdichten am Beispiel Steinbruch Cleebourg. Links: Segmentorientierungen als stereographische Projektion der Polpunkte im Schmidtschen Netz. Rechts: Punktwolken, eingefärbt nach Segmentzugehörigkeit (Vorsicht: Benachbarte Segmente können gelegentlich eine ähnliche Farbgebung haben). Zur besseren Visualisierung wurde bei den 10%- Auflösungen die Punktgrößere erhöht. In der Kopfzeile sind die verwendeten Analyseparameter aufgeführt. Die Mindestsegmentgrößen wurden prozentual den Auflösungen angepasst (600/125/60). **Obere drei Darstellungen**: Segmentierungen mit konstanten Parametern der unveränderten Punktwolke (100 %) und mit auf 25 % bzw. 10 % verringerten Punktanzahlen. **Untere Darstellung**: Erneute Segmentierung der 10 % Punktwolke mit maxPtDist 0,5. Rot umrandet sind Punkte, die durch diese Parameteranpassung wieder als valide Segmentteile ausgegeben werden.

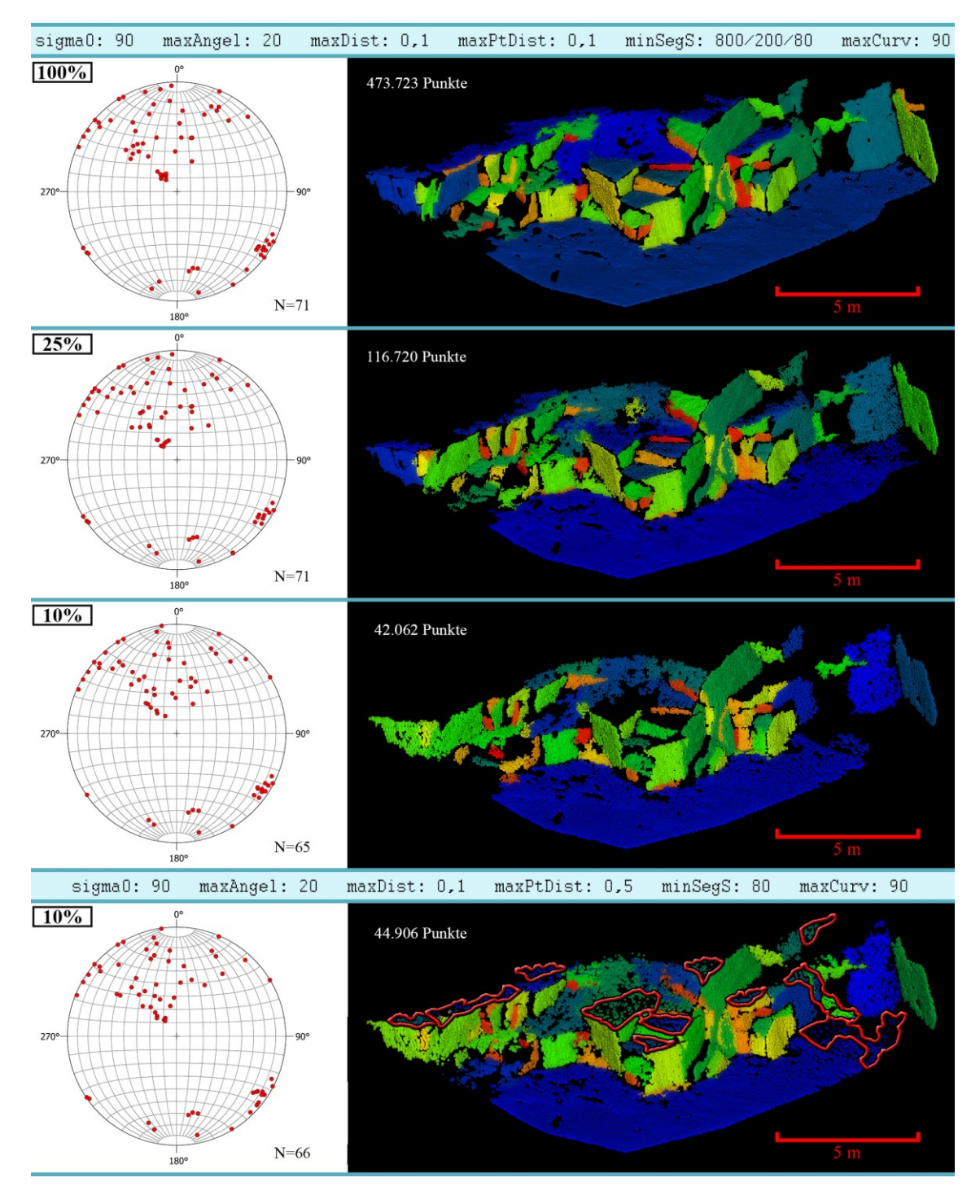

<span id="page-175-0"></span>Abb. 57: Ergebnisse der automatisierten Flächenanalyse mit verschiedenen Punktdichten am Beispiel Steinbruch Cleebourg. Links: Segmentorientierungen als stereographische Projektion der Polpunkte im Schmidtschen Netz. Rechts: Punktwolken, eingefärbt nach Segmentzugehörigkeit (Vorsicht: Benachbarte Segmente können gelegentlich eine ähnliche Farbgebung haben). Zur besseren Visualisierung wurde bei den 10%- Auflösungen die Punktgrößere erhöht. In der Kopfzeile sind die verwendeten Analyseparameter aufgeführt. Die Mindestsegmentgrößen wurden prozentual den Auflösungen angepasst (800/200/80). **Obere drei Darstellungen**: Segmentierungen mit konstanten Parametern der unveränderten Punktwolke (100 %) und mit auf 25 % bzw. 10 % verringerten Punktanzahlen. **Untere Darstellung**: Erneute Segmentierung der 10 % Punktwolke mit maxPtDist 0,5. Rot umrandet sind Punkte, die durch diese Parameteranpassung wieder als valide Segmentteile ausgegeben werden.

Vergleiche der Punktanzahlen der segmentierten Punktwolken [\(Abb. 56,](#page-174-0) [Abb. 57\)](#page-175-0) veranschaulichen einen weiteren Effekt: Die ursprünglichen Größenverhältnisse von 25 % und 10 % werden nicht erreicht, stattdessen betragen diese nach der Segmentierung nur 24, 6% und 8,9 % (minSegS 60) beziehungsweise 9 % (minSegS 80). Die Verhältnisänderungen der segmentierten Punktwolken um maximal 1,1 % fallen jedoch weniger ins Gewicht, wenn die Anzahl der segmentierten Punkte mit denen der zugehörigen Eingangsdateien verglichen werden [\(Tab. 9\)](#page-177-0). Diese tabellarische Gegenüberstellung verdeutlicht diesen überproportionalen Punkverlust durch die Segmentierung bei abnehmender Auflösung: Es werden ca. 8,5 % bzw. 8 % weniger Punkte Segmenten zugeordnet.

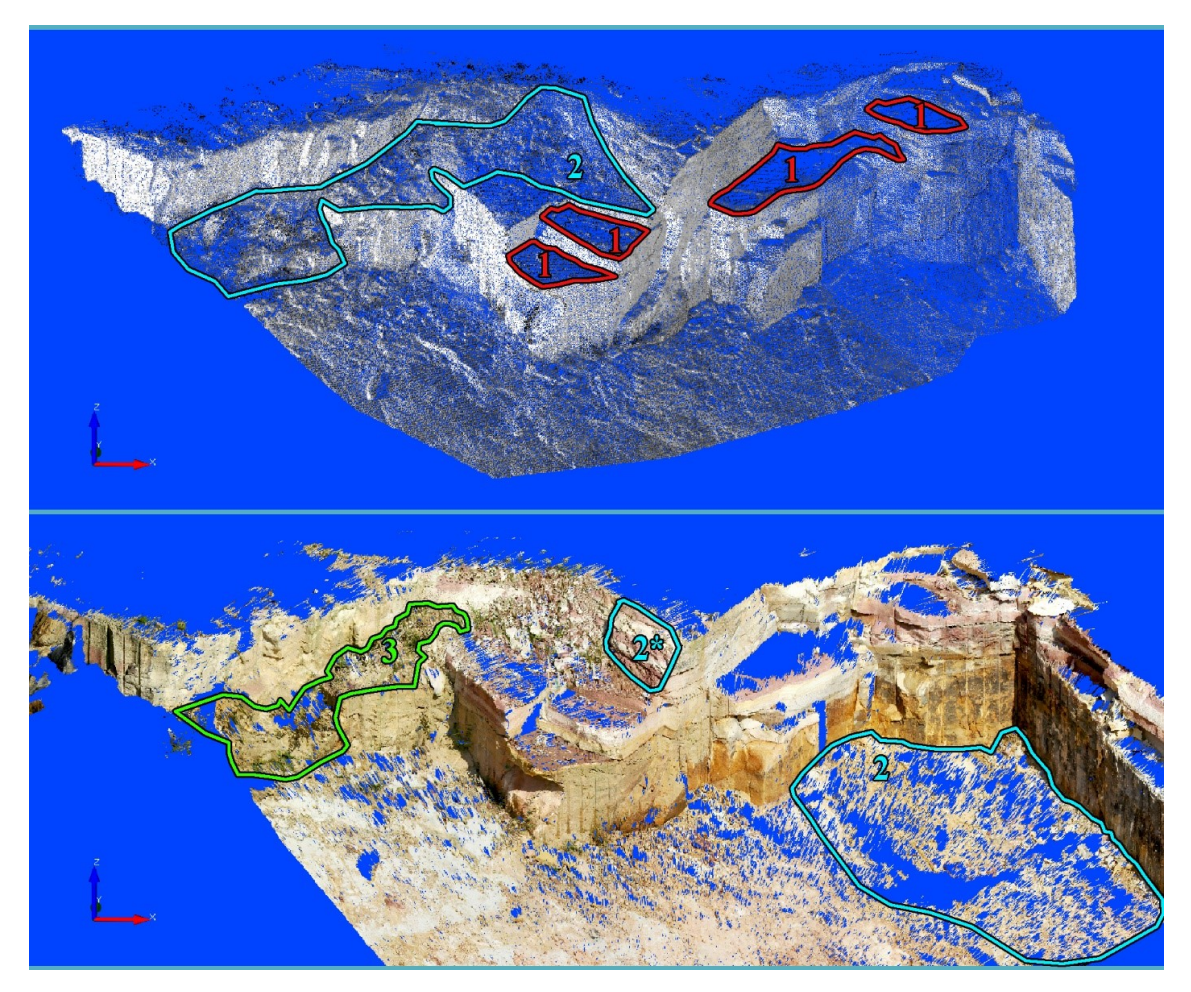

<span id="page-176-0"></span>Abb. 58: Eingangspunktwolke für die in [Abb. 56](#page-174-0) und [Abb. 57](#page-175-0) gezeigten Analysen (oben) und triangulierte Punktwolke mit Fototextur (Texture Map) (unten). Farbig markiert sind Beispielflächen, die eine geringere Punktdichte haben, aufgrund von (1, rot) ungünstiger Orientierung zum Scanner, (2, hellblau) geringerer Planheit beziehungsweise höherer Oberflächenrauigkeit wegen Schuttbedeckung oder (2\*) unregelmäßigen vom Abbau induzierten Bruchflächen oder (3, grün) Vegetationsbedeckung. Die verschiedenen Ursachen können sich überlagern. Nicht geschlossene Bereiche in der unteren Abbildung sind ebenfalls Folgen geringerer Punktdichten, da dort der Punktabstand die maximale Kantenlänge der Triangulation überschreitet.

Ein Teil der Punkte wird allerdings schon durch die Normalenschätzung verworfen, wenn nicht ausreichend Nachbarn (n≥4) vorhanden sind und beim Entfernen von Ausreißern. Dieser Punktverlust tritt erst im bedeutenden Maße bei geringen Verhältnissen von Auflösung zu Suchradius auf. Bei der 100%-Auflösung beträgt er nur 0,03 %, bei der 25%-Auflösung 0,47 % und bei 10%-Auflösung 2,62 % (siehe [Tab. 9\)](#page-177-0). Daher werden im Folgenden die Punktanzahlen zusätzlich auf die der *OPALS*-Ausgabedateien bezogen. Allgemein beruht der größte Teil des Punkverlusts auf den Schwellenwerten für die Oberflächenkrümmung und Rauigkeit, die beide auf ein Perzentilwerte von 90 eingestellt wurden. Dieser Punktverlust ändert die ursprünglichen Verhältnisse aber nicht. Der überproportionale Punktverlust mit zunehmender Ausdünnung der Punktwolke ist vornehmlich durch Überschreiten der Distanzgrenzwerte (maxPtDist) in Bereichen geringerer Auflösung bedingt. Dies ist sehr gut an den höheren flachgelagerten Flächen zu beobachten, welche bei der Flächenanalyse mit der 10 % Punktwolke nicht mehr als Segmente ausgegeben werden [\(Abb. 56,](#page-174-0) [Abb. 57](#page-175-0) oben). Durch starkes Erhöhen von

<span id="page-177-0"></span>Tab. 9: Punktanzahlen, abhängig von der gewählten Auflösung der Eingangsdatei und zweier Segmentierungen mit unterschiedlichen Mindestsegmentgrößen (minSegS) am Beispiel Cleebourg. Es handelt sich um die i[n Abb. 56](#page-174-0) un[d Abb. 57](#page-175-0) dargestellten Segmentierungen. Prozentual werden mit abnehmender Auflösung weniger Punkte bei der Segmentierung berücksichtigt.

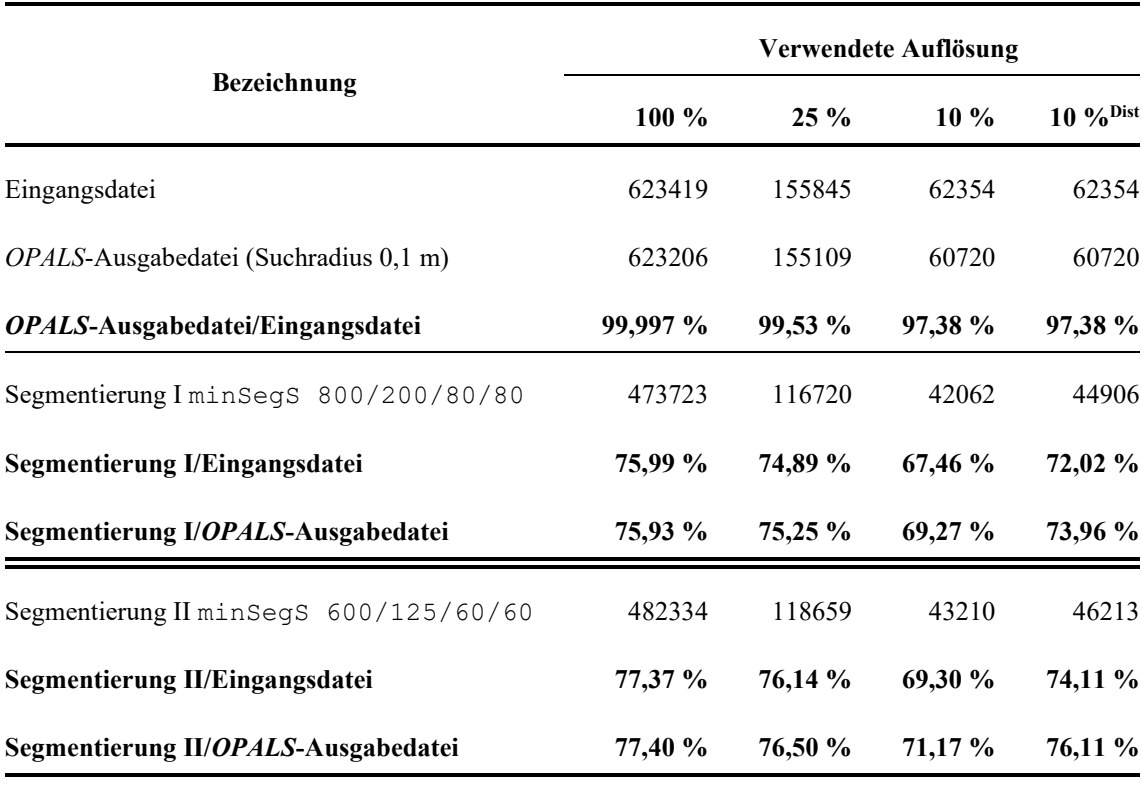

**Dist**Segmentierung mit maxPtDist 0,5

maxPtDist werden diese Bereiche wieder teilweise erfasst. In den aufgeführten Beispielen [\(Abb. 56](#page-174-0) unten, [Abb. 57](#page-175-0) unten) wurde  $maxP$ t $Dist$  um das Fünffache auf 0,5 m erhöht. Werte darüber haben keinen signifikanten Punktzuwachs mehr zur Folge.

In der rechten Spalte von [Tab. 9](#page-177-0) sind die Punktanzahlen der Analysen mit erhöhtem maxPtDist vergleichend aufgeführt. Bezogen auf die *OPALS*-Ausgabedatei konnten durch die Parametererhöhung ca. 4,7 % - 5 % mehr Punkte Segmenten zugeordnet werden. Verglichen mit der 100%-Auflösung sind das nur ca. 1,3 % bzw. 2 % weniger. Allerdings ist eine solch drastische Erhöhung des Distanzgrenzwerts meist nicht praktikabel, da dadurch die Qualität der Segmentierung in anderen Bereichen deutlich abnehmen kann. Dies äußert sich in Form von unscharfen Segmentgrenzen bis hin zu überlappenden Bereichen und möglicherweise sogar zur Generierung unerwünschter fehlerhafter Segmente. Des Weiteren werden bei höheren maxPtDist-Werten zunehmend Segmente zusammengefasst, weshalb die absolute Flächenanzahl trotz der zuvor gschilderten Effekte in [Abb. 56](#page-174-0) und [Abb. 57](#page-175-0) nahezu konstant bleibt (vergleiche Segmentanzahlen N).

Aus den gesamten Tests kann abgeleitet werden, dass eine Parameteranpassung von maxPtDist an geringere Auflösungen nur moderat mit anschließender Qualitätskontrolle des Ergebisses erfolgen sollte. Trotzt eines relativen Punktverlustes [\(Tab. 9\)](#page-177-0) und überwiegend geringfügigen Orientierungsverschiebungen, können Punktwolkendichten meist stark verringert werden, ohne substantielle Qualitätseinbußen der Resultate hinnehmen zu müssen. Ähnliches wurde auch für die Beschreibung der Oberflächenkrümmung mithilfe des *C*λ-Werts in Kapitel [4.5.2](#page-162-0) gezeigt (siehe [Abb. 51](#page-163-0) und [Abb. 52\)](#page-164-0).

### **4.7 Diskussion**

Mit zunehmendem Einsatz von TLS in den Geowissenschaften nahm im vergangenen Jahrzehnt die Bedeutung der digitalen Erfassung von Trennflächengefügen rasant zu. Diese Techniken ermöglichen Messungen in Aufschlussbereichen, die zuvor nicht oder nur unter erheblichen Risiken zugänglich waren. Neben der Erschließung solcher Areale steht besonders die Effizienz neuer Methoden und ihre Datenqualität im Fokus. Die hier vorgestellte 3D-Flächenanalyse vereint gleich mehrere Vorteile gegenüber anderen Verfahren.

Es handelt sich um ein zuverlässiges automatisiertes Verfahren, für das keine aufwändige Aufbereitung der Punktdaten notwendig ist. Ein Umformen der Punktwolke wie z.B. durch Triangulation ("*Meshing*") entfällt. Die ursprüngliche Punktinformation bleibt somit während der gesamten Analyseschritte erhalten. Daran werden die neu generierten Daten als zusätzliche Attribute angefügt (Segment ID, Orientierung, Rauigkeitsparameter, Eigenwerte der Normalenschätzung, Eigenwertquotient und Anzahl der zur Normalenschätzung einbezogenen Punkte). Dadurch gehen die originären Informationen weder verloren noch werden sie verzerrt. Im Vergleich zu konventionellen Kompassmessungen ist die direkte Verknüpfung der aufgenommenen Orientierungen mit präzisen Positionsdaten (x, y, z-Koordinaten) für die Weiterverarbeitung von großem Vorteil. Der Algorithmus arbeitet schnell und benötigt keine hohen Rechenkapazitäten. Analysen moderater Größe lassen sich dadurch auch direkt im Feld auf einem Laptop durchführen. So können inklusive der Dauer des TLS mehrere hundert Flächenorientierungen in sehr kurzen Zeiträumen (von bis zu < 1 h) bestimmt werden. Wie in Kapitel [4.3.4](#page-132-0) [\(Abb. 38\)](#page-133-0) gezeigt wird ist jedoch zu beachten, dass die Dauer der Normalenschätzung mit zunehmenden effektiven Suchradien für Nachbarpunkte exponentiell anwachsen kann. Konkrete Kennwerte für eine zeitintensivere Berechnung der Normalen wurden an einer Punktwolke des Wilckensfelses mit 2,03 Millionen Punkten und hoher Punktdichte ermittelt: Unter Verwendung eines weiten Suchradius von 0,5 m, einer maximalen Nachbarzahl von 200 und des robustPlane-Algorithmus nahm dies auf einem Intel Xeon X 5647 mit 24GB RAM 34 min in Anspruch. Hingegen benötigte die gesamte nachfolgende Segmentierung mit Orientierungsbestimmung abhängig von den eingestellten Parametern nur zwischen 120-130 s. Somit können auch für große Datensätze, sobald eine Punktwolke mit Normalendaten vorliegt, sehr zügig wiederholt Segmentierungen zum Beispiel mit unterschiedlichen Einstellungen oder an verschiedenen Bereichen durchgeführt werden.
Eine besonders hervorzuhebende Qualität der vorgestellten 3D-Flächenanalyse ist ihre enorme Flexibilität. Die Analysen können durch die verschiedenen Eingabeparameter an unterschiedlichste Bedingungen angepasst werden wie Verwitterungsformen, Rauigkeiten, Planarität und die Größenordnung der zu erfassenden Flächen. Auch Rauschen der Punktwolken oder ihre Punktdichten können berücksichtigt und in großem Maße ausgeglichen werden. Wie robust der Algorithmus gegenüber extrem ausgedünnten Punktdichten ist wurde in Anders et al. (2016) gezeigt und konnte in der vorliegenden Arbeit durch zusätzliche Analysen weiter untermauert. Diese Erkenntnisse können zur besseren Handhabung und effizienteren Bearbeitung sehr großer Aufschlussanalogmodelle verwendet werden, die häufig Datengrößen von mehreren Gigabyte erreichen.

Wie sehr die Auflösung von Flächenanalysen an die Dimension der zu erfassenden Oberflächenstrukturen durch gezielte Veränderung der Segmentierungsparameter angepasst werden kann veranschaulicht das in [Abb. 59](#page-181-0) gezeigte Beispiel. Eine weitere Möglichkeit die Sensitivität und damit Dimension der Analyse zu steuern ist das Glätten der Ausrichtungen der Normalen (und damit auch der *C*λ-Verteilung) bei ihrer Berechnung in *OPALS*. Wie Anders et al. (2016) zeigten werden bei höheren Suchradien und einer damit einhergehenden größeren Anzahl einbezogener Nachbarpunkte die Orientierungswechsel zwischen den Normalen fließender. Untersuchungen der *C*λ-Werte in der vorliegenden Arbeit zeigen den Einfluss verschiedener *OPALS*-Einstellungen auf die Auflösung von Oberflächenstrukturen. Bei der Einstellung des effektiven Suchradius gilt es zunächst die Frage zu beantworten: Welche Größe haben die Strukturen ungefähr zwischen denen differenziert werden soll? Es konnte zudem aufgezeigt werden wie sich die beiden diskutierten *OPALS*-Normalenalgorithmen in ihren Ergebnissen unterscheiden. Es gilt, dass robustPlane im Allgemeinen stärker glättet, wobei größere Strukturen mehr gewichtet werden. Bei fmcd hingegen werden auch mit höheren Suchradien noch scharfe Kanten zwischen einzelnen Flächen gezogen und feinere Strukturen innerhalb subplanarer Bereiche besser erfasst.

Eine besondere Bedeutung haben eine über die Segmentgrößen hinausreichende Charakterisierung und Unterscheidung von Flächentypen, denn darin liegt bisweilen eine der wenigen Schwächen der automatisierten Flächenerfassungen. Während händischer Orientierungsmessungen können Experten in situ Flächen klassifizieren und eine erste Interpretation vornehmen. Beim automatisierten Verfahren können besonders abbauinduzierte Flächen die Messungen stark verwässern. Zudem können Bedeckungen mit

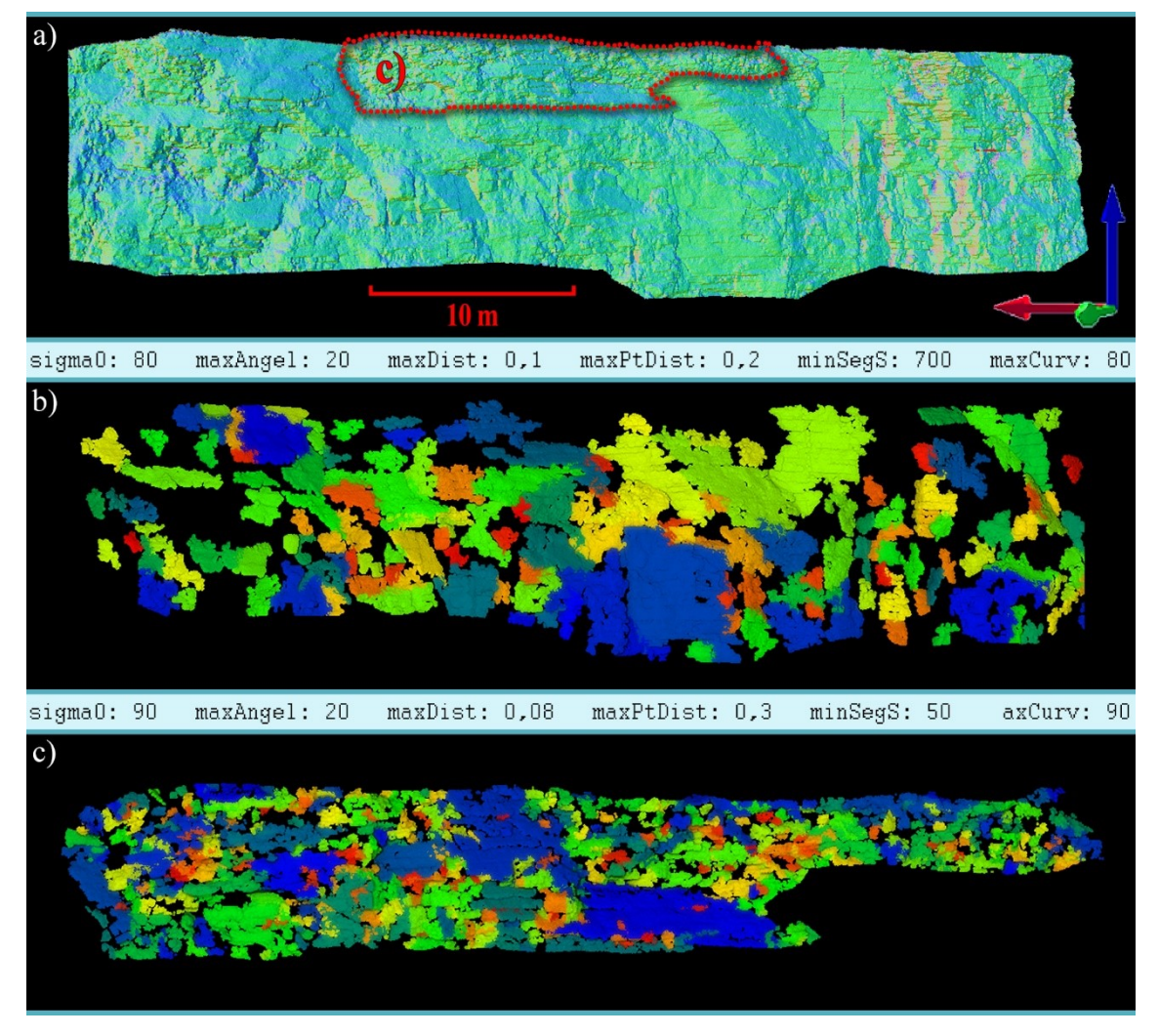

<span id="page-181-0"></span>Abb. 59: Flächenanalysen unterschiedlicher Auflösung an einem Beispiel aus dem Steinbruch Nußloch. a) Punktwolke der analysierten Aufschlusswand mit Farbgebung entsprechend der Ausrichtung berechneter Normalen. b) Flächenanalyse der gesamten Aufschlusswand, wobei die Parameter der Segmentierung so eingestellt wurden, dass nur größere, flächige Strukturen, zumeist schichtübergreifende Klüfte, erfasst werden. c) Sehr hochauflösende Flächenanalyse vieler kleiner Bruchflächen des in a) markierten Teilbereichs.

Lockersediment oder Vegetation einzelne Orientierungen verfälschen. Händisches Selektieren oder Entfernen von Messwerten aus automatisieren Flächenanalysen kann bei großen Datensätzen sehr aufwändig und zeitintensiv sein. Der vorgestellte Algorithmus bietet über die verschiedenen Segmentierungsparameter eine breite Palette an Werkzeugen, um bestimmte Geometrien der Oberflächen direkt aus vorläufigen Ergebnissen auszuschließen. Es ist allerdings problematisch hierfür einheitliche Vorgehensweisen zu definieren aufgrund von Aufschlussmorphologien, die von diversen, sehr variablen Faktoren (Lithologie, tektonische Prozesse, Verwitterung, Abbau) abhängen. Zudem muss oft zwischen Bereinigen der Analysen und möglichem Informationsverlust abgewogen werden.

An diesem Punkt knüpften die umfangreichen Untersuchungen von *C*<sup>λ</sup> an. Die besondere Bedeutung des Eigenwertquotienten *C*<sup>λ</sup> für den Segmentierungsalgorithmus ist seine Funktion als Saatpunktkriterium und für den Filter maxCurv. Für die Verwendung der reinen Flächenbestimmung ist hierfür meist kein tieferes Verständnis der *C*λ-Abhängigkeiten von den *OPALS*-Parametern searchRadius, neighbours und normalAlg erforderlich, da die Einstellungen für maxCurv sich in wenigen Schritten optimieren lassen (siehe Kapitel [4.5.3\)](#page-168-0). Der Grund für die sehr detaillierten Untersuchungen des Eigenwertquotienten liegt daher zum einen in seiner Relevanz für die Segmentierung; es wurde zum anderen die Eignung von *C*<sup>λ</sup> als zusätzliches Werkzeug zum genaueren Klassifizieren beziehungsweise Differenzieren von Flächen in Gesteinsaufschlüssen geprüft. Ziel war es, eine (semi-) automatisierte Unterscheidung von verschiedenen Flächentypen (z.B. Klüfte, Kluftscharen, Abbau- oder Verwitterungsflächen, Anhäufungen von Lockermaterial) mittels *C*<sup>λ</sup> zu etablieren. Es zeigte sich allerdings, dass dies aufgrund der extrinsischen Natur von  $C_{\lambda}$  und der hohen Variabilität innerhalb der einzelnen Flächentypen problematisch ist. Auch der Quotient aus Flächeninhalt und Kantenlänge bedingt beispielsweise große Unterschiede der *C*λ-Durchschnittswerte einzelner Segmente. Aufgrund dieser hohen Komplexität und der damit verbundenen Fehleranfälligkeit erschien für die vorliegende Studie trotz des hohen Zeitaufwandes ein manueller Ansatz praktikabler. Bei sehr groß angelegten Flächenanalysen unter gleichartigen Aufschlussbedingungen liegt im *C*λ-Wert jedoch Potenzial zur Effizienzsteigerung über präselektive beziehungsweise (semi-)automatisierte Ansätze.

Die in diesem Kapitel auf die Vorstellung der automatisierten Flächenanalyse anknüpfenden Untersuchungen lassen sich somit im Wesentlichen mit der Fragestellung zusammenfassen: Was respektive welche Oberflächen misst der Algorithmus und wie lässt sich dies zielgerichtet steuern? Eine qualitative Betrachtung der ermittelten Orientierungswerte im Vergleich zu anderen Methoden steht hingegen aus. Dies ist Gegenstand des nachfolgenden Kapitels.

# **5 Validierung der automatisierten Flächenanalyse**

## **5.1 Einleitung**

Neben den technischen Vorteilen der Datenaufnahme mit digitalen Flächenanalysen gegenüber konventionellen Feldstudien (Zeitersparnis, größere Datensätze, Erschließen unzugänglicher Aufschlussareale, Vermeidung von Gefahren, verknüpfte räumliche Informationen usw.) müssen die resultierenden Orientierungsdaten auf ihre qualitativen Vor- und Nachteile analysiert werden, um für verschiedene Einsatzbereiche die geeignetste Methode auswählen zu können. Dafür sind umfangreiche Validierungstests notwendig. Viele der publizierten digitalen Methoden zur Flächenerfassung lassen jedoch aufwendige Validierungstests vermissen. Stattdessen sind meist nur kleinere Anwendungsbeispiele vorhanden, die keine detaillierte qualitative Bewertung der Orientierungsdaten bieten können. Hier setzt die nachfolgende Studie an, um zumindest für die selbst entwickelte automatisierte Flächenanalyse (Miernik et al. 2013, Anders et al. 2016, Bechstädt et al. 2016, Drews et al. 2018) diese Lücke zu schließen. Darüber hinaus soll die Qualität digitaler Flächenerfassungen mit jener von Kompassmessungen verglichen werden.

Die Aussagekraft der automatisierten Flächenanalyse wird durch Beantworten folgender Fragestellungen überprüft: (1) Wie groß sind die Messabweichungen der automatisierten Analyse zur konventionellen Kompassaufnahme und digitalen Referenzmethoden? (2) Wie hoch ist die Präzision der Messwerte der automatisierten Analyse im Vergleich zu Kompassdaten? (3) Treten signifikante systematische Fehler in den Orientierungswerten der automatisierten Flächenanalyse auf? (4) Wie wirken sich die Abweichungen der Methoden statistisch auf die Analyse von Flächenscharen aus? (5) Welche potentiellen Fehlerquellen gibt es für die automatisierte Flächenanalyse und welche Einschränkungen besitzt sie? Die Qualität der statischen Parameter von Kluftscharen ist von besonderer Bedeutung, da sie die Qualität darauf aufbauender Kluftmodellierungen maßgeblich bestimmt.

Die Grundlage für die Validierung war ein Datensatz von 1196 Kompassmessungen aus dem SW-Bereich des Aufschlusses Wilckensfels. Hinzu kamen 122 Orientierungswerte, die mithilfe der *VRGS*-Software (siehe Kapitel [2.6\)](#page-92-0) an der Punktwolke Wilckensfels "gepickt" wurden. Die entsprechende Punktwolke, die auch als Eingangsdatei für die automatisierte Flächenanalyse diente, wurde mithilfe eines Tachymeters hochpräzise räumlich orientiert (siehe Kapitel [2.4\)](#page-84-0).

Für die Validierung der automatisierten Flächenanalyse mit den beiden Referenzmethoden, dem Feldvergleich mittels Kompassaufnahme und der Orientierungsbestimmung in der *VRGS*-Software, wurden zwei verschiedene Ansätze verfolgt und miteinander kombiniert. Zunächst wurden Orientierungswerte aus den drei Methoden von über hundert Einzelflächen miteinander verglichen. Anschließend wurden Scharen von kogenetischen Flächen in den Lagerungsdaten der Kompassmessungen und der automatisierten Analyse bestimmt, extrahiert und ihre deskriptiven statistischen Parameter berechnet und einander gegenübergestellt. Die Polpunktcluster der Kluftscharen in der stereographischen Projektion aus beiden Datensätzen wurden abschließend vergleichenden statischen Tests unterzogen.

#### **5.2 Stand der Forschung**

Neue Methoden zur Orientierungsbestimmung in Punktwolken werden fast immer gemeinsam mit Anwendungsbeispielen oder Validierungen anhand von Referenzmethoden publiziert. Umfang und Herangehensweise der Validierungen unterscheiden sich dabei aber erheblich. Häufig hat die Funktionsweise der digitalen Flächenanalyse einen großen Einfluss auf die Wahl der Validierungsmethode. Die verbreitetste Herangehensweise ist es, mit den vorgestellten Methoden der Flächenerfassung und Kompassmessungen mittlere Orientierungen von Flächenscharen zu bestimmen und zu vergleichen (Lato et al. 2009, Gigli und Casagli 2011, Mah et al. 2011, Assali et al. 2014, Riquelme et al. 2014, 2015, Garcia-Luna 2019). Riquelme et al. (2014) testet und kalibriert ihre digitale Methode zur Erfassung von Orientierungen zunächst unter Laborbedingungen an künstlichen geometrischen Körpern. Für eine Anwendungsstudie im Aufschluss verwendeten sie statt Kompassmessungen eine ebenfalls digitale Referenzmethode und vergleichen damit Kluftscharorientierungen.

Eine der wenigen umfangreicheren Einzelflächenvergleiche zwischen Kompass- und auf LiDAR-Daten basierenden Orientierungsmessungen ist in Sturzenegger und Stead (2009a) zu finden. Jedoch wurde kein automatisiertes Verfahren zur digitalen Orientierungsbestimmung angewendet. Insgesamt wurden in dieser Studie an drei Aufschlüssen die Lagerungen von jeweils 6-10 Klüften verglichen. Hinzu kommen Vergleiche von Scanlinedaten und Kluftscharen. Ein Schwerpunkt von Sturzenegger und Stead (2009a) ist ein Vergleich verschiedener Verfahren zur Georeferenzierung beziehungsweise räumlichen Ausrichtung von Punktwolken und ihr Einfluss auf nachfolgende Orientierungsbestimmungen. Die nach Sturzenegger und Stead (2009a) präziseste Methode zur Georeferenzierung gleicht in Grundzügen dem Ansatz, der in dieser Arbeit an den für die Validierung vorgesehenen Punktwolken eingesetzt wurde (siehe Kapitel [2.4\)](#page-84-0).

In Bordehore et al. (2017) werden digital und mit einem Kompass aufgenommene Orientierungen sowohl von Flächenscharen als auch von sehr wenigen Kontrollflächen miteinander verglichen. Allerdings liegt der Focus dieser Arbeit auf einem allgemeinen, eher oberflächlichen Vergleich schneller und einfacher Datenerfassung. Es wurde daher auf hochpräzise Referenzwerte verzichtet, die es ermöglichen würden Fehler der verschiedenen Methoden zu analysieren.

Eine kürzlich erschienene Arbeit von Cawood et al. (2017) beleuchtet sehr ausführlich die Genauigkeiten vier verschiedener Ansätze zur Erfassung von strukturgeologischen Daten. Darunter sind auch konventionelle Kompassmessungen und auf LiDAR-Daten basierende Flächenerfassung an Meshes. Die verschiedenen Methoden wurden hierfür an sechs Schichtflächen innerhalb einer Synklinale verglichen, wobei jeweils zahlreiche einzelne Lagerungswerte pro Schichtfläche aufgenommen und gemittelt wurden. Somit werden hier sechs Einzelflächenvergleiche anhand großer und somit statistisch relevanter Orientierungscluster vorgestellt.

### **5.3 Ergebnisse**

### **5.3.1 Einzelflächenvergleiche**

Zunächst wurden während der Kompassmessungen am Aufschluss Wilckensfels die Konturen aller eingemessenen Flächen auf digitalen Aufschlussfotos markiert. Auf dieser Grundlage können die Orientierungen dieser Flächen mit denen von zugehörigen automatisiert generierten Segmenten verglichen werden. Die Segmentierung wurde hierfür mit wenig einschränkenden Grenzwerten ausgeführt, um alle Flächentypen in einer Analyse zu erfassen [\(Abb. 62\)](#page-187-0). Daher wurden auch einzelne unerwünschte Flächen wie vegetationsbedeckte Bereiche nicht vollständig aus der Analyse ausgeschlossen. Die Lagerung solcher Flächen ähnelt zumeist der allgemeinen Ausrichtung des Aufschlusshangs. Ihre Polpunkte treten in [Abb. 60](#page-186-0) im vierten Quadranten auf und sind daher dort überrepräsentiert, verglichen mit den in [Abb. 61](#page-186-1) dargestellten Kompassmessungen.

Insgesamt wurden 122 übereinstimmende Flächen-Segment-Tripletts identifiziert und verglichen. Die detaillierten Ergebnisse sind im Anhang [11.2](#page-377-0) aufgelistet. In einigen Fällen wurden zwei oder mehr Flächen oder Segmente zusammengefasst, um eine höhere Deckung mit der Ausdehnung des jeweiligen Pendants zu erreichen (im Folgenden als Kongruenz bezeichnet). Sieben verwendete Segmentorientierungen der automatisierten

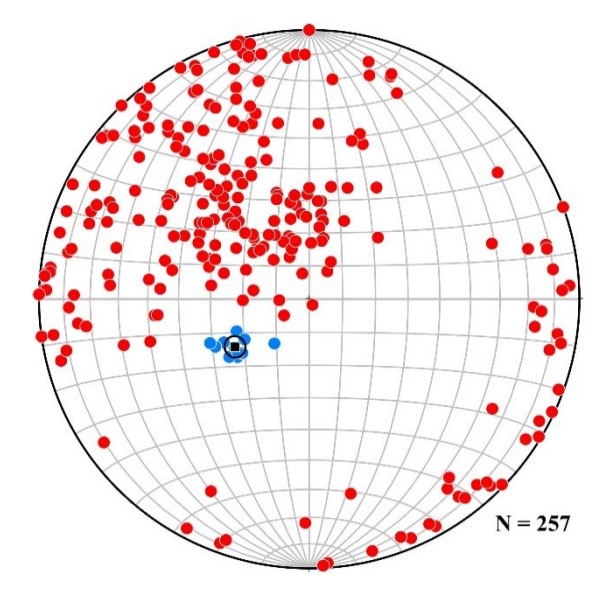

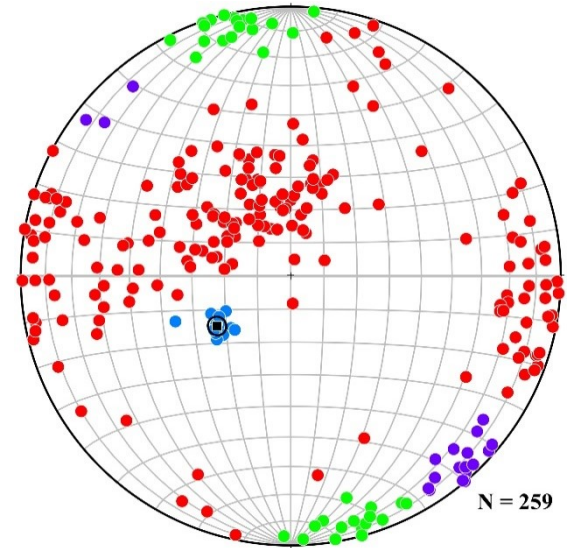

<span id="page-186-0"></span>Abb. 60: Polpunkte im Schmidtschen Netz der automatisierten Flächenanalyse am Aufschluss Wilckensfels. Blaue Polpunkte: Kluftschar 1 mit mittlerem Orientierungssinn (schwarzes Quadrat) und konischem Konfidenzintervall (schwarzer Kreis)

<span id="page-186-1"></span>Abb. 61: Polpunkte im Schmidtschen Netz des Ergebnisses der Kompassaufnahme am Aufschluss Wilckensfels. Blaue Polpunkte: Kluftschar 1 mit mittlerem Orientierungssinn (schwarzes Quadrat und konischen Konfidenzintervall (schwarzer Kreis). Grüne Polpunkte: Kluftschar 2; violette Polpunkte: Kluftschar 3.

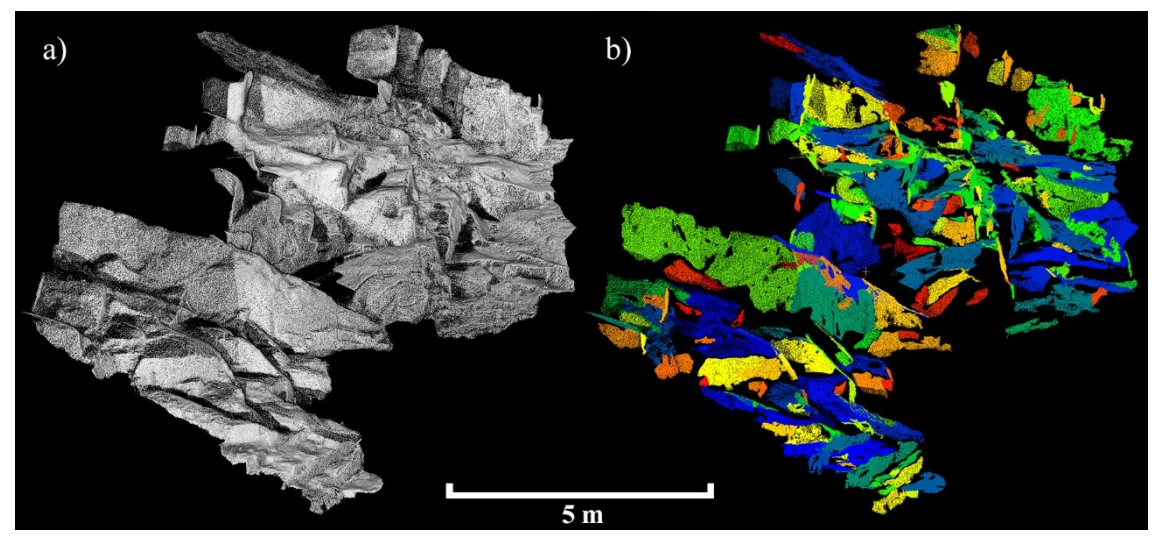

<span id="page-187-0"></span>Abb. 62: Aufschlusses Wilckensfels (a) Eingangspunktwolke; (b) Segmentierte. Die verwendeten Analyseparameter sind i[n Tab. 11](#page-190-0) aufgelistet. Den einzelnen Segmenten wurden automatisch zufällige Farben zur Unterscheidung zugewiesen. Die Blickrichtung ist Nord.

Analyse und 15 Orientierungen der Kompassdaten sind zusammengefasste Werte, die mit Hilfe von Fisher- oder Bingham-Statistik gemittelt wurden (siehe digitaler Anhang "*Analyse Referenzkompassdaten Wilckensfels.xlsx*" Blatt "*Zusammengefasste Flächen*"). Die unterschiedliche Kongruenz der automatisiert generierten Segmente wurde mit den im Feld definierten Flächenumrissen visuell in fünf Klassen eingeteilt [\(Tab. 10\)](#page-187-1).

In der *VRGS*-Software wurden die Flächen mithilfe der Segmente der automatisierten Analyse lokalisiert. Allerdings wurden die Umrisse der Flächen nicht exakt an die Segmente angepasst, sondern unabhängig interpretiert, wie es auch bei einer konventionellen digitalen Flächenaufnahme durch picken von gemeinsamen Punkten durchgeführt werden würde. Eine etwas größere Flächenkongruenz des Vergleichs dieser beiden Methoden könnte zu einer etwas höheren Übereinstimmung ihrer Orientierungswerte führen. [Tab. 10](#page-187-1) zeigt jedoch, dass nur ein geringer Zusammenhang zwischen dem Rang der Flächenkongruenz und der Messabweichung zwischen Kompassmessungen und automatisierten Analysesegmenten existiert. Zudem gehören 80 % der

<span id="page-187-1"></span>Tab. 10: Kongruenz der Segmente aus der automatisierten Analyse mit äquivalenten Flächen der Kompassaufnahme. Kongruenzklasse: (1) Sehr hohe Deckung mit maximal leicht abweichenden Konturen; (2) hohe Deckung abgesehen von Randbereichen; (3) hohe Deckung der zentralen Bereiche; (4) moderate Deckung in über 50% des gesamten Flächeninhalts; (5) teilweise Deckung.

| Kongruenzklasse                                 |      |      |     |      |      | Fotal |
|-------------------------------------------------|------|------|-----|------|------|-------|
| Anzahl der Flächen                              |      |      |     |      |      |       |
| Mittlere Winkelabweichung $\lceil \circ \rceil$ | 3.82 | 4 74 | 489 | 6.83 | 6.43 | 4.97  |

Flächen-Segment-Paare zu den ersten drei Kongruenzklassen mit hoher Übereinstimmung, die alle eine sehr ähnliche Winkelabweichung aufweisen. Daher ergibt sich aus der geschilderten Vorgehensweise beim Quervergleich mit der *VRGS*-Software keine bedeutende Verzerrung der Winkelabweichungen.

Die berechnete mittlere Winkelabweichung von *α*<sub>AC</sub> zwischen den verglichenen Orientierungen aus der automatisierten Flächenanalyse und den Kompassmessungen beträgt 4,97°, die mittlere Winkelabweichung von *α*AV zwischen automatisierter Flächenanalyse und den im *VRGS* interpretieren Flächen beläuft sich auf 1,79° und zwischen den Richtungen der Kompassmessungen und der *VRGS*-Lagerungswerte liegt das arithmetische Mittel der Winkelabweichung *α*CV bei 5,22°. Die verhältnismäßig kleine Winkelabweichung *α*AV, verglichen mit den signifikant größeren und annähernd gleichen, von den Kompassmessungen abhängigen Winkelabweichungen,  $α_{AC}$  und  $α_{CV}$ , deutet darauf hin, dass die beiden digitalen Methoden einen geringeren statistischen Fehler haben. Die Anpassung der Ebenen an die Punktwolke wird beim Picken in der *VRGS*-Software mittels Scheiben visualisiert, die mit entsprechender Orientierung angelegt werden. Diese zusätzliche visuelle Kontrolle erlaubt es die digital generierten Orientierungen zu verifizieren. Im Gegensatz dazu schneiden die Kompassmessungen bei solch einem visuellen Test häufig erheblich schlechter ab. Hierfür wurden die Orientierungen einiger Kompassmessungen mit höheren *α*<sub>AC</sub> bzw. *α*CV mithilfe von virtuellen Flächen digital den Orientierungen der automatisierten Analyse oder jenen aus der *VRGS*-Software an der Punktwolke gegenübergestellt [\(Abb. 63\)](#page-189-0). Die Ergebnisse bestätigen eindeutig die aus den Ergebnissen der Winkelabweichungen resultierende Annahme, dass bei den digitalen Methoden der statistischen Fehler kleiner ist. Voraussetzung für diese Implikation ist, dass die verwendete Punktwolke ohne signifikante Fehler exakt räumlich orientiert ist. Da allerdings kein systematischer Fehler bei den digitalen Orientierungsbestimmungen festgestellt werden kann (siehe Kapitel [5.3.2\)](#page-189-1), darf diese Voraussetzung als erfüllt betrachtetet werden.

Selten auftretende Ausreißer unter den  $a_{AV}$ -Winkeln deuten darauf hin, dass die Orientierungswerte einiger automatisiert generierter Segmente von ihren wahren mittleren Ausrichtungen etwas abweichen. Dies kann bei gebogenen Segmenten mit uneinheitlicher Punktdichte der Fall sein, wenn in einem bestimmten Teilbereich der Krümmung die Punktkonzentration stark erhöht ist. Durch die einheitliche Gewichtung aller Punktnormalen dominiert der Bereich mit höherer Auflösung und die gesamte Segmentorien-

tierung kann etwas in die entsprechende Richtung verzerrt werden. Wenngleich der Algorithmus üblicherweise auch mit heterogenen Punktdichten ausgezeichnet funktioniert, kann dieser selten auftretende Fall vermieden werden, indem die Punktdichten vorab vereinheitlicht werden. Die meisten gängigen Programme zur Bearbeitung von Punktwolken enthalten unterschiedliche Methoden mit denen die Homogenität von Punktdichten erhöht werden kann (siehe dazu Kapitel [4.4.3.4\)](#page-152-0).

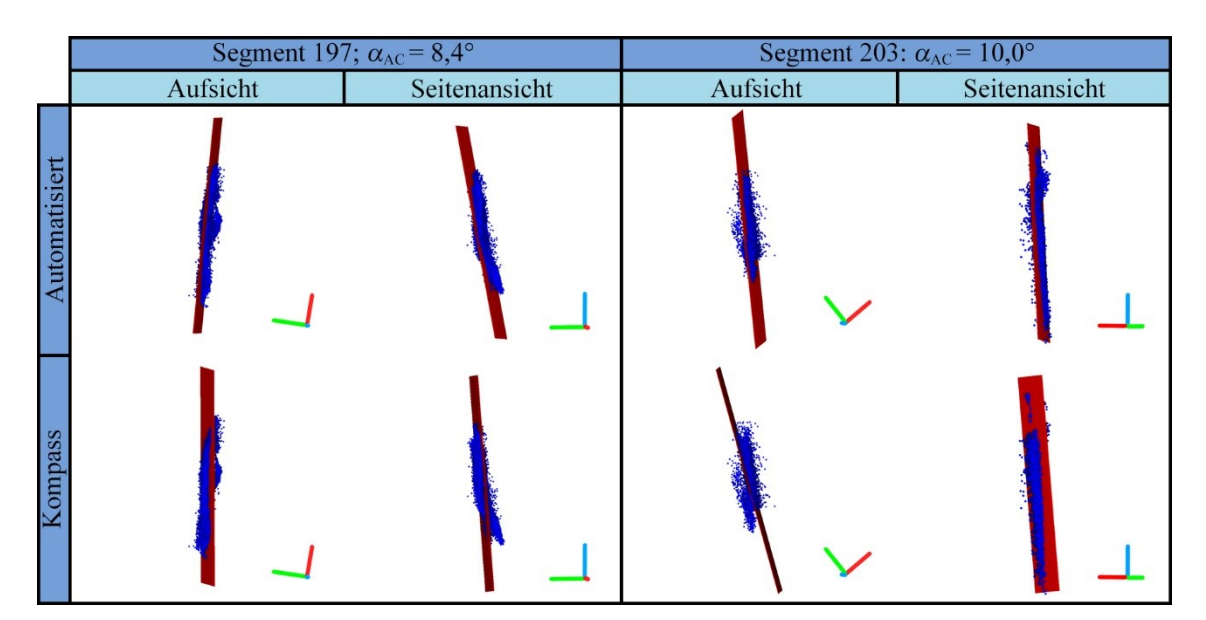

<span id="page-189-0"></span>Abb. 63: Zwei exemplarische Segmente (blaue Punkte) mit erstellten Fläche (rot), die jeweils oben entsprechend dem zugehörigen Ergebnis der automatisierten Analyse orientiert ist und unten entsprechend der im Aufschluss durchgeführten Kompassmessungen. Zudem werden die Segmente mit den erstellten Flächen sowohl in der Aufsicht als auch in der Seitenansicht darstellt. Die Orientierungen sind zudem mit den Koordinatenachsen dargestellt (grün: Nord; rot: Ost; blau: Oben). Es zeigt sich, dass die Flächen, die entsprechend der Kompassmessungen ausgerichtet sind, deutlich schlechter an die Punktwolke angepasst sind. Somit wird durch diese Darstellung eine höhere Präzision für die mit der automatisierten Flächenanalyse gemessenen Orientierungen illustriert. Die Darstellung erfolgte mithilfe von *CloudCompare*.

### <span id="page-189-1"></span>**5.3.2 Vergleich statistischer Kennwerte von Flächenscharen**

Für alle drei zuvor diskutierten Methoden der Flächenerfassung können je nach Vorgehensweise die Dimension der Flächenaufteilung, variierende Abweichungstoleranzen und unklare Flächenbegrenzungen zu Abweichungen einzelner Orientierungswerte führen. Solch unterschiedliche Flächeninterpretationen müssen nicht zwingen bedeuten, dass eines der Ergebnisse qualitativ schlechter ist. Das trifft insbesondere auf Aufschlüsse mit

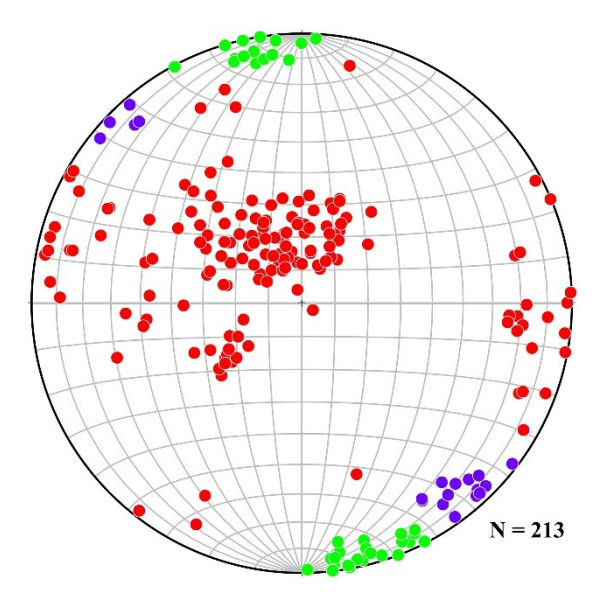

<span id="page-190-1"></span>Abb. 64: Polpunkte im Schmidtschen Netz einer automatisierten Flächenanalyse mit angepassten Segmentierungsparametern am Aufschluss Wilckensfels. Grüne Polpunkte: Kluftschar 2; violette Polpunkte: Flächenschar 3.

komplexeren Geometrien zu, bei denen beispielsweise Kluftflächen nur schwer von anderen Gefügemerkmalen oder Verwitterungsflächen abgegrenzt werden können oder Trennflächen mit sehr stark variierenden Größen und Oberflächenbeschaffenheit auftreten. Neben dem Vergleich von einzelnen kompass- und punktwolkenbasierten Messwerten ist es daher essentiell, die generelle Übereinstimmung der Orientierungsverteilungen beider Methoden zu überprüfen. Zu diesem Zweck wurden die erfassten Datensätze des Wilckensfels anhand ihrer räumlichen Ausrichtung in Scharen geclustert, welche anschließend statistisch vergli-

chen werden können. Die nachfolgenden Tests sind von hoher Relevanz, weil für einen Großteil der Anwendungsbereiche von Trennflächendaten nur die gemittelte Ausrichtung gesamter Flächenscharen benötigt wird, statt der Orientierungswerte einzelner Flächen.

Überlappende Polpunktverteilungen verschiedener Flächenscharen und weit gestreute Orientierungen von Verwitterungsflächen erschwerten es, in den Daten vom Wilckensfels Flächenscharen eindeutig abzugrenzen. Gleichwohl konnten drei geeignete Scharen jeweils in beiden Datensätzen identifiziert werden. Flächenschar 1 wird von den auffälligsten Trennflächen des Aufschlusses Wilckensfels gebildet, den einheitlichen großen Harnischflächen, die in Kapitel [1.2.1](#page-30-0) beschrieben werden. Aufgrund ihrer hohen Abstände und ihrem weiten Aushalten wurden nur 11 Flächen beziehungsweise 12 Segmente dieser Harnische mit den beiden Methoden erfasst. Flächenschar 2 und Flächenschar 3 sind

<span id="page-190-0"></span>Tab. 11: Verwendete Segmentierungsparameter der automatisierten Flächenanalysen für die Validierungsstudie am Aufschluss Wilckensfels. Die Hauptanalyse ist in [Abb. 60](#page-186-0) und [Abb. 62](#page-187-0) dargestellt. Um die Kluftscharen 2 und 3 besser abzugrenzen wurde eine Analyse mit angepassten Parametern durchgeführt. Diese Ergebnisse werden in [Abb. 64](#page-190-1) präsentiert.

|              | sigma0 | maxAngle |      | maxDist maxPtDist | minSegS | maxCurv |
|--------------|--------|----------|------|-------------------|---------|---------|
| Hauptanalyse | 90     | 20       | 0.07 | 0.05              | 800     | 90      |
| Angepasst    | 75     |          | 0.05 | 0.05              | 600     | 75      |

beide steil einfallende Kluftscharen. Um diese besser erfassen zu können und Interferenzen mit unerwünschten Flächen zu minimieren, wurde eine weitere automatisierte Flächenanalyse mit leicht angepassten Segmentierungsparametern durchgeführt [\(Tab. 11](#page-190-0) und [Abb. 64\)](#page-190-1). Da die Polpunkte beider Gruppen bipolar verteilt sind, wurden die Orientierungswerte rotiert, um die Cluster in der stereographischen Projektion besser darzustellen [\(Abb. 65](#page-191-0) und [Abb. 66\)](#page-191-1) und um die notwendige Vektorstatistik zu ermöglichen. Für einen ersten Vergleich wurden zunächst die mittleren Orientierungen  $(\bar{\alpha}, \bar{\beta})$  und die halben Öffnungswinkel *θ*<sup>α</sup> der sphärischen Konfidenzintervalle mit einem Konfidenzniveau von 95 % mit Gleichung [\(2.41\)](#page-103-0) berechnet; dies entspricht einem Signifikanzniveau von *p* = 0,05. Zwischen den mittleren Orientierungen aus den beiden Methoden wurden jeweils für die drei Cluster die dazwischenliegen Winkel berechnet. Die Ergebnisse sind in [Tab. 12](#page-192-0) zusammengefasst. Alle Winkel zwischen den entsprechenden Mittelwerten sind sehr klein (1,0° bis maximal 1,6°) und die zugehörigen  $\theta_{\alpha}$  überschreiten diese bei weitem. Somit überschneiden sich die kreisförmigen Konfidenzregionen auf der Einheitssphäre nicht nur, sondern umschließen auch jeweils  $(\bar{\alpha}, \bar{\beta})$  ihres Pendants. Daraus kann gefolgert werden, dass sich die mittleren Orientierungen innerhalb des Konfidenzniveaus von 95 % nicht unterscheiden.

Obwohl dieser erste Test schon eine sehr hohe Deckung der Kluftscharen aus den Kompass- und den LiDAR-Daten aufzeigte wurde zusätzlich mit einer graphischen

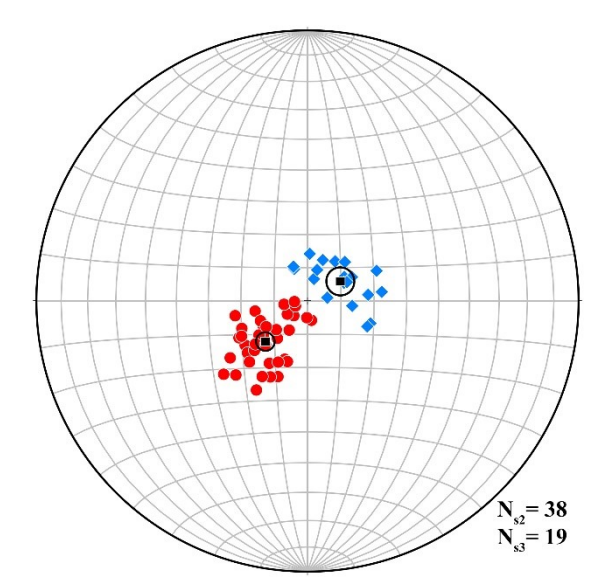

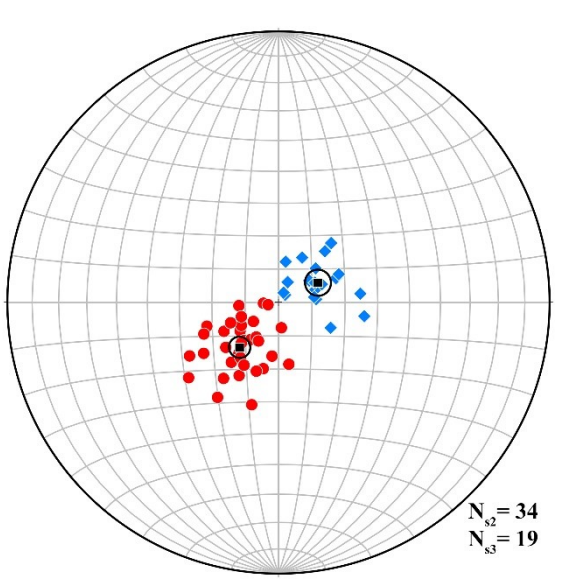

<span id="page-191-0"></span>Abb. 65: Schmidtsches Netz mit rotierten Polpunkten der Kluftscharen 2 (rot) und 3 (blau) aus der automatisierten Flächenanalyse mit angepassten Parametern des Aufschlusses Wilckensfels. Rotationsaxe: 85°; Rotationsbetrag 60°.

<span id="page-191-1"></span>Abb. 66: Schmidtsches Netz mit rotierten Polpunkten der Kluftscharen 2 (rot) und 3 (blau) der Kompassaufnahme am Aufschluss Wilckensfels. Rotationsaxe: 85°; Rotationsbetrag 60°.

| Flächenscha<br>r | Kompassaufnahme                   |            | automatisierte Analyse |                                   |              | Winkel zwischen mitt- |                          |
|------------------|-----------------------------------|------------|------------------------|-----------------------------------|--------------|-----------------------|--------------------------|
|                  | $(\bar{\alpha}, \bar{\beta})$ [°] | R/n        | $\theta_{\alpha}$ [°]  | $(\bar{\alpha}, \bar{\beta})$ [°] | R/n          | $\theta_{\alpha}$ [°] | leren Orientierungen [°] |
|                  | 237, 2/63, 3                      | 0.9895 3.1 |                        | 235,8/63,1                        | 0,9962 2,8   |                       | 1,2                      |
|                  | 346,08/1.0                        | 0.9841 3.1 |                        | 167,0/0.6                         | 0.9862 2.7   |                       | 1,6                      |
|                  | 136,8/4,1                         | 0.9874 3.8 |                        | 138,5/5,1                         | $0,9854$ 4,1 |                       | 1.0                      |

<span id="page-192-0"></span>Tab. 12: Vergleich der mittleren Orientierungen gleicher Flächenscharen aus der automatisierten Flächenanalyse und der Kompassaufnahme. Angegeben ist zudem jeweils die mittlere Länge des Summenvektors  $\bar{R}$ , das sphärische Konfidenzintervall *θ*<sup>α</sup> und der Winkel zwischen den jeweiligen Mittelwerten.

Methode getestet, ob die Datenpaare eine gemeinsame mittlere Orientierung besitzen. Das angewandte Verfahren wird in Kapitel [2.9.4](#page-106-0) ausführlich beschrieben und wurde in Fisher et al. (1987) vorgestellt. Wenn die Hypothese wahr ist, dass zwei miteinander verglichene Orientierungsverteilungen eine gemeinsame mittlere Richtung besitzen, dann sollten die Datenpunkte in ihrem Wahrscheinlichkeitsdiagramm für Gleichverteilung ("*Uniform Probability Plot*" nach Fisher et al. 1987) etwa linear entlang der ersten Winkelhalbierenden streuen.

Zunächst wurde Kluftschar 1 getestet. Trotz der relativ geringen Größe des zusammengefassten Datensatzes (*n* = 23) zeigt das Wahrscheinlichkeitsdiagramm in [Abb. 67a](#page-193-0) ein sehr deutliches Ergebnis. Alle Datenpunkte sind ohne Ausreißer eng um die 1. Winkelhalbierende verteilt und ihre Regressionsgerade besitzt nur eine vernachlässigbare Abweichung von der Winkelhalbierenden. Die aufgetragenen Daten von Kluftschar 2, mit einem wesentlich größeren zusammengefassten Datensatz (*n* = 72), korrelieren ebenfalls sehr gut mit der Referenzverteilung [\(Abb. 67b](#page-193-0)). Das Wahrscheinlichkeitsdiagramm von Kluftschar 3 mit *n* = 38 ist zwar ausreichend linear, allerdings liegen die meisten Werte oberhalb von  $x = y$  [\(Abb. 67c](#page-193-0)). Als Grund dafür ist anzunehmen, dass dieser statistische Test nur für Richtungsdaten mit rotationssymmetrischer (bzw. Fisher-) Verteilung gültig ist. Die Richtungsverteilung der Kompassmessungen von Kluftschar 3 erfüllen dieses Kriterium jedoch nicht gänzlich, wie ein weiterer graphischer Test auf Rotations-

<span id="page-192-1"></span>Tab. 13: Vergleich zwischen den Konzentrationsparametern der Kompassmessungen  $K_{\text{komp}}$  und automatisierter Flächenanalysen  $K_{\text{auto}}$  für die drei analysierten Kluftscharen am Aufschluss Wilckensfels

|                   |     | Kluftschar 1 Kluftschar 2 Kluftschar 3 |    |
|-------------------|-----|----------------------------------------|----|
| $k_{\text{komp}}$ | 220 | 61                                     | 75 |
| $K_{\text{auto}}$ | 187 | 71                                     | 65 |
|                   |     |                                        |    |

symmetrie um  $(\bar{\alpha}, \bar{\beta})$  von Fisher (1987) (siehe Kapitel [2.9.5\)](#page-107-0) aufzeigt [\(Abb.](#page-194-0)  [68e](#page-194-0)). Diese Methode verwendet ebenfalls eine spezielle Form eines Q-Q-Diagramms und die Annahme der Symmetrie ist nicht plausibel, wenn das Diagramm nicht näherungsweise entlang

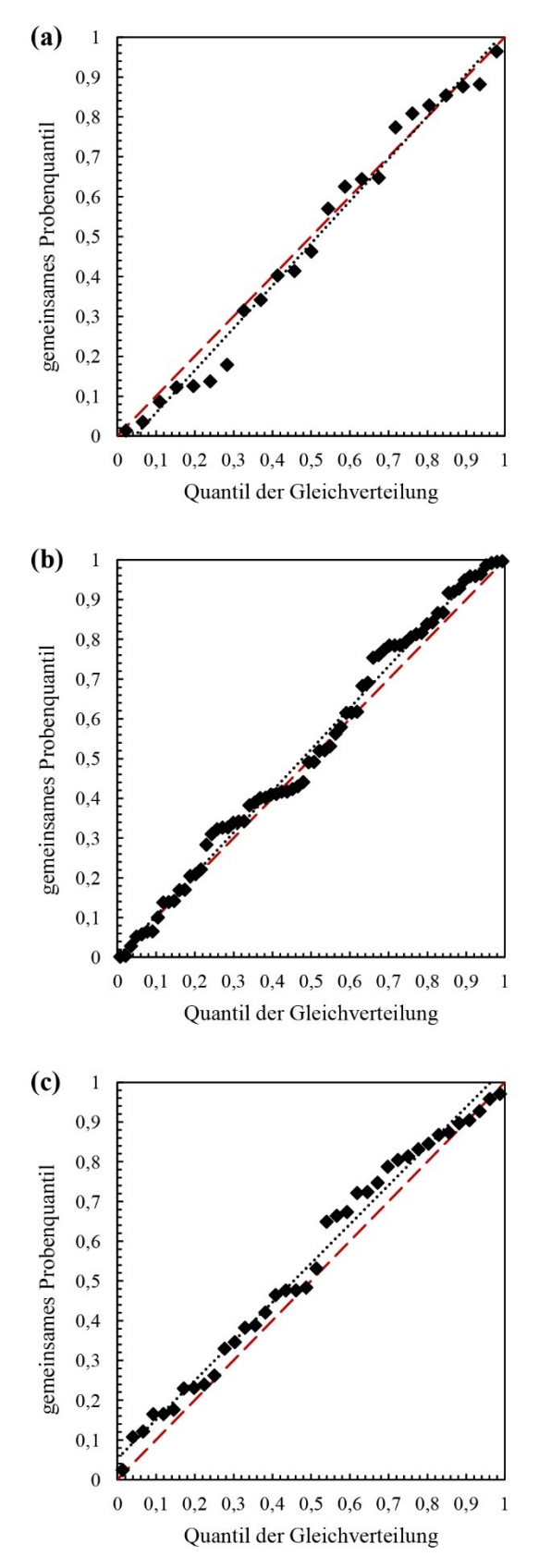

<span id="page-193-0"></span>Abb. 67: Wahrscheinlichkeitsdiagramme als Test auf eine gemeinsame mittlere Richtung der Kompass- und LiDAR-Daten für die untersuchten Kluftscharen 1 (a), 2 (b) und 3 (c). Gepunktete schwarze Line: Regressionsgerade; rot gestrichelte Line: erste Winkelhalbierende.

von  $x = y$  verläuft. Zum Vergleich sind zusätzlich die Q-Q-Diagramme für alle weiteren Messungen der drei Kluftscharen dargestellt [\(Abb. 68a](#page-194-0)-f). Dennoch bestätigt [Abb. 67c](#page-193-0) die statistische Übereinstimmung der mittleren Orientierung mit annehmbarer Approximation.

Alle durchgeführten statistischen Vergleiche der mittleren Orientierungen einzelner Cluster ergaben somit, dass keine signifikanten Abweichungen existieren, obwohl aufgrund von Messabweichungen oder, wahrscheinlich häufiger, wegen unterschiedlicher Flächenaufteilung die Präzision und Anzahl der Einzelmessungen variieren können. Dies gilt ebenfalls für die sehr kleinen Cluster von Kluftschar 1 mit nur 11, beziehungsweise 12, Orientierungswerten. Des Weiteren dokumentieren die Tests eine hohe Genauigkeit aller Cluster, weshalb signifikante systematische Fehler infolge ungenauer Georeferenzierung der Punktwolken ausgeschlossen sind. Abweichungen in der Präzision der beiden Methoden können für die gesamten Cluster über den Konzentrationsparameter *κ* (siehe Kapitel [2.9.1.1\)](#page-103-1) überprüft werden. Die in [Tab. 13](#page-192-1) gegenübergestellten *κ*-Werte haben für jede Kluftschar die gleiche Größenordnung. Demnach muss für beide Methoden eine gleichwertige Präzision angenommen werden.

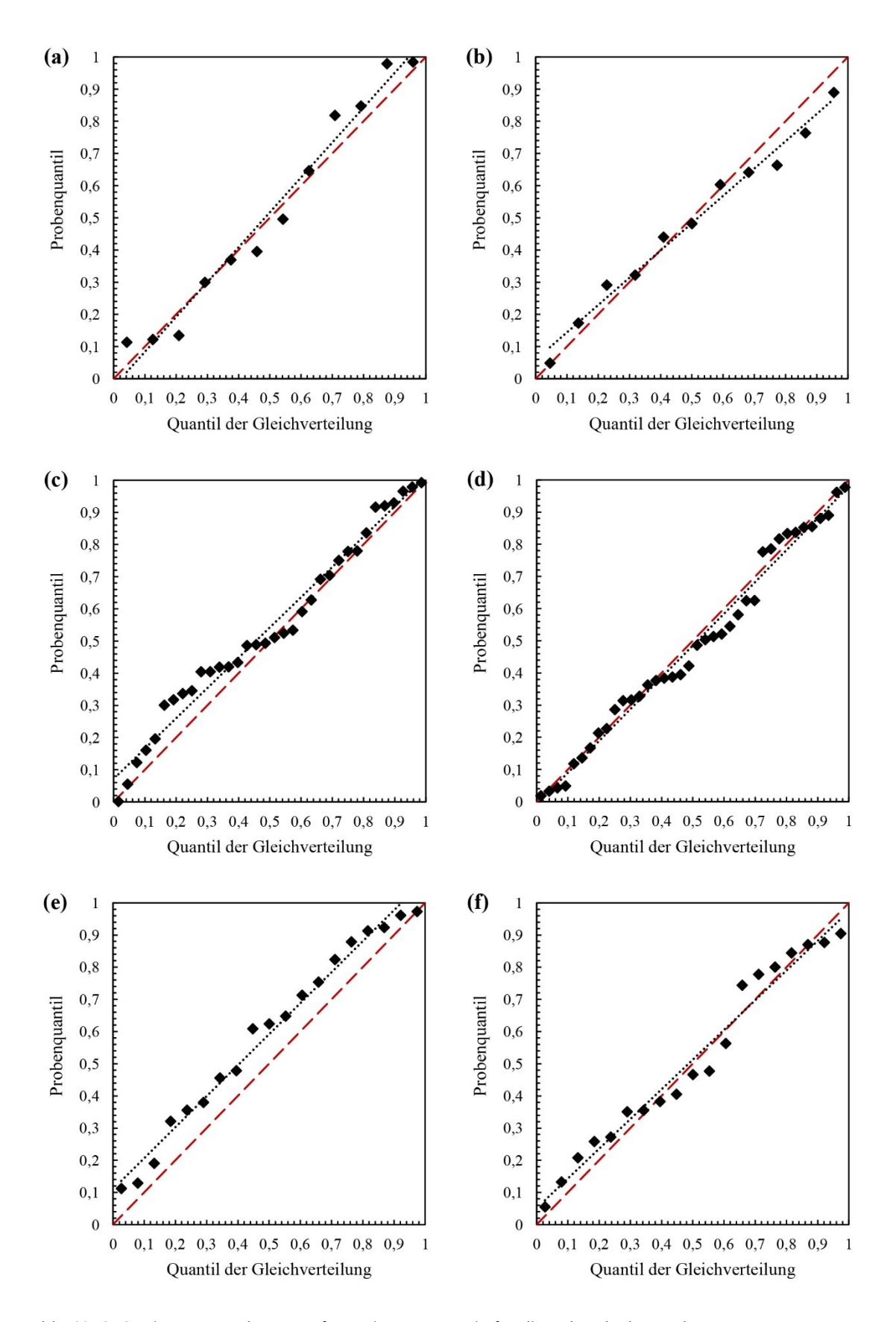

<span id="page-194-0"></span>Abb. 68: Q-Q-Diagramme als Test auf Rotationssymmetrie für die Polpunktcluster der Kompassmessungen und der Orientierungen aus der autamtischen Flächenanalyse von Kluftschar 1: (a) und (b), Kluftschar 2: (c) und (d) und Kluftschar 3: (e) und (f). Gepunktete schwarze Line: Regressionsgerade; rot gestrichelte Line: erste Winkelhalbierende.

#### **5.4 Diskussion und Schlussfolgerungen**

Die sehr umfangreichen und damit statistisch relevanten Einzelvergleiche der Orientierungswerte aus den drei Methoden belegen für die automatisierte Flächenanalyse einen exzellenten Ground Truth, auch wenn vereinzelt Ausreißer auftreten. Dabei ist zu unterstreichen, dass dies trotz der komplexen Oberflächenstruktur des verwendeten natürlichen Granitsaufschlusses Wilckensfels gilt, welche die digitale Datenerfassung zusätzlich erschwert. Zudem ist der Aufschluss vollständig begehbar, was die Kompasserfassung erleichtert und die Qualität der Felddaten erhöht.

Beim Vergleich der Methoden in Feldstudien sind die wahren Orientierungswerte unbekannt und konkrete Fehler der einzelnen Methoden können daher nicht beziffert werden, sondern nur die Abweichungen zwischen den Methoden. Sturzenegger und Stead (2009a) sind der Meinung, dass Orientierungsabschätzungen von Trennflächen an Punktwolken, die eine große Zahl von Punkten auf der gesamten jeweiligen Fläche umfassen, wirklichkeitsgetreuer sind als Kompassmessungen, die immer nur an einzelnen ausgewählten Bereichen durchgeführt werden können. Diese These wird durch die Ergebnisse der vorliegenden Arbeit untermauert, da die mittlere Winkelabweichung der Einzelflächen der automatisierten Analyse zu den *VRGS*-Daten mit  $α<sub>AV</sub> = 1,79°$  erheblich geringer ist als die mittlere Winkelabweichung zu den Kompassmessungen mit  $a_{AC} = 4.97$ °. Aufgrund der übereinstimmenden Genauigkeit aller Flächenscharen und allgemein fehlender signifikanter systematischer Fehler können Abweichungen der räumlichen Orientierung des DOMs als Ursache der geringfügig besseren Übereinstimmung der digitalen Methoden ausgeschlossen werden. Die zusätzliche visuelle Kontrolle von Orientierungspaaren mit hohen Winkelabweichungen *α*<sub>AC</sub> [\(Abb. 63\)](#page-189-0) bestätigt die bessere Qualität der digitalen Flächenerfassung gegenüber den Kompassmessungen. Die meisten angelegten synthetischen Flächen mit den Ausrichtungen aus der automatisierten Flächenanalyse sind merklich besser an die Punktwolke angepasst. Für die Annahme der größeren Abweichungen der Kompassmessungen von den wahren Werten in der Natur ist neben der Konformität der digitalen Methoden ein weiteres Argument, dass die Größe der mittleren Winkelabweichung *α*<sub>CV</sub> mit 5,22° fast der von *α*<sub>AC</sub> entspricht. Auch bei den einzelnen Messungen ähneln sich meist die Abweichungen von den Kompassmessungen der beiden digitalen Methoden [\(Abb. 69\)](#page-196-0).

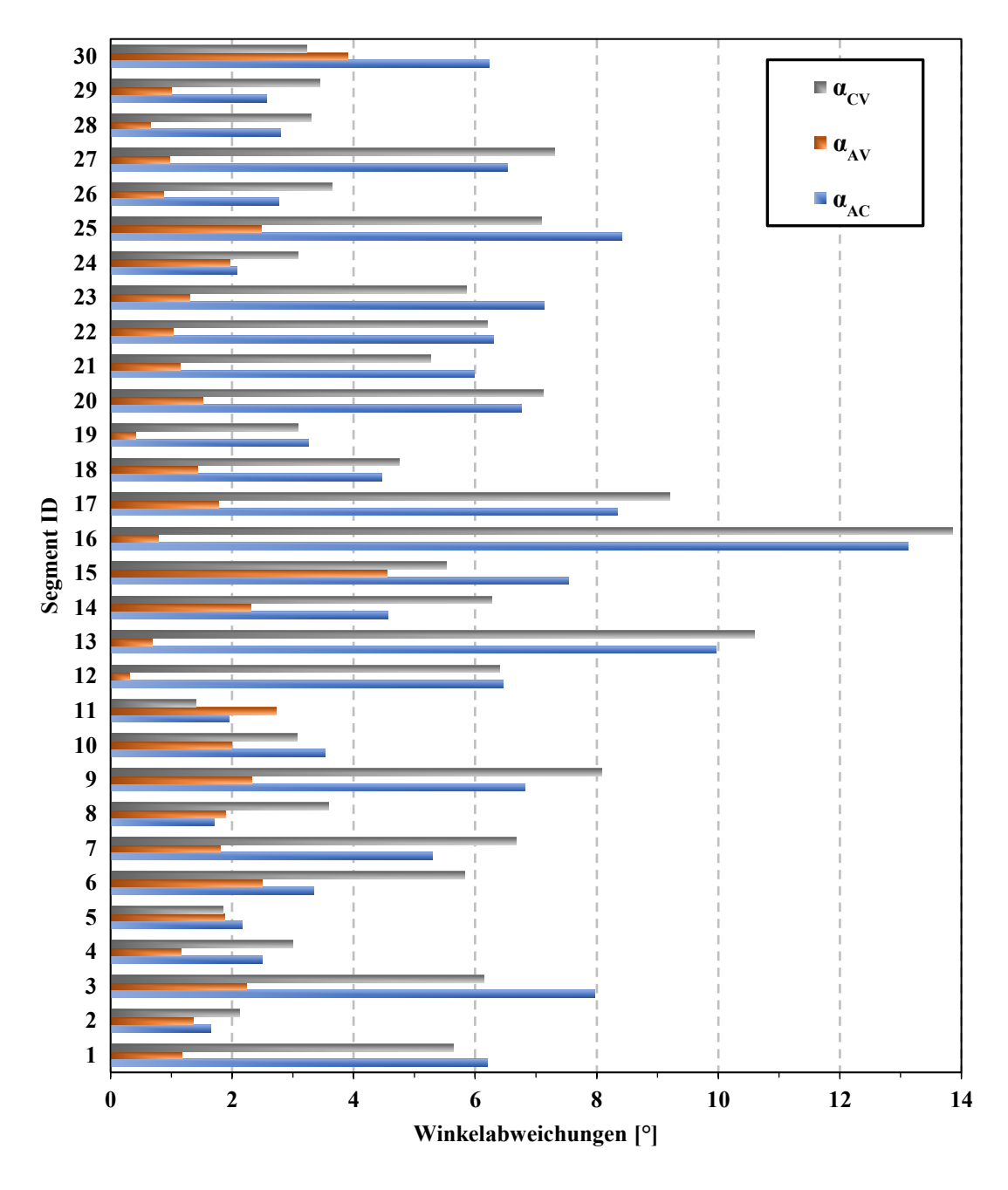

<span id="page-196-0"></span>Abb. 69: Vergleich der Winkelabweichungen zwischen automatisierter Flächenanalyse und Kompassmessungen (blau), automatisierter Flächenanalyse und *VRGS*-Messungen (rot) und zwischen Kompass- und *VRGS*-Messung (grau) für die ersten 30 Segmente des Einzelflächenvergleichs am Aufschluss Wilckensfels.

# **5.4.1 Genauigkeit von Kompassmessungen: Vor- und Nachteile im Vergleich zur automatisierten Flächenerfassung**

Messabweichungen von Orientierungsbestimmungen mit dem Geologenkompass werden unter anderem in Woodcock (1976), Cruden und Charlesworth (1976), Rondeel und Storbeck (1978) detailliert untersucht und diskutiert. Ursachen für Abweichungen resultieren zum einen daraus wie exakt der Kompass angelegt wird und zum anderen aus lokalen Unebenheiten der Oberflächen, wobei es selbst an einer geometrisch perfekten Ebene nicht möglich ist, den Kompass beim Messen exakt in die richtige Position zu bringen (Ragan 2009). Ein weiterer untergeordneter Faktor ist die Ablesegenauigkeit. Ursachen für systematische Fehler wie zum Beispiel überlagernde Magnetfelder werden in diesem Zusammenhang außer Acht gelassen. In Woodcock (1976) wurde der funktionale Zusammenhang zwischen Streichen und Fallen untersucht und die Testmessungen weisen darauf hin, dass der Kompass maximal 5°, zumeist aber nur 2°, von der korrekten Ausrichtung abweicht; dies entspricht auch dem maximalen Fehler des Einfallens. Laut dieser Studie resultiert für das Streichen meist ein Fehler <5°, flach einfallende Flächen ausgenommen. Cruden und Charlesworth (1976) untersuchten Messunsicherheiten von Kompassmessungen an verschiedenen Lithologien und beziffern diese für Schichtflächen mit größeren Unebenheiten auf bis zu 10°. Rondeel und Storbeck (1978) ermittelten experimentell Fehlerverteilungen von Kompassmessungen an einem 10 cm mal 10 cm großen rotierbaren Schichtflächenstück mit geringen Unebenheiten. Dabei lagen in der stereographischen Projektion 90 % der Polpunkte von mehrfachen Messungen innerhalb eines Kegels mit einem halben Öffnungswinkel von 2° um ihre mittlere Orientierung. Die Literaturwerte für Unsicherheiten von Orientierungsmessungen mittels Kompasses liegen damit im Bereich der berechneten Winkelabweichung  $\alpha_{AC} = 4.97^{\circ}$  der vorliegenden Studie.

Größere Fehler bei Kompassmessungen werden am Russenstein vor allem durch zwei Umstände begünstigt: (1) teils hohe Oberflächenrauigkeit z.B. durch große herauswitternde Feldspatkristalle oder unregelmäßige kantige Bruchflächen, (2) viele gekrümmte Flächen durch gebogene Klüfte und Wollsackverwitterung. Dies erschwerte sehr genaue Kompassmessungen, obgleich Mehrfachmessungen pro Fläche durchgeführt wurden. Eine noch größere Anzahl an Kompassmessungen könnte die Genauigkeit der Orientierung einiger Flächen geringfügig erhöhen, was allerdings den ohnehin enormen Zeitaufwand der angewandten konventionellen Methode noch mehr ausdehnen würde. Im Rahmen dieser Studie wurden an diesem Aufschluss schon deutlich mehr Messungen durchgeführt als in vergleichbaren strukturgeologischen Studien.

Deshalb wird bei solch unregelmäßigen Oberflächen die automatisierte Flächenanalyse weiterhin qualitativ im Vorteil bleiben, da mit dieser Methode die Orientierungen einheitlicher und objektiver über den gesamten Flächeninhalt gemittelt werden. Andererseits kann während der Kompassaufnahme bei Unregelmäßigkeiten häufig direkt interpretiert werden, welcher Bereich am wahrscheinlichsten repräsentativ für die generelle Orientierung einer Trennfläche ist. Zudem erfasst der Algorithmus gelegentlich auch unerwünschte Flächen beziehungsweise Flächenabschnitte. Dies können beispielsweise von Moos oder anderer Vegetation bewachsene Bereiche sein oder Hangareale, die von Lockersediment oder Laub überlagert werden. Dieser Effekt kann in [Abb. 60](#page-186-0) durch die hohe Zahl etwa hangparalleler Flächen im vierten Quadranten beobachtet werden. Eine Selektion kann in solchen Fällen bei Kompassmessungen direkt im Feld stattfinden. Ein in Steinbrüchen häufig auftretendes weiteres Problem für die automatisierte Flächenanalyse stellen die sehr zahlreichen abbauinduzierten Flächen dar. Allerdings können die automatisiert erstellten Segmente bei Bedarf durch Abgleichen der Flächen in DOMs mit Fotoprojektionen einer nachträglichen detaillierten Qualitätskontrolle unterzogen werden, um störende Segmente zu entfernen oder relevante Flächen zu extrahieren.

# **5.4.2 Einzelflächenvergleiche zwischen Kompassmessungen und anderer digitalen Flächenerfassungen an Punktwolken**

Die wenigen Literaturwerte für Orientierungsvergleiche von Einzelflächen zwischen Kompassmessungen und Methoden digitaler Flächenaufnahmen bewegen sich zumeist ebenfalls im Bereich der in dieser Studie ermittelten 5° für *α*<sub>AC</sub>. Cawood et al. (2017) haben für sechs Kontrollflächen sehr detailliert die Lagerung mit einem Kompass und an aus LiDAR-Daten generierten Meshes mit einem nicht automatisierten Verfahren erfasst. Die Orientierungsabweichungen für ihre sechs Schichtflächen bewegen sich dabei zwischen 2° und 5°. Sturzenegger und Stead (2009a) verglichen an drei Aufschlüssen jeweils von fünf bis zehn Flächen an Punktwolken gepickte Orientierungen mit Kompassmessungen. Dabei betragen die Unterschiede, von einigen Ausreißern abgesehen, für das Einfallen maximal 4° sowie für die Einfallsrichtung maximal 8°. In Bordehore et al. (2017) betragen die Abweichungen der Polpunkte von Kontrollflächen zwischen Kompassmessungen und Orientierungsmessungen an mittels SfM ("Structure from *Motion*") generierten Punktwolken im ungünstigsten Fall 9°, sonst 5°.

# **5.4.3 Genauigkeiten der bestimmten mittleren Orientierungen von Flächenscharen: Interpretation und Vergleich mit Literaturwerten**

Für die Analyse der Flächenscharen sind die Winkelabweichungen der mittleren Orientierungen zwischen Kompassmessungen und der automatisierte Flächenanalyse mit 1,2°,

 $1.6^\circ$  und  $1.0^\circ$  deutlich geringer als  $\alpha_{AC}$ . Daraus lässt sich ableiten, dass es sich bei den Messabweichungen der Orientierungen von Einzelflächen überwiegend um zufällige Fehler handelt und offensichtlich maximal nur eine vernachlässigbar kleine systematische Komponente enthalten sein kann. Die in [Tab. 13](#page-192-1) (Kapitel [5.3.2\)](#page-189-1) aufgeführten  $\kappa$ -Werte der Fisher-Verteilungen zeigen, dass die angenommene größere Messunsicherheit der Kompassmessungen zu keiner breiteren Streuung der Polpunkte führt. Die Präzision der Orientierungsverteilungen weist somit keine signifikanten Unterschiede zu ihren jeweiligen Pendants auf und ist für die Kompassmessungen und die automatisierte Flächenanalyse fast identisch. Dies lässt sich dadurch erklären, dass die Ausrichtung entlang einzelner Trennflächen etwa im gleichen Umfang variiert wie die Ausrichtung zwischen den Trennflächen der gleichen Schar: Orientierungsschwankungen einzelner Fläche können sich in den sehr punktuellen Kompassmessungen stärker niederschlagen, als in den Ergebnissen der automatisierten Analyse, die mit einer viel größeren Datendichte über die Flächen mitteln, was schließlich zu einer Erhöhung von  $\alpha_{AC}$  führt. Wenn nun das gleiche Orientierungsspektrum unter den Trennflächen einer Schar auftritt, dann wird dieses auch von der automatisierten Analyse innerhalb der Cluster der Polpunkte wiedergegeben und ihre Datenstreuungen beziehungsweise  $\kappa$ -Werte ähneln damit jenen der Kompassmessungen.

In der vorliegenden Studie am Wilckensfels sind die Übereinstimmungen der im Punktwolkenmodell gemessenen mittleren Orientierungen mit den Geländedaten sehr hoch verglichen mit Literaturwerten für Messabweichungen anderer digitalen Orientierungserfassungen von Kluftscharen. Lato et al. (2009) verwendeten ein automatisiertes Verfahren zur Trennflächenerfassung an triangulierten Punktwolken und verglichen ebenfalls für drei Flächenscharen ihre Ergebnisse mit Kompassmessungen, wobei die Abweichungen der mittleren Ausrichtungen für das Einfallen 7°, 1° und 10° und für die Einfallsrichtung 6°, 4° und 6° betrugen. Auch das semiautomatisierte Verfahren für hochauflösende LiDAR-Punktwolken aus Gigli und Casagli (2011) wurde mittels konventioneller Feldmessungen an drei Flächenscharen validiert. In dieser Studie betrugen die Winkel zwischen den mittleren Orientierungen der beiden Methoden<sup>1</sup> 4,1°, 15,1° und 2,1°. Assali et al. (2014) modellierten mit ihrer semiautomatisierten Methode für Punktwolken direkt die Orientierungen von Flächenscharen und verglichen diese im

<sup>1</sup> Die Winkel wurden aus den in Gugli und Casagli (2011) angegebenen Lagerungswerten als Schnittwinkel der Flächennormalen berechnet.

Rahmen einer Feldstudie ebenfalls mit gemittelten Kompassmessungen an drei Flächenscharen eines Kalksteinaufschlusses. Die daraus resultierenden Winkelabweichungen wurden mit 2°, 6° und 3° angegeben und die Größe der Abweichung trotz klar definierter Trennflächen auf die Ungenauigkeit der konventionellen Kompassmessungen zurückgeführt. Die statistische Grundlage der Kompassaufnahme ist allerdings mit nur 7, 5 und 11 Messungen für die drei Scharen an einem relativ großen Aufschluss als sehr gering einzustufen. Umfangreicher ist die Validierungsstudie von Mah et al. (2011), in der ein Datensatz bestehend aus 160 Kompassmessungen an einem Straßenaufschluss als Referenz für verschiedene digitale Methoden verwendet wurde. Zum einen wurde in dieser Arbeit die kommerzielle Software *Split-FX* (Split Engineering 2009) verwendet, um an 2,5D unregelmäßigen Dreiecksnetzten ("*Trianulated Irregular Networks*", TINs) manuell und automatisiert Orientierungen zu erfassen. Zum anderen wurden eine automatisierte und eine manuelle Methode zur Orientierungsbestimmung an 3D-Triangulationen getestet, bei der die Ausrichtungen einzelner Dreieckselemente zusammengefasst wurden. Obwohl bei den zwei manuellen Ansätzen exakt die gleichen 160 Bereiche wie bei der Kompassaufnahme eingemessen wurden, enthält die Studie keine Einzelflächenvergleiche. Stattdessen wurden für alle Datensätze die einzelnen Orientierungen in die drei Hautflächenscharen des untersuchten Aufschlusses zusammengefasst und ihre mittleren Richtungen bestimmt und verglichen. Die mittlere Winkelabweichung der drei Sets beträgt für die Messungen an der 2,5D TIN für den manuellen Ansatz 13,3° und für den automatisierten 14,3°. Für die Methode an der 3D-Triangulation sind die mittleren Abweichungen mit 3,8° beziehungsweise 9,9° deutlich geringer (siehe [Tab. 14](#page-201-0) für die Abweichungen der einzelnen Flächenscharen).

In Riquelme et al. (2015) wurden Hangstabilitäten unter Verwendung von LiDAR- und SfM-Punktwolken anhand des sogenannten *Slope Mass Rating*-Index (SMR-Index), bewertet. Dieser Index nach Romana (1985) ist ähnlich dem gängigeren RMR-Idex (Bieniawski 1973). In diesem Zusammenhang wurden an drei Aufschlüssen die Ergebnisse verschiedener Verfahren zur Erfassung der Ausrichtung von Kluftscharen gegenübergestellt. Die mit der in Riquelme et al. (2014) veröffentlichten DSE-Software (*Discontinuity Set Extractor* Software) an LiDAR-Daten erfassten Orientierungen weichen mit 4,0°, 4,0°, 11,9°, 24,6°, 2,2°, 10,6°, 9,8° teils stark von den angegebenen <span id="page-201-1"></span>Referenzkompassmessungen ab.<sup>2</sup> Bordehore et al. (2017) nutzten unter anderem für einen Anwendungsvergleich an SfM-Punktwolken eines Straßenaufschlusses ebenfalls die DSE-Software, welche dort nicht nur sehr stark abweichende Ergebnisse lieferte, sondern auch zu einer anderen Einteilung der Flächenscharen führte. Flächenscharen von manuell an die Punktwolke angepassten Ebenen weichen hingegen 7°, 9° und 7° von den Kompassmessungen ab.[2](#page-201-1) Garcia Luna et al. (2019) nahmen manuell und digital an SfM-Punktwolken Trennflächen von zwei Tunneln auf. Für die digitale Erfassung nutzten sie wie in den beiden vorher erwähnten Studien ebenfalls die DSE-Software. Für den ersten Tunnel betragen die Abweichungen zu den Kompassmessungen für drei dort auftretenden Flächenscharen 9°, 7° und 34° und für den zweiten Tunnel 9°, 2° und 9°.

Die diskutierten Ergebnisse der oben genannten Studien sind in [Tab. 14](#page-201-0) zusammengefasst. Ein direkter Vergleich der bloßen Werte ist allerdings wenig sinnvoll, da die Voraussetzungen, Vorgehensweisen und Ziele der Studien stark unterschieden. Wichtige variable Einflüsse auf Messabweichungen sind unter anderem die Qualität der Punktwolken, die verwendeten Verfahren zur räumlichen Orientierung der Punktwolken, die Aufschlussbedingungen, die untersuchten Lithologien, die verfügbaren Scan-

<span id="page-201-0"></span>Tab. 14: Zusammengefasste Winkelabweichungen von Kluftscharen aus verschiedenen Studien zwischen Flächenanalysen an TLS-Daten und Kompassmessungen. DSE-Software (*Discontinuity Set Extractor*) nach Riquelme et al. (2014). SfM = *Structure from Motion* Technologie.

| Studie                    | digitale Datenerfassung | Punktwolke | Abweichungen zu Referenz-<br>messungen mit Kompass [°]        |
|---------------------------|-------------------------|------------|---------------------------------------------------------------|
| Vorliegende               | automatisiert           | LiDAR      | 1,2; 1,6; 1,0                                                 |
| Lato et al. (2009)        | automatisiert           | LiDAR      | $(7/6)$ ; $(1/4)$ ; $(10/6)^a$                                |
| Guglie und Casagli (2011) | semiautomatisiert       | LiDAR      | 4,1; 15,1; 2,1                                                |
| Mah et al. (2011)         | manuell                 | LiDAR      | 14,4; 7,3; 18,1 <sup>b</sup> bzw. 4,9; 1,4; 5,0 <sup>c</sup>  |
| Mah et al. (2011)         | automatisiert           | LiDAR      | 16,8; 2,0; 24,1 <sup>b</sup> bzw. 13,5; 7,3; 9,0 <sup>c</sup> |
| Assali et al. (2014)      | semiautomatisiert       | LiDAR      | 2, 6, 3                                                       |
| Riquelme et al. (2015)    | automatisiert (DSE)     | LiDAR      | 4,0; 4,0; 11,9; 24,6; 2,2; 10,6; 9,8                          |
| Bordehore et al. (2017)   | manuell                 | <b>SfM</b> | 7:9:7                                                         |
| Garcia Luna et al. (2019) | automatisiert (DSE)     | <b>SfM</b> | 9: 7: 34: 9: 2: 9                                             |

a Die Abweichungen werden in dieser Studie nur vom Einfallen und der Einfallsrichtung angegeben.

<sup>b</sup>Gemessen an 2,5D TIN der Punktwolken mit *Split-FX.*

 $\textdegree$  Gemessen mit einer Alternativmethode an 3D-Triangulationen der Punktwolke.

<sup>2</sup> Die Winkel wurden aus den in Riquelme et al. (2014) beziehungsweise Bordehore et al. (2017) angegebenen Lagerungswerten als Schnittwinkel der Flächennormalen berechnet.

beziehungsweise Aufnahmeperspektiven und die Stichprobengrößen der Referenzmessungen. Allerdings liefert [Tab. 14](#page-201-0) einen Überblick darüber, in welchem Wertebereich sich Messabweichungen zwischen digitalen und konventionellen Orientierungserfassungen von Flächenscharen allgemein bewegen. In diesem Kontext sind die Ergebnisse der vorliegenden Feldstudie mit der präsentierten automatisierten Flächenanalyse als wesentlich genauer einzustufen.

# **6 Segmentgrößenkorrektur und punktbasierte Flächeninhaltsbestimmung**

# **6.1 Einleitung**

Der Algorithmus der automatisierten Flächenanalyse überprüft nach dem abgeschlossenen Schritt des Bereichswachstums eines Segments, ob dieses das Kriterium der Mindestgröße erfüllt. Die Mindestsegmentgröße ist dabei ein frei wählbarer Eingabeparameter (minSegSize) und die Größe eines Segments ist definiert durch seine Punktanzahl (siehe Kapitel [4.4.3.4\)](#page-152-0). Um verwertbare Analyseergebnisse zu erhalten, ist die Wahl der Mindestgröße eines Segments von großer Bedeutung. Ohne dieses Kriterium würden zahlreiche kleine Punktgruppen mit gleichgerichteten Normalen, die keine oder irrelevante Flächen darstellen, als valide Segmente ausgegeben werden und die Kluftanalysen dadurch unbrauchbar machen. Verschiedene Algorithmen anderer Autoren (Garcia-Sellés 2011, Gigli und Casagli 2011, Riquelme et al. 2014) zur Segmentierung von Punktwolken beinhalten ebenfalls einen Segmentgrößenparameter (z.T. in abgewandelter Form), dies unterstreicht dessen allgemeine Bedeutung.

Der Flächeninhalt und die lokale Punktdichte innerhalb der Punktwolke bestimmen die Punktanzahl eines Segments. Die Punktdichten unbearbeiteter TLS-Punktwolken können sehr inhomogen sein, aufgrund variierender räumlicher Beziehungen der aufgenommenen Oberflächen zum Scanner. Drei Faktoren bestimmen die lokale Punktdichte:

- 1. Der Schnittwinkel zwischen der Oberfläche und der Sichtlinie des Scanners.
- 2. Die Entfernung der Oberfläche zum Scanner.
- 3. Das horizontale und vertikale Winkelintervall des Scanners (wichtig, wenn auch absolute Flächeninhalte bestimmt werden sollen).

Die ersten beiden Faktoren sind innerhalb eines Scans variabel und damit verantwortlich für die schwankenden Punktabstände innerhalb einer Punktwolke. Weil sich das Validitätskriterium der Segmentgröße an der Punktanzahl orientiert (minSegSize), können somit Flächen mit ungünstiger Orientierung und/oder größerer Entfernung zum Scanner in den Ergebnissen der automatisierter Flächenanalysen unterrepräsentiert sein oder vollständig fehlen. Dieses Problem kann gelöst werden, indem eine einheitliche Proportionalität zwischen Segmentgrößen und dem von den Segmenten abgedeckten Flächeninhalten hergestellt wird.

Bei orientierungsbedingtem Informationsverlust wird im weitesten Sinne auch von Schatteneffekten oder Verdeckung gesprochen (im englischen "*occlusion*"; siehe u.a. Sturzenegger et al. 2007, Sturzenegger und Stead 2009a, Lato et al. 2009). Damit ist zumeist die vollständige, orientierungsbedingte Verdeckung der Flächen gemeint. In Lato et al. (2010) werden Schatteneffekte im weiteren Sinne ausführlich untersucht und dazu geschrieben: "*At the processing stage, the probability of joint detection, during virtual mapping, is a direct function of the LiDAR point density within the visible joint surface.*" An einem Beispiel vom Aufschluss Wilckensfels ist der Schatteneffekt für die automatisierte Flächenanalyse in [Abb. 70](#page-204-0) anhand gegenübergestellter Häufigkeitsverteilungen von Handmessungen und automatisiert generierter Segmente veranschaulicht. Aus der tiefer gelegenen Scanposition ergibt sich zum Aufschluss ein Sichtwinkel zwischen 18° und 25°, weshalb Flächen mit geringerem Einfallswinkel nicht erfasst werden. Flächen, deren Einfallen nur wenig bis mäßig über den kritischen Winkeln liegen, sind zwar teilweise in der automatisierten Analyse vorhanden, allerdings sind sie gegenüber den Kompassmessungen deutlich unterrepräsentiert. Die genannte Korrelation zwischen Einfallswerten und partiellem Segmentverlust ist auf das oben angesprochene Problem zurückzuführen, dass ungünstig orientierte Segmente eine geringere Punktanzahl besitzen und somit den Grenzwert minSegSize häufiger unterschreiten. Ein Hauptziel der im

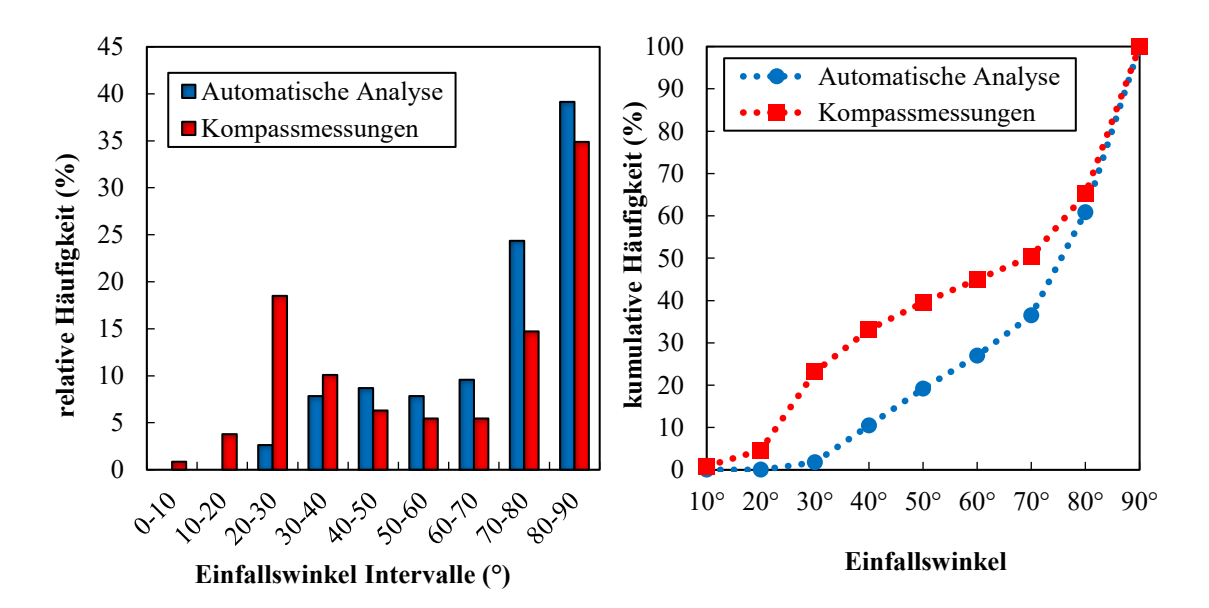

<span id="page-204-0"></span>Abb. 70: Vergleich der Häufigkeiten von Flächenorientierungen abhängig von ihren Einfallswinkeln aus einer Kompassvermessung und einer automatisierten Flächenanalyse am Aufschluss Wilckensfels. Aufgrund des Sichtwinkels des Scanners zum Aufschluss sind flach einfallende Flächen in der automatisierten Flächenanalyse unterrepräsentiert. Verwendet wurde ein Referenzscan zur präzisen räumlichen Orientierung des DOM Wilckensfels (siehe [Abb. 90\)](#page-265-0) und die gewählten Segmentierungsparameter lauten: sigma0 100; maxAngle 22,0; maxDist 0,1; maxPtDist 0,08; maxSegS 400; maxCurv 100.

Folgenden präsentierten Arbeit war es durch eine an Flächeninhalten orientierte Korrektur der Punktanzahlen von Segmenten einen derartigen Segmentverlust zu unterbinden. Dadurch werden Häufigkeitsverteilungen der automatisiert generierten Segmente auch bei ungünstigen Blickwinkeln des Scanners den tatsächlichen Verhältnissen im Gelände angenähert. Zudem ermöglichen nur Segmentgrößen, die in korrekter Relation zum abgedeckten Flächeninhalt stehen, einen präzisen und zielgenauen Einsatz von minSegSize und maxSegSize zur Charakterisierung bestimmter Flächengruppen.

Ein Weg, um dem Problem der verzerrten Segmentgrößen entgegenzuwirken, ist es, die Punktdichten der zu analysierenden Wolken zu vereinheitlichen. Im Zusammenhang mit Kluftanalysen an Punktwolken werden in verschiedenen Studien vorab Punktdichten mittels geeigneter Algorithmen harmonisiert (siehe Lato et al. 2010, Pearce 2011, Assali et al. 2014, Laux und Henk 2015, Li et al. 2016, Riquelme et al. 2015, 2017). Viele Programme zur Bearbeitung von Punktwolken wie *CloudCompare* (Girardeau-Montaut 2017a)*, JRC Reconstructor 2* (Gexcel 2012), *SCENE* (Faro 2019)*, LIS Pro 3D* (Laserdata 2019) oder *3DReshaper* (Technodigit 2019) beinhalten Algorithmen, mit denen sich Punktabstände homogener machen lassen. Meist ist ihre primäre Funktion Datengrößen zu vermindern, um Rechenzeiten zu verkürzen. Darüber hinaus bietet es sich an Punktdichten zu vereinheitlichen, wenn diese nur lokal sehr stark variieren oder sich sprunghaft ändern, zum Beispiel durch zusammengesetzte, sich teilweise überschneidende Einzelscans. Rusu (2009) zeigt beispielweise, dass stark variierende Punktdichten einen negativen Einfluss auf Normalenschätzungen oder auf die Berechnung der Oberflächenkrümmung haben können. Wie auch in Kapitel [4.6](#page-171-0) ausführlich dokumentiert, ist das Ausmaß des Einflusses der Punktdichten jedoch immer vom verwendeten Algorithmus zur Normalenschätzung und von anderen Parametern abhängig.

Punktdichten auf diese Weise zu vereinheitlichen bringt allerdings auch einige Nachteilen mit sich: (1) Bestimmte Informationen, insbesondere die originäre Auflösung, gehen verloren; (2) es wird neben dem zusätzlichen Arbeitsschritt möglicherweise auch weitere Software zum Harmonisieren der Punktdaten benötig, was den Arbeits- und Zeitaufwand weiter erhöht; (3) da die meisten Homogenisierungsalgorithmen (z.b. "*Octree Filtering*") die Punktdichten ausschließlich verringern ("*Downsampling"*, "Thinning" oder in *CloudCompare* auch als "*Subsampling*" bezeichnet), kann die Qualität der Analyseergebnisse beeinträchtigt werden (siehe Kapitel [4.6](#page-171-0) und Assali 2014). Algorithmen und Workflows, um über "*Resampling"* oder "Upsampling" Punktdichten zu erhöhen (Alexa et al. 2003, Levin 2004, Rusu 2009, Miao et al. 2009, Huang et al. 2013, Chen et al. 2018, Yu et al. 2018, Zhang et al. 2019), sind meist wesentlich komplexer und interpolieren oder interpretieren die Oberflächen neu.

Die im Rahmen der vorliegenden Arbeit entwickelte und im Folgenden präsentierte Lösung für das Problem der verzerrten Segmentgrößen basiert auf orientierungs- und distanzabhängigen Gewichtungsfaktoren der Segmentgrößen, welche Schwankungen der Punktdichten kompensieren. Berechnet werden diese Gewichtungsfaktoren mithilfe von Daten, die ohnehin vom Segmentierungsalgorithmus vor der Prüfung der maximalen Segmentgröße generiert werden: die Orientierungen der Segmente und ihre Positionen (x-, y-, z-Koordinaten) der Flächenzentroide. Somit konnten die entwickelten Gewichtungsfaktoren der Segmentgrößen problemlos in den vorhandenen Segmentierungsalgorithmus implementiert werden.

Über die reine Korrektur zur Verbesserung der Flächenanalyse hinaus können mithilfe der Auflösung beziehungsweise des Winkelintervalls des jeweiligen Scans automatisiert absolute Flächeninhalte aus den korrigierten Punktanzahlen berechnet werden. Diese Bestimmung des Flächeninhalts wurde ebenfalls in den Algorithmus implementiert, was zu zahlreichen weiteren potentiellen Anwendungsmöglichkeiten der Flächenanalyse führt, die weit über die Themenfelder der vorliegenden Arbeit, Kluftanalysen und Aufschlussanalogstudien, hinausgehen. Für volumetrische Modellierungen von Kluftnetzwerken ist eine realitätsnahe Abschätzung der Größe von Kluftflächen essentiell (Dershowitz et al. 2002, Tonon und Chen 2007, Masihi et al. 2008, Zhang und Einstein 2010, Wenli et al. 2019). Dieser Parameter ist mit konventionellen Methoden schwer zu ermitteln und wird meist nur geschätzt oder vorhandene Messungen sind mit großen Unsicherheiten behaftet. Zwar kann mit der im Folgenden präsentierten Methode nur der aufgeschlossene Teil der Kluftflächen gemessen werden und der im Gestein liegende Teil bleibt verborgen. Jedoch ermöglicht sie in vielen Fällen durch breite Statistik fundierte Aussagen über die Untergrenzen der Größen von Kluftflächen einzelner Kluftscharen. In Kombination mit anderen in DOMs leicht zu ermittelnden Parametern sollen damit nachfolgend die Unsicherheiten für konkrete Eingabewerte von Modellierungen diskreter Bruchnetzwerke (DFNs) reduziert werden (Kapitel [8.1\)](#page-277-0).

Eine wie oben beschriebene Gewichtung der Punktanzahl kann naturgemäß nur die räumlichen Effekte jeweils innerhalb eines Scans korrigieren. Erhöhte Punktanzahlen durch überlagernde Scans bei zusammengesetzten Punktwolkenmodellen können hingegen nicht korrigiert werden. Zudem muss immer die exakte Position des Scanners bekannt

sein. Daher ist die im Folgenden vorgestellte Segmentgrößenkorrektur und Flächeninhaltsbestimmung nur für Einzelscans geeignet, die aus einer stationären Position aufgenommen wurden.

Es werden zunächst die geometrischen Ursachen für variierende Punktdichten innerhalb eines Scans dargelegt und daraus relative Korrekturfaktoren für Segmentgrößen (Punktanzahl pro Segment) mathematisch abgeleitet. Anschließend wird die Umsetzung der gesamten Segmentgrößenkorrektur im Algorithmus dargelegt. Im nächsten Schritt wird die auf der Korrektur basierende Flächeninhaltsbestimmung hergeleitet und ihre Eigenschaften sowie Besonderheiten diskutiert. Eine detaillierte Anleitung zum Ausführen der Flächenanalyse folgt, wobei auf die Eigenschaften ihrer einzelnen Parameter ausführlich eingegangen wird. Alle Berechnungen zur Segmentgrößenkorrektur und Flächeninhaltsbestimmung sind sowohl in die automatisierte Flächenanalyse implementiert als auch in Form einer Excel-Kalkulationstabelle bereitgestellt. Dies bietet die Möglichkeit, die Berechnungen auch mit Ausgabedateien anderer Segmentierungsalgorithmen einfach und direkt durchzuführen.

#### **6.2 Stand der Forschung**

In Lindenbergh et al. (2005) werden Punktanzahlen für Flächen gleicher Größe eines Tunnelbodens in Abhängigkeit von der Entfernung zum Scanner berechnet. Ziel ist es dabei, Punktdichten vorhersagen zu können, um einen geeigneten Messaufbau für ausreichende Punktanzahlen eines gescannten Objekts vorab entwerfen zu können. In der zitierten Arbeit kommt zudem ebenfalls ein Segmentierungsalgorithmus mit einem Bereichswachstumsverfahren zum Einsatz, der eine maximale und eine minimale Segmentgröße als Parameter beinhaltet. Es wird jedoch hinsichtlich dieser Parameter kein Bezug auf variierende Punktdichten genommen, wie es Gegenstand der hier vorliegenden Arbeit ist.

In Lato et al. (2009) werden die Auswirkungen von Schatteneffekten diskutiert und zur Kompensation eine an Terzaghi (1965) angelehnte mathematische Korrektur vorgeschlagen. Die darauf aufbauende Arbeit Lato et al. (2010) befasst sich sehr ausführlich mit den Einflüssen der räumlichen Beziehung zwischen LiDAR-Scanner und aufgenommener Flächen. Dabei sind die Grundlagen ebenfalls orientierungs- und entfernungsabhängige Änderungen der Punktdichten. Basierend darauf wird allerdings ein Faktor hergeleitet, der die Wahrscheinlichkeit angibt, mit der Trennflächen einer spezifischen Schar erfasst werden. Die Begründung hierfür ist, dass mit abnehmender Datendichte die Wahrscheinlichkeit abnimmt, eine Fläche zu erfassen. Im Gegensatz zur vorliegenden Arbeit wird mit dem errechneten Korrekturfaktor anschließend die Abundanz der Flächen einer gesamten Flächenschar gewichtet. Die Orientierungsdaten wurden zuvor durch händisches Anpassen von Flächen an ein Dreiecksnetz in *PolyWorks* (InnovMetric 2008) erstellt. Für die Triangulation wurde eine maximale Dreiecksgröße entsprechend des Punktabstands der Punktwolke gewählt, um Datenlücken nicht durch Interpolation zu füllen. Diese manuelle Vorgehensweise unterscheidet sich damit erheblich von der automatisierten Flächenerfassung dieser Arbeit. Insbesondere das Fehlen von Punktwolkensegmenten ist entscheidend, welche in dieser Arbeit erst die erwünschte direkte Korrektur der Punktdichten individueller Flächen ermöglichte.

Die Arbeit von Soudarissanane (2016) beschäftigt sich mit der Beziehung von Scangeometrien zu der Qualität von Punktwolken. Dabei liegt der Schwerpunkt auf der Qualitätsänderung einzelner Punkte durch verschiedenste Einflüsse wie zum Beispiel Geometrien der Lichtpunkte, Reflexionseigenschaften, atmosphärische Bedingungen und Geräterauschen. Daneben wird im Zusammenhang einer allgemeinen Betrachtung von Segmentierungen von Punktwolken die Arbeit von Lindenbergh et al. (2005) aufgegriffen.

Hierauf basierend werden für einen *FARO LS880* Scanner theoretische Punktanzahlen bei verschiedenen Orientierungen einer 20 x 20 cm großen Fläche errechnet und graphisch dargestellt.

### **6.3 Geometrische Grundlagen der Winkelkorrektur**

Im ersten Schritt muss für jedes Segment der Schnittwinkel *β* zwischen der Scannerblickrichtung (beziehungsweise der mittleren Ausbreitungsrichtung der auftreffenden Laserpulse) und der Flächennormalen bestimmt werden. Dieser ergibt sich aus dem Skalarprodukt des Vektors zwischen Scanposition und Flächenzentroid und des Vektors der Flächennormalen:

$$
\beta = \arccos\left(\frac{\vec{v} \cdot \vec{n}}{|\vec{v}||\vec{n}|}\right) \tag{6.1}
$$

Das Verhältnis der winkelkorrigierten Punktanzahl *P*<sup>w</sup> zur gemessenen Punktanzahl *P*<sup>⊥</sup> ist gleich dem Verhältnis des reflektierenden Flächenelements *E* zu dem orthogonal zur Blickrichtung projizierten Flächenelements *E*⊥. Dieser geometrische Zusammenhang ist analog zu der Berechnung der Leuchtdichte oder Strahldichte eines in Abstrahlrichtung projizierten Flächenelements in der Photometrie. Wie in [Abb. 71](#page-210-0) für den 2D-Fall dargestellt, entspricht das Verhältnis zwischen projiziertem und reflektierendem Flächenelement dem Kosinus des Schnittwinkels *β*. Diese Berechnung ist auf den Raum übertragbar. Aus dem Verhältnis

$$
\cos(\beta) = \frac{E_{\perp}}{E} \tag{6.2}
$$

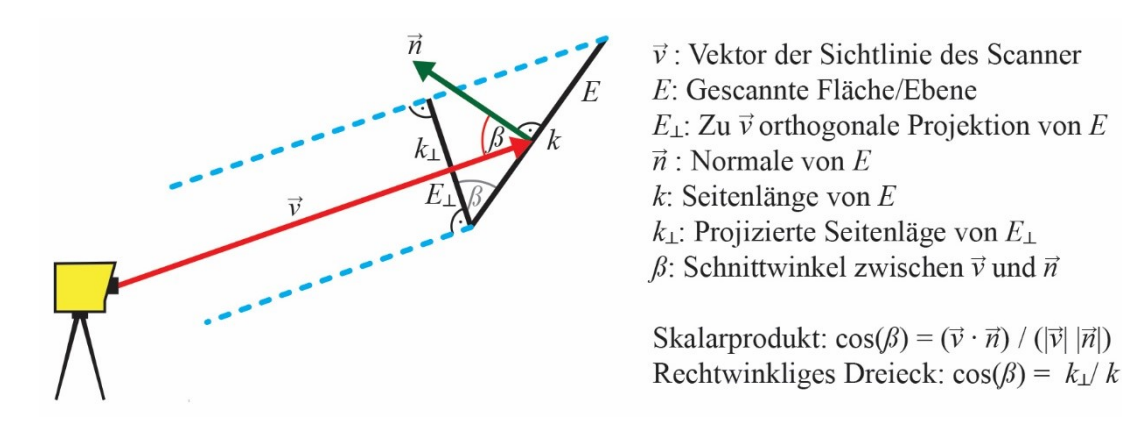

<span id="page-210-0"></span>Abb. 71: Geometrische Grundlage der Winkelkorrektur in 2D. Ein Scanner ist schematisch dargestellt (gelb) mit seiner Sichtlinie (rot) auf ein hypothetisches Segment mit dem Flächenelement *E*, dessen in Blickrichtung projizierten Flächenelement *E*<sup>⊥</sup> (schwarz) und der Flächennormalen ⃗⃗ (grün). Die gestrichelten Hilfslinien (blau) dienen zur Konstruktion des projizierten Flächenelements. Der Winkel *ß* zwischen Sichtlinie und Flächennormale des Segments entspricht auch dem Winkel zwischen *E* und *E*⊥. Die daraus resultierenden trigonometrischen Beziehungen lassen sich auf den Raum übertragen.

lässt sich somit die winkelkorrigierte Punktanzahl  $P_w$  eines Segments ableiten:

<span id="page-211-1"></span>
$$
P_{\rm w} = \frac{P_{\perp}}{\cos(\beta)}\tag{6.3}
$$

Der Winkelkorrekturfaktor beträgt somit sec(*β*). Wie sich dies auf die relativen Punktanzahlen einer hypothetischen Fläche mit dem Azimut der Flächennormalen *ϕ*<sup>n</sup> und dem Einfallswinkel (von der Horizontalen gemessen) auswirkt ist in [Abb. 72](#page-211-0) graphisch dargestellt. Der resultierenden Schnittwinkel *β* ergibt sich trigonometrisch aus:

$$
\beta = 90^{\circ} - |\arcsin [(\cos (\phi_n) \cdot \cos (\phi_s)) \cdot (\sin(\theta_n) + \sin (\theta_s))]| \qquad (6.4)
$$

wobei *ϕ*s den Azimut und *θ*<sup>s</sup> den Einfallswinkel der Sichtlinie bezeichnet. Wenn als Sichtlinie die x-Achse mit  $\phi_s = 0^\circ$  und  $\theta_s = 0^\circ$  definiert wird, dann vereinfacht sich die Schnittwinkelformel zu:

$$
\beta = 90^{\circ} - |\arcsin\left[\cos\left(\phi_{n}\right) \cdot \sin\left(\theta_{n}\right)\right] \tag{6.5}
$$

Der Betrag vom Arkussinus muss für den relevanten Orientierungsbereich nicht gebildet werden, denn für alle vom Scanner aus sichtbaren Oberflächen gilt: -90 ≤ *ϕ*<sup>n</sup> ≤ 90 beziehungsweise  $0 \le \phi_n \le 90$  und  $270 \le \phi_n \le 360$ ;  $0 \le \theta_n \le 90$ . Für diese Orientierungswerte ist der Arkussinus immer positiv. Diese Berechnung von *β* ist auch für in Kapitel [7.2](#page-240-0) vorgestellten Experimente mit einer künstlichen Fläche bedeutend.

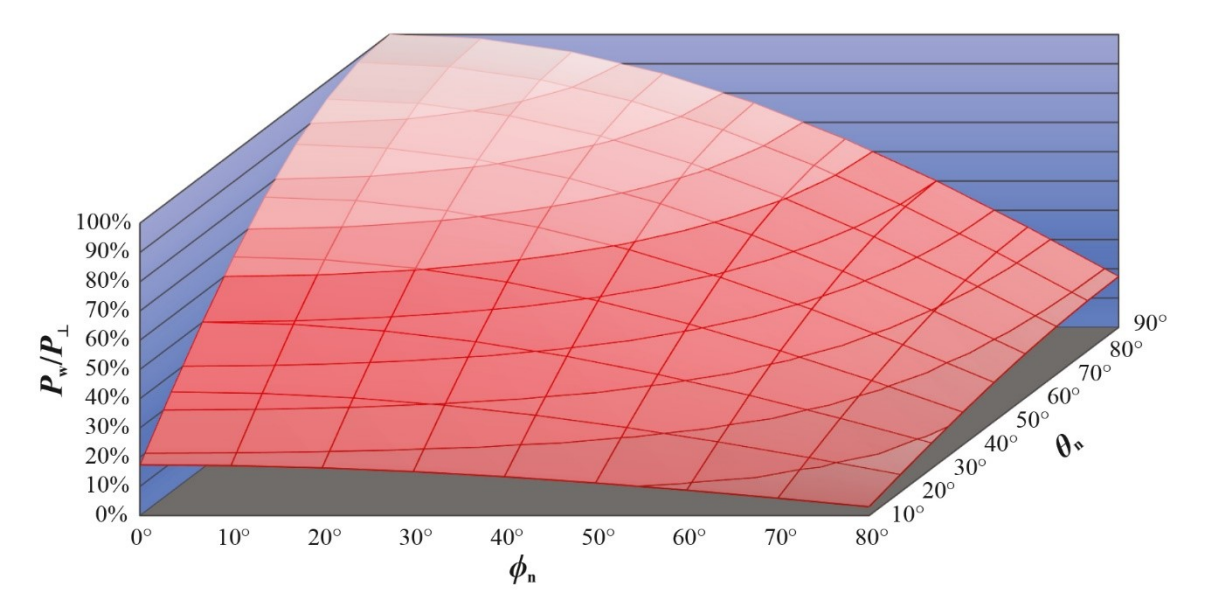

<span id="page-211-0"></span>Abb. 72: Prozentuale Abnahme der Punktanzahl (*P*w/*P*⊥) einer gescannten Fläche in abhängigkeit von ihrem Azimutwinkel *ϕ<sup>s</sup>* und Einfallswinkel *θ*<sup>s</sup> ihrer Normalen bezogen auf die mittlere Ausbreitungsrichung der Laserpulse.

### **6.4 Geometrische Grundlagen der Distanzkorrektur**

Für die folgenden Berechnungen wird der Einfachheit halber angenommen, dass das horizontale und vertikale Intervall der Winkelablenkung des Scanners identisch sind und damit auch die horizontalen und vertikalen Punktabstände Δ*d*. Dies entspricht auch den realen Geräteeigenschaften des verwendeten Scanners ILRIS HD von *Optech* im voreingestellten Scanmodus. Der resultierende Korrekturfaktor ist allerdings auch für ungleiche abweichende Winkelintervalle gleichermaßen gültig, wenn (Δ*d*) 2 durch das Produkt dieser Winkelintervalle ersetz wird.

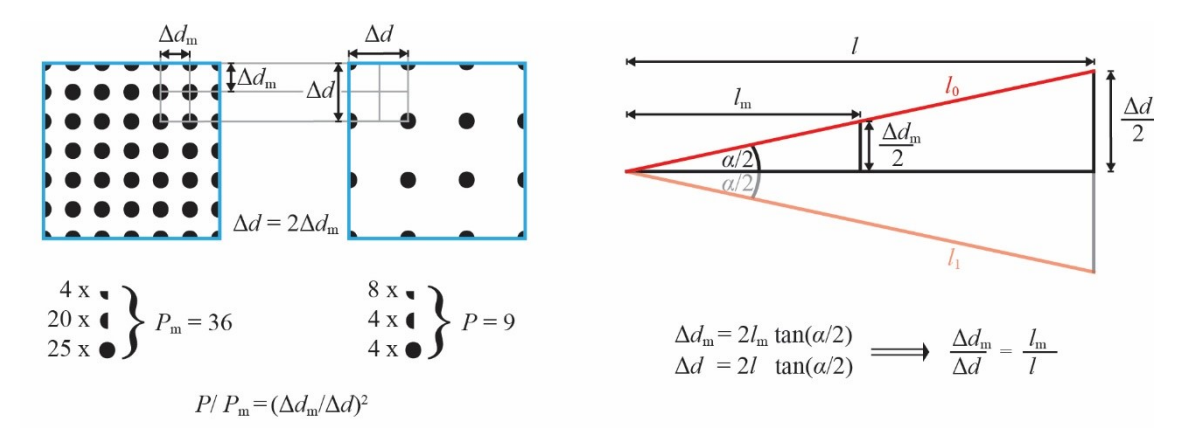

<span id="page-212-0"></span>Abb. 73: *Links*: Zusammenhang zwischen den Punktabständen Δ*d* und Δ*d*<sup>m</sup> und den zugehörigen Punktanzahlen P und *P*m. *Rechts*: Zusammenhang zwischen dem Winkelintervall des Scanners Δ*α* und den Punktabständen in verschiedenen Entfernungen *l* und *l*m.

Die geometrischen Beziehungen und die daraus resultierenden mathematischen Zusammenhänge sind in [Abb. 73](#page-212-0) dargestellt und sind in der Physik als Abstandsgesetz oder Entfernungsgesetz geläufig. In der Praxis leitet sich daraus eine relative Korrektur ab, die sich beispielsweise auf die bekannte eingestellte Scanauflösung mit Δ*d*m in einer zugehörigen bekannten Distanz *l*<sup>m</sup> bezieht. Daraus ergibt sich für eine Fläche mit der auf ihr gemessenen Punktzahl *P*, der Entfernung zum Scanner *l* und dem horizontalen und vertikalen Punktabstand Δ*d* zu einer gleichgroßen Bezugsfläche mit der Punktanzahl *P*<sup>m</sup> und der Entfernung *l*<sup>m</sup> die Beziehung:

$$
\frac{P}{P_{\rm m}} = \left(\frac{\Delta d_{\rm m}}{\Delta d}\right)^2\tag{6.6}
$$

Die relativen Punktabstände in Abhängigkeit vom Verhältnis der Entfernungen zum Scanner *l* einer gemessenen Fläche zu der Entfernung *l*<sup>m</sup> einer hypothetischen Bezugsfläche sind (siehe [Abb. 73](#page-212-0) rechts):

$$
\frac{\Delta d_{\rm m}}{\Delta d} = \frac{l_{\rm m}}{l} \tag{6.7}
$$

Daher kann die theoretische Punktanzahl *P*<sup>m</sup> einer Fläche mit bekannter Entfernung *l* und der gemessenen Punktzahl *P* in einer beliebigen theoretischen Bezugsentfernung *l*<sup>m</sup> berechnet werden durch:

<span id="page-213-0"></span>
$$
P_{\rm m} = P \cdot \left(\frac{l}{l_{\rm m}}\right)^2 \tag{6.8}
$$

Mit dieser Gleichung lassen sich die Punktdichten aller Segmente auf eine beliebige Referenzentfernung *l*<sup>m</sup> normieren. Zudem lässt sich allgemein ableiten, dass die gemessene Punktanzahl für eine gleichgroße Fläche proportional zu (*l*)<sup>-2</sup> ist. Dies wird noch besser ersichtlich, wenn die Punktanzahl abhängig vom Flächeninhalt *A* eines Segments ausgedrückt wird:

$$
P = \frac{A}{\Delta d^2} \tag{6.9}
$$

und weiter Δ*d* durch das Winkelintervall Δ*α* und *l* ausgedrückt wird (siehe [Abb. 73](#page-212-0) rechts):

$$
P = \frac{A}{4l^2 \cdot \tan^2\left(\frac{\Delta\alpha}{2}\right)}\tag{6.10}
$$

Das Abstandsgsetz gilt genaugenommen nur für spärische Oberflächen auf denen alle Punkte exakt die gleiche Entfernung zum Scanner haben. In der Praxis ist dies aber nicht relevant, da für die Korrekturen nur mit mittleren Segmentenfernungen gerechnet wird und daher die variierenden Punktabstände innerhalb einer Segmentfläche in diesem Wert zusammengefasst werden.

### **6.5 Die vollständigen Segmentgrößenkorrekturen**

Aus Gleichung [\(6.3\)](#page-211-1) ergibt sich für eine gemessene Punktanzahl *P* der Winkelkorrekturfaktor *ω*<sup>w</sup> für den gilt:

$$
\omega_{\rm w} = \frac{1}{\cos(\beta)}\tag{6.11}
$$

Für die Distanzkorrektur ergibt sich aus Gleichung [\(6.8\)](#page-213-0) der Distanzkorrekturfaktor *ω*<sup>d</sup> aus

$$
\omega_{\rm d} = \left(\frac{l}{l_{\rm m}}\right)^2 \tag{6.12}
$$

wobei die Bezugsentfernung *l*<sup>m</sup> frei gewählt werden kann. Es bietet sich jedoch an, die mittlere Scanentfernung zu verwenden, um keine extrem großen oder kleinen Segmentgrößen zu erzeugen. Dies erleichtert zudem die optimale manuelle Parametereinstellung. Wenn die Scanauflösung bei der gewählten Entfernung l<sub>m</sub> bekannt ist, werden alle Segmente auf diese bekannte Auflösung korrigiert. Dies kann für weitere Berechnungen von Vorteil sein, denn bei einigen Gerätesoftwares bezieht sich die einzustellende Scanauflösung standardmäßig auf die jeweils vorab zu ermittelnde mittlere Scandistanz. Dies gilt auch für den im Rahmen dieser Studie verwendeten Scanner *Optec ILRIS-HD*. Zusammengefasst ergibt sich die vollständig korrigierte Punktanzahl  $P_{\text{korr}}$  aus

$$
P_{\text{korr}} = P \cdot \frac{l^2}{\cos(\beta) \cdot l_{\text{m}}^2} \tag{6.13}
$$

wobei die Entfernung *l* durch den Betrag des Vektors zwischen Scanner und Flächenzentroid berechnet wird und der Schnittwinkel *ß* aus dem Skalarprodukt dieses Vektors und der Flächennormalen.

Damit keine unerwünschten Segmente als valide eingestuft werden, muss die Korrektur ab einem bestimmten Grenzwert ausgesetzt werden. Ansonsten könnten wenige Punkte mit extremer Raumlage fälschlicherweise als Fläche ausgewiesen werden. Es gibt zwei sinnvolle Möglichkeiten, um dies zu realisieren:

- 1. Festlegungen eines Maximalwerts des (Winkel-)Korrekturfaktors.
- 2. Einführung von zwei Mindestsegmentgrößen, eine für die korrigierten und eine für die nicht korrigierten Segmentgrößen.

In der vorliegenden Arbeit wurde die zweite Möglichkeit verwendet, da dadurch der Algorithmus leichter an die individuellen Aufschlussbedingungen angepasst werden kann. Allerdings wird das Kriterium der zweiten nicht korrigierten Segmentgröße erst ab einem zu wählenden kritischen Schnittwinkel der Sichtlinie des Scanners mit den Segmentnormalen angewendet, um die Korrektur noch präziser anpassen zu können. Dabei sollte die gewählte homogenisierte maximale Segmentgröße eine Orientierung für die Wahl des Grenzwertes der gemessenen nicht korrigierten Segmentgröße bieten, wodurch die maximale Größe des Korrekturfaktors ebenfalls indirekt berücksichtigt wird. Ausführlicher wird dieses Problem in Kapitel [6.9.5](#page-226-0) diskutiert.

Der Anwender der automatisierten Flächenanalyse muss demnach für die optionale Korrektur zusätzlich folgende Parameter angeben: Bezugsentfernung *l*m, eine zweite nicht korrigierte Mindestsegmentgröße, einen kritischen Schnittwinkel, ab dem diese greift, und optional die Position des Scanners in *x*-, *y*-, *z*-Koordinaten. In der Ausgabedatei wird für jedes Segment zusätzlich die korrigierte Punktanzahl P<sub>korr</sub> ausgewiesen (siehe Kapitel [6.8\)](#page-222-0).
#### <span id="page-216-1"></span>**6.6 Absolute Flächeninhaltsbestimmung**

Wenn die Distanzkorrektur auf eine Entfernung mit bekanntem Punktabstand bezogen wird oder das verwendete Winkelintervall bekannt ist, ermöglichen die korrigierten Punktanzahlen *P*korr der Segmente ihre Flächeninhalte zu approximieren. Für eine korrekte Flächeninhaltsbestimmung dürfen zuvor keine relevanten Punkte während der Datenvorverarbeitung (z.B. Rauschfilter) oder während der Segmentierung (Rauigkeitsund Krümmungsperzentil) entfernt werden (siehe dazu Kapitel [6.10\)](#page-228-0). Verschiedene präzise Methoden zur Flächeninhaltsbestimmung sind in vielen 3D-Analysesoftwares heute Standard. Diese funktionieren in der Regel nur an Meshes oder mittels extra zu diesem Zweck generierter Polygone. Der hier vorgestellte Ansatz bietet eine einfache und schnell durchzuführende Alternative, die nur Punktdaten benötigt und zugleich mit der orientierungsbezogenen automatisierten Segmentierung verknüpft ist. Von Vorteil kann diese Verknüpfung mit der Orientierungsbestimmung unter anderem sein, wenn der Flächeninhalt vieler gleichartiger Segmente zusammengefasst werden soll. Um zwei Beispiele zu nennen: (1) Bestimmung des Gesamtflächeninhalts aller aufgeschlossenen Kluftflächen einer Kluftschar; (2) Bestimmung der Gesamtfläche aller Hausdächer oder Fassaden, die in eine bestimmte Himmelsrichtung weisen. In beiden Beispielen können die korrigierten Punktanzahlen aller gewünschten Segmente einfach addiert werden und der Flächeninhalt mittels der Gleichung [\(6.15\)](#page-216-0) berechnet werden. Die zu den Orientierungsdaten hinzukommende Flächeninformation bietet insgesamt ein weiteres sehr aussagekräftiges Kriterium, um Flächen, beziehungsweise gesamte Flächenscharen, zu charakterisieren und zu bewerten.

Bei bekanntem Punktabstand Δ*d* (wenn horizontales und vertikales Winkelintervall identisch sind) und bekannter winkelkorrigierter Punktanzahl  $P_w$  kann der Flächeninhalt *A* berechnet werden nach:

$$
A = \Delta d^2 \cdot P_{\rm w} \tag{6.14}
$$

Ausgehend vom bekannten Punktabstand Δ*d*<sup>m</sup> in der Bezugsentfernung *l*<sup>m</sup> mit der nicht korrigierten Punktanzahl *P* wird dies folgendermaßen formuliert:

<span id="page-216-0"></span>
$$
A = \frac{P \cdot \Delta d_{\text{m}}^2 \cdot l^2}{\cos(\beta) \cdot l_{\text{m}}^2}
$$
 (6.15)

Wenn das Winkelintervall Δ*α* gegeben ist, kann Δ*d*<sup>m</sup> in Gleichung [\(6.15\)](#page-216-0) ersetzt werden durch 2*l*<sup>m</sup> tan<sup>2</sup> (∆*α*/2). Unter Berücksichtigung von Gleichung [\(6.13\)](#page-214-0) ergibt sich daraus:

$$
A = 4l_{\rm m}^{2} P_{\rm korr} \cdot \tan^{2} \left(\frac{\Delta \alpha}{2}\right) \tag{6.16}
$$

Ausgehend von der nicht korrigierten Punktanzahl kann *A* auch ohne Bezugsentfernung mit *l* und Δ*α* berechnet werden:

<span id="page-217-0"></span>
$$
A = 4l^2 \frac{P}{\cos(\beta)} \cdot \tan^2\left(\frac{\Delta\alpha}{2}\right) \tag{6.17}
$$

Falls das verwendete LiDAR-System oder der Scanmodus kein Winkelintervall oder Punktraster mit Δ*d* besitzt oder ausgibt, aber eine Auflösung (Punkte/Fläche) in einer definierten Entfernung angegeben wird, kann Gleichung [\(6.17\)](#page-217-0) und die darauf basierende Implementierung trotzdem genutzt werden. Dafür muss allerdings mit Gleichung [\(6.20\)](#page-224-0) zunächst ein hypothetisches Winkelintervall berechnet werden (Kapitel [6.9.2\)](#page-223-0). Die Entfernungen *l* zu den einzelnen Segmenten wurde als Längen der Vektoren zwischen dem Ursprung des lokalen Koordinatensystems des Scanners und der Zentroide der Segmente definiert.

Die gesamte Segmentgrößenkorrektur mit Flächeninhaltsberechnung wurde vor der Implementierung mit *C++* als *Excel*-Kalkulationstabelle erstellt. Die entsprechenden xlsx-Dateien sind im Ordner "*Segmentgrößenkorrektur und Flächeninhalte*" im digitalen Anhang zu finden. Es sind dort Beispielsdateien einer Flächenanalyse vom Wilckensfels (*Segmentgrößenkorrektur Wilckensfels.xlsx*) und aus Cleebourg (*Segmentgrößenkorrektur Cleebourg.xlsx*) enthalten. Zum manuellen Berechnen der korrigierten Segmentgrößen und Flächeninhalte müssen nur die Eingabedaten ersetzt werden. Am Ende des Datenblatts werden zudem verschiedene Ausgabekriterien für die größenkorrigierten Segmente verglichen, die nach Belieben modifiziert werden können. Zudem wird die Segmentanzahl ohne Segmentgrößenkorrektur für eine spezifische Segmentgröße angegeben.

#### <span id="page-217-1"></span>**6.6.1 Eigenschaften der Flächeninhaltsbestimmung**

Für die gemessene Punktanzahl einer Fläche ist neben ihrer Entfernung nur ihr vom Scanner aus sichtbares Flächenelement *E*<sup>⊥</sup> entscheidend, auf dem die Flächeninhaltsberechnung fußt. *E*<sup>⊥</sup> ergibt sich durch Orthogonalprojektion der jeweiligen Fläche auf eine zur mittleren Blickrichtung des Scanners orthogonale Projektionsebene [\(Abb. 74a](#page-218-0)).

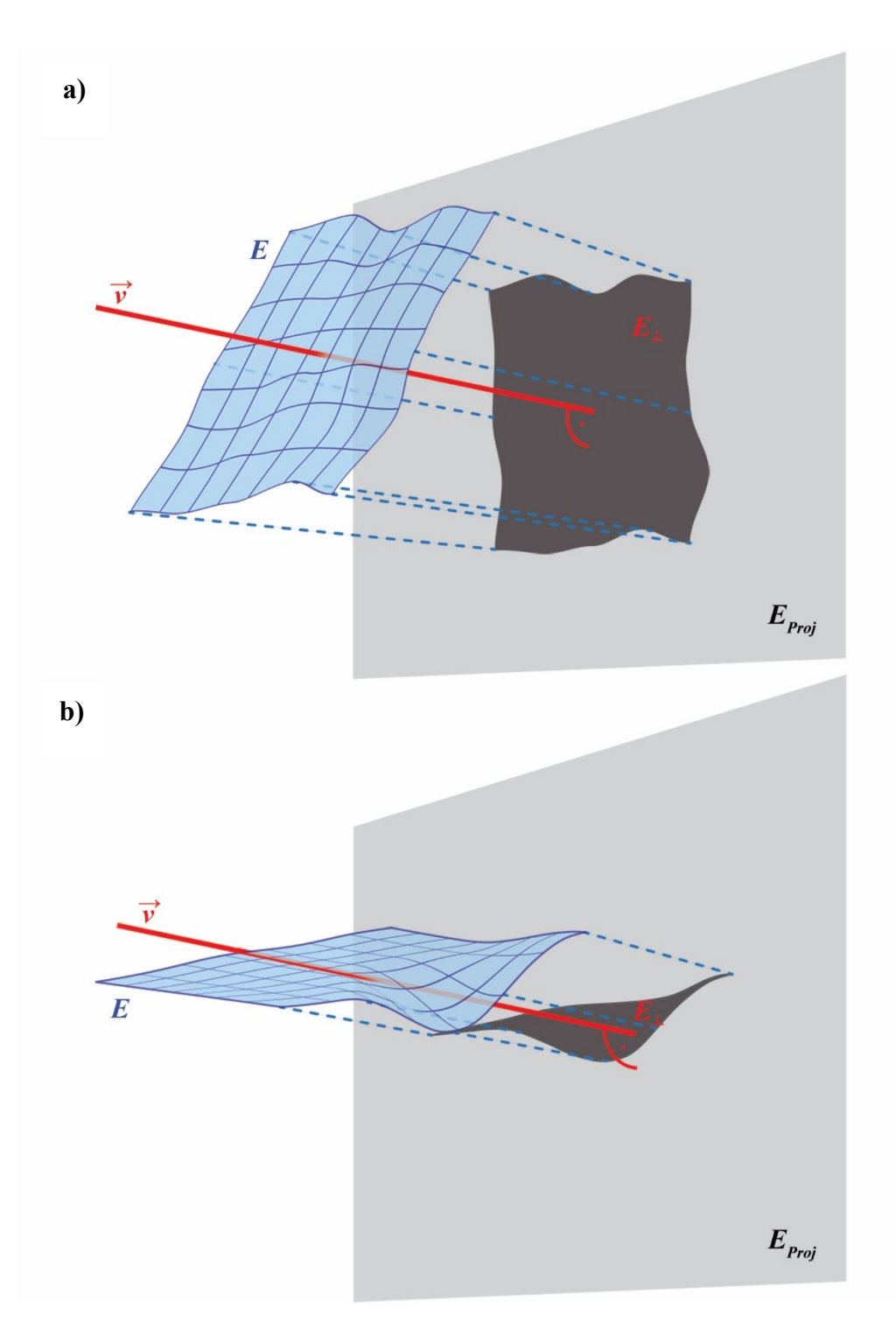

<span id="page-218-0"></span>Abb. 74: Darstellung wie durch Projektion aus den Flächenelementen *E* (blau) die Flächenelemente *E*<sup>⊥</sup> (dunkelgrau) werden, welche die jeweiligen Punktanzahlen beim Scannen bestimmen. Die Projektionsebenen *E*Proj (hellgrau) und die darauf liegenden *E*<sup>⊥</sup> sind orthogonale zur Sichtlinie ⃗⃗ (rot) des Scanners. Bei b) liegt die Fläche im Mittel fast parallel zur Sichtlinie des Scanners. Daher sollte *E*<sup>⊥</sup> erwartungsgemäß einem dünnen Streifen gleichen. Aufgrund der extremen Orientierung von *E* zu ⃗⃗ vergrößert das Relief die Fläche *E*<sup>⊥</sup> erheblich. In diesem Fall würde somit die punktbasierte Segmentgrößenbestimmung den Flächeninhalt deutlich überschätzen.

Unebenheiten der Oberflächen, die in der Realität den Flächeninhalt erhöhen, haben daher in der Regel keinen signifikanten Einfluss auf *E*<sup>⊥</sup> und dessen Flächeninhalt. Ausnahmen treten bei sehr großen Werten von *ß* auf und führen zu einer nicht systematischen, ungewollten Verzerrung von  $E_{\perp}$  [\(Abb. 74b](#page-218-0)). In solchen Fällen wird die Verzerrung von *A* durch die Winkelkorrektur zusätzlich erheblich verstärkt, weshalb der mit dieser Methode berechnete Flächeninhalt bei sehr hohen *ß* zunehmend überschätzt werden kann.

Zur Modellierung von Kluftnetzwerken und Störungszonen ist die mit der vorgestellten Methode einhergehende Flächeninterpretation als projiziertes 2D-Polygon korrekt, denn hierbei werden die Klüfte zunächst auch als 2D-Polygone behandelt. Da die Kluftfläche pro Gesteinsvolumen (*P*32-Intensität) dazu dient mit der Apertur das Kluftvolumen (*P*33- Porosität) zu berechnen, würde ein Flächeninhalt, der die Oberflächenstruktur einbezieht, das Ergebnis verfälschen. Die Interpretation der Fläche als 2D-Polygon ist der wesentliche Unterschied zum Flächeninhalt triangulierter Punktwolken, der sich aus der Summe der Dreieckflächen ergibt. Bei Messungen an Meshes erhöht, sofern vorhanden, nicht nur das Relief immer den Flächeninhalt, sondern auch die Rauigkeit der aufgenommenen Oberflächen und das Rauschen der zugrundeliegenden Punktwolke.

## <span id="page-220-0"></span>**6.7 Aufruf der automatisierten 3D-Flächenanalyse mit Segmentgrößenkorrektur und Flächeninhaltsbestimmung**

Die wie in Kapitel [6.6](#page-216-1) geschildert zunächst in *Excel* umgesetzte Segmentgrößenkorrektur und Flächeninhaltsbestimmung wurde unter der Führung des Autors von Katharina Anders aus der AG Geoinformatik des Geographischen Instituts Heidelberg in den bestehenden Algorithmus implementiert. Bei der Version der automatisierten 3D-Flächenanalyse mit Segmentgrößenkorrektur muss diese durch den im Aufruf am Ende angehängten Parameter corrSegs mit den Werten 0 oder 1 entweder an- oder abgewählt werden. Bei Abwahl ändert sich darüber hinaus nichts an dem in Kapitel [4.4.1](#page-137-0) beschriebenen Aufruf und Ablauf der allgemeinen automatisierten 3D-Flächenanalyse. Bei Anwahl der Segmentgrößenkorrektur müssen inklusive corrSegs sieben zusätzliche Parameter in folgender Reihenfolge eingestellt werden:

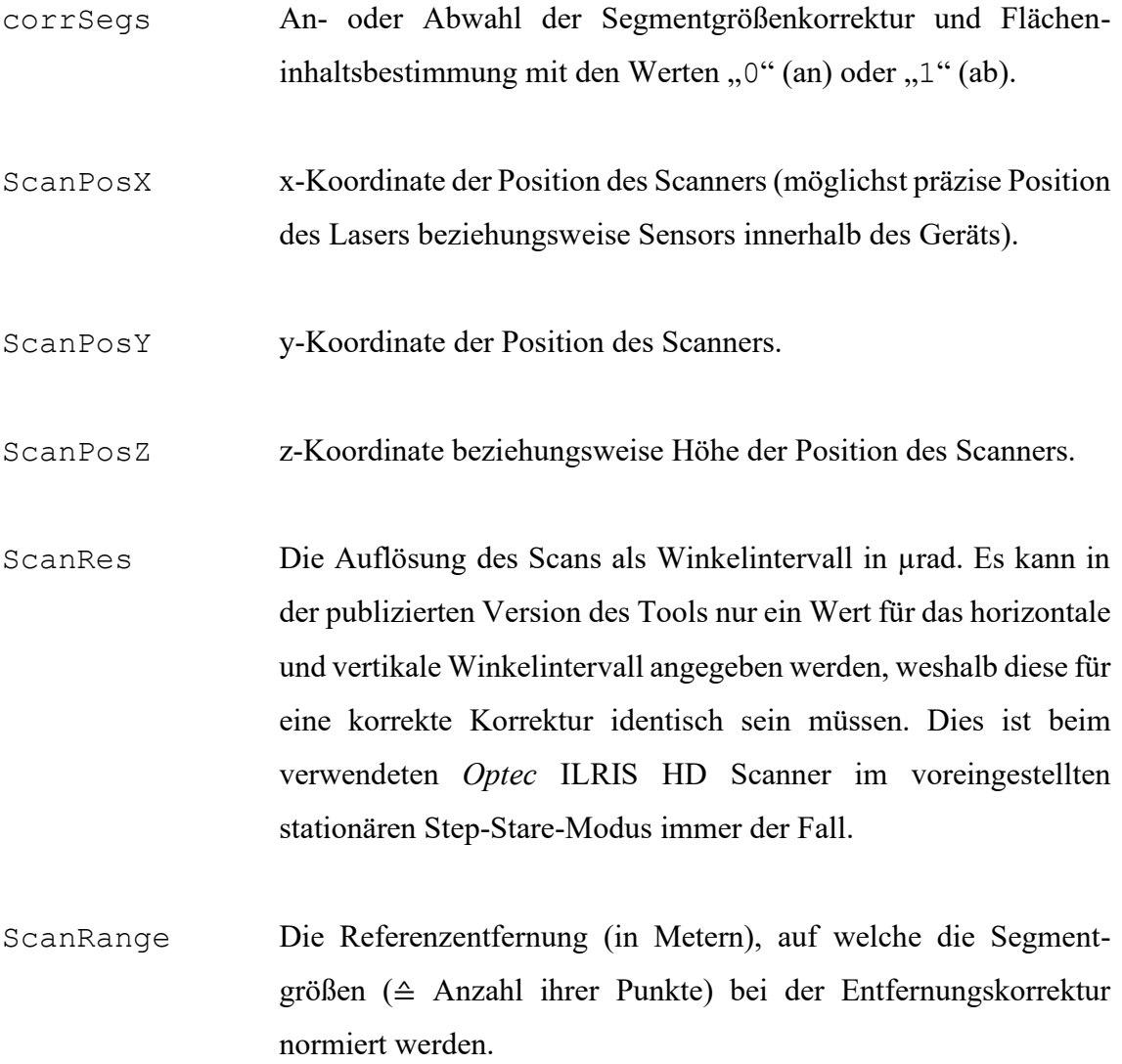

- thrIncAng Der Grenzwert für die Schnittwinkel (in Grad) der Segmentnormalen mit den jeweiligen Scannersichtlinien (entspricht der Richtung des emittierten Laserstrahls), ab dem Segmente zusätzlich das Kriterium redMinSegS erfüllen müssen.
- redMinSegS Das Kriterium der reduzierten Mindestsegmentgröße wird nur aktiviert, wenn der Schnittwinkel eines Segments über dem Grenzwert thrIncAng liegt. In solchen Fällen wird dieses Kriterium zusätzlich zum üblichen Kriterium der Mindestsegmentgröße geprüft. Im Gegensatz dazu bezieht sich die reduzierte Segmentgröße aber auf die nicht korrigierten Punktanzahlen der Segmente. Daher ist ein sinnvoller Wert für redMinSegS immer deutlich kleiner (reduziert) als der Wert für minSegS.

Bei der Analyse mit aktiver Segmentgrößenkorrektur verändert sich das Kriterium der Mindestsegmentgröße minSegS aus der ursprünglichen Flächenanalyse, indem es dadurch auf die korrigierten Punktanzahlen angewandt wird.

Der folgende Beispielaufruf enthält Werte, die für eine Flächenanalyse mit Segmentgrößenkorrektur an einem Scan des Aufschlusses Wilckensfels verwendet wurden. Die grau dargestellten Parameter stammen aus der klassischen Flächenanalyse ohne Segmentgrößenkorrektur und werden in Kapitel [4.4.1](#page-137-0) beschrieben. Die Reihenfolge der weiteren Parameter entspricht der obigen Auflistung.

outcrop.exe Punktwolke 50 100.0 20.0 0.07 0.05 2 Punktwolke.asc 800 1000000 100.0 1 3480043.40 5475747.48 110.14 240 35.34 80.0 50

### **6.8 Aufbau der Ausgabedateien**

Im Vergleich zur klassischen Segmentierung ohne Segmentgrößenkorrektur ändert sich nur die SEG.XYZ-Datei. Die beiden übrigen Dateien werden unverändert ausgegeben (siehe Kapitel [4.4.2\)](#page-139-0). Bei der SEG.XYZ-Datei werden für jedes Segment zunächst weiterhin, wie in Kapitel [4.4.2.3](#page-141-0) beschrieben, die Raumkoordinaten des Zentroids, der Azimut, der Einfallswinkel und die ID angegeben. Daran werden nun ebenfalls für jedes Segment folgende Parameter in der aufgeführten Reihenfolge angehängt:

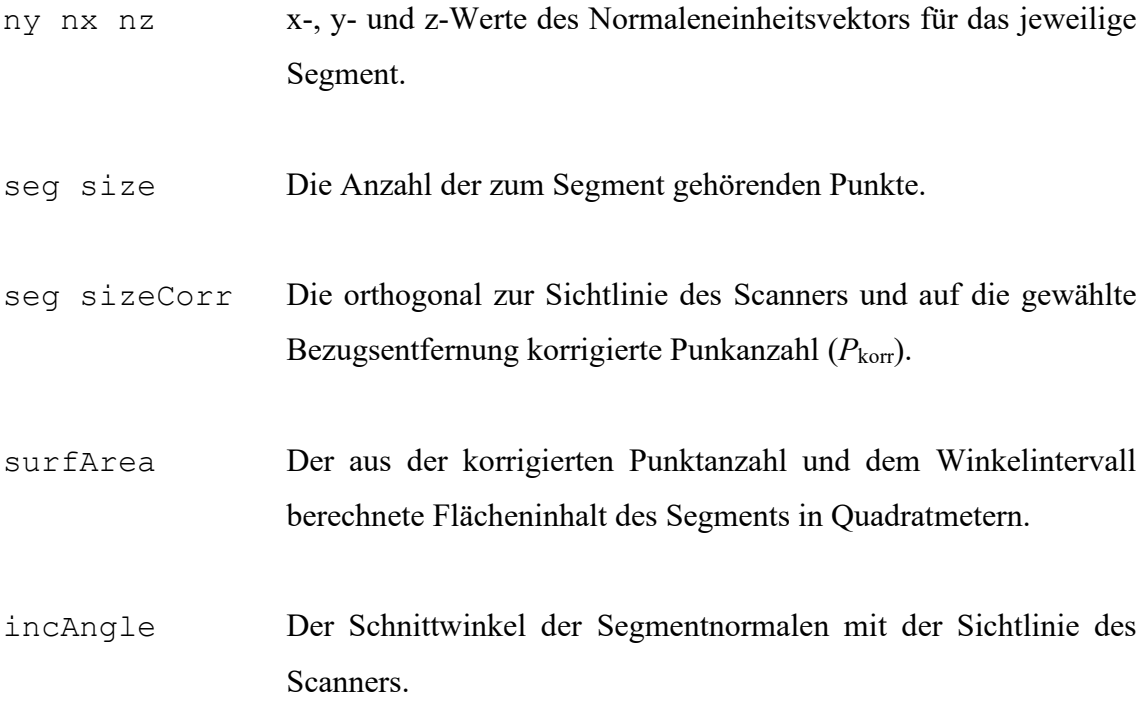

## **6.9 Eigenschaften und Diskussion einzelner Parameter der Segmentgrößenkorrektur**

### **6.9.1 Die Koordinaten des Scanners**

Die jeweiligen Koordinaten des Scanners wurden für die vorliegende Arbeit im *JRC Reconstructor 2* ausgelesen. Nicht georeferenzierte Scans haben den Ursprung des kartesischen Koordinatensystems als Scanposition. Zu beachten ist, dass die Voreinstellung des ILRIS Parsers den Koordinatenursprung der Scans vom Laser im Inneren des ILRIS HD zu einer markierten Stelle auf der Unterseite des Gehäuses ("*Bolt Hole*") verschiebt. Dies soll dazu dienen, den Koordinatenursprung präzise einmessen zu können. Für eine möglichst genaue Segmentgrößenkorrektur sollte diese Funktion allerdings abgewählt werden, damit die aus den Koordinaten berechnete Sichtlinie des Scanners beim Laser beginnt und nicht auf der Gehäuseunterseite.

### <span id="page-223-0"></span>**6.9.2 Die Auflösung des Scans**

Das im Aufruf anzugebene Winkelintervall in Mikroradiant kann, wie zuvor erwähnt, beim verwendeten Parser (Version 5.0.3.1) des ILRIS HD von *Optec* aus dem Parsinglog abgelesen werden. Allerdings muss hierbei die im Parsinglog angegebene Winkelauflösung des Geräts (horizontal oder vertikal) mit den angegebenen "*spot spacing* 

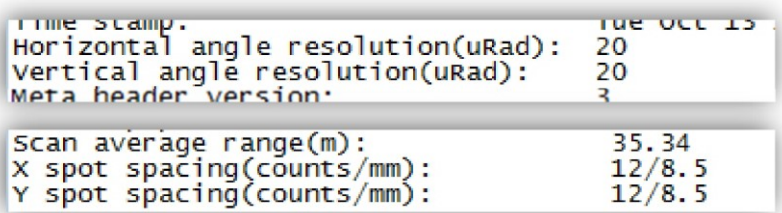

<span id="page-223-1"></span>Abb. 75: Auszug eines Parsinglogs mit den für die Scanauflösung relevanten Parametern. Beim X und Y "spot spacing" bezieht sich der erste Wert (hier 12) auf die Anzahl der oben angegebenen Winkelintervalle des Scanners (hier 20 µrad) zwischen den einzelnen Laserimpulsen. Der zweite Wert (hier 8,5 mm) bezieht sich auf den Abstand in Millimetern zwischen den einzelnen Punkten in der darüber aufgeführten mittleren Scanentfernung (hier 35,34 m).

*counts*" (in x- oder y-Richtung) multipliziert werden, um die Winkelauflösung des Scans zu erhalten. Für die Werte des Beispielparsinglogs aus [Abb. 75](#page-223-1) würde sich demnach das Winkelintervall des Scans folgendermaßen errechnen:

$$
20 \text{ } \mu \text{rad} \cdot 12 = 240 \text{ } \mu \text{rad} \tag{6.18}
$$

Alternativ kann das Winkelintervall auch aus der angegebenen Entfernung und dem Punktabstand in dieser Entfernung errechnet werden. Dies ist für den vorliegenden Fall nicht sinnvoll, da die Berechnung zum einen aufwändiger ist und zum anderen durch Rundungsfehler ungenauer wird. Die im Parsinglog des ILRIS HD in Millimeter ausgewiesenen Punktabstände werden beispielsweise aus den Winkelintervallen errechnet und auf eine Nachkommastelle gerundet. Falls jedoch für einen Scan nur ein Punktabstand in einer Bezugsentfernung bekannt sein sollte, kann das zugehörige Winkelintervall Δ*α* berechnet werden mit:

$$
\Delta \alpha = 2 \cdot \arctan\left(\frac{\Delta d_m}{2l_m}\right) \tag{6.19}
$$

LiDAR-Systeme oder Scan-Einstellungen (z.B. "*profile scanning*", ausschließlich mit dem Y-Spiegel auf einer Schwenk- und Neigungseinheit), bei denen der Scanbereich nicht rechtwinklig mit Laserpunkten gerastert wird, haben naturgemäß keine horizontalen und vertikalen Winkelintervalle und Punktabstände. Stattdessen kann jedoch eine mittlere Punktdichte (Punkte/Fläche) in einer bestimmten Bezugsentfernung angegeben sein. Um in solchen Fällen die Flächenanalyse mit Segmentgrößenkorrektur mit der dafür notwendigen Eingabe eines Winkelintervalls dennoch anwenden zu können, kann aus der Punktdichte ein hypothetisches Winkelintervall berechnet werden. Das hypothetische Winkelintervall Δ*α<sup>h</sup>* würde mit einem quadratischen Punktraster eine theoretische Punktdichte erzeugen, die der Punktdichte der zu analysierenden Punktwolke entspricht. Berechnet wird Δ*α<sup>h</sup>* aus dem Kehrwert der Punktdichte, also Fläche *A* pro Punkte *P<sup>m</sup>* und der Bezugsentfernung *lm*:

<span id="page-224-0"></span>
$$
\Delta \alpha_h = 2 \cdot \arctan\left(\frac{\sqrt{\frac{A}{P_m}}}{2l_m}\right) \tag{6.20}
$$

Zur Berechnung des Winkelintervalls mit Hilfe des Punktabstands oder der Punktdichte wurde für den digitalen Anhang eine Kalkulationstabelle angefertigt (*Punktabstand oder Dichte in Winkelintervall.xlsx*). In dieser Tabelle sind die Werte aus dem Beispiel von [Abb. 75](#page-223-1) eingefügt. Aufgrund von Rundungsfehlern ergeben sich sowohl für Gleichung  $(2.36)$  und  $(6.20)$  jeweils 241 urad statt den exakten 240 urad.

#### **6.9.3 Die Referenzentfernung**

In der vorliegenden Studie wurde in der Regel die mittlere Scanentfernung für die Referenzentfernung ScanRange gewählt, welche aus dem Parsinglog des ILRIS Parsers von *Optec* entnommen werden kann. Selbstverständlich können auch beliebige andere positive Werte gewählt werden, wobei allerdings die Auswirkungen auf die korrigierten Punktanzahlen der Segmente zu berücksichtigen sind. Beispielsweise sollte bei einem relativ hohen Wert für ScanRange der Parameter der Mindestsegmentgröße entsprechend kleiner gewählt werden. Mit Hilfe von Gleichung [\(6.15\)](#page-216-0) können für die gewünschte Referenzentfernung Punktanzahlen für die von ihrer abhängigen Wahl der Mindestsegmentgröße auch vorab manuell in Flächeninhalte umgerechnet werden. Häufig wird allerdings eine Distanz mit einer bekannten Scanauflösung schon vom Scanner angegeben wie beim *Optec* ILRIS HD, die sich somit als optimale Referenzentfernung eignet.

## **6.9.4 Der Grenzwert für den Schnittwinkel der Segmentnormalen mit der Sichtlinie des Scanners**

Dieser Parameter wurde aus zwei Gründen eingeführt: (1) Es soll allgemein verhindert werden, dass Segmente mit nur sehr wenigen Punkten als valide Segmente ausgegeben werden, wegen extremer Orientierung der Segmentnormale zur Sichtlinie. (2) Ab einem bestimmten kritischen Schnittwinkel der Segmentnormalen zur Sichtlinie des Scanners verhalten sich die Punktanzahlen der Segmente zunehmend überproportional zu ihrem wahren Flächeninhalt (Kapitel [6.6.1](#page-217-1) und [7\)](#page-237-0). Diese Verzerrungen werden bei steigendem Schnittwinkel mit den immer größer werdenden Faktoren der Winkelkorrektur multipliziert. Hieraus ergibt sich, dass die korrigierten Segmente im Verhältnis zu ihren wahren Flächeninhalten noch weiter überhöht werden. Der Grenzwert verhindert somit, dass sehr kleine Flächen aufgrund dieser Verzerrung der Segmentgröße fälschlich als valide Segmente ausgegeben werden. Des Weiteren werden damit auch unplausible Flächeninhaltsberechnungen unterbunden.

Der Winkelwert, ab dem eine signifikante Verzerrung der Segmentgrößen zu beobachten ist, kann abhängig vom Untersuchungsobjekt und den Eigenschaften des verwendeten Scans variieren. Aus diesem Grund wurde thrIncAng (siehe Kapitel [6.7\)](#page-220-0) als frei wählbarer Parameter angelegt. Selbstverständlich lässt sich die einsetzende Verzerrung nur mit viel Aufwand präzise bestimmen. Erfahrungsgemäß empfiehlt es sich, allgemein einen Wert um 80 Grad zu wählen und für genauere Flächeninhaltsbestimmungen einen Wert um 70 Grad. Nur bei Auffälligkeiten im Ergebnis (unerwünschte, sehr kleine Segmente) muss gegebenenfalls nachjustiert werden. Die Gefahr, relevante Segmente über thrIncAng auszuschließen, wird durch die zusätzliche Validierung mit dem Parameter der reduzierten Mindestsegmentgröße minimiert.

#### **6.9.5 Die reduzierte Mindestsegmentgröße**

Der Parameter der reduzierten Mindestsegmentgröße dient dazu, nicht alle Segmente, die über dem Grenzwert des Schnittwinkels mit der Sichtlinie liegen, zu verwerfen und unter diesen eine weitere Differenzierung vorzunehmen.

Neben der hier präsentierten Version des Algorithmus mit einem externen Eingabeparameter, wurde auch mit anteilig von minSegS automatisiert festgelegten Werten gearbeitet. Die einfachste Lösung ist ein fester Prozentsatz wie zum Beispiel 30 % von minSegS. Alternativ ließe sich auch der gewählte Grenzwert für den Schnittwinkel über den Winkelkorrekturfaktor einbeziehen:

$$
redMinSegS = \cos(thrIncAng) \cdot minSegS \tag{6.21}
$$

Dadurch lässt sich ein Sprung in den Bewertungskriterien für valide Flächen vermeiden respektive vermindern, da die Entfernungskorrektur nicht berücksichtigt wird.

Ein automatisiert abgeleiteter Wert erleichtert die Bedienung, da somit dieser Parameter im Aufruf entfällt. Allerdings ist die Stärke der nicht mit der Korrektur übereinstimmenden Segmentgrößenverzerrung bei hohen Schnittwinkeln stark von den Flächenbeschaffenheiten (Rauigkeit, Krümmung, Reflektivität, Form und Größe) abhängig, weshalb sich kein allgemeingültiger Anteil bestimmen lässt. Um die vollständige Kontrolle über die ausgegebenen Segmente zu ermöglichen und den Algorithmus für die jeweiligen Aufschlussbeschaffenheiten optimieren zu können, fiel die Wahl bei der finalen Implementierung auf einen externen Eingabeparameter.

Noch präziser als ein frei wählbarer, aber für alle Segmente fester Wert, wäre eine vom Schnittwinkel abhängige Zuordnungsvorschrift für redMinSegS. Die wäre nicht nur wegen der winkelabhängigen Punktauflösung von Vorteil, sondern vor allem wegen der von der Winkelkorrektur unabhängigen Verzerrung der Segmentgrößen, die mit Annäherung des Schnittwinkels an 90 Grad stetig zunimmt. Diese Orientierungsabhängigkeit der Verzerrung kann für Segmente gleichen Flächentyps bestimmt werden.

Dafür muss für die Segmente jeweils der Schnittwinkel *β* mit einem dazugehörigen Flächeninhaltsquotienten korreliert werden. Dieser Quotient wird für jedes Segment gebildet aus einem Flächeninhalt, der über die Segmentumrisse (2D-Polygone oder alternative Methode) bestimm wurde, und einem Flächeninhalt, der sich aus der korrigierten Punktanzahlen ergibt (siehe Kapitel [7,](#page-237-0) [Abb. 88\)](#page-259-0). Daraus ableitbare funktionale Zusammenhänge zwischen Schnittwinkel und Verzerrung sind, wie oben erwähnt, allerdings von den individuellen Oberflächen abhängig. Geeignete allgemein anwendbare mathematische Zusammenhänge für eine dynamische orientierungsbedingte Berechnung von redMinSegS ließen sich nur durch eine große Zahl solcher Korrelationen an vielen Aufschlüssen mit unterschiedlichster Beschaffenheit ableiten, die im Rahmen dieser Arbeit nicht möglich waren.

## <span id="page-228-0"></span>**6.10 Punktverlust durch Entfernen von Rauschen oder Ausreißern und Segmentieren mit Krümmungs- und Rauigkeitsperzentil**

Für die vorgestellten Flächeninhaltberechnungen sollten die Segmente selbstverständlich ihre originäre Punktdichte besitzen. Punktverluste während des Nachbearbeitens der Punktwolken sind daher sehr kritisch zu sehen. Zu einem gewissen Teil sind Punktverluste allerdings gerätespezifisch oder von den Aufschlussbedingungen abhängig (zum Beispiel Feuchtigkeit auf dem Aufschluss oder teilweise Vegetationsbedeckung).

Der erste Punktverlust während der Datenbearbeitung kann im ILRIS Parser auftreten durch die voreingestellte Option "Remove Outliers". Dabei werden Punkte herausgefiltert, deren Entfernung um einen bestimmten Betrag von den umliegenden Punkten abweicht. Für einen Referenzscan des Aufschluss Wilckensfels (siehe Kapitel [7.3.2,](#page-265-0) [Abb.](#page-265-1)  [90\)](#page-265-1) wurde der Einfluss dieses Bearbeitungsschrittes auf die Punktanzahl überprüft:

- Ohne "*Remove Outliers"* 3404629 valide Punkte
- Mit "*Remove Outliers"* 3378468 valide Punkte

Das entspricht einem Punktverlust von 0,77 %. Nachdem der Scan auf den relevanten, analysierten Bereich des Gesteinsaufschlusses zugeschnitten wurde, sinkt der Anteil gefilterter Punkte erheblich:

- Ohne "*Remove Outliers"* 323220 valide Punkte
- Mit "*Remove Outliers"* 323042 valide Punkte

Der für die Flächenanalyse relevante Punktverlust beträgt somit 0,055 %. Für das vorgestellte Beispiel ist der Einfluss dieses Bearbeitungsschrittes daher komplett vernachlässigbar.

Im *JRC Reconstructor 2* werden im nächsten Schritt die Rohdaten aus dem Parser üblicherweise mittels mehrerer wählbarer Algorithmen weiter aufbereitet. Dazu gehören auch drei Algorithmen zur Rauschunterdrückung. Der Einfluss dieser Algorithmen hängt ab von der Qualität der Punktwolke. Für die Testpunktwolke vom Wilckensfels ergab sich allerdings unter Verwendung der Standardeinstellungen kein weiterer Punktverlust. Die meisten Punkte werden üblicherweise während der Segmentierung durch die beiden als Perzentil anzugebenden Punktfilter entfernt. Zum Berechnen möglichst präziser Flächeninhalte müssen diese Filter besonders sensibel eingestellt werden oder es muss

komplett auf sie verzichtet werden. Dabei gibt es allerdings zwischen dem Krümmungsund Rauigkeitsperzentil erhebliche Unterschiede.

Das Krümmungsperzentil entfernt in der Regel zusammenhängende Bereiche entlang von Kanten oder in stark gekrümmten Regionen (siehe Kapitel [4.4.3\)](#page-141-1). Dadurch wird der Umriss der Flächen definiert, beziehungsweise es wird definiert, welche Regionen überhaupt Flächen sind. Die Größe einzelner Segmente ändert sich somit zwar durch Verstellen des Krümmungsperzentils, die berechneten Flächeninhalte spiegeln in der Regel jedoch die jeweiligen Segmentflächen korrekt wider.

Beim Rauigkeitsperzentil verhält es sich anders, da die NormalSigma0-Werte viel diffuser verteilt sind, wodurch auch Punkte innerhalb von Segmenten entfernt werden können. In solchen Fällen ändert sich zwar die eigentliche Ausdehnung eines Segments nicht, der punktbasierte Flächeninhalt wird jedoch verfälscht. Deshalb sollten zur Flächeninhaltsbestimmung keine Punkte über das Rauigkeitsperzentil entfernt werden oder die Verteilung der NormalSigma0-Werte zuvor überprüft werden.

Neben den oben genannten Haupteinflüssen auf die Punktzahl gibt es noch weitere untergeordnete situativ auftretende Faktoren. So können stark restriktive Werte für die zwei Parameter der Distanzgrenzwerte die Punktdichten von Segmenten ausdünnen. Insbesondere kann dies bei schlechten Punktauflösungen eintreten oder bei Flächen mit stark erhöhter Rauigkeit, beispielsweise durch Schuttbedeckung oder Moosbewuchs.

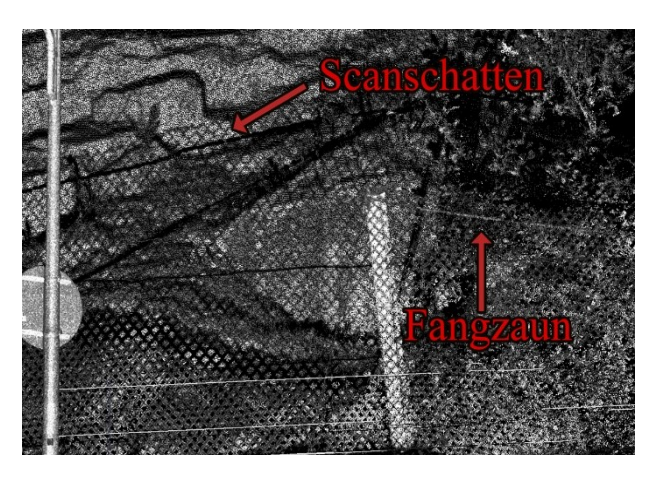

<span id="page-229-0"></span>Abb. 76: Bei diesem Scan am Aufschluss Wilckensfels wirft der hohe Fangzaun gegen Steinschlag einen langen Schatten auf den unteren Bereich des Gesteinsaufschlusses.

Des Weiteren ist darauf zu achten, partielle Verdeckung zu meiden. Pflanzen, Zäune und andere Dinge im Vordergrund können nicht immer sofort ersichtliche Scanschatten auf das dahinter gelegene Zielobjekt werfen und damit die Punktdichte reduzieren [\(Abb. 76\)](#page-229-0). Ähnliches gilt für Feuchtigkeit auf der Gesteinsoberfläche, welche einen Teil der Laserpunkte absorbieren kann.

#### **6.11 Diskussion**

Mit der Erweiterung der Segmentgrößenkorrektur kann die Leistung der automatisierten Flächenanalyse für Einzelscans deutlich erhöht werden. Dies gilt insbesondere für Punktwolken von Oberflächen, deren Orientierungen und/oder Entfernungen zur Position des Scanners in größerem Umfang variieren. An dieser Stelle soll das Beispiel vom Wilckensfels aus der Einleitung [\(Abb. 71\)](#page-210-0) wieder aufgegriffen werden. Die Analyse wurde erneut mit aktiver Segmentgrößenkorrektur durchgeführt und wurde auch in Kapitel [7.3.2](#page-265-0) verwendet. Sie ist dort in [Abb. 90](#page-265-1) dargestellt. Der Parameter der Mindestsegmentgröße wurde hierbei auf 650 eingestellt und damit wesentlich höher als bei der Analyse ohne Korrektur mit 400 Punkten. Dadurch wird der Effekt der im Mittel geringeren nicht korrigierten Punktanzahlen zu einem erheblichen Teil kompensiert. Trotzdem erhöht sich durch die aktive Segmentgrößenkorrektur die Häufigkeit der Segmente mit kleinem *β* deutlich (siehe [Abb. 77\)](#page-230-0), und die Diskrepanz zu den Häufig-

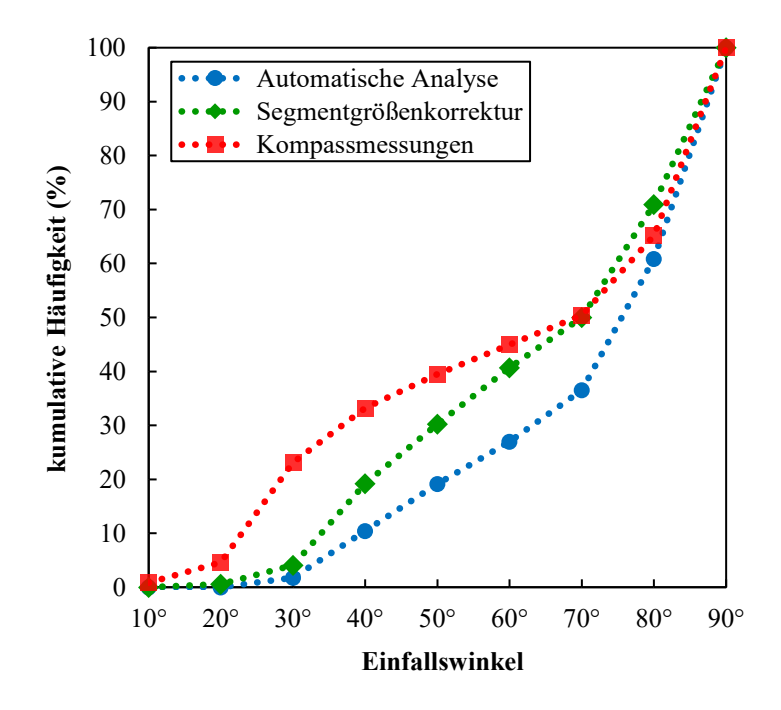

<span id="page-230-0"></span>Abb. 77: Häufigkeiten von Flächen, abhängig von ihren Einfallswinkeln aus einer Kompassvermessung, einer automatisierten Flächenanalyse ohne und einer mit Segmentgrößenkorrektur am Wilckensfels. Parameter der automatisierten Analyse ohne Segmentgrößenkorrektur sind in Beschriftung von [Abb. 70](#page-204-0) aufgelistet. Die Analyse mit Größenkorrektur entspricht der in [Abb. 90](#page-265-1) dargestellten.

keiten der Kompassmessungen wird somit verringert. Naturgemäß kann bei dem gegebenen Blickwinkel auf einen Aufschluss mit so stark variierenden Flächenausrichtungen nicht die gesamte Oberfläche aus einer Scanposition erfasst werden. Zudem können im

Diagramm aus [Abb. 77](#page-230-0) neben den Einfallswinkeln nicht die ebenso entscheidenden Einflüsse der Einfallsrichtungen und der Positionen zum Scanner dargestellt werden. Die aus diesen beiden Winkeln und den Positionen resultierenden und für die Erfassung maßgeblichen *β*-Winkel sind im Mittel deutlich höher als die dargestellten Einfallswinkel. Die Durchschnittswerte in [Tab. 30](#page-270-0) zeigen, wie groß die *β*-Winkel unter den gegebenen Voraussetzungen tatsächlich sind, selbst für die erfassten und validen Segmente. Unter Berücksichtigung dieses Umstands ist die Diskrepanz der Häufigkeiten in [Abb. 77](#page-230-0) und damit der Informationsverlust durch vollständige oder partielle Verdeckung einzelner Flächen als sehr gering zu bewerten.

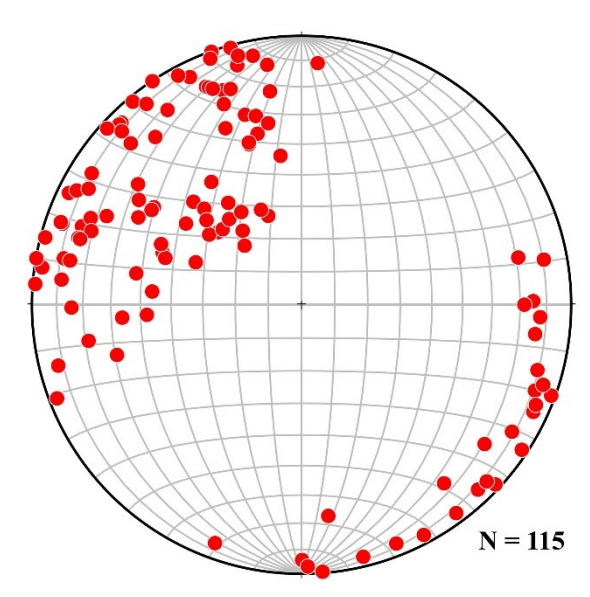

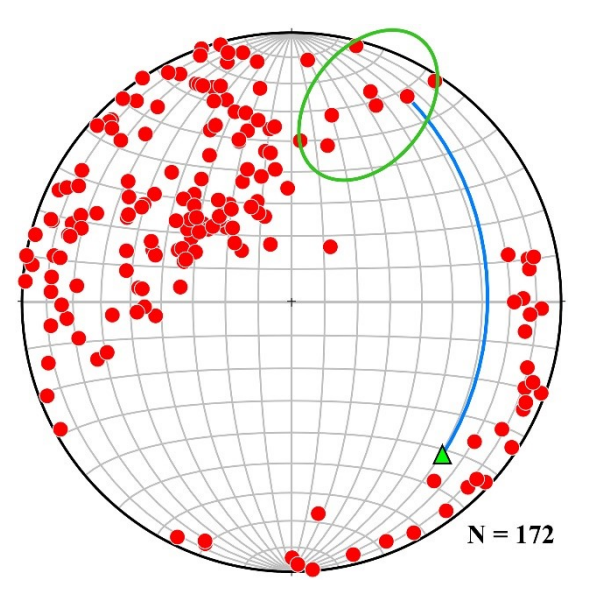

<span id="page-231-0"></span>Abb. 78: Polpunkte im Schmidtschen Netz der Flächenanalyse ohne Segmentgrößenkorrektur am einzelnen Übersichtsscan des Aufschlusses Wilckensfels. Mindestsegmentgröße: 400 Punkte.

<span id="page-231-1"></span>Abb. 79: Polpunkte im Schmidtschen Netz der Flächenanalyse mit Segmentgrößenkorrektur am einzelnen Übersichtsscan des Aufschlusses Wilckensfels. Mindestsegmentgröße: 650 Punkte; Reduzierte Mindestsegmentgröße: 150 Punkte; Grünes Dreieck: Vektor der mittleren Sichtlinie des Scanners; Grüne Markierung: Gruppe von Polpunkten, die durch die Segmentgrößenkorrektur zusätzlich erfasst werden konnten; Blauer Kreisbogen: *ß*-Winkel von 99,5° beziehungsweise 80,5°.

Wie groß die Auswirkung der Segmentgrößenkorrektur sein kann, zeigen auch die absoluten Segmenthäufigkeiten. So hat das Beispiel Wilckensfels mit Korrektur 172 valide Segmente, die Referenzanalyse trotz herabgesetzter Mindestsegmentgröße nur 115 und bei gleicher Mindestsegmentgröße ohne Korrektur liegt mit 80 validen Segmenten ihre Anzahl unter 50 % im Vergleich zur Analyse mit Korrektur. Im Folgenden wird in Kapitel [7.3.1](#page-258-0) auch eine Analyse am Steinbruch Cleebourg mit Segmentgrößenkorrektur detailliert beschrieben. Bei diesem Modell fällt die Zahl der validen Segmente durch Deaktivieren der Größenkorrektur von 54 auf 21.

Die in [Abb. 78](#page-231-0) und [Abb. 79](#page-231-1) gezeigten stereographischen Projektionen der Flächenpolpunkte veranschaulichen die Orientierungen der durch die Größenkorrektur zusätzlich erfassten Segmente. Die in [Abb. 79](#page-231-1) grün markierte Polpunktgruppe liegt in einem Orientierungsbereich, in dem mit der herkömmlichen Analyse keine Flächen erfasst wurden. Die dafür ursächliche ungünstige Orientierung zum Scanner ist durch den Bogen zwischen der geschätzten mittleren Sichtlinie des Scanners und einem in diesem Bereich liegenden Polpunkt angedeutet. Der zugehörige *β*-Winkel für dieses Beispiel beträgt 80,5°. Auch die hinzukommenden, nahe der Mitte des Schmidtschen Netzes gelegenen Polpunkte haben sehr hohe *β*, die teilweise weit über 80° betragen. Dieser Vergleich der Ergebnisse unterstreicht somit, dass durch die Segmentgrößenkorrektur auch Segmente mit relativ zum Scanner sehr nachteiliger Raumlage in die Analyse einbezogen werden können.

Neben dem zuvor ausführlich dargelegten Einfluss der Oberflächenmorphologie auf die gemessenen Punktanzahlen müssen auch die Auswirkungen vorhandener Abweichungen von *β* und *l* auf die Segmentgrößenkorrektur diskutiert werden. Zunächst soll der Einfluss des Schnittwinkels *β* dargelegt werden. Die Größe der Unsicherheit für *P*korr und *A*, die aus der Messunsicherheit von *β* resultiert, hängt vom Betrag des Schnittwinkels ab. Dies liegt am funktionalen Zusammenhang des Winkelkorrekturfaktors *ω*<sup>w</sup> und *β*:

$$
\omega_{\rm w} = \sec(\beta) \tag{6.22}
$$

Die Steigung dieser Funktion wird beschrieben durch

$$
\omega'_{\rm w} = \frac{\sec^2(\beta)}{\csc(\beta)}\tag{6.23}
$$

und ist für kleine und mittlere Winkel sehr gering (grüne Kurve in [Abb. 80\)](#page-233-0). Für hohe *β* nimmt die Steigung hingegen äußerst rasant zu (in [Abb. 80](#page-233-0) nicht mehr darstellbar). So sind bei kleinen und mittleren Schnittwinkeln der Winkelkorrekturfaktor *ω*<sup>w</sup> und die damit berechneten *P*korr und *A* sehr robust gegenüber Messabweichungen von *β*. Bei

hohen Schnittwinkeln reagieren diese Werte hingegen äußerst sensibel schon auf sehr kleine Abweichungen des *β* -Winkels.

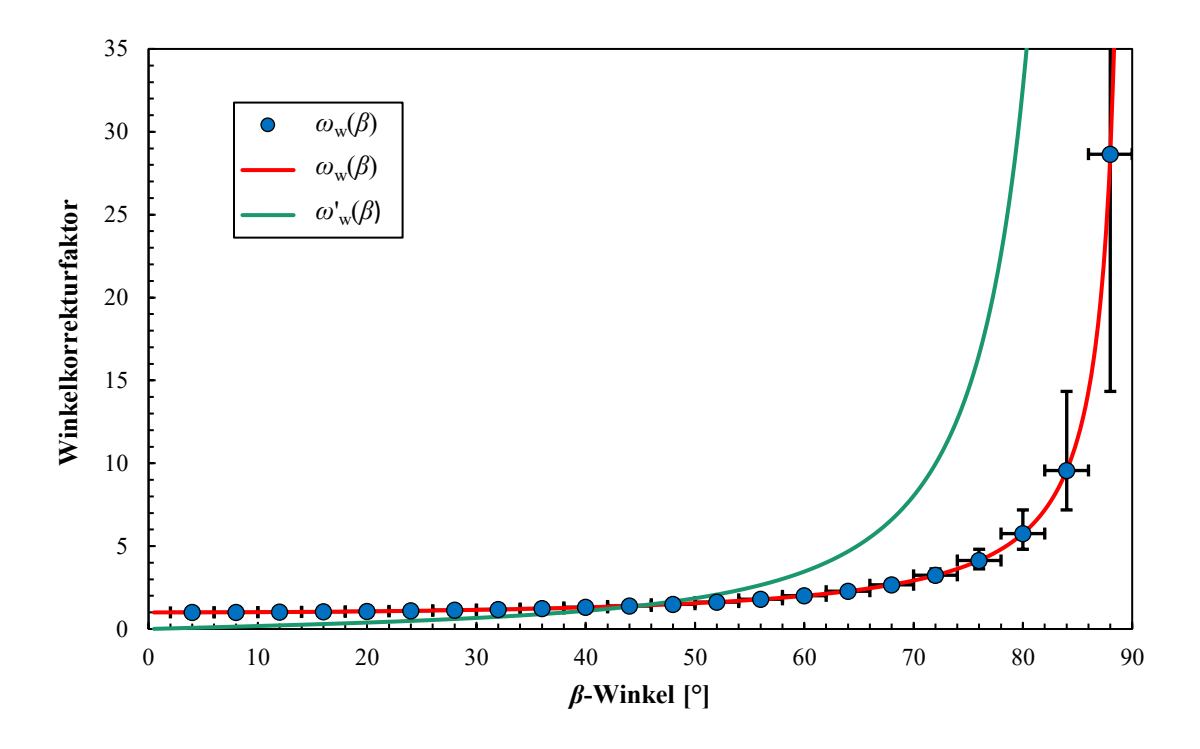

<span id="page-233-0"></span>Abb. 80: Darstellung des Winkelkorrekturfaktors *ω*<sup>w</sup> in Abhängigkeit von *β* (rote Kurve) mit einigen ausgewählten Werten (blaue Punkte) und der Ableitungsfunktion des Winkelkorrekturfaktors (grüne Kurve). Die Fehlerindikatoren der Werte zeigen hier nicht die Standardabweichung oder ein anderes Konfidenzintervall an, sondern die Größe der mittleren Abweichung von ±2° für *β* und die daraus resultierende Abweichung für *ω*w.

Im Folgenden wird beispielhaft der Einfluss von Abweichungen vom wahren *β* -Winkel veranschaulicht. Um einen realistischen Wert für die Unsicherheit von *β* anzunehmen, kann auf die Ergebnisse aus der Validierung der automatisierten Flächenanalyse zurückgegriffen werden (Kapitel [5\)](#page-183-0), da die Genauigkeit von *β* maßgeblich von der Genauigkeit der ermittelten Segmentorientierung bestimmt wird. Die Abweichung zu den digital gepickten Referenzwerten beträgt im Mittel 2°. Dieser Wert für die mittlere Messabweichung der Segmentorientierungen wird in den Ergebnissen der Validierungsstudie als der genaueste angenommen und wird daher für die folgende Beispielrechnung verwendet. Da die mittlere Abweichung eine Variable aus der sphärischen Statistik ist, die aus vielen Vergleichen von Einzelwerten bestimmt wurde, kann daraus nicht direkt ein Konfidenzintervall abgeleitet werden. In [Abb. 80](#page-233-0) ist die mittlere Abweichung von *β* mittels Fehlerindikatoren in x-Richtung dargestellt. Die daraus resultierende mittlere Abweichung von *ω*<sup>w</sup> wird von den Fehlerindikatoren in y-Richtung veranschaulicht. Im Bereich *β* < 70° sind die Abweichungen von *ω*<sup>w</sup> so gering, dass sie in dieser Grafik nicht

| $\beta$ -Winkel                                                                                             | $10^{\circ}$ | $20^{\circ}$ | $30^\circ$ | $40^{\circ}$ | $50^\circ$ | $60^{\circ}$ | $70^{\circ}$ | $80^\circ$ | $85^\circ$ | $87^\circ$ | $87.5^{\circ}$                                                           |
|----------------------------------------------------------------------------------------------------|--------------|--------------|------------|--------------|------------|--------------|--------------|------------|------------|------------|--------------------------------------------------------------------------|
| rel. Abw. von $\beta + 2^{\circ}$ 20 % 10 % 6,7 % 5 % 4 % 3,3 % 2,9 % 2,5 % 2,4 % 2,3 % 2,3 %<br>zu $\beta$ |              |              |            |              |            |              |              |            |            |            |                                                                          |
| rel. Abw. von<br>$\omega_{\rm w}(\beta + 2)$ zu $\omega_{\rm w}(\beta)$                                     |              |              |            |              |            |              |              |            |            |            | 0,7 % 1,3 % 2,1 % 3,1 % 4,4 % 6,5 % 10,7 % 24,8 % 66,5 % 199,9 % 399,8 % |

<span id="page-234-0"></span>Tab. 15: Relative Abweichungen von *β* und *ω*<sup>w</sup> bei einer absoluten Abweichung des *β*–Winkels von +2° für ausgewählte *β*-Winkel.

darstellbar sind. Ab einem Schnittwinkeln von 80° nehmen die resultierenden *ω*w-Abweichungen so rasant zu wie die Steigung der Funktion (grüne Kurve: Für die Steigungswerte gilt zu beachten, dass sie sich auf die angegebenen Winkel in Bogenmaß beziehen). Für ausgewählte *β*-Werte sind in [Tab. 15](#page-234-0) relative Abweichungen für *ω*<sup>w</sup> und damit auch für *P*korr und *A* aufgelistet, die eine absolute Abweichung des *β* -Winkels um +2° verursachen würden. [Tab. 15](#page-234-0) unterstreicht deutlich, dass die Segmentgrößenkorrektur bis 70° sehr robust gegenüber Unsicherheiten des *β*-Winkels ist, bei höheren Werten allerding die daraus resultierenden Abweichungen des Winkelkorrekturfaktors rasant zunehmen. Bei der hier angenommenen mittleren Abweichung ist ab ca. 85° keine zuverlässige Berechnung von  $P_{\text{korr}}$  und A mehr möglich. Dieser Zusammenhang der Unsicherheiten von *β* und *ω*<sup>w</sup> erklärt die zunehmende Streuung der korrigierten Flächeninhalte bei steigenden *β*-Werten der Segmente (siehe zum Beispiel [Abb. 91\)](#page-268-0).

Mögliche Abweichungen der Distanz *l* beeinflussen den Distanzkorrekturfaktor *ω*<sup>d</sup> bedeutend weniger, im Vergleich zu den geschilderten Auswirkungen von Abweichungen des *β*-Winkels auf die Winkelkorrektur. Der Grund dafür ist, dass üblicherweise zwischen den gemessenen Distanzen und den ihnen anhaftenden Unsicherheiten mehrere Größenordnungen liegen. Beispielsweise wird für den ILRIS HD eine Reichweitengenauigkeit von 7 mm in 100 m (siehe Kapitel [2.1,](#page-61-0) [Tab. 1\)](#page-64-0) Entfernung angegeben, was einem relativen Wert von 0,007 % entspricht. Üblicherweise betragen die Scandistanzen für die erstellten DOMs über 20 m. Hierbei gibt es nur bei sehr nahen und verhältnismäßig großen Segmenten eine Besonderheit der Distanzbestimmung, die zu signifikanten Abweichungen führen kann: Die Distanz wird in der vorliegenden Version der automatisierten Flächenanalyse als Entfernung des Ursprungs des lokalen Koordinatensystems des Scanners zum Zentroid des Segments bestimmt. Die Entfernung des Zentroids ist aber nicht gleichbedeutend mit der mittleren Entfernung der Fläche. Dieser geringfügige Modellfehler wurde schon bei der methodischen Beschreibung der Messungen einer Standardfläche erläutert (Kapitel [2.5\)](#page-89-0) und für den dort vorgestellten

Versuchsaufbau theoretisch quantifiziert. Ein weiteres realistisches Beispiel mit extrem ungünstigen Bedingungen für die Distanzberechnung wäre eine quadratische Kluftfläche mit einer Seitenlänge von 5 m, deren Flächennormale und Zentroid in 20 m Entfernung auf der x-Achse des lokalen Koordinatensystems des Scanners liegen. Analog zu den Berechnungen des Distanzfehlers bei der Standardfläche (Kapitel [2.5,](#page-89-0) Gleichung [\(2.9\)\)](#page-91-0) ergibt sich für die Eckpunkte der hypothetischen Kluftfläche eine Entfernung von 20,2 m zum Scanner, die damit um 1 % von der Entfernung des Zentroids abweicht. Der für die Segmentgrößenkorrektur entscheidende mittlere Abstand liegt damit noch deutlich unter diesem Wert. Dieser Distanzfehler könnte durch eine etwas aufwendigere Distanzberechnung beseitigt werden, beispielsweise für Flächenanalysen bei noch ungünstigeren geometrischen Bedingungen. Hierfür müsste für jedes Segment der Mittelwert aus den einzelnen Distanzen aller Punkte zum Scanner berechnet und verwendet werden. Da für die durchgeführten Segmentgrößenkorrekturen im Rahmen der vorliegenden Arbeit der Fehler der Distanzberechnung anhand der Zentroide vernachlässigbar klein ist, wurde die zusätzliche, umfangreiche Rechenarbeit für nur geringfügig präzisere mittlere Distanzen zugunsten der Effizienz eingespart.

Analog zur implementierten Korrektur der Segmentgröße wäre zusätzlich eine rein vertikale Winkelkorrektur in bestimmten Fällen sinnvoll. Diese ließe sich sogar auf Modelle aus mehreren Punktwolken mit unterschiedlichen Scanpositionen anwenden, vorausgesetzt alle Scanpositionen haben etwa das gleiche Höhenniveau. Eine rein vertikale Korrektur kann insbesondere deshalb relevant sein, weil häufig in Steinbrüchen durch unterschiedliche Scannerstandorte eine gute laterale Abdeckung leicht erzielt wird, das Höhenniveau der Scanpositionen dabei aber nicht signifikant variiert. Damit werden in den Kompositpunktwolken horizontale Schatteneffekte ohnehin minimiert, im Gegensatz zu vertikalen Schatteneffekten, die fast vollständig erhalten bleiben. Dies kann bei automatisierten Flächenanalysen in den höher gelegenen, nicht direkt zugänglichen Steinbrucharealen zu Segmentverlusten führen aufgrund der dort entstehenden geringeren Punktdichten. Es ist anzunehmen, dass eine ausschließlich vertikale Korrektur in solchen Fällen die Ergebnisse von Flächenanalysen deutlich verbessern kann, auch wenn dadurch keine exakte Korrelation mehr zwischen Punkanzahl und Flächeninhalt der Segmente hergestellt wird.

In der vorliegenden Arbeit wird im Zusammenhang mit verschiedenen Aspekten auf das Harmonisieren von Punktdichten eingegangen (siehe Einleitung dieses Kapitels oder Kapitel [4.6\)](#page-171-0). Dafür existieren verschiedene Herangehensweisen und Algorithmen. In diesem Bereich ist eine weitere Anwendung der entwickelten Methode denkbar, die aber über das Thema der vorliegenden Arbeit hinaus geht: Die präsentierte Segmentgrößenkorrektur stellt quasi eine neue, allerdings segmentbasierte Lösung zum Vereinheitlichen von Punktdichten dar. Die Besonderheit dieses Ansatzes ist, dass nicht auf einen unspezifischen oder voreingestellten Wert homogenisiert wird, sondern exakt auf die Geräteauflösung des Scanners in einer frei wählbaren Bezugsdistanz; auch variierende individuelle Bezugsdistanzen wären realisierbar. Zur vollständigen Etablierung einer solchen Harmonisierung der Punktdichten von 3D-Punktwolken müssten in einem weiteren Verarbeitungsschritt tatsächliche Segmente mit den korrigierten Punktzahlen wieder als 3D-Punktwolke ausgegeben werden.

# <span id="page-237-0"></span>**7 Validierung der Segmentgrößenkorrektur und der Flächeninhaltsbestimmung**

### **7.1 Einleitung**

Wie sich Punktanzahlen von Segmenten, die proportional zu dem von ihnen abgedeckten Flächeninhalt sind, bestimmen lassen und welche Vorteile diese für die automatisierte Flächenanalyse bieten wurde in Kapitel 6 dargelegt. Ebenso wurde erarbeitet wie die auf diese Weise korrigierten Punktanzahlen eine direkte Berechnung absoluter Flächeninhalte ermöglichen. Es gilt nunmehr diese theoretischen Berechnungen von Punktanzahlen und Flächeninhalten anhand von Messungen zu validieren. Die praktischen Auswirkungen von zuvor diskutierten Limitierungen und Eigenheiten der Methode müssen dabei überprüft und Fehler für spezifische geometrische Verhältnisse quantifiziert werden. Die Validität gemessener geometrisch korrigierter Punktanzahlen von Segmenten lässt sich nur über den daraus abgeleiteten Flächeninhalt untersuchen. Dafür gibt es zwei unterschiedliche Strategien: (i) Messen einer künstlichen Fläche mit bekanntem Flächeninhalt in wechselnden geometrischen Beziehungen zum Scanner, die somit als Standardfläche dient. (ii) Vergleich der Ergebnisse mit denen einer bereits etablierten Referenzmethode zur Bestimmung von Flächeninhalten in Punktwolken. Für (ii) sollte eine Methode gewählt werden, die den Flächeninhalt eines Segments möglichst gleichartig definiert (siehe Kapitel [6.6.1\)](#page-217-1).

Üblicherweise werden Flächeninhalte mit Hilfe von 3D-Triangulationen der Punktwolken bestimmt, wobei sich die jeweiligen Flächeninhalte aus der Summe aller Dreiecksflächen ergeben. Das Relief oder die Rauigkeit der triangulierten Oberflächen haben dabei einen entscheidenden Einfluss auf ihre Flächeninhalte. Systematische oder zufällige Fehler (Rauschen) der Punktdaten entlang der aufgenommenen Oberflächen können die gemessenen Flächeninhalte der daraus erstellten 3D-Triangulationen zusätzlich zum erfassten Relief vergrößern. 3D-Triangulationen sind aufgrund dieser nicht planaren Eigenschaften ungeeignet als Vergleichsmethode für die in Kapitel [6.6](#page-216-1) vorgestellte, auf Punktanzahlen basierende Flächeninhaltsbestimmung, welche keine Unebenheiten der Oberflächen miteinbeziehen.

Eine weitere etablierte Methode ist es, Flächen und die dazugehörigen Flächeninhalte in Punktwolken mithilfe sogenannter *alpha shapes* zu erzeugen (Edelsbrunner 1992, Edelsbrunner und Mücke 1994, Da 2006, Höfle et al. 2007). Es ist möglich sowohl 2D als auch 3D *α-shapes* zu erzeugen. Der *α*-Wert gibt dabei einen frei wählbaren Radius der Kreise oder Sphären an, mit deren Hilfe die Konturen der *α-shapes* erzeugt werden und der dadurch den Detailreichtum der Flächen bestimmt. Ein großer Vorteil dieser Methode ist, dass auch Löcher innerhalb der Flächen erkannt werden.

In der Software *CloudCompare* gibt es neben dem Weg über 3D-Triangulationen weitere Methoden, um Flächeninhalte zu bestimmen (Girardeau-Montaut 2017b). Mit der Funktion "*fit 2D Polygon (facet)*" lassen sich echte 2D-Polygone an eine 3D-Punktwolke anpassen, deren Flächeninhalt ausgelesen werden kann. Diese Methode erwies sich für die angestrebte Vergleichsstudie als sehr nützlich, da sich direkt in *CloudCompare* die Segmente aus den ASC-Dateien der automatisierten Flächenanalyse rasch für die Polygonberechnung extrahieren lassen. Zudem eignen sich die Flächeninhalte A<sub>C</sub> der so generierten Polygone sehr gut als Vergleichsmaß, da ihre Planarität und ihre an alle Punkte angepasste Orientierung komplett analog zu den Eigenschaften der Flächenelemente *E* der Segmente aus der automatisierten Flächenanalyse sind. Die Methode kann allerdings nicht automatisiert auf mehrere Segmente angewendet werden; dies macht sie bei einer großen Zahl von Flächeninhaltsbestimmungen zeitaufwändig. Im Vergleich zu *α-shapes* ist ein weiterer Nachteil der Polygone aus *CloudCompare*, dass Löcher innerhalb der Flächen nicht erkannt werden. Da Segmente mit Löchern in den Analysen der Testaufschlüsse nur selten auftreten, wurde dieser Nachteil in Kauf genommen und gegebenenfalls betroffene Segmente für die statistischen Untersuchungen verworfen.

Der Validierungstest der in Kapitel [6](#page-203-0) vorgestellten, selbst entwickelten Segmentgrößenkorrektur und Flächeninhaltsbestimmung wurde entsprechend den eingangs erwähnten unterschiedlichen Strategien in zwei Teile gegliedert. Zunächst wurden für eine künstliche Fläche experimentell Punktanzahlen für verschiedene Orientierungen gemessen und diese mit theoretisch berechneten Werten verglichen, um grundlegende statistische Abweichungen und mögliche technische Limitierungen oder Diskrepanzen aufzudecken. Dafür wurden Korrekturen der Punktanzahlen entwickelt, basierend auf statistischer Verteilung, Intensität und Geometrien der Laserpulse. In den durchgeführten Experimenten konnten diese Hauptquellen für Abweichungen mathematisch beschrieben und quantifiziert werden, , womit die Genauigkeit der Methode verdeutlicht wurde. An den so ermittelten Daten dieser Standardfläche wurden zudem Abweichungen zu der Referenzmethode in *CloudCompare* überprüft, auf welchen die nachfolgenden Untersuchungen an Geländedaten der Aufschlüsse Wilckensfels und Cleebourg basieren. Mithilfe dieser händischen digitalen Referenzmethode wurden die Segmentgrößen und Flächeninhalte ausführlich validiert und mögliche Fehlerquellen sowie Limitierungen unter realen Bedingungen analysiert.

#### **7.2 Validieren mit Standardfläche**

Die für die Validierung verwendete quadratische Standardfläche mit einem Flächeninhalt von 2410,81 cm² und der zugehörige grundlegende Versuchsaufbau wurden in Kapitel [2.5](#page-89-0) beschrieben. Die Standardfläche wurde wie dort geschildert in vorab definierten, wechselnden Distanzen und Orientierungen zum ILRIS HD aufgenommen. Aus diesen Scans wurden die Punktwolkenmodelle der Standardfläche extrahiert und mit der automatisierten Flächenanalyse ihre Flächeninhalte *A*<sup>S</sup> digital bestimmt. Die Validität der Segmentgrößenkorrektur wurde überprüft durch Vergleich (i) der digital ermittelten Flächeninhalte mit dem wahren Flächeninhalt der Standardfläche, beziehungsweise (ii) durch im Modell gemessenen mit theoretisch berechneten Punktanzahlen. Als Nebenprodukt wird durch diesen Vergleich auch die Genauigkeiten der digital bestimmten Orientierungswerte und Distanzen der Segmente kontrolliert, da sie nach Gleichung [\(6.17\)](#page-217-0) maßgeblich für die daraus berechneten Größenkorrekturen sind.

Für eine optimale Vergleichbarkeit der gemessenen Punktanzahlen und der daraus abgeleiteten Flächeninhalte mit den theoretischen Werten müssen die Punktwolkenmodellezunächst aufbereitet werden. Der Grund dafür liegt in einer vermuteten unerwünschten Vergrößerung der Punktanzahlen durch nur teilweise im Randbereich der Standardfläche auftreffende Laserpunkte. Jeder dieser partiellen Treffer, der für die Sensitivität des im Scanner verbauten Photodetektors ausreichend Licht reflektiert, wird als vollständiger Punkt erfasst. Bei der Punktanzahl handelt es sich somit um eine diskrete Variable; hypothetische Teilpunkte, wie in [Abb. 73](#page-212-0) (Kapitel [6.4\)](#page-212-1) schematisch dargestellt, existieren in der Realität nicht. Unter den künstlichen Versuchsbedingungen dieser Validierungsstudie kommt dieser Effekt der partiellen Treffer viel stärker zum Tragen als bei Praxisanwendungen an Gesteinsaufschlüssen. Dafür gibt es zwei Ursachen: Zum einen besitzt die weiß lackierte Standardfläche einen sehr hohen Reflexionsgrad. Dadurch wird für den Photodetektor des Scanners auch von Laserpulsen, von denen nur ein sehr kleiner Teil ihres Strahlquerschnitts auf die Standardfläche auftrifft, Licht mit ausreichender Intensität reflektiert. Zum anderen befindet sich die frei auf einem Stativ montierte Standardfläche in keinem Flächenverband, durch welchen die Scanpunkte in Bezug zur Umgebung gesetzt werden können. Im Gegensatz dazu werden auf der Oberfläche eines Gesteinsaufschlusses die Scanpunkte im Randbereich einer Fläche zunächst durch die sich ändernden Beziehungen zu ihren jeweiligen Nachbarpunkten charakterisiert. Anschließend wird ihre Zugehörigkeit zu verschiedenen möglichen Segmenten über die Homogenitätskriterien der Segmentierung bewertet. Für die durchgeführten Experimente mit der Standardfläche konnte auch kein signifikanter Unterschied zwischen den Scanmodi "First Pulse" und "Last Pulse" festgestellt werden. Mit dieser Einstellung kann bestimmt werden, ob der erste oder letzte Teil des reflektierten Signals zur Bestimmung der Entfernung verwendet wird.

Zum Etablieren einer objektiven einheitlichen Korrektur wurden zwei verschiedene Ansätze verfolgt. Im Folgenden wird zunächst ein streng geometrischer Ansatz vorgestellt, mit dem auszuschließende Punktmengen aus den Einstellungen des Scanners sowie aus der Ausrichtung und den Maßen der Standardfläche abgeschätzt werden. Zur Vereinfachung wird hierfür im ersten Schritt eine zur Sichtlinie des Scanners orthogonale Ausrichtung der Standardfläche angenommen. In diesem Fall ergibt sich die statistische Menge der partiellen Punkte entlang der Kanten aus folgenden Faktoren: (i) die Anzahl der Kanten, (ii) dem Verhältnis der Kantenlänge *s* zum mittleren Punktabstand Δ*d*<sub>1</sub> (Berechnung siehe Kapitel [6.4,](#page-212-1) [Abb. 73\)](#page-212-0) entlang der Kante (angenommen wird ein Ausrichtung der Kanten etwa parallel zur z- und y-Achse der lokalen Koordinaten des Scanners), (iii) dem Verhältnis des Durchmessers der *Footprints* der auftreffenden Laserstrahlen *D*(*l*), der nach Gleichung [\(2.3\)](#page-66-0) berechnet werden kann, zum mittleren Punktabstands orthogonal zur Kante Δ*d*<sup>2</sup> (für den verwendeten Scanner mit quadratischem Punktraster gilt bei orthogonaler Ausrichtung der Standardfläche Δ*d*<sup>1</sup> = Δ*d*<sup>2</sup> = Δ*d*). Zur Korrektur muss die Hälfte der sich aus dem Produkt von (i), (ii) und (iii) ergebenden gesamten Punktmenge verworfen werden. Für alle vier Kanten der Fläche zusammen ergibt sich somit der von der gemessenen Punktanzahl zu subtrahierende Korrekturwert  $K_{P0}$ :

<span id="page-241-0"></span>
$$
K_{\rm P0} = \frac{2s \cdot D(l)}{\Delta d^2} \tag{7.1}
$$

Für Flächen, deren Normalen einen Schnittwinkel mit der Sichtline des Scanners *β* > 0° besitzen, lässt sich stark vereinfacht aus K<sub>P0</sub> ein angepasster Korrekturwert K<sub>P1</sub> ableiten durch:

<span id="page-241-1"></span>
$$
K_{\mathbf{P1}} = K_{\mathbf{P0}} \cdot \cos(\beta) \tag{7.2}
$$

Mit steigenden Schnittwinkeln wird diese Korrektur etwas ungenau, da die zunehmende Exzentrizität der elliptischen *Footprints* nicht berücksichtigt wird. Beispielsweise haben die *Footprints* in nur 10 m Entfernung bei einem *β* = 85° einen Durchmesser entlang der Hauptachse von etwa 20 cm. Dieser Effekt kann durch Aufnahme der Längen der Hauptund Nebenachse *D*1(*l*, *β*) und *D*2(*l*, *β*) der *Footprints* ausgeglichen werden, die sich aus den Gleichungen [\(2.4\)](#page-66-1) und [\(2.5\)](#page-66-2) ergeben. Die Achsenlängen müssen dann in Bezug zu den jeweiligen, ebenfalls von *β* abhängigen Punktabständen auf der Standardfläche Δ*d*<sup>x</sup> und Δ*d*<sup>y</sup> gesetzt werden. Wenn *θ*<sup>n</sup> das Einfallen (von der Horizontalen gemessen) und *ϕ*<sup>n</sup> die Rotation um die Vertikalachse der Standardfläche sind, dann gilt:

$$
\Delta d_{\mathbf{x}} = \Delta d \cdot \sec(\phi_{\mathbf{n}}) \tag{7.3}
$$

$$
\Delta d_{\mathbf{y}} = \Delta d \cdot \csc(\theta_{\mathbf{n}}) \tag{7.4}
$$

Mit diesen Punktabständen und den Achsen der *Footprints* können analog zu Gleichung [\(7.1\)](#page-241-0) für geneigte Flächen präzisere Korrekturwerte gebildet werden. Nur müssen zunächst für die parallelen Kantenpaare jeweils einzelne Korrekturwerte *K*Px und *K*Py berechnet werden. Zudem muss dabei berücksichtigt werden, dass das Punktraster nicht mehr parallel zu der Standardfläche ist, was durch die Faktoren sin(*θ*n) beziehungsweise cos(*ϕ*n) ausgeglichen werden kann:

<span id="page-242-0"></span>
$$
K_{\text{Px}} = \frac{s \cdot D_i(l, \beta) \cdot \sin(\theta_n)}{\Delta d_x \cdot \Delta d_y} \tag{7.5}
$$

$$
K_{\text{Py}} = \frac{s \cdot D_i(l, \beta) \cdot \cos(\phi_n)}{\Delta d_x \cdot \Delta d_y} \tag{7.6}
$$

In welche dieser beiden Gleichungen  $D_1(l, \beta)$  und in welche  $D_2(l, \beta)$  eingesetzt werden muss, hängt vom Größenverhältnis der Winkel *θ*<sup>n</sup> und *ϕ*<sup>n</sup> ab. Bei *θ*<sup>n</sup> > *ϕ*<sup>n</sup> muss die Hauptachse in Gleichung [\(7.5\)](#page-242-0) eingesetzt werden und umgekehrt. Der Gesamtkorrekturwert *K*P2 ergibt sich schließlich aus:

<span id="page-242-1"></span>
$$
K_{P2} = K_{Px} + K_{Px}
$$
 (7.7)

Mit den messbaren oder konstanten Parametern des Scanners, der quadratischen Standardfläche und der räumlichen Beziehung zwischen diesen lässt sich Gleichung [\(7.2\)](#page-241-1) ausdrücken als:

$$
K_{\text{P2}} = \frac{s \cdot \cos(\phi_{\text{n}}) \sin(\theta_{\text{n}})}{4 l^2 \cdot \tan^2\left(\frac{\alpha}{2}\right)} \left( \left(D_0 + 2l \frac{\sin(\gamma)}{\cos(2\beta) + \cos(\gamma)}\right) \sin(\theta_{\text{n}}) + \left(D_0 + 2l \frac{\sin(\gamma)}{\cos(\beta) \cdot (1 + \cos(\gamma))}\right) \cos(\phi_{\text{n}}) \right)
$$
(7.8)

Die Korrekturwerte berücksichtigen nicht die Größe des minimalen Anteils des *Footprints* der noch auf die Standardfläche fallend muss, damit das reflektierte Licht vom Photodetektor des Scanners als Scanpunkt erfasst wird. Der minimale Flächeninhalt dieser Kreis- beziehungsweise Ellipsenschnitte ist abhängig von der Gesamtintensität des reflektierten Lichts der *Footprints* und damit bei den durchgeführten Messungen der Standardfläche im Wesentlichen von *β* und *l*. Da die Größe der *Footprints* durch die radiale Abnahme der Intensität auf 1/e² des Maximums definiert ist (siehe Kapitel [2.2\)](#page-66-3), kann dies bezogen auf die theoretischen Punktanzahlen sowohl zu geringe als auch zu hohe Messwerte zur Folge haben. Dieser Effekt muss bei der Bewertung der präsentierten Ergebnisse berücksichtigt werden.

Ein großer Nachteil der theoretisch ermittelten Korrekturwerte *K*<sub>P0</sub> bis *K*<sub>P2</sub> ist, dass sie nur eine rein quantitative Korrektur ermöglichen. Konkrete auszuschließende Punkte in dem 3D-Punktwolkenmodell werden hingegen nicht definiert. Somit können keine korrigierten Punktwolken erzeugt werden, an denen die automatisierte Flächenanalyse durchgeführt werden kann.

Aufgrund der Limitierungen der theoretischen, streng geometrischen Korrektur, wurde zusätzlich ein statistisches, sich an den individuellen Messwerten orientierendes Verfahren zur Korrektur etabliert. Grundlage dafür ist der zuvor schon angedeutete Zusammenhang zwischen der detektierten Intensität *I* eines Laserpunkts und dem auf die Standardfläche fallenden Flächenanteil *A*<sup>P</sup> seines *Footprints*. Allerdings ist der Flächeninhalt der Kreis- oder Ellipsenschnitte der *Footprints* zu *I* nicht vollständig proportional, weil die Intensität im Strahlenquerschnitt gemäß einer Gauß-Kurve verteilt ist (siehe Kapitel [2.2\)](#page-66-3). Die Gesamtintensität eines Punktes ist zudem von einer ganzen Reihe von Faktoren abhängig (siehe hierzu Gleichung [\(2.6\)](#page-67-0) bis [\(2.8\)\)](#page-67-1) und variiert auch innerhalb einzelner Messungen der Standardfläche. Darunter können folgende Rahmenbedingungen bei dem vorgestellten Messaufbau einen bedeutenden Einfluss auf *I* haben: anisotrope Rückstreuung (keine Lambertsche Oberfläche), inhomogener Reflexionsgrad der Standardfläche aufgrund nicht ganz gleichmäßigen Farbauftrags, durch die Holzstruktur bedingte Oberflächenrauigkeit und ein erhebliches gerätebedingtes Rauschen (der Scanner konnte zum Zeitpunkt an dem die in diesem Kapitel präsentierten Daten aufgenommen wurden aus finanziellen Gründen über einen längeren Zeitraum nicht mehr

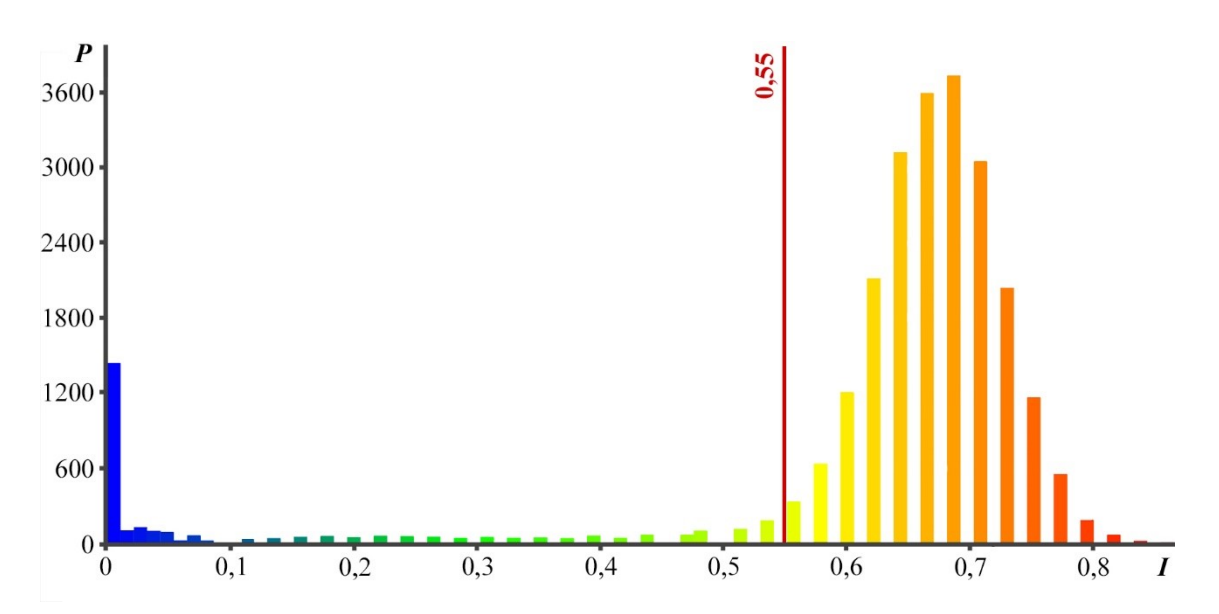

<span id="page-244-0"></span>Abb. 81: Häufigkeitsverteilung an der Standardfläche gemessener Intensitätswerte. In diesem Beispiel war die Standardfläche mit einem Horizontalwinkel von ~ 30° zum Scanner ausgerichtet. Die rote Linie markiert den Schwellen von *I* = 0,55, mit dem der Übergang von partiellen Randpunkten (links) zu Volltreffern (rechts) definiert wurde.

vollständig gewartet und kalibriert werden). Trotz dieser vielen Einflüsse, die zu einer gewissen Streuung der Intensitätsmessungen führen, lassen sich mit ihnen meist partielle von vollständig auftreffenden Laserpulsen gut unterscheiden. Zudem scheint das Gesamtrauschen durch die Überlagerung der verschiedenen Einflüsse zu einer annähernden Normalverteilung der *I*-Werte zu führen, d.h. gleichen sich die Schwankungen der *I*-Werte gleichen sich für das Gesamtmodell statistisch aus.

Für das ausgearbeitete Korrekturverfahren (im Folgenden kurz als Intensitätsverfahren bezeichnet) wird zunächst für jede einzelne Messung der Standardfläche anhand der Häufigkeitsverteilungen der *I*-Werte [\(Abb. 81\)](#page-244-0) und den in der 3D-Punktwolke dargestellten *I*-Werten [\(Abb. 82a](#page-245-0)) ein Schwellenwert *I*<sup>S</sup> festgelegt, der den Übergang vom Randbereich mit partiellen Treffern zum zentralen Bereich mit ausschließlich Volltreffern markiert. Mittels I<sub>S</sub> werden die Punktwolken in zwei Datensätze geteilt, von denen einer die Punkte mit *I* < *I*<sub>S</sub> [\(Abb. 82c](#page-245-0)) und der andere die Punkte mit *I* > *I*<sub>S</sub> enthält. Dadurch können die Randbereiche weitgehend isoliert werden. Wenn dennoch infolge des Rauschens der Messwerte auch Volltreffer aus den zentralen Bereichen der Flächen auftreten, müssen diese nachträglich händisch entfernt werden (vergleiche Verarbeitungsschritt von [Abb. 82c](#page-245-0) zu [Abb. 82d](#page-245-0)). Im nächsten Schritt müssen aus den so generierten Datensätzen der partiellen Treffer Punktmengen ausgeschlossen werden, welche jeweils die Hälfte des aufsummierten Flächeninhalts aller *Footprints* ∑*A*P*<sup>i</sup>* umfassen. Solche Punktmengen können anhand der Intensitätswerte definiert werden unter der Prämisse, dass mit den oben genannten Einschränkungen näherungsweise  $A_P \propto I$  gilt. In der vorliegenden Arbeit wurde dies jeweils realisiert durch die Berechnung des Schwerpunkts der Intensitätswerte vom Datensatz der partiellen Treffer. Schließlich wurden alle Punkte mit *I*-Werten unter dem Schwerpunkt, also die peripheren Punkte, aus dem ursprünglichen 3D-Punktwolkenmodell entfernt.

Wie in Kapitel [2.3.1](#page-69-0) dargelegt treten in den aufbereiteten 3D-Punktwolken der Standardfläche immer Punkte mit *I* = 0 auf (siehe hohe Häufigkeiten bei kleinsten Werten in [Abb. 81\)](#page-244-0). Dabei handelt es sich teils um eine größere Zahl ganz peripher gelegener

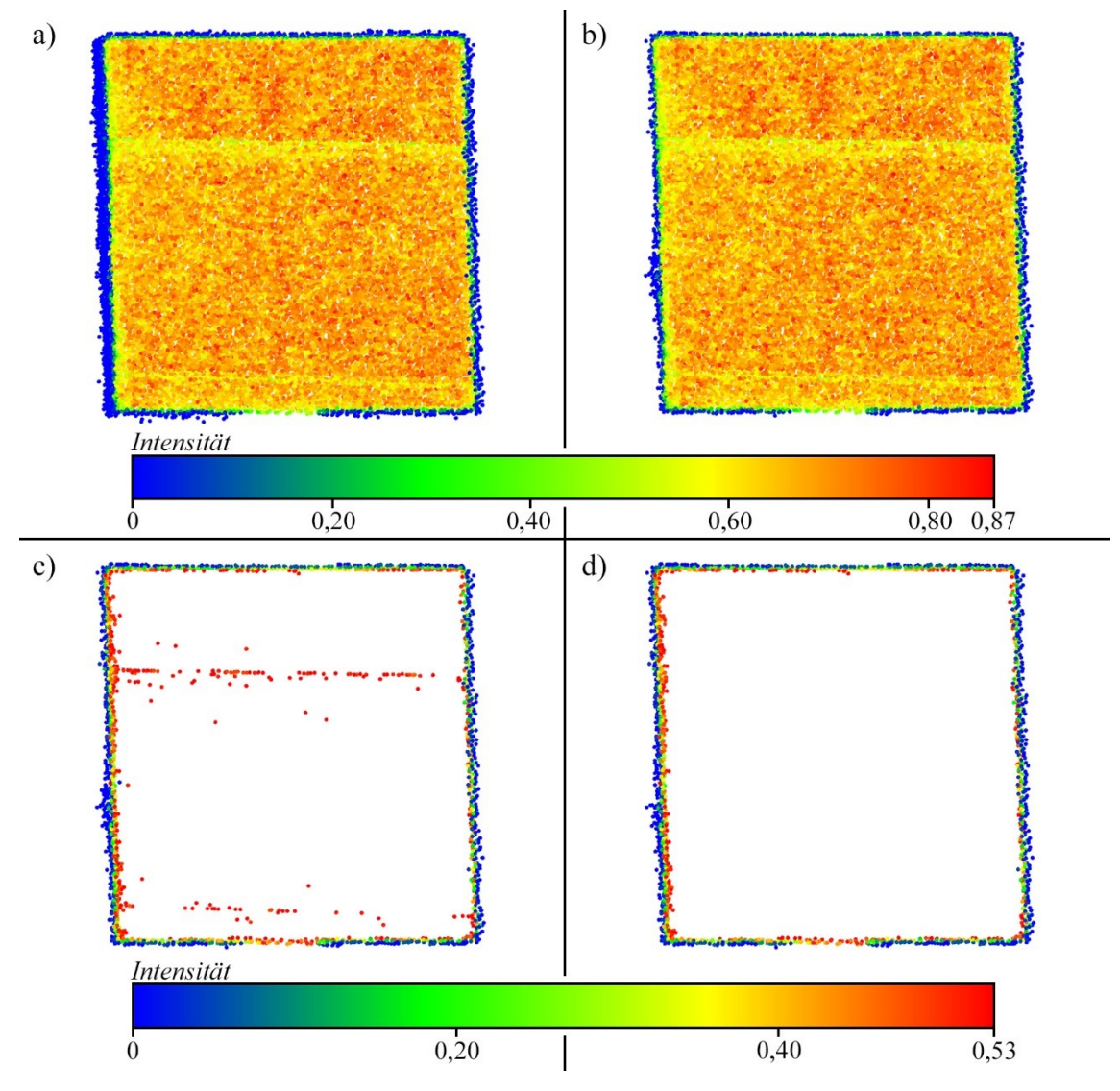

<span id="page-245-0"></span>Abb. 82: Schrittweises Extrahieren partieller Randpunkte zur Bestimmung eines auf *I* basierenden Korrekturwerts für eine Messung der Standardfläche. Es handelt sich um das Beispiel dessen *I*-Häufigkeitsverteilung i[n Abb. 81](#page-244-0) dargestellt ist (Horizontalwinkel der Ausrichtung ~ 30°). Die obere *I*-Skala der Farbsignatur bezieht sich auf a) und b), die untere auf c) und d). a) Vollständig aufgenommene Punktwolke. Nur die Punkte bei der Befestigung an der Unterseite wurden entfernt (schmaler Bereich ohne blaue Punkte). b) Punkt mit *I* = 0 wurden entfernt. c) Punkte mit *I* > 0,55 wurden aus b) entfernt. d) Volltreffer, die aufgrund technisch bedingter Schwankungen der Messungen *I* > 0,55 besitzen, wurden aus c) händisch entfernt. Punktwolke in d) stellt die finale Wolke der partiellen Randpunkte dar.

Punkte, die bezüglich ihrer Entfernungsmessung ein erhebliches Rauschen zeigen. Da die verwendeten Intensitätswerte ausgedrückt in Anteilen von 0 bis 1,0 auf einer 8 Bit Skalierung beruhen, haben mit *I* = 0 angegebene Punkte tatsächlich eine Intensität von *I* < 1/255 also < 0,0039. Diese Punkte trafen vermutlich außerhalb ihres 1/e²-Radius auf die Standardfläche oder streiften sie nur an den Seiten. Am dunklen Rahmen wurden häufig viele Punkte mit *I* = 0 gemessen. Aus diesem Grund wurden für beide Korrekturen alle Punkte mit *I* = 0 vorab aus den 3D-Modellen entfernt (vergleiche [Abb. 82a](#page-245-0) zu [Abb.](#page-245-0)  [82b](#page-245-0)). Die 8-Bit Skalierung ist auch der Grund, weshalb immer eine Spannbreite an minimalen *I*-Werten für die Korrektur vorliegt. Ein weiterer Vorverarbeitungsschritt wurde wie im Folgenden dargestellt für beide Korrekturen gleichermaßen durchgeführt. Mit zunehmendem *β* gelangten die Seiten des Rahmens der Standardfläche stärker ins Sichtfeld des Scanners und dort aufgenommene Punkte mussten teils händisch entfernt werden. Die Seiten wurden vor den Messungen soweit wie möglich mit schwarzem Klebeband überklebt, um einen sehr niedrigen Reflexionsgrad für eine bessere Unterscheidung zu erzeugen.

Der zusätzlich aufgeführte Vergleich der Ergebnisse mit den Flächeninhalten A<sub>C</sub> von in *CloudCompare* erstellten 2D-Polygonen dient vor allem zum Verifizieren dieser Methode an der Standardfläche (siehe nachfolgendes Kapitel [7.3\)](#page-257-0). Die 2D-Polygone wurden an die mittels *I* korrigierten Punktwolken angepasst, da bei den originären Punktdaten das Rauschen der partiellen Treffer an den Rändern der Standardfläche zu leicht fehlerbehafteten Polygonen führt. Als maximale Kantenlänge für die Polygone wurden abhängig von der jeweiligen Punktdichte zwischen 3 cm und 10 cm gewählt (bezüglich der Bedeutung der maximalen Kantenlänge siehe Kapitel [7.3\)](#page-257-0).

#### **7.2.1 Distanzkorrektur**

Im ersten Schritt wurde die reziproke Proportionalität der Punktanzahl zum Quadrat der Entfernung experimentell überprüft. Hierfür wurde die quadratische Standardfläche orthogonal zum *Optec* ILRIS HD ausgerichtet und in fünf verschiedenen Entfernungen mit einem Winkelintervall der Laserpulse von 300 µrad gescannt. Die mit dem auf Intensitätsverfahren korrigierten Ergebnisse sind im Diagramm in [Abb. 83](#page-247-0) aufgetragen, zusammen mit der nach Gleichung (6.10) berechneten Kurve theoretischer Punktanzahlen. Das Diagramm zeigt eindeutig, dass die Messreihe dem Graphen der modellierten Sollwerte folgt. Leichte aufgetretene Abweichungen von der orthogonalen Ausrichtung, bedingt durch Ungenauigkeiten des Messaufbaus, wurden durch die

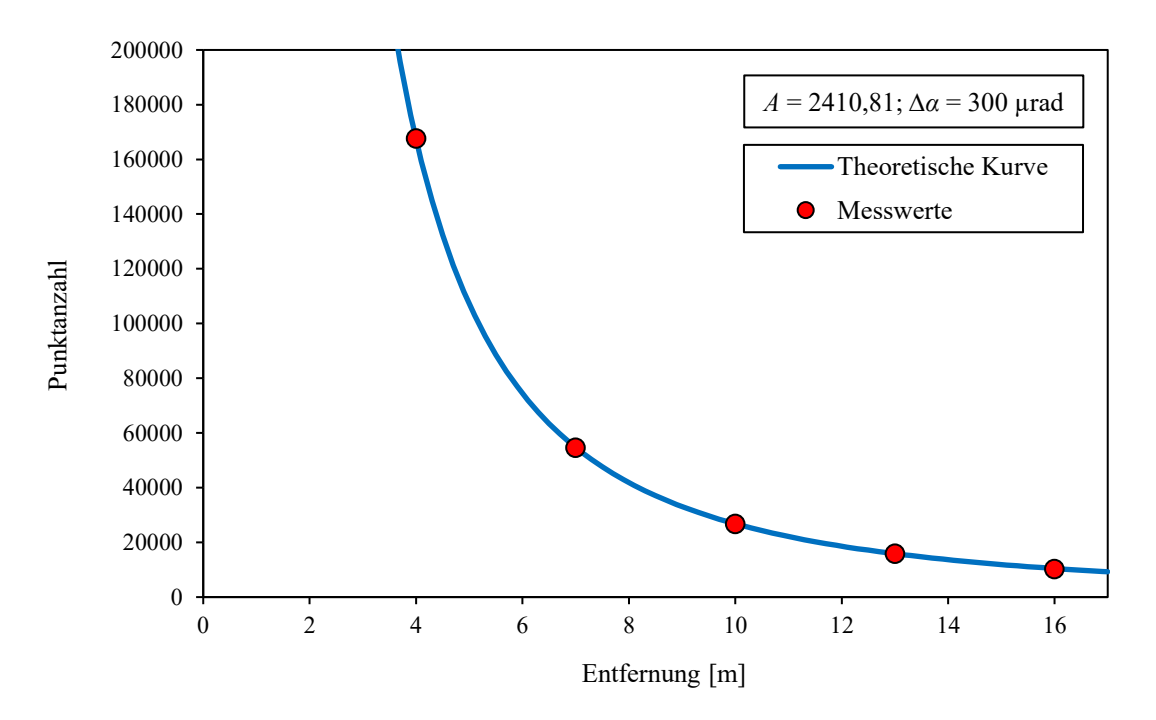

automatisierte Flächenanalyse ermittelt und berücksichtigt.

<span id="page-247-0"></span>Abb. 83: Abhängigkeit der Punktanzahl von der Entfernung für eine Fläche mit einem Flächeninhalt von 2410,81 cm<sup>2</sup> und einem Winkelintervall der Laserpulse des Scanners von 300 µrad. Blaue Linie: Kurve der theoretisch berechneten Sollwerte; Rote Punkte: gemessene Werte, korrigiert basierend auf gemessenen Intensitätswerten.

In [Tab. 16](#page-248-0) sind die gemessenen Punktanzahlen und ihre prozentualen Abweichungen von den theoretischen Sollwerten zusammen mit den geometrisch korrigierten Werten aufgeführt. Die entwickelten Korrekturwerte *K*P1 und *K*P2 unterscheiden sich nicht signifikant, da bei näherungsweise orthogonaler Ausrichtung der Standardfläche zur Ausbreitungsrichtung der Laserpulse die *Footprints* gleichermaßen näherungsweise kreisförmig sind. Die nicht korrigierten Punktanzahlen sind erwartungsgemäß alle größer als die theoretischen Sollwerte. Die Abweichungen liegen recht einheitlich zwischen 3 % bis 4 %. Nur der Scan mit *l* ≈ 4 m hat mit 2,84 % eine etwas geringere Abweichung. Dies lässt sich folgendermaßen begründen: Die gemessenen Intensitätswerte sind aufgrund der Nähe zur minimalen Scandistanz des ILRIS HD (3 m) erheblich geringer im Vergleich zu den größeren Distanzen (siehe auch "min. I" in [Tab. 17\)](#page-249-0). Wie in Kapitel [2.2](#page-66-3) und in Pfeifer et al. (2008) erläutert ist dies durch den technisch bedingten Abstand zwischen Sender und Empfänger im Scanner bedingt. Dadurch muss ein größerer minimaler Anteil eines Laserpulses auf die Fläche fallen, damit die davon reflektierte Strahlungsleistung als valides Signal erfasst wird. Somit werden weniger partielle Treffer erfasst, welche die Gesamtpunktzahl überproportional zum Flächeninhalt erhöhen.

| $l$ [m] |                  |          | Punktanzahlen             | Abw. von Sollwert [%] |         |                |
|---------|------------------|----------|---------------------------|-----------------------|---------|----------------|
|         | $\int f^{\circ}$ | Gemessen | Korrigier K <sub>P2</sub> | <b>Sollwerte</b>      | Gem.    | Korr, $K_{P2}$ |
| 4,05    | 1.35             | 167940   | 164875.6                  | 163295,9              | $+2.84$ | $+0.97$        |
| 7,02    | 0.70             | 56052    | 54934,5                   | 54289,5               | $+3,25$ | $+1,19$        |
| 10,07   | 0,83             | 27249    | 26655,9                   | 26427.5               | $+3,11$ | $+0,86$        |
| 13,07   | 0.81             | 16287    | 15906,4                   | 15673,5               | $+3,91$ | $+1.49$        |
| 16,05   | 1,83             | 10764    | 10492.7                   | 10395,5               | $+3,55$ | $+0.94$        |

<span id="page-248-0"></span>Tab. 16: Vergleich gemessener und korrigierter Punktanzahlen mit theoretischen berechneten Sollwerten der Standardfläche in verschiedenen Messdistanzen. Die Korrektur wurde mit Gleichung [\(7.7\)](#page-242-1) durchgeführt. Die *ß*- und *I*-Werte wurden aus den automatischen Flächenanalysen an den mittels Intensitäten korrigierten Punktwolken entnommen (siehe [Tab. 17\)](#page-249-0).

Die mit den geometrisch berechneten Werten korrigierten Punktanzahlen zeigen nur sehr geringfügige Abweichungen von den Sollwerten zwischen 0,86 % und 1,49 %. Trotz dieser geringen Abweichungen ist es auffällig, dass alle korrigierten Punktanzahlen über den Sollwerten liegen. Das lässt auf einen dominierenden systematischen Anteil der Abweichung schließen. Die Ursache könnte der hohe Reflexionsgrad der Standardfläche sein, weshalb auch bei Anschnitten der Laserpulse außerhalb des 1/e²-Radius die Intensität ausreicht, um als valider Scanpunkt erfasst zu werden. Dies ließe sich überprüfen durch eine Wiederholung des Experiments unter Verwendung einer Standardfläche mit einem signifikant geringeren Reflexionsgrad. Zudem könnte dieser Effekt mit einer Standardfläche aus einem Material, das einem Lambert-Strahler näherkommt, genauer gemessen werden.

In [Tab. 17](#page-249-0) sind die Ergebnisse der Flächeninhaltsbestimmungen an den mittels der gemessenen Intensitäten korrigierten Punktwolken zusammengefasst. Die auf der Punktanzahl basierenden Flächeninhalte *A*<sup>S</sup> (Berechnung siehe Gleichung [\(6.17\)\)](#page-217-0) zeigen nur extrem geringe Abweichungen gegenüber den Sollwerten von deutlich unter 0,5 %. Die einzige Ausnahme bildet die nur sehr geringfügig erhöhte Abweichung von 1,29 % der Messungen in einer Distanz von 16 m. Dieser Datensatz wurde aus einer älteren, ansonsten verworfenen Messreihe übernommen, da die 16 m Entfernung am neuen Versuchsstandort nicht erreicht werden konnten. Bei dieser Messreihe war die Standardfläche nicht lackiert und zeigte eine sehr inhomogene Reflektivität. Infolge der stark schwankenden Intensitäten ist nicht nur die Qualität dieses Ergebnisses geringer, sondern auch die Objektivität der Korrektur, da hierfür viele zentral gelegene Punkte mit Intensitäten unter dem gesetzten Schwellenwert nachträglich händisch entfernt werden mussten.

<span id="page-249-0"></span>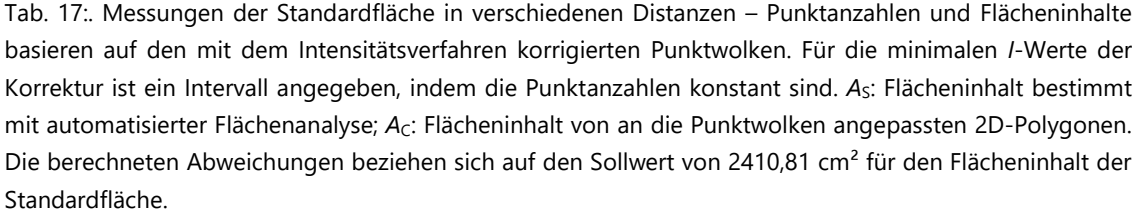

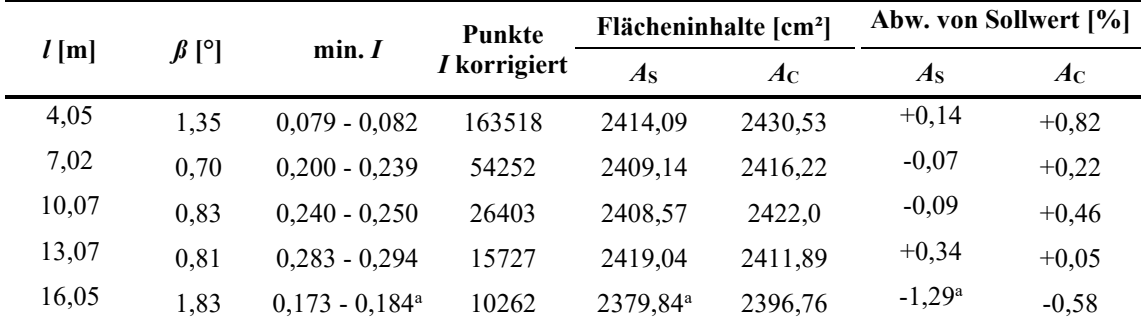

<sup>a</sup> Messung stammt aus alter Messreihe mit nicht lackierter Standardfläche, was die auf *I*-Werten basierende Korrektur negativ beeinträchtigte.

Die Korrektur der Punktwolken basierend auf den gemessenen Intensitätswerten führt nicht nur zu einer extrem hohen Qualität der nachfolgenden Flächeninhaltsbestimmung, sondern sie ist auch sehr robust. Dies wurde durch zusätzliche Aufbereitungen der Punktwolken mit variierenden minimalen Intensitäten überprüft. Exemplarisch ist dies für die Messung mit *l* ≈ 10 m in [Tab. 18](#page-249-1) aufgeführt. Die Daten zeigen, dass sich die Abweichungen in einem größeren Intervall für das Kriterium der minimalen *I* nur geringfügig ändern. Dies liegt an der relativ breiten und flachen *I*-Verteilung der partiellen Punkte. Die Ergebnisse aller in diesem Kapitel vorgestellten Experimente, zusammen mit ihren Korrekturparametern und weiteren Berechnungen finden sich im digitalen Anhang "*Stdfl Validierung Distanz.xlsx*". Darin sind auch für die anderen Messdistanzen Analyseergebnisse an Punktwolken enthalten, die mit alternativen minimalen *I*-Werten aufbereitet wurden.

Die Flächeninhalte *A<sub>C</sub>* der mit *CloudCompare* gezogenen Polygone zeigen mit < 1 % ebenfalls nur geringe Abweichungen von den wahren Werten [\(Tab. 17\)](#page-249-0). Damit sind diese

<span id="page-249-1"></span>Tab. 18: Einfluss variierender minimaler Intensitätswerte zur Aufbereitung des Punktwolkenmodells der Standardfläche auf Punktanzahlen und Flächeninhalte, die mit der automatisierten Flächenanalyse ermittelt wurden. Die angegebenen Abweichungen beziehen sich auf den wahren Flächeninhalt von 2410,81 cm². Scandistanz: 10,07 m; rote Werte: Ergebnisse der eigentlichen Korrektur (siehe [Tab. 17\)](#page-249-0).

| mininimale I    | Punktanzahl | $As$ [cm <sup>2</sup> ] | Abweichung $[\%]$ |
|-----------------|-------------|-------------------------|-------------------|
| $0.185 - 0.200$ | 26482       | 2415,79                 | $+0,206$          |
| $0.224 - 0.239$ | 26426       | 2410,67                 | $-0,006$          |
| $0,240 - 0,250$ | 26403       | 2408,57                 | $-0.093$          |
| $0,299 - 0,313$ | 26334       | 2402,27                 | $-0.354$          |

Abweichungen sogar etwas kleiner als die der mittels geometrischer Korrektur berechneten Punktanzahlen. Somit konnte unter der Bedingung *β* ≈ 0° eine ausgezeichnete Eignung dieser Methode zur Generierung von Referenzwerten belegt werden.

#### **7.2.2 Winkelkorrektur**

Zur experimentellen Bestätigung des Winkelkorrekturfaktors sec(*β*) wurde die Standardfläche in einer annäherungsweise konstanten Distanz von 10 m in unterschiedlichen Orientierungen gescannt. Es wurden zwei Messreihen durchgeführt. Bei der ersten stand die Standardfläche senkrecht, der Einfallswinkel *θ*<sup>n</sup> betrug somit konstant 90°, während zwischen den Einzelmessungen schrittweise der Horizontalwinkel *ϕ*<sup>n</sup> bis zu einem Wert von 85° erhöht wurde. Die zweite Messreihe unterschied sich durch eine konstante vertikale Neigung der Standardfläche um 20°, *θ*<sup>n</sup> betrug somit 70°. Wie in Kapite[l 6.3](#page-210-1) für Gleichung [\(6.5\)](#page-211-0) definiert, beziehen sich hierbei  $\theta_n$  und  $\phi_n$  auf die x-Achse der lokalen Scannerkoordinaten und ermöglichen dadurch eine einfache Berechnung von *β*.

Für die durchgeführten Berechnungen wurde ein genauer Wert für *β* wie zuvor digital mit der automatisierten Flächenanalyse bestimmt. Möglichst genaue Größen für die Winkel *θ*<sup>n</sup> und *ϕ*<sup>n</sup> wurden wegen der davon abhängigen Punktabstände und Achsen der elongierten *Footprints* zur möglichst genauen Bestimmung des Korrekturwerts KP2 angestrebt. *θ*<sup>n</sup> ließ sich mit dem elektronischen Winkelmesser sehr präzise messen. Die eingestellten Winkel für *ϕ*<sup>n</sup> sind hingegen mit einer größeren Unsicherheit behaftet. Dies liegt an der geringeren Präzision der Winkelscheibe zur horizontalen Ausrichtung und der relativen Abhängigkeit von *ϕ*<sup>n</sup> zur virtuellen x-Achse des lokalen Koordinatensystems des Scanners (siehe Kapitel [2.5;](#page-89-0) zwar ist *θ*<sup>n</sup> auch davon abhängig, der Scanner lässt sich aber sehr präzise horizontieren). Aus diesem Grund wurde die jeweilige, sich aus dem Vergleich mit *β* ergebende Gesamtabweichung der eingestellten Werte vereinfacht vollständig auf *ϕ*<sup>n</sup> übertragen. Für die erste Messreihe bedeutet dies *β* = *ϕ*n, für die zweite Messreihe wurde der Azimut *ϕ*n(*θ*n, *β*) verwendet, der sich durch Umstellen von Gleichung [\(6.5\)](#page-211-0) ergibt:

$$
\phi_{n}(\theta_{n}, \beta) = \arccos\left(\frac{\cos(\beta)}{\sin(\theta_{n})}\right) \tag{7.9}
$$

Zunächst sollen die Ergebnisse der ersten Messreihe mit *θ*<sup>n</sup> = 90° betrachtet werden. In [Tab. 19](#page-252-0) sind die gemessenen und korrigierten Punktanzahlen zusammen mit den Abweichungen von ihren theoretischen Sollwerten zusammengefasst. Die Abweichungen der

nicht korrigierten Werte schwanken für kleine und moderate *ϕ*<sup>n</sup> im Bereich von etwa  $3 \pm 1$  %, wobei die meisten Werte nahe 3,0 % liegen. Dies deckt sich in etwa mit den Ergebnissen des vorherigen Kapitels. Erst ab Werten von *β* ≈ 80° steigt die Abweichung deutlich an und erreicht maximal 7,14 % beim größten Schnittwinkel von ca. 85° Die mit *K*P2 korrigierten Werte zeigen erwartungsgemäß deutlich geringere Abweichungen, die etwa zwischen 0,6 % und 1,0 % liegen, wobei die relativen Höhen der Abweichungen eine gewisse Gleichläufigkeit zu jenen der nicht korrigierten Werte zeigen. Einzig der Wert bei *β* ≈ 80° liegt mit 1,3 % etwas über dem oben genannten Bereich. Ein klarer Trend zu größeren Abweichungen bei großen Schnittwinkeln wie bei den nicht korrigierten Punktzahlen kann allerdings nicht beobachtet werden, da die Messung mit *β* ≈ 85° nur eine verhältnismäßig kleine Abweichung zeigt (0,64 %). Somit scheint die sich ändernde Strahlengeometrie, welche durch *K*P2 ausgeglichen wird, der wesentliche Einfluss für die zunehmenden Abweichungen zu sein. Die nicht so relevanten, K<sub>P1</sub>korrigierten Werte haben mit steigendem *β* zunehmend größere Abweichungen als die *K*P2-korrigierten Werte, wie z.B. 3,53 % für *β* ≈ 80° und 4,89 % für *β* ≈ 85° (alle Werte sind im digitalen Anhang "*Stdfl Validierung Winkel1.xlsx*" enthalten). Diese wachsende Diskrepanz der Ergebnisse bei Anwendung der beiden Korrekturwerte  $K_{\text{Pl}}$  und  $K_{\text{P2}}$ unterstreicht zudem den Einfluss der elliptischen Elongation der *Footprints* auf die gemessene Punktzahl.

Bei der zweiten Messreihe mit *θ*<sup>n</sup> = 70° ähneln die Abweichungen für *ϕ*<sup>n</sup> ≤ 60° sehr stark jenen der ersten (siehe [Tab. 20\)](#page-252-1). Insgesamt sind sie nur etwas geringer. So liegt der Höchstwert für die nicht korrigierten Punktanzahlen bei 2,88 % und der entsprechende  $K_{P2}$ -korrigierte Werte bei nur 0,65 %. Mit  $\phi_n \approx 80^\circ$  erhöht sich ebenfalls die Abweichung zur ersten Messreihe zwar merklich, ist aber dennoch nur gering. Die vertikale Neigung hat bei solch hohen *ϕ*n-Werten kaum noch einen Einfluss auf *β*. So ergibt sich zum Beispiel hier aus  $\theta_n = 70^\circ$  und  $\phi_n = 84,70^\circ$  ein Schnittwinkel von 85,02°. Somit ist der die Punktanzahl bestimmende *β*-Winkel für die beiden höchsten *ϕ*n-Werte der beiden Messreihen vergleichbar. Dennoch ergeben sich für  $\phi_n \approx 85^\circ$  bei der zweiten Messreihe mit 15,86 % für die nicht korrigierten und 7,97 % für die *K*P2-korrigierten Punktzahlen
Tab. 19: Vergleich gemessener und korrigierter Punktanzahlen mit theoretischen, berechneten Sollwerten der Standardfläche bei verschiedenen Horizontalwinkeln *ϕ*<sup>n</sup> und annähernd konstanter Distanz von ca. 10 m. Da der Vertikalwinkel mit  $θ<sub>n</sub> = 90°$  konstant ist, wurde angenommen  $φ<sub>n</sub> = β$ . Die Korrektur (*K*<sub>P2</sub>) wurde mit Gleichung [\(7.7\)](#page-242-0) durchgeführt. Die *β*- und *I*-Werte wurden den automatischen Flächenanalysen an den mit der mittels Intensitäten korrigierten Punktwolken entnommen (siehe [Tab. 21\)](#page-254-0).

| $\int f^{\circ}$ |         |          | Punktanzahlen      | Abw. von Sollwert [%] |         |                                                                                             |
|------------------|---------|----------|--------------------|-----------------------|---------|---------------------------------------------------------------------------------------------|
|                  | $l$ [m] | Gemessen | Korrigier $K_{P2}$ | <b>Sollwerte</b>      | Gem.    | Korr. $K_{P2}$<br>$+0,86$<br>$+0.73$<br>$+0,73$<br>$+1,00$<br>$-0,12$<br>$+0.66$<br>$+0.68$ |
| 0,83             | 10,07   | 27249    | 26655,9            | 26427,5               | $+3,11$ |                                                                                             |
| 10,71            | 10,08   | 26690    | 26109,0            | 25919,0               | $+2,98$ |                                                                                             |
| 23,26            | 10,04   | 25146    | 24601,2            | 24422,9               | $+2.96$ |                                                                                             |
| 30,27            | 10,08   | 23498    | 22990.0            | 22763.4               | $+3,23$ |                                                                                             |
| 40,19            | 10,08   | 20557    | 20105,4            | 20130,2               | $+2,12$ |                                                                                             |
| 60,82            | 10,09   | 13223    | 12905,5            | 12821,4               | $+3,13$ |                                                                                             |
| 69.99            | 10,09   | 9323     | 9062.4             | 9001.4                | $+3,57$ |                                                                                             |
| 79.92            | 10.08   | 4878     | 4671.5             | 4611.8                | $+5,77$ | $+1,30$                                                                                     |
| 84,87            | 10,08   | 2526     | 2342,7             | 2357,7                | $+7,14$ | $-0.64$                                                                                     |

<span id="page-252-0"></span>Tab. 20: Vergleich gemessener und korrigierter Punktanzahlen mit theoretischen, berechneten Sollwerten der Standardfläche bei einem Einfallswinkel *θ*<sup>n</sup> = 70°, verschiedenen Horizontalwinkeln *ϕ*<sup>n</sup> und annähernd konstanter Distanz von ca. 10 m. Die Korrektur wurde mit Gleichung [\(7.7\)](#page-242-0) durchgeführt. Die *ß*- und *I*-Werte wurden aus den automatischen Flächenanalysen an den mit der mittels Intensitäten korrigierten Punktwolken entnommen (siehe [Tab. 17\)](#page-249-0). Die angegebenen Winkel *ϕ*n(*θ*n, *ß*) wurde aus *θ*<sup>n</sup> und *β* nach Gleichung [\(7.9\)](#page-250-0) unter der Annahme berechnet, dass *θ*<sup>n</sup> genau 70° beträgt.

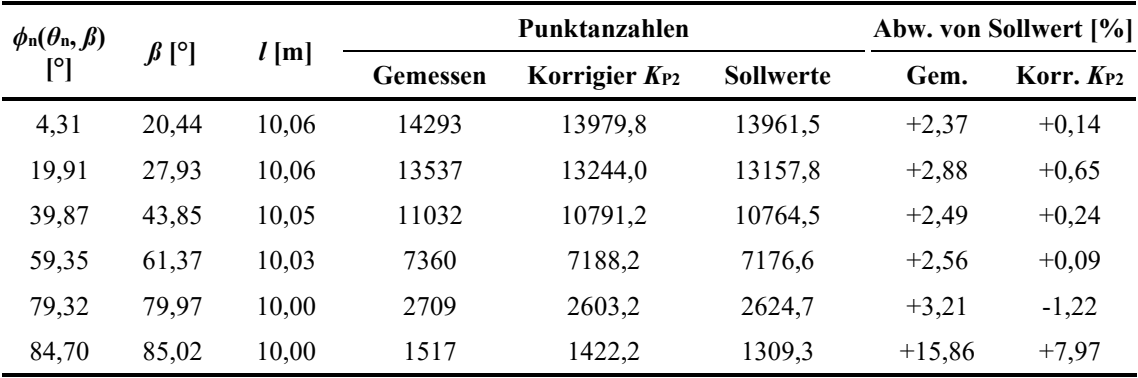

gänzlich andere Abweichungen. Ein Grund für diese große Schwankung der Abweichung könnte im störenden Einfluss des Rahmens der Standardfläche liegen. Dieser muss händisch aus der Punktwolke geschnitten werden. Zum einen ist eine vollkommende Trennung von Rahmenpunkten und partiellen Flächenpunkten nicht möglich und mit einer größeren Unsicherheit behaftet. Zum anderen erzeugen die schlechten Reflexionseigenschaften des dunklen, leicht spiegelnden Rahmens auch bei den Distanzmessungen ein gewisses Rauschen, sodass dadurch einige Rahmenpunkte eventuell in den Bereich der Standardfläche streuen könnten. Ein anderer Grund könnte bei sehr hohem *β* die extreme Sensibilität der theoretischen Referenzwerte gegenüber Abweichungen dieses Winkels sein. Würde zum Beispiel bei der Messung mit *β* = 85,02° dieser Winkel durch eine Messabweichung von nur 0,40° in Wirklichkeit 84,62° betragen, dann sänken die Abweichungen der gemessenen und *K*P2-korrigierten Punktzahlen auf 5,04 % und 0,10 %. Dieser Zusammenhang ist umso bedeutender, da mit zunehmendem *β* auch die Qualität der Punktwolken sinkt und somit vermutlich auch die Genauigkeit der daraus digital bestimmten *β*-Werte. Dieser Zusammenhang zwischen dem Schnittwinkel und der Fehleranfälligkeit der Methode wird ausführlich im Diskussionskapitel beleuchtet.

Die mit dem Intensitätsverfahren korrigierten Flächeninhalte A<sub>S</sub> und ihre Abweichung vom wahren Flächeninhalt sind für die Messreihe mit *θ*<sup>n</sup> = 90° in [Tab. 21](#page-254-0) und für die Messreihe mit  $\theta_n = 70^\circ$  in [Tab. 22](#page-254-1) aufgelistet. Für die erste Messreihe sind die Abweichungen vom wahren Wert extrem gering. Bis auf drei Ausnahmen liegen sie unter 0,1 %, im Bereich bis *β* ≤ 80° liegt das Maximum bei 0,49 % und selbst die insgesamt höchste Abweichung bei *β* ≈ 85 % beträgt nur 0,82 %. Diese Abweichungen liegen damit im Rahmen der im vorherigen Kapitel präsentieren Messungen mit variierenden Distanzen und *β* ≈ 0°. Bei der zweiten Messreihe sind die in [Tab. 22](#page-254-1) präsentierten Abweichungen von *A*<sup>S</sup> zu den Sollwerten in ihrer Gesamtheit etwas höher, liegen dennoch bis *β* ≤ 80° deutlich unter 1 %. Lediglich der Wert bei *ϕ*<sup>n</sup> ≈ 85° fällt mit 3,11 % gegenüber den anderen Abweichungen etwas ab. Trotz dieser insgesamt geringen Abweichungen kann jedoch eine mit steigendem *ϕ*n-Winkeln einhergehende kontinuierliche Zunahme der Werte beobachtet werden. Möglicherweise ist dies eine Folge der zusätzlich exponierten unteren Rahmenseite der Standardfläche aufgrund ihrer Vertikalneigung. Diese Seite des Rahmens war wegen der dortigen Befestigung an der Neigevorrichtung nicht überklebt und erhöhte daher die Intensitäten dort auftreffender partieller Punkte. Das erschwert zusätzlich zwischen partiellen und ganzen Treffern anhand der gemessenen Intensitäten zu differenzieren, was folglich die Korrektur mit dem Intensitätsverfahren etwas beeinträchtigt. Bei mit zunehmenden *ϕ*<sup>n</sup> größer werdenden *Footprints* fällt dieser Effekt möglicherweise stärker ins Gewicht. In Anbetracht der genannten störenden Einflüsse der zwei exponierten Rahmenseiten und der dennoch sehr geringen Abweichungen ist die Korrektur mit dem Intensitätsverfahren auch für diese Messungen als sehr robust zu bewerten. Dies ist auch belegt durch Analysen an Punktwolken, die alternativ mit minimalen *I*-Werten aufbereitet wurden, wie auch schon für die Distanzmessungen im vorherigen Kapitel dargestellt. Die Ergebnisse dieser Analysen, zusammen mit den

<span id="page-254-0"></span>Tab. 21: Messungen der Standardfläche unter verschiedenen Horizontalwinkeln *ϕ*n, in ca. 10 m Distanz – Punktanzahlen und Flächeninhalte basieren auf den mit dem Intensitätsverfahren korrigierten Punktwolken. Da der Vertikalwinkel konstant *θ*<sup>n</sup> = 90° ist, wurde *ϕ*<sup>n</sup> = *β* angenommen. Für die minimalen *I*-Werte der Korrektur ist ein Intervall angegeben in dem die Punktanzahlen konstant sind. A<sub>S</sub>: Flächeninhalt bestimmt mit automatisierter Flächenanalyse; *A<sub>C</sub>*: Flächeninhalt an die Punktwolken angepasster 2D-Polygone. Die berechneten Abweichungen beziehen sich auf den Sollwert von 2410,81 cm² für den Flächeninhalt der Standardfläche.

|                  |         |                 | <b>Punkte</b>       | Flächeninhalte [cm <sup>2</sup> ] |             | Abw. von Sollwert [%] |             |
|------------------|---------|-----------------|---------------------|-----------------------------------|-------------|-----------------------|-------------|
| $\int f^{\circ}$ | $l$ [m] | min. I          | <i>I</i> korrigiert | As                                | $A_{\rm C}$ | As                    | $A_{\rm C}$ |
| 0,83             | 10,07   | $0.240 - 0.250$ | 26403               | 2408,57                           | 2414,62     | $-0,09$               | $+0,16$     |
| 10,71            | 10,08   | $0,278 - 0,282$ | 25916               | 2410,53                           | 2422,00     | $-0,01$               | $+0,46$     |
| 23,26            | 10,04   | $0,161 - 0,180$ | 24413               | 2409,83                           | 2419,47     | $-0,04$               | $+0,36$     |
| 30,27            | 10,08   | $0,220 - 0,243$ | 22653               | 2399,12                           | 2440.69     | $-0.49$               | $+1,24$     |
| 40,19            | 10,08   | $0,149 - 0,153$ | 20123               | 2409,95                           | 2468,30     | $-0,04$               | $+2,39$     |
| 60,82            | 10,09   | $0.059 - 0.078$ | 12824               | 2411,29                           | 2468,93     | $+0,02$               | $+2,41$     |
| 69.99            | 10,09   | $0.051 - 0.058$ | 8986                | 2406,68                           | 2435,13     | $-0.17$               | $+1,01$     |
| 79,92            | 10,08   | $0.043 - 0.047$ | 4609                | 2409,35                           | 2462,57     | $-0.06$               | $+2,15$     |
| 84,87            | 10,08   | $0.024 - 0.027$ | 2377                | 2430,59                           | 2345,16     | $+0.82$               | $-2,72$     |

<span id="page-254-1"></span>Tab. 22: Messungen der Standardfläche unter konstantem Einfallswinkel *θ*<sup>n</sup> = 70°, verschiedenen Horizontalwinkeln  $\phi_n$  und in ca. 10 m Distanz – Punktanzahlen und Flächeninhalte basieren auf den mit dem Intensitätsverfahren korrigierten Punktwolken. *ϕ*n(*θ*n, *ß*) wurde aus *θ*<sup>n</sup> und *β* nach Gleichung [\(7.9\)](#page-250-0) unter der Annahme berechnet, dass *θ*<sup>n</sup> genau 70° beträgt. Für die minimalen *I*-Werte der Korrektur ist ein Intervall angegeben, indem die Punktanzahlen konstant sind. A<sub>S</sub>: Flächeninhalt bestimmt mit automatisierter Flächenanalyse; Ac: Flächeninhalt an die Punktwolken angepasster 2D-Polygonen. Genau Werte für l siehe [Tab. 20.](#page-252-0) Die berechneten Abweichungen beziehen sich auf den Sollwert von 2410,81 cm<sup>2</sup> für den Flächeninhalt der Standardfläche.

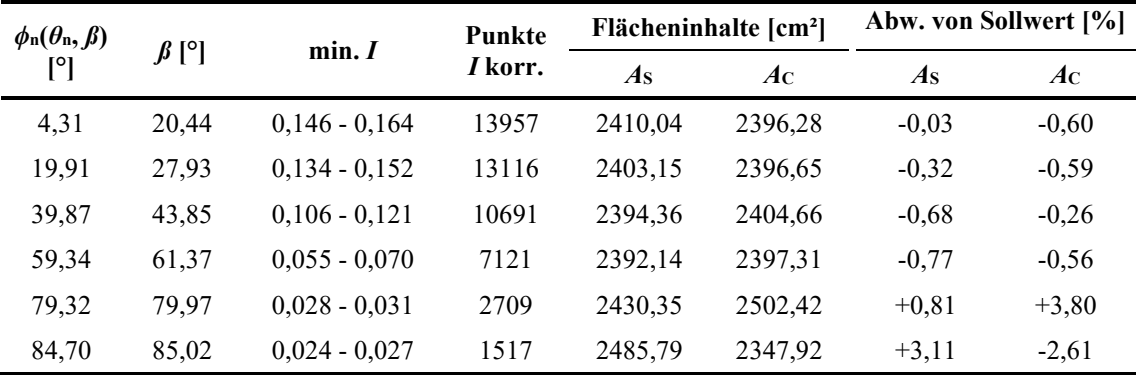

Messwerten, Berechnungen der Korrekturparameter und gesamten Ergebnissen aller in diesem Kapitel behandelten Messungen finden sich in den digitalen Anhängen "*Stdfl Validierung Winkel.x1sx*" und "*Stdfl Validierung Winkel2.xlsx*".

Für beide Messreihen sind in [Tab. 21](#page-254-0) und [Tab. 22](#page-254-1) die Flächeninhalte A<sub>C</sub> angeben; für deren Berechnung wurden die 2D-Polygone an die mittels des Intensitätsverfahrens korrigierten Punktwolken angelegt. Die Abweichungen von A<sub>C</sub> vom Flächeninhalt der

Standardfläche schwanken im Vergleich zu jenen von A<sub>S</sub> in einem deutlich größeren Bereich. Allerdings betragen die die Abweichungen von  $A<sub>C</sub>$  bis auf eine Ausnahme weniger als 3 % und fast die Hälfte weniger als 1 %. Deshalb stellen die 2D-Polygone auch bei geneigten Flächen eine verlässliche Referenzmethode für A<sub>S</sub> dar. Einschränkend muss jedoch hinzugefügt werden, dass die Polygonzüge und damit die Bestimmung von *A*<sup>C</sup> anfälliger gegenüber einzelnen Ausreißern und inhomogenen Punktverteilungen sind als der punktbasierte Flächeninhalt *A*S. Insbesondere bei hohen Schnittwinkeln ist die Qualität der Punktwolken insgesamt reduziert und sie besitzen zum Beispiel sehr inhomogene Punktverteilungen [\(Abb. 84\)](#page-255-0). Diese negativen Einflüsse wurden bei den

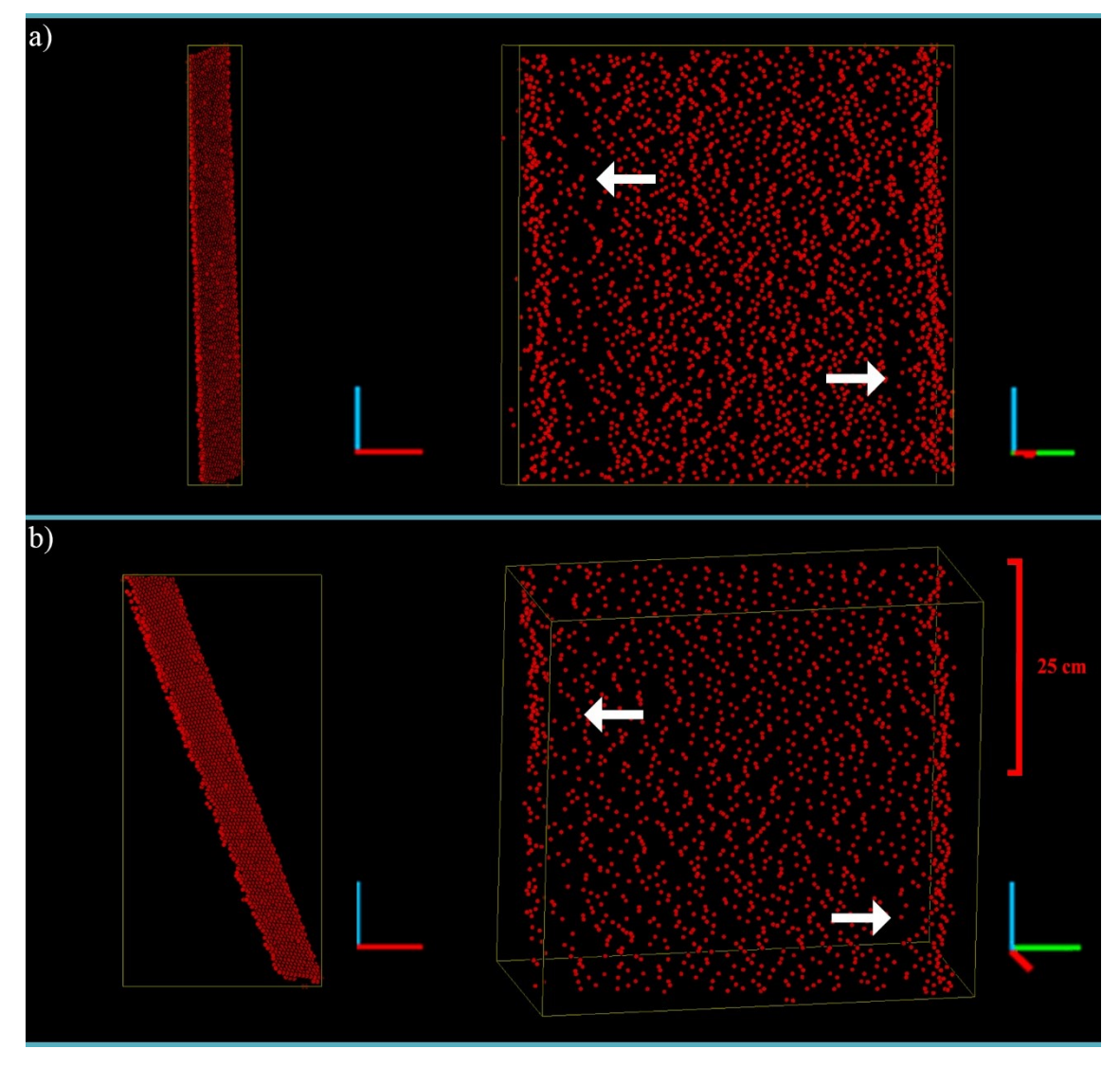

<span id="page-255-0"></span>Abb. 84: Punktwolken der Standardfläche mit etwa *ϕ*n(*θ*n, *ß*) = 85° und a) *θ*<sup>n</sup> = 90° und b) *θ*<sup>n</sup> = 70° orientiert zum Scanner aufgenommen. Links sind jeweils die Punktwolken wie bei der Aufnahme orientiert (Blick entlang der Sichtlinie des Scanners) und rechts sind die berechneten Frontalansichten der aufgenommenen Flächen dargestellt. Sowohl an den zum Scanner zu- wie abgewandten Kanten sind die Punktdichten erhöht und dafür in daran angrenzenden Bereichen zum Teil stark verringert (weiße Pfeile).

präsentierten Werten durch das vorherige Aufbereiten der Rohdaten der Punktwolken und gezieltes Anpassen der maximalen Kantenlänge der Polygone reduziert.

#### **7.3 Validierung an Geländedaten mit Referenzmethode**

Für die Referenzmessungen werden in *CloudCompare* 2D-Polygone anhand der Segmentpunkte erstellt. Dafür muss eine maximale Kantenlänge angegeben werden (Girardeau-Montaut 2017b). Ähnlich wie der *α*-Wert bei der Flächenberechnung mit *αshapes* (Edelsbrunner 1992, Edelsbrunner und Mücke 1994, Da 2006, Höfle et al. 2007) bestimmt die maximale Kantenlänge maßgeblich die Gestalt der Polygone und damit auch die Größe ihrer Flächeninhalte [\(Abb. 85\)](#page-257-0). Aus diesem Grund werden nachfolgend die Segmentgrößen der automatisierten Flächenanalyse mit Polygondatensätzen verschiedener maximaler Kantenlängen verglichen. Die Wirklichkeitstreue der variierenden Polygonzüge konnte im Rahmen der vorliegenden Studie nur rein visuell bestimmt werden. Je geringer die maximale Kantenlänge gewählt wird, desto enger wird der Polygonzug. Bei unbegrenzter Kantenlänge wird die konvexe Hülle der Punkte als Polygonzug verwendet.

Die optimale Kantenlänge für den Polygonzug eines Segments ist von seiner Punktdichte und seiner Punktverteilung abhängig. Dies ist insbesondere bei Flächen relevant, die einen großen Schnittwinkel *β* mit der Scannersichtlinie besitzen. Im Beispiel aus [Abb. 86](#page-258-0) wird aufgrund der geringen und inhomogenen Punktdichte das Polygon bei der kürzesten Kantenlänge sehr fehlerhaft gezeichnet. Der Quotient *Q*<sup>A</sup> aus dem Polygonflächeninhalt (*A*C) und dem punktbasierten Flächeninhalt (*A*S) ist hingegen bei der größten Kantenlänge von 0,4 m noch unter eins. Auch rein visuell wirkt der Flächeninhalt bei dieser Kantenlänge nicht überzeichnet, im Gegensatz zum entsprechenden Polygon aus Beispiel

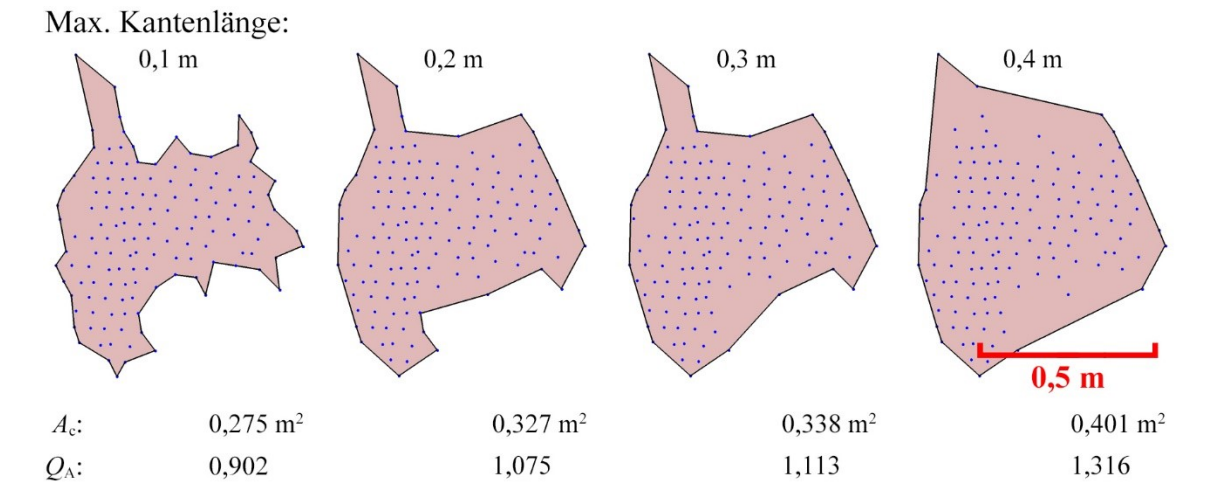

<span id="page-257-0"></span>Abb. 85: In *CloudCompare* mit unterschiedlicher maximaler Kantenlänge erstellte Polygone. Verwendet wurde das Segment mit der ID 33 aus dem in [Abb. 87](#page-259-0) gezeigten Beispiel von Cleebourg. Zum Vergleich sind unterhalb der Grafik die Polygonflächeninhalte (A<sub>C</sub>) und die Quotienten Q<sub>A</sub> aus A<sub>C</sub> und den punktbasierten Flächeninhalten der Segmente A<sub>S</sub> angegeben.

au[s Abb. 85.](#page-257-0) Wie die Bestimmungen von  $A_{\rm C}$  im vorherigen Kapitel zeigten, müssen selbst bei der einfachen quadratischen Geometrie der Standardfläche die maximalen Kantenlängen angepasst werden, um optimale Resultate zu erzielen.

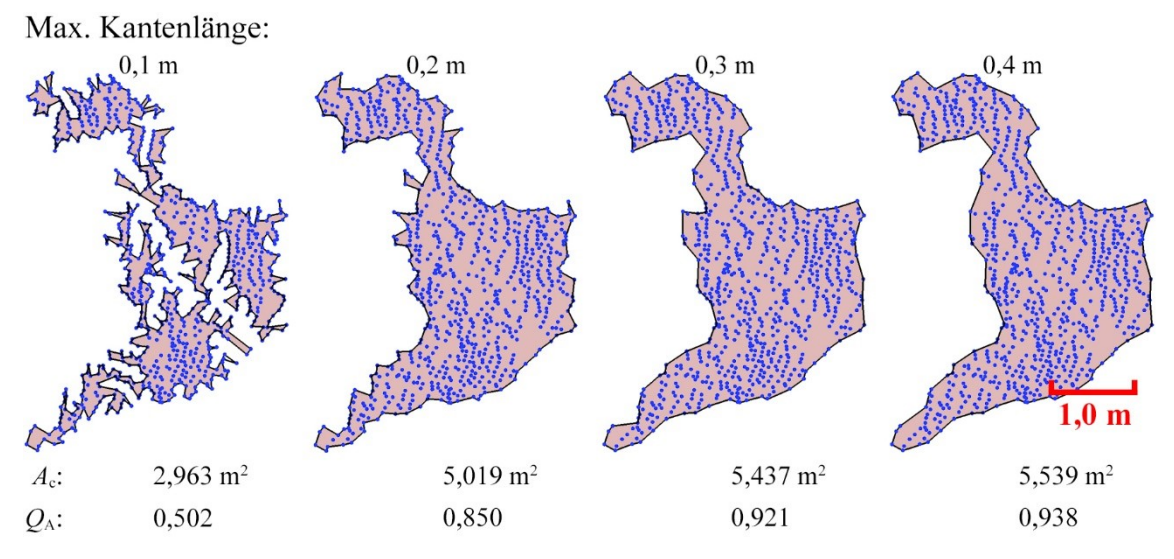

<span id="page-258-0"></span>Abb. 86: Die dargestellten Polygone aus *CloudCompare* wurden an einem Segment erstellt, dessen Normale zur Sichtlinie des Scanners in einem Winkel von 74° orientiert ist. Durch diesen großen Winkel ist die Punktdichte geringer und inhomogen dem hier nicht sichtbaren Relief folgend verteilt. Verwendet wurde das Segment mit der ID 9 aus dem in [Abb. 87](#page-259-0) gezeigten Beispiel von Cleebourg. Unterhalb der Grafik sind zum Vergleich die Flächeninhalte (A<sub>c</sub>) und die Flächeninhaltsquotienten Q<sub>A</sub> angegeben.

#### <span id="page-258-1"></span>**7.3.1 Validierung der Segmentgröße am Steinbruch Cleebourg**

Der verwendete Scan des Steinbruchs Cleebourg wurde aus einer mittleren Entfernung von 27,01 m aufgenommen. Die Punktwolke wurde auf den für die Validierung der Segmentgröße relevanten Aufschlussbereich zurechtgeschnitten, welcher sich ungefähr 45 m entfernt und im Mittel 9 m über dem Standort des Scanners befand; dies entspricht einem Blickwinkel von ca. 11°. Aufgrund der deutlich weiteren Entfernung des relevanten Bereichs ist die Punktdichte des Scans dort relativ gering. Insgesamt umfasst die Eingangspunktwolke für die durchgeführte automatisierte Flächenanalyse 23664 Punkte. Nach der Segmentierung verblieben davon 21383 valide Punkte, die 54 validen Segmenten angehören [\(Abb. 87\)](#page-259-0). Als ScanRange wurde die vom ILRIS Parser ausgegebene mittlere Entfernung des gesamten Scans und nicht die alleinige des analysierten Bereichs verwendet. Da die mittlere Entfernung des Gesamtscans deutlich geringer ist als die des analysierten Bereichs, sind die Werte für *P*korr verhältnismäßig hoch, verglichen mit der Punktdichte des Scans. Die Korrektur und Flächeninhaltsberechnung wurde

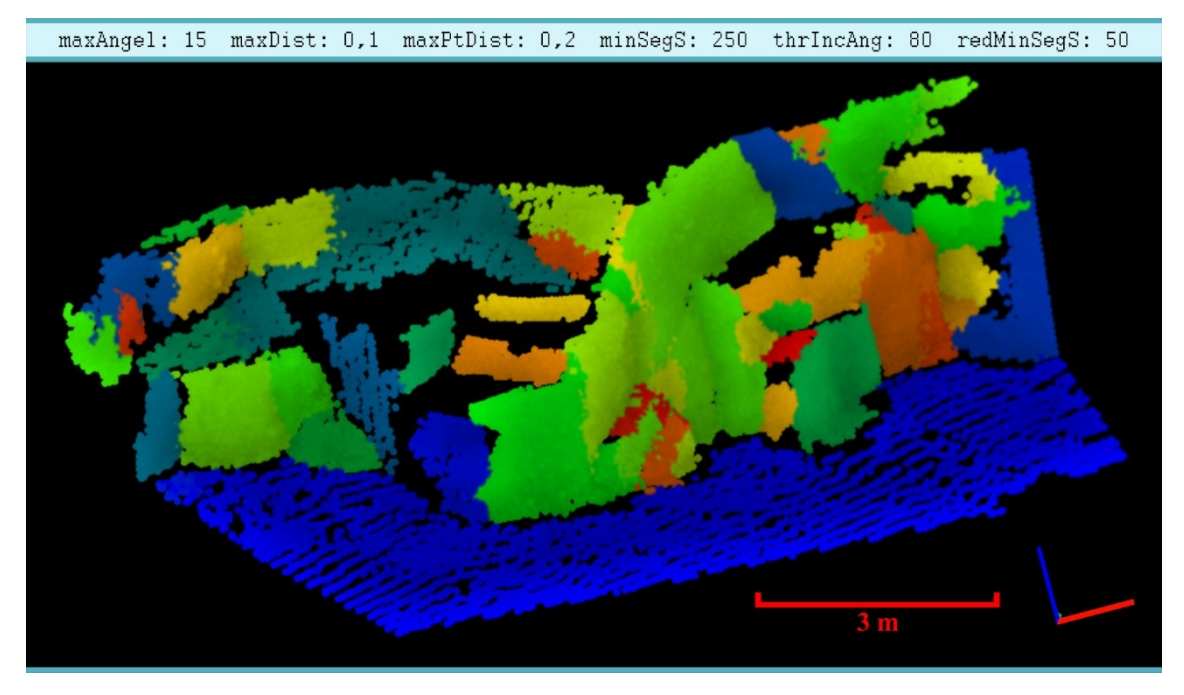

Abb. 87: Segmentierte Punktwolke aus Cleebourg zur Validierung der Segmentgrößen (Blickrichtung: Nord; rote Raumachse: Osten). Die beiden Perzentilparameter wurden auf 100 gesetzt, um einen Punktverlust zu vermeiden. Die Normalenschätzung in *OPALS* wurde mit einem Suchradius von 0,5 m und dem fmcd-Algorithmus durchgeführt.

<span id="page-259-0"></span>zusätzlich zur automatisierten Flächenanalyse auch in einer *Excel*-Tabellenkalkulation durchgeführt (siehe digitaler Anhang "*Segmentgrößenkorrektur Cleebourg.xlsx*").

Für jedes Segment wurden zunächst vier Vergleichspolygone in *CloudCompare* mit den maximalen Kantenlängen 0,1 m, 0,2 m, 0,3 m sowie 0,4 m erstellt und ihre Flächeninhalte berechnet (nachfolgend kurz mit 0,1-PG, 0,2-PG usw. bezeichnet). Um die Übereinstimmung der Flächeninhalte quantifizieren zu können, wurde für jedes Polygon der Flächeninhaltsquotient  $Q_A$  gebildet, bestehend aus dem Flächeninhalt des Polygons  $A_C$ , dividiert durch den punktbasierten Flächeninhalt *A*s des zugehörigen Segments. In [Tab. 23](#page-259-1) ist aufgeführt, wie viele Polygone der verschiedenen Kantenlängen jeweils einen *Q*A-Wert haben, der 1,0 am nächsten liegt. Diese Polygone haben mit ihren zugehörigen Segmenten folglich die höchste Übereinstimmung der Flächeninhalte.

<span id="page-259-1"></span>Tab. 23: Absolute Häufigkeiten der größten Übereinstimmung von *A*<sup>c</sup> und *A<sup>s</sup>* unter den verschiedenen Kantenlängen für die 54 Segmente der Testanalyse aus [Abb. 87.](#page-259-0)

| Kantlänge            | 0,1 m | 0,2 m | 0,3 m | 0,4 m |
|----------------------|-------|-------|-------|-------|
| $H(min( 1-Q_{Ai} ))$ |       |       |       |       |

<span id="page-259-2"></span>Abb. 88 (Nächste Seite): Analyse mit Segmentgrößenkorrektur aus Cleebourg. Flächeninhaltsquotienten *Q*<sup>A</sup> aus Polygon- und Segmentflächeninhalt, aufgetragen gegen die jeweiligen *ß*-Winkel aller 54 Segmente. Die Polygone wurden erstellt mit einer maximalen Kantenlänge von (a) 0,1 m; (b) 0,2 m; (c) 0,3 m und (d) 0,4 m. Rote Linie: Idealwert *Q*<sub>A</sub> = 1,0 für identische Flächeninhalte.

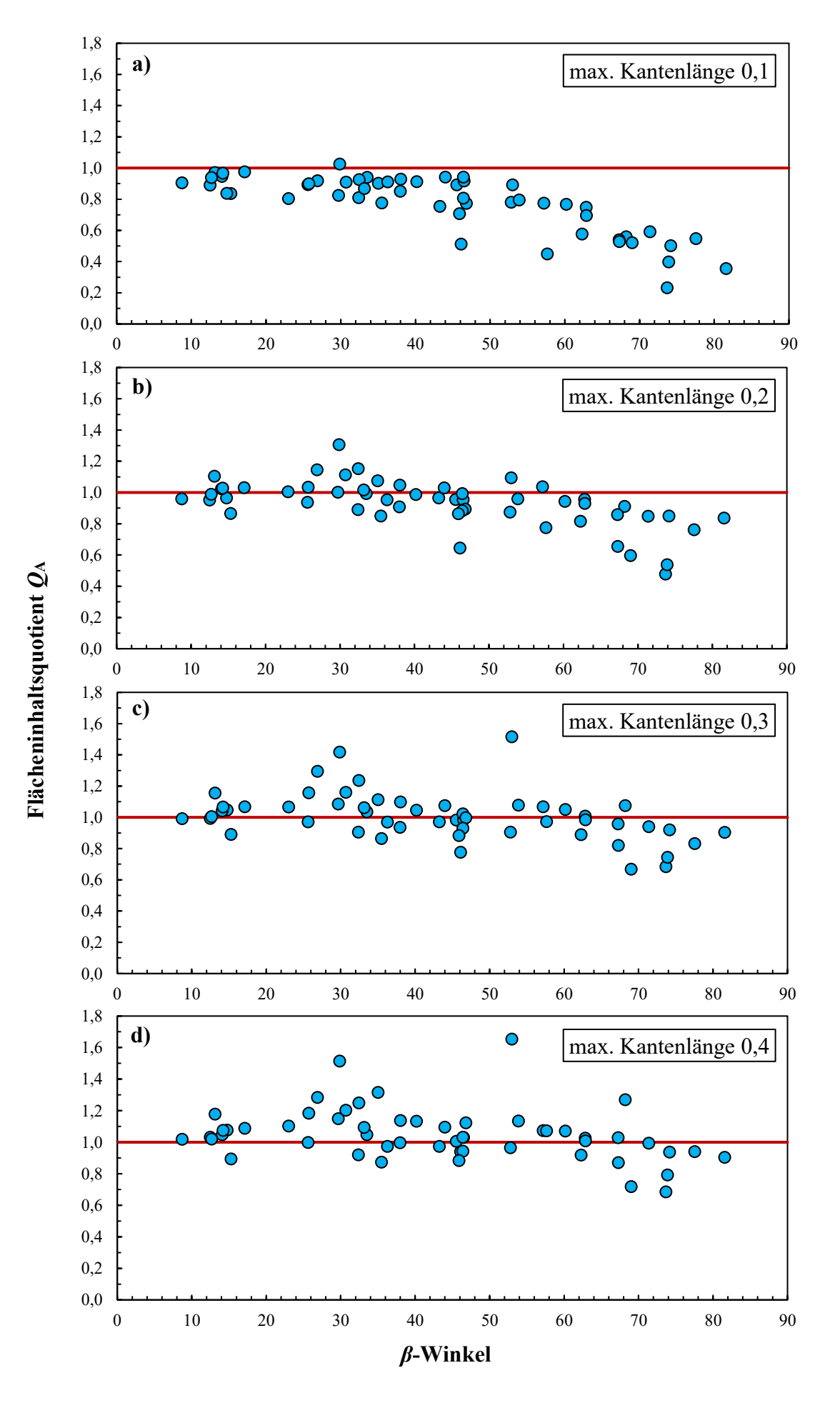

<span id="page-261-0"></span>Tab. 24: Statistische Kennwerte der *Q*A-Berechnung am Beispiel Cleebourg. Für die 0,1-PG, 0,2-PG, 0,3-PG und 0,4-PG sind gegliedert nach den Grundgesamtheiten aller Segmente, der Segmente mit einem *ß*-Winkel < 70° und der Segmente mit einem *ß*-Winkel < 60° jeweils der Mittelwert von *Q*A, die mittlere absolute Abweichung vom Mittelwert und die mittlere absolute Abweichung vom Idealwert 1,0 aufgeführt. Die Werte, die statistisch für die beste Übereinstimmung der beiden Methoden der Flächeninhaltsberechnung sprechen, sind rot gefärbt.

| max.             |              | Mittelwert $O_A$ |                |              | mittl. absolute Abweichung |              |              | mittl. abs. Abw. von 1,0 |                         |  |
|------------------|--------------|------------------|----------------|--------------|----------------------------|--------------|--------------|--------------------------|-------------------------|--|
| Kante            | alle $\beta$ | $B < 70^\circ$   | $B < 60^\circ$ | alle $\beta$ | $B<70^\circ$               | $B<60^\circ$ | alle $\beta$ | $B<70^\circ$             | $\beta$ $\leq 60^\circ$ |  |
| 0.1 <sub>m</sub> | 0.775        | 0.817            | 0.857          | 0.147        | 0.111                      | 0.082        | 0.226        | 0.184                    | 0.144                   |  |
| $0.2 \text{ m}$  | 0.930        | 0.957            | 0.981          | 0.109        | 0.089                      | 0.080        | 0.116        | 0.095                    | 0.081                   |  |
| 0.3 <sub>m</sub> | 1.006        | 1.027            | 1.046          | 0.107        | 0.100                      | 0.097        | 0.107        | 0.100                    | 0.100                   |  |
| 0.4 <sub>m</sub> | 1.050        | 1.072            | 1.089          | 0.116        | 0.110                      | 0.107        | 0.120        | 0.119                    | 0.120                   |  |

Die *Q*A-Werte in [Tab. 23](#page-259-1) weisen auf die größte Übereinstimmung bei einer maximalen Polygonkantenlänge von 0,4 m hin. Dies ist aber nur sehr eingeschränkt gültig, wie die weitere statistische Auswertung zeigt. Die verwendete Punktwolke und alle erstellten Polygone finden sich im digitalen Anhang in der *CloudCompare*-Datei "*Cleebourg\_Polygone.bin*". Die im Folgenden vorgestellten statistischen Berechnungen und Diagramme sind in dem *Excel*-Arbeitsblatt "*Statistik Segmentgrößen Cleebourg.xlsx*" angegeben. In den Diagrammen in [Abb. 88a](#page-259-2)-d ist *Q*<sup>A</sup> gegen den Schnittwinkel *β* aufgetragen. Auf diese Weise wird die Schnittwinkelabhängigkeit der *Q*A-Werte klar ersichtlich, da diese im Bereich hoher Schnittwinkel zunehmend kleiner werden. Dieser Effekt wird bei größeren Kantenlängen erheblich abgeschwächt, dafür nimmt die Streuung der Werte zu. Auch die Streuung der Werte in Bezug auf den Idealwert von 1,0 für *Q*<sup>A</sup> lassen sich aus den Diagrammen entnehmen. So ist bei einer maximalen Polygonkantenlänge von 0,1 m leicht zu erkennen, dass die *Q*A-Werte und folglich auch die *A*C-Werte deutlich zu niedrig sind. Diesen Befund untermauern auch die statistischen Kennwerte [\(Tab. 24\)](#page-261-0). Der Mittelwert der *Q*A-Werte der 0,1-PG liegt mit 0,775 weit unterhalb von 1,0 und weist auch im Vergleich zu den Mittelwerten der anderen Polygongruppen den mit Abstand schlechtesten Wert auf. Am besten schneidet der Mittelwert bei den Polygonen mit einer maximalen Kantenlänge von 0,3 m ab und weist mit einem mittleren *Q*<sup>A</sup> von 1,006 auf eine sehr hohe Übereinstimmung der Methoden hin. Allerdings sind auch die  $Q_A$ -Mittelwerte 0,93 und 1,05 der 0,2-PG und 0,4-PG nicht weit vom Idealwert entfernt.

Um den Einfluss der sinkenden *Q*A-Werte bei hohen *β*-Werten zu quantifizieren, wurden zusätzlich die statistischen Kennwerte ausschließlich aus Flächeninhaltspaaren berechnet, bei denen der *β*-Winkel der Segmente unter 70° bzw. unter 60° liegt [\(Tab. 24\)](#page-261-0). Erwartungsgemäß verbessern sich bei den beiden Datensätzen mit den kleinsten Kantenlängen die Mittelwerte von *Q*<sup>A</sup> durch das Beschneiden der Bereiche mit abknickender Korrelation deutlich; bei den Grundgesamtheiten mit *β* < 60° liegt der *Q*A-Mittelwert der 0,2-PG sogar am nächsten zum Idealwert.

Die mittlere absolute Abweichung vom Mittelwert und die mittlere absolute Abweichung von *Q*<sup>A</sup> = 1,0 [\(Tab. 24](#page-261-0) - *blau & grün*) beschreiben die Dichte der *Q*A-Verteilungen. Bei den mittleren absoluten Abweichungen aller Segmente fällt nur die Datenreihe der 0,1- PG aufgrund der mit zunehmendem *β* stark sinkenden *Q*A-Wertem deutlich heraus. Den besten Wert besitzen auch hier die 0,3-PG. Im linearen Bereich der Korrelation haben hingegen die *Q*A-Werte mit den 0,2-PG die geringste Streuung, aber auch die Datenreihe der 0,1-PG ist im Bereich *β* < 60° fast gleichwertig. Dies ändert sich allerdings dramatisch, wenn die mittlere absolute Abweichung auf den Idealwert  $Q_A = 1,0$  bezogen wird. Hier spiegeln sich in den vergleichsweise hohen Abweichungen der 0,1-PG ihre insgesamt zu geringen Flächeninhalte wider. Beim Datensatz der 0,3-PG ändert sich die mittlere Abweichung auf  $Q_A = 1.0$  bezogen kaum, da ihr Mittelwert ohnehin sehr nah am Idealwert liegt. Über die gesamte Datenreihe aller *β*-Winkel schneidet die 0,3-PG wieder am besten ab. Im linearen Bereich hingegen zeigen die *Q*A-Werte der 0,2-PG auch um den Idealwert die dichteste Verteilung. Vor allem im Bereich bis *β* = 60° ist die Streuung signifikant geringer, verglichen mit den anderen Datenreihen. Allerdings zeigen die *Q*A-Werte der 0,4-PG ebenfalls noch eine recht enge Verteilung um den Idealwert, wenngleich sie im linearen Bereich deutlich weiter streuen.

Es wird somit aus den Diagrammen [Abb. 88a](#page-259-2)-d und den statistischen Kennwerten ersichtlich, dass die Übereinstimmung der Flächeninhaltsbestimmungen der beiden Methoden bei fast allen getesteten maximalen Polygonkantenlängen sehr hoch ist. Ausgenommen sind die Polygone mit der kleinsten maximalen Kantenlänge, die systematisch zu kleine Flächeninhalte aufweisen. Die *Q*A-Werte sind allerdings bis zu einem kritischen *β*-Winkel trotz dieser Verschiebung eng um ihren Mittelwert gestreut. Das starke Abknicken der Korrelation ist vornehmlich durch die *β*-abhängig abnehmende Punktdichte bedingt, die bei dieser maximalen Kantenlänge aus fehlerhaft gezogenen Polygonen resultiert (siehe [Abb. 85\)](#page-257-0). Allerdings werden die punktbasierten Flächeninhalte mit steigendem *β* tendenziell zunehmend zu groß bewertet, was die Flächeninhaltsquotienten zusätzlich kleiner werden lässt.

<span id="page-263-0"></span>Tab. 26: Absolute Häufigkeiten der größten Übereinstimmung von A<sub>C</sub> und A unter den verschiedenen Kantenlängen für die 40 Segmente der Testanalyse aus [Abb. 87](#page-259-0) mit *ß*<60°.

| Kantenlänge          | 0,1 m | 0,2 m | 0.3 m | $0,4 \text{ m}$ |
|----------------------|-------|-------|-------|-----------------|
| $H(min( 1-Q_{Ai} ))$ |       |       |       |                 |

<span id="page-263-1"></span>Tab. 25: Arithmetische Mittel der *ß*-Winkel von Segmentgruppen, die zu den in [Tab. 23](#page-259-1) nach Kantenlängen eingeteilten Polygonen mit höchster Übereinstimmung der Flächeninhalte gehören.

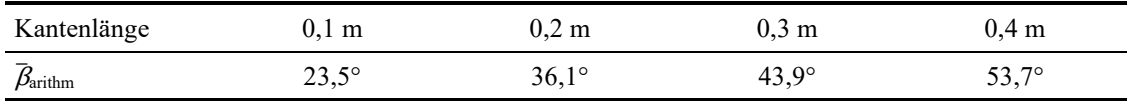

Die gesamten statistischen Parameter zeigen, dass für *β* < 70° bzw. *β* < 60° die punktbasierten Flächeninhalte außerordentlich gut mit den Flächeninhalten der 0,2-PG übereinstimmen. Die 0,4-PG (siehe [Tab. 23\)](#page-259-1) zeigen die höchste Anzahl bester Übereinstimmung der Flächeninhalte. Dies resultiert vor allem aus der besseren Deckung mit Segmenten, die hohe *β*-Winkel besitzen und dadurch häufig auch vergrößerte Flächeninhalte. Dies unterstreicht die gleiche Aufstellung nur für die Segmente mit *β* < 60° [\(Tab. 26\)](#page-263-0), bei der nun die 0,2-PG die meisten besten Übereinstimmungen haben. [Tab. 25](#page-263-1) listet die *β*-Mittelwerte der Segmentgruppen aus [Tab. 23](#page-259-1) auf, welche einen allgemeinen Zusammenhang zwischen Flächengröße und *β* aufzeigen. Demnach stimmen die Flächeninhalte von Polygonen, die eine geringere maximale Kantenlänge und damit auch in der Regel einen geringeren Flächeninhalt haben, besser mit den punktbasierten Flächeninhalten der zugehörigen Segmente überein, wenn diese einen geringeren *β*-Winkel haben und umgekehrt. In [Abb. 88a](#page-259-2)-d äußert sich dieser Zusammenhang darin, dass es von der maximalen Kantenlänge der Polygone abhängt, ab welchem *β*-Wert die *Q*A-Werte zunehmend kleiner werden.

Neben dem Einfluss des *β* -Winkels auf *A*<sup>s</sup> können die Segmente auch qualitativ bewertet werden. Das Kernkriterium ist dabei die nicht korrigierte Punktanzahl der Segmente. Da redMinSegS für die hier vorgestellte Testanalyse mit 50 Punkten und MinSegS mit 250 Punkten sehr klein gewählt wurden, liegen einige sehr kleine Segmente vor. Eine solche geringe Segmentgröße macht die Flächeninhaltsberechnung fehleranfälliger und das größere Verhältnis von Umfang zu Flächeninhalt kann einen Einfluss auf die beiden verschiedenen Flächeninhaltsberechnungen haben. Zudem spiegeln kleine Segmente

häufig keine echten Flächen wider, sondern nur Ansammlungen von nahegelegenen Punkten mit ähnlich orientierten Normalen, weshalb diese Segmente üblicherweise über die Mindestsegmentgröße herausgefiltert werden.

Um die Segmente der vorliegenden Studie in Cleebourg qualitativ zu bewerten, sind in [Abb. 89](#page-264-0) die Datenpunkte der Segmente mit weniger als 100 Punkten aus [Abb. 88b](#page-259-2) farblich abgegrenzt. Die fünf niedrigsten *Q*A-Werte stammen alle von Segmenten mit weniger als 100 Punkten und zu den niedrigsten acht *Q*A-Werten gehört nur ein Segment das aus über 100 Punkten besteht. Die beiden kleinsten Segmente (*ID27* und *ID50*, siehe [Abb. 89\)](#page-264-0), der gesamten Analyse haben auch die kleinsten *Q*A-Werte. Die Betrachtung der Details offenbart weitere Besonderheiten. Beide zuvor genannten Segmente sind Randbereiche von größeren Flächen, die aufgrund ihrer Raumlage nur partiell vom LiDAR-Scanner erfasst wurden. Gleiches gilt für das Segment *ID15*, das zusätzlich einem recht langgezogenen Streifen gleicht. Das Segment *ID36* mit dem viertniedrigsten *Q*A-Wert umfasst zahlreiche Punkte, die sich entlang einer fälschlicherweise segmentierten Kante aufreihen. An einer länglichen äußersten Spitze der Punktwolke befindet sich das Segment mit der *ID24*, welches gebogen streifenförmig verläuft und ebenfalls keine eindeutige Fläche repräsentiert. Somit sind unter den acht Datenpunkten mit den schlechtesten *Q*A-Werten nur die beiden Segmente *ID51* und *ID53*, die abgesehen von ihren geringen Punktanzahlen (40 und 51) keine weiteren signifikanten qualitativen Mängel aufweisen. Dies unterstreicht die Risiken, wenn Segmente mit sehr geringen

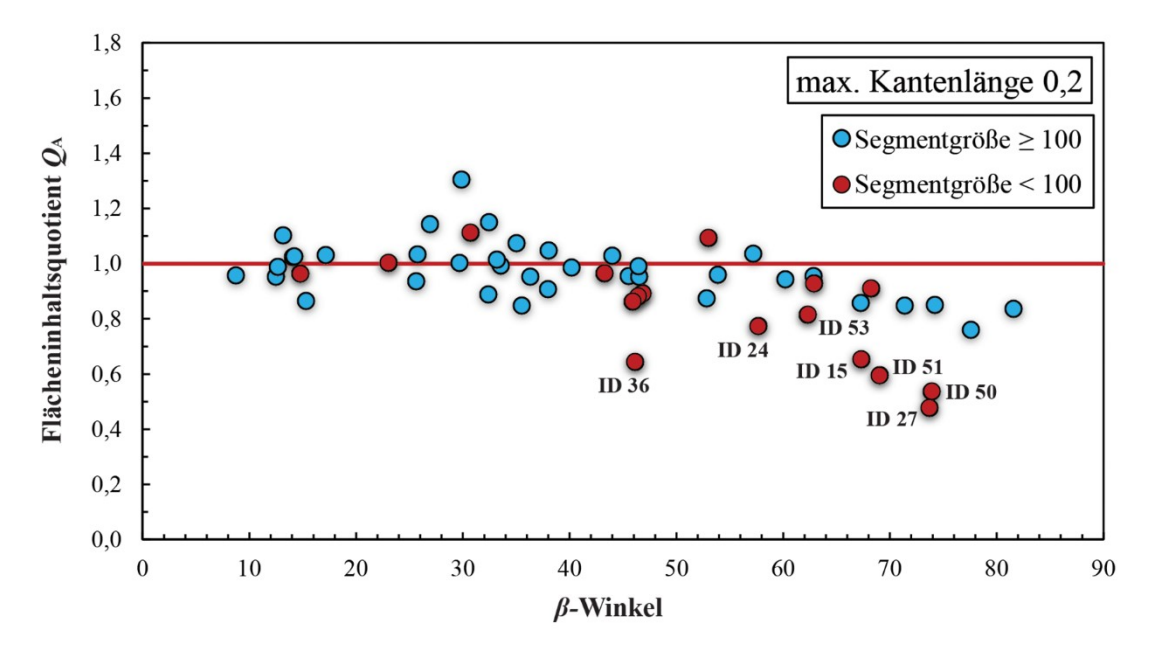

<span id="page-264-0"></span>Abb. 89: Diagramm aus [Abb. 88b](#page-259-2), bei dem die Datenpunkte der Segmente mit einer Punktanzahl < 100 rot gefärbt sind. Bei den sieben roten Datenpunkten mit den niedrigsten *Q*A-Werten ist zusätzlich die ID des zugehörigen Segments angegeben.

Punktanzahlen einbezogen werden, zum einen für die Abschätzung des Flächeninhalts, zum anderen für die geologische Relevanz. Bei Segmenten mit höherer Punktanzahl ist die Flächeninhaltsbestimmung somit sogar robuster, als es die oben vorgestellten statistischen Daten belegen. Dies gilt sowohl für die punktbasierten Segmentgrößen, als auch für die Referenzmethode der 2D-Polygone.

### **7.3.2 Validierung der Segmentgröße am Aufschluss Wilckensfels**

Der Scan für die Fallstudien am Wilckensfels wurde von einem ca. 10 m bis 20 m tiefer gelegenen Fußweg unterhalb des Aufschlusses aufgenommen, der ca. 36 m bis 47 m entfernt liegt. Dadurch wurde ein recht steiler Blickwinkel von ca. 18° bis 25°, bezogen auf die Horizontale, erzielt. Die Eingangspunktwolke wird von 323024 Punkten gebildet, von denen bei der anschließenden Segmentierung 268761 Punkte 172 validen Segmenten zugewiesen wurden [\(Abb. 90\)](#page-265-0). Wie bei der Validierung am Aufschluss Cleebourg wurden die Korrektur und Flächeninhaltsberechnungen zusätzlich zur automatisierten Flächenanalyse auch in einer *Excel*-Tabellenkalkulation durchgeführt (siehe digitaler Anhang "*Segmentgrößenkorrektur Wilckensfels.xlsx*"). Im Vergleich zur vorher präsentierten

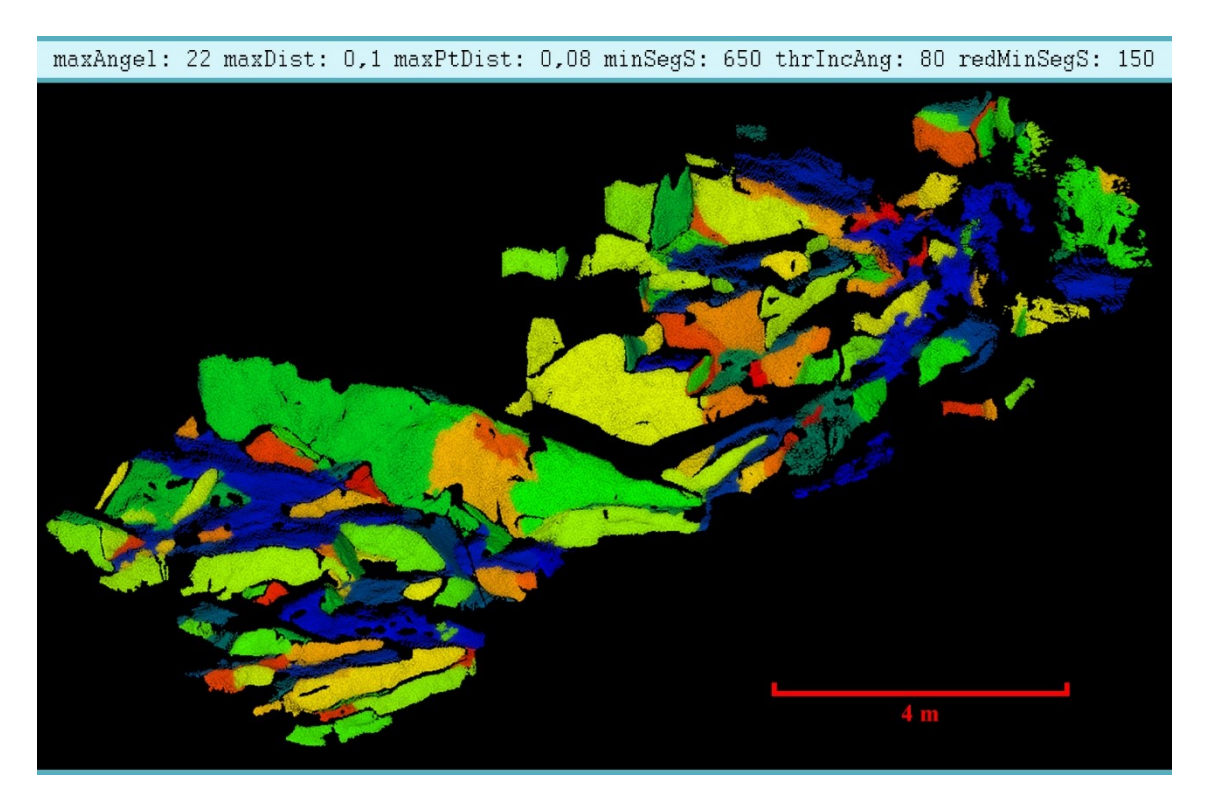

<span id="page-265-0"></span>Abb. 90: Segmentierte Punktwolke vom Wilckensfels zur Validierung der Segmentgrößen (Blickrichtung: Nordwest). Die beiden Perzentilparameter wurden auf 100 gesetzt, um einen Punktverlust zu vermeiden. Die Normalenschätzung in *OPALS* wurde mit einem Suchradius von 10 cm, bei maximal 200 Nachbarn und dem robustPlane-Algorithmus durchgeführt.

<span id="page-266-0"></span>Tab. 27: Absolute Häufigkeiten der größten Übereinstimmung von *A*<sup>c</sup> und *A* unter den verschiedenen Kantenlängen für die 172 Segmente der Testanalyse aus [Abb. 90.](#page-265-0)

| Kantenlänge          | $0.05 \; \mathrm{m}$ | 0.07 <sub>m</sub> | 0,1 m |
|----------------------|----------------------|-------------------|-------|
| $H(min( 1-Q_{Ai} ))$ | 74                   |                   |       |

<span id="page-266-1"></span>Tab. 28: Statistische Kennwerte der *Q*A-Berechnung am Beispiel Wilckensfels. Für die 0,05-PG, 0,07-PG und 0,1-PG sind gegliedert nach den Grundgesamtheiten aller Segmente, der Segmente mit einem *ß*-Winkel < 70° und der Segmente mit einem *ß*-Winkel < 60° jeweils der Mittelwert von *Q*A, ferner die mittlere absolute Abweichung vom Mittelwert und die mittlere absolute Abweichung vom Idealwert 1,0 aufgeführt. Die Werte, die statistisch für die beste Übereinstimmung der beiden Methoden zu Flächeninhaltsberechnung sprechen, sind rot gefärbt.

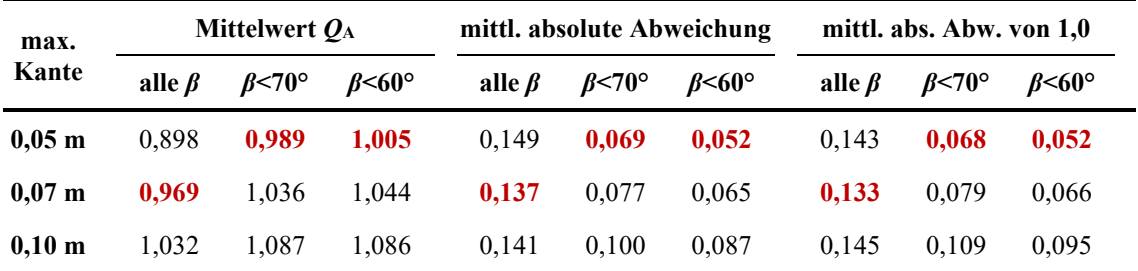

Analyse Cleebourg ist der bearbeitete Bereich hier wesentlich größer und die Punktwolke besitzt eine wesentlich höhere Dichte. Die mit *CloudCompare* berechnete "precise *surface density*" beträgt im Mittel 60 Punkte/dm<sup>2</sup> , die Punktwolke vom Steinbruch Cleebourg hat nur eine mittlere Punktdichte von 3,7 Punkt/dm<sup>2</sup>. Deshalb ergänzen sich beide Beispiele gut.

Die Validierung und statistische Auswertung erfolgt analog zum vorherigen Kapitel [7.3.1,](#page-258-1) allerdings nur anhand dreier Referenzpolygongruppen mit maximalen Kantenlängen von 0,05 m, 0,07 m und 0,1 m. Die kleineren maximalen Polygonkanten sind aufgrund der höheren Auflösung notwendig, um vergleichbare und realitätsnahe Resultate zu erzielen. Zudem reagieren die Polygonzüge sensibler auf Änderungen der maximalen Kantenlängen, weshalb die Werte dichter zusammenliegen.

Die absoluten Häufigkeiten der größten Flächeninhaltsübereinstimmung [\(Tab. 27\)](#page-266-0) sind bei nur drei Polygongruppen weniger aussagekräftig als bei der Fallstudie Cleebourg. Da sich die Kantenlänge in der Regel gleichgerichtet zur Polygonfläche verhält, müssen die Flächeninhalte von der gewählten mittleren Größe etwa gleichermaßen häufig nach oben und unten abweichen. Somit sprechen die Zahlen in [Tab. 27](#page-266-0) dafür, dass die 0,07-PG im Mittel die beste Deckung mit den punktbasierten Flächeninhalten der Segmente haben könnten, auch wenn die Häufigkeit der besten Deckung hier am kleinsten ist.

Alle erstellten Polygone mit der segmentierten Punktwolke finden sich im digitalen Anhang "*Wilckensfels\_Polygone.bin*", die mit *CloudCompare* geöffnet werden kann. Wie beim Beispiel Cleebourg finden sich alle statistischen Berechnungen in einem Excel-Arbeitsblatt im digitalen Anhang (*Statistik Segmentgröße Wilckensfels.xlsx*). Die *Q*A-Werte werden wieder in Diagrammen gegen die Schnittwinkel aufgetragen [\(Abb. 91](#page-268-0) a-c) und die relevanten statistischen Kennwerte tabellarisch gegenübergestellt [\(Tab. 28\)](#page-266-1). Noch deutlicher als bei den Daten von Cleebourg kann beobachtet werden, dass die *Q*A-Werte bei hohen Schnittwinkeln statistisch abnehmen [\(Abb. 91](#page-268-0) a-c). In den statistischen Kennwerten äußert sich dies durch die höhere Differenz zwischen *Q*A-Mittelwerten aller Segmente und jenen der Grundgesamtheiten mit *β* < 70° und *β* < 60° [\(Tab. 28\)](#page-266-1). Dies liegt im Wesentlichen an der größeren Anzahl von Segmenten mit hohem *β* in der Punkwolke vom Wilckensfels: hier gibt es fünfzehn Segmente mit *β* > 80°, in der Analyse Cleebourg nur ein einziges Segment*.* Das insgesamt wesentlich höhere Relief der Flächen des natürlichen Granitaufschlusses, zusätzlich mit häufig abgerundeten Kanten, begünstigt allerdings das Absinken der *Q*A-Werte bei steigendem *β*, weil dies die sichtbaren Flächenelemente  $E_{\perp}$  erhöht und damit auch die punktbasierten Flächeninhalte (siehe Kapitel [6.6.1](#page-217-0)) und [Abb. 74\)](#page-218-0).

Insgesamt ist bei allen gewählten maximalen Polygonkantenlängen die Deckung recht hoch und, wie eingangs vermutet, im Mittel für alle Segmente bei den 0,07-PG am höchsten. Insbesondere ist die exzellente Übereinstimmung der Flächeninhalte im Bereich der linearen *Q*A-*β*-Korrelationen hervorzuheben. Dort haben die Größen der 0,5- PG die höchste Deckung mit den punktbasierten Flächeninhalten und der Mittelwert der *Q*A-Werte für die Segmente mit *β* < 60° entspricht mit 1,005 annähernd dem Idealwert von eins. Des Weiteren streuen die Quotienten um diesen Idealwert nur mit 0,052.

Dass die Übereinstimmung der Flächeninhalte hier trotz der komplexeren, stärker gekrümmten Flächen mit teils hohem Relief größer ist als bei der Validierungsstudie Cleebourg mit überwiegend sehr planaren Flächen, ist mit der höheren Auflösung der Punktwolke Wilckensfels zu erklären. Es ist anzunehmen, dass die Segmentgrößenabschätzung mit steigendem Verhältnis von Punktanzahl zur Länge der Flächenkonturlinie robuster wird. Gleiches trifft allerdings auch auf die Berechnung von Flächeninhalten mittels der 2D-Polygone zu. Ein Anhaltspunkt für diese Annahme bietet das Diagramm in [Abb. 92,](#page-269-0) welches den Zusammenhang zwischen Flächengröße und *Q*A-Werten darstellt und aufzeigt, dass die Streuung der *Q*A-Werte mit zunehmender

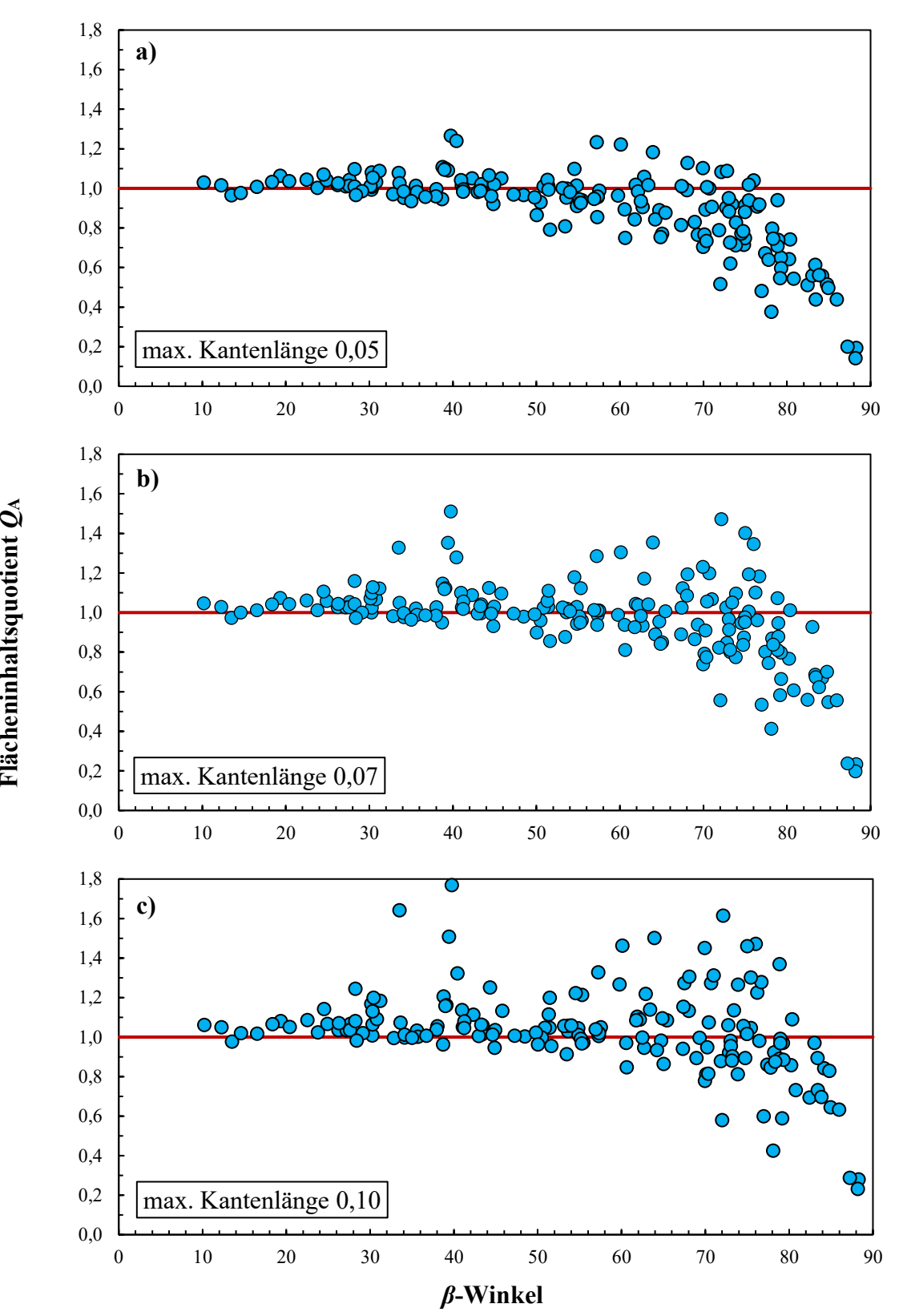

<span id="page-268-0"></span>Abb. 91: Aufschluss Wilckensfels: Flächeninhaltsquotienten *Q*A, aufgetragen gegen die jeweiligen *ß*-Winkel aller 172 Segmente der Analyse mit Segmentgrößenkorrektur. Die Polygone wurden erstellt mit einer maximalen Kantenlänge von (a) 0,05 m; (b) 0,07 m und (c) 0,1 m. Rote Linie: Idealwert Q<sub>A</sub> = 1,0 für identische Flächeninhalte.

Punktanzahl der Segmente abnimmt. Jedoch schränkt der gleichzeitige Einfluss von *β* auf die Segmentgrößen zum einen über die Auflösung und zum anderen über die reliefbedingte Verzerrung die Aussagekraft von [Abb. 92](#page-269-0) etwas ein. Positiv auf die Übereinstimmung der Flächeninhalte wirkt sich allerdings die aufgrund der größeren Punktdichte höher angesetzte Mindestsegmentgröße aus. Dadurch entfällt die für das Beispiel Cleebourg gezeigte hohe Fehleranfälligkeit der punktbasierten Flächeninhaltsberechnung für sehr kleine Segmente [\(Abb. 89\)](#page-264-0).

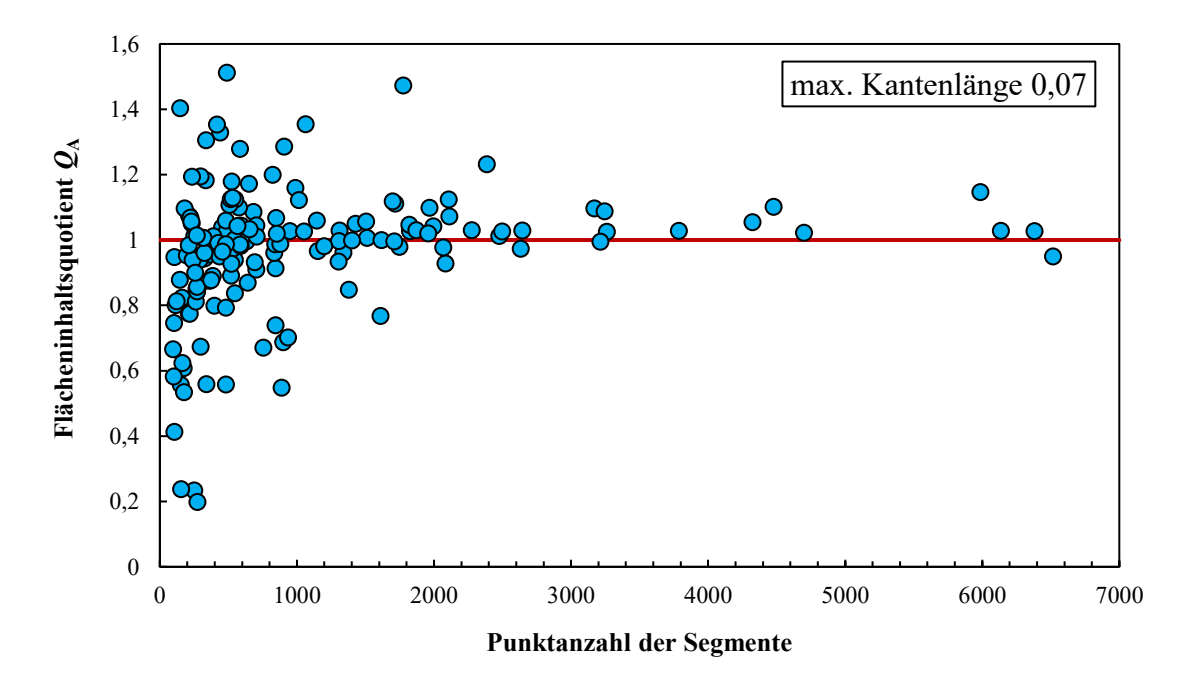

<span id="page-269-0"></span>Abb. 92: Aufschluss Wilckensfels: Zusammenhang zwischen dem Flächeninhaltsquotienten und der Punktanzahl der Segmente der in [Abb. 90](#page-265-0) dargestellten Flächenanalyse mit Segmentgrößenkorrektur und 2D-Polygonen mit einer maximalen Kantenlänge von 7 cm. Rote Linie: Idealwert Q<sub>A</sub> = 1,0 für identische Flächeninhalte.

Analog zur Validierung am Aufschluss Cleebourg wurden die Häufigkeiten der größten Übereinstimmungen aus [Tab. 27](#page-266-0) für Flächen mit *β* < 60° berechnet [\(Tab. 30\)](#page-270-0). Wie die Mittelwerte für *Q*<sup>A</sup> und ihre mittleren absoluten Abweichungen von eins im Intervall 0 ≥ *β* ≥ 60 erwarten lassen, haben die Flächeninhalte der 2D-Polygone mit einer Kantenlänge von 0,05 m am häufigsten die beste Deckung mit jenen der automatisierten Analyse. Das trifft auf 69 % der Flächen zu. Dieser sehr hohe Anteil zeigt, dass zufällige Abweichungen von *A*s und *A*<sub>C</sub> wohl nur in geringem Maße entscheidend sind bei welcher maximalen Kantenlänge die beste Übereinstimmung besteht. Wie dicht in [Abb. 91](#page-268-0) die  $Q_A$ -Werte in diesem *β*-Intervall um  $Q_A$  = 1 verteilt sind, ohne bedeutende Ausreißer, ist zudem ein Hinweis darauf, dass nicht einfach nur die Polygongrößen über die

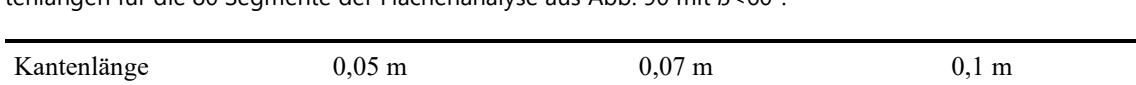

H(min(|1-*Q*Ai|)) 55 15 20

<span id="page-270-0"></span>Tab. 30: Absolute Häufigkeiten der größten Übereinstimmung von *A*<sup>c</sup> und *A<sup>s</sup>* unter den verschiedenen Kantenlängen für die 80 Segmente der Flächenanalyse aus [Abb. 90](#page-265-0) mit *ß*<60°.

<span id="page-270-1"></span>Tab. 29: Arithmetische Mittel der *ß*-Winkel von Segmentgruppen, die zu den in [Tab. 23](#page-259-1) nach Kantenlängen eingeteilten Polygonen mit höchster Übereinstimmung der Flächeninhalte gehören.

| Kantenlänge                                | $0,\!05$ m    | $0,07 \text{ m}$ | m            |
|--------------------------------------------|---------------|------------------|--------------|
| $\overline{\phantom{a}}$<br>$\beta$ arithm | 15 10<br>コフィエ | $55,2^\circ$     | $66,9^\circ$ |

Kantenlänge an die berechneten Flächeninhalte kalibriert werden, sondern dass insgesamt eine sehr hohe Übereinstimmung der Werteverteilungen bei idealen Polygonkantenlängen existiert, mit nur geringen Messabweichungen.

Die Aufstellung der mittleren Schnittwinkel in [Tab. 29](#page-270-1) für die Segmentgruppen aus [Tab.](#page-266-0)  [27](#page-266-0) zeigt ebenso eindeutig wie bei den Cleebourg-Daten eine Beziehung zwischen den *β*-Mittelwerten und den maximalen Polygonkantenlängen. Die jeweiligen Werte für  $\bar{β}_{arithm}$ sind davon abhängig, ab welchem *β*-Wert bei der jeweiligen maximalen Polygonkantenlänge die *Q*A-Werte zu fallen beginnen (siehe [Abb. 91a](#page-268-0)-c).

Insgesamt lässt sich die Verteilung der *Q*A-Wert für die 0,05-PG, welche die beste Übereinstimmung im linearen Bereich zeigen, wie folgt charakterisieren: Im Bereich *β* < 55° ist die Messabweichung zwischen *A*<sup>C</sup> und *A*<sup>S</sup> sehr gering und demnach die *Q*A-Werte eng um 1,0 verteilt. Bei höheren *β* beginnen die *Q*A-Werte weiter zu streuen, bis sie ab etwa 60° allmählich im Mittel abnehmen. Für *β* > 75° sind schließlich fast alle *Q*A-Werte deutlich zu klein und somit die zugehörigen Flächeninhalte  $A<sub>S</sub>$  mit größeren Fehlen behaftet. Bei den Segmenten mit sehr hohem *β*, bei denen die Flächeninhaltsbestimmung komplett versagt, handelt es sich in aller Regel nur um teilweise oder stark lückenhafte Flächenaufnahmen, für die eine Flächeninhaltsbestimmung irrelevant ist.

#### **7.4 Diskussion**

Die Experimente mit der künstlichen Standardfläche zeigen, dass die entwickelte automatisierte Flächenanalyse mit Segmentgrößenkorrektur und punktbasierter Flächeninhaltsbestimmung unter den geschaffenen Idealbedingungen sehr genaue Ergebnisse erzeugt. Nur ab einem Schnittwinkeln der Flächennormalen mit der mittleren Ausbreitungsrichtung der Laserpulse über 80° wird die Methode unzuverlässig, dokumentiert durch die teilweise deutlich erhöhten Abweichungen vom wahren Flächeninhalt entsprechender Messungen. Dies untermauert den Stellenwert des im Algorithmus implementierten Schnittwinkelgrenzwerts für die Segmentgrößenkorrektur (Kapitel [6.9.4\)](#page-225-0).

Für 16 Messungen mit *β* < 80° der drei Messreihen mit der Standardfläche beträgt die systematische Abweichung +3,0 %. Alle Einzelwerte liegen im Intervall  $\pm$  1 % um den Mittelwert der aus den gemessenen Punktanzahlen bestimmten Flächeninhalte, der Variationskoeffizient beträgt 0,45 %. Somit ist die Präzision der Messungen besser als ihre Richtigkeit. Die Ursache für diesen großen systematischen Anteil der Abweichung ist, dass die entwickelte Segmentgrößenkorrektur die Laserpunkte streng geometrisch als Punkte, also Objekte ohne Ausdehnung, behandelt. Ein wirklichkeitsgetreueres Modell, welches die *Footprints* der Laserpulse als Kegelschnitte einbezieht, konnte durch die geometrische Korrektur geschafften werden. Belegt ist dies durch die sehr geringen Messabweichungen der damit korrigierten Punktanzahlen und der daraus resultierenden Flächeninhalte. Allerdings vereinfacht auch dieses Modell die realen Gegebenheiten etwas, da der Durchmesser auftreffender Laserpulse durch den radialen Abfall der Intensität auf 1/e<sup>2</sup> definiert ist. Je nach Größe der in Richtung des Empfängers reflektierten Lichtleistung kann für partielle Punkte die Schwelle für eine Signalerfassung unter oder über dem 1/e²-Durchmesser liegen. Die empfangenen Intensitäten sind ebenso wie die Größe der *Footprints* abhängig von den geometrischen Beziehungen zwischen Scanner und Zielfläche, können sich bei Änderungen dieser jedoch gegensätzlich auf die gemessenen Punktanzahlen auswirken.

Das präsentierte Korrekturverfahren anhand der gemessenen Intensitätswerten verwende basiert ebenfalls auf Grundüberlegung die Menge der partiellen Punkte entlang der Ränder entsprechend ihres anteiligen Auftreffens zu gewichten. Hauptmotivation der Entwicklung dieses zweiten Korrektivs war, dass damit durch Ausschließen konkreter Punkte Punktwolken aufbereitet werden können. Es ist bemerkenswert, dass die mit diesem Verfahren korrigierten Messungen eine noch höhere Übereinstimmung mit den

wahren Werten besitzen als die Ergebnisse der geometrischen Korrektur, da die grundlegende Annahme der Proportionalität zwischen *I* und dem Flächenanteil eines *Footprints* nur näherungsweise gegeben ist. Zudem ist der *I*-Schwellenwert, der die Grenze zwischen partiellen Randpunkten und zentralen "Volltreffern" festlegt, aufgrund der allgemeinen Schwankungen der Intensitätswerte nicht ganz scharf vorgegeben und somit leicht interpretativ bestimmt. Ein Grund für die etwas höhere Genauigkeit des Intensitätsverfahrens könnte sein, dass dabei der Korrekturwert anhand der tatsächlich gemessenen Daten ermittelt wird. Im Gegensatz dazu wird beim geometrischen Verfahren die zu korrigierende Punktmenge auf Grundlage theoretischer Modelle berechnet.

Trotz der Unterschiede zwischen den beiden hergeleiteten Korrekturen, lassen sich mit beiden Verfahren Flächeninhalte von Segmenten mit *β*-Winkeln bis zu etwa 80° nahezu ohne signifikante Abweichungen virtuell bestimmen. Somit scheinen auch die zugrunde gelegten komplexen strahlengeometrischen Überlegungen stimmig zu sein. Der Transfer der im Rahmen der Messungen an der Standardfläche beschriebenen und quantifizierten Auswirkungen der partiellen Punkte auf geologische Aufschlüsse ist jedoch für die meisten Gegebenheiten nur sehr bedingt möglich. Paradoxerweise wirken sich die idealisierten Bedingungen im Experiment vermutlich eher verstärkend auf diesen Störeinfluss aus. Wie eingangs in Kapitel [7.2](#page-240-0) dargelegt, sind eine geringere Reflektivität und der vorhandene, kontextualisierende Flächenverbund der meisten Flächen innerhalb von Gesteinsaufschlüssen dafür ausschlaggebend. Dennoch bleiben die Kanten einer aufgenommenen Fläche, auch unter den veränderten Bewertungsgrundlagen über die Zugehörigkeit von Punkten, neuralgische Faktoren. Allgemein muss daher angenommen werden, dass das Verhältnis von Umfang zu Flächeninhalt einen starken Einfluss auf die Größe der Abweichungen virtuell bestimmter Flächeninhalte haben kann. Demnach sind kleine, längliche und/oder Flächen mit sehr unregelmäßigen Kantenverläufen anfälliger für Unsicherheiten bei der auf der Punktanzahl basierenden Bewertung ihrer Größe. In den Validierungsstudien an Geländedaten konnte insbesondere für kleine (hier bezogen auf die Punktanzahl) Segmente eine hohe Anfälligkeit für große Abweichungen gezeigt werden (siehe [Abb. 89](#page-264-0) und [Abb. 92\)](#page-269-0); wobei Segmente, die wenige Punkte umfassen, wegen der kleineren Grundgesamtheit an Messungen auch anfälliger für andere Störeffekte sind.

Die Überprüfung der Flächeninhaltsbestimmung mit 2D-Polygonen in *CloudCompare* an der Standardfläche als Referenzmethode bestätigten deren grundsätzlich gute Eignung für die nachfolgenden Validierungstests an Flächen unbekannter Größe. Es gibt jedoch eine

Einschränkung: Der Parameter der maximalen Kantenlänge der 2D-Polygone musste innerhalb der Messreihen der Standardfläche variiert werden, um die präsentierten Genauigkeiten zu erreichen. Allgemein kann daraus gefolgert werden, dass zum Erstellen eines hochwertigen *A*C-Datensatzes mit den 2D-Polygonen in *CloudCompare* der Parameter der maximalen Kantenlänge für jedes Segment individuell und interpretativ angepasst werden muss. Dieser erste Vergleich der Methoden zeigt was die Untersuchungen an den Geländedaten weiter verdeutlichen: Zwei große Vorteile der Abschätzung von Segmentgrößen mit dem in dieser Arbeit entwickelten Verfahren sind Objektivität und Effizienz durch vollständige Automatisierung.

Für die Validierungstests an den Geländedaten müssen die oben geschilderten Eigenschaften der Referenzmethode berücksichtigt werden; bei einer individuellen Bestimmung der maximalen Kantenlängen eines jeden Polygons besteht die Gefahr, dass ihre Flächeninhalte über den Eingabewert der maximalen Kantenlänge an die punktbasierten Flächeninhalte kalibriert werden. Damit könnten die Übereinstimmungen der beiden Methoden fälschlicherweise erhöht werden. Um dies zu vermeiden, wurden je automatisierter Flächenanalyse unter großem Aufwand mehrerer vollständige Referenzdatensätze aus 2D-Polygonen mit unterschiedlichen maximalen Kantenlängen erstellt. Ferner wurden auch die individuellen *β*-Winkel der Segmente bei der Auswertung berücksichtigt, die sich auf die Qualität der Ergebnisse beider Methoden auswirken. Damit wurde ein komplexer, aber sehr detaillierter und möglichst objektiver Vergleich der Methoden realisiert. Gegen eine nicht beabsichtigte Anpassung von A<sub>C</sub> an A<sub>S</sub> spricht zudem die insgesamt größer werdende Streuung der *Q*A-Werte mit zunehmender Überschreitung der vermuteten optimalen Kantenlänge und die visuelle Überprüfung der Plausibilität der Polygonzüge (exemplarisch dargestellt in [Abb. 85](#page-257-0) und [Abb. 86\)](#page-258-0).

Die statistischen Verteilungen der *Q*A-Werte aus den Validierungstests an den Geländedaten zeigen überwiegend eine hohe Übereinstimmung der mit den beiden Methoden generierten Flächeninhalte (bei plausiblen Polygonzügen). Ausgenommen davon sind Flächen mit sehr hohen *β* -Winkeln. Neben dem Maß der Korrelation, welches durch *Q*<sup>A</sup> ausgedrückt wird, wurden auch die prozentualen Abweichungen der A<sub>S</sub>-Werte von den *A*C-Werten berechnet. Für die Segmente mit *β* < 60° und < 70° sind die mittleren Abweichungen zu jeweils zwei Polygondatensätzen pro Aufschluss in [Tab. 31](#page-274-0) aufgelistet. Da einige Ausreißer die Mittelwerte signifikant in die Höhe treiben, wurden zusätzlich die Mediane der Abweichungen berechnet. Für Rückschlüsse auf die Genauigkeiten der Flächeninhalte anhand der Werte in [Tab. 31](#page-274-0) ist es wichtig zu berücksichtigen, dass sie sich aus den Messabweichungen beider Methoden zusammensetzen. Welche von den beiden Methoden dabei weiter von den unbekannten wahren Werten abweicht, kann nicht beurteilt werden. Einzig die Untersuchungen an der Standardfläche bieten diesbezüglich eine gewisse Orientierung: Bei den Messungen für den in [Tab. 31](#page-274-0) betrachteten Bereich für *β* von unter 70° waren die punktbasierten Flächeninhalte genauer.

Die statistischen Parameter für *β* < 60° und < 70° aus [Tab. 31](#page-274-0) sowie die Korrelationen von *Q*<sup>A</sup> und *β* zeigen eindeutig, dass für Segmente mit 60° < *β* < 70° die Abweichungen zwischen den beiden Methoden zu steigen beginnen. Problematisch ist es allerdings aus den erhobenen Daten einen genauen β-Wert abzuleiten, ab dem A<sub>C</sub> oder A<sub>S</sub> verzerrt werden, da sich hier zwei gegenläufige Effekte überlagern: (i) Wegen der geringer werdenden Auflösung mit steigendem β werden die Ac-Werte tendenziell kleiner, da mit geringerer Auflösung größere maximale Polygonkantenlängen für realitätsnahe Polygonzüge benötigt werden; (ii) höhere *β*-Werte lassen reliefbedingte Verzerrungen von  $E_{\perp}$ zunehmen und damit auch die A<sub>S</sub>-Werte. Dennoch zeigen die Studien am Steinbruch Cleebourg und am Aufschluss Wilckensfels, dass die Korrelationen ab einem *β* von etwa 60° nicht mehr ganz linear verlaufen und ab etwa 75-80° die *Q*A-Werte schließlich deutlich zu klein sind. Beeinflusst wird dies von der Oberflächenmorphologie und der Datenqualität. Daher wurde der *β*-Grenzwert für die Segmentgrößenkorrektur als frei wählbarer Parameter in der automatisierten Flächenanalyse implementiert. Zudem können sich für verschiedene Anwendungen die Ansprüche an die Genauigkeit der Segmentgrößenkorrektur deutlich unterscheiden. Für die Standardanwendung der entwickelten Segmentgrößenkorrektur, nämlich mittels des Parameters "seg sizeCorr"

<span id="page-274-0"></span>Tab. 31: Mittelwert und Median der Abweichungen A<sub>S</sub> von A<sub>C</sub> der Validierungsstudien an den Geländedaten vom Wilckensfels und vom Steinbruch Cleebourg. Die statistischen Parameter der Abweichungen sind je Aufschluss von zwei A<sub>C</sub>-Datensätzen gegeben, die mit unterschiedlichen maximalen 2D-Polygonkantenlängen bestimmt wurden. Rot hervorgehobene sind die Datensätze, bei denen die Übereinstimmung der Flächeninhalte im linearen Bereich der *Q<sub>A</sub>-β*-Korrelation [\(Abb. 91,](#page-268-0) [Abb. 92\)](#page-269-0) zuvor am höchsten bewertet wurde.

|                   | maximale             |              | Mittelwert [%] | Median $[\%]$ |              |  |
|-------------------|----------------------|--------------|----------------|---------------|--------------|--|
| <b>Aufschluss</b> | Kantenlänge          | $\beta$ < 70 | $\beta$ < 60   | B < 70        | $\beta$ < 60 |  |
|                   | $0.05 \;{\rm m}$     | 7,28         | 5,14           | 4,26          | 3,92         |  |
| Wilckensfels      | $0.07 \text{ m}$     | 7,25         | 5,88           | 4.38          | 4,00         |  |
| Cleebourg         | $0,20 \; \mathrm{m}$ | 11,20        | 8,75           | 6,36          | 4,89         |  |
|                   | $0,30 \; \mathrm{m}$ | 9,62         | 8,98           | 6.63          | 6.63         |  |

die Qualität der Ergebnisse der automatisierten Flächenanalyse zu verbessern, ist die Toleranz gegenüber Abweichungen in der Regel erhöht.

Die statistischen Parameter der Abweichungen in [Tab. 31](#page-274-0) und die detaillierten Auswertungen dargestellt in den digitalen Anhängen "Statistik Segmentgrößen Cleebourg.xlsx" und "*Statistik Segmentgrößen Wilckensfels.xlsx*" zeigen einige Ausreißer mit höheren Abweichungen. Aus den Untersuchungen lassen sich folgende allgemeine Kriterien für ableiten, die größere Abweichungen der punktbasierten Flächeninhaltsbestimmung von Segmenten begünstigen:

- 1. Sehr hohe Schnittwinkel der mittleren Ausbreitungsrichtung der Laserpulse mit der Flächennormalen.
- 2. Segmente, die nur aus sehr wenigen Punkten bestehen.
- 3. Stark gebogene Oberflächen beziehungsweise Oberflächen mit einem hohen Profil.
- 4. Sehr unregelmäßige Umrisse oder sehr schmale und längliche Segmente (hoher Quotient aus Umriss und Flächeninhalt).
- 5. Mögliche Punktverluste durch Vegetation, Verdeckung oder Feuchtigkeit.

Mit diesen Kriterien sollte es im Rahmen von Qualitätskontrollen möglich sein, die meisten Ausreißer zu identifizieren und auszuschließen.

Die höheren Übereinstimmungen der beiden Methoden zur Flächeninhaltsbestimmung in der Feldstudie am Wilckensfels gegenüber jener am Steinbruch Cleebourg lässt eine weitere Schlussfolgerung zu: eine höhere Auflösung und damit eine größere Grundgesamtheit an Messungen wirkt sich deutlich positiv auf die Genauigkeit der Segmentgrößenkorrektur aus. Wie aus den Durchschnittswerten in [Tab. 32](#page-275-0) ersichtlich, sind die mittleren Punktanzahlen der Segmente der Analyse vom Wilckensfels deutlich höher, obwohl die mittleren Flächeninhalte kleiner sind. Da sich die komplexeren Flächengeometrien und die durchschnittlich höheren *β*-Winkel im Modell Wilckensfels negativ auf die Genauigkeit der Segmentgrößenkorrektur auswirken, muss der positive Einfluss der höheren Auflösung stark dominieren.

<span id="page-275-0"></span>Tab. 32: Vergleich der gemittelten Segmentparameter der automatisierten Flächenanalysen zur Validierung der Segmentgrößenkorrektur an den Geländedaten aus Cleebourg mit denen vom Wilckensfels.

| <b>Aufschluss</b> |              | <b>Mittelwert</b> |                         |             | Median |                         |
|-------------------|--------------|-------------------|-------------------------|-------------|--------|-------------------------|
|                   | $\beta$ [°]  |                   | $As$ [cm <sup>2</sup> ] | $\beta$ [°] |        | $As$ [cm <sup>2</sup> ] |
| Wilckensfels      | $45.0^\circ$ | 1999              | 2848                    | 44.7        | 771    | 1269                    |
| Cleebourg         | 39,0         | 324               | 7984                    | 38,0        | 176    | 4290                    |

Trotz der detailliert diskutierten Einschränkungen zeigen die Validierungstests, dass die Segmentgrößenkorrektur für den größten Teil der aufgenommenen Flächen ausgezeichnet funktioniert. Für ihren Hauptzweck, die Optimierung der Analyseergebnisse, sind die ermittelten Genauigkeiten der korrigierten Punktzahlen unterhalb der kritischen *β*-Winkel mehr als ausreichend. Darüber hinaus können die zusätzlich abgeleiteten Flächeninhalte für vielseitige andere Anwendungen genutzt werden. Die Qualität der Werte kann für die meisten Aufnahmesituationen mit der Referenzmethode mithalten oder übertreffen diese sogar. Ein Vergleich mit anderen geläufigen Verfahren der Flächeninhaltsbestimmung, wie zum Beispiel 3D-Triangulationen, sind aufgrund der faktischen 2D-Projektion der Flächen für die Segmentgrößenkorrektur nicht möglich. Hier hängt die Wahl des Verfahrens von der Anwendung ab. Zur Bestimmung des Flächeninhalts als Kluftparameter ist die Charakterisierung des Flächeninhalts als projizierte 2D-Fläche in den meisten Fällen vorzuziehen. Da Kluftflächen in aller Regel nur teilweise aufgeschlossen sind, können im Rahmen von Aufschlussstudien meist ohnehin nur grobe Mindestwerte ermittelt werden. Somit übertrifft die Genauigkeit des entwickelten Verfahrens für derartige Anwendungen die an sie gestellten Anforderungen in der Regel bei weitem.

# **8 Praxisanwendung der digitalen Aufschlussmodelle und automatisierten Flächenanalyse**

# **8.1 Von der Extraktion anwendungsspezifischer Kluftparameter aus DOMs mit der automatisierten Flächenanalyse zum DFN-Modell am Beispiel Rockenau**

Das Charakterisieren von Bruchnetzwerken mit Hilfe numerischer Modelle ist so bedeutend wie komplex. Kluftmodelle ermöglichen zum Beispiel Vorhersagen über wichtige Reservoireigenschaften und das geo- oder hydromechanische Verhalten von Gesteinskörpern (Faybishenko et al. 2000, Jing 2003, Karimi-Fard et al. 2004, Bratton et al. 2006, Baghbanan et al. 2007, Belayneh et al. 2009, De Dreuzy et al. 2012, Antonellini et al. 2014, Lei et al. 2017). Dafür benötigte Kluftparameter und der umgebende strukturelle Rahmen werden häufig in Aufschlussanalogstudien ermittelt, wobei in jüngerer Zeit vermehrt digitale 3D-Aufschlussmodelle zum Einsatz kommen (Bisdom et al. 2004, Chesnaux et al. 2009, Gillespie et al. 2011, Strijker et al. 2012, Wilson et al. 2011, Lei et al. 2014, Malinouskaya et al. 2014, Meier 2016, Bauer 2018, Miernik 2020). Mit der in dieser Arbeit vorgestellten automatisierten Flächenanalyse kann ein Großteil essentieller Kluftdaten sehr präzise, effizient und gefahrlos und das zudem auch in unzugänglichen Aufschlussarealen gemessen werden. Die zugrunde liegenden DOMs bieten dabei ein extrem hochauflösendes und genaues räumliches Bezugssystem für die Kluftmodellierungen.

Nachfolgend wird ein schicht- beziehungsweise lagenweiser Ansatz zur digitalen Bestimmung allgemeiner Kluftparameter, insbesondere der Kluftintensität (*P*10-Wert), vorgestellt. Dieser beruht ausschließlich auf orientierten LiDAR-Punktwolken und Aufschlussfotos. Klassische Methoden zur Kluftaufnahme in Aufschlüssen mittels strukturgeologischer Profile (Scanlines) wurden virtuell in die 3D-Modelle implementiert (siehe zum Beispiel Attewell und Farmer 1976, Priest 2012). Dieses Vorgehen soll eine sehr hohe Datenqualität gewährleisten. Deshalb sind effiziente und fehlerfreie Strategien zum Erkennen und Filtern redundanter Flächensegmente oder solcher, die keine Klüfte repräsentieren, von großer Bedeutung. Exemplarisch wurde das Verfahren an einer Sandsteinbank des Steinbruchs Rockenau angewandt. Zudem wurden mithilfe der DOMs Kluftspuren händisch ausgewertet und in die Berechnungen mit einbezogen.

Zur anschließenden exemplarischen stochastischen Modellierung des Kluftnetzwerks der

untersuchten Sandsteinbank wurde eine DFN-Methode (siehe Kapitel [2.10\)](#page-108-0) mit der Software *Petrel* gewählt. Der vollständige Ablauf mit allen dafür notwendigen vorbereitenden Schritten ist im Folgenden dokumentiert. Eine Herausforderung bei auf TLS-Daten basierenden DFN-Modellierungen mit *Petrel* besteht darin, mit möglichst geringem Aufwand die digitalen Aufschlussdaten in einem geeigneten Format korrekt einzubinden. Mit dem erstellten Modell des Kluftnetzwerks wurden die Kluftpermeabilität und -porosität des untersuchten Gesteinskörpers abgeschätzt.

#### **8.1.1 Geologie des Untersuchungsbereichs**

Die untersuchte Sandsteinbank wurde gewählt, da er an der Basis und am Top von vergleichsweise mächtigen, mechanisch inkompetenten, tonigen Siltsteinlagen begrenzt wird. Dies hat den Vorteil, dass sie eine deutlich abgegrenzte mechanische Einheit innerhalb der ansonsten recht monotonen, von sehr dickbankigen Sandsteinen dominierten Abfolge darstellt. Nach der Definition von Narr und Suppe (1991) wird die untersuchte Sandsteinbank als eine zusammengehörige mechanische Schicht ("*mechanical Layer*") interpretiert. Die Mächtigkeit der mechanischen Schicht ist einer der Haupteinflüsse für die Kluftintensität. Häufig besteht ein proportionaler Zusammenhang zwischen diesen beiden Größen, weshalb von der Mächtigkeit abhängige Kluftintensitäten auf andere mechanische Schichten mit ähnlicher Lithologie extrapoliert werden können (Bogdanov 1947, Ladeira und Price 1981, Narr und Suppe 1991). Für die untersuchte Sandsteinbank hat ihre stark eingegrenzte Lagenmächtigkeit mechanische Auswirkungen, nämlich eine deutlich erhöhte Klufthäufigkeit verglichen mit der übrigen aufgeschlossenen Abfolge. Somit stand hier eine wesentlich größere Zahl an Messwerten zur Verfügung für eine robustere Kluftstatistik.

Die Mächtigkeit der Sandsteinbank schwankt zwischen etwa 1,75 m und 2,25 m. An der Aufschlusswand ist er aufgrund seiner Höhenlage und der Gefahr durch Steinschlag nicht zugänglich. Jedoch ermöglichte ein herabgestürzter, die gesamte Mächtigkeit der Bank umfassender Block, zusammen mit den hochauflösenden Aufschlussfotos eine detailliertere Ansprache. Die liegende reichliche Hälfte der Bank besteht aus einem eher massigen, roten, mittelkörnigen Sandstein, der nur vereinzelt gerundete bis kantengerundete Tongallen führt und sehr zahlreiche schwarze Flecken (Wadflecken) aufweist. Der überlagernde Abschnitt besteht überwiegend aus feinkörnigen, komplex schräggeschichteten, teils gebleichten Sandsteinen, die rinnenförmig erosiv in das Unterlager einschneiden. Im nördlichen Abschnitt treten lokal an der Basis dieser rinnenförmigen

Strukturen auffällige Lagen auf, die sich durch eine starke Häufung von kaum gerundeten, tonigen bis siltigen Klasten auszeichnen [\(Abb. 93a](#page-279-0), b). Diese überwiegend plattigen Klasten können vereinzelt mehrere Zehnerzentimeter lang und bis zu fünf Zentimeter hoch sein und sind meist horizontal orientiert bis leicht schräggestellt. Stellenweise

<span id="page-279-0"></span>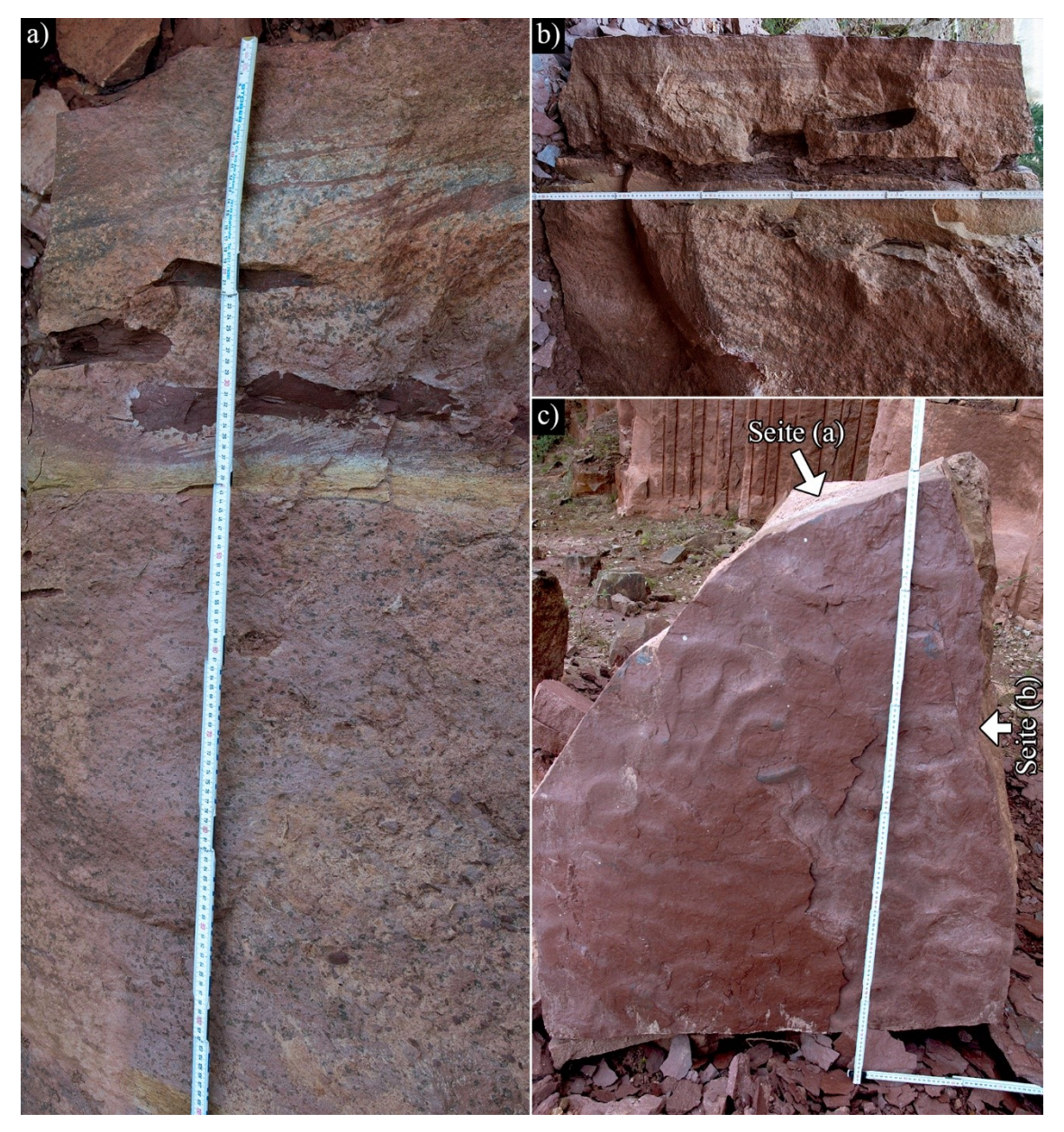

Abb. 93: Verschiedene Ansichten eines herabgestürzten Blocks aus dem untersuchten Sandsteinbank. Gliedermaßstab zum Größenvergleich: Ein Glied entspricht 20 cm. a) Aus mehreren Fotos zusammengesetzte Profilansicht, bei der etwa 40 cm an der Basis fehlen. Der untere Teil besteht aus eher massigen Sandsteinen mit vereinzelten gerundeten bis kantengerundeten Tongallen und sehr zahlreichen Wadflecken. In Richtung Top treten wechselnd schräggeschichtete und gebleichte Sandsteine auf, die sehr große, kantige bis kantengerundete Ton-Siltklasten führen. Der leichte "Knick" im Gliedermaßstab ergab sich durch das Zusammensetzen der Einzelbilder. b) Ansicht des oberen Teils des Blocks von anderer Seite (siehe c)). Sehr auffällig sind in dieser Lage die nicht gerundeten, plattigen Ton-Siltklasten, die hier wie nicht oder kaum umgelagert und nur von Netzleisten unterbrochener erscheinen. (c) Dachfläche der Bank mit mehreren Generationen unterschiedlich angeordneter Wellenrippeln. Die Positionen der (a) und (b) gezeigten Seiten sind markiert.

können mehrere solcher Aufarbeitungslagen gestapelt auftreten. In einer Lage sind diese Ton-Siltklasten lokal so groß und zahlreich, dass sie augenscheinlich Einfluss auf das mechanische Verhalten der mechanischen Schicht haben: Einzelne Klüfte werden daran versetzt oder terminieren sogar.

Am Kontakt zu den begrenzenden feinklastischen Schichten zeigt die Sandsteinbank auffällige Schichtmarken: Auf der feinkörnigen Dachfläche sind leichte Wellenrippeln zu erkennen [\(Abb. 93c](#page-279-0)), die Basis zeigt stark profilierte Sohlmarken. Insgesamt scheint die Basis stark erosiv in die unterliegenden tonigen Siltsteinlagen zu greifen. Am Top hingegen erfolgte der Übergang zu den aufgelagerten Feinklastika eher graduell.

### **8.1.2 Automatisierte Flächenanalyse**

Die Punktwolke der ausgewählten mechanischen Schicht wurde für die Kluftuntersuchung zunächst aus dem DOM des gesamten Steinbruchs Rockenau ausgeschnitten. Anschließend wurden daraus wiederrum zwei etwa 14 m voneinander entfernte, besonders geeignete Abschnitte ausgewählt und jeweils als einzelne Punktwolke für die automatisierte Flächenanalyse exportiert. Die beiden ausgewählten Abschnitte zeichnen sich dadurch aus, dass dort die Kluftflächen der meisten Klüfte aufgeschlossen sind und sie nicht im sehr oberflächennahen Verwitterungsbereich liegen. Zudem sind die beiden Abschnitte so orientiert, dass dort angelegte strukturgeologische Profile (Scanlines) relativ große Winkel von etwa 60° zueinander aufspannen. Je größer die Winkel zwischen den Scanlines innerhalb einer Kluftuntersuchung sind, desto höher ist die Wahrscheinlichkeit alle vorliegenden Kluftscharen zu erfassen und desto geringer sowie unwahrscheinlicher werden mögliche Stichprobenverzerrungen.

Die segmentierten Punktwolken mit den dafür verwendeten Parametern der beiden automatischen Flächenanalysen sind in [Abb. 94](#page-281-0) dargestellt. Die Segmentierungsparameter wurden jeweils individuell leicht angepasst, da die Beschaffenheiten der Punktwolken und die Flächengeometrien der beiden Abschnitte etwas voneinander abweichen. Im Abschnitt 2 ist die Punktwolke durch stärkere Vegetationsbedeckung und austretendes Wasser bereichsweise löchrig. Darüber hinaus unterscheiden sich die Punktdichten aufgrund perspektivischer Effekte sowie Scanüberlagerungen und die Größe der exponierten Kluftflächen aufgrund des differierenden Anschnittwinkels der Aufschlusswand.

Das Auftreten einiger redundanter oder keine Klüfte repräsentierender Flächensegmente in den Analyseergebnissen konnte durch die gezielte Einstellung der Segmentierungsparameter vermieden werden. Zum Optimieren der Einstellungen wurden zunächst Segmentierungen mit wenig einschränkenden Grenzwerten durchgeführt. Anschließend wurden die Kriterien sukzessive verschärft und die Ergebnisse überprüft. Die Wahl einer ausreichenden Mindestsegmentgröße ist hervorzuheben, da die Klüfte hier vergleichsweise große Flächen bilden. Der Winkelgrenzwert wurde mit 35° auf einem sehr hohen Wert belassen, da einige Klüfte stärker gebogen sind und ihre Kluftflächen ansonsten in mehrere Segmente zergliedert werden könnten. Somit wurde das Bereichswachstum hauptsächlich durch den Distanzgrenzwert maxDist gesteuert, der in mehreren Schritten händisch herabgesetzt wurde, bis ein geeigneter Ausgleich zwischen Auflösung, Zergliederung und partiellem Punktverlust erreicht war.

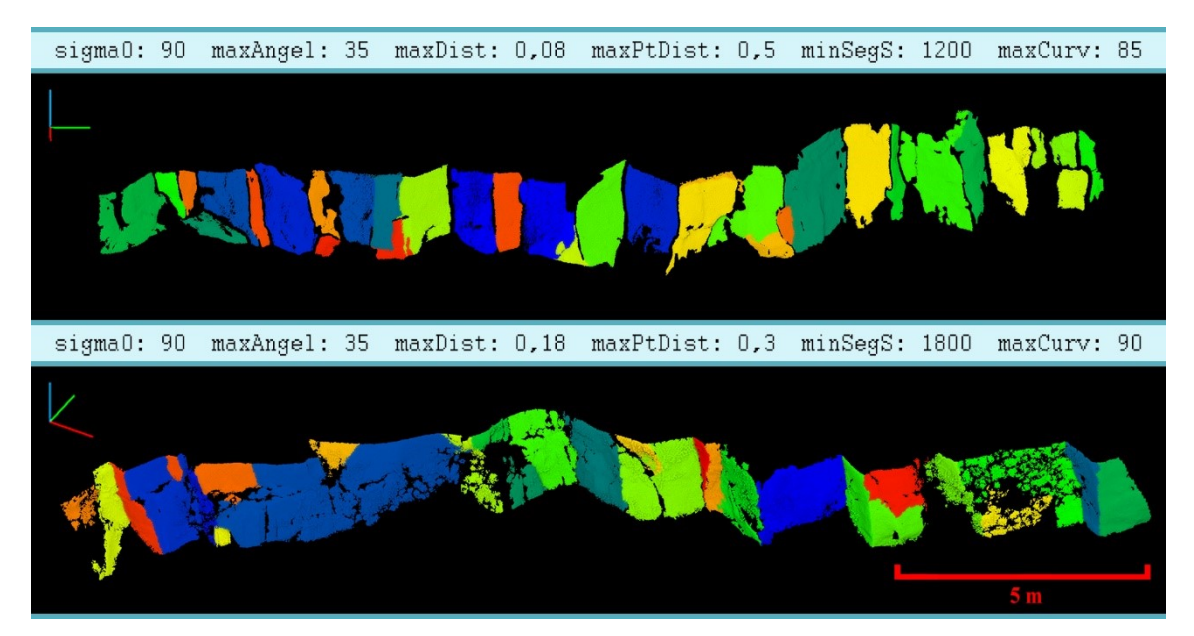

Abb. 94: Segmentierte Punktwolken des Abschnitts 1 (oben) und 2 (unten) der untersuchten mechanischen Schicht im Steinbruch Rockenau mit den jeweils verwendeten Segmentierungsparametern (grüne Achse: Norden; rote Achse: Osten, blaue Achse vertikal).

## <span id="page-281-0"></span>**8.1.3 Interpretation und Nachbearbeitung der Ergebnisse der automatisierten Flächenanalysen**

Die mit den automatisierten Kluftanalysen gewonnenen Flächenorientierungen wurden in stereographische Projektionen eingetragen. Die Verteilungen der Polpunkte lassen jeweils zwei Flächenscharen deutlich erkennen [\(Abb. 95\)](#page-282-0). In beiden untersuchten Abschnitten scheinen erwartungsgemäß dieselben zwei Kluftscharen aufzutreten, auch

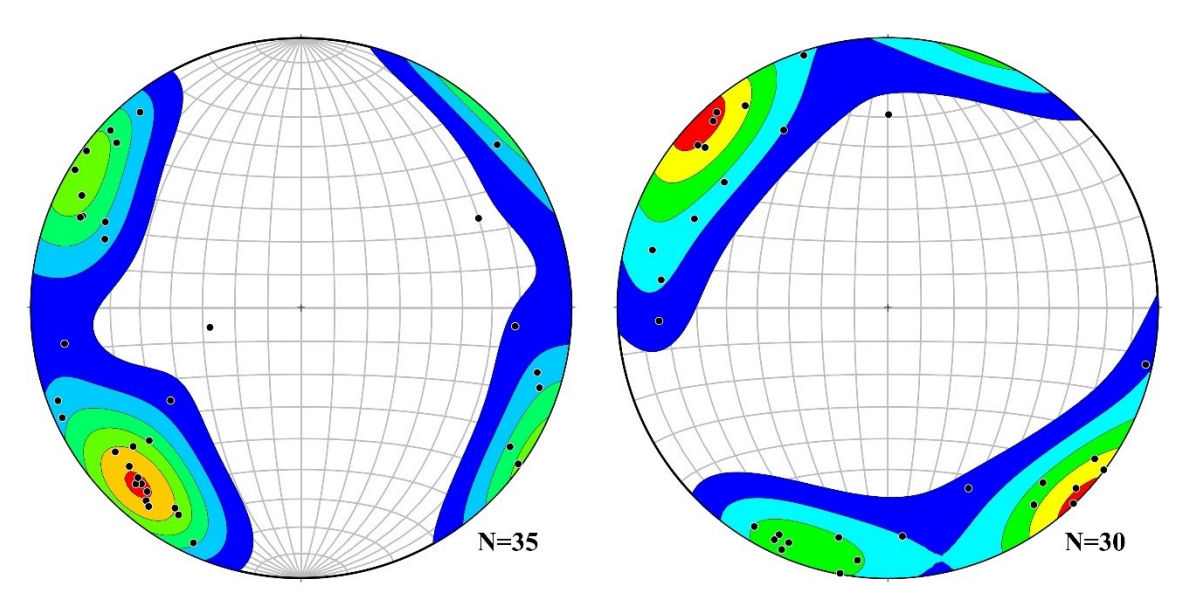

<span id="page-282-0"></span>Abb. 95: Dichteverteilung der Polpunkte aus den automatisierten Kluftanalysen von Abschnitt 1 (links) und Abschnitt 2 (rechts) der untersuchten mechanischen Schicht im Steinbruch Rockenau. Erstellt mit *Stereonet 10* (Allmendinger 2017) nach Kamb (1959).

wenn jeweils die mittleren Orientierungen zwischen den beiden Analysen geringfügig voneinander abweichen. Um die Scharen aus dem Gesamtdatensatz zu extrahieren und mögliche unerwünschte, die Kluftintensitäten verfälschende Segmente zu entfernen, wurde die Software *Petrel* eingesetzt. Dies erleichtert und beschleunigt den gesamten Workflow, da auch die nachfolgende Modellierung des DFN mit *Petrel* erfolgte. Die extrahierten Flächeninformationen wurden mit der SEG.XYZ-Datei als Punkte in *Petrel* geladen (siehe Kapitel [4.4.2.3\)](#page-141-0) und ihre Orientierung als Scheiben dargestellt [\(Abb. 98b](#page-285-0) & c un[d Abb. 99b](#page-285-1) & c). Zusätzlich wurden die segmentierten Punktewolken (ASC-Datei) und für den räumlichen Kontext eine ausgedünnte Gesamtpunktwolke des DOMs Rockenau importiert.

Mit dem Stereonet-Fenster in *Petrel* wurde über eine manuelle Auswahl in einer stereographischen Projektion zunächst eine grobe Unterteilung der Kluftscharen durchgeführt. Die so interpretierten und separierten Kluftscharen enthielten aber noch Daten einiger weniger unerwünschter Segmente. Dies sind überwiegend randliche Kanten, Abflachungen, sekundäre Brüche oder Schuttansammlungen. Aufgrund der peripheren Lage dieser Flächen entlang der subhorizontal gelagerten mechanischen Schicht, bilden die z-Koordinaten ihrer Segmentzentroide zumeist Extremwerte innerhalb der zugehörigen Schar einer Scanline. Somit lassen sich solche Ausreißer leicht identifizieren und die zugehörigen Datenpunkte können einfach über das Eingrenzen der zulässigen z-Werte mittels eines 1D-Filters entfernt werden. Da den Flächen feste ID-Nummern zugewiesen sind, welche sowohl mithilfe von *CloudCompare* und *Petrel* angezeigt werden können, ist stets eine schnelle Qualitätsüberprüfung der Zwischenergebnisse möglich.

Für die bearbeiteten mechanische Schicht mussten, um die Kluftschar 1 des Abschnitts 1 zu bereinigen, drei Flächen entfernt werden, die jeweils über ihre z-Koordinate herausgefiltert werden konnten. Für die bereinigte Kluftschar 2 des Abschnitts 1 mussten zwei Störflächen entfernt werden. Eine dieser Störflächen ist eine Kantenfläche mit einer extremen z-Koordinate. Die andere Störfläche ist durch eine Kluftfläche bedingt, die durch zahlreiche inkompetentere tonige Klasten etwa in der Mitte einen Versatz aufweist und daher von der automatischen Analyse in zwei Flächensegmente unterteilt wurde. Diese Redundanz ist zur Ermittlung der Kluftintensität unerwünscht. Der obere Teil bildet ebenfalls einen Extremwert und kann wie zuvor beschrieben gemeinsam mit der anderen Störfläche gefiltert werden. Alternativ kann auch die untere Teilkluft etwas aufwändiger über einen logischen Filter einzeln entfernt werden. Allgemein ist in solchen Sonderfällen Vorsicht beim Filtern über einen Koordinatenwert geboten, damit nicht fälschlicherweise beide Segmente einer Kluftfläche entfernt werden.

Im Abschnitt 2 bildet Kluftschar 1 ein dichtes, scharf abgegrenztes Cluster, das keine verfälschenden Segmente enthält und somit keiner Filter bedarf. Das grobe Cluster von Kluftschar 2 hingegen umfasst eine ganze Reihe redundanter Segmente. Dies liegt vor allem am sehr spitzen Schnittwinkel der Kluftflächen dieser Schar zur mittleren Orientierung der Abbauwand (im Durchschnitt 19°). Bis auf einen Sonderfall sind die stören-

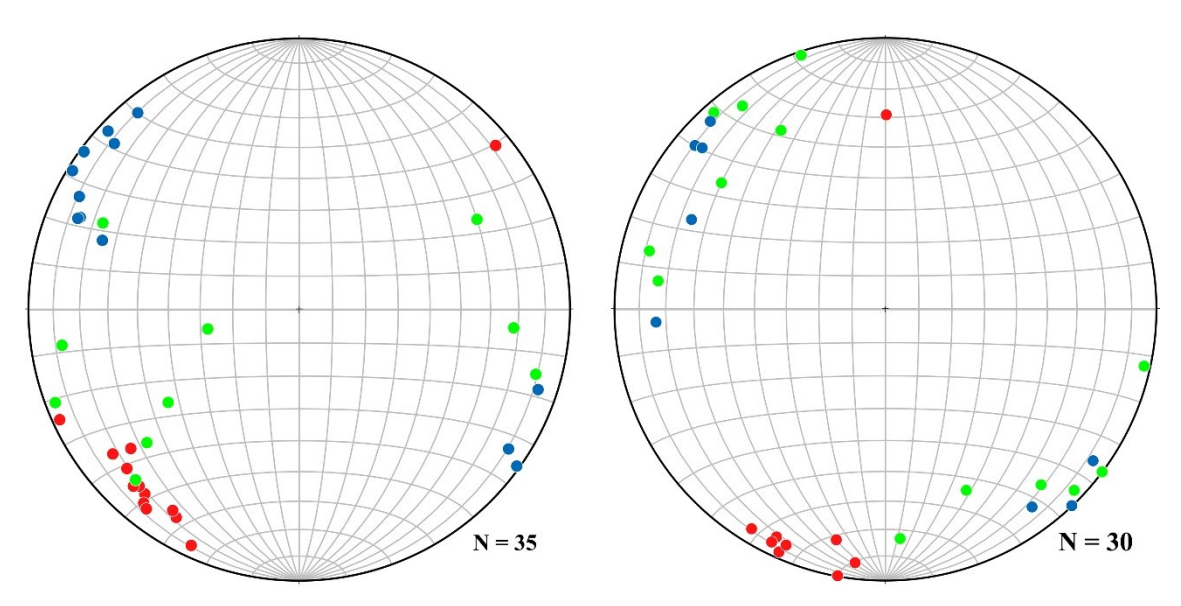

<span id="page-283-0"></span>Abb. 96: Polpunkte im Schmidtschen Netz der interpretierte automatisierten Flächenanalysen von Abschnitt 1 (links) und Abschnitt 2 (rechts) im Steinbruch Rockenau. Rote Polpunkte gehören zu Segmenten der Kluftschar 1, blaue Polpunkte zu Segmenten der Kluftschar 2 und grüne Polpunkte gehören zu redundanten oder keiner Kluftschar zugewiesenen Segmenten.

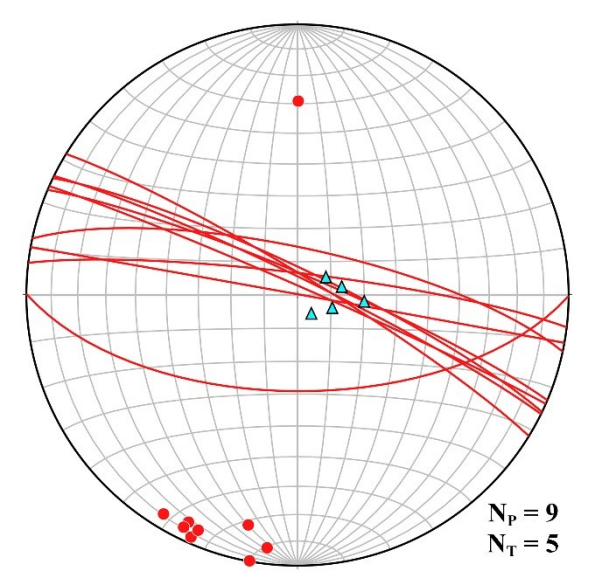

<span id="page-284-0"></span>Abb. 97: Im DOM gemessene Orientierungen von fünf Kluftspuren (blaue Dreiecke) zusammen mit den Polpunkten (rote Punkte) und Flächen (rote Großkreise) von Kluftschar 1 in Abschnitt 2.

den Segmente periphere Bereiche größerer Flächen oder aufgrund unregelmäßiger Oberflächen in zwei Segmente zergliederte Klüfte. Diese lassen sich wieder gut mithilfe extremer z-Werte identifizieren und filtern. Sechs Segmente konnten somit über einen einfachen 1D-Filter der z-Koordinate entfernt werden (vier mit Maximal- und zwei mit Minimalwerten). Drei weitere Segmente besitzen ebenfalls auffällig hohe z-Werte, die allerdings wegen des leichten Einfallens der mechanischen Schicht nur lokale Extremwerte entlang des Abschnitts darstellen. Hier wurde eine Konjunktion

von 1D-Filtern der z- und x-Koordinaten verwendet, um das Einfallen zu berücksichtigen und diese Segmente gezielt zu entfernen. Ein Segment einer Kluftfläche, die aufgrund des geringen Winkels zur Abbauwand an zwei Stellen ausstreicht, wurde individuell durch einen Gebiets-Filter im Stereonet-Fenster eliminiert. Der letztgenannte Fall unterstreicht die Bedeutung einer Qualitätskontrolle durch einen Fachkundigen mit Hilfe des DOMs [\(Abb. 98a](#page-285-0) und [Abb. 99a](#page-285-1)) beziehungsweise der segmentierten Punktwolken [\(Abb. 94\)](#page-281-0). Die finale Interpretation der Segmentzugehörigkeiten für die nachfolgenden Intensitätsbeziehungsweise Abstandsberechnungen sind durch die Farbgebung der Polpunkte in [Abb. 96](#page-283-0) dargestellt und der Segmente beziehungsweise orientierten Scheiben in [Abb.](#page-285-1)  [99b](#page-285-1)-c und [Abb. 98b](#page-285-0)-c.

In Abschnitt 2 konnten über die zusätzliche Auswertung der im DOM projizierten Aufschlussfotos zudem fünf weitere nur als Kluftspuren aufgeschlossene Klüfte ermittelt werden. Die Orientierung und Position der Kluftspuren wurden händisch im DOM gemessen. Die Darstellung der Kluftspuren als Lineare in der stereographischen Projektion illustriert ihre Zugehörigkeit zur Kluftschar 1 [\(Abb. 97\)](#page-284-0); folglich wurden sie dem Datensatz dieser Kluftschar angefügt. Da die vollständigen Orientierungen der zu den 2D-Kluftspuren gehörenden Kluftflächen nicht genau bestimmt werden können, wurden ihnen in den nachfolgenden Berechnungen die mittlere Orientierung der Kluftschar zugewiesen (Parameter der Orientierungsverteilung wie θ und *κ* wurden ohne die Datenpunkte der Kluftspuren ermittelt).

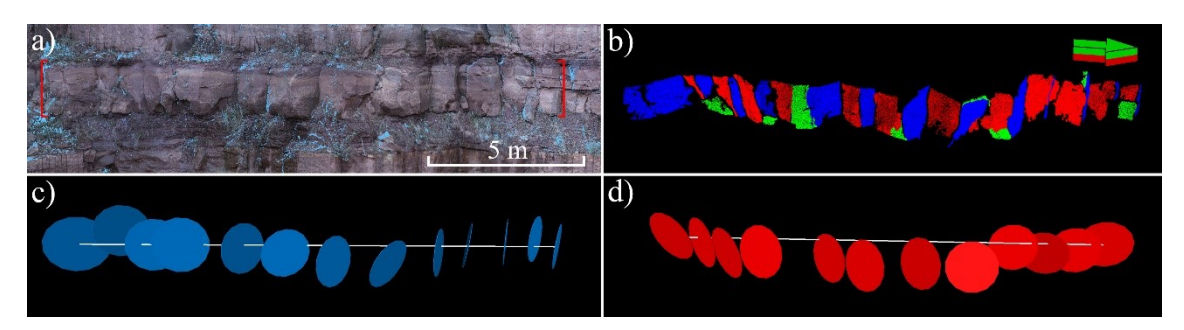

Abb. 98: Übersicht über verschiedene Aufbereitungsschritte der Analyse von Abschnitt 1 des untersuchten Sandsteinbank in Rockenau. a) Punktwolke mit Fotoprojektionen des untersuchten Abschnitts (zwischen roten Klammern) zur visuellen Interpretation und Qualitätskontrolle. b) Segmentierte und interpretierte Punktwolke: blaue und rote Segmente wurden den beiden verschiedenen Kluftscharen zugewiesen, die grünen Segmente wurden verworfen. c) und d) extrahierte Kluftscharen, die in Petrel als Scheiben um ihr Zentroid dargestellt sind zusammen mit virtuellen Scanlines (weiße Linien) für die nachfolgenden Intensitätsbestimmungen (Richtungspfeil zeigt nach Norden).

<span id="page-285-0"></span>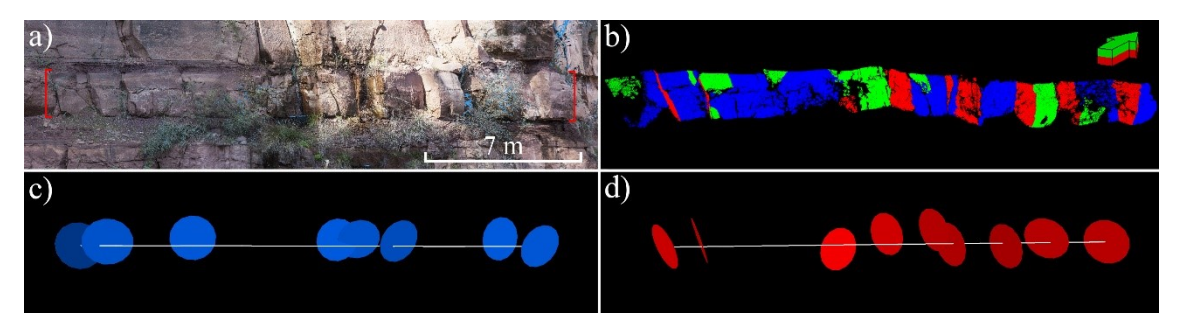

<span id="page-285-1"></span>Abb. 99: Übersicht über verschiedene Aufbereitungsschritte der Analyse von Abschnitt 2 des untersuchten Sandsteinbank in Rockenau. Erläuterung siehe [Abb. 98.](#page-285-0)

#### **8.1.4 Ermittlung von mittleren Kluftintensitäten und Kluftabständen**

Dieses Kapitel gliedert sich in zwei unabhängige Abschnitte. Zunächst wird gezeigt wie sich allgemein mittlere Kluftintensitäten je Kluftschar für die beiden untersuchten Bereiche gesondert digital berechnen lassen. Dies dient einer allgemeinen Intensitätsbestimmung (*P*10-Wert) zum Charakterisieren des Bruchnetzwerks. Nachfolgend wird gezeigt, wie sich die exakten Positionen aller Klüfte und somit die Kluftabstände auf einer virtuellen Scanline je Abschnitt ermitteln lassen. Das ist die Grundlage, um die Kluftdaten anschließend in *Petrel* entlang von künstlichen Bohrungen für die DFN-Modellierung als Punkte zu verteilen ("*Point Well Data*"). Mit *Petrel* lassen sich aus den so generierten künstlichen Bohrdaten unter einem vorzugebenden Erfassungsintervall sowie einer frei wählbaren Betrachtungslänge automatisiert Intensitäts-Logs erzeugen.

Die Bestimmung der mittleren Kluftintensitäten erfolgte an vier virtuellen Scanlines (siehe [Abb. 98c](#page-285-0), d und [Abb. 99c](#page-285-1), d). Als Endpunkte der Scanlines dienten die äußersten Flächenzentroide einer Kluftschar eines Abschnitts. Eine solche Anordnung, mit dem

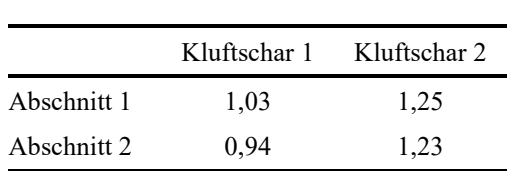

<span id="page-286-0"></span>Tab. 33: Digital ermittelte Kluftintensitäten in Klüften pro Meter Länge (*P*10) über die gesamten Abschnitte.

Beginn der Scanlines an einer Kluft, ist nach Priest (2012) wünschenswert. Die Längen und Orientierungen der Scanlines wurden aus den Koordinaten der zugehörigen Endpunkte berechnet. Auf die so ermittelten Scanlinelängen wurde für die Berechnung der Kluftinten-

sitäten die Terzaghi-Korrektur (Terzaghi 1965) angewandt. Dafür wurden die mittleren Orientierungen der Kluftscharen in den einzelnen Abschnitten benötigt, um den Schnittwinkel zwischen der Scanline und den Kluftflächen zu berechnen. Aus dem Quotienten der korrigierten Länge einer Scanline und der Anzahl der sie schneidenden Klüfte der betrachteten Kluftschar ergibt sich schließlich eine über die Scanline gemittelte Kluftintensität. Die Kluftflächen wurden in Bezug auf das Schneiden mit der Scanline vereinfacht als persistent behandelt. Diese Annahme sollte keine Auswirkung auf das Ergebnis haben, da die virtuelle Scanline nahe der Abbauwand verläuft.

Für eine einfache und schnelle Berechnung der Kluftintensität wurde eine Kalkulationstabelle erstellt, die im digitalen Anhang "*Kluftintensität.xlsx"* angefügt ist; mit den Daten aus dem vorgestellten Beispiel ausgefüllte Versionen sind in den vier Excel-Tabellen "*Kluftintensität Abschnitt1S1.xlsx*" bis "*Kluftintensität Abschnitt2S2.xlsx*" zu finden. Die einzutragenden Parameter für die Berechnung der Kluftintensität mit der dafür angefertigten Kalkulationstabelle sind: (i) Raumkoordinaten der äußersten Segmentzentroide als Endpunkte der Scanline, (ii) mittlere Orientierung der Kluftschar und (iii) Anzahl der zugehörigen Klüfte.

Die auf diesem Weg berechneten *P*10-Kluftintensitäten im Steinbruch Rockenau sind in [Tab. 33](#page-286-0) zusammengefasst. Es fällt auf, dass sich die über die Scanline gemittelten Intensitäten der einzelnen Kluftscharen in beiden Abschnitten nur geringfügig unterscheiden und somit über diese Betrachtungslänge recht konstant erscheinen. Die Scanlines mit den wie oben geschildert ermittelten Intensitätswerten lassen sich als Grundlage zur Modellierung von Bruchwerknetzen verwenden. Für die in der vorliegenden Arbeit nachfolgend vorgestellte DFN-Modellierung wurde jedoch ein anderes Vorgehen zur Charakterisierung der Kluftverteilung gewählt, das hochauflösender für Inhomogenitäten ist. Hierfür wurden die Positionen aller Klüfte auf den Scanlines und somit die Kluftabstände berechnet.

Für diesen zweiten Aufbereitungsprozess wurden pro Abschnitt jeweils beide Kluftscharen in einem Datensatz zusammengefasst. Die Zugehörigkeit zu den Kluftscharen muss allerdings als unabhängiges Attribut für die Modellierung erhalten bleiben. Durch die Zusammenlegung der Kluftscharen in einem Datensatz wird im Unterschied zur vorherigen Intensitätsberechnung nur noch eine Scanline pro Abschnitt benötigt. Die Positionen, Längen und Orientierungen der Scanlines wurden wie oben beschrieben durch die Koordinaten der jeweils äußersten Segmentzentroide eines Abschnitts definiert, nur in diesem Fall von jenen beider vorliegender Kluftscharen.

Für die Berechnung der Schnittpunkte der Segmentflächen mit den Scanlines und den sich daraus ergebenden Kluftabständen wurde ebenfalls eine Kalkulationstabelle angelegt, die im digitalen Anhang mit den Daten der beiden Scanlines unter den Namen "*Kluftabstände SL1.xlsx*" und "*Kluftabstände SL2*.xlsx" angefügt ist. Hierfür benötigte Eingabewerte sind neben den oben erwähnten Endpunkten der Scanlines die Azimut- und Einfallswinkel sowie die Zentroidkoordinaten aller Kluftflächen. Zudem wurden zur Unterscheidung die Segment-IDs miteingefügt. Diese sind zwar rein optional, aber günstig bei einer nachfolgenden Kontrolle von Ergebnissen. Sie haben keinen Einfluss auf die Berechnung. Alle genannten Segment- beziehungsweise Kluftparamter konnten schnell und einfach entweder aus den SEG.XYZ-Dateien oder wie im vorherigen Kapitel beschrieben in *Petrel* aus den Tabellen der bereinigten Punktdatensätze kopiert werden. Die Kluftspuren wurden auf die gleiche Weise in die Kalkulationstabelle eingefügt. Als Orientierung besitzen sie die mittlere Orientierung der Kluftschar, der sie angehören, und als Zentroid haben sie einen zuvor im DOM auf der jeweiligen Kluftspur gepickten Punkt (siehe digitaler Anhang *Kluftabstände SL2*.xlsx).

Die berechneten Kluftabstände werden von der Kalkulationstabelle als Entfernung zu einem der Endpunkte der Scanlines angegeben, die später in *Petrel* als Bohrlochköpfe definiert werden müssen. Die Kluftabstände der zusammengelegten Kluftscharen sind deshalb noch nicht nach Terzaghi (1965) korrigiert, weil diese Korrektur später automatisiert mit *Petrel* beim Erstellen der Intensitäts-Logs durchgeführt werden kann.

## **8.1.5 Datenimport und Datenverarbeitung in** *Petrel* **als Rahmen für die DFN-Modellierung**

#### *8.1.5.1 Scanlines*

Die beiden Scanlines wurden als Bohrungen in Petrel angelegt. Der jeweilige Bohrpfad wird durch die Endpunkte, die Orientierung (Azimut, Einfallen) und die Länge ("Measured Depth<sup>"</sup>) der entsprechenden Scanlines definiert. Diesen synthetischen
Bohrungen werden die Kluftdaten als Punkte eines Bohrlochlogs angefügt [\(Abb. 100\)](#page-288-0). Darin enthaltene Attribute der Klüfte sind (i) Azimut- und Einfallswinkel der Kluftflächen, (ii) Kluftabstände, (iii) Raumkoordinaten der Schnittpunkte mit der Scanline (ergeben sich aus den Kluftabständen) sowie (iv) Identifikationsnummer der angehörenden Kluftschar.

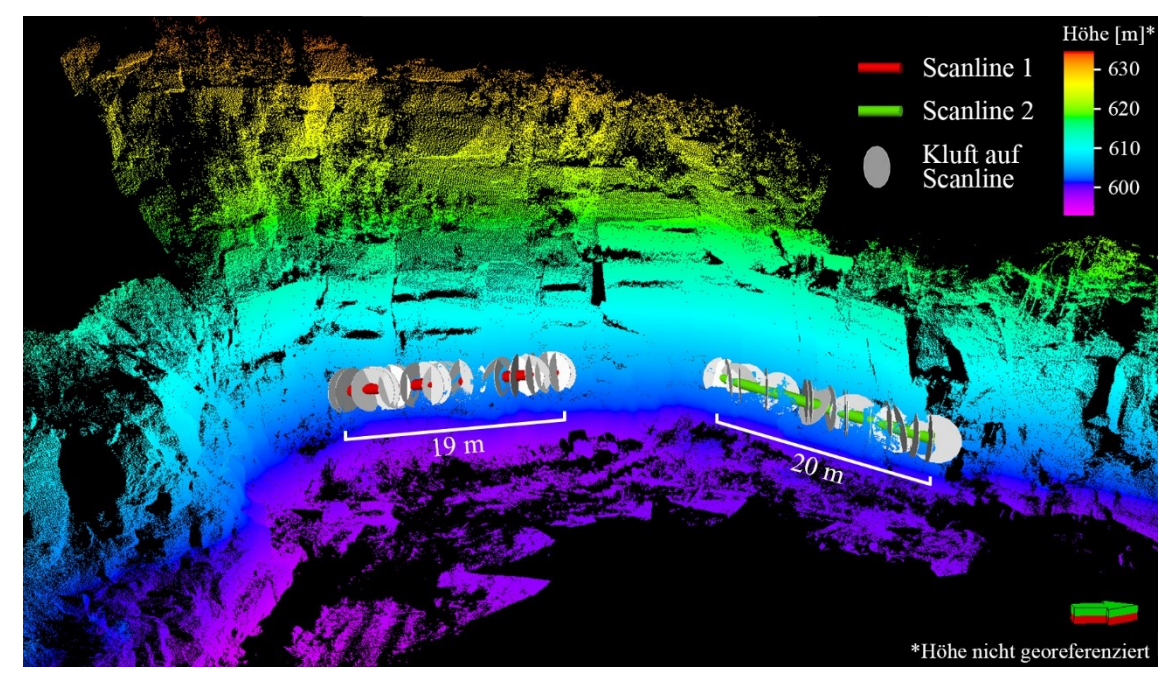

<span id="page-288-0"></span>Abb. 100: Darstellung der als Bohrungen in *Petrel* implementierte Scanlines mit den zugehörigen Klüften und der Punktwolke des DOMs Rockenau. (Richtungspfeil zeigt nach Norden)

# <span id="page-288-1"></span>*8.1.5.2 Flächenmodellierung*

Die Dach- und Basisfläche des untersuchten Sandsteinbank wurden im DOM mit dem *JRC Reconstructor 2* interpretiert. Dafür wurden in geringem Abstand Punkte im 3D-Modell mit Fotoprojektionen entlang der beiden ausbeißenden Schichtflächen gesetzt. Anschließend wurden die zwei auf diese Weise generierten Punktdatensätze nach *Petrel* importiert. Die Umgrenzung des zu betrachtenden Bereiches (*Area of Interest*<sup>*"*</sup>), welche die Ausdehnung der zu modellierenden Flächen definiert, wurde rechteckig mit Kantenlängen von 50 m und 60 m angelegt. Auf Basis der im DOM gepickten Flächenpunkte und der Umgrenzung wurden in *Petrel* schließlich mit dem Algorithmus "*Convergent Interpolation*" und einer Rasterschrittweite von 1 m die Dach- und Basisfläche modelliert [\(Abb. 101\)](#page-289-0).

## *8.1.5.3 Erstellen der Intensitäts-Logs*

Aus den punktförmig verteilten Kluftdaten der als virtuelle Bohrungen implementierten Scanlines wurden im ersten Verarbeitungsschritt Intensitäts-Logs mit *P*10-Intensitäten erstellt. Zwischen den vorhandenen Kluftscharen wurde dabei differenziert und somit pro Schar ein einzelnes Log ausgegeben. Für das Erfassungsintervall wurde 0,25 m und für die Betrachtungslänge 3 m gewählt. Mit dieser Parametrisierung werden die Heterogenitäten in verwendeten Messwerten gut aufgelöst ohne diese zu überzeichnen. Auf Grundlage der *P*10-Logs wurden nachfolgend *P*32-Logs mit *Petrel* berechnet.

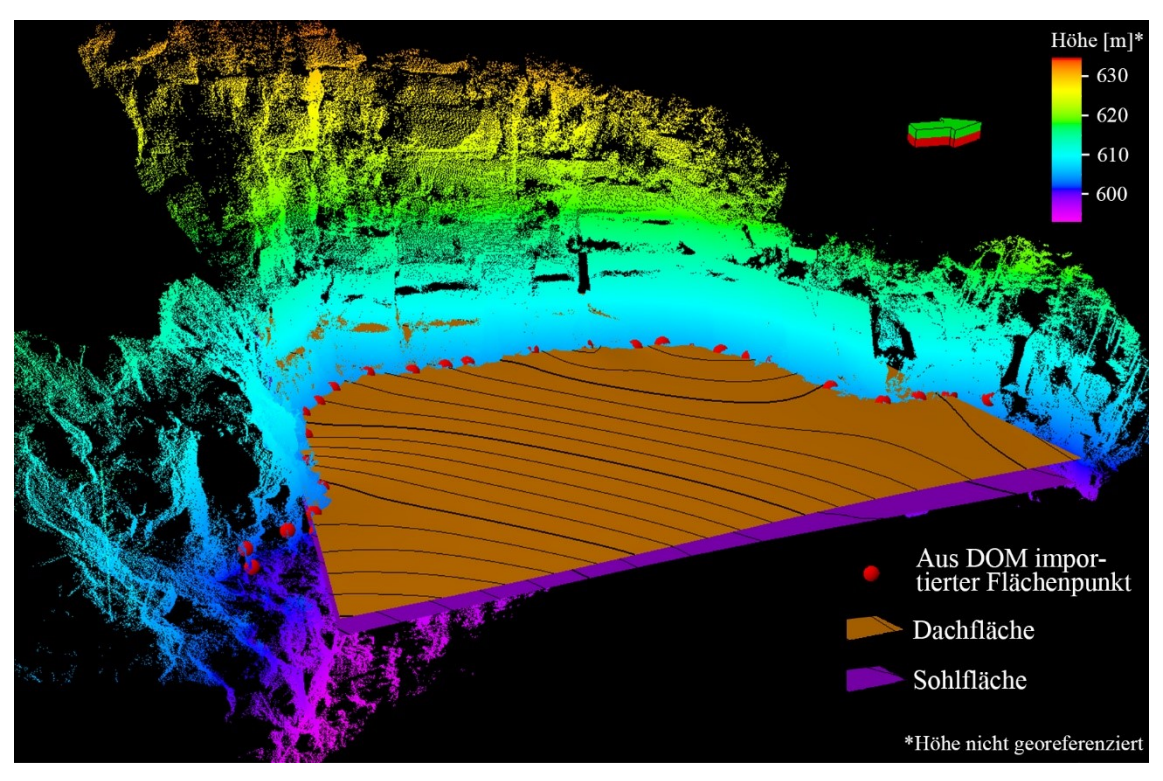

<span id="page-289-0"></span>Abb. 101: Darstellung der aus dem DOM importierten Flächenpunkte in *Petrel* mit den daraus modellierten Schichtflächen der untersuchten Sandsteinbank (Richtungspfeil zeigt nach Norden).

## *8.1.5.4 Strukturmodellierung*

In *Petrel* werden mit strukturellen Rahmen (*Structural Framework*) die Geometrien eines Modells festgelegt. In diesen Rahmen kann im nächsten Schritt ein 3D-Raster gelegt werden, das sich schließlich mit den Reservoireigenschaften, im vorliegenden Fall der *P*32-Intensität und den petrophysikalischen Parametern des DFNs, befüllen lässt. Für das Modell mit nur einer mechanischen Schicht kann der strukturelle Rahmen mit wenig Aufwand erstellt werden. Auf der Grundlage der zuvor erstellten Flächen (siehe Kapitel [8.1.5.2](#page-288-1)) wurden zwei Horizonte mit der Modellierungstechnik "Volume based Modeling"

erstellt. Die Umgrenzung des strukturellen Rahmens wurde mittels der Umgrenzung der Flächenmodellierung definiert.

# <span id="page-290-1"></span>*8.1.5.5 Strukturraster und Verteilung der P32-Intensität*

Eine Zone zwischen den beiden zuvor modellierten Horizonten wurde berechnet und diese anschließend mit einem Strukturraster ("Structural Grid") gefüllt [\(Abb. 102\)](#page-290-0). Die Zellen dieses 3D-Rasters haben in x- und y-Richtung eine Länge von jeweils 25 cm. Die minimale Höhe wurde auf 20 cm eingestellt. Sie variiert jedoch etwas entlang des Tops und der Basis, da sich die Zellen an das Relief anpassen; die Durchschnittshöhe beträgt 21 cm. Daraus ergeben sich für das Modell 576.000 Zellen.

Die Übertragung der Log-Messungen, im vorliegenden Fall der *P*32-Logs, auf das 3D-Raster geschieht im sogenannten "Property Modeling". Dabei wurden zunächst die Zellen, die vom zugehörigen Bohrpfad durchteuft werden, mit den lokalen *P*32-Werten des Logs versehen. Davon ausgehend wurden die *P*32-Intensitäten auf das gesamte Strukturraster hochskaliert. Die entsprechend modellierten *P*32-Verteilungen der beiden Kluftscharen sind in [Abb. 103](#page-291-0) dargestellt. Es ist deutlich zu erkennen, dass bei der Kluftschar 2 die Varianz der *P*32-Werte deutlich größer ist.

<span id="page-290-0"></span>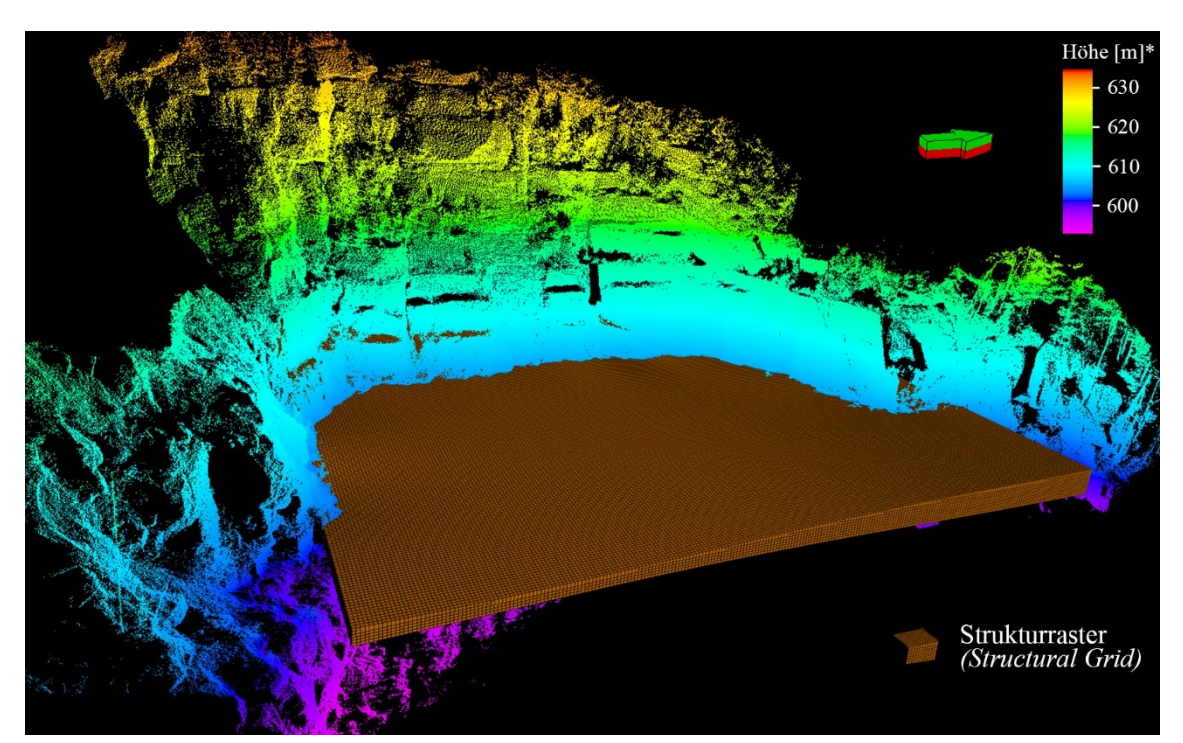

Abb. 102: In *Petrel* erstelltes und für die DFN-Modellierung verwendetes Strukturraster, eingebettet in die Punktwolke des DOMs Rockenau (Richtungspfeil zeigt nach Norden).

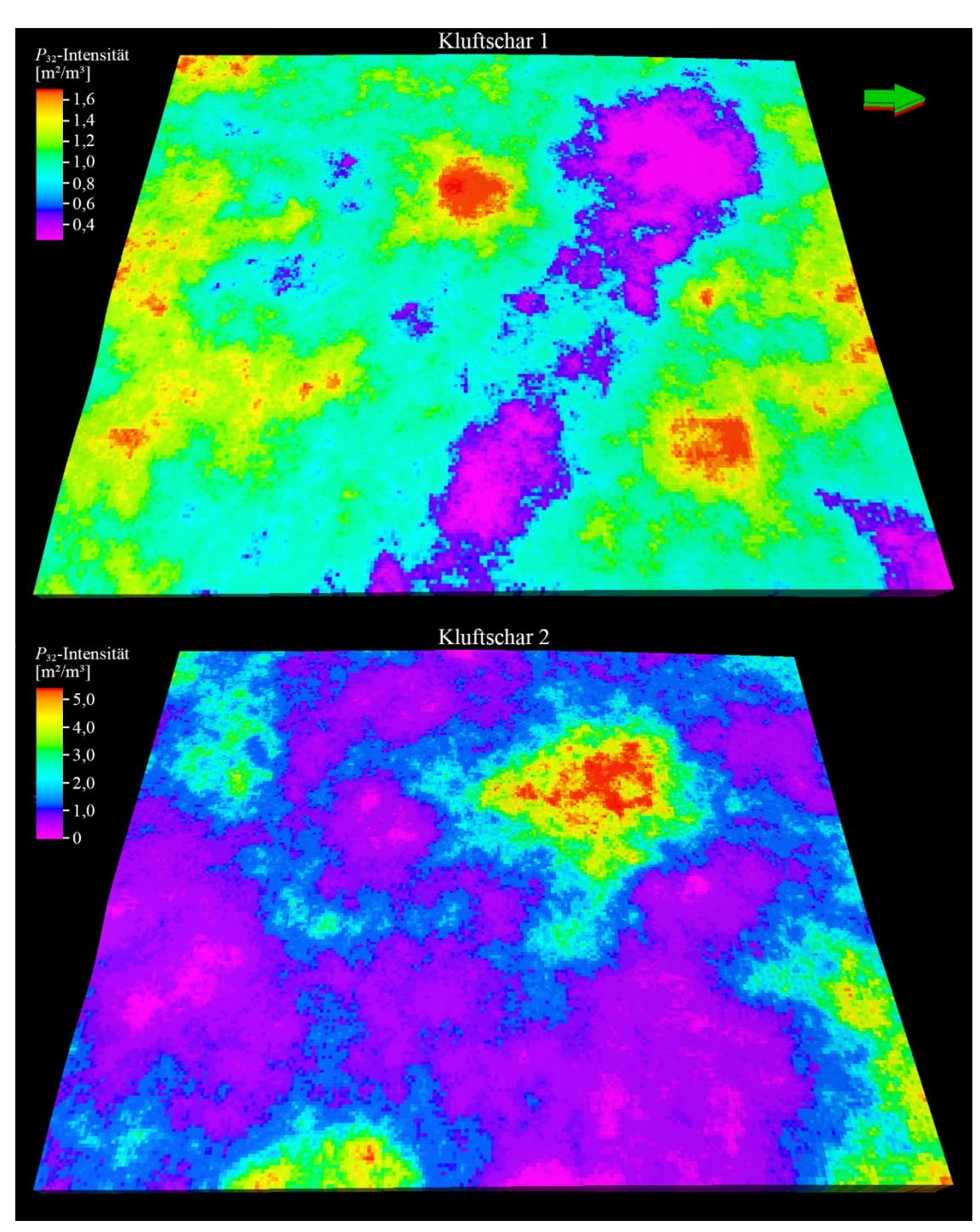

<span id="page-291-0"></span>Abb. 103: Auf das Strukturraster hochskalierte *P*32-Intensitäten der Kluftschar 1 (oben) und Kluftschar 2 (unten). Die Länge der im Bild horizontal orientierten Seiten beträgt ca. 60 m, jene der subvertikal orientierten ca. 50 m, Richtungspfeil zeigt nach Norden.

## <span id="page-291-1"></span>**8.1.6 Vollständige Parametrisierung der DFN-Modellierung**

Für die Modellierung eines DFNs werden neben der zuvor ermittelten *P*32-Intensität eine Reihe weiterer Parameter benötigt (sieh Kapitel [2.10.1\)](#page-108-0). Eine Übersicht aller für das DFN-Rockenau verwendeter Parameter und wie diese bestimmt wurden gibt [Tab. 34.](#page-292-0) Diese Zusammenfassung veranschaulicht, dass ein Großteil der notwendigen Information

digital mithilfe der automatisierten Analyse und des DOMs gewonnen werden konnte. Die verwendeten Werte und ihre Quellen werden im Folgenden erläutert, gegliedert nach den Attributen, welche die jeweiligen Parameter beschreiben.

<span id="page-292-0"></span>Tab. 34: Datenbasis des modellierten DFNs und die Nutzung von TLS-Daten für diese entweder durch (i) die automatisierten Flächenanalyse (AF) oder (ii) das DOM: **grüner Haken** = Daten basieren ausschließlich auf dem DOM oder der AF; **orangener Haken** = sowohl das DOM als auch andere Quellen wurden zur Erhebung der Daten genutzt, diese ließen sich allerdings theoretisch auch rein digital aus DOMs bestimmen; **rotes Kreuz** = Daten können nicht basierend auf Punktwolken beziehungsweise DOMs ermittelt werden. Als Referenz dienen hier Datenerhebungen aus konventionellen Feld- oder Bohrlochmessungen. Aussagen über Formen von Kluftflächen sind sowohl mittels Feld- und Bohrlochmessungen als auch im DOM meist nur sehr bedingt möglich.

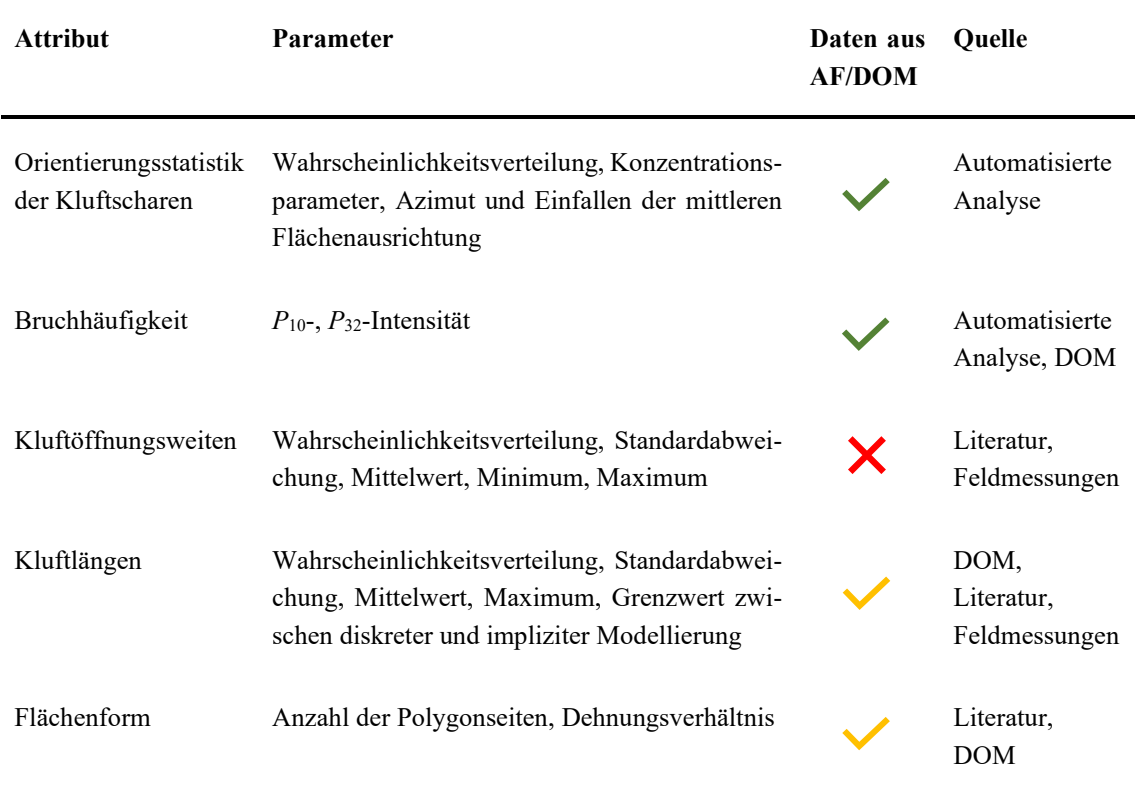

# *8.1.6.1 Orientierungsstatistik der Kluftscharen*

Die Parameter der Orientierungsstatistik ergeben sich direkt aus den Messungen der automatisierten Flächenanalyse und ihrer Interpretation (Kapital [8.1.2](#page-280-0) und [8.1.3\)](#page-281-0). Als Wahrscheinlichkeitsverteilung wurde anhand der stereographischen Projektionen eine Fisher-Verteilung gewählt und die mittlere Orientierung der Kluftflächen wie in Kapitel [2.9](#page-100-0) beschrieben bestimmt; *κ* wurde nach Gleichung [\(2.39\)](#page-103-0) berechnet. Aufgrund der bipolaren Polpunktverteilungen beider Kluftscharen im Schmidtschen Netz mussten zur Ermittlung der Kennwerte der Fisher-Verteilungen die Orientierungsdaten rotiert werden. Für Kluftschar 1 beträgt der mittlere Azimut der Kluftflächen 32,9°, der mittlere Einfallswinkel 82,3° und *κ* = 18,9; für Kluftschar 2 beträgt der mittlere Azimut der Kluftflächen 124,1°, der mittlere Einfallswinkel 84,3° und  $\kappa = 24.8$ .

### *8.1.6.2 Klüftigkeit*

Die Klüftigkeit wurde mit den *P*10- und *P*32-Intensitäten quantifiziert. Wie diese essentiellen Parameter vollständig digital aus den Ergebnissen der automatisierten Flächenanalyse und dem DOM ermittelt wurden, ist in den vorherigen Teilkapiteln ausführlich erläutert. Als Eingangsparameter werden die auf das gesamte Raster hochskalierten *P*32- Intensitäten verwendet (siehe Kapitel [8.1.5.5\)](#page-290-1).

### *8.1.6.3 Kluftöffnungsweiten*

Bei der Kluftöffnungsweite handelt es sich um das einzige zu definierende Attribut des DFNs, zu welchem sich aus den TLS-Punktwolken und den darauf projizierten Fotos keine verwertbaren Informationen gewinnen lassen. Die Öffnungsweiten der Klüfte liegen häufig im Millimeter- bis Submillimeterbereich und somit außerhalb des Auflösungsvermögens des TLS. Die verwendeten Referenzwerte beruhen einerseits auf Literaturangaben, andererseits auf Messungen aus dem Unteren Buntsandstein von Cleebourg. Messungen der Öffnungsweiten an der untersuchten Aufschlusswand in Rockenau waren nicht möglich. Die Messungen der Öffnungsweiten in Cleebourg wurden in diesem Steinbruch von den AuGE Projektpartnern der Universität Göttingen getätigt und von Miernik (2020) Zwecks seiner DFN-Modellierung aufbereitet und ausgewertet. Diese Referenzwerte stammen aber nur aus der Zerrüttungszone des Steinbruchs Cleebourg, da keine Werte von außerhalb der Störungszone vorliegen. Als Wahrscheinlichkeitsmaße der Verteilungen der Öffnungsweiten in Cleebourg passen am besten Log-Normalverteilungen. Für die mittlere Öffnungsweite wurde mit 0,6 mm ein minimal geringerer Wert verwendet als der mittlere Wert der mittleren Öffnungsweiten aller Kluftscharen der Zerrüttungszone in Cleebourg mit 0,66 mm aus Miernik (2020). Für die Standardabweichung wurde mit ebenfalls 0,6 mm das gerundete Mittel der Standardabweichungen der Öffnungsweiten aus Cleebourg verwendet. Die Permeabilität wurde über das "*Cubic Law"* mit den Öffnungsweiten verknüpft.

#### *8.1.6.4 Geometrie der Kluftflächen*

Es wurden sechzehnseitige Polygone gewählt, welche die konzeptionell elliptischen Kluftflächen repräsentieren (siehe Kapitel [2.10.1.4\)](#page-112-0). Die meisten Klüfte innerhalb der modellierten mechanischen Schicht terminieren an ihren Schichtflächen. Somit konnte für die Klufthöhen (auch vertikale Längen) ein konstanter Wert je Kluftschar angenommen werden. Die Klufthöhen werden jedoch anhand der Kluftlängen über das konstante vorzugebende Achsenverhältnis der Ellipsen definiert. Da die nicht messbaren Kluftlängen stochastisch verteilt werden sollten, muss dies somit für die Klufthöhen gleichermaßen geschehen. Das Achsenverhältnis kann unabhängig von der gewählten Erfassungsmethode im Steinbruch Rockenau nicht bestimmt werden. Diesbezüglich wurde mit einem Achsenverhältnis von 1:2 der Annahme von Miernik (2020) gefolgt, welcher sich wiederrum an aktuellen Literaturwerten orientiert (Panza et al. 2018, Giuffrida et al. 2019, Volatili et al. 2019).

Die längste im DOM Rockenau gemessene Kluftspur einer nicht an beiden Schichtflächen der untersuchten Sandsteinbank terminierenden Kluft betrug 10 m. Dieser Wert wurde als maximale Klufthöhe verwendet, woraus sich somit eine maximale Kluftlänge von 20 m ergibt. Interessanterweise ist dieser Wert im Einklang mit der von Miernik (2020) angenommenen Maximallänge für das DFN der Kluftscharen in der Zerrüttungszone von Cleebourg. Als Minimallänge für die diskrete Modellierung und damit als Grenze zur impliziten Modellierung sehr kleiner Klüfte wurde 0,2 m gewählt.

Eine stetige Wahrscheinlichkeitsverteilung für die Kluftlängen kann aus den Längen der Kluftspuren der aufgenommenen Klüfte aufgrund der überwiegenden beidseitigen Terminationen an den umschließenden inkompetenten Lagen nicht abgeleitet werden. Daher wurde für die Wahl einer Wahrscheinlichkeitsverteilung wieder der Datensatz aus dem Unteren Buntsandstein von Cleebourg herangezogen. Die dort aufgenommenen Kluftspurlängen lassen sich am besten mit einer Log-Normalverteilung beschreiben (Miernik 2020). Als Mittelwert der Kluftlängen wurde 2,5 m verwendet, was in etwa dem höchsten Längen-Mittelwert der Kuftscharen aus der Zerrüttungszone in Cleebourg entspricht; die zugehörige Standardabweichung beträgt 2,0 m.

#### **8.1.7 Das DFN-Modell**

Die einzelnen Kluftscharen des modellierten DFNs sind in [Abb. 104](#page-295-0) dargestellt. Insgesamt besteht es aus 4244 Klüften, wovon sich 1747 auf Kluftschar 1 und 2497 auf

Kluftschar 2 verteilen. Aus den zuvor stochastisch charakterisierten Attributen wurden dabei für jede Kluft diskrete Werte berechnet; zum Beispiel beträgt die größte berechnete Kluftöffnungsweite 11,943 mm und die kleinste 0,017 mm. Daneben werden aus den zuvor definierten Parametern als neue Attribute der Flächeninhalt der Kluftflächen und

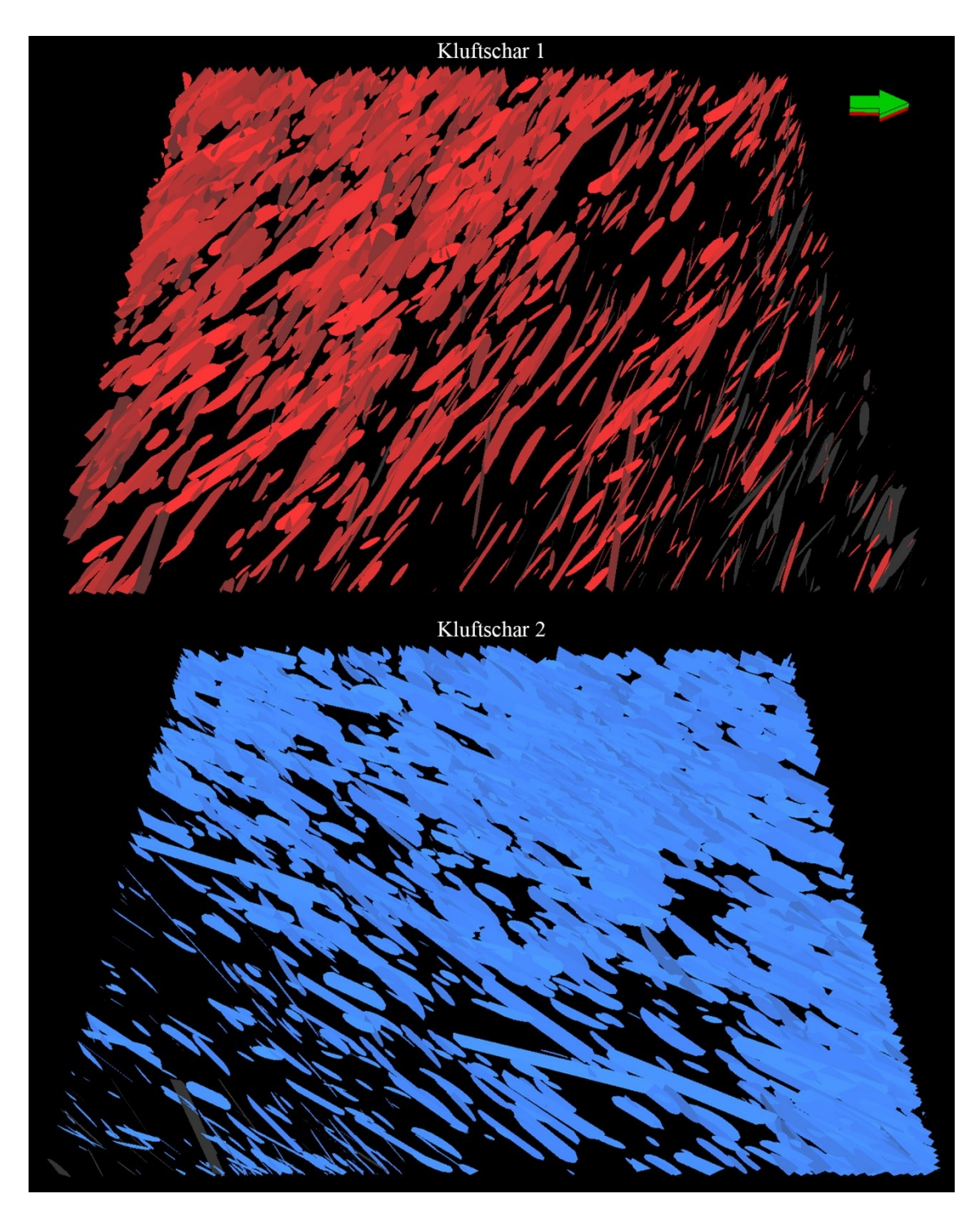

<span id="page-295-0"></span>Abb. 104: Einzeldarstellung der beiden modellierten Kluftscharen des DFNs. Länge der im Bild horizontal orientierten Seiten beträgt ca. 60 m, die der subvertikal orientierten ca. 50 m, Richtungspfeil zeigt nach Norden.

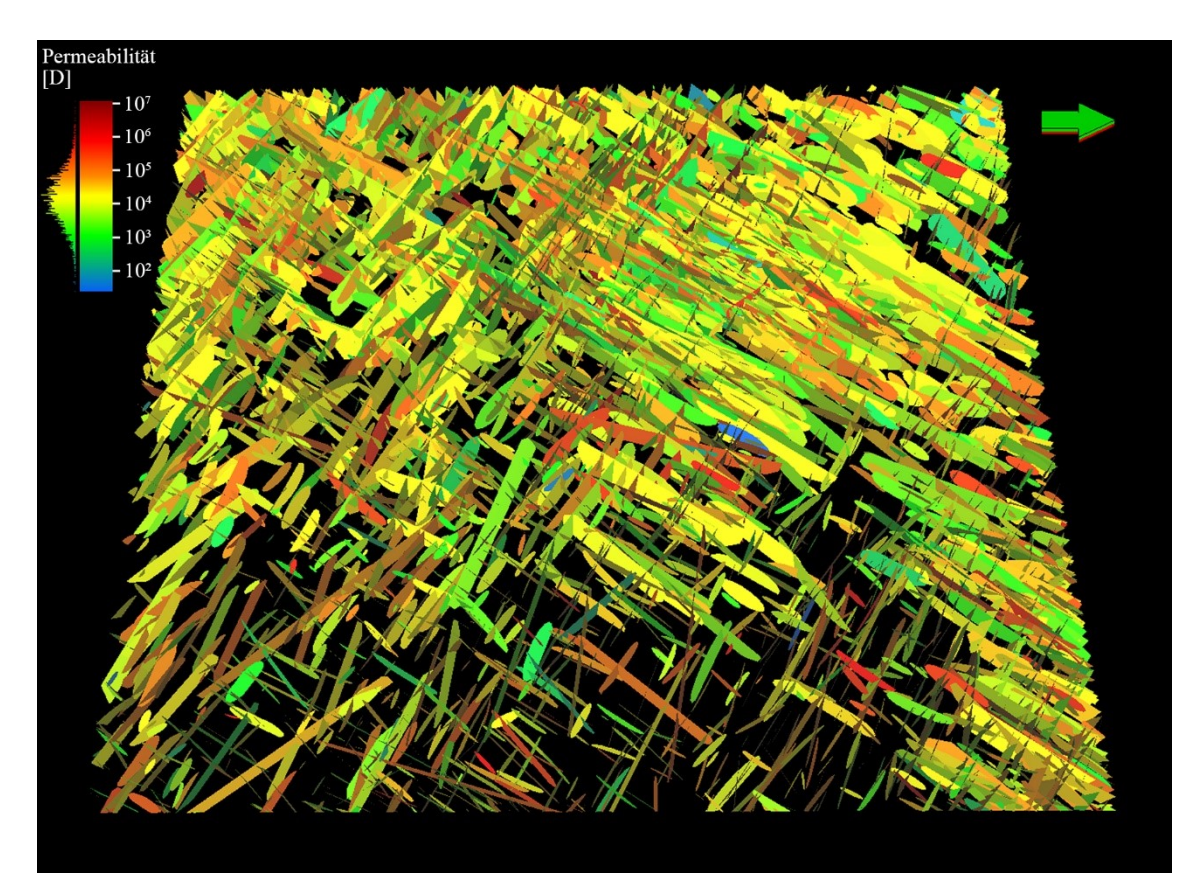

<span id="page-296-0"></span>Abb. 105: Das erstellte DFN Rockenau mit nach ihrer Permeabilität eingefärbten Klüften. Das senkrechte Histogramm neben der Farbskala zeigt die Häufigkeiten der Werte an, die etwa log-normalverteilt sind. Länge der im Bild horizontal orientierten Seiten beträgt ca. 60 m, die der subvertikal orientierten ca. 50 m, Richtungspfeil zeigt nach Norden.

ein Permeabilitätswert pro Kluft ermittelt. Die Permeabilitätswerte der Klüfte sind in [Abb. 105](#page-296-0) farblich dargestellt.

Im letzten Schritt wurden aus den Attributen des DFNs hydraulische Parameter als Eigenschaften des Strukturrasters berechnet ("Property Upscaling"). Dafür wurde die sogenannte *Oda Corrected* Methode in *Petrel* gewählt, eine Weiterentwicklung der *Oda-*Methode (Oda 1985, 1986, Oda et al. 1987, Schlumberger 2017). Dabei wird für jede Zelle des Strukturrasters eine Kluftporosität und ein Permeabilitätstensor berechnet mit einer Permeabilität (ki, kj, kk) für jede der drei Raumrichtungen des Rasters (i, j, k). Darüber hinaus werden noch eine Reihe weiterer zum Beispiel die Konnektivität beschreibende Parameter ermittelt, auf die im Zusammenhang mit dem hier vorgestellten exemplarischen DFN der einen mechanischen Schicht nicht näher eingegangen wird.

Die auf das Strukturraster skalierten Porositäten sind in [Abb. 106](#page-297-0) wiedergegeben und erreichen Werte bis maximal 5,67 %; der Mittelwert aller Zellen beträgt 0,14 %. Die richtungsabhängigen Permeabilitäten sind [Abb. 107,](#page-297-1) [Abb. 108](#page-298-0) und [Abb. 109](#page-298-1) dargestellt. Der höchste Wert wird in k-Richtung mit 337.373 D erreicht. Die Mittelwerte aller Zellen betragen 86 D für ki, 104 D für kj und 240 D für kk.

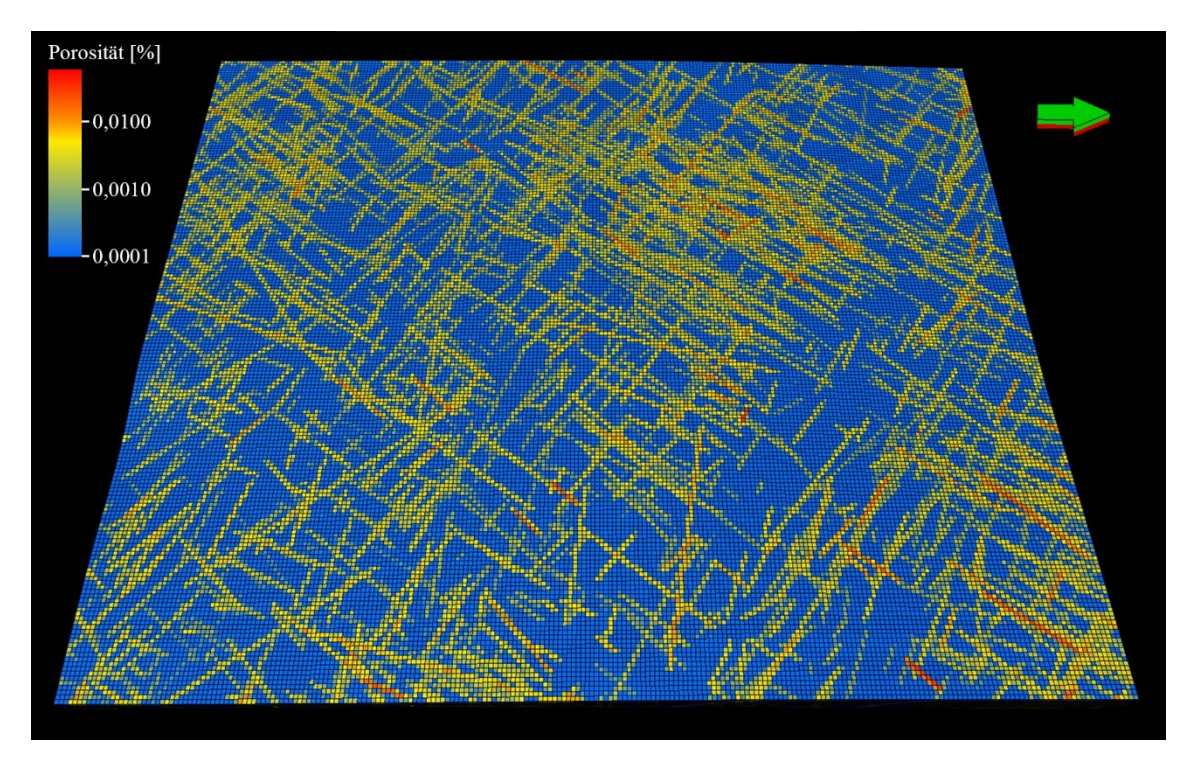

<span id="page-297-0"></span>Abb. 106: Aus dem DFN berechnete Kluftporositäten des Strukturrasters. Länge der im Bild horizontal orientierten Seiten beträgt ca. 60 m, die der subvertikal orientierten ca. 50 m, Richtungspfeil zeigt nach Norden.

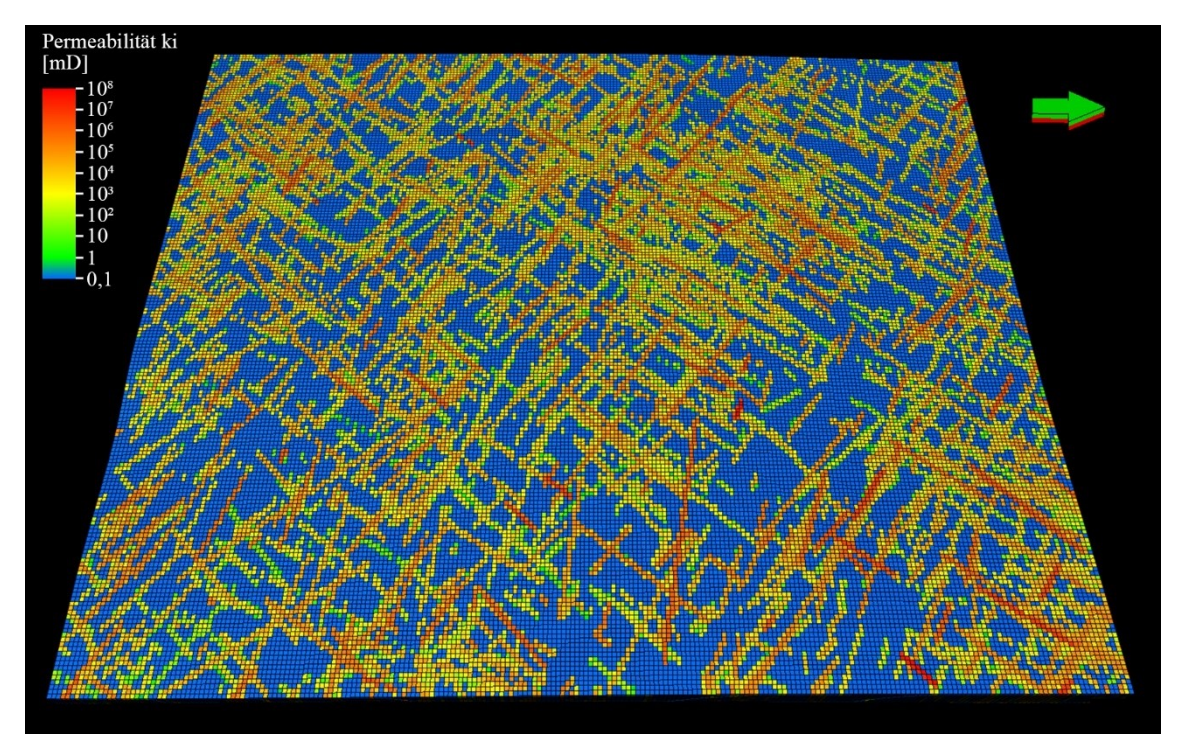

<span id="page-297-1"></span>Abb. 107: Verteilung der Permeabilitäten ki im Strukturraster. Orientierung und Dimension sieh[e Abb. 106.](#page-297-0)

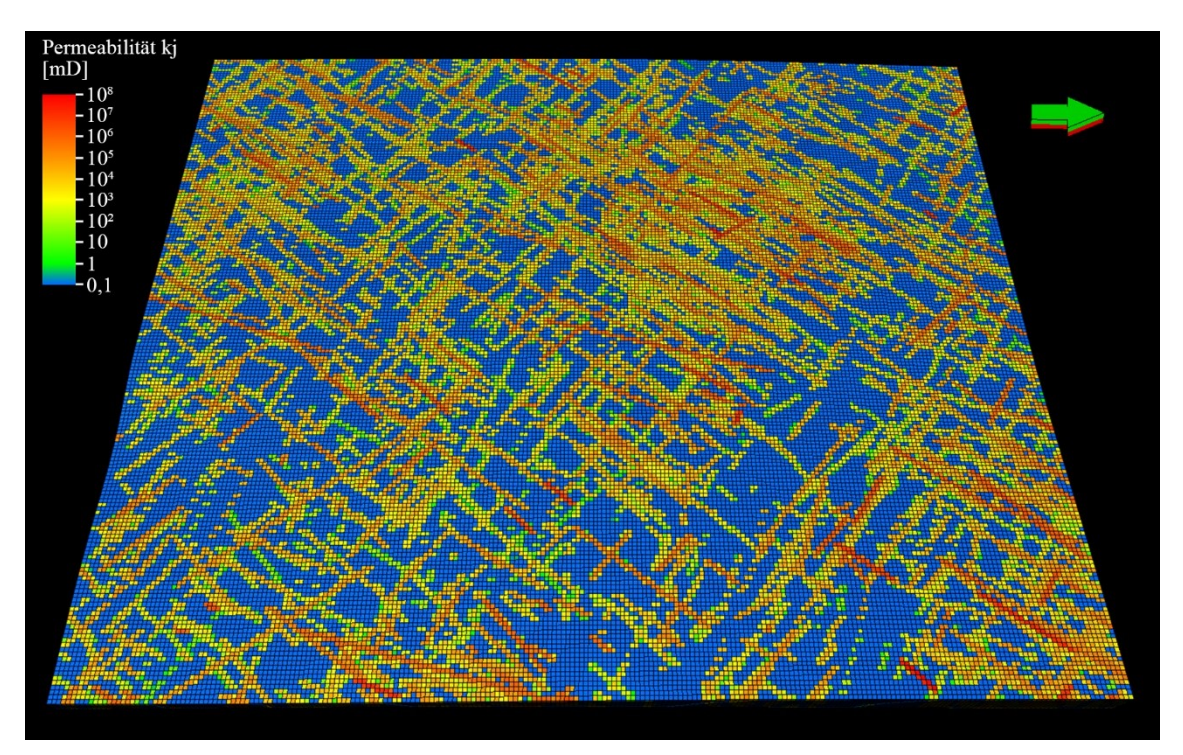

<span id="page-298-0"></span>Abb. 108: Verteilung der Permeabilitäten kj im Strukturraster. Orientierung und Dimension siehe [Abb. 106.](#page-297-0)

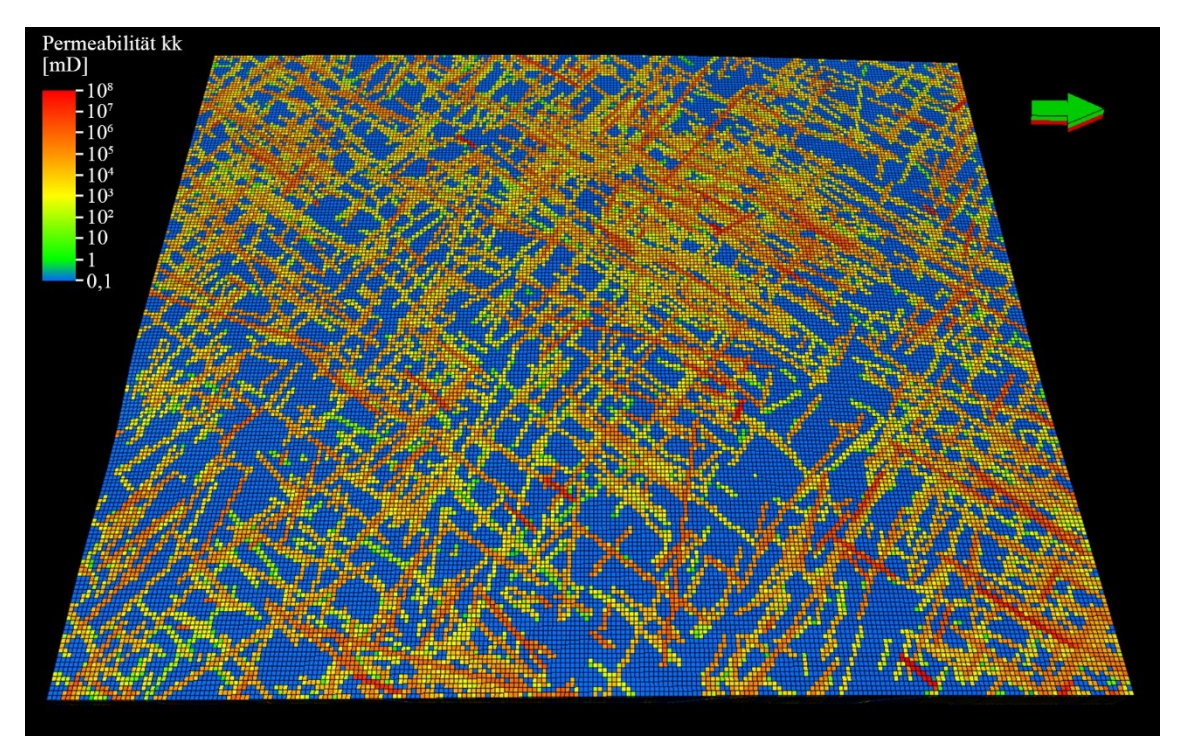

<span id="page-298-1"></span>Abb. 109: Verteilung der Permeabilitäten kk im Strukturraster. Orientierung und Dimension sieh[e Abb. 106.](#page-297-0)

#### <span id="page-299-0"></span>**8.2 Diskussion**

Das Anwendungsbeispiel Rockenau präsentiert einen vollständigen Workflow vom DOM bis zum fertigen DFN-Modell, der leicht auf andere Aufschlüsse übertragbar ist. Ferner werden in dieser Diskussion die Daten von Rockenau mit jenen aus dem Aufschluss Cleebourg verglichen (Miernik 2020). Bei der gezeigten digitalen Charakterisierung des Bruchnetzwerks im Steinbruch Rockenau stand die möglichst präzise Beschreibung der Häufigkeit und räumlichen Verteilung der Brüche im Fokus. Die Validität der dafür benötigten Orientierungsbestimmung wurde in Kapitel [5](#page-183-0) der vorliegenden Arbeit ausführlich behandelt. Das Erfassen der Bruchhäufigkeiten mit Hilfe virtueller Scanlines orientiert sich ganz bewusst an der entsprechenden händischen Methode in Aufschlüssen. Weitere Adaptionen der Scanline-Methode in 3D-Aufschlussdaten wurden von verschiedenen Autoren vorgestellt (Slob 2010, Gigli und Casagli 2011, Laux und Henk 2015, Biber et al. 2018). Die Klüftigkeit in Aufschlüssen händisch mit Hilfe von Scanlines zu ermitteln ist nicht nur eine seit Langem etablierte Methode (zum Beispiel Attewell und Farmer 1976, Priest und Hudson 1981), sondern genießt speziell im Zusammenhang mit DFN-Modellierungen hohe Aktualität (zum Beispiel Giuffrida et al. 2019, 2020, Volatili et al. 2019, Lepillier et al. 2020, Miernik 2020). Wegen der Analogie der ausgearbeiteten digitalen Methode mit der manuellen Vorgehensweise lassen sich neue Ergebnisse oder bekannte Regeln der Kluftaufnahme und -auswertung entlang von Scanlines in Aufschlüssen (siehe zum Beispiel: Priest 2012) ohne Weiteres übertragen. Dies gilt ebenso für Messungen der Klüftigkeit in Bohrlöchern, die in der Darstellungsform der Ergebnisse und deren Auswertung Scanlines weitgehend gleichen.

In der durchgeführten digitalen Kluftaufnahme wurden ausschließlich gerade Scanlines verwendet, da die Abbauwand in den beiden untersuchten Abschnitten keine signifikanten Richtungswechsel aufweist. Bei stärker gekrümmten oder über Kanten verlaufenden Aufschlusswänden ließen sich problemlos virtuelle Scanlines auch mit Richtungswechseln an ausgewählten Segmentzentroiden ziehen. Bei der Berechnung der Kluftintensität oder -abstände müssten die Richtungswechsel nur bei der Terzaghi-Korrektur berücksichtigt werden. Wenn die Scanlines in *Petrel* als Bohrpfade mit Richtungswechsel angelegt werden, kann die Korrektur beim Erstellen von Intensitäts-Logs sogar automatisiert durchgeführt werden. Dies ist ein Vorteil im Vergleich zur händischen Aufnahme mit Maßband im Aufschluss, da bei der digitalen Messung aufgrund der vorhandenen präzisen Rauminformationen jedes Segments auch mehrfache Richtungswechsel einer Scanline bei der Datenaufnahme und Auswertung nur zu einem geringen Mehraufwand führen.

Einen konzeptionell alternativen Ansatz für Messungen von Kluftabständen in 3D-Punktwolken haben Buyer und Schubert (2017) realisiert. Die Klüfte werden dabei nicht 1D entlang von Scanlines gemessen, sondern in 2D auf künstlichen projizierten Kluftspuren von automatisiert erfassen Kluftflächen. Dies hat den Vorteil, dass auch virtuelle Kluftspurlängen der erfassten Kluftflächen berechnet werden. Dies hat den Vorteil, dass auch virtuelle Kluftspurlängen der erfassten Kluftflächen berechnet werden. Jedoch ist die praktische Verwertbarkeit dieser Längen für DFN-Modellierungen sehr fraglich, da die Längen hauptsächlich von den Aufschlussverhältnissen und den Anschnitten der ausbeißenden Kluftflächen gesteuert werden.

Eine weitere Methode zur Bestimmung der Klüftigkeit, die ebenfalls einen konventionellen Ansatz virtuell adaptiert, wurde von Sturzenegger at al. (2015) vorgestellt. Statt Scanlines werden hierbei runde Beprobungsfenster in 3D-Punktwolken gelegt, um darin die Längen beziehungsweise die Intensität der Kluftspuren zu messen (P21-Größe). Dieses Verfahren würde für die Charakterisierung des Bruchnetzwerks von isotropen Gesteinen in einigen Fällen eventuell Vorteile bringen, stellt allerdings andere Anforderungen an die Aufschlussverhältnisse und bringt verschiedene Probleme im Zusammenhang mit der Erfassung von Kluftspuren und damit verbundenen Stichprobenverzerrungen mit sich.

Die Unterscheidung von mechanischen Schichten im Workflow der vorliegenden Arbeit bietet bei der Auswertung den Vorteil, dass ein klares räumliches Bezugssystem für die automatisiert berechneten Segmente existiert. Wie gezeigt wurde, können somit Segmente mit ungewöhnlich positionierten Zentroiden, bei denen es sich in dieser Studie fast immer um die Intensitätsmessungen verfälschender Segmente handelte, leicht erkannt und herausgefiltert werden. Dies vereinfacht den sehr wichtigen Schritt der Qualitätskontrolle erheblich, der in vielen Arbeiten zugunsten einer höheren Automatisierung und der damit einhergehenden Zeitersparnis vernachlässigt oder überhaupt nicht diskutiert wird. Zudem bietet dieses Vorgehen die Möglichkeit bei nachfolgenden DFN-Modellierungen die interpretierten mechanischen Schichten zu berücksichtigen (siehe zum Beispiel Miernik 2020) und somit das Modell wesentlich realitätsgetreuer aufzubauen. In isotropen Gesteinen ist dieses Vorgehen naturgemäß leider nicht möglich und einbezogene Flächen sollten ähnlich wie bei der händischen Aufnahme im 3D-Analogmodell einzeln genau in Augenschein genommen werden. Dies zeigt, dass die

automatisierte Flächenanalyse und virtuelle Scanlines im DOM zwar Aufschlussmessungen mit Gefügekompass und Maßband ersetzen können und dabei zusätzlich die Messgenauigkeit und die Erschließbarkeit von Aufschlüssen erhöhen, die Expertise der Anwender bleibt jedoch für die Datenqualität von gleich großer Bedeutung.

Wie das Beispiel in Kapite[l 8.1.3](#page-281-0) der Kluftschar 1 im Abschnitt 2 der untersuchten mechanischen Schicht zeigt, erschweren Klüfte, die nur als Kluftspuren aufgeschlossen sind, die Bestimmung von Klufthäufigkeiten mithilfe der automatisierten Flächenanalyse. Im vorliegenden Fall wurde es durch händisches Auswerten der Kluftspuren im DOM gelöst. Dieser manuelle Ansatz ist zwar sehr präzise, kann jedoch für andere Aufschlüsse mit sehr vielen Kluftspuren möglicherweise sehr zeitintensiv werden. Es existieren jedoch automatisierte Verfahren zur Erfassung von Kluft- beziehungsweise Bruchspuren in Bilddaten oder 3D-Modellen. Ein Beispiel ist die Methode des "Ant Tracking", das unter anderem schon länger zur automatisierten strukturgeologischen Interpretation von seismischen Daten eingesetzt wird (Bonabeau et al., 1999; Pedersen et al., 2003; Gillespie et al. 2011). In der für die vorliegende Arbeit häufig verwendeten Software *CloudCompare* ist eine semiautomatisierte Methode implementiert: Das Plug-in von Thiele et al. (2017, 2019) ermittelt in 3D-Punktwolken automatisiert Spuren zwischen zwei manuell gepickten Punkten. In jüngerer Zeit erschienen diverse weitere Arbeiten, die sich mit einer automatisierten Erfassung von (Kluft)Spuren befassen (u.a. Umili et al. 2013, Li et al. 2016, Bolkas et al. 2018, Guo et al. 2018, 2019, Zhang et al. 2018). Dies unterstreicht die Aktualität und Relevanz der Entwicklung zuverlässiger automatisierter Ansätze zur Erfassung von Kluftspuren. Ein Algorithmus oder Workflow, der die in dieser Arbeit vorgestellte Methode der Flächenerfassung mit einer Methode zur Erfassung von Bruchspuren intelligent verknüpft, wäre ein Ziel für zukünftige Arbeiten, um die Automatisierung der Klufterfassung in DOMs für präzise Charakterisierung von Bruchnetzwerken weiter voranzutreiben.

Für aussagekräftige Modellierungen der hydraulischen Eigenschaften des DFNs sind neben der Bruchhäufigkeit und -verteilung zutreffende Annahmen bezüglich der Geometrie der Klüfte und ihrer Öffnungsweiten ebenso bedeutend. Gleiches gilt im Übrigen auch für Beurteilungen der geomechanischen Eigenschaft beziehungsweise der geotechnischen Gebirgsfestigkeit mit Hilfe eines DFNs. An dieser Stelle muss der exemplarische Charakter des erstellten DFNs noch einmal unterstrichen werden. Gemessene Kluftöffnungsweiten standen nicht zur Verfügung. Deshalb wurden einzelne

Parameter aus den umfangreichen Messungen in Cleebourg abgeleitet oder mit anderen bestmöglichen Annahmen gearbeitet. Dennoch ist es von Interesse, welche Geländemessungen im Allgemeinen trotz der Verwendung eines fotorealistischen 3D-Aufschlussanalogmodells mit digitaler Flächenanalyse für eine DFN-Modellierung unbedingt notwendig, nur wünschenswert oder obsolet sind. Auf diese Fragestellung wurde teilweise in Kapitel [8.1.6](#page-291-1) eingegangen und eine Übersicht dazu in [Tab. 34](#page-292-0) dargestellt.

Dass Kluftspuren im DOM gemessen werden können, ist trivial. Im Vergleich zu händischen Messungen im Aufschluss ist bei Messungen im DOM die Auflösung der projizierten Digitalfotos der einzige limitierende Faktor. Ansonsten können die Längenmessungen digital leichter und schneller durchgeführt werden. Längere, steilstehende Kluftspuren, von denen an Aufschlusswänden häufig nicht beide Enden händisch erreichbar sind, lassen sich in DOMs problemlos einmessen. Digitale Aufnahmen in höher gelegenen, unzugänglichen Arealen von großen Aufschlusswänden haben zudem den Vorteil, dass mit höherer Wahrscheinlichkeit Kluftspuren vollständig aufgeschlossen sind. Bei händischen Aufnahmen hingegen, die zumeist an Kanten oder in der erreichbaren Höhe über der Aufschlusssohle durchgeführt werden, sind längere Kluftspuren oft teilweise verdeckt. Dies kann zu einer Stichprobenverzerrung führen ("Censoring Bias"; siehe zum Beispiel Dershowitz et al. 2002). Annahmen über die konkreten Geometrien beziehungsweise über die Persistenz der Klüfte anhand der Kluftspuren zu treffen ist ein Problem, das digitale und klassische händische Verfahren gleichermaßen betrifft. Bei geeigneten Aufschlussverhältnissen kann zur Lösung dieses Problems eventuell die digitale Flächeninhaltsbestimmung von Kluftflächen (Kapitel [6\)](#page-203-0) einen zusätzlichen Beitrag liefern. Wie im Abschnitt 2 der untersuchten mechanischen Schicht (siehe Kapitel [8.1.3\)](#page-281-0) kann die Kluftfläche einer Kluft an mehreren, nicht zusammenhängenden Bereichen ausstreichen. Solche zusammengehörenden Flächenstücke lassen sich in einem DOM mit frei wählbarer Perspektive leichter identifizieren als direkt im Aufschluss und vor allem können die minimalen Längen der Flächen quer durch verdeckende Gesteinsköper digital problemlos eingemessen werden.

Die Kluftöffnungsweiten bergen die größte Unsicherheit für die hydraulischen Eigenschaften des erstellten DFNs. Es ist das einzige Attribut zu dem sich keine verwertbaren Informationen aus dem DOM generieren ließen und daher vollständig auf externe Daten zurückgegriffen werden musste. Die Verteilung der Öffnungsweiten steuert jedoch insbesondere die Permeabilität des DFNs maßgeblich (Miernik 2020), da bezogen auf eine Kluft eine quadratische Proportionalität zwischen den Größen besteht (Gleichung [\(2.47\)\)](#page-111-0). Dies gilt jedoch nur unter Vernachlässigung der Rauigkeit, die einen weiteren wesentlichen Faktor darstellt. Allerdings sind wie in Kapitel [2.10.1.3](#page-110-0) ausgeführt Abschätzungen von Öffnungsweitenverteilungen für das Reservoir in reinen Aufschlussanalogstudien ohne begleitende Bohrdaten allgemein sehr problematisch, da das Spannungsfeld, Verwitterung, Diagenese sowie natürliche und anthropogene mechanische Einflüsse die Öffnungsweiten im Vergleich zum Untergrund drastisch verändern können (u.a. Gale 1982, Bandis et al. 1983, Barton et al. 1985, 1995, Marrett und Laubach 1997, Laubach 2003, Sahimi 2011, Priest 2012, Latham 2013, Lei et al. 2014, Bisdom et al. 2016). Allerdings sind auch genaue Erfassungen der Öffnungsweite und Rauigkeit an Bohrkernen kein Allheilmittel, vor allem wenn diese aus größeren Tiefen stammen. Durch die Druckentlastung an der Oberfläche weiten sich offene Klüfte weiter auf, die Permeabilität würde zu hoch angesetzt. Der umgekehrte Fall tritt ein, wenn gute Oberflächendaten ohne Korrektur in größere Tiefen projiziert werden. Aus diesem Grund ist das Festlegen von Kluftöffnungsweiten und deren Verteilung im Bereich der Reservoirmodellierung sehr komplex und geht ohnehin weit über die reine Erhebung von Messwerten in Aufschlussanaloga hinaus.

Die aus dem DFN für das Strukturraster berechneten hydraulischen Parameter stehen in einer plausiblen Relation zu denen, die von Miernik (2020) aus der Zerrüttungszone in Cleebourg modelliert wurden. Bei diesem Vergleich muss allerdings der große Einfluss der verwendeten fast identischen Verteilungen der Kluftöffnungsweiten berücksichtigt werden. Miernik (2020) hat drei verschiedene DFNs für die Zerrüttungszone modelliert. Die mit der *Oda Corrected* Methode für das Strukturraster berechneten hydraulischen Eigenschaften dieser drei DFNs unterscheiden sich jedoch nicht nur geringfügig. Aus dem DFN von Miernik (2020), dessen Aufbau dem der vorliegenden Arbeit am stärksten entspricht, wurden für das Strukturraster mittlere Permeabilitäten von 371 D für ki, 190 D für kj und 622 D für kk sowie eine mittlere Porosität von 0,38 % berechnet. Die mittleren Permeabilitäten der vorliegenden Arbeit sind mit 86 D für ki, 104 D für kj und 240 D für kk sowie einer mittleren Porosität mit 0,14 % zwar signifikant geringer, liegen aber bis auf eine Ausnahme in derselben Größenordnung. Die Abweichungen sind durch die verschiedene Klüftigkeit zu erklären, die in der Zerrüttungszone des Steinbruchs Cleebourg erwartungsgemäß höher ist als im Steinbruch Rockenau ohne präsente Störungszone: In Cleebourg liegt eine Kluftschar mehr vor und die aus den Messungen in Cleebourg von Miernik (2020) abgeleiteten *P*32-Intensitäten der einzelnen Kluftscharen sind etwas höher

(siehe [Tab. 35\)](#page-304-0). Die Unterschiede zwischen den verglichenen Modellen stehen somit im Einklang mit den verschiedenen regionalgeologischen Verhältnissen.

<span id="page-304-0"></span>Tab. 35: Vergleich der *P*32-Intensitätsverteilungen der Kluftscharen des Modells vom Steinbruchs Rockenau mit denen der Kluftscharen des Modells vom Steinbruch Cleebourg aus Miernik (2020).

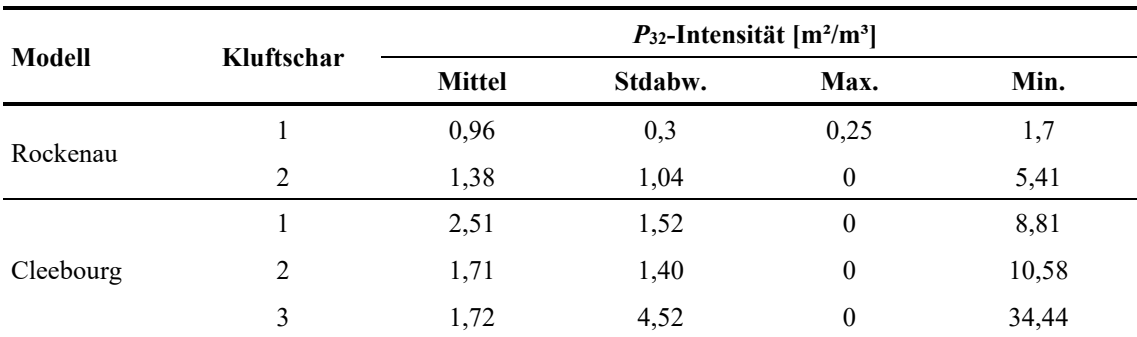

### **9 Diskussion und Fazit**

In dieser Dissertation wird eine Palette an Werkzeugen zur virtuellen Charakterisierung von Aufschlüssen vorgestellt. Das Rückgrat der gesamten Methodik bilden die DOMs, deren Aufbau in Kapitel [3](#page-115-0) geschildert wird. Die messtechnischen Aspekte und daraus resultierende Empfehlungen für andere Anwendungen werden in den Diskussionsteilen der Kapitel [4](#page-123-0) bis [7](#page-237-0) einzeln detailliert beleuchtet. Die zentralen Erkenntnisse aus diesen Kapiteln werden im Folgenden zunächst kompakt zusammengefasst dargestellt.

Kapitel [4](#page-123-0) – Automatisierte 3D-Flächenanalyse: Die auf einer Segmentierung mittels Bereichswachstumsverfahren basierende automatisierte Flächenanalyse arbeitet sehr schnell, effizient und ist aufgrund der implementierten Eingabeparameter sehr anpassungsfähig (siehe Kapitel [4.4.3\)](#page-141-0). Flächenanalysen können an variierende Qualitäten der Punktwolken angeglichen werden und sind extrem robust gegenüber unterschiedlichen Punktdichten der Eingangsdaten; für Analysen am DOM von Cleebourg konnten an Punktwolken, deren Punktdichte bis auf unter einem Zehntel der ursprünglichen Punktdichte ausgedünnten wurde, noch Ergebnisse produziert werden, die vergleichbar zu jenen an der unveränderten Punktwolke sind (siehe Kapitel [4.6\)](#page-171-0). Ferner lässt sich die automatisierte Flächenanalyse an unterschiedliche Oberflächengeometrien anpassen und ihr Auflösungsvermögen gezielt steuern (siehe zum Beispiel [Abb. 59\)](#page-181-0). Der Anwender kann dadurch die Betrachtungsdimension frei wählen und die minimale Planarität selbst definieren. Die analysierten Punktwolken bleiben in den Ergebnissen erhalten und werden durch die neu berechneten Punkt- und Segmentattribute erweitert. In diesem Format können sie schnell und einfach weiter ausgewertet und verarbeitet werden. Die aus der Normalenschätzung in *OPALS* stammenden und in der segmentierten Punktwolke ebenfalls enthaltenen Kriterien für die Oberflächenkrümmung (*C*λ) und -rauigkeit (NormalSigma0) bergen großes Potenzial für nachfolgende (automatisierte) Klassifikationen der Flächensegmente (siehe [4.5](#page-157-0) und Diskussion weiter unten).

Kapitel [5](#page-183-0) – Validierung der automatisierten Flächenanalyse: In diesem Kapitel wird die nach Meinung des Autors bislang umfangreichste Validierungsstudie für automatisierte Orientierungsmessungen präsentiert. Von anderen Autoren für verschiedene andere Methoden der digitalen Flächenerfassungen durchgeführte Validierungstests umfassen meist nur sehr wenige Messungen, überprüfen oftmals nur mittlere Orientierungen von Flächenscharen, wenden nur eine Referenzmethode an und verwenden häufig Aufschlüsse mit einfachen oder sehr einheitlichen Geometrien. In der vorliegenden Arbeit wurden mit dem Granitaufschluss Wilckensfels bewusst besonders anspruchsvolle Bedingungen für die Validierungstests gewählt. Ferner wurden zusätzlich händisch an Punktwolken gepickte Flächenorientierungen verglichen. Aus den Ergebnissen der vorliegenden Arbeit kann der Schluss gezogen werden, dass die digital gemessenen Orientierungswerte eine signifikant höhere Genauigkeit haben als Kompassmessungen. Die mittlere Winkelabweichung der mittels automatisierter Flächenanalyse bestimmten Orientierungen zu den Kompassmessungen von 122 verglichenen Einzelflächen beträgt 4,97°. Dieser Wert liegt im Bereich der von Woodcock (1976), Cruden und Charlesworth (1976), Rondeel und Storbeck (1978) ermittelten Genauigkeiten für Kompassmessungen, die je nach Beschaffenheit der zu messenden Oberflächen ca. 2° bis 10° betragen (siehe Kapitel [5.4.1\)](#page-196-0). Ähnliche Abweichungen für auf LiDAR- oder SfM-Daten basierende digitale Orientierungsbestimmungen zu Kompassmessungen einzelner Flächen konnten von Sturzenegger und Stead (2009a), Bordehore et al. (2017), Cawood et al. (2017) ermittelt werden (siehe Kapitel [5.4.2\)](#page-198-0). Die Ergebnisse der digitalen Referenzmethode weichen im Mittel 1,79° von jenen der automatisierten Flächenanalyse ab. Die mittleren Orientierungen von drei identifizierten Kluftscharen besitzen mit 1,2°, 1,6° und 1,0° sehr geringe Abweichungen. Daraus kann abgeleitet werden, dass kein signifikanter systematischer Fehler vorliegt und folglich die für die präsentierte Validierungsstudie vorgenommen Georeferenzierung des DOM Wilckensfels sehr genau ist. Im Vergleich zu sieben anderen Studien, die auf LiDAR- oder SfM-Daten basierend Genauigkeiten mittlerer Orientierungen von Kluftscharen validierten, sind hier die Übereinstimmungen zwischen DOM und Felddaten der vorliegenden Studie am größten (siehe Kapitel [5.4.3\)](#page-198-1). Kapitel [6](#page-203-0) – Segmentkorrektur und punktbasierte Flächeninhaltsbestimmung: Es wird eine Methode vorgestellt, welche die Punktanzahlen von mit der automatisierten Flächenanalyse erstellten Segmenten auf ein einheitliches proportionales Verhältnis zu ihren Flächeninhalten korrigiert. Mit einem bekannten Winkelintervall des Scanrasters oder einem bekannten Punktabstand in einer Referenzentfernung können aus den so korrigierten Punktanzahlen die Flächeninhalte der Segmente ermittelt werden. Mit der Segmentgrößenkorrektur lassen sich Analysen gezielter auf Flächen mit spezifischer Größe einstellen und unerwünschte Informationsverluste vermeiden. Besonders in Aufschlüssen mit stark variierenden Entfernungen und Ausrichtungen der Oberflächen zur Scanposition besteht die Gefahr, dass ohne Segmentgrößenkorrektur relevante Segmente verworfen werden oder im umgekehrten Fall irrelevant-kleine Segmente fälschlicherweise einbezogen werden. Die vorgestellte Segmentgrößenkorrektur kann auch für andere Anwendungen als Methode zur flächenbezogenen Harmonisierung der Punktanzahlen betrachtet werden. Allerdings ist anzunehmen, dass die Korrektur für extreme Blickwinkel von über ca. 80° aufgrund ihrer reziproken Proportionalität zum Kosinus des Blickwinkels sehr anfällig für Fehler der gemessenen Flächenorientierung wird (siehe [Abb. 80\)](#page-233-0).

Kapitel [7](#page-237-0) – Validierung der Segmentkorrektur und punktbasierte Flächeninhaltsbestimmung: Die im vorherigen Kapitel theoretisch dargestellte Flächeninhaltsbestimmung mit der Segmentgrößenkorrektur konnte im ersten Schritt durch Messungen an einer Standardfläche bekannter Größe validiert werden (siehe Kapitel [7.2\)](#page-240-0). Es wurde eine systematische Abweichung von etwa +3 % festgestellt. Diese konnte durch die Eigenschaften des Lasers und seine Interaktion mit der gemessenen Fläche erklärt werden. Die Abweichung kann weitgehend korrigiert werden, entweder mittels auf den Intensitäten der remittierten Laserpulse basierender Verfahren oder trigonometrisch anhand der Strahlenausbreitung (Kapitel [7.2\)](#page-240-0). Die mit dem Intensitätsverfahren korrigierten Flächeninhalte haben die höchste Genauigkeit und weichen für alle Messungen mit einem Blickwinkel < 80° weniger als 1 % vom wahren Wert ab. Wie es im vorangegangenen Kapitel anhand der mathematischen Zusammenhänge vorhergesagt wurde, werden Berechnungen der Punktanzahlen und Flächeninhalte für sehr hohe Blickwinkel unzuverlässiger. Im zweiten Schritt wurde die Methode an Geländedaten der Aufschlüsse Cleebourg und Wilckensfels validiert. Als Referenz dienten Flächeninhalte von an den Flächensegmenten automatisiert angelegten 2D-Polygonen [\(7.3\)](#page-257-0). Der Median der Abweichungen zwischen den beiden Methoden betrug für die zwei untersuchten Beispiele 6,36 % und 4,26 % für Sichtwinkel unter 70° sowie 4,89 % und 3,92 % für Sichtwinkel unter 60°. Bei Flächensegmenten die unter sehr hohem Blickwinkel gemessen wurden und/oder nur sehr wenige Scanpunkte umfassen sind die Abweichungen häufig stark erhöht.

Für zukünftige virtuelle Charakterisierungen von Aufschlüssen gilt es je nach Aufgabenstellung die optimal geeigneten der hier zur Verfügung gestellten Werkzeuge zu wählen und diese korrekt einzusetzen. Für DFN-Modellierungen konnte in Kapitel [8](#page-277-0) ein vollständiger Workflow vom DOM bis zur Extraktion hydraulischer Parameter praxisnah aufgezeigt werden. Da die vorliegende Dissertation im Rahmen des Geothermieprojekts AuGE begonnen wurde, Prognosen für den Fluss von Hydrothermalwässern in

geklüfteten Fluidreservoiren zu verbessern. Anwendungen für geotechnische Gebirgsklassifikationen werden im Folgenden diskutiert.

Gängige Systeme zur Gebirgsklassifikation wie das *Rock Structure Rating* (RSR) nach Wickham et al. (1972), das *Rock Mass Rating* nach Bieniawski (1973, 1989), das *Mining Rock Mass Rating* (MRMR) nach Laubscher (1990), der *Rock Mass index* (RMi) nach Palmström (1996) sowie das *Slope Mass Rating* (SMR) nach Romana (1985) zur Beurteilung der Stabilität von Felsböschungen benötigen Messungen von Kluftorientierungen und Kluftabständen beziehungsweise -intensitäten. Letztere können wie in Kapitel [8.1.4](#page-285-0) geschildert bestimmt werden. Für einige der oben genannten Klassifikationssysteme wird eine *Rock Quality Designation* (RDQ) nach Deere (1968) benötigt. Dieses Maß für die Klüftigkeit wird üblicherweise an Kernen gemessen, kann aber indirekt auch an Aufschlüssen ermittelt werden (Priest und Hudson 1976, Sen und Eissa 1991, Palmström 1996). Nach dem letztgenannten Autor ist die in Kernen bestimmte RDQ nur ein grobes Maß für die Klüftigkeit und Aufschlussmessungen ermöglichen eine höhere Datenqualität.

Für den RMi muss das Trennflächengefüge zum Ermitteln des Felsblockvolumens charakterisiert werden, das häufig der wichtigste Parameter ist, jedoch meist nicht direkt bestimmt werden kann. Palmström (1996) berechnet das Blockvolumen basierend auf der Orientierung der Kluftscharen und der volumetrischen Kluftdichte, was der *P*30-Kennzahl nach Dershowitz und Herda (1992) entspricht. Ferner gibt Palmström (1996) eine Beziehung zwischen der RDQ und der volumetrischen Kluftdichte an. Die volumetrische Kluftdichte kann nach Palmström (1996) auf verschiedene Weise aus Geländemessungen der 2D-Kluftdichte oder der linearen Kluftintensität abgeleitet werden (*P*20- und *P*10- Kennzahl). Mit automatisierten Kluftanalysen und DOMs könnten somit hierfür ebenfalls effizient Datengrundlagen von hoher Qualität erzeugt werden. Dies kann entweder durch die digitale Adaption des Scanlinesverfahrens geschehen (Kapitel [8.1.4\)](#page-285-0) oder durch virtuelle Beprobungsfenster, welche in die segmentierten Punktwolken gelegt werden können. Ferner lassen sich alle drei Kennzahlen der Kluftdichte aus DFN-Modellen ableiten. Bei günstigen Aufschlussverhältnissen wären auch direkte Messungen von Felsblockvolumina unter Anwendung der Flächeninhaltbestimmung der automatisierten Flächenanalyse in DOMs möglich.

Die Oberflächenbeschaffenheit der Klüfte ist für Gebirgsklassifikationen ein weiterer bedeutender Parameter. Zum Beispiel enthält das klassische Q-System nach Barton et al. (1974) eine Rauigkeitszahl, welche die Dimension der Unebenheiten in drei Klassen

einteilt. Der RMi hingegen enthält einen Rauhigkeitsfaktor, der aus zwei differenziert betrachteter Oberflächeneigenschaften gebildet wird: (i) Die Welligkeit, die in 5 Klassen von planar bis großräumig verzahnt eingeteilt wird, (ii) die Glätte, die in 6 Klassen von rutschig ("*slickensided*"; z.B. Spiegelharnische) bis zu sehr rau eingeteilt wird. Weitere Klassifikationssysteme für die Rauig- und Welligkeit von Kluftflächen sind in Edelbro (2003) zusammengefasst. Die Welligkeit händisch direkt an der Aufschlusswand zu bestimmen ist mit allen verfügbaren Methoden sehr zeitaufwändig (Stimpson 1982, Edelbro 2003). Hierfür kann die automatisierte Flächenanalyse zum Beispiel über die mit den segmentierten Punktwolken assoziierten *C*λ-Werte neue, effektivere und zudem kontaktlose Messverfahren ermöglichen. In Kapitel [4.5](#page-157-0) werden einige Probleme der Charakterisierung von Oberflächen mithilfe von *C*<sup>λ</sup> aufgezeigt. Diese könnten für eine geotechnische Anwendung zum Teil überwunden werden durch Normalenschätzung mit normierten, hochauflösenden Suchradien an Punktwolken, deren Punktdichten zuvor auf einen spezifischen Wert harmonisiert wurden. Für die Rauigkeit erscheint eine recht hochauflösende Klassifizierung wie sie beim RMi verwendet wird auf Basis von TLS-Messungen nicht realisierbar, obgleich mit NormalSigma0 ein Rauigkeitskennwert in den Punktdaten der automatisierten Flächenanalyse vorliegt. Für eine grobe Einteilung wie nach Barton et al. (1974) wäre dies hingegen mittels NormalSigma0 voraussichtlich möglich. Zusätzlich ließen sich bei Aufschlüssen mit einheitlicher Lithologie für Rauigkeitsabschätzungen die Intensitäten der remittierten Laserpulse auswerten, da die Reflexionseigenschaften von Oberflächen im hohen Maße von ihren Rauigkeiten abhängen.

Für das SMR haben digitale Untersuchungen neben präzisen Messungen der Kluftorientierung und -abstände den zusätzlichen Vorteil, dass der für dieses Klassifikationssystem bedeutende Winkel zwischen Klüften und Böschungsoberflächen schnell und präzise bestimmt werden kann. Riquelme et al. (2014) führen ein SRM durch und verwenden dafür 3D-Punktwolken und darin bestimmte Orientierungswerte. Eine Adaption des dort gezeigten Vorgehens mit den in der vorliegenden Arbeit vorgestellten Methoden ist leicht möglich.

Es gibt jedoch wichtige Eigenschaften von Kluftnetzwerken, die nicht digital ermittelt werden können. Dies gilt sowohl für geotechnische Anwendungen als auch für die Reservoir- oder hydrogeologische Modellierungen. Dazu zählen insbesondere Kluftöffnungsweiten und Kluftfüllungen. Dass es allgemein problematisch ist realitätsnahe

Öffnungsweiten für Reservoire im tiefen Untergrund anhand von Aufschlussanalogstudien abzuschätzen wurde in Kapitel [8.2](#page-299-0) diskutiert. Dennoch müssen für die meisten Anwendungen der vorgestellten, auf TLS basierenden Messungen zusätzlich klassische Geländemessungen oder externe Daten hinzugezogen werden. Daher sollten die präsentierten Methoden weniger als Stand-Alone-Techniken aufgefasst werden, sondern als Möglichkeit im Verbund mit allen verfügbaren Methoden die Charakterisierung von Trennflächengefügen effizienter, aussagekräftiger und sicherer zu machen. Es ist allerdings davon auszugehen, dass mit fortschreitender Entwicklung digitaler Messungen von Trennflächengefügen, diese zumindest klassische Kompassmessungen an mittleren bis großen Aufschlüssen zunehmend ablösen werden. Der Hauptgrund dafür ist die Überlegenheit der automatisierten Flächenanalysen bezüglich des benötigten Zeitaufwandes und der Messgenauigkeit. Von großem Vorteil sind zudem die zusätzlichen Informationen wie die präzisen Positionen innerhalb des Gesamtaufschlusses, welche durch aufgenommene Punktwolken verfügbar sind. Einen schematischen Überblick der verschiedenen Methoden, die bei der TLS-basierten Charakterisierung von Kluftnetzwerken für DFN-Modellierungen oder geotechnische Gebirgsklassifikationen eingesetzt werden können und wie die daraus resultierenden Daten weiterverarbeitet werden, zeigt [Abb. 110.](#page-311-0)

Verbesserungspotenzial der automatisieren Flächenanalyse liegt vor allem in einer noch gezielteren Steuerung der Segmentierung zum präziseren automatisierten Differenzieren verschiedener Flächenarten (zum Beispiel Verwitterungs-, Kluft-, Abbau- oder Schichtflächen). Der auf Bereichswachstum basierende Algorithmus bietet hierfür den Vorteil, dass sich weitere Homogenitätskriterien für die Segmentpunkte oder Validitätskriterien der fertigen Segmente problemlos integrieren lassen. Wie zum Beispiel von Pauly et al. (2002, 2003), Weinmann et al. (2014) und in der vorliegenden Arbeit in den Kapiteln [4.5](#page-157-0) un[d 4.7](#page-179-0) dargestellt bieten die Eigenwerte der Normalenschätzung ein vielversprechendes Werkzeug zur Charakterisierung verschiedener Oberflächen, auch wenn in diesem Zusammenhang einige Probleme aufgezeigt werden konnten. Die Motivation die Segmentgrößenkorrektur zu entwickeln lag ebenfalls in dem Bestreben verschiedene Flächenarten besser automatisiert differenzieren zu können. Für charakteristische Flächengrößen beziehungsweise Größenbereiche ist dies nun mittels der Segmentgrößenkorrektur präzise möglich. Allgemein sind für automatisierte Lösungen die stark variierenden Erscheinungsformen der einzelnen Flächenarten eine große Hürde für

<span id="page-311-0"></span>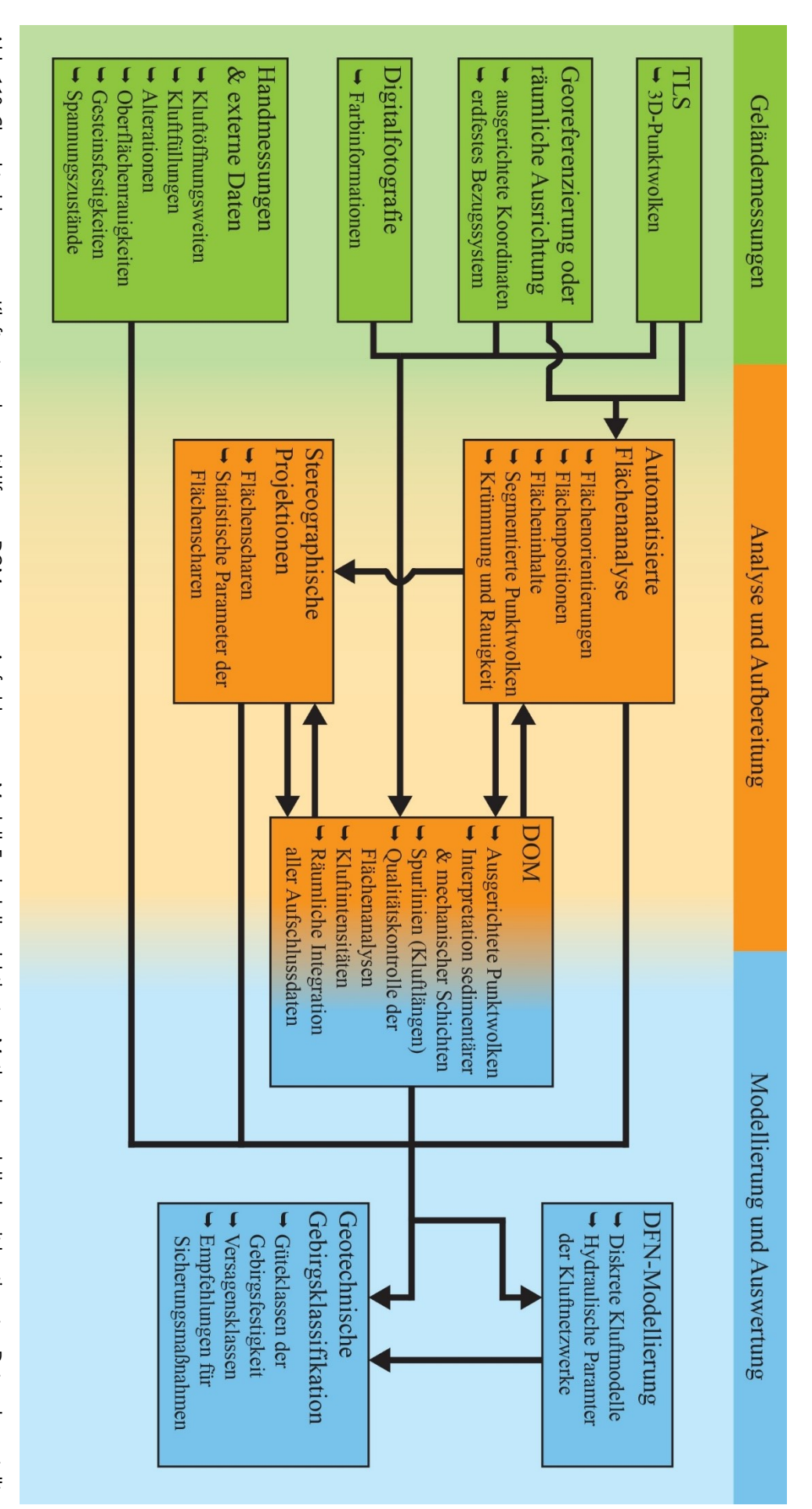

automatisiere Unterscheidungen. Dies gilt vor allem, weil sich die Erscheinungsformen oder Merkmale der verschiedenen Flächenarten häufig überschneiden. Darüber hinaus ist die Flächenausbildung stark abhängig von der Lithologie und Umwelteinflüssen wie Abbauweise oder Stärke sowie Art der Verwitterung, sodass fast immer sehr spezifische und wenige allgemeingültige Unterscheidungskriterien definiert werden müssen. Daher wäre die sehr aufwändige Ausarbeitung hochauflösender Kriterien zur automatisierten Differenzierung verschiedener Flächenarten meist nur für groß angelegte Messkampagnen unter ähnlichen Bedingungen effizient.

## **10 Literaturverzeichnis**

- Abellán, A., Vilaplana, J. & Martínez, J. (2006). Application of a long-range Terrestrial Laser Scanner to a detailed rockfall study at Vall de Núria (Eastern Pyrenees, Spain). *Engineering Geology*, 88, S. 136-148.
- Adam, J.F. (1989). Methoden und Algorithmen zur Verwaltung und Analyse axialer 3- D-Richtungsdaten und ihrer Belegungsdichten. *Göttinger Arbeiten zur Geologie und Paläontologie Nr. 40*, Selbstverlag der Geologischen Institute der Georg-August-Universität Göttingen, 100 S.
- Adler, P.M. & Thovert, J.F. (1999). Fractures and fracture networks. Theory and Applications of Transport in Porous Media, 15, Kluwert Academic Publisher, Dordrecht, Niederlande, 429 S.
- Aichholzer, C., Duringer, P. Orciani, S. & Genter, A. (2016). New stratigraphic interpretation of the Soultz-sous-Forêts 30-year-old geothermal wells calibrated on the recent one from Rittershoffen (Upper Rhine Graben, France). Geothermal Energy, 4, Artikel 13, 26 S.
- Aigner, D.K. (1985). Storm depositional systems dynamic stratigraphy in modern and ancient shallow-marine sequences. *Lecture notes in earth science*, 3, Springer, Heidelberg, 174 S.
- Aigner, T. & Bachmann, G.H. (1992). Sequence-stratigraphic framework of the German Triassic. *Sedimentary Geology*, 80(1-2), S. 115-135.
- Akca, D. (2007). Least squares 3D surface matching. Dissertation, ETH Zurich.
- Alba, M. & Scaioni, M. (2007). Comparison of techniques for terrestrial laser scanning data georeferencing applied to 3-D modelling of cultural heritage. The International Archives of the Photogrammetry, Remote Sensing and Spatial Information Sciences, XXXVI-5/W47, Proceedings of the 2nd ISPRS International Workshop 3D-ARCH 2007: "Virtual Reconstruction and Visualization of Complex Architectures", Zürich, Switzerland, 8 S.
- Alexa, M., Behr, J., Cohen-Or, D., Fleishman, S., Levin, D. & Silva, C.T. (2003). Computing and rendering point set surfaces. *IEEE Transactions on Visualization and Computer Graphics*, 9(1), S. 3-15.
- Allmendinger, R. (2017). Stereonet 10. Program for stereographic projection. Cornell University. Abgerufen von:<http://www.geo.cornell.edu/geology/faculty/RWA>
- Allmendinger, R.W., Cardozo, N. & Fisher, D.M. (2012). Structural Geology Algorithms: Vectors & Tensors. Cambridge, England, Cambridge University Press, S. 302.
- Anders, K., Hämmerle, M., Miernik, G., Drews, T., Escalona, A., Townsend, C. & Höfle, B. (2016). 3D geological outcrop characterization: automatic detection of 3D planes (azimuth and dip) using LiDAR point clouds. *ISPRS Annals of Photogrammetry, Remote Sensing and Spatial Information Sciences*, III-5, S. 105-112.
- Anders, K., Lindenbergh, R.C., Vos, S.E., Mara, H., de Vries, S. & Höfle, B. (2019). High-frequency 3D geomorphic observation using hourly terrestrial laser scanning data of a sandy beach. *ISPRS Annals of Photogrammetry, Remote Sensing and Spatial Information Sciences*, IV-2/W5, S.317-324.
- Andersson, J., Shapiro, A.M. & Bear, J. (1984). A stochastic model of a fractured rock conditioned by measured information. *Water Resources Research*, 20(1), S. 79-88.
- Andersson, J. & Dverstorp, B. (1987). Conditional simulations of fluid flow in threedimensional networks of discrete fractures. *Water Resources Research*, 23(10), S. 1876-1886.
- Andreae, A., Benecke, E.W., Schumacher, E. & van Werveke, L. (1892). Erläuterungen zur geologischen Specialkarte von Elsass-Lothringen, Blatt Weissenburg (No 42). Verlag der Straßburger Druckerei und Verlagsanstalt, Straßburg, 90 S.
- Antoine, P., Rousseau, D.D., Zöller, L., Lang, A., Munaut, A.V., Hatté, C. & Fontugne, M. (2001). High-resolution record of the last interglacial-glacial cycle in the Nussloch loess-palaeosol sequences, Upper Rhine Area, Germany. *Quaternary International*, 76-77, S. 211-229.
- Antoine, P., Rousseau, D.D., Moine, O., Kunesch, S., Hatté, C., Lang, A., Tissoux, H. & Zöller, L. (2009). Rapid and cyclic aeolian deposition during the Last Glacial in European loess: a high-resolution record from Nussloch, Germany. *Quaternary Science Reviews*, 28(25-26), S. 2955-2973.
- Antonellini, M., Cilona, A., Tondi, E., Zambrano, M. & Agosta, F. (2014). Fluid flow numerical experiments of faulted porous carbonates, Northwest Sicily (Italy). *Marine and Petroleum Geology*, 55, S. 186-201.
- Arnold, K.J. (1941). On spherical probability distributions. Dissertation, Massachusetts Institute of Technology, Cambridge, 49 S.
- Assali, P., Grussenmeyer, P., Villemin, T., Pollet, N. & Viguier, F. (2014). Surveying and modeling of rock discontinuities by terrestrial laser scanning and photogrammetry: Semi-automatic approaches for linear outcrop inspection. *Journal of Structural Geology*, 66, S. 102-114.
- Assali, P., Grussenmeyer, P., Villemin, T., Pollet, N. & Viguier, F. (2016). Solid images for geostructural mapping and key block modeling of rock discontinuities. *Computers & Geosciences*, 89, S. 21-31.
- Assmann, P. (1933). Die Stratigraphie der oberschlesischen Trias. Teil 1: Der Buntsandstein. *Jahrbuch der preußischen geologischen Landesanstalt zu Berlin*, 53, S. 731-757.
- Attewell, P.B. & Farmer, I.W. (1976). Principles of Engineering Geology. Chapman & Hall, London, 1045 S.
- Bachmann, G.H., Beutler, G., Hagdorn, H. & Hauschke, N. (1999). Stratigraphie der Germanischen Trias. In: Hauschke, N. & Wilde, V. (Eds), Trias - Eine ganz andere Welt, Verlag Dr. Friedrich Pfeil, München, S. 81-104.
- Bachmann, G.H. & Kozur, H.W. (2004). The Germanic Triassic: correlations with the international chronostratigraphic scale, numerical ages and Milankovitch cyclicity. *Hallesches Jahrbuch für Geowissenschaften*, 26, S. 17-62.
- Backhaus, E. (1960). Zur Neugliederung des Odenwälder Buntsandsteins und ein Vergleich mit Nordhessen und Thüringen. *Neues Jahrbuch für Geologie und Paläontologie*, Monatshefte, S. 292-313.
- Backhaus, E. (1974). Limnische und fluviatile Sedimentation im südwestdeutschen Buntsandstein. *Geologische Rundschau*, 63(3), S. 925-942.
- Backhaus, E. (1975). Der Buntsandstein im Odenwald. *Aufschluß*, Sonderband 27 (Odenwald), S. 299-320.
- Backhaus, E. (1981). Der marin-brackische Einfluß im Oberen Röt Süddeutschlands. *Zeitschrift der Deutschen Geologischen Gesellschaft*, 132, S. 361-382.
- Backhaus, E., & Bähr, R. (1987). Faziesmodelle für den Unteren Buntsandstein Südwestdeutschlands. *Facies*, 17(1), S. 1-18.
- Backhaus, E. (1994). Der Einfluß der Tektonik und des skythisch-anisischen Meeresspiegelanstiegs auf die Faziesgliederung des Oberen Buntsandsteins im Germanischen Triasbecken. *Zeitschrift der deutschen geologischen Gesellschaft*, 145, S. 325-342.
- Backhaus, E. & Heim, D. (1995). Die fluvio-lakustrine Fazies des Übergangsbereichs Plattensandstein/Rötquarzit (Oberer Buntsandstein) im mittleren Odenwald unter besonderer Berücksichtigung der Violetten Zone. *Geologisches Jahrbuch Hessen*, 123, S. 49-68.
- Baecher, G.B. (1983). Statistical analysis of rock mass fracturing. J*ournal of the International Association for Mathematical Geology*, 15(2), S. 329-348.
- Baecher, G.B., Lanney, N.A. & Einstein, H.H. (1977). Statistical description of rock properties and sampling. Proceeding of the 18th US Symposium on Rock Mechanics (USRMS), Golden, Colorado, USA, S. 5C1-1 bis 5C1-8.
- Baghbanan, A. & Jing, L. (2007). Hydraulic properties of fractured rock masses with correlated fracture length and aperture. *International Journal of Rock Mechanics and Mining Sciences*, 44(5), S. 704-719.
- Bahat, D. (1988). Fractographic determination of joint length distribution in chalk. *Rock Mechanics and Rock Engineering*, 21(1), S. 79-94.
- Bahat, D., Bankwitz, P. & Bankwitz, E. (2003). Preuplift joints in granites: Evidence for subcritical and postcritical fracture growth. *Geological Society of America Bulletin*, 115(2), S. 148-165.
- Bandis, S.C., Lumsden, A.C. & Barton, N.R. (1983). Fundamentals of rock joint deformation. *International Journal of Rock Mechanics and Mining Sciences & Geomechanics Abstracts*, 20(6), S. 249-268.
- Bankwitz, P. (1965). Über Klüfte: I. Beobachtungen im Thüringischen Schiefergebirge. *Geologie*, 14, S. 241-253.
- Barber, D., Mills, J. & Smith-Voysey, S. (2008). Geometric validation of a ground-based mobile laser scanning system. *ISPRS Journal of Photogrammetry and Remote Sensing*, 63(1), S. 128-141.
- Barton, N., Lien, R. & Lunde, J. (1974). Engineering classification of rock masses for the design of tunnel support. *Rock mechanics*, 6(4), S. 189-236.
- Barton, N. (1978). Suggested methods for the quantitative description of discontinuities in rock masses. *International Journal of Rock Mechanics and Mining Sciences & Geomechanics Abstracts*, 5(6), S. 319-368.
- Barton, N., Bandis, S. & Bakhtar, K. (1985). Strength, deformation and conductivity coupling of rock joints. *International Journal of Rock Mechanics and Mining Sciences & Geomechanics Abstracts,* 22(3), S. 121-140.
- Barton, C.A. & Zoback, M.D. (1992). Self-similar distribution and properties of macroscopic fractures at depth in crystalline rock in the Cajon Pass Scientific Drill Hole. *Journal of Geophysical Research: Solid Earth*, 97(B4), S. 5181-5200.
- Barton, C.A., Zoback, M.D. & Moos, D. (1995). Fluid flow along potentially active faults in crystalline rock. *Geology*, 23(8), S. 683-686.
- Bauer, G. (1954). Die geologische Stellung der Pb-Zn-Lagerstätten im Raume von Wiesloch in Baden. Dissertation, Ruprecht-Karls-Universität Heidelberg, Heidelberg, 90 S.
- Bauer, J.F. (2018). On the significance and predictability of geological parameters in the exploration for geothermal energy. Dissertation, Georg-August-Universität Göttingen, Göttingen, 162 S.
- Bauer, J.F., Meier, S. & Philipp, S.L. (2015). Architecture, fracture system, mechanical properties and permeability structure of a fault zone in Lower Triassic sandstone, Upper Rhine Graben. *Tectonophysics*, 647-648, S. 132-145.
- Baumgärtner, J., Menzel, H. & Hauffe, P. (2007). The geox GmbH Project in Landau-The first geothermal power project in Palatinate/Upper Rhine Valley. Proceedings of the First European Geothermal Review, Mainz, Germany, S. 33.
- Baumgärtner, J., Teza, D. & Wahl, G. (2013b). Gewinnung geothermischer Energie durch Entwicklung und Zirkulation eines Störungssystems im Kristallin und deren mikroseismische Überwachung am Beispiel des Geothermieprojektes Insheim. Schlussberich: Laufzeit des Vorhabens 01.09.2009-31.10.2012. BESTEC GmbH, Landau, 30 S.
- Bawazer, W., Lashin, A. & Kinawy, M.M. (2018). Characterization of a fractured basement reservoir using high-resolution 3D seismic and logging datasets: A case study of the Sab'atayn Basin, Yemen. *PloS ONE*, 13(10): e0206079, 31 S.
- Bear, J., Tsang, C.F. & Marsily, G.D. (1993). Flow and contaminant transport in fractured rocks. Academic Press, San Diego, Kalifornien, USA, 560 S.
- Bechstädt, T., Drews, T., Miernik, G. & Soyk, D. (2016). AuGE Aufschlussanalogstudien und ihre Anwendbarkeit in der geothermischen Exploration: Diagenese von Geothermie-Reservoiren im Oberrheingraben und deren Aufschlussanaloga & 3D Reservoirmodellierung mit terrestrischem Laser-Scanning. Schlussbericht, Förderkennzeichen 0325302D, Institut für Geowissenschaften, Universität Heidelberg, Heidelberg, 67 S.
- Belayneh, M., Masihi, M., Matthäi, S.K. & King, P.R. (2006). Prediction of vein connectivity using the percolation approach: model test with field data. *Journal of Geophysics and Engineering*, 3(3), S. 219-229.
- Belayneh, M.W., Matthai, S.K., Blunt, M.J. & Rogers, S.F. (2009). Comparison of deterministic with stochastic fracture models in water-flooding numerical simulations. *AAPG bulletin*, 93(11), S. 1633-1648.
- Belfield, W.C. & Sovich, J.P. (1995). Fracture statistics from horizontal wellbores. *Journal of Canadian Petroleum Technology*, 34(06), 4 S.
- Bellian, J.A., Kerans, C. & Jennette, D.C. (2005). Digital outcrop models: applications of terrestrial scanning lidar technology in stratigraphic modeling. *Journal of sedimentary research*, 75(2), S 166-176.
- Benaafi, M., Hariri, M., Bertotti, G., Al-Shaibani, A., Abdullatif, O. & Makkawi, M. (2019). Natural fracture system of the Cambro-Permian Wajid Group, Wadi Al-Dawasir, SW Saudi Arabia. *Journal of Petroleum Science and Engineering*, 175, S. 140-158.
- Benson, G.S., Franseen, E.K., Goldstein, R.H. & Li, Z. (2014). Workflows for incorporating stratigraphic and diagenetic relationships into a reservoir-analogue model from outcrops of Miocene carbonates in SE Spain. *Petroleum Geoscience*, 20(1), S. 55-78.
- Berkowitz, B. (2002). Characterizing flow and transport in fractured geological media: A review. *Advances in water resources*, 25(8-12), 861-884 S.
- Besl, P.J. & McKay, N.D. (1992): A method for registration of 3D-shapes. *IEEE Transaction on Pattern Analysis and Machine Intelligence*, 14(2), S. 239-256.
- Best, D.J. & Fisher, N.I. (1981). The BIAS of the maximum likelihood estimators of the von Mises-Fisher concentration parameters: the BIAS of the maximum likelihood estimators. *Communications in Statistics-Simulation and Computation*, 10(5), S. 493- 502.
- Beutler, G. & Szulc, J. (1999). Die paläogeographische Entwicklung des Germanischen Beckens in der Trias und die Verbindung zur Tethys. In: Hauschke, N. & Wilde, V. (Eds), Trias - Eine ganz andere Welt, Verlag Dr. Friedrich Pfeil, München, S. 71-80.
- Biber, K., Khan, S.D., Seers, T.D., Sarmiento, S. & Lakshmikantha, M.R. (2018). Quantitative characterization of a naturally fractured reservoir analog using a hybrid lidar-gigapixel imaging approach. *Geosphere*, 14(2), S. 710-730.
- Bibus, E., Frechen, M., Kösel, M. & Rähle, W. (2007). Das jungpleistozäne Lößprofil von Nußloch (SW-Wand) im Aufschluss der Heidelberger Zement AG. *Eiszeitalter und Gegenwart - Quaternary Science Journal*, 56(4), S. 227-255.
- Bieniawski, Z.T. (1973). Engineering classification of jointed rock masses. *Transactions of the South African Institution of Civil Engineers*, 15, S. 335-344.
- Bieniawski, Z.T. (1989). Engineering rock mass classifications: a complete manual for engineers and geologists in mining, civil, and petroleum engineering. John Wiley & Sons, New York, USA, 251 S.
- Bindig, M. & Lütkehaus, M. (2001). Der Muschelkalk im Steinbruch Nussloch/Baiertal (Heidelberger Zement AG) (Exkursion K am 20. April 2001). *Jahresberichte und Mitteilungen des Oberrheinischen Geologischen Vereins*, 83, S. 237-243.
- Bingham, C. (1964). Distribution on the sphere and on the projective plane. Dissertation, Yale University, Yale, 80 S.
- Bingham, C. (1974). An antipodally symmetric distribution on the sphere. *The Annals of Statistics*, 1974, Vol. 2, No. 6, S. 1201-1225.
- Bisdom, K., Gauthier, B.D.M., Bertotti, G. & Hardebol, N.J. (2014). Calibrating discrete fracture-network models with a carbonate three-dimensional outcrop fracture network: Implications for naturally fractured reservoir modeling. *AAPG Bulletin*, *98*(7), S. 1351-1376.
- Bisdom, K., Bertotti, G. & Nick, H.M. (2016). The impact of in-situ stress and outcropbased fracture geometry on hydraulic aperture and upscaled permeability in fractured reservoirs. *Tectonophysics*, 690, S. 63-75.
- Blum, J.R. (1852). Zweiter Nachtrag zu den Pseudomorphosen des Mineralreichs, Julius Groos, Heidelberg, 140 S.
- Bogdanov, A. (1947). The intensity of cleavage as related to the thickness of beds. *Soviet Geology*, 16.
- Böhm, J. & Becker, S. (2007). Automatic marker-free registration of terrestrial laser scans using reflectance. Proceedings of the 8th Conference on Optical 3D Measurement Techniques, Zurich, Switzerland, S. 9-12.
- Boigk, H. (1951). Möglichkeiten und Wege zu einer Feingliederung im Mittleren Buntsandstein, erläutert an den Verhältnissen des nordwestlichen Vorharzes. *Zeitschrift der Deutschen Geologischen Gesellschaft*, 103, S. 100-110.
- Boigk, H. (1957) Vorläufige Mitteilung über eine neue Gliederung des Mittleren Buntsandsteins im Raume Südhannover. *Geologisches Jahrbuch*, 72, S. 325-340.
- Boigk, H. (1959). Zur Gliederung und Fazies des Buntsandsteins zwischen Harz und Emsland. *Geologisches Jahrbuch*, 76, S. 597-636.
- Bolkas, D., Vazaios, I., Peidou, A. & Vlachopoulos, N. (2018). Detection of rock discontinuity traces using terrestrial LiDAR data and space-frequency transforms. *Geotechnical and Geological Engineering*, 36(3), S. 1745-1765.
- Bonabeau, E., Dorigo, M. & Theraulaz, G. (1999). Swarm intelligence: from natural to artificial systems. Oxford University Press, New York, USA 324 S.
- Bonnaffe, F., Jennette, D. & Andrews, J. (2007). A method for acquiring and processing ground-based lidar data in difficult-to-access outcrops for use in three-dimensional, virtual-reality models. *Geosphere*, *3*(6), S. 501-510.
- Bonnet, E., Bour, O., Odling, N.E., Davy, P., Main, I., Cowie, P. & Berkowitz, B. (2001). Scaling of fracture systems in geological media. *Reviews of geophysics*, 39(3), S. 347- 383.
- Bordehore, L.J., Riquelme, A., Cano, M. & Tomás, R. (2017). Comparing manual and remote sensing field discontinuity collection used in kinematic stability assessment of

failed rock slopes. *International Journal of Rock Mechanics and Mining Science*, 97, S. 24-32.

- Borradaile, G.J. (2003). Statistics of Earth Science Data: Their Distribution in Time, Space and Orientation. Springer Science & Business Media, Berlin, Heidelberg, 351 S.
- Bossennec, C., Géraud, Y., Moretti, I., Mattioni, L. & Stemmelen, D. (2018). Pore network properties of sandstones in a fault damage zone. *Journal of Structural Geology*, 110, S. 24-44.
- Bourquin, S., Peron, S. & Durand, M. (2006). Lower Triassic sequence stratigraphy of the western part of the Germanic Basin (west of Black Forest): fluvial system evolution through time and space. *Sedimentary Geology*, 186(3-4), S. 187-211.
- Bourquin, S., Guillocheau, F. & Péron, S. (2009). Braided rivers within an arid alluvial plain (example from the Lower Triassic, western German Basin): recognition criteria and expression of stratigraphic cycles. *Sedimentology*, 56(7), S. 2235-2264.
- Braitsch, O. (1956). Quantitative Auswertung einfacher Gefügediagramme. *Heidelberger Beiträge zur Mineralogie und Petrographie*, 5(3), S. 210-226.
- Bratton, T., Canh, D.V., Van Que, N., Duc, N.V., Gillespie, P., Hunt, D., Li, B., Marcinew, R., Ray, S., Montaron, B., Nelson, R., Schoderbek, D. & Sonneland, L. (2006). The nature of naturally fractured reservoirs. *Oilfield Review*, 18(2), 4-23.
- Bridges, M.C. (1975). Presentation of fracture data for rock mechanics. Second Australia-New Zealand Conference on Geomechanics, Brisbane, Australien, S. 144-148.
- Brown, S.R. (1987). Fluid flow through rock joints: the effect of surface roughness. *Journal of Geophysical Research: Solid Earth*, 92(B2), S. 1337-1347.
- Brück, H. (2016). Mikrofazielle Untersuchung der Trochitenkalk-Formation (m7) im Oberen Muschelkalk bei Nußloch-Baiertal, SW-Deutschland. Bachelorarbeit, Ruprecht-Karls-Universität Heidelberg, Heidelberg, 95 S.
- Buckley, S.J., Naumann, N., Ringdal, K., Tong, B., Vanbiervliet, J., Chmielewska, M., Maxwell, G. & Howell, J.A. (2019). The Digital Geoscience Revolution - Where are we now?. Proceedings of the APGCE Conference 2019, Kuala Lumpur, Malaysia, 5 S.
- Buyer, A. & Schubert, W. (2017). Calculation the spacing of discontinuities from 3D point clouds. *Procedia Engineering*, 191, S. 270-278.
- Cacas, M.C., Ledoux, E., de Marsily, G., Tillie, B., Barbreau, A., Durand, E., Feuga, B. & Peaudecerf, P. (1990). Modeling fracture flow with a stochastic discrete fracture network: calibration and validation: 1. The flow model. *Water Resources Research*, 26(3), S. 479-489.
- Cai, M. & Horii, H. (1992). A constitutive model of highly jointed rock masses. *Mechanics of Materials*, 13(3), S. 217-246.
- Cai, M., Kaiser, P.K., Tasaka, Y. & Minami, M. (2007). Determination of residual strength parameters of jointed rock masses using the GSI system. *International Journal of Rock Mechanics and Mining Sciences*, 44(2), S. 247-265.
- Canli, E., Thiebes, B., Höfle, B. & Glade, T. (2015a). Permanent 3D laser scanning system for alpine hillslope instabilities. 6th international conference on debris-flow hazards mitigation: Mechanics, prediction and assessment, Tsukuba, Japan, 1 S.
- Canli, E., Höfle, B., Hämmerle, M., Thiebes, B. & Glade, T. (2015b): [Permanent 3D laser](https://www.geog.uni-heidelberg.de/md/chemgeo/geog/3dgeo/canli_et_al_2015_egu.pdf)  [scanning system for an active landslide in Gresten \(Austria\).](https://www.geog.uni-heidelberg.de/md/chemgeo/geog/3dgeo/canli_et_al_2015_egu.pdf) Geophysical Research Abstracts, Vol. 17(EGU2015-2885-2), European Geoscience Union General Assembly 2015, Vienna, Austria, 1 S.
- Cardozo, N. & Allmendinger, R.W. (2013). Spherical projections with OSXStereonet. *Computers & Geosciences*, 51, S. 193-205.
- Cawood, A.J., Bond, C.E., Howell, J.A., Butler, R.W. & Totake, Y. (2017). LiDAR, UAV or compass-clinometer? Accuracy, coverage and the effects on structural models. *Journal of Structural Geology*, 98, S. 67-82.
- Cheeney, R.F. (1983). Statistical methods in geology: For field and lab decisions. Allan & Uwin, London, S. 169.
- Cheng, L., Chen, S., Liu, X., Xu, H., Wu, Y., Li, M. & Chen, Y. (2018). Registration of laser scanning point clouds: A review. *Sensors*, 18(5), 1641, 25 S.
- Chen, N., Kemeny, J., Jiang, Q. & Pan, Z. (2017). Automatic extraction of blocks from 3D point clouds of fractured rock. *Computers & Geosciences*, 109, S. 149-161.
- Chen, Z., Zhang, T., Cao, J., Zhang, Y.J. & Wang, C. (2018). Point cloud resampling using centroidal Voronoi tessellation methods. *Computer-Aided Design*, 102, S. 12- 21.
- Chesnaux, R., Allen, D.M. & Jenni, S. (2009). Regional fracture network permeability using outcrop scale measurements. *Engineering Geology*, 108(3-4), S. 259-271.
- Cruden, D.M. & Charlesworth, H.A.K. (1976). Errors in strike and dip measurements. *Geological Society of America Bulletin*, 87(7), S. 977-980.
- Cvetkovic, V., Painter, S., Outters, N. & Selroos, J.O. (2004). Stochastic simulation of radionuclide migration in discretely fractured rock near the Äspö Hard Rock Laboratory. *Water resources research*, 40(2), 14 S.
- Da, T.K.F. (2006). 2D Alpha Shapes. In: CGAL-4.13 User Manual (CGAL Editorial Board). https://doc.cgal.org/latest/Alpha\_shapes\_2/index.html (Zugriff März 2019).
- Dachroth, W. (1972): Der Obere Buntsandstein im Saarland. *Oberrheinische geologische Abhandlungen*, 21, S. 117-144.
- Dachroth, W. (1985). Fluvial sedimentary styles and associated depositional environments in the Buntsandstein west of river Rhine in Saar area and Pfalz (F.R. Germany) and Vosges (France). In: Mader, D. (Eds), Aspects of Fluvial sedimentation in the Lower Triassic Buntsandstein of Europe: Lecture Notes in Earth Sciences, 4, Springer, Berlin, Heidelberg, S. 197-248.
- Dachroth, W. (1988). Genese des linksrheinischen Buntsandsteins und Beziehungen zwischen Ablagerungsbedingungen und Stratigraphie. *Jahresberichte und Mitteilungen des Oberrheinischen Geologischen Vereins*, 70, S. 267-333.
- Dachroth, W. (2013a). Der Buntsandstein der Lothringen-Pfalz-Senke. *Schriftenreihe der Deutschen Gesellschaft für Geowissenschaften*, 69, S. 487-514.
- Dachroth, W. (2013b). Paläoböden im Buntsandstein und deren stratigraphische Bedeutung. *Schriftenreihe der Deutschen Gesellschaft für Geowissenschaften*, 69, S. 223- 231.
- Davis, J.C. (2002). Statistics and Data Analysis in Geology (Third Edition). John Wiley & Sons, New York, USA 638 S.
- De Dreuzy, J.R., Davy, P. & Bour, O. (2001). Hydraulic properties of two-dimensional random fracture networks following a power law length distribution: 1. Effective connectivity. *Water Resources Research*, 37(8), S. 2065-2078.
- De Dreuzy, J.R., Méheust, Y. & Pichot, G. (2012). Influence of fracture scale heterogeneity on the flow properties of three-dimensional discrete fracture networks (DFN). *Journal of Geophysical Research: Solid Earth*, 117(B11), 24 S.
- Deere, D.U. (1968). Geological considerations. In: Stagg R.G. & Zienkiewicz D.C. (Eds), Rock Mechanics in Engineering Practice, John Wiley & Sons, New York, S. 1-20.
- Delaunay, B. (1934). Sur la sphère vide. *Bulletin de l'Académie des Sciences de l'URSS*, *Classe des Sciences Mathématiques et Naturelles,* 6, S. 793-800.
- Dershowitz, W.S. & Einstein, H.H. (1988). Characterizing rock joint geometry with joint system models. *Rock mechanics and rock engineering*, 21(1), S. 21-51.
- Dershowitz, W.S. & Herda, H.H. (1992). Interpretation of fracture spacing and intensity. Proceedings of the 33th us symposium on rock mechanics (USRMS), Santa Fe, New Mexico, USA, S. 757-766.
- Dershowitz, W.S., Lee, G., Geier, J., Foxford, T., LaPointe, P. & Thomas, A. (1993). FracMan, interactive discrete feature data analysis, geometric modeling, and

exploration simulation. Benutzerdokumentation, Version 2.3, Golder Associates Inc., Seattle, Washington, USA.

- Dershowitz, W.S., Curran, B., Einstein, H., LaPointe, P., Shuttle, D. & Klise, K. (2002). Discrete feature approach for heterogeneous reservoir production enhancement. U.S. Department of Energy Final Report DOE/BC/15102-2, National Petroleum Technology Office, Tulsa, Oklahoma, USA, 281 S.
- Deutsche Stratigraphische Kommission (2016). Stratigraphische Tabelle von Deutschland. Redaktion, Koordination und Gestaltung: Menning, M. & Hendirch, A., Deutsches GeoForschungsZentrum, Potsdam, (1) Tafel plan 100x141 cm, (2) Tafel gefaltet A4. Abgerufen von: bib.telegrafenberg.de/fileadmin/bib/pdf/Verlag/STD2016.pdf
- Dewez, T.J.B., Girardeau-Montaut, D., Allanic, C. & Rohmer, J. (2016). Facets: a Cloudcompare Plugin to Extract Geological Planes from Unstructured 3D Point Clouds. The International Archives of the Photogrammetry, Remote Sensing and Spatial Information Sciences, XLI-B5, Proceedings to the 2016 XXIII ISPRS Congress, Prague, Czech Republic, S. 799-804.
- Dittrich, D. (2016a). Kugelfelsen und Röhrenhöhlen als besondere Phänomene des Pfälzer Buntsandsteins. *Mainzer geowissenschaftliche Mitteilungen*, 44, S. 73-148.
- Dittrich, D. (2016b). Zur stratigraphischen Stellung der pfälzischen Oberen Felszone (Mittlerer Buntsandstein). *Mainzer geowissenschaftliche Mitteilungen*, 44, S. 161- 184.
- Doebl, F. & Olbrecht, W. (1974). An isobath map of the Tertiary base in the Rhinegraben, In: Illies, J., Fuchs, K. (Eds), Approaches to Taphrogenesis: Proceedings of an International Rift Symposium held in Karlsruhe April 13-15, 1972, Schweizerbart, Stuttgart, S. 71-72.
- Dorninger, P. & Nothegger, C. (2007). 3D segmentation of unstructured point clouds for building modelling. The International Archives of the Photogrammetry, Remote Sensing and Spatial Information Sciences, XXXVI-3/W49, Proceedings of the WG I/2, III/2, III/4, III/5, IV/3, PIA07 Photogrammetric Image Analysis, Munich, Germany, S. 191-196.
- Drews, T. (2012). Geochemie und Strontium-Isotopengeochemie eines Muschelkalkprofils in Nußloch-Baiertal, SW-Deutschland. Diplomarbeit, Ruprecht-Karls-Universität Heidelberg, Heidelberg, 92 S.
- Drews, T., Miernik, G., Anders, K., Höfle, B., Profe, J., Emmerich, A. & Bechstädt, T. (2018). Validation of fracture data recognition in rock masses by automated plane detection in 3D point clouds. *International Journal of Rock Mechanics and Mining Sciences*, 109, S. 19-31.
- Drews, T., Miernik, G., Profe, J., Höfle, B., Bechstädt, T., Emmerich, A. & Zühlke R. (2014). Modellierung von Aufschlussanaloga potenzieller geothermischer Reservoire mit Hilfe von TLS - Teilbereich Automatische Kluftanalyse. Posterpräsentation und Vortrag, Der Geothermiekongress (DGK) 2014, Essen, Deutschland.
- Duan, Y., Li, X., Maerz, N. & Otoo, J. (2011). Automatic 3D facet orientations estimation from LiDAR imaging. Proceedings of 2011 NSF Engineering Research and Innovation Conference, Atlanta, Georgia, USA, S. 4-7.
- Durand, M. (1978). Paléocourants et reconstitution paléogéographique L'exemple du Buntsandstein des Vosges méridionales (Trias inférieur et moyen continental). *Sciences de la terre*, 22(4), S. 301-390.
- Durand, M. (2013). Der Buntsandstein in Nordost-Frankreich. *Schriftenreihe der Deutschen Gesellschaft für Geowissenschaften*, 69, S. 635-646.
- Eckardt, S. (2010). Strontium-Isotopie und Geochemie eines jungpleistozänen Lössprofils bei Nußloch/SW-Deutschland. Diplomarbeit, Ruprecht-Karls-Universität Heidelberg, Heidelberg, 64 S.
- Edelbro, C. (2003). Rock Mass Strength A Review. Technical Report 2003:16, Department of Civil and Mining Engineering, Division of Rock Mechanics, Luleå University of Technology, 92 S.
- Edelsbrunner, H. (1992). Weighted alpha shapes. Rept. UIUCDCS-R-92-1760, Department of Computer Science, University of Illinois at Urbana-Champaign, 15 S.
- Edelsbrunner, H. & Mücke, E.P. (1994). Three-dimensional alpha shapes. *ACM Transactions on Graphics*, 13(1), S. 43-72.
- Eichler, J., Dünkel, L. & Eppich, B. (2004). Die Strahlqualitaet von Lasern–Wie bestimmt man Beugungsmasszahl und Strahldurchmesser in der Praxis?. *Laser Technik Journal*, 1(2), S. 63-66.
- Eigenfeld, R. (1963). Assimilations- und Differentiationserscheinungen im kristallinen Grundgebirge des südlichen Odenwaldes. *Jahresheft geologischen Landesamt Baden-Württemberg*, 6, S. 137-238.
- Einstein, H.H. (1996). Risk and risk analysis in rock engineering. *Tunnelling and Underground Space Technology*, 11(2), S. 141-155.
- Einstein, H.H. & Baecher, G.B. (1983). Probabilistic and statistical methods in engineering geology. *Rock Mechanics and Rock Engineering*, 16(1), S. 39-72.
- Eisbacher, G.H. & Fielitz, W. (2010). Karlsruhe und seine Region: Nordschwarzwald, Kraichgau, Neckartal, Oberrhein-Graben, Pfälzerwald und westliche Schwäbische Alb. Sammlung geologischer Führer, 103, Borntraeger, Stuttgart, 342 S.
- Eitel, J.U., Höfle, B., Vierling, L.A., Abellán, A., Asner, G. P., Deems, J.S., Glennie C.L., Joerg, P.C., LeWinter, A.L., Magney, T.S., Mandlburger, G., Morton, D.C., Müller, J. & Vierling, K.T. (2016). Beyond 3-D: The new spectrum of LiDAR applications for earth and ecological sciences. *Remote Sensing of Environment*, 186, S. 372-392.
- Eling, D. (2009). Terrestrisches Laserscanning für die Bauwerksüberwachung. Dissertation, Leibniz Universität Hannover, 115 S.
- Ellum, C. & El-Sheimy, N. (2002). Land-based mobile mapping systems. *Photogrammetric engineering and remote sensing*, 68(1), S. 13-17.
- Fabuel-Perez, I., Hodgetts, D. & Redfern, J. (2010). Integration of digital outcrop models (DOMs) and high resolution sedimentology–workflow and implications for geological modelling: Oukaimeden Sandstone Formation, High Atlas (Morocco). *Petroleum Geoscience*, 16(2), S. 133-154.
- Fara, H.D. & Scheidegger, A.E. (1963). An eigenvalue method for the statistical evaluation of fault plane solutions of earthquakes. *Bulletin of the Seismological Society of America*, 53(4), S. 811-816.
- Faro (2019). SCENE, Version 2019. Software, Faro Technologies Inc., Lake Mary, Florida, USA.
- Faybishenko, B., Witherspoon, P.A. & Benson, S.M., (2000). Dynamics of Fluids in Fractured Rock. Geophysical Monograph Series, 112, American Geophysical Union, Washington D.C., 400 S.
- Feist-Burkhardt, S., Götz, A.E., Szulc, J., Borkhataria, R., Geluk, M., Haas, J., Hornung, J., Jordan, P., Kempf, O., Michalik, J., Nawrocki, J., Reinhardt, L., Ricken, W., Röhling, H.G., Rüffer, T., Török, A. & Zühlke, R. (2008). Triassic. In: McCann, T., (Eds), The Geology of Central Europe: Mesozoic and Cenozoic, Geological Society, London, S. 749-821.
- Fernández, O. (2005). Obtaining a best fitting plane through 3D georeferenced data. *Journal of Structural Geology*, 27, S. 855-858.
- Filomena, M. (2015). AuGE Aufschlussanalogstudien und ihre Anwendbarkeit in der geothermischen Exploration: Faziesarchitektur, Porenraumcharakterisierung und petrophysikalische Eigenschaften von geothermischen Reservoir-Analoga. Abschlussbericht, Förderkennzeichen 0325302B. Friedrich-Alexander-Universität Erlangen-Nürnberg, GeoZentrum Nordbayern, Erlangen, 21 S.
- Fischler, M.A. & Bolles, R.C. (1981). Random sample consensus: a paradigm for model fitting with applications to image analysis and automated cartography. *Communications of the ACM*, 24, S. 381-395.
- Fisher, R.A. (1953). Dispersion on a sphere. Proceedings of the Royal Society of London. Series A. *Mathematical and Physical Sciences, 217(1130)*, S. 295-305.
- Fisher, N.I., Lewis, T. & Embleton, B.J.J. (1987). Statistical analysis of spherical data. Cambridge: University Press, 329 S.
- Fortune, S. (1995). Voronoi diagrams and Delaunay triangulations. In: Du, D.Z. & Hwang, F. (Eds), Lecture Notes Series on Computing: Volume 4 - Computing in Euclidean Geometry, Second Edition, World Scientific, Singapore, S. 225-265.
- Friedel, G. & Schweizer, V. (1989). Zur Stratigraphie der Sulfatfazies im Mittleren Muschelkalk von Baden-Württemberg (Süddeutschland). *Jahreshefte des Geologischen Landesamtes in Baden-Württemberg*, 31, S. 69-88.
- Fröhlich, C. & Mettenleiter, M. (2004). Terrestrial laser scanning- new perspectives in 3D surveying. The International Archives of the Photogrammetry, Remote Sensing and Spatial Information Sciences, XXXVI-8/W2, Proceedings of the WG VIII/2 Laser-Scanners for Forest and Landscape Assessment, Freiburg, Germany, S. 7-13.
- Gale, J.E. (1982). The effects of fracture type (induced versus natural) on the stressfracture closure-fracture permeability relationships. Proceedings of the 28th US Symposium on Rock Mechanics (USRMS), Berkeley, California, USA, S. 290-296.
- Gale, J.E. (1987). Comparison of coupled fracture deformation and fluid flow models with direct measurements of fracture pore structure and stress-flow properties. Proceedings of the 28th US Symposium on Rock Mechanics (USRMS), Tucson Arizona, USA, S. 1213-1222.
- Gall J.C. (1985). Fluvial depositional environment evolving into deltaic setting with marine influences in the Buntsandstein of northern Vosges (France). In: Mader, D. (Eds), Aspects of Fluvial sedimentation in the Lower Triassic Buntsandstein of Europe: Lecture Notes in Earth Sciences, 4, Springer, Berlin, Heidelberg, S. 449-477.
- García-Cortés, S., Galán, C.O., Argüelles-Fraga, R. & Díaz, A. (2012). Automatic detection of discontinuities from 3D point clouds for the stability analysis of jointed rock masses. Proceedings of the 2012 18th International Conference on Virtual Systems and Multimedia, VSMM 2012: Virtual Systems in the Information Society, Mailand, Italien, S. 595-589.
- García-Luna, R., Senent, S., Jurado-Piña, R. & Jimenez, R. (2019). Structure from Motion photogrammetry to characterize underground rock masses: Experiences from two real tunnels. *Tunnelling and Underground Space Technology*, 83, S. 262-273.
- García-Sellés, D., Falivene, O., Arbués, P., Gratacos, O., Tavani, S. & Muñoz, J.A. (2011). Supervised identification and reconstruction of near-planar geological surfaces from terrestrial laser scanning. *Computers & Geosciences*, 37, S. 1584-1594.
- Gelfand, N., Ikemoto, L., Rusinkiewicz, S. & Levoy, M. (2003). Geometrically stable sampling for the ICP algorithm. Proceedings of the Fourth International Conference on 3D Digital Imaging and Modeling, Banff, Canada, S. 260–267.
- Geluk, M.C. (1999). Palaeogeographic and structural development of the Triassic in the Netherlands - new insights. *Zentralblatt für Geologie und Paläontologie Teil 1*, *7*-8, S. 545-570.
- Geluk, M.C. (2005). Stratigraphy and tectonics of Permo-Triassic basins in the Netherlands and surrounding areas. Dissertation, Universiteit Utrecht, Utrecht, S. 171.
- Geluk, M.C. & Röhling, H.G. (1997). High-resolution sequence stratigraphy of the Lower Triassic 'Buntsandstein' in the Netherlands and northwestern Germany. *Geologie en Mijnbouw*, 76(3), S. 227-246.
- Geluk, M.C. & Röhling, H.G. (1999). High-resolution sequence stratigraphy of the Lower Triassic Buntsandstein: a new tool for basin analysis. *Zentralblatt für Geologie und Palaontologie Teil 1*, 7/8, S. 727-745.
- Geng, A. (1996). Diagenesis of the Middle Triassic Muschelkalk, Southwestern Germany. Dissertation, Ruprecht-Karls-Universität Heidelberg, Heidelberg, 86 S.
- Geng, A. & Zeeh, S. (1995). Diagenesis of Middle Triassisc Muschelkalk carnonate rocks of the Rhine graben and adjacent areas (southwest Germany). *Zeitschrift der Deutschen Geologischen Gesellschaft*, 146, S. 372.385.
- Genske, D.D. (2015). Ingenieurgeologie: Grundlagen und Anwendung, Springer, Berlin Heidelberg, 612 S.
- Gexcel (2010a). 03 Pre-Processing and editing. In: Gexcel (Eds), JRC 3D Reconstructor Tutorial, Gexcel, Brescia, 17 S.
- Gexcel (2010b). 5 Meshing and mesh editing. In: Gexcel (Eds), JRC 3D Reconstructor Tutorial, Gexcel, Brescia, 15 S.
- Gexcel (2010c). B27 Delaunay 2.5D meshing. In: Gexcel (Eds), JRC 3D Reconstructor Tutorial, Gexcel, Brescia, 8 S.
- Gexcel (2010d). B36 Camera calibration and orientation. In: Gexcel (Eds), JRC 3D Reconstructor Tutorial, Gexcel, Brescia, 17 S.
- Gexcel (2010e). B37 Camera reprojection on real time on object in real time. In: Gexcel (Eds), JRC 3D Reconstructor Tutorial, Gexcel, Brescia, 10 S.
- Gexcel (2010f). B40 Texture Mapping. In: Gexcel (Eds), JRC 3D Reconstructor Tutorial, Gexcel, Brescia, 11 S.
- Gexcel (2012). JRC Reconstructor 2, Version 2.8,1.272. Software, Gexcel Srl Geomatics & Excellence, Brescia, Italien.
- Geyer, O.F. & Gwinner, M.P. (2011). Geologie von Baden-Württemberg. 5. völlig neu bearbeitete Auflage, herausgegeben von Geyer, M., Nitsch, E. & Simon, T., Schweizerbart, Stuttgart, 627 S.
- Gielsdorf, F., Rietdorf, A. & Gruendig, L. (2004). A Concept for the calibration of terrestrial laser scanners. Proceedings of the FIG Working Week, Athens, Greece, 10 S.
- Girardeau-Montaut, D.C. (2017a). CloudCompare 2.6.1 3D Point Cloud and Mesh Processing Software. Open-source project, Telecom ParisTechs, Palaiseau, Frankreich.
- Girardeau-Montaut, D.C. (2017b). CloudCompare version 2.6.1 user manual. [http://www.cloudcompare.org/doc/qCC/CloudCompare%20v2.6.1%20%20User%20](http://www.cloudcompare.org/doc/qCC/CloudCompare%20v2.6.1%20%20User) manual.pdf (Zugriff September 2018)
- Gigli, G. & Casagli, N. (2011). Semi-automatic extraction of rock mass structural data from high resolution LIDAR point clouds. *International Journal of Rock Mechanics and Mining Sciences*, 48(2), S. 187-198.
- Gillespie, P.A., Howard, C.B., Walsh, J.J. & Watterson, J. (1993). Measurement and characterisation of spatial distributions of fractures. *Tectonophysics*, 226(1-4), S. 113- 141.
- Gillespie, P.A., Johnston, J.D., Loriga, M.A., McCaffrey, K.J.W., Walsh, J.J. & Watterson, J. (1999). Influence of layering on vein systematics in line samples. *Geological Society, London, Special Publications*, S. 155(1), 35-56.
- Gillespie, P.A., Walsh, J.J., Watterson, J., Bonson, C.G. & Manzocchi, T. (2001). Scaling relationships of joint and vein arrays from The Burren, Co. Clare, Ireland. *Journal of Structural Geology*, 23(2-3), S. 183-201.
- Gillespie, P., Monsen, E., Maerten, L., Hunt, D., Thurmond, J. & Tuck, D (2011). Fractures in carbonates: From digital outcrops to mechanical models. In: Martinsen, O.J., Pulham, A.J., Haughton, P.D.W. & Sullivan, M.D. (Eds), Outcrops Revitalized: Tools, Techniques and Applications, SEPM Concepts in Sedimentology and Paleontology, 10, Society for Sedimentary Geology, Tulsa, Oklahoma, S. 137-147.
- Giuffrida, A., La Bruna, V., Castelluccio, P., Panza, E., Rustichelli, A., Tondi, E., Giorgionid, M. & Agosta, F. (2019). Fracture simulation parameters of fractured reservoirs: Analogy with outcropping carbonates of the Inner Apulian Platform, southern Italy. *Journal of Structural Geology*, 123, S. 18-41.
- Giuffrida, A., Agosta, F., Rustichelli, A., Panza, E., La Bruna, V., Eriksson, M., Torrieri, S. & Giorgioni, M. (2020). Fracture stratigraphy and DFN modelling of tight carbonates, the case study of the Lower Cretaceous carbonates exposed at the Monte Alpi (Basilicata, Italy). *Marine and Petroleum Geology*, *112*, 104045, 20 S.
- Golonka, J. & Ford, D. (2000). Pangean (Late Carboniferous–Middle Jurassic) paleoenvironment and lithofacies. *Palaeogeography, Palaeoclimatology, Palaeoecology*, 161(1-2), S. 1-34.
- Götz, A.E. (1996). Fazies und Sequenzanalyse der Oolithbänke (Unterer Muschelklak, Trias) Mitteldeutschlands und angrenzender Gebiete. *Geologisches Jahrbuch Hessen*, 124, S. 67-86.
- Götz, A.E. (2002). Hochauflösende Stratigraphie im Unteren Muschelkalk (Mitteltrias, Anis) des Germanischen Beckens. *Schriftenreihe der Deutschen Geologischen Gesellschaft*, 15, S. 101-107.
- Götz, A.E. (2004). Zyklen und Sequenzen im Unteren Muschelkalk des Germanischen Beckens. *Hallesches Jahrbuch für Geowissenschaften,* B 18, S. 91-98.
- Götz, A.E. & Feist-Burkhardt, S. (1999). Sequenzstratigraphische Interpretation der Kleinzyklen im Unteren Muschelkalk (Mitteltrias, Germanisches Becken). *Zentralblatt für Geologie und Paläontologie Teil 1*, 7-9, S. 1205-1219.
- Götz, A.E. & Fesit-Burkhardt, S. (2000). Palynofacies and sequence analysis of the Lower Muschelkalk (Middle Triassic, German basin). *Zentralblatt für Geologie und Paläontologie Teil 1*, 7-8, S. 877-891.
- Gräfe, G. (2007). High precision kinematic surveying with laser scanners. *Journal of Applied Geodesy*, 1(4), S. 185-199.
- Greiling, R.O. & Verma, P.K. (2001). Strike-slip and tectonics granitoid emplacement: an AMS fabric study from the Odenwald Crystalline Complex, SW Germany. *Mineralogy and Petrology*, 72, S. 165-184.
- Grimmer, J.C., Ritter, J.R.R., Eisbacher, G.H. & Fielitz, W. (2017). The late Variscan control on the location and asymmetry of the Upper Rhine Graben. *International Journal of Earth Sciences*, 106(3), S. 827-853.
- Gruen, A. & Akca, D. (2005). Least squares 3D surface and curve matching. *ISPRS Journal of Photogrammetry and Remote Sensing*, 59(3), S. 151-174.
- Guo, J., Wu, L., Zhang, M., Liu, S. & Sun, X. (2018). Towards automatic discontinuity trace extraction from rock mass point cloud without triangulation. *International Journal of Rock Mechanics and Mining Sciences*, 112, S. 226-237.
- Guo, J., Liu, Y., Wu, L., Liu, S., Yang, T., Zhu, W. & Zhang, Z. (2019). A geometry- and texture-based automatic discontinuity trace extraction method for rock mass point cloud. *International Journal of Rock Mechanics and Mining Sciences*, 124, 104132, 10 S.
- Guerriero, V., Iannace, A., Mazzoli, S., Parente, M. Vitale, S. & Giorgioni, M. (2010). Quantifying uncertainties in multi-scale studies of fractured reservoir analogues: Implemented statistical analysis of scan line data from carbonate rocks. *Journal of Structural Geology*, 32(9), S. 1271-1278.
- Guerriero, V., Vitale, S., Ciarcia, S. & Mazzoli, S. (2011). Improved statistical multiscale analysis of fractured reservoir analogues. *Tectonophysics*, 504(1-4), S. 14-24.
- Gutmanis, J. (2009). Basement reservoirs A review of their geological and production characteristics. Proceedings of the International Petroleum Technology Conference, Doha, Qatar, 7 S.
- Haala, N., Peter, M., Kremer, J. & Hunter, G. (2008). Mobile LiDAR mapping for 3D point cloud collection in urban areas-A performance test. The International Archives of the Photogrammetry, Remote Sensing and Spatial Information Sciences, XXXVII-B5, Proceedings to the XXIst ISPRS Congress, Beijing, China, S. 1119-1124.
- Hagdorn, H. (1991). Muschelkalk A Field Guide. Goldschneck-Verlag, Korb, 80 S.
- Hagdorn, H. & Simon, T. (1993). Ökostratigraphische Leitbänke im Oberen Muschelkalk. In: Hagdorn, H. & Seilacher, A. (Eds), Muschelkalk - Schöntaler Symposium, Sonderbände der Gesellschaft für Naturkunde in Württemberg e. V., 2, Goldschneck-Verlag, Stuttgart, Korb, S. 193-208.
- Hagdorn, H. & Simon, T. (2005). Der Muschelkalk in der Stratigraphischen Tabelle von Deutschland 2002. *Newsletters on stratigraphy*, 41(1-2), S. 143-158.
- Hagdorn, H. & Nitsch, E. (2009). Field Guide, 6th International Triassic Field Workshop (Pan-European Correlation of the Triassic): Triassic of Southwest Germany, Tübingen und Indelfingen, 72 S.
- Hagdorn, H., Menning, M., Nitsch, E. & Simon, T. (2019, Vorveröffentlichung). Die Muschelkalk-Gruppe in der Stratigraphischen Tabelle von Deutschland 2016 (STD 2016). *Zeitschrift der Deutschen Gesellschaft für Geowissenschaften*, online Vorveröffentlichung (DOI: 10.1127/zdgg/2019/0197), 20 S.
- Hakami, E. (1995). Aperture distribution of rock fractures. Dissertation, Royal Institute of Technology (KTH), Stockholm, S. 22.
- Hakami, E. & Larsson, E. (1996). Aperture measurements and flow experiments on a single natural fracture. *International Journal of Rock Mechanics and Mining Sciences & Geomechanics Abstracts*, 33(4), S. 395-404.
- Hammah, R.E. & Curran, J.H. (1998). Fuzzy cluster algorithm for the automatic identification of joint sets. *International Journal of Rock Mechanics and Mining Sciences*, 35(7), S. 889-905.
- Haneberg, W.C., Norrish, N.I. & Findley, D.P. (2006). Digital outcrop characterization for 3-D structural mapping and rock slope design along interstate 90 near Snoqualmie Pass, Washington. Proceedings, 57th annual highway geology symposium, Breckenridge, Colorado, USA, 14 S.
- Hansch, W. & Simon, T. (2003). Das Steinsalz aus dem Mittleren Muschelkalk Südwestdeutschlands. Museo, 20, Städtische Museen, Heilbronn, 240 S.
- Haq, B.U., Hardenbol, J. & Vail, P.R. (1987). Chronology of fluctuating sea levels since the Triassic. *Science*, 235(4793), S. 1156-1167.
- Hasemann, W. (1928). Erläuterungen zu Blatt Eberbach (Nr. 24) der Geologischen Spezialkarte von Baden. Herder, Freiburg im Breisgau, 62 S.
- Herzberger, P., Münch, W., Kölbel, T., Bruchmann, U., Schlagermann, P., Hötzl, H., Wolf, L., Rettenmaier, D., Steger, H., Zorn, R., Seibt, P., Möllmann, G.U., Sauter, M., Ghergut, J. & Ptak, T. (2010). The geothermal power plant Bruchsal. Proceedings of the World Geothermal Congress 2010, Bali, Indonesien, 6 S.
- Hatté, C., Pessenda, L.C., Lang, A. & Paterne, M. (2001). Development of accurate and reliable  $^{14}$ C chronologies for loess deposits: Application to the loess sequence of Nussloch (Rhine Valley, Germany). *Radiocarbon*, 43(2B), S. 611-618.
- Hettkamp, T., Teza, D., Baumgärtner, J., Gandy, T. & Homeier, G. (2007). A multihorizon approach for the exploration and exploitation of a fractured geothermal

reservoir in Landau/Palatine. Proceedings of the First European Geothermal Review, Mainz, Germany, S. 61.

- Hildebrandt, L.H. (1985). Geologie und Genese der Wieslocher Lagerstätte. *Mineralien Magazin Lapis*, 10(12), S. 13- 14.
- Hildebrandt, L.H. (1998). Die Schwermetallbelastungen durch den historischen Bergbau im Raum Wiesloch. Dissertation Ruprecht-Karls-Universität Heidelberg, Heidelberg, 375 S.
- Hildebrandt, L.H. (2007). Der Steinbruch Nußloch-Baiertal Geologie, Abbau, Siedlungsgeschichte und Natur. *Palaeos*, 2, S. 39-44.
- Hinze, C. (1967). Der Obere Buntsandstein (Röt) im südniedersächsischen Bergland. *Geologisches Jahrbuch*, 84, S. 637-716.
- Hoek, E. (1983). Strength of jointed rock masses*. Geotechnique*, 33(3), S. 187-223.
- Höfle, B., Canli, E., Schmitz, E., Crommelinck, S., Hoffmeister, D. & Glade, T. (2016). 4D near real-time environmental monitoring using highly temporal LiDAR. Geophysical Research Abstracts, Vol. 18 (EGU2016-11295-2), EGU General Assembly Conference, Wien, Österreich, 1 S.
- Höfle, B., Geist, T., Rutzinger, M. & Pfeifer, N. (2007). Glacier surface segmentation using airborne laser scanning point cloud and intensity data. The International Archives of the Photogrammetry, Remote Sensing and Spatial Information Sciences, XXXVI-3/W52, WG III/3, III/4, V/3, VIII/11 Proceedings of the ISPRS Workshop "Laser Scanning 2007 and SilviLaser 2007", Espoo, Finland, S. 195-200.
- Höfle, B. & Pfeifer, N. (2007). Correction of laser scanning intensity data: Data and model-driven approaches. *ISPRS Journal of Photogrammetry and Remote Sensing*, 62(6), S. 415-433.
- Hodgetts, D., Gawthorpe, R.L., Wilson, P. & Rarity, F. (2007). Integrating digital and traditional field techniques using Virtual Reality Geological Studio (VRGS). Proceedings of the 69th European Association of Geoscientists and Engineers

Conference and Exhibition incorporating SPE EUROPEC 2007, London, United Kingdom, S. 83-87.

- Hodgetts, D. (2010). Collection, processing, interpretation and modelling of digital outcrop data using VRGS: An integrated approach to outcrop modelling. Proceedings of the 72nd European Association of Geoscientists and Engineers Conference - Exhibition-Workshops and Fieldtrips, Barcelona, Spain.
- Hodgetts, D. (2013). Laser scanning and digital outcrop geology in the petroleum industry: A review. *Marine and Petroleum Geology*, 46, S. 335-354.
- Hodgetts, D. (2016). Virtual Reality Geological Studio (VRGS) Version 2.23. Software, The University of Manchester, Manchester, UK.
- Holcombe, R. (2015). GEOrient v9.5.1, Computer program for stereographic projections and rose diagram plots. Software, abgerufen von [http://www.holcombe.net.au/](http://www.holcombe.net.au/%20software/georient.html)  [software/georient.html.](http://www.holcombe.net.au/%20software/georient.html)
- Hollinger, J. (1969). Beitrag zur Gliederung des Deckgebirges der Nordvogesen. *Zeitschrift der Deutschen Geologischen Gesellschaft*, 121, S. 79-91.
- Hooker, J.N., Laubach, S.E. & Marrett, R. (2013). Fracture-aperture size-Frequency, spatial distribution, and growth processes in strata-bounded and non-strata-bounded fractures, Cambrian Mesón Group, NW Argentina. *Journal of Structural Geology*, 54, S. 54-71.
- Hoppe, W. (1959). Zyklische Gliederung des Unteren und Mittleren Buntsandsteins in Thüringen. *Berichte der geologischen Gesellschaft DDR*, *4*(1), S. 3-58.
- Howell, J.A., Martinius, A.W. & Good, T.R. (2014). The application of outcrop analogues in geological modelling: a review, present status and future outlook. *Geological Society, London, Special Publications*, 387(1), S. 1-25.
- Huang, H., Wu, S., Gong, M., Cohen-Or, D., Ascher, U. & Zhang, H.R. (2013). Edgeaware point set resampling. *ACM Transactions On Graphics*, 32(1), Article No. 9, 12 S.
- Hunter, G., Cox, C. & Kremer, J. (2006). Development of a commercial laser scanning mobile mapping system–StreetMapper. Proceedings of the 2nd International Workshop "The Future of Remote Sensing", Antwerp, Belgium, S. 17-18.
- Hyman, J.D., Karra, S., Makedonska, N., Gable, C.W., Painter, S.L. & Viswanathan, H.S. (2015). dfnWorks: A discrete fracture network framework for modeling subsurface flow and transport. *Computers & Geosciences*, 84, S 10-19.
- InnovMetric (2008). PolyWorks V10.1. InnovMetric, Quebec.
- Ivanova, V.M. (1998). Geologic and stochastic modeling of fracture systems in rocks. Dissertation, Massachusetts Institute of Technology, Cambridge, 530 S.
- Jaboyedoff, M., Metzger, R., Oppikofer, T., Couture, R., Derron, M., Locat, J. & Turmel, D. (2007). New insight techniques to analyze rock-slope relief using DEM and 3Dimaging cloud points: COLTOP-3D software. In: Eberhardt, E., Stead, D. & Morrison, T. (Eds), Rock mechanics: Meeting Society's Challenges and Demands, 1, Proceedings of the first Canada-US Rock Mechanics Symposium, Vancouver, Canada, S. 61-68.
- Janßen, J., Holst, C. & Kuhlmann, H. (2018). Registrierung mit Targets: Wie genau ist das?. In: Terrestrisches Laserscanning 2018 (TLS 2018) – Beiträge zum 177. DVW-Seminar am 13. und 14. Dezember 2018 in Fulda, Schriftenreihe des DVW, 88, S. 75 -94.
- Janson, X., Kerans, C., Bellian, J.A. & Fitchen, W. (2007). Three-dimensional geological and synthetic seismic model of Early Permian redeposited basinal carbonate deposits, Victorio Canyon, west Texas. *AAPG bulletin*, 91(10), S. 1405-1436.
- Jelalian, A.V. (1992). Laser Radar Systems. Artech House, Boston, London, 292 S.
- Jing, L. (2003). A review of techniques, advances and outstanding issues in numerical modelling for rock mechanics and rock engineering. *International Journal of Rock Mechanics and Mining Sciences*, 40(3), S. 283-353.
- Jochem, A., Höfle, B. & Rutzinger, M. (2011). Extraction of vertical walls from mobile laser scanning data for solar potential assessment. *Remote sensing*, 3(4), S. 650-667.
- Johns, R.A., Steude, J.S., Castanier, L.M. & Roberts, P.V. (1993). Nondestructive measurements of fracture aperture in crystalline rock cores using X ray computed tomography. *Journal of Geophysical Research: Solid Earth*, 98(B2), S. 1889-1900.
- Johnston, J.D. & McCaffrey, K.J.W. (1996). Fractal geometries of vein systems and the variation of scalingrelationships with mechanism. *Journal of Structural Geology*, 18(2-3), S. 349-358.
- Kamb, W.B. (1959). Ice petrofabric observations from Blue Glacier, Washington, in relation to theory and experiment. *Journal of Geophysical Research*, 64(11), S. 1891- 1909.
- Karimi-Fard, M., Durlofsky, L.J. & Aziz, K. (2003). An efficient discrete-fracture model applicable for general-purpose reservoir simulators. *SPE Journal*, 9(2), S. 227-236.
- Karra, S., O'Malley, D., Hyman, J.D., Viswanathan, H.S. & Srinivasan, G. (2018). Modeling flow and transport in fracture networks using graphs. *Physical Review E*, 97(3), 9 S.
- Keller, A.A., Roberts, P.V. & Blunt, M.J. (1999). Effect of fracture aperture variations on the dispersion of contaminants. *Water Resources Research*, 35(1), S. 55-63.
- Kirschner, P. & Moser, A. (2017). Anwendung von Gebirgsklassifikationssystemen im untertägigen Bergbau. *BHM Berg- und Hüttenmännische Monatshefte*, 162(6), S. 216-222.
- Klimczak, C., Schultz, R.A., Parashar, R. & Reeves, D.M. (2010). Cubic law with aperture-length correlation: implications for network scale fluid flow. *Hydrogeology Journal*, 18(4), S. 851-862.
- Klotz, W. (1990). Zyklische Gliederung des Unteren Muschelkalks ("Wellenkalk") auf der Basis von Sedimentdiskontinuittäten. *Zentralblatt für Geologie und Paläontologie Teil 1*, 9-10, S. 1359-1367.
- Kogelnik, H. & Li, T. (1966). Laser beams and resonators. *Applied optics*, 5(10), S. 1550- 1567.
- Konrad, H.J. (1971). Über die Verbreitung von Unterem Buntsandstein in den Nordvogesen. *Abhandlungen des Hessischen Landesamtes für Bodenforschung*, 60, S. 258-262.
- Kozur, H. (1974). Biostratigraphie der germanischen Mitteltrias. Freiberger Forschungshefte, C280 (Teil I): S. 1-56, C280 (Teil II): S. 1-71, C280 (Teil III): Anlagen, Deutscher Verlag für Grundstoffindustrie, Leipzig.
- Kramer, F. & Kunz, H. (1969). Leithorizonte und Schichtausfalle im Buntsandstein Hessens und Thuringens. *Oberrheinische Geologische Abhandlungen*, 18, S. 67-76.
- Kranz, R.L., Frankel, A.D., Engelder, T. & Scholz, C.H. (1979). The permeability of whole and jointed Barre granite. *International Journal of Rock Mechanics and Mining Sciences & Geomechanics Abstracts*, 16(4), S. 225-234.
- Kromer, R.A., Abellán, A., Hutchinson, D., Lato, M., Edwards, T. & Jaboyedoff, M. (2015). A 4D filtering and calibration technique for small-scale point cloud change detection with a terrestrial laser scanner. *Remote Sensing*, 7(10), S. 13029-13052.
- Kromer, R.A., Abellán, A., Hutchinson, D.J., Lato, M., Chanut, M.A., Dubois, L. & Jaboyedoff, M. (2017). Automated terrestrial laser scanning with near-real-time change detection - monitoring of the Séchilienne landslide. *Earth Surface Dynamics*, 5(2), 293-310.
- Kulander, B.R., Barton, C.C. & Dean, S.L. (1979). Application of fractography to core and outcrop fracture investigations. U.S. Department of Energy Report METC/SP-79/3, Morgantown Energy Research Center, Morgantown, West Virginia, USA, 175 S.
- Kumar, A.T., Majors, P.D. & Rossen, W.R. (1997). Measurement of aperture and multiphase flow in fractures using NMR imaging. *SPE Formation Evaluation*, 12(02), S. 101-108.
- Kutterer, H. & Hesse, C. (2007). High speed laser scanning for near real-time monitoring of structural deformations. In: Tregoning P. & Rizos C. (Eds), Dynamic Planet. International Association of Geodesy Symposia, 130, Springer, Berlin, Heidelberg, S. 776-781.
- Kutterer, H., Paffenholz, J. A. & Vennegeerts, H. (2009). Kinematisches terrestrisches Laserscanning. *Geodäsie, Geoinformation und Landmanagement*, 2, S. 79-87.
- Labourdette, R. & Jones, R.R. (2007). Characterization of fluvial architectural elements using a three-dimensional outcrop data set: Escanilla braided system, South-Central Pyrenees, Spain. *Geosphere*, 3(6), S. 422-434.
- Ladeira, F.L. & Price, N.J. (1981). Relationship between fracture spacing and bed thickness. *Journal of Structural Geology*, 3(2), S. 179-183.
- Lang, A., Hatté, C., Rousseau, D.D., Antoine, P., Fontugne, M., Zöller, L. & Hambach, U. (2003). High-resolution chronologies for loess: comparing AMS <sup>14</sup>C and optical dating results. *Quaternary Science Reviews*, 22(10-13), S. 953-959.
- Laserdata (2019). LIS (Laserdata Information System) Pro 3D. Software, Laserdata GmbH, Innsbruck, Österreich.
- Lato, M., Diederichs, M.S., Hutchinson, D.J. & Harrap, R. (2009). Optimization of LiDAR scanning and processing for automated structural evaluation of discontinuities in rockmasses*. International Journal of Rock Mechanics and Mining Sciences*, 46(1), S. 194-199.
- Latham, J.P., Xiang, J., Belayneh, M., Nick, H.M., Tsang, C.F. & Blunt, M.J. (2013). Modelling stress-dependent permeability in fractured rock including effects of propagating and bending fractures. *International Journal of Rock Mechanics and Mining Sciences*, 57, S. 100-112.
- Lato, M.J., Diederichs, M.S. & Hutchinson, D.J. (2010). Bias correction for view-limited Lidar scanning of rock outcrops for structural characterization. *Rock Mechanics and Rock Engineering*, 43(5), S. 615-628.
- Lato, M.J. & Vöge, M. (2012). Automated mapping of rock discontinuities in 3D lidar and photogrammetry models. *International Journal of Rock Mechanics and Mining Sciences*, 54, S. 150-158.
- Laubach, S.E. (2003). Practical approaches to identifying sealed and open fractures. *AAPG bulletin*, 87(4), S. 561-579.
- Laubach, S.E., Reed, R.M., Olson, J.E., Lander, R.H. & Bonnell, L.M. (2004). Coevolution of crack-seal texture and fracture porosity in sedimentary rocks: cathodoluminescence observations of regional fractures. *Journal of Structural Geology*, 26(5), S. 967-982.
- Laubach, S.E., Olson, J.E. & Gross, M.R. (2009). Mechanical and fracture stratigraphy. *AAPG bulletin*, 93(11), S. 1413-1426.
- Laubscher, D.H. (1990). A geomechanics classification system for the rating of rock mass in mine design. *Journal of the Southern African Institute of Mining and Metallurgy*, 90(10), S. 257-273.
- Laux, D. & Henk, A. (2015). Terrestrial laser scanning and fracture network characterisation–perspectives for a (semi-) automatic analysis of point cloud data from outcrops. *Zeitschrift der Deutschen Gesellschaft für Geowissenschaften*, 166(1), S. 99-118.
- Lavoine, E., Davy, P., Darcel, C. & Munier, R. (2020). A discrete fracture network model with stress-driven nucleation: Impact on clustering, connectivity, and topology. *Frontiers in Physics*, 8, 10 S.
- Lei, Q., Latham, J.P., Xiang, J., Tsang, C.F., Lang, P. & Guo, L. (2014). Effects of geomechanical changes on the validity of a discrete fracture network representation of a realistic two-dimensional fractured rock. *International Journal of Rock Mechanics and Mining Sciences*, 70, S. 507-523.
- Lei, Q., Latham, J.P. & Tsang, C.F. (2017). The use of discrete fracture networks for modelling coupled geomechanical and hydrological behaviour of fractured rocks. *Computers and Geotechnics*, 85, S. 151-176.
- Leiber, J. & Bock, H. (2013). Der Buntsandstein in der Kraichgau-Senke und der südwestdeutschen Randfazies (Baden-Württemberg). Mit einem Nachtrag von Nitsch, E. *Schriftenreihe der Deutschen Gesellschaft für Geowissenschaften*, 69, S. 525-546.
- Lepillier, B., Bruna, P.O., Bruhn, D., Bastesen, E., Daniilidis, A., Garcia, Ó., Torabi, A. & Wheeler, W. (2020). From outcrop scanlines to discrete fracture networks, an integrative workflow. *Journal of Structural Geology*, 133, 103992, 16 S.
- Lepper, J., Rambow, D. & Röhling, H.G. (2013). Der Buntsandstein in der Stratigraphischen Tabelle von Deutschland 2002. *Newsletters on Stratigraphy*, 41 (1-3), S. 129-142.
- Lepper, J., Rambow, D. & Röhling, H.G. (2013). Lithostratigraphie des Buntsandstein in Deutschland. *Schriftenreihe der Deutschen Gesellschaft für Geowissenschaften*, 69, S. 69-149.
- Levin, D. (2004). Mesh-independent surface interpolation. In: Brunnett G., Hamann B., Müller, H. & Linsen, L. (Eds), Geometric Modeling for Scientific Visualization, Springer, Berlin, Heidelberg, S. 37-49.
- LGRB (2000). Symbolschlüssel Geologie Baden-Württemberg Verzeichnis Geologischer Einheiten (aktualisierte Ausgabe 2016) – 1 Tabelle. Hrsg. vom Regierungspräsidium Freiburg, Landesamt für Geologie, Rohstoffe und Bergbau, Freiburg im Breisgau. Nicht mehr abrufbare Online-Publikation zitiert nach Leiber et al. 2013, S. 526.
- LGRB (2004). Symbolschlüssel Geologie Baden-Württemberg Verzeichnis Geologischer Einheiten (aktualisierte Ausgabe 2016) – 1 Tabelle. Hrsg. vom Regierungspräsidium Freiburg, Landesamt für Geologie, Rohstoffe und Bergbau, Freiburg im Breisgau. Nicht mehr abrufbare Online-Publikation zitiert nach Leiber et al. 2013, S. 526.
- LGRB (2016). Symbolschlüssel Geologie Baden-Württemberg Verzeichnis Geologischer Einheiten (aktualisierte Ausgabe 2016) – 1 Tabelle. Hrsg. vom Regierungspräsidium Freiburg, Landesamt für Geologie, Rohstoffe und Bergbau, Freiburg im Breisgau, 51 S. Stand Januar 2016, Abgerufen von: [https://lgrb-bw.de/d](https://lgrb-bw.de/)ownload \_pool/symbolschl\_2016.pdf
- LGRB (2019). LGRBwissen Kalksteine im Oberen Muschelkalk. Regierungspräsidium Freiburg, Abteilung 9 - Landesamt für Geologie, Rohstoffe und Bergbau, 8 S. Abgerufen im Januar 2020 von:<https://lgrbwissen.lgrb-bw.de/printpdf/15950>
- Li, X., Chen, J. & Zhu, H. (2016). A new method for automated discontinuity trace mapping on rock mass 3D surface model. *Computers & geosciences*, 89, S. 118-131.
- Li, L., Yang, F., Zhu, H., Li, D., Li, Y. & Tang, L. (2017). An improved RANSAC for 3D point cloud plane segmentation based on normal distribution transformation cells. *Remote Sensing*, 9(5), 433, 16 S.
- Lichti, D. & Skaloud, J. (2010). Registration and calibration. In: Vosselman, G. & Maas, H.‐G. (Eds), Airborne and Terrestrial Laser Scanning, Whittles Publishing, Caithness, UK, S. 83–133.
- Lichtenstein, M. & Benning, W. (2009). Bestimmung räumlicher Transformationsparameter auf Grundlage von dreidimensionalen Geraden und projektiver Geometrie. Beiträge der Oldenburger 3D-Tage, Photogrammetrie – Laserscanning - Optische 3D-Messtechnik, Oldenburg, Germany, S. 66-73.
- Lichtenstein, M. & Benning, W. (2010). Registrierung von Punktwolken auf der Grundlage von Objektprimitiven. Beiträge der Oldenburger 3D-Tage, Photogrammetrie - Laserscanning - Optische 3D-Messtechnik, Oldenburg, Germany, S. 14-21.
- Lindenbergh, R., Pfeifer, N. & Rabbani, T. (2005, September). Accuracy analysis of the Leica HDS3000 and feasibility of tunnel deformation monitoring. ISPRS WG III/3, III/4, V/3 Workshop "Laser scanning 2005", Enschede, the Netherlands, S. 24-29.
- Lodemann, W. (1956). Die Südspitze des Odenwaldes, Stratigraphie und Tektonik am Rheintalgrabenrand. Dissertation, Ruprecht-Karls-Universität Heidelberg, Heidelberg, 134 S.
- Long, J.C.S., Remer, J.S., Wilson, C.R. & Witherspoon, P.A. (1982). Porous media equivalents for networks of discontinuous fractures. *Water Resources Research*, 18(3), S. 645-658.
- Long, J.C., Gilmour, P. & Witherspoon, P.A. (1985). A model for steady fluid flow in random three-dimensional networks of disc‐shaped fractures. *Water Resources Research*, 21(8), S. 1105-1115.
- Lorson, C. (2010). Geologische 3D Modellierung im Raum Heidelberg anhand 2D seismischer Daten und Aufschlussanaloga. Diplomarbeit und Diplomkartierung, Ruprecht-Karls-Universität Heidelberg, Heidelberg, 107 S.
- Lukas, V. (1991). Die Terebratel-Bänke (Unterer Muschelkalk, Trias) in Hessen ein Abbild kurzzeitiger Faziesänderungen im westlichen Germanischen Becken. *Geologisches Jahrbuch Hessen*, 119, S. 119-175.
- Lukas, V. (1992). Zur Diagenese der Karbonate des Unteren Muschelkalk (Trias). *Neues Jahrbuch für Geologie und Paläontologie - Abhandlungen*, 185 (1), S. 85-113.
- Lutz, M., Etzold, A., Käding, K.C., Lepper, J., Hagdorn, H., Nitsch, E. & Menning, M. (2005). Lithofazies und Leitflächen: Grundlagen einer dualen lithostratigraphischen Gliederung. *Newsletters on Stratigraphy*, 41(1-3), S. 211-223.
- Mah, J., Samson, C. & McKinnon, S.D. (2011). 3D laser imaging for joint orientation analysis. *International Journal of Rock Mechanics and Mining Sciences*, 48(6), S. 932-941.
- Marrett, R. (1996). Aggregate properties of fracture populations. *Journal of Structural Geology*, 18(2-3), S. 169-178.
- Marrett, R. & Laubach, S.E. (1997). Diagenetic controls on fracture permeability and sealing. *International Journal of Rock Mechanics and Mining Sciences*, 34(3-4), S. 204.e1-204.e11.
- Matsuki, K., Chida, Y., Sakaguchi, K. & Glover, P.W.J. (2006). Size effect on aperture and permeability of a fracture as estimated in large synthetic fractures. *International Journal of Rock Mechanics and Mining Sciences*, 43(5), S. 726-755.
- Meier, S. (2016). Fault zones in potential geothermal reservoir rocks in the Upper Rhine Graben: Characteristics, permeability implications, and numerical stress field models. Dissertation, Georg-August-Universität Göttingen, Göttingen, 142 S.
- Meier, S., Bauer, J.F. & Philipp, S.L. (2015). Fault zone characteristics, fracture systems and permeability implications of Middle Triassic Muschelkalk in Southwest Germany. *Journal of Structural Geology*, 70, S. 170-189.
	- Menning M. (1995). A numerical time scale for the Permian and Triassic Periods: An integrated time analysis. In: Scholle P.A., Peryt T.M. & Ulmer-Scholle D.S. (Eds), The Permian of Northern Pangea. Springer, Berlin, Heidelberg, S. 77-97.
- Menning, M. (2000). Stratigraphische Nomenklatur für die Germanische Trias (von Alberti 1834) und die Dyas (Marcou 1859, Geinitz 1861). *Zeitschrift für geologische Wissenschaften*, 28(1/2), S. 281-290.
- Menning, M. (2018). Die Stratigraphische Tabelle von Deutschland 2016 (STD 2016). *Zeitschrift der Deutschen Gesellschaft für Geowissenschaften*, 169(2), S. 105-128.
- Menning, M., Gast, R., Hagdorn, H., Käding, K.C., Simon, T., Szurlies, M. & Nitsch, E. (2005). Zeitskala für Perm und Trias in der Stratigraphischen Tabelle von Deutschland 2002, zyklostratigraphische Kalibrierung der höheren Dyas und Germanischen Trias und das Alter der Stufen Roadium bis Rhaetium 2005. *Newsletters on Stratigraphy*, 41(1-3), S. 173-210.
- Menning, M. & Käding, K.C. (2013). Magnetostratigraphie, Zyklostratigraphie, geologische Zeitskala und Nomenklatur des Buntsandstein von Mitteleuropa. *Schriftenreihe der Deutschen Gesellschaft für Geowissenschaften*, 69, S. 165-212.
- Merrien-Soukatchoff, V., Korini, T. & Thoraval, A. (2012). Use of an integrated discrete fracture network code for stochastic stability analyses of fractured rock masses. *Rock Mechanics and Rock Engineering*, 45(2), S. 159-181.
- Meyer T. (1999). Geologic stochastic modeling of rock fracture systems related to crustal faults. Master-Thesis, Massachusetts Institute of Technology, Cambridge, 406 S.
- Mader, D. (1985). Entstehung des germanischen Buntsandsteins. *Carolinea*, 43, S. 5-60.
- Masihi, M., King, P.R. & Nurafza, P.R. (2008). Connectivity prediction in fractured reservoirs with variable fracture size: analysis and validation. *SPE Journal*, 13(1), S. 88-98.
- Malinouskaya, I., Thovert, J.-F., Mourzenko, VV., Adler, P.M., Shekhar, R., Agar, S., Rosero, E. & Tsenn, M. (2014). Fracture analysis in the Amellago outcrop and permeability predictions. *Petroleum Geoscience*, 20(1), S. 93-107.
- Manda, A.K., Mabee, S.B., Boutt, D.F. & Cooke, M.L. (2013). A method of estimating bulk potential permeability in fractured-rock aquifers using field-derived fracture data and type curves. *Hydrogeology Journal*, 21(2), S. 357-369.
- Mandlburger, G., Otepka, J., Karel, W., Wöhrer, B., Wagner, W. & Pfeifer, N. (2010). OPALS (Orientation and Processing of Airborne Laser Scanning data) - Konzept und Anwendungsbeispiele einer wissenschaftlichen Laserscanning Software. Publikationen der Deutschen Gesellschaft für Photogrammetrie, Fernerkundung und Geoinformation e. V. Vorträge Dreiländertagung OVG, DGPF und SGP, Wien, S. 376–387.
- Mardia K.V. (1972). Probability and Mathematical Statistics: Statistics of Directional Data. Academy Press, London, 380 S.
- Mardia, K.V. (1975). Statistics of directional data. *Journal of the Royal Statistical Society: Series B (Methodological)*, 37(3), S. 349-371.
- Mardia, K.V. & Zemroch, P.J. (1977). Table of maximum likelihood estimates for the Bingham distribution. *Journal of Statistical Computation and Simulation*, 6(1), S. 29- 34.
- Mardia, K.V. & Jupp, P.E. (2000). Directional Statistics. *Wiley Series in Probability and*  Statistics, 494, 429 S., John Wiley & Sons, Chichester.
- Marek, S. & Pajchlowa, M. (1997). Epokontynentalny Perm I Mesozoik w Polsce (The epicontinental Permian and Mesozoic in Poland). Prace Panstwowego Instytutu Geologicznego, 153, 452 S.
- Marrett, R. (1996). Aggregate properties of fracture populations. *Journal of Structural Geology*, 18(2-3), S. 169-178.
- Marrett, R., Ortega, O.J. & Kelsey, C.M. (1999). Extent of power-law scaling for natural fractures in rock. *Geology*, 27(9), S. 799-802.
- Martin, C., Bischof, N. & Eiblmaier, M. (2003). Lexikon der Geowissenschaften: in sechs Bänden. Spektrum Akademischer Verlag, Heidelberg, 2840 S.
- Martinelli, M., Bistacchi, A., Mittempergher, S., Bonneau, F., Balsamo, F., Caumon, G. & Meda, M. (2020). Damage zone characterization combining scan-line and scanarea analysis on a km-scale Digital Outcrop Model: The Qala Fault (Gozo). *Journal of Structural Geology*, 140, 25 S.
- Mastrorocco, G., Salvini, R. & Vanneschi, C. (2018). Fracture mapping in challenging environment: a 3D virtual reality approach combining terrestrial LiDAR and high definition images. *Bulletin of Engineering Geology and the Environment*, 77(2), S. 691-707.
- Mauldon, M. & Dershowitz, W. (2000). A multi-dimensional system of fracture abundance measures. Geological Society of America Annual Meeting Reno, Nevada, USA, 12 S.
- McCaffrey, K.J.W., Jones, R.R., Holdsworth, R.E., Wilson, R.W., Clegg, P., Imber, J., Holliman, N. & Trinks, I. (2005). Unlocking the spatial dimension: digital technologies and the future of geoscience fieldwork. *Journal of the Geological Society*, 162(6), S. 927-938.
- McClure, M.W. & Horne, R.N. (2013). Discrete fracture network modeling of hydraulic stimulation: Coupling flow and geomechanics. Springer Science & Business Media, Cham, Heidelberg, New York, Dordrecht, London, 89 S.
- Meier, L. & Eisbacher, G.H. (1991). Crustal kinematics and deep structure of the northern Rhine Graben, Germany. *Tectonics*, 10(3), S. 621-630.
- Ménillet, F., Benecke, W., Schumacher, E., Van Werveke, L., Leppia, A., Thürach, H., Konrad, H.J., Illies, H., Rinck, G. & Schwoerer, P. (1989). Carte géologique de la France à 1/50 000, feuille Lembach (168). Geologische Karte, Bureau de recherches géologiques et minières, Orléans.
- Mertz, C., Navarro‐Serment, L.E., MacLachlan, R., Rybski, P., Steinfeld, A., Suppé, A., Urmson, C., Vandapel, N., Herbert, M., Thorpe, C., Duggins, D. & Gowdy, J. (2013).

Moving object detection with laser scanners. *Journal of Field Robotics*, 30(1), S. 17- 43.

- Mettenleiter, M., Obertreiber, N., Härtl, F., Ehm, M., Baur, J. & Fröhlich, C. (2008). 3D laser scanner as part of kinematic measurement systems. Proceedings of the 1st International Conference on Machine Control & Guidance, Zürich, Schweiz, S. 61- 69.
- Miao, Y., Pajarola, R. & Feng, J. (2009). Curvature-aware adaptive re-sampling for pointsampled geometry. *Computer-Aided Design*, 41(6), S. 395-403.
- Miernik (2020). TLS supported volumetric and DFN modeling of a fault zone in the Lower Buntsandstein, SW Germany. Dissertation, Ruprecht-Karls-Universität Heidelberg, Heidelberg, 251 S.
- Miernik, G., Profe, J., Höfle, B., Kissner, T., Emmerich, A., Bechstädt, T. & Zühlke, R. (2013). Modelling fractured reservoirs from LiDAR derived digital outcrop models (DOMs). Proceedings of the 30th IAS Meeting of Sedimentology, Manchester, UK, S. 1-2.
- Milles, U. (2009). Geothermische Stromerzeugung in Soultz-sous-Forêts. Projektinfo 04/2009, BINE Informationsdienst Energieforschung für die Praxis, FIZ Karlsruhe, Eggenstein-Leopoldshafen, 4 S. Abgerufen von: [http://www.bine.info/fileadmin/](http://www.bine.info/fileadmin) content/Publikationen/Projekt-Infos/2009/Projektinfo\_04-2009/projekt\_0409\_intern etxx.pdf
- Milles, U. (2017). Deutsch-Französische Geothermieanlage vollendet. Projektinfo 10/2017, BINE Informationsdienst Energieforschung für die Praxis, FIZ Karlsruhe, Eggenstein-Leopoldshafen, 4 S. Abgerufen von: http://www.bine.info/fileadmin/ content/Publikationen/Projekt-Infos/2009/Projektinfo\_04-2009/projekt\_0409\_intern etxx.pdf
- Min, K.B., Rutqvist, J., Tsang, C. F. & Jing, L. (2004). Stress-dependent permeability of fractured rock masses: a numerical study. *International Journal of Rock Mechanics and Mining Sciences*, 41(7), S. 1191-1210.
- Moine, O., Rousseau, D.D. & Antoine, P. (2008). The impact of Dansgaard-Oeschger cycles on the loessic environment and malacofauna of Nussloch (Germany) during the Upper Weichselian. *Quaternary Research*, 70(1), S. 91-104.
- Monserrat, O. & Crosetto, M. (2008). Deformation measurement using terrestrial laser scanning data and least squares 3D surface matching. *ISPRS Journal of Photogrammetry and Remote Sensing*, 63(1), S. 142-154.
- Mostler, H. (1991). Das Germanische Muschelkalkbecken und seine Beziehungen zum tethyalen Muschelkalkmeer. In: Hagdorn, H. & Seilacher, A. (Eds), Muschelkalk - Schöntaler Symposium, Sonderbände der Gesellschaft für Naturkunde in Württemberg e. V., 2, Goldschneck-Verlag, Stuttgart, Korb, S. 11-14.
- Mount D.M. & Arya S. (2010). ANN: A Library for Approximate Nearest Neighbor Searching, Version 1.1.2. Programmbibliothek, Abrufbar unter: http://www.cs.umd. edu/~mount/ANN/.
- Muralidharan, V., Chakravarthy, D., Putra, E. & Schechter, D.S. (2004). Investigating fracture aperture distributions under various stress conditions using X-ray CT scanner. Proceesings to the Petroleum Society's 5th Canadian International Petroleum Conference (55th Annual Technical Meeting), Calgary, Alberta, Canada, 14 S.
- Narr, W. (1991). Fracture density in the deep subsurface: techniques with application to Point Arguello oil field. *AAPG bulletin*, 75(8), S. 1300-1323.
- Narr, W. & Suppe, J. (1991). Joint spacing in sedimentary rocks. *Journal of structural Geology*, 13(9), S. 1037-1048.
- National Research Council (1996). Rock Fractures and Fluid Flow: Contemporary Understanding and Applications. The National Academies Press, Washington, D.C., 568 S.
- Neuman, S.P. (2005). Trends, prospects and challenges in quantifying flow and transport through fractured rocks. *Hydrogeology Journal*, 13(1), S. 124-147.
- Nickel, E. & Fettel, M. (1985) Odenwald. Vorderer Odenwald zwischen Darmstadt und Heidelberg. Sammlung geologischer Führer, 65, Borntaeger, Berlin, Stuttgart, 231 S.
- Nordqvist, A.W., Tsang, Y.W., Tsang, C.F., Dverstorp, B. & Andersson, J. (1992). A variable aperture fracture network model for flow and transport in fractured rocks. *Water Resources Research*, 28(6), S. 1703-1713.
- Oda, M. (1985). Permeability tensor for discontinuous rock masses. *Géotechnique*, 35(4), S. 483-495.
- Oda, M. (1986). An equivalent continuum model for coupled stress and fluid flow analysis in jointed rock masses. *Water Resources Research*, 22(13), S. 1845-1856.
- Odling, N.E. (1997). Scaling and connectivity of joint systems in sandstones from western Norway. *Journal of Structural Geology*, 19(10), S. 1257-1271.
- Oda, M., Hatsuyama, Y. & Ohnishi, Y. (1987). Numerical experiments on permeability tensor and its application to jointed granite at Stripa mine, Sweden. *Journal of Geophysical Research: Solid Earth*, 92(B8), S. 8037-8048.
- Odling, N.E., Gillespie, P., Bourgine, B., Castaing, C., Chiles, J.P., Christensen, N.P., Fillion E., Genter A., Olsen C., Thrane L., Trice R., Aarseth E., Walsh J.J. & Watterson J. (1999). Variations in fracture system geometry and their implications for fluid flow in fractures hydrocarbon reservoirs. *Petroleum Geoscience*, 5(4), S. 373- 384.
- Olariu, M.I., Ferguson, J.F., Aiken, C.L. & Xu, X. (2008). Outcrop fracture characterization using terrestrial laser scanners: Deep-water Jackfork sandstone at Big Rock Quarry, Arkansas. *Geosphere*, 4, S. 247-259.
- Optech (2011a). ILRIS laser scanner operation manual 0040170/Rev F/Nov11. Optech Incorporated, Vaughan, Canada, 288 S.
- Optech (2011b). ILRIS Parser, Version 5.0.3.1. Software, Optech Incorporated, Vaghan, Canada.
- Optech (2014). ILRIS-LR terrestrial laser scanner, summary specification sheet 140730. Optech Incorporated, Vaughan, Canada, 2 S. Abgerufen im September 2019 von: <https://scannerlaser3d.cl/wp-content/uploads/2016/09/Brochure-ILRIS-LR.pdf>
- Ortega, O.J., Marrett, R.A. & Laubach, S.E. (2006). A scale-independent approach to fracture intensity and average spacing measurement. *AAPG bulletin*, 90(2), S. 193- 208.
- Ortlam, D. (1966). Fossile Böden und ihre Verwendung zur Gliederung des höheren Buntsandsteins im nördlichen Schwarzwald und südlichen Odenwald. *Jahresberichte und Mitteilungen des Oberrheinischen Geologischen Vereins*, 48, S. 69-78.
- Ortlam, D. (1967). Fossile Böden als Leithorizonte für die Gliederung des Höheren Buntsandsteins im nördlichen Schwarzwald und südlichen Odenwald. *Geologisches Jahrbuch*, 84, S. 485-590.
- Ortlam, D. (1971). Paläoböden und ihre Bedeutung in der stratigraphischen und angewandten Geologie. *Jahresberichte und Mitteilungen des Oberrheinischen Geologischen Vereins*, 43, S 171-181.
- Otepka, J., Mandlburger, G. & Karel, W. (2012). The OPALS data manager Efficient data management for processing large airborne laser scanning projects. *ISPRS Annals of the Photogrammetry, Remote Sensing and Spatial Information Sciences*, I-3, S. 153-159.
- Otepka J. (2016). Internetauftritt der Technischen Universität Wien, Department of Geodesy and Geoinformation, Research Groups Photogrammetry and Remote Sensing. OPALS-Orientation and Procesing of Airborne Laser Scanning data. Abgerufen am 8. September 2017 von: [http://geo.tuwien.ac.at/opals/html/Module](http://geo.tuwien.ac.at/opals/html/ModuleNormals.html) [Normals.html](http://geo.tuwien.ac.at/opals/html/ModuleNormals.html)
- Otepka, J. & Mandlburger, G. (2016). Internetauftritt der Technischen Universität Wien, Department of Geodesy and Geoinformation, Research Groups Photogrammetry and Remote Sensing. OPALS-Orientation and Procesing of Airborne Laser Scanning data. Abgerufen am 8. September 2017 von: <http://geo.tuwien.ac.at/opals/html/Module> Import.html
- Otoo, J., Maerz, N., Duan, Y. & Xiaoling, L. (2011). LiDAR and optical imaging for 3- D fracture orientations. Proceedings of 2011 NSF Engineering Research and Innovation Conference, Atlanta, Georgia, USA, S. 8.
- Özkaya, S.I. (2003). Fracture length estimation from borehole image logs. *Mathematical Geology*, 35(6), S. 737-753.
- Paffenholz, J.A. & Kutterer, H. (2008). Direct georeferencing of static terrestrial laser scans. Proceedings of FIG Working Week, TS 1H – developments in scanner and sensor technologies, Stockholm, Sweden, 15 S.
- Paffenholz, J.A., Alkhatib, H. & Kutterer, H. (2010). Direct geo-referencing of a static terrestrial laser scanner. *Journal of Applied Geodesy*, 4(3), S. 115-126.
- Palmström, A. (1996). Characterizing rock masses by the RMi for use in practical rock engineering: Part 1: The development of the Rock Mass index (RMi). *Tunnelling and Underground Space Technology*, 11(2), S. 175-188.
- Pandžić, J., Pejić, M., Božić, B. & Erić, V. (2017). Error model of direct georeferencing procedure of terrestrial laser scanning. *Automation in Construction*, 78, S. 13-23.
- Panza, E., Sessa, E., Agosta, F. & Giorgioni, M. (2018). Discrete Fracture Network modelling of a hydrocarbon-bearing, oblique-slip fault zone: Inferences on faultcontrolled fluid storage and migration properties of carbonate fault damage zones. *Marine and Petroleum Geology*, 89, S. S. 263-279.
- Parrish, J.T. (1993). Climate of the supercontinent Pangea. *The Journal of Geology*, 101(2), S. 215-233.
- Parrish, J.T. (1999). Pangaea und das Klima der Trias. In: Hauschke, N. & Wilde, V. (Eds), Trias - Eine ganz andere Welt, Verlag Dr. Friedrich Pfeil, München, S. 37-42.
- Paschen, H., Oertel, D. & Grünwald, R. (2003). Möglichkeiten geothermischer Stromerzeugung in Deutschland. TAB Arbeitsbericht 84, Das Büro für Technikfolgen-Abschätzung beim Deutschen Bundestag, Berlin, 124 S.
- Paul, J. (1982). Der Untere Buntsandstein des Germanischen Beckens. *Geologische Rundschau*, 71(3), S. 795–811.
- Paul, J. (1999a). Oolithe und Stromatolithen im Unteren Buntsandstein. In: Hauschke, N. & Wilde, V. (Eds), Trias - Eine ganz andere Welt, Verlag Dr. Friedrich Pfeil, München, S. 263-270.
- Paul, J. (1999b). Fazies und Sedimentstrukturen des Buntsandsteins. In: Hauschke, N. & Wilde, V. (Eds), Trias - Eine ganz andere Welt, Verlag Dr. Friedrich Pfeil, München, S. 105-114.
- Pauly, M., Gross, M. & Kobbelt, L.P. (2002). Efficient simplification of point-sampled surfaces. Proceedings of the conference on Visualization'02. IEEE Computer Society, Boston, Massachusetts, USA, S. 163-170.
- Pauly, M., Keiser, R. & Gross, M. (2003). Multi‐scale feature extraction on point‐sampled surfaces. In: Brunetz, P. & Fellner, D. (Eds), Eurographics 2003, 22(3), S. 281-289.
- Pearce, M.A., Jones, R.R., Smith, S.A. & McCaffrey, K.J. (2011). Quantification of fold curvature and fracturing using terrestrial laser scanning. *AAPG Bulletin*, 95(5), S. 771- 794.
- Pedersen, S.I., Skov, T., Hetlelid, A., Fayemendy, P., Randen, T. & Sonneland, L. (2003). New paradigm of fault interpretation. *SEG Technical Program Expanded Abstracts*, 22, S. 350-353.
- Pesci, A. & Teza, G. (2008). Effects of surface irregularities on intensity data from laser scanning: an experimental approach. *Annals of Geophysics*, 56(5/6), S 839-848.
- Petit, J.P., Massonat, G., Pueo, F. & Rawnsley, K. (1994). Rapport de forme des fractures de mode 1 dans les roches stratifiées: une étude de cas dans le bassin Permien de Lodève (France). *Bulletin des centres de recherches exploration - Production Elf-Aquitaine*, 18(1), S. 211-229.
- Perriaux, J. (1961). Contribution à l'étude des Vosges gréseuses. *Mémoires du Service de la Carte géologique d'Alsace et de Lorraine*, 18, S. 1-236.
- Persad, R.A. & Armenakis, C. (2015). Alignment of point cloud DSMs from TLS and UAV platforms. The International Archives of the Photogrammetry, Remote Sensing and Spatial Information Sciences, XL-1/W4, Proceedings of the International

Conference on Unmanned Aerial Vehicles in Geomatics, Toronto, Canada, S. 369- 373.

- Pfaff, K., Hildebrandt, L.H., Leach, D.L., Jacob, D.E. & Markl, G. (2010). Formation of the Wiesloch Mississippi Valley-type Zn-Pb-Ag deposit in the extensional setting of the Upper Rhinegraben, SW Germany. *Mineralium Deposita*, 45, S. 647-666.
- Pfaff, K., Koenig, A., Wenzel, T., Ridley, I., Hildebrandt, L.H., Leach, D.L. & Markl, G. (2011). Trace and minor element variations and sulfur isotopes in crystalline and colloform ZnS: Incorporation mechanisms and implications for their genesis. *Chemical Geology*, 286(3-4), S. 118-134.
- Pfeifer, N., Höfle, B., Briese, C., Rutzinger, M. & Haring, A. (2008). Analysis of the backscattered energy in terrestrial laser scanning data. The International Archives of the Photogrammetry, Remote Sensing and Spatial Information Sciences, Remote Sensing and Spatial Information Sciences, XXXVII Part B5, Proceedings of the XXIst ISPRS Congress, Beijing, China, S. 1045-1051.
- Pfeifer, N., Mandlburger, G., Otepka, J. & Karel, W. (2014). OPALS A framework for Airborne Laser Scanning data analysis. *Computers, Environment and Urban Systems*, 45, S. 125-136.
- Philipp, S., Bauer, J.F. & Meier, S. (2015). AuGE Aufschlussanalogstudien und ihre Anwendbarkeit in der geothermischen Exploration: Untersuchung von Störungszonen im Aufschluss und die Ermittlung optimaler Bohrzielpunkte. Schlussbericht, Förderkennzeichen 0325302C, Georg-August-Universität Göttingen, Göttingen, 34 S.
- Priest, S.D. (2004). Determination of discontinuity size distributions from scanline data. *Rock Mechanics and Rock Engineering*, 37(5), S. 347-368.
- Priest, S.D. (2012). Discontinuity Analysis for Rock Engineering. Springer Science & Business Media, Berlin, Heidelberg, 473 S.
- Priest, S.D. & Hudson, J.A. (1976). Discontinuity spacings in rock. *International Journal of Rock Mechanics and Mining Sciences & Geomechanics Abstracts*, 13(5), S. 135- 148.
- Priest, S.D. & Hudson, J.A. (1981). Estimation of discontinuity spacing and trace length using scanline surveys. *International Journal of Rock Mechanics and Mining Sciences & Geomechanics Abstracts*,18(3), S. 183-197.
- Pringle, J.K., Clark, J.D., Westerman, A.R., Stanbrook, D.A., Gardiner, A.R. & Morgan, B.E.F. (2001). Virtual outcrops: 3-D reservoir analogues. *Animations in Geology. Journal of the Virtual Explorer*, 4, 8 S.
- Pringle, J.K., Westerman, A.R., Clark, J.D., Drinkwater, N.J. & Gardiner, A.R. (2004). 3D high-resolution digital models of outcrop analogue study sites to constrain reservoir model uncertainty: an example from Alport Castles, Derbyshire, UK. *Petroleum Geoscience*, 10(4), S. 343-352.
- Pringle, J.K., Howell, J.A., Hodgetts, D., Westerman, A.R. & Hodgson, D.M. (2006). Virtual outcrop models of petroleum reservoir outcrop analogues–a review of the current state-of-the-art. *First break*, 24(3), S. 33-42.
- Prud'Homme, C., Lécuyer, C., Antoine, P., Moine, O., Hatté, C., Fourel, F., Martineau, F. & Rousseau, D.D. (2016). Palaeotemperature reconstruction during the Last Glacial from δ18O of earthworm calcite granules from Nussloch loess sequence, Germany. *Earth and Planetary Science Letters*, 442, S. 13-20.
- Pyrak-Nolte, L.J., Montemagno, C.D. & Nolte, D.D. (1997). Volumetric imaging of aperture distributions in connected fracture networks. *Geophysical Research Letters*, 24(18), S. 2343-2346.
- Ragan, D.M. (2009). Structural Geology: an Introduction to Geometrical Techniques. Cambridge University Press, New York, USA, 602 S.
- Renshaw, C.E. (1995). On the relationship between mechanical and hydraulic apertures in rough-walled fractures. *Journal of Geophysical Research: Solid Earth*, 100(B12), S. 24629-24636.
- Rarity, F., Van Lanen, X.M.T., Hodgetts, D., Gawthorpe, R.L., Wilson, P., Fabuel-Perez, I. & Redfern, J. (2014). LiDAR-based digital outcrops for sedimentological analysis: workflows and techniques. *Geological Society, London, Special Publications*, 387(1), S. 153-183.
- Reiterer, A., Predehl, K. & Leidinger, M. (2017). Die Entwicklung von Laserscannern Herausforderungen bei neuartigen Anwendungen. In: Terrestrisches Laserscanning 2017 (TLS 2017) – Beiträge zum 165. DVW-Seminar am 11. und 12. Dezember 2017 in Fulda, Schriftenreihe des DVW, 88, S. 9 -21.
- Reshetyuk, Y. (2009). Self-calibration and direct georeferencing in terrestrial laser scanning. Dissertation, Royal Institute of Technology (KTH), Stockholm, 162 S.
- Riber, L., Dypvik, H. & Sørlie, R. (2015). Altered basement rocks on the Utsira High and its surroundings, Norwegian North Sea. *Norwegian Journal of Geology*, 95(1), S. 57- 89.
- Richter-Bernburg, G. (1974). Stratigraphische Synopsis des deutschen Buntsandsteins. *Geologisches Jahrbuch*, A 25, S. 127-132.
- Riquelme, A.J., Abellán, A., Tomás, R. & Jaboyedoff, M. (2014). A new approach for semi-automatic rock mass joints recognition from 3D point clouds. *Computers & Geosciences*, 68, S. 38-52.
- Riquelme, A.J., Abellán, A. & Tomás, R. (2015). Discontinuity spacing analysis in rock masses using 3D point clouds. *Engineering Geology*, 195, S. 185-195.
- Riquelme, A., Cano, M., Tomás, R. & Abellán, A. (2017). Identification of rock slope discontinuity sets from laser scanner and photogrammetric point clouds: a comparative analysis. *Procedia Engineering*, 191, S. 838-845.
- Robertson, A. (1970). The interpretation of geological factors for use in slope theory. Proccedings of the symposium on the theoretical background to the planning of open pit mines, Johannesburg, Südafrika, S. 55-71.
- Rogowski, E. & Simon, T. (2005). Salzerkundungsbohrung Stetten (Zollernalbkreis, Baden-Württemberg). *LGRB-Informationen*, 17, S. 136-150.
- Röhling, H.G. (1991). A lithostratigraphic subdivision of the Lower Triassic in the Northwest German Lowlands and the German sector of the North Sea, based on gamma-ray and sonic logs. *Geologisches Jahrbuch*, Reihe A, 119, S. 3-24.
- Röhling, H.G. & Lepper, J. (2013). Paläogeographie des Mitteleuropäischen Beckens während der tieferen Trias (Buntsandstein). *Schriftenreihe der Deutschen Gesellschaft für Geowissenschaften*, 69, S. 43-67.
- Röhling, H.G., Lepper, J., Diehl, M., Dittrich, D., Freudenberger, W., Friedlein, V., Hug-Diegel, N. & Nitsch, E. (2018). Der Buntsandstein in der Stratigraphischen Tabelle von Deutschland 2016. *Zeitschrift der Deutschen Gesellschaft für Geowissenschaften*, 169(2), S. 151-180.
- Röller, K. & Trepmann, C.A. (2008). Stereo32, Version 1.01. Ruhr-Universität Bochum, Institut für Geologie, Mineralogie & Geophysik, Germany. Erhältlich über https://www.ruhr-uni-bochum.de/hardrock/Stereo32/License.htm
- Roncella, R. & Forlani, G. (2005). Extraction of planar patches from point clouds to retrieve dip and dip direction of rock discontinuities. ISPRS WG III/3, III/4, V/3 Workshop "Laser scanning 2005", Enschede, Niederlande, S. 162-167.
- Roncella, R., Forlani, G. & Remondino, F. (2005). Photogrammetry for geological applications: automatic retrieval of discontinuity orientation in rock slopes, SPIE-Proceedings 5665, Videometrics VIII, 566503, International Society for Optics and Photonics, San Jose, CA, USA, S. 17-27.
- Rondeel, H.E. & Storbeck, F. (1978). Errors in geological compass determinations of the attitude of planar structures. *Geologische Rundschau*, 67(3), S. 913-919.
- Romana, M. (1985). New adjustment ratings for application of Bieniawski classification to slopes. Proceedings of the international symposium on the role of rock mechanics, International Society for Rock Mechanics, Salzburg, Österreich, S. 49-53.
- Rotevatn, A., Buckley, S.J., Howell, J.A. & Fossen, H. (2009). Overlapping faults and their effect on fluid flow in different reservoir types: A LIDAR-based outcrop modeling and flow simulation study. *AAPG bulletin*, 93(3), S. 407-427.
- Rousseau, D.D., Antoine, P., Hatté, C., Lang, A., Zöller, L., Fontugne, M., Othman, D.B., Luck, J.M., Moine, O., Labonne, M., Bentaleb, I. & Jolly D. (2002). Abrupt millennial climatic changes from Nussloch (Germany) Upper Weichselian eolian records during the Last Glaciation. *Quaternary Science Reviews*, 21(14-15), S. 1577-1582.
- Rousseau, D.D., Sima, A., Antoine, P., Hatté, C., Lang, A. & Zöller, L. (2007). Link between European and North Atlantic abrupt climate changes over the last glaciation. *Geophysical Research Letters*, 34(22), L22713, 6 S.
- Rousseeuw, P.J. & Driessen, K.V. (1999). A fast algorithm for the minimum covariance determinant estimator. *Technometrics*, 41(3), S. 212-223.
- Rowe, E., Hutchinson, D.J. & Kromer, R.A. (2018). An analysis of failure mechanism constraints on pre-failure rock block deformation using TLS and roto-translation methods. *Landslides*, 15(3), S. 409-421.
- Rücklin, H. & Schweizer, V. (1971). The geology and geomorphology of Heidelberg and its surroundings. In: Müller, G. (Eds), Sedimentology of Parts of Central Europe. Guidebook 7th International Sedimentological Congress, Heidelberg, 1971, Kramer, Frankfurt, S. 337-344.
- Rupf, I. & Nitsch, E. (2008). Das Geologische Landesmodell von Baden-Württemberg: Datengrundlage, technische Umsetzung und erste geologische Ergebnisse. LGRB-Informationen, 21, Landesamt für Geologie, Rohstoffe und Bergbau, Freiburg i.Br, 81 S.
- Rusinkiewicz, S.M. & Levoy, M. (2001). Efficient variants of the ICP algorithm. Proceedings of the International Conference on 3-D Digital Imaging and Modeling, Quebec City, Canada, S. 145-152.
- Rusu, R.B. (2009). Semantic 3D object maps for everyday manipulation in human living environments. Dissertation, Technische Universität München, 260 S.
- Sahimi, M. (2011). Flow and Transport in Porous Media and Fractured Rock: From Classical Methods to Modern Approaches. Wiley-VCH, Weinheim, 709 S.
- Sanderson, D.J., Roberts, S. & Gumiel, P. (1994). A fractal relationship between vein thickness and gold grade in drill core from La Codosera, Spain. *Economic Geology*, 89(1), S. 168-173.
- Savalli, L. & Engelder, T. (2005). Mechanisms controlling rupture shape during subcritical growth of joints in layered rocks. *Geological Society of America Bulletin*, 117(3-4), S. 436-449.
- Scaioni, M. (2005). Direct georeferencing of TLS in surveying of complex sites. The International Archives of the Photogrammetry, Remote Sensing and Spatial Information Sciences, XXXVI-5/W17, Proceedings of the ISPRS WG V/4 3D-ARCH 2005: Virtual Reconstruction and Visualization of Complex Architectures, Mestre-Venice, Italy, S. 8.
- Seeliger, E. (1963). Die Paragenese der Pb-Zn-Erzlagerstätte am Gänsberg bei Wiesloch (Baden) und ihre genetischen Beziehungen zu den Gängen im Odenwaldkristallin, zu Alt Wiesloch und der Vererzung der Trias des Kraichgaues. *Jahreshefte des geologischen Landesamtes Baden-Württemberg*, 6, S. 239–299.
- Seeling, M., Emmerich, A., Bechstädt, T. & Zühlke, R. (2005). Accommodation/ sedimentation development and massive early marine cementation: Latemar vs. Concarena (Middle/Upper Triassic, Southern Alps). *Sedimentary Geology*, 175(1-4), S. 439-457.
- Seufert, G. & Schweizer, V. (1985). Stratigraphische und mikrofazielle Untersuchungen im Trochitenkalk (Unterer Hauptmuschelkalk, mo 1) des Kraichgaues und angrenzender Gebiete. *Jahresberichte und Mitteilungen des Oberrheinischen Geologischen Vereins*, S. 129-171.
- Scheidegger, A.E. (1965). On the statistics of the orientation of bedding planes, grain axes, and similar sedimentological data. *US Geological Survey Professional Paper*, 525, S. 164-167.
- Schindler, M., Baumgärtner, J., Gandy, T., Hauffe, P., Hettkamp, T., Menzel, H., Penzkofer, P., Teza, D., Tischner, T. & Wahl, G. (2010). Successful hydraulic stimulation techniques for electric power production in the Upper Rhine Graben, Central Europe. Proceedings of the World Geothermal Congress 2010, Bali, Indonesien, 7 S.
- Schlumberger (2017). Petrel E&P Software Platform, Version 2016.3 (64-bit). Software, Schlumberger, Housten, Texas, USA.
- Schnabel, R., Wahl, R. & Klein, R. (2007). Efficient RANSAC for pointcloud shape detection. Computer Graphics Forum, 26(2), S. 214-226. The Eurographics Association and Blackwell Publishing.
- Schröder, B. (1982). Entwicklung des Sedimentbeckens und Stratigraphie der klassischen Germanischen Trias. *Geologische Rundschau*, 71, S 783-794.
- Schröder, H.P. (2007). Mineralogische Impressionen aus Alt-Heidelberg und ein Neufund mit Farbturmalin!. *Mineralien Magazin Lapis*, 32(4), S. 13-20.
- Schulz, T. & Ingensand, H. (2004). Influencing variables, precision and accuracy of terrestrial laser scanners. Proceedings of INGEO 2004 and FIG Regional Central and Eastern European Conference on Engineering Surveying, Bratislava, Slovakei, S. 1-8.
- Schumacher, M.E. (2002). Upper Rhine Graben: role of preexisting structures during rift evolution. *Tectonics*, 21(1), S. 1-17.
- Schuhmacher, S. & Böhm, J. (2005). Georeferencing of terrestrial laserscanner data for applications in architectural modeling. The International Archives of the Photogrammetry, Remote Sensing and Spatial Information Sciences, XXXVI-5/W17, Proceedings of the ISPRS WG V/4 3D-ARCH 2005: Virtual Reconstruction and Visualization of Complex Architectures, Mestre-Venice, Italy, 7 S.
- Schumann, A., Arndt, D., Wiatr, T., Goetz, A.E. & Hoppe, A. (2012). Extraction management optimisation with TLS and 3D modelling. *ZKG international*, 7/2012, S. 46-53.
- Schwarz, H.U. (1970). Zur Sedimentologie und Fazies des Unteren Muschelkalks im Südwestdeutschland und angrenzende Gebiete. Dissertation, Universität Tübingen, Tübingern, 297 S.
- Schwarz, H.U. (1975). Sedimentary structures and facies analysis of shallow-marine carbonates. *Contributions to Sedimentary Geology*, 3, 100 S.
- Schwarz, M. & Henk, A. (2005). Evolution and structure of the Upper Rhine Graben: insights from three-dimensional thermomechanical modelling. *International Journal of Earth Sciences*, 94(4), S. 732-750.
- Schweizer, V. & Kraatz, R. (1982). Kraichgau und südlicher Odenwald. Sammlung geologischer Führer, 72, Borntraeger, Berlin, Stuttgart, 203 S.
- Sen, Z. & Eissa, E.A. (1991). Volumetric rock quality designation. *Journal of Geotechnical Engineering*, 117(9), S. 1331-1346.
- Shaker, A., Yan, W.Y. & El-Ashmawy, N. (2011). The effects of laser reflection angle on radiometric correction of airborne LiDAR intensity data. The International Archives of the Photogrammetry, Remote Sensing and Spatial Information Sciences, XXXVIII-5/W12, ISPRS Workshop Laser Scanning 2011, Calgary, Canada, S. 213- 217.
- Sheng, Y. (2008). Quantifying the size of a lidar footprint: A set of generalized equations. *IEEE Geoscience and Remote Sensing Letters*, 5(3), S. 419-422.
- Siadat, A., Kaske, A., Klausmann, S., Dufaut, M. & Husson, R. (1997). An optimized segmentation method for a 2D laser-scanner applied to mobile robot navigation. *IFAC Proceedings Volumes*, 30(7), S. 149-154.
- Sick AG (2016). LSM1xx 2D-Laserscanner, Kompakt und wirtschaftlich, auch in rauen Umgebungen, Produktinformation 8012467/2016-01-14, Sick AG Sensor Intelligence, Waldkirchen, S. 20. Abgerufen Sep. 2019 von: https://cdn.sick.com/ media/docs/4/14/414/Product\_information\_LMS1xx\_2D\_laser\_scanners\_de\_IM002 6414.PDF
- Simon, T., Engesser, W. & Leiber, J. (1992). Stratigraphie des Unteren Muschelkalks im nördlichen Kraichgau. *Jahreshefte des Geologischen Landesamtes in Baden-Württemberg*, 34, S. 271-290.
- Singhal, B.B.S. & Gupta, R.P. (2010). Applied Hydrogeology of Fractured Rocks. Kluwer Academic Publishers, Dordrecht, Niederlande, 400 S.
- Slob, S. (2010). Automated rock mass characterisation using 3-D terrestrial laser scanning. Dissertation, Technische Universiteit Delft, Delft, S. 287.
- Slob, S. & Hack, R. (2004). 3D terrestrial laser scanning as a new field measurement and monitoring technique. In: Hack, R., Azzam, R. & Charlier, R. (Eds.), Engineering Geology for Infrastructure Planning in Europe: A European Perspective, [Lecture](https://link.springer.com/bookseries/772)  [Notes in Earth Sciences,](https://link.springer.com/bookseries/772) Vol. 104, Springer, Berlin, Heidelberg, S. 179-189.
- Slob, S., Hack, H.R.G.K., Feng, Q., Röshoff, K. & Turner, A.K. (2007). Fracture mapping using 3D laser scanning techniques. 11th congress of the International Society for Rock Mechanics: the second half century of rock mechanics, 9-13 July, 2007, Lisbon, Portugal, S. 299-302.
- Slob, S., Van Knapen, B., Hack, R., Turner, K. & Kemeny, J. (2005). Method for automated discontinuity analysis of rock slopes with three-dimensional laser scanning. *Transportation Research Record*, 1913(1), S. 187-194.
- Snow, D.T. (1965). A parallel plate model of fractured permeable media. Dissertation, University of California, Berkeley, 331 S.
- Snow, D.T. (1969). Anisotropie permeability of fractured media. *Water resources research*, 5(6), S. 1273-1289.
- Snow, D.T. (1970). The frequency and aperture of fractures in rock. *International Journal of Rock Mechanics and Mining Sciences & Geomechanics Abstracts*, 7(1), S. 23-40.
- Soudarissanane, S., Van Ree, J., Bucksch, A. & Lindenbergh, R. (2007). Error budget of terrestrial laser scanning: influence of the incidence angle on the scan quality. Proceedings in the 3D-NordOst, Berlin, Germany, S. 73-81.
- Soudarissanane, S.S. (2016). The geometry of terrestrial laser scanning; identification of errors, modeling and mitigation of scanning geometry. Dissertation, Technische Universiteit Delft, Delft, 131 S.
- Soyk, D. (2015). Diagenesis and reservoir quality of the Lower and Middle Buntsandstein (Lower Triassic), SW Germany. Dissertation, Ruprecht-Karls-Universität Heidelberg, Heidelberg, 201 S.
- Spangel, M. (1938). Vergleichende Untersuchungen der Grund- und Deckgebirgsklüfte im südlichen Odenwald; III. Teil: Das Gebiet südlich des Neckars bis Nußloch-Meckesheim-Eberbach. *Jahresberichte und Mitteilungen des Oberrheinischen Geologischen Vereins*, 28, S. 1-55.
- Split Engineering (2009). Split-FX, Version 2.0.0.199 LCC. Software, Split Engineering LLC, Tucson, Arizona, USA.
- Staiger, R. (2003). Terrestrial laser scanning technology, systems and applications. Proceedings of the 2nd FIG Regional Conference Marrakech, Morocco, 10 S.
- Staiger, R. & Ettel, M. (2003). Untersuchungen des Laserscanners IMAGER 5003 von Zoller & Fröhlich. Publikationen der Deutschen Gesellschaft für Photogrammetrie, Fernerkundung und Geoinformation e.V., Band 12, S. 293-300.
- Staiger, R. & Wunderlich, T. (2007). Terrestrisches Laserscanning 2006 Technische Möglichkeiten und Anwendungen. *Zfv - Zeitschrift für Geodäsie, Geoinformation und*  Landmanagement, 132. Jahrgang, Heft 2/2007, S. 81-86.
- Steinbauer, H. (2007). Beryll-Pseudomorphosen aus dem Heidelberger Granit. *Mineralien Magazin Lapis*, 32(4), S. 21-22.
- Stimpson, B. (1982). A rapid field method for recording joint roughness profiles. *International Journal of Rock Mechanics and Mining Sciences & Geomechanics Abstracts*, 19(6), S. 345-346.
- Strijker, G., Bertotti, G. & Luthi, S.M. (2012). Multi-scale fracture network analysis from an outcrop analogue: A case study from the Cambro-Ordovician clastic succession in Petra, Jordan. *Marine and Petroleum Geology*, 38(1), S. 104-116.
- LGBRP (2005). Geologie von Rheinland-Pfalz. Landesamt für Geologie und Bergbau Rheinland-Pfalz (Hrsg.), Steingötter, K. (Red.), Schweizerbart, Stuttgart, 400 S.
- Stipes, J.A., Cole, J.G. & Humphreys, J. (2008). 4D scan registration with the SR-3000 LIDAR. Proceedings to the 2008 IEEE International Conference on Robotics and Automation, Pasadena, CA, USA, S. 2988-2993.
- Stober, I. & Bucher, K. (2015). Hydraulic and hydrochemical properties of deep sedimentary reservoirs of the Upper Rhine Graben, Europe. *Geofluids*, 15(3), S. 464- 482.
- Sturzenegger, M., Yan, M., Stead, D. & Elmo, D. (2007). Application and limitations of ground-based laser scanning in rock slope characterization. In: Eberhardt, E., Stead, D. & Morrison, T. (Eds.), Rock mechanics: Meeting Society's Challenges and Demands, 1, Proceedings of the 1st Canada-US Rock Mechanics Symposium, Vancouver, Canada, S. 29–36.
- Sturzenegger, M. & Stead, D. (2009a). Close-range terrestrial digital photogrammetry and terrestrial laser scanning for discontinuity characterization on rock cuts. *Engineering Geology*, 106(3-4), S. 163-182.
- Sturzenegger, M. & Stead, D. (2009b). Quantifying discontinuity orientation and persistence on high mountain rock slopes and large landslides using terrestrial remote sensing techniques. *Natural Hazards and Earth System Sciences*, 9(2), S. 267-287.
- Sturzenegger, M., Stead, D. & Elmo, D. (2011). Terrestrial remote sensing-based estimation of mean trace length, trace intensity and block size/shape. *Engineering Geology*, 119(3-4), S. 96-111.
- Subkomission Perm-Trias (2011). Beschlüsse der Deutschen Stratigraphischen Kommission 1991–2010 zu Perm und Trias von Mitteleuropa. *Zeitschrift der Deutschen Gesellschaft für Geowissenschaften*, 162(1), S. 1-18.
- Su, P. & Drysdale, R.L.S. (1997). A comparison of sequential Delaunay triangulation algorithms. *Computational Geometry*, 7(5-6), S. 361-385.
- Szulc, J. (2000). Middle Triassic evolution of the northern Peri-Tethys area as influenced by early opening of the Tethys Ocean. *Annales Societatis Geologorum Poloniae*, 70(1), S. 1-48.
- Szurlies, M. (2007). Latest Permian to Middle Triassic cyclo-magnetostratigraphy from the Central European Basin, Germany: implications for the geomagnetic polarity timescale. *Earth and Planetary Science Letters*, 261(3-4), S. 602-619.
- Tarsha-Kurdi, F., Landes, T. & Grussenmeyer, P. (2007). Hough-transform and extended RANSAC algorithms for automatic detection of 3D building roof planes from LiDAR data. ISPRS Workshop on Laser Scanning 2007 and SilviLaser 2007, Espoo, Finland, September 12-14, 36, S. 407-412.
- Taylor, S.N. & Lagroix, F. (2015). Magnetic anisotropy reveals the depositional and postdepositional history of a loess-paleosol sequence at Nussloch (Germany). *Journal of Geophysical Research: Solid Earth*, 120(5), S. 2859-2876.
- Technodigit (2019). 3DReshaper, Version 2018 MR1. Software, Technodigit, Neyron, Frankreich.
- Terzaghi, R.D. (1965). Sources of error in joint surveys. *Geotechnique*, 15(3), S. 287- 304.
- Theiler, P.W. & Schindler, K. (2012). Automatic registration of terrestrial laser scanner point clouds using natural planar surfaces. *ISPRS Annals of Photogrammetry, Remote Sensing and Spatial Information Sciences*, I-3, S. 173-178.
- Thiele, S.T., Grose, L., Samsu, A., Micklethwaite, S., Vollgger, S.A. & Cruden, A.R. (2017). Rapid, semi-automatic fracture and contact mapping for point clouds, images and geophysical data. *Solid Earth*, 8(6), S. 1241-1253.
- Thiele, S.T., Grose, L., Cui, T., Cruden, A.R. & Micklethwaite, S. (2019). Extraction of high-resolution structural orientations from digital data: A Bayesian approach. *Journal of Structural Geology*, 122, S. 106-115.
- Thürach, H. (1918). Erläuterungen zur Blatt Heidelberg (Nr. 23) der geologischen Spezialkarte des Großherzogtums Baden, 3. Auflage. Winters, Heidelberg, 149 S.
- Tietze, K.W. & Röhling, H.G. (2013). Sequenz-, Base-level- und Zyklo-Stratigraphie im Buntsandstein. Ein Statusbericht. *Schriftenreihe der Deutschen Gesellschaft für Geowissenschaften*, 69, S. 233-268.
- Tischner, T., Melchert, B., Ortiz, A., Schindler, M., Scheiber, J. & Genter, A. (2013). Test- und Probebetrieb des HDR-Kraftwerks Soultz. Abschlussbericht, Förderkennzeichen 0325159, Bundesanstalt für Geowissenschaften und Rohstoffe, Hannover, 128 S.
- Tissoux, H., Valladas, H., Voinchet, P., Reyss, J.L., Mercier, N., Falguères, C., Bahain, J.J., Zöller, L. & Antoine, P. (2010). OSL and ESR studies of Aeolian quartz from the Upper Pleistocene loess sequence of Nussloch (Germany). *Quaternary Geochronology*, 5(2-3), S. 131-136.
- Tonon, F. & Chen, S. (2007). Closed-form and numerical solutions for the probability distribution function of fracture diameters. *International Journal of Rock Mechanics and Mining Sciences*, 44(3), 332-350.
- Trusheim, F. (1961). Über Diskordanzen im Mittleren Buntsandstein Nordwestdeutschlands zwischen Ems und Weser. *Erdöl-Zeitschrift*, 77, S. 361-367.
- Trusheim, F. (1963). *Zur Gliederung des Buntsandsteins*. *Erdöl-Zeitschrift*, 79, S. 277- 292.
- Tsakiri, M., Lichti, D. & Pfeifer, N. (2006). Terrestrial laser scanning for deformation monitoring. Proceedings of the 12th FIG Symposium on Deformation Measurement and 3rd IAG Symposium on Geodesy for Geotechnical and Structural Engineering, Baden, Austria, 22–24 May, S. 10.
- Tsang, C.F. & Neretnieks, I. (1998). Flow channeling in heterogeneous fractured rocks. *Reviews of Geophysics*, 36(2), S. 275-298.
- Tsang, Y.W. & Witherspoon, P.A. (1981). Hydromechanical behavior of a deformable rock fracture subject to normal stress. *Journal of Geophysical Research: Solid Earth*, 86(B10), S. 9287-9298.
- Ullrich, A. & Fürst, C. (2017). Vollautomatischer Ansatz für die Onboard-Datenregistrierung im terrestrischen Laserscanning. In: Terrestrisches Laserscanning 2017 (TLS 2017) – Beiträge zum 165. DVW-Seminar am 11. und 12. Dezember 2017 in Fulda, Schriftenreihe des DVW, 88, S. 145-154.
- Umili, G., Ferrero, A. & Einstein, H.H. (2013). A new method for automatic discontinuity traces sampling on rock mass 3D model. *Computers & Geosciences*, 51, S. 182-192.
- Urbančič, T., Roškar, Ž., Kosmatin Fras, M. & Grigillo, D. (2019). New Target for accurate terrestrial laser scanning and unmanned aerial vehicle point cloud registration. *Sensors*, 19(14), 3179, 29 S.
- Urlichs, M. (1993). Zur Gliederung des Oberen Muschelkalks in Baden-Württemberg mit Ceratiten. In: Hagdorn, H. & Seilacher, A. (Eds), Muschelkalk - Schöntaler Symposium, Sonderbände der Gesellschaft für Naturkunde in Württemberg e. V., 2, Goldschneck-Verlag, Stuttgart, Korb, S. 151 - 156.
- Van Genechten, B. (2008). Theory and practice on Terrestrial Laser Scanning: Training material based on practical applications. Learning tools for advanced threedimensional surveying in risk awareness project, Universidad Politecnica de Valencia Editorial, Valencia, Spain, S. 241.
- Van Golf-Racht, T.D. (1982). Fundamentals of fractured reservoir engineering. Developments in petroleum science, 12, Elsevier, Amsterdam, Niederlande, 710 S.
- Van Knapen, B. & Slob, S. (2006). Identification and characterisation of rock mass discontinuity sets using 3D laser scanning. IAEG 2006: Pre-proceedings 10th International Congress International Association of Engineering Geology: Engineering geology for tomorrow's cities: 6-10 September, Nottingham, United Kingdom CD-ROM/London: Geological Society of London, 2006. Paper 438, 11 S.
- Van Lanen, X.M.T., Hodgetts, D., Redfern, J. & Fabuel‐Perez, I. (2009). Applications of digital outcrop models: two fluvial case studies from the Triassic Wolfville Fm., Canada and Oukaimeden Sandstone Fm., Morocco. *Geological Journal*, 44(6), S. 742-760.
- Vecsei, A. & Duringer, P. (2003). Sequence stratigraphy of Middle Triassic carbonates and terrigenous deposits (Muschelkalk and Lower Keuper) in the SW Germanic Basin: maximum flooding versus maximum depth in intracratonic basins. *Sedimentary Geology*, 160(1-3), S. 81-105.
- Vennegeerts, H., Paffenholz, J.A., Martin, J. & Kutterer, H. (2009). Zwei Varianten zur direkten Georeferenzierung terrestrischer Laserscans. *Photogrammetrie, Fernerkundung, Geoinformation (PFG)*, Jahrgang 2009(1), Themenheft Terrestrischen Laserscanning, S. 33-42.
- Verwer, K., Adams, D. & Kenter, J.A.M. (2007). Digital outcrop models: technology and applications. *First break*, 25(8), S. 57-63.
- Vöge, M., Lato, M.J. & Diederichs, M.S. (2013). Automated rockmass discontinuity mapping from 3-dimensional surface data. *Engineering Geology*, 164, S. 155-162.
- Volatili, T., Zambrano, M., Cilona, A., Huisman, B.A.H., Rustichelli, A., Giorgioni, M., Vittori, S. & Tondi, E. (2019). From fracture analysis to flow simulations in fractured carbonates: The case study of the Roman Valley Quarry (Majella Mountain, Italy). *Marine and Petroleum Geology*, 100, S. 95-110.
- Vollrath, A. (1955a). Zur Stratigraphie und Paläogeographie des Hauptmuschelkalks in Württemberg. *Zeitschrift der Deutschen Geologischen Gesellschaft*, 105(3), S. 544- 588.
- Vollrath, A. (1955b). Zur Stratigraphie und Bildung des Oberen Hauptmuschelkalkes in Mittel- und Westwürttemberg. *Jahresberichte und Mitteilungen des Oberrheinischen Geologischen Vereins*, 27, S. 69-80.
- Von Alberti, F. (1834). Beitrag zu einer Monographie des bunten Sandsteins, Muschelkalks und Keupers, und die Verbindung dieser Gebilde zu einer Formation. Verlag der J.G. Cotta'schen Buchhandlung, Stuttgart und Tubingen, 366 S.
- Von Hansen, W., Gross, H. & Thoennessen, U. (2008). Line-based registration of terrestrial and airborne LIDAR data. The International Archives of the Photogrammetry, Remote Sensing and Spatial Information Sciences, Remote Sensing and Spatial Information Sciences, XXXVII Part B3a, Proceedings of the XXIst ISPRS Congress, Beijing, China, S. 161-166.
- Von Mises, R. (1918) Über die «Ganzzahligkeit» der Atomgewichte und verwandte Fragen. *Physikalische Zeitung*, 1(19), S. 490-500.
- Wagner, G. (1913). Beiträge zur Stratigraphie und Bildungsgeschichte des oberen Hauptmuschelkalks und der unteren Lettenkohle in Franken. Geologische Paläontologische Abhandlungen, NF 12, Fischer, Jena 180 S.
- Wagner, W., Ullrich, A. & Briese, C. (2003). Der Laserstrahl und seine Interaktion mit der Erdoberfläche. *Österreichische Zeitschrift für Vermessung & Geoinformation, VGI*, 4(2003), S. 223-235.
- Wallbrecher, E. (1978). Ein Cluster-Verfahren zur richtungsstatistischen Analyse tektonischer Daten. *Geologische Rundschau*, 67(3), S. 840-857.
- Wallbrecher, E. (1979). Methoden zum quantitativen Vergleich von Regelungsgraden und-formen strukturgeologischer Datenmengen mit Hilfe von Vektorstatistik und Eigenwert-Analyse. *Jahrbuch Geol. Paläontol. Abh*, 159, S. 113-149.
- Wang, D.Z., Posner, I. & Newman, P. (2015). Model-free detection and tracking of dynamic objects with 2D LiDAR. *The International Journal of Robotics Research*, 34(7), S. 1039-1063.
- Wang, J.S.Y. (1991). Flow and transport in fractured rocks. *Reviews of geophysics*, 29(S1), S. 254-262.
- Wang, X., Zou, L., Shen, X., Ren, Y. & Qin, Y. (2017). A region-growing approach for automatic outcrop fracture extraction from a three-dimensional point cloud. Computers & Geosciences, 99, S. 100-106.
- Wang, Z. & Brenner, C. (2008). Point based registration of terrestrial laser data using intensity and geometry features. The International Archives of the Photogrammetry, Remote Sensing and Spatial Information Sciences, XXXVII Part B5, Proceedings of the XXIst ISPRS Congress, Beijing, China, S. 583-590.
- Warburton, P.M. (1980a). A stereological interpretation of joint trace data. *International Journal of Rock Mechanics and Mining Sciences & Geomechanics Abstracts*, 17(4), S. 181-190.
- Warburton, P.M. (1980b). Stereological interpretation of joint trace data: influence of joint shape and implications for geological surveys. *International Journal of Rock Mechanics and Mining Sciences & Geomechanics Abstracts*, 17(6), S. 305-316.
- Watson, G.S. (1956). Analysis of dispersion on a sphere. Geophysical Supplements to the Monthly Notices of the Royal Astronomical Society, 7(4), S. 153-159.
- Watson, G.S. (1965). Equatorial distributions on a sphere. *Biometrika*, 52(1/2*)*, S. 193- 201.
- Weber, K. (1990). Paläoböden im Buntsandstein am Beispiel der Forschungsbohrung Obernsees (NE-Bayern). Dissertation, Friedrich-Alexander-Universität Erlangen-Nürnberg, Erlangen, 149 S.
- Weinberger, R. (2001). Joint nucleation in layered rocks with non-uniform distribution of cavities. *Journal of Structural Geology*, 23(8), S. 1241-1254.
- Weinmann, M., Jutzi, B. & Mallet, C. (2014). Semantic 3D scene interpretation: A framework combining optimal neighborhood size selection with relevant features. *ISPRS Annals of the Photogrammetry, Remote Sensing and Spatial Information*  Sciences, II-3, S. 181-188.
- Wenli, Y., Sharifzadeh, M., Yang, Z., Xu, G. & Fang, Z. (2019). Assessment of fracture characteristics controlling fluid flow performance in discrete fracture networks (DFN). *Journal of Petroleum Science and Engineering*, 178, S. 1104-1111.
- Wickham, G.E., Tiedemann, H. & Skinner, E.H. (1972). Support determinations based on geologic predictions. Proceedings of the North American Rapid Excavation & Tunneling Conference, American Society of Mechanical Engineers, New York, USA, S. 43-64.
- Wilkinson, B., Mohamed, A. & Dewitt, B. (2015). Dual-antenna terrestrial laser scanner georeferencing using auxiliary photogrammetric Observations. *Remote Sensing*, 7(9), S. 11621-11638.
- Williams, J.J. (1972). Augila Field, Libya: Depositional environment and diagenesis of Sedimentary Reservoir and Description of Igneous Reservoir: Case Histories. In:

King, R.E. (Eds), Stratigraphic oil and gas fields: classification, exploration methods, and case histories, American Association of Petroleum Geologists, Tulsa, Oklahoma, USA, S. 623-632.

- Wirth, W. (1957). Beiträge zur Stratigraphie und Paläogeographie des Trochitenkalkes im nordwestlichen Baden-Württemberg. *Jahreshefte des Geologischen Landesamts Baden-Württemberg*, 2, S. 135-173.
- Wilson, C.E., Aydin, A., Karimi-Fard, M., Durlofsky, L.J., Sagy, A., Brodsky, E.E., Kreylos, O. & Kellogg, L.H. (2011). From outcrop to flow simulation: constructing discrete fracture models from a LIDAR survey. *American Association of Petroleum Geologists Bulletin*, 95(11), S. 1883-1905.
- Witherspoon, P.A., Wang, J.S., Iwai, K. & Gale, J.E. (1980). Validity of cubic law for fluid flow in a deformable rock fracture. *Water Resources Research*, 16(6), S. 1016- 1024.
- Wolburg, J. (1961). Sedimentationszyklen und Stratigraphie des Buntsandsteins in Nordwestdeutschland. *Geotektonische Forschungen*, 14, S. 7-74.
- Wong, T.F., Fredrich, J.T. & Gwanmesia, G.D. (1989). Crack aperture statistics and pore space fractal geometry of Westerly granite and Rutland quartzite: Implications for an elastic contact model of rock compressibility. *Journal of Geophysical Research: Solid Earth*, 94(B8), S. 10267-10278.
- Woodcock, N.H. (1976). The accuracy of structural field measurements. *The Journal of Geology*, 84(3), S. 350-355.
- Woodcock, N.H. (1977). Specification of fabric shapes using an eigenvalue method. *Geological Society of America Bulletin*, 88(9), S. 1231-1236.
- Woodworth, J.B. (1896). On the fracture system of joints: With remarks on certain fractures. *Boston Society of Natural History*, 27, S. 163-184.
- Wujanz, D., Burger, M., Mettenleiter, M. & Neitzel, F. (2017). An intensity-based stochastic model for terrestrial laser scanners. *ISPRS Journal of Photogrammetry and Remote Sensing*, 125, S. 146-155.
- Wujanz, D., Schaller, S., Gielsdorf, F. & Gründig, L. (2018). Plane-Based Registration of Several Thousand Laser Scans on Standard Hardware. The International Archives of the Photogrammetry, Remote Sensing and Spatial Information Sciences, XLII-2, 2018, Proceedings of the ISPRS TC II Mid-term Symposium "Towards Photogrammetry 2020", Riva del Garda, Italy, S. 1207-1212.
- Xu, C. & Dowd, P. (2010). A new computer code for discrete fracture network modelling. *Computers & Geosciences*, 36(3), S. 292-301.
- Yang, B. & Zang, Y. (2014). Automated registration of dense terrestrial laser-scanning point clouds using curves. *ISPRS Journal of Photogrammetry and Remote Sensing*, 95, S. 109-121.
- Yeo, I.W., De Freitas, M.H. & Zimmerman, R.W. (1998). Effect of shear displacement on the aperture and permeability of a rock fracture. *International Journal of Rock Mechanics and Mining Sciences*, 35(8), S. 1051-1070.
- Yong Technology Inc. (2014). GeoRose 0.5.1, diagram and stereonet plotting program. Edmonton, Canada. Abgerufen von: http://www.yongtechnology.com/download/ georose
- Yu, L., Li, X., Fu, C.W., Cohen-Or, D. & Heng, P.A. (2018). Pu-net: Point cloud upsampling network. Proceedings of the IEEE Conference on Computer Vision and Pattern Recognition, Salt Lake City, USA, S. 2790-2799.
- Zeeh, S. & Geng, A. (2001). Entstehung und Diagenese von Dolomit in der Muschelkalk-Gruppe (Mitteltrias) SW-Deutschlands. *Neues Jahrbuch für Geologie und Paläontologie-Abhandlungen*, 221(3), S. 359-395.
- Zhang, L., Einstein, H.H. & Dershowitz, W.S. (2002). Stereological relationship between trace length and size distribution of elliptical discontinuities. *Geotechnique*, 52(6), S. 419-433.
- Zhang, L. (2016). Engineering Properties of Rocks (Second Edition). Butterworth-Heinemann, Oxford, United Kingdom, 378 S.
- Zhang, L. & Einstein, H.H. (2010). The planar shape of rock joints. *Rock Mechanics and rock engineering*, 43(1), S. 55-68.
- Zhang, P., Zhao, Q., Tannant, D.D., Ji, T. & Zhu, H. (2019). 3D mapping of discontinuity traces using fusion of point cloud and image data. *Bulletin of Engineering Geology and the Environment*, 78(4), S. 2789-2801.
- Zhang, W., Jiang, H., Yang, Z., Yamakawa, S., Shimada, K. & Kara, L.B. (2019). Datadriven upsampling of point clouds. *Computer-Aided Design*, 112, S. 1-13.
- Ziegler, P.A. (1990). Geological Atlas of Western and Central Europe. Shell International Petroleum Maatschappij, The Hague, 239 S.
- Ziegler, P.A., Schumacher, M.E., Dèzes, P., Van Wees, J.D. & Cloetingh, S. (2004). Post-Variscan evolution of the lithosphere in the Rhine Graben area: constraints from subsidence modelling. *Geological Society, London, Special Publications*, 223(1), S. 289-317.
- Zimmermann, F., Holst, C., Klingbeil, L. & Kuhlmann, H. (2018). Accurate georeferencing of TLS point clouds with short GNSS observation durations even under challenging measurement conditions. *Journal of Applied Geodesy*, 12(4), S. 289-301.
- Zimmerman, R.W. & Bodvarsson, G.S. (1996). Hydraulic conductivity of rock fractures. *Transport in porous media*, 23(1), S. 1-30.
	- Zwenger, W. (1985): Mikrofaziesuntersuchungen im Unteren Muschelkalk von Rüdersdorf. *Wissenschaftliche Zeitschrift der Ernst-Moritz-Arndt-Universität Greifswald, Mathematisch-Naturwissenschaftliche Reihe*, 34(4), S. 17-20.

## **11 Anhang**

#### **11.1 odm2outcrop.xml zur Definition des OPALS Ausgabeformat**

```
<?xml version="1.0" encoding="ISO-8859-1" ?>
<?xml-stylesheet type="text/xsl" 
href="opalsFormatDefinitionStyle.xsl" ?>
<opalsFormatDefinition>
<sub>asci<sub>i</sub></sub></sub>
<data>
<entry val="x" format="9.3" />
\langleentry val="y" format="9.3" />
<entry val="z" format="9.3" />
<entry val="NormalX" format="6.9" />
<entry val="NormalY" format="6.9" />
<entry val="NormalZ" format="6.9" />
<entry val="NormalSigma0" format="6.9" />
<entry val="NormalPtsGiven" />
<entry val="NormalPtsUsed" />
<entry val="NormalEigenvalue1" format="6.9" />
<entry val="NormalEigenvalue2" format="6.9" />
<entry val="NormalEigenvalue3" format="6.9" />
</data>
</ascii>
</opalsFormatDefinition>
```
## **11.2 Einzelflächenvergleiche von Orientierungen am Wilckensfels**

Tab. 36: Vergleichstabelle der Orientierungen von Einzelflächen aufgenommen mit (1) der automatisierten Flächenanalyse, (2) Kompassmessungen im Feld und (3) digitales Picken mit der *VRGS*-Software. Angegeben ist jeweils der Azimut der Einfallsrichtung, das Einfallen und bei den Kompassmessungen zusätzlich die Kongruenzklasse bezogen auf die automatisierte Flächenanalyse (Definition siehe [Tab. 10\)](#page-187-0). Zwischen den verschiedenen Orientierungswerten ergeben sich die drei Winkelabweichungen  $α_{AC}$ ,  $α_{AV}$  und  $α_{CV}$ , die in der letzten Spalte aufgeführt sind.

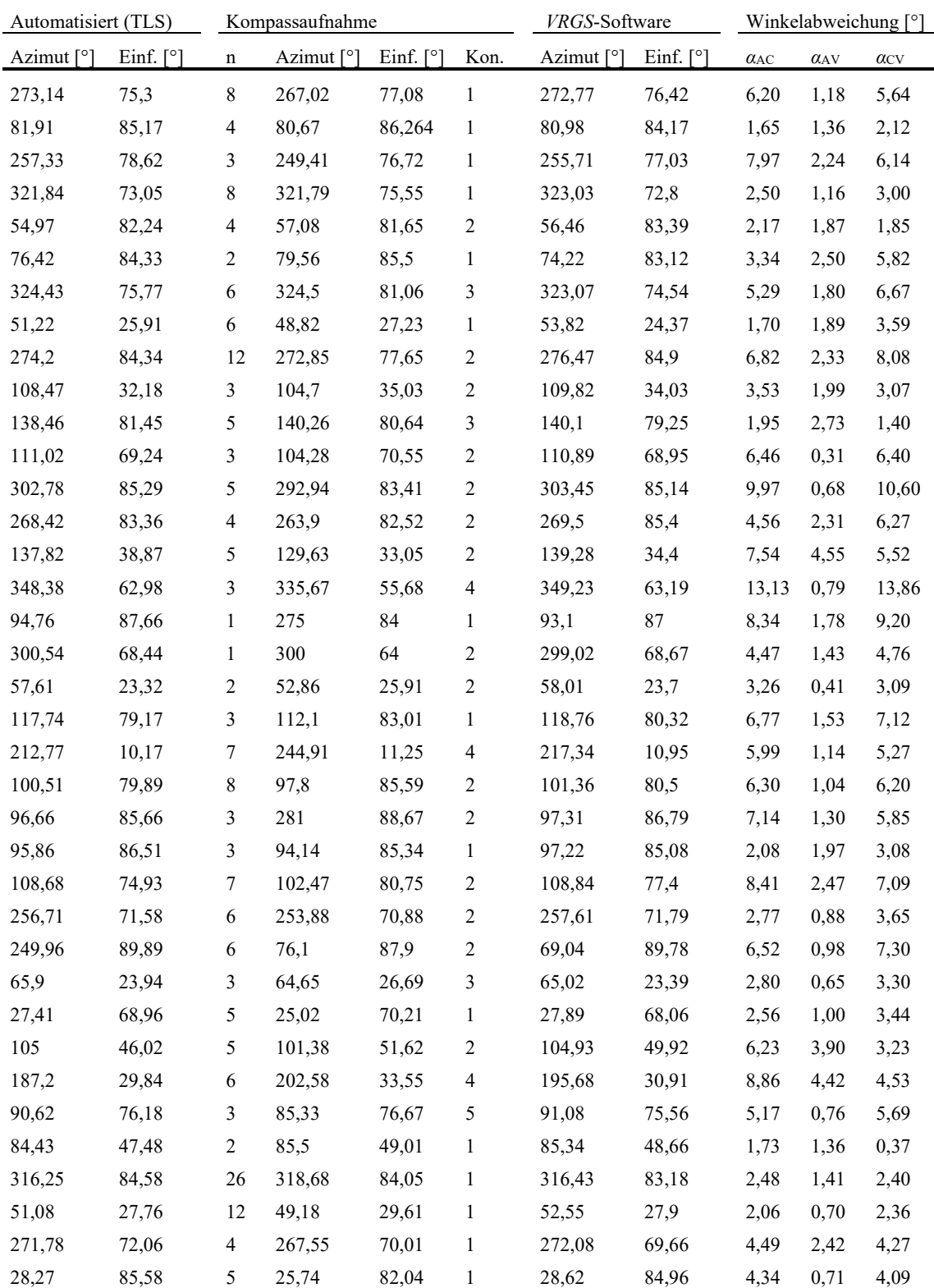

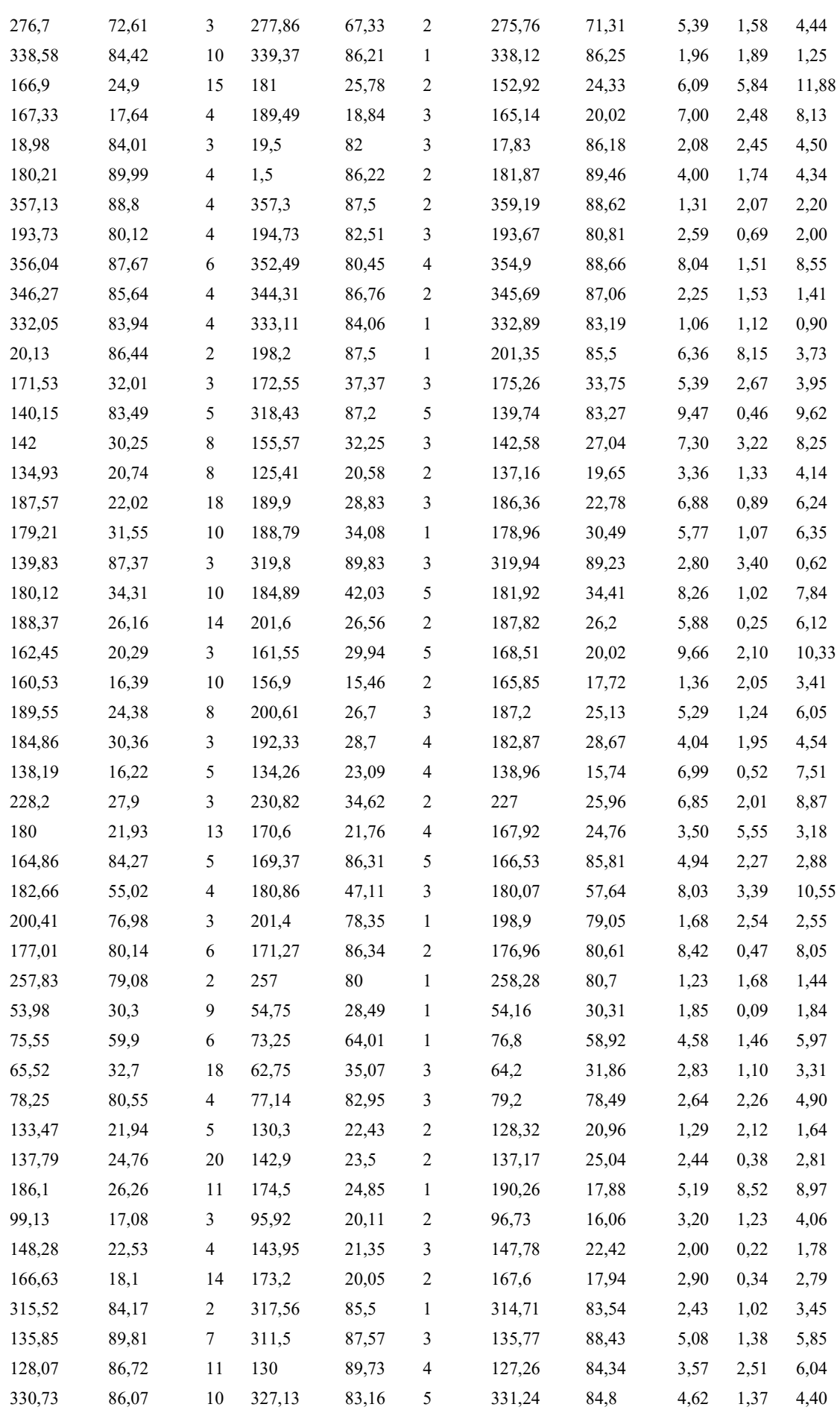

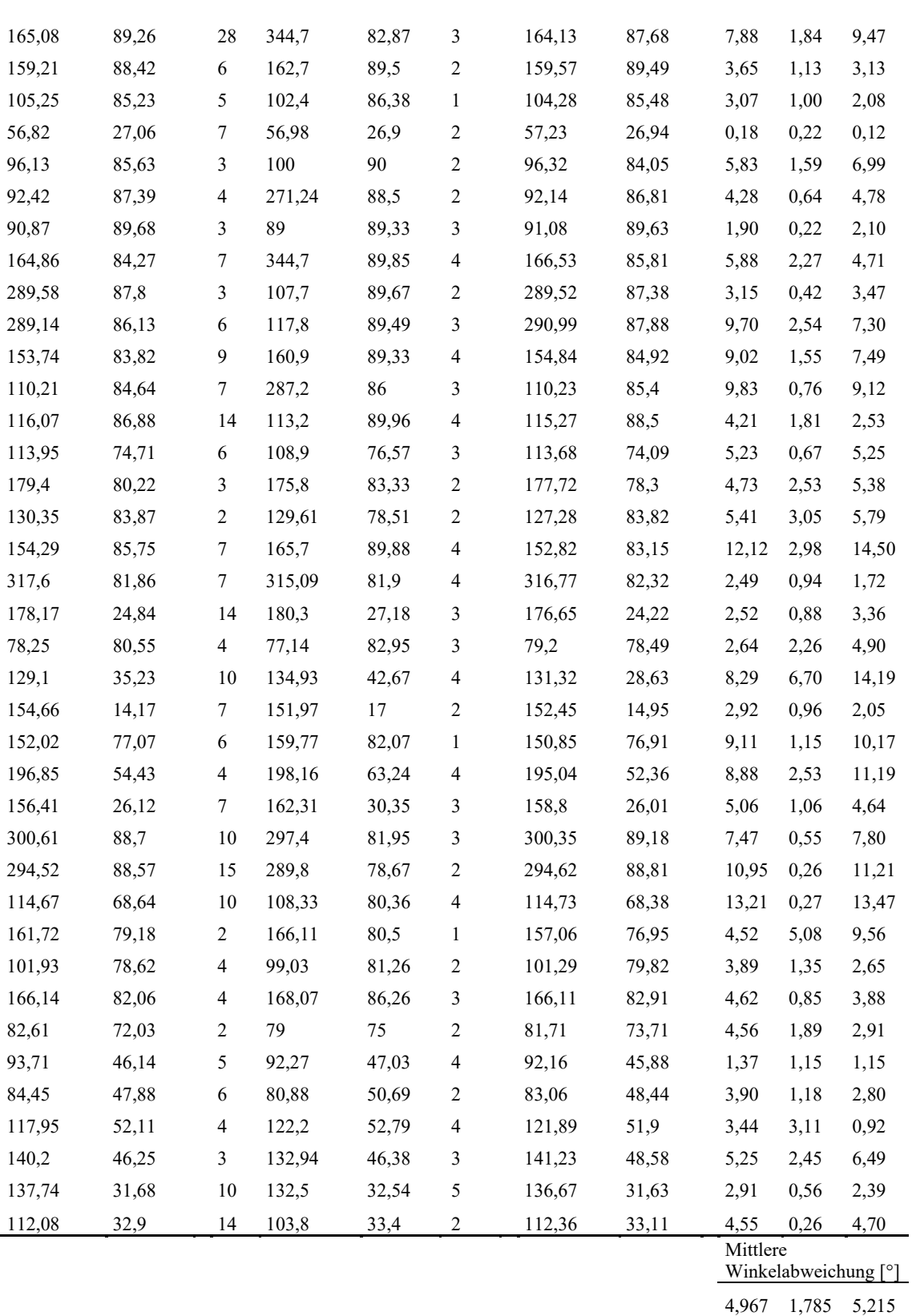

# **Danksagung**

An erster Stelle möchte ich mich bei meinem Doktorvater Thilo Bechstädt für seine jederzeit gewährte Unterstützung und das entgegengebrachte Vertrauen bedanken. Deine Ratschläge und unermüdlichen Verbesserungen haben maßgeblich zum Erfolg dieser Arbeit beigetragen.

Ein besonderer Dank geht an Wolfgang Stinnesbeck. Deine Unterstützung und das mir entgegengebrachte Vertrauen haben mir ermöglicht meine Ziele zu verfolgen und diese Arbeit abzuschließen.

Für die ausgezeichnete Zusammenarbeit und jederzeit gewährte Unterstützung möchte ich mich ganz herzlich bei Katharina Anders, Bernhard Höfle und Jörn Profe von der Abteilung Geoinformatik bedanken.

Axel Emmerich, Rainer Zühlke und Hartmut Jäger danke ich für ihre fachlichen Ratschläge und offenen Gespräche.

Meinen Kollegen Georg, Lennart, Dominik, Christian, Sven, Hermann, Melissa, Tom, Patrick, Fabio und Seija danke ich für die sehr schöne gemeinsame Zeit.

Ein großer Dank geht auch an Christian Soder, der mir bei Problemen jeglicher Art immer eine große Hilfe war, sei es Mikroskopieren, Recherchen, Umzüge oder einfach nur ein offenes Ohr.

Ein Dank geht auch an die Koordinatoren des AuGE-Projekts John Reinecker, René Grobe, Axel Wenke sowie an die Kollegen Silke, Johanna und Maria.

Ohne die finanzielle Förderung des Projekts AuGE durch das Bundesministerium für Umwelt und das Bundesministerium für Wirtschaft wäre diese Dissertation nicht zustande gekommen.

Einen ganz herzlichen Dank geht an Bernd Witte und Susanne Tiggemann, die mich und meine Familie auf dem gesamten Weg hierher unterstützt und begleitet haben.

Meine lieben Eltern Elke Drews und Peter Stemmerich danke ich von ganzem Herzen, die mich immer gefördert, an mich gelglaubt haben und ein Halt in diesem Leben waren. Nicht zuletzt möchte ich meiner Partnerin Melanie danken, die mich immer nach allen Kräften unterstützte, sich mit mir gefreut und gelitten hat sowie meinem Sohn Mats, der meine größte Motivation ist. Ich liebe euch sehr.

## **Eidesstattliche Versicherung gemäß §8 der Promotionsordnung der Naturwissenschaftlich-Mathematischen Gesamtfakultät der Universität Heidelberg**

1. Bei der eingereichten Dissertation zu dem Thema

## **Charakterisierung von Trennflächengefügen mittels automatisierter Flächenerfassung an TLS gestützten 3D-Aufschlussmodellen**

handelt es sich um eine eigenständig erbrachte Leistung.

- 2. Ich habe nur die angegebenen Quellen und Hilfsmittel benutzt und mich keiner unzulässigen Hilfe Dritter bedient. Insbesondere habe ich wörtlich oder sinngemäß aus anderen Werken übernommene Inhalte als solche kenntlich gemacht.
- 3. Die Arbeit oder Teile davon habe ich bislang nicht an einer Hochschule des In- oder Auslands als Bestandteil einer Prüfungs- oder Qualifikationsleistung vorgelegt.
- 4. Die Richtigkeit der vorstehenden Erklärungen bestätige ich.
- 5. Die Bedeutung der eidesstattlichen Versicherung und die strafrechtlichen Folgen einer unrichtigen oder unvollständigen eidesstattlichen Versicherung sind mir bekannt.

\_\_\_\_\_\_\_\_\_\_\_\_\_\_\_\_\_\_\_\_\_\_\_\_\_\_\_\_ \_\_\_\_\_\_\_\_\_\_\_\_\_\_\_\_\_\_\_\_\_\_\_\_\_\_\_\_

Ich versichere an Eides statt, dass ich nach bestem Wissen die reine Wahrheit erklärt und nichts verschwiegen habe.

Ort und Datum Unterschrift